Advanced **Journey With**

Gustavo A. Hoffmann<br>Robert A. Duff Robert A. Duff

# **A Flight in Progress**

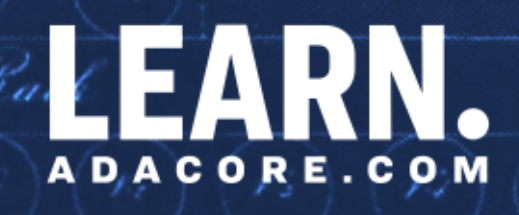

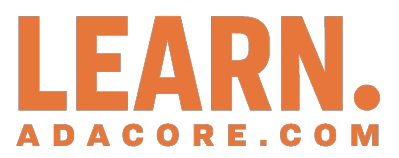

## **Advanced Journey With Ada: A Flight In Progress**

*Release 2024-04*

**Gustavo A. Hoffmann and Robert A. Duff**

**Apr 27, 2024**

## **CONTENTS**

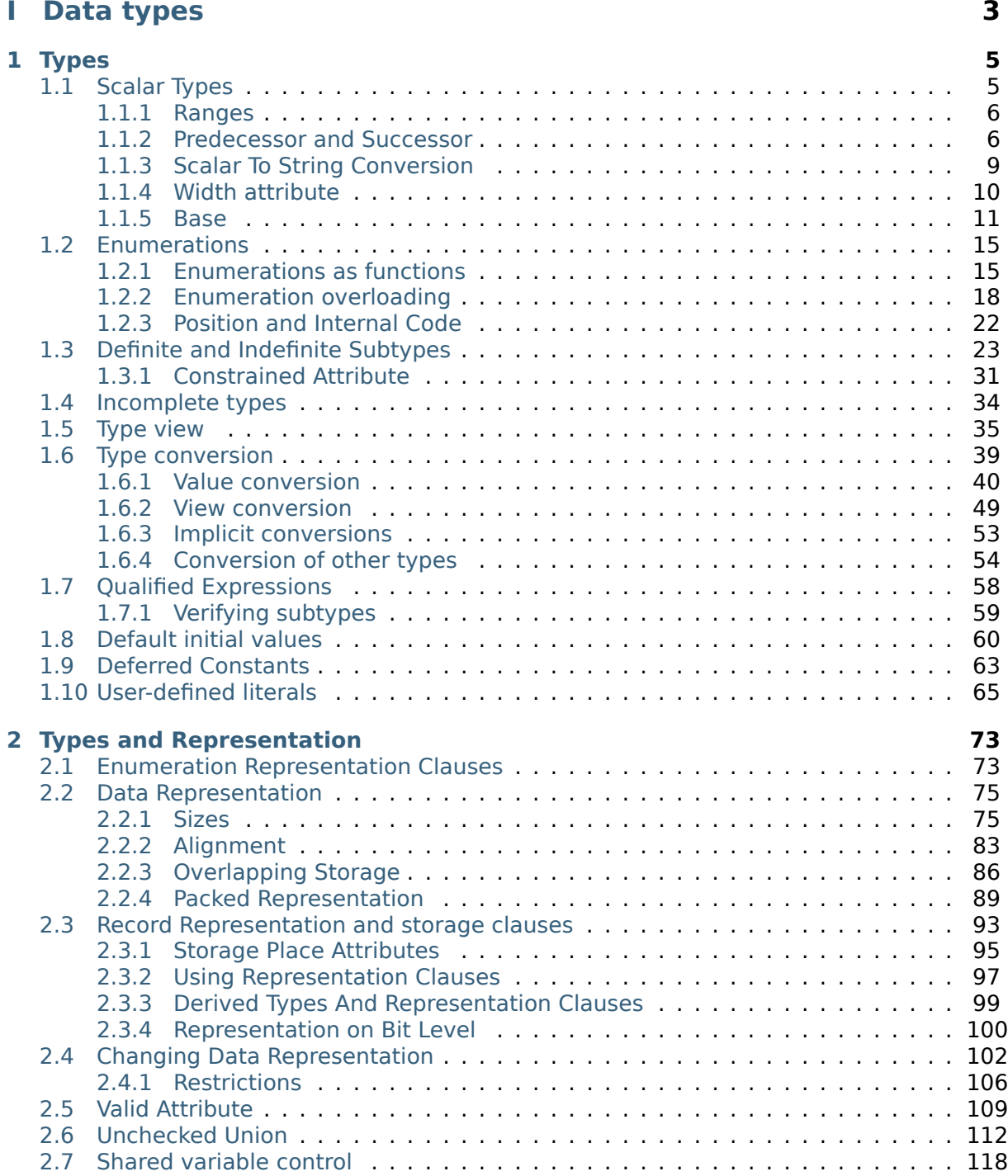

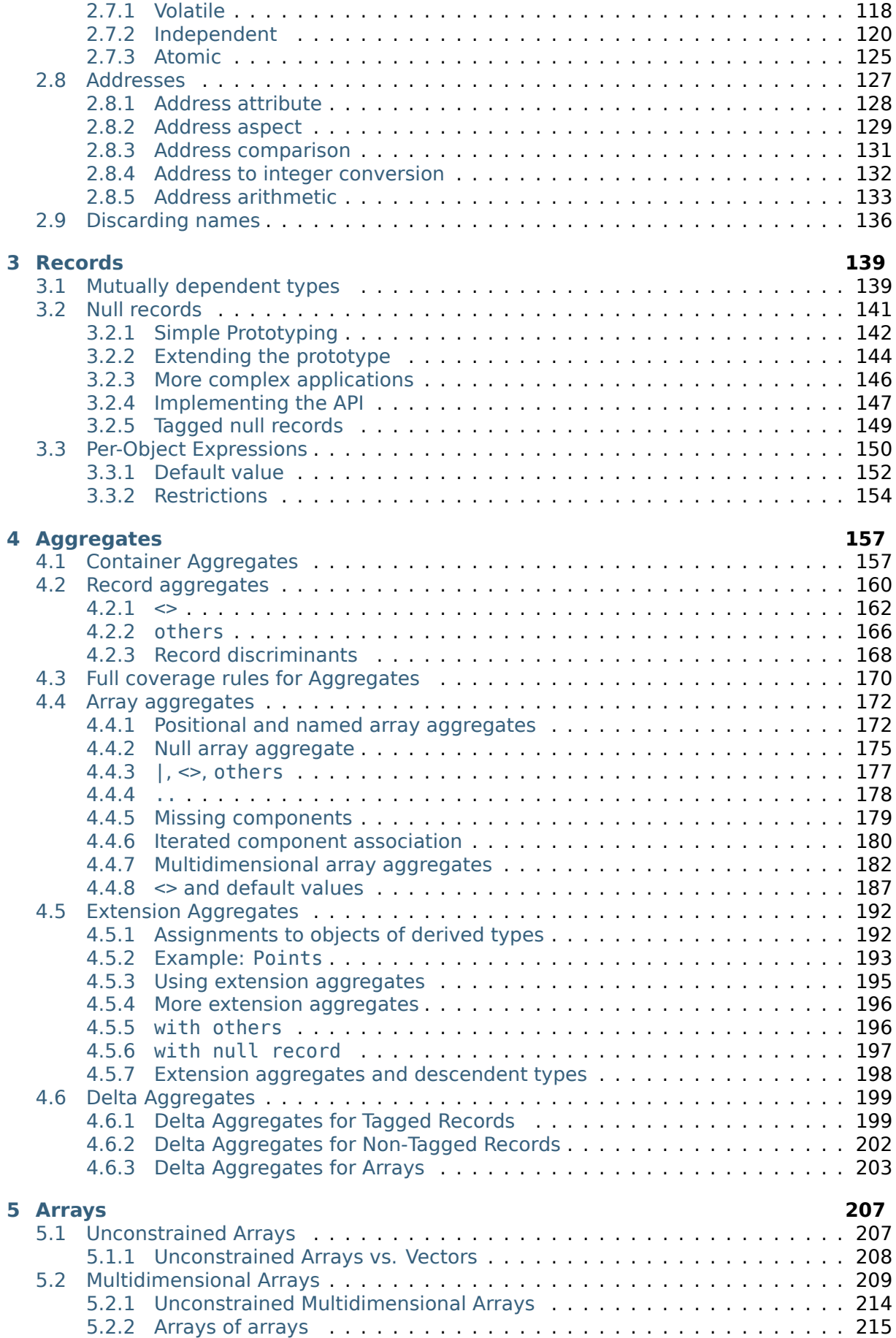

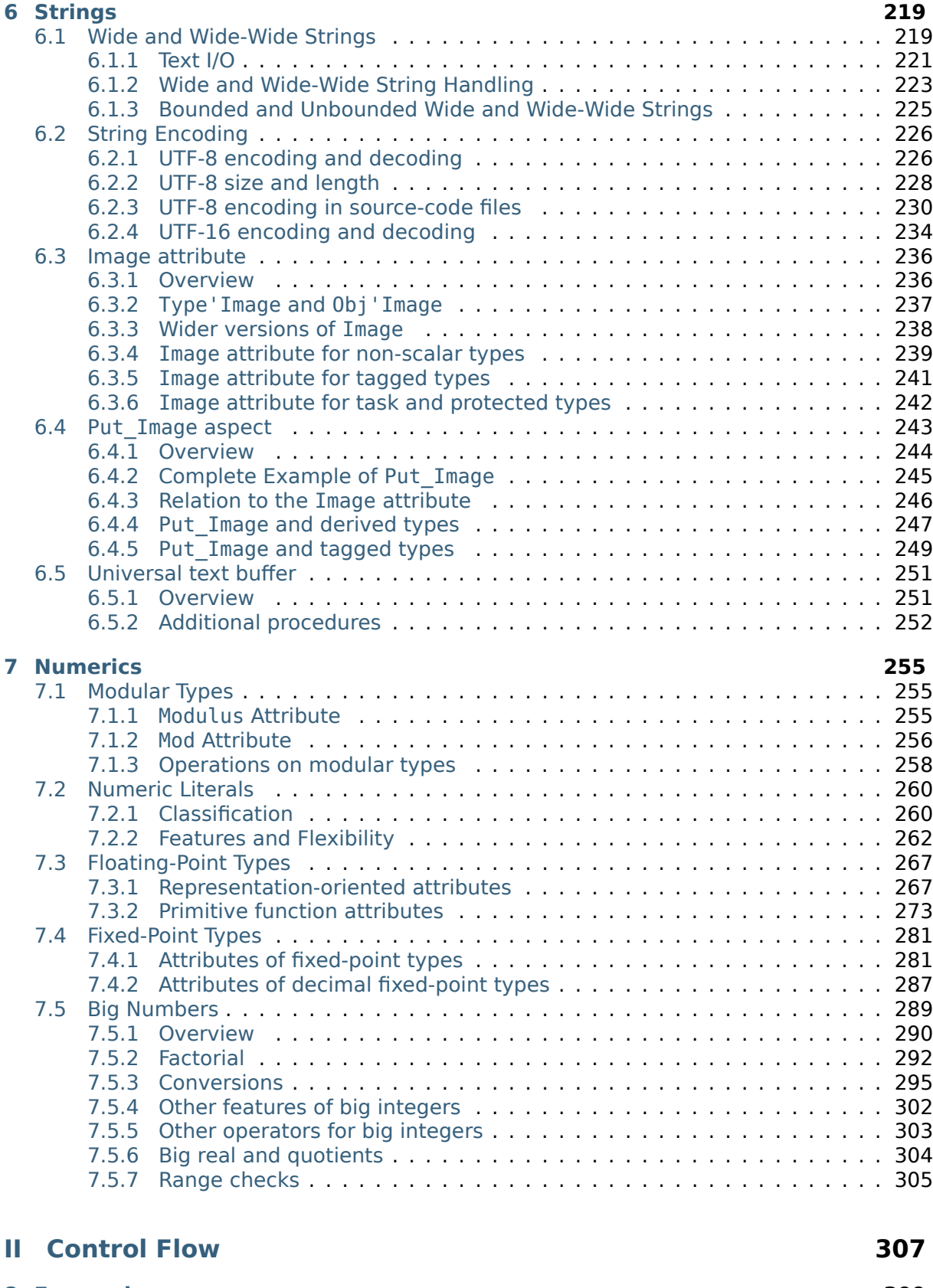

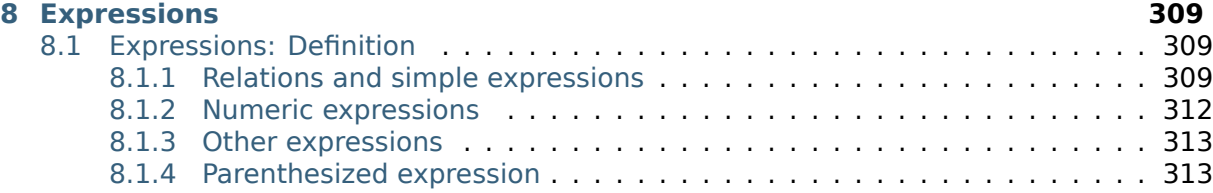

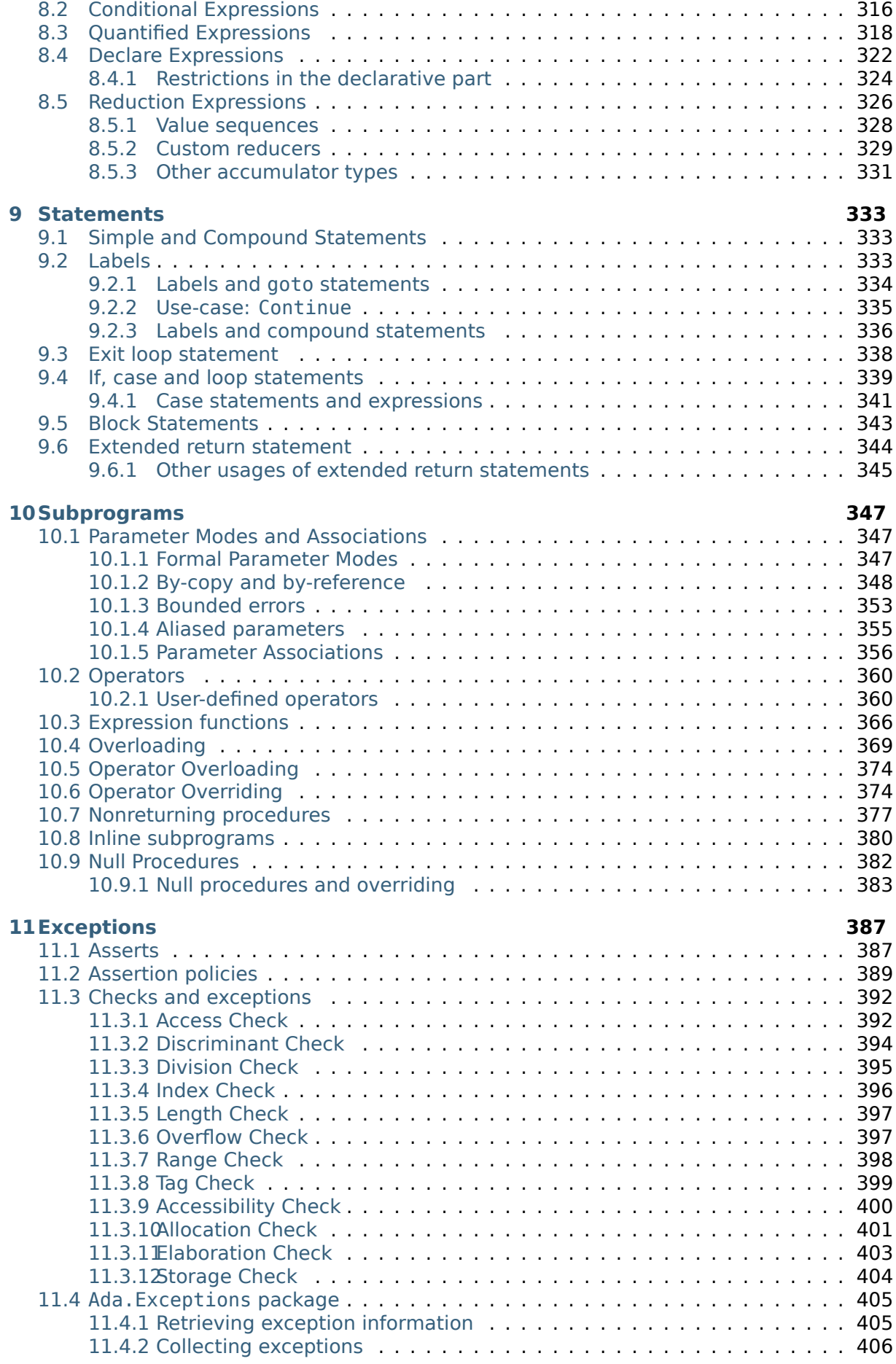

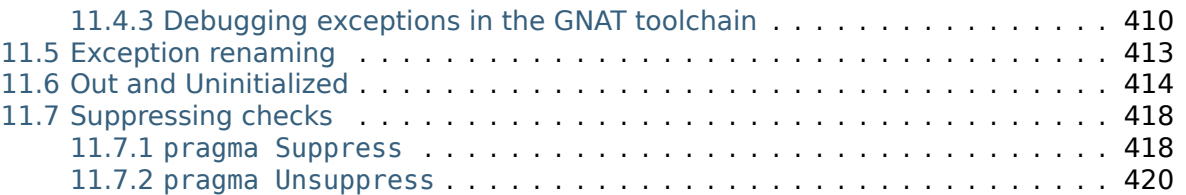

## **III [M](#page-428-0)[odular programmin](#page-428-1)g 423**

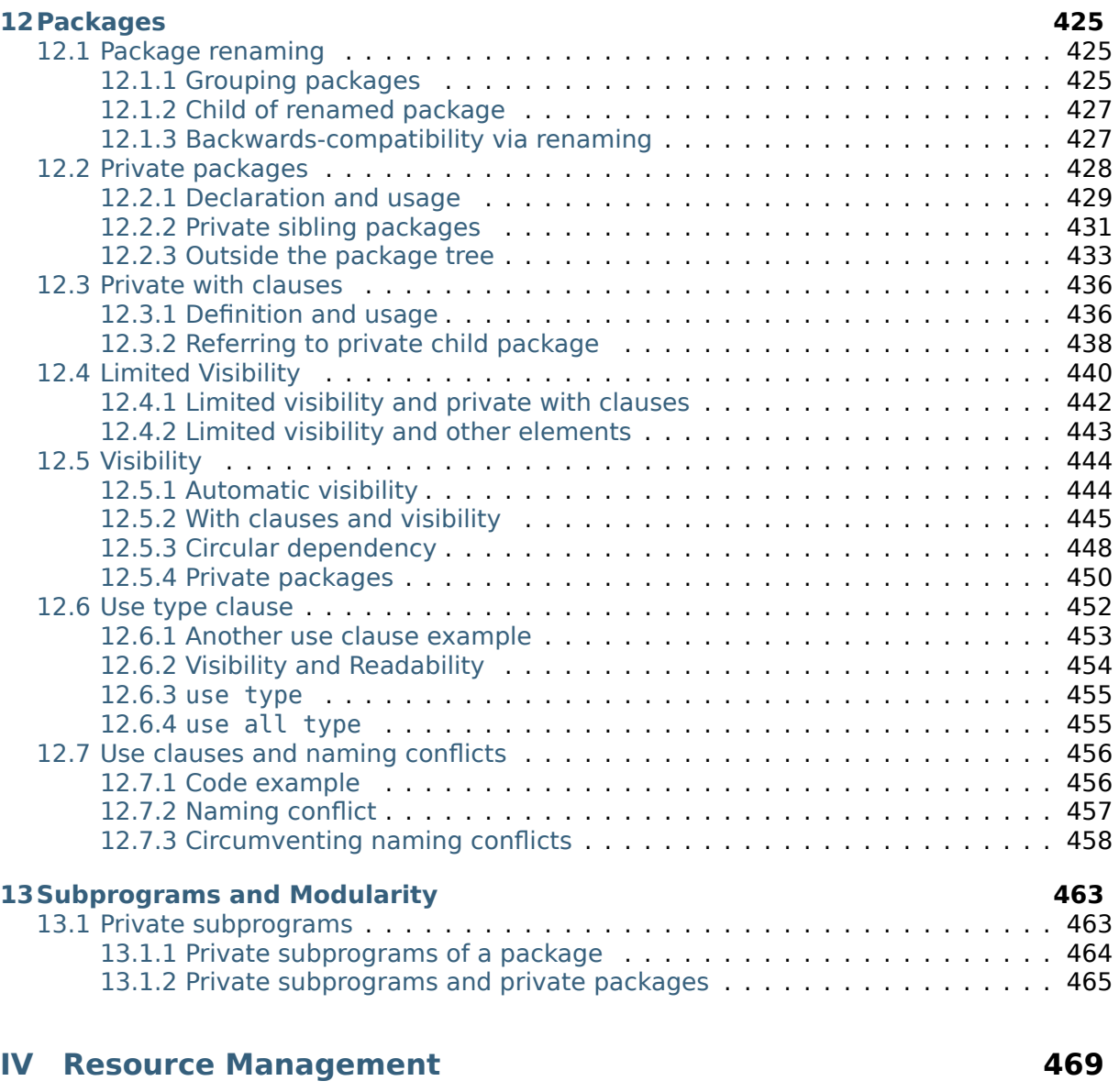

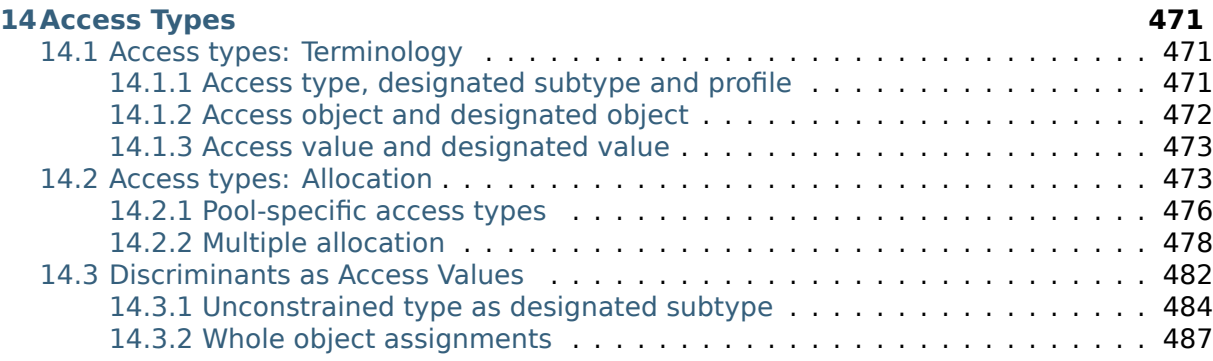

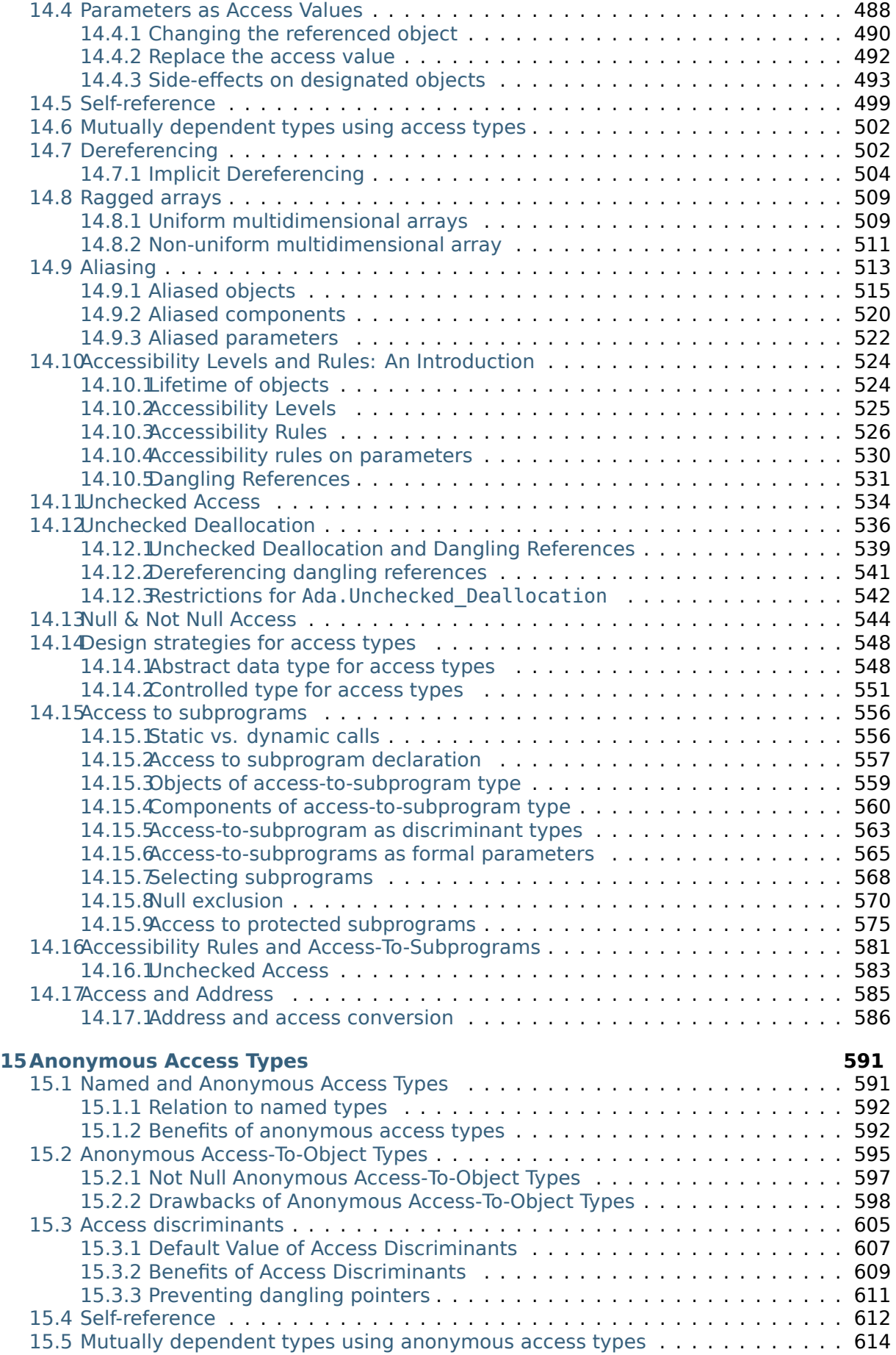

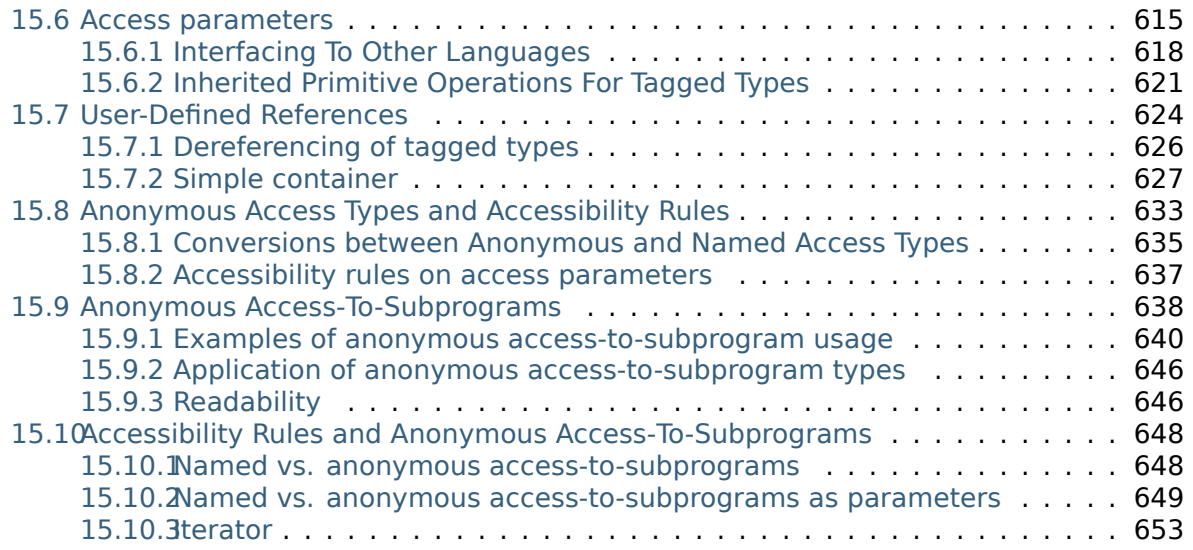

Copyright © 2019 – 2023, AdaCore

This book is published under a CC BY-SA license, which means that you can copy, redistribute, remix, transform, and build upon the content for any purpose, even commercially, as long as you give appropriate credit, provide a link to the license, and indicate if changes were made. If you remix, transform, or build upon the material, you must distribute your contributions under the same license as the original. You can find license details on this  $page<sup>1</sup>$ 

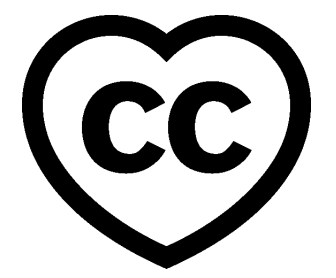

#### **Warning: This is work in progress!**

Information in this document is subject to change at any time without prior notification.

**Note:** The code examples in this course use a 50-column limit, which greatly improves the readability of the code on devices with a small screen size. This constraint, however, leads to an unusual coding style. For instance, instead of calling Put\_Line in a single line, we have this:

```
Put Line
 (" is in the northeast quadrant");
```
or this:

Put Line ("  $(X \implies$  " & **Integer**'Image (P.X)  $\delta$   $\lambda$   $\lambda$   $\lambda$   $\lambda$   $\lambda$   $\lambda$   $\lambda$ 

Note that typical Ada code uses a limit of at least 79 columns. Therefore, please don't take the coding style from this course as a reference!

**Note:** Each code example from this book has an associated "code block metadata", which contains the name of the "project" and an MD5 hash value. This information is used to identify a single code example.

You can find all code examples in a zip file, which you can <code>download</code> from the learn website $^2\!.$ The directory structure in the zip file is based on the code block metadata. For example, if you're searching for a code example with this metadata:

- Project: Courses.Intro To Ada.Imperative Languag[e.Greet](https://learn.adacore.com/zip/learning-ada_code.zip)
- MD5: cba89a34b87c9dfa71533d982d05e6ab

you will find it in this directory:

projects/Courses/Intro\_To\_Ada/Imperative\_Language/Greet/ cba89a34b87c9dfa71533d982d05e6ab/

In order to use this code example, just follow these steps:

<sup>1</sup> http://creativecommons.org/licenses/by-sa/4.0

<sup>2</sup> https://learn.adacore.com/zip/learning-ada\_code.zip

- 1. Unpack the zip file;
- 2. Go to target directory;
- 3. Start GNAT Studio on this directory;
- 4. Build (or compile) the project;
- 5. Run the application (if a main procedure is available in the project).

This course will teach you advanced topics of the Ada programming language. The Introduction to  $\text{Ada}^3$  course is a prerequisite for this course.

This document was written by Gustavo A. Hoffmann, with major contributions from Robert A. Duff. The document also includes contributions from Franco Gasperoni, Gary Dis[mukes,](https://learn.adacore.com/courses/intro-to-ada/index.html#intro-ada-course-index) [Patrick Rogers,](https://learn.adacore.com/courses/intro-to-ada/index.html#intro-ada-course-index) and Robert Dewar.

These contributions are clearly indicated in the document, together with the original publication source.

Special thanks to Patrick Rogers for all comments and suggestions. In particular, thanks for sharing the training slides on access types: many ideas from those slides were integrated into this course.

This document was reviewed by Patrick Rogers and Tucker Taft.

#### **CHANGELOG**

*Release 2023-05*

- First draft release including following parts:
	- **–** Data Types
	- **–** Control Flow
	- **–** Modular Programming

<span id="page-12-0"></span><sup>&</sup>lt;sup>3</sup> https://learn.adacore.com/courses/intro-to-ada/index.html#intro-ada-course-index

## <span id="page-13-0"></span>**Part I Data types**

## **TYPES**

## <span id="page-15-0"></span>**1.1 Scalar Types**

<span id="page-15-1"></span>In general terms, scalar types are the most basic types that we can get. As we know, we can classify them as follows:

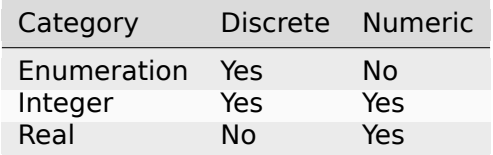

Many attributes exist for scalar types. For example, we can use the Image and Value attributes to convert between a given type and a string type. The following table presents the main attributes for scalar types:

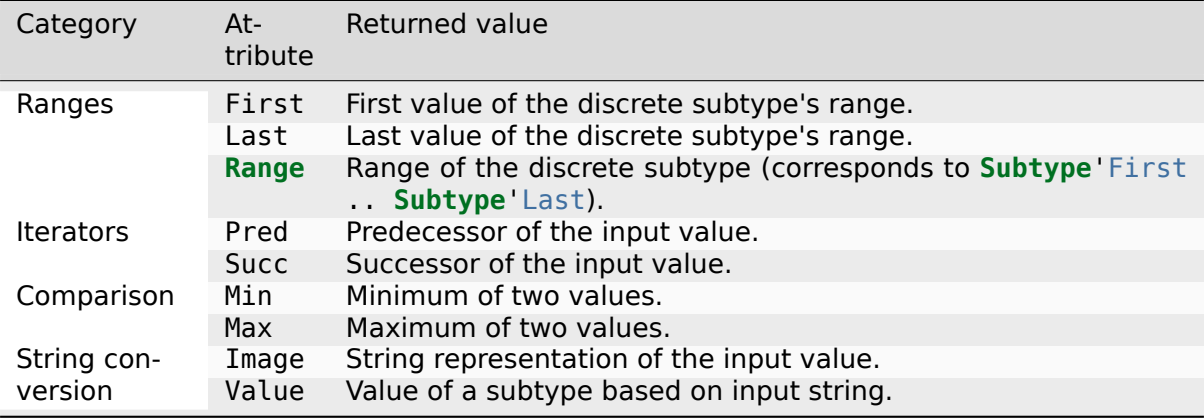

We already discussed some of these attributes in the Introduction to Ada course (in the sections about range and related attributes<sup>4</sup> and image attribute<sup>5</sup>). In this section, we'll discuss some aspects that have been left out of the previous course.

#### **In the Ada Re[ference Manual](https://learn.adacore.com/courses/intro-to-ada/chapters/arrays.html#intro-ada-range-attribute)**

• 3.5 Scalar types<sup>6</sup>

<sup>4</sup> https://learn.adacore.com/courses/intro-to-ada/chapters/arrays.html#intro-ada-range-attribute

<sup>5</sup> https://learn.adacore.[co](#page-15-2)m/courses/intro-to-ada/chapters/imperative\_language.html#

intro-[ada-image-attribute](http://www.ada-auth.org/standards/22rm/html/RM-3-5.html)

<span id="page-15-2"></span><sup>6</sup> http://www.ada-auth.org/standards/22rm/html/RM-3-5.html

## <span id="page-16-0"></span>**1.1.1 Ranges**

We've seen that the First and Last attributes can be used with discrete types. Those attributes are also available for real types. Here's an example using the **Float** type and a subtype of it:

Listing 1: show first last real.adb

```
1 with Ada.Text_IO; use Ada.Text_IO;
\overline{2}3 procedure Show_First_Last_Real is
4 subtype Norm is Float range 0.0 .. 1.0;
5 begin
6 Put_Line ("Float'First: " & Float'First'Image);
7 Put_Line ("Float'Last: " & Float'Last'Image);
8 Put_Line ("Norm'First: " & Norm'First'Image);
9 Put_Line ("Norm'Last: " & Norm'Last'Image);
10 end Show First Last Real;
```
#### **Code block metadata**

Project: Courses.Advanced\_Ada.Data\_Types.Types.Scalar\_Types.Ranges\_Real\_Types MD5: 89745a94fbdc41a2880ba14e50401acb

#### **Runtime output**

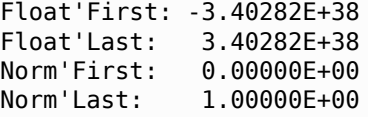

This program displays the first and last values of both the **Float** type and the Norm subtype. In the case of the **Float** type, we see the full range, while for the Norm subtype, we get the values we used in the declaration of the subtype (i.e. 0.0 and 1.0).

## <span id="page-16-1"></span>**1.1.2 Predecessor and Successor**

We can use the Pred and Succ attributes to get the predecessor and successor of a specific value. For discrete types, this is simply the next discrete value. For example, Pred (2) is 1 and Succ (2) is 3. Let's look at a complete source-code example:

Listing 2: show succ pred discrete.adb

```
1 with Ada.Text_IO; use Ada.Text_IO;
\overline{2}3 procedure Show_Succ_Pred_Discrete is
4 type State is (Idle, Started,
5 Processing, Stopped);
6
7 Machine_State : constant State := Started;
8
9 I : constant Integer := 2;
10 begin
11 Put Line ("State : "
12 6 Machine State Image);
13 Put Line ("State'Pred (Machine State): "
14 6 & State'Pred (Machine State)'Image);
15 Put Line ("State'Succ (Machine State): "
16 8 & State'Succ (Machine State)'Image);
17 Put Line ("----------");
```

```
18
19 Put_Line ("I : "
20 & I'Image);
21 Put_Line ("Integer'Pred (I): "
22 & Integer'Pred (I)'Image);
23 Put_Line ("Integer'Succ (I): "
24 & Integer'Succ (I)'Image);
25 end Show_Succ_Pred_Discrete;
```
#### **Code block metadata**

Project: Courses.Advanced\_Ada.Data\_Types.Types.Scalar\_Types.Show\_Succ\_Pred\_Discrete MD5: e11d0f50105864fdc1594b3bb72d927e

#### **Runtime output**

```
State : STARTED
State'Pred (Machine_State): IDLE
State'Succ (Machine_State): PROCESSING
----------
I : 2
Integer'Pred (I): 1
Integer'Succ (I): 3
```
In this example, we use the Pred and Succ attributes for a variable of enumeration type (State) and a variable of **Integer** type.

We can also use the Pred and Succ attributes with real types. In this case, however, the value we get depends on the actual type we're using:

- for fixed-point types, the value is calculated using the smallest value (Small), which is derived from the declaration of the fixed-point type;
- for floating-point types, the value used in the calculation depends on representation constraints of the actual target machine.

Let's look at this example with a decimal type (Decimal) and a floating-point type (My\_Float):

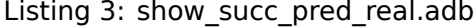

```
1 with Ada.Text_IO; use Ada.Text_IO;
\overline{2}3 procedure Show_Succ_Pred_Real is
4 subtype My_Float is
5 Float range 0.0 .. 0.5;
6
7 type Decimal is
8 delta 0.1 digits 2
range 0.0 0.5;
10
11 D : Decimal:
12 N : My Float;
13 begin
14 Put Line ("---- DECIMAL -----");
15 Put_Line ("Small: " & Decimal'Small'Image);
16 Put Line ("----- Succ -------");
17 D := Decimal First;
18 loop
19 Put Line (D'Image);
20 D := Decimal'Succ (D);
21
```

```
22 exit when D = Decimal'Last;
23 end loop;
24 Put_Line ("----- Pred -------");
25
26 D := Decimal'Last;
27 loop
28 Put_Line (D'Image);
29 D := Decimal'Pred (D);
30
31 exit when D = Decimal'First;
32 end loop;
33 Put_Line ("==================");
34
35 Put_Line ("---- MY_FLOAT ----");
36 Put_Line ("----- Succ -------");
37 N := My Float First;
38 for I in 1 .. 5 loop
39 Put_Line (N'Image);
40 N := My_Fload'Succ(N);41 end loop;
42 Put_Line ("----- Pred -------");
43
44 for I in 1 .. 5 loop
45 Put_Line (N'Image);
46 N := My_Float'Pred (N);
47 end loop;
48 end Show_Succ_Pred_Real;
```
#### **Code block metadata**

Project: Courses.Advanced\_Ada.Data\_Types.Types.Scalar\_Types.Show\_Succ\_Pred\_Real MD5: f426d6539c3ce863101f1e6afb21c08f

#### **Runtime output**

---- DECIMAL ----- Small: 1.00000000000000000E-01 ----- Succ ------- 0.0 0.1 0.2 0.3 0.4 ----- Pred ------- 0.5 0.4 0.3 0.2 0.1 ================== ---- MY\_FLOAT ---- ----- Succ ------- 0.00000E+00 1.40130E-45 2.80260E-45 4.20390E-45 5.60519E-45 ----- Pred ------- 7.00649E-45 5.60519E-45 4.20390E-45

```
2.80260E-45
1.40130E-45
```
As the output of the program indicates, the smallest value (see Decimal 'Small in the example) is used to calculate the previous and next values of Decimal type.

In the case of the My\_Float type, the difference between the current and the previous or next values is  $1.40130E-45$  (or  $2^{-149}$ ) on a standard PC.

## **1.1.3 Scalar To String Conversion**

<span id="page-19-0"></span>We've seen that we can use the Image and Value attributes to perform conversions between values of a given subtype and a string:

#### Listing 4: show image value attr.adb

```
1 with Ada.Text_IO; use Ada.Text_IO;
\overline{2}3 procedure Show_Image_Value_Attr is
4 I : constant Integer := Integer'Value ("42");
5 begin
6 Put_Line (I'Image);
  end Show_Image_Value_Attr;
```
#### **Code block metadata**

```
Project: Courses.Advanced_Ada.Data_Types.Types.Scalar_Types.Image_Value_Attr
MD5: 9daa13b1f05511fac7e108eb9b8eefa7
```
#### **Runtime output**

#### 42

The Image and Value attributes are used for the **String** type specifically. In addition to them, there are also attributes for different string types — namely **Wide\_String** and Wide Wide String. This is the complete list of available attributes:

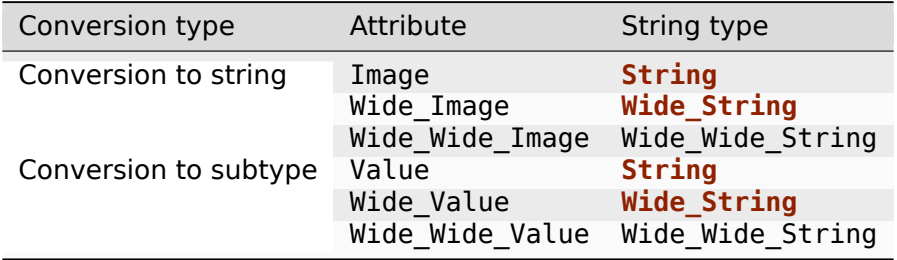

We discuss more about **Wide\_String** and Wide\_Wide\_String in *another section* (page 219).

## <span id="page-20-0"></span>**1.1.4 Width attribute**

When converting a value to a string by using the Image attribute, we get a string with variable width. We can assess the maximum width of that string for a specific subtype by using the Width attribute. For example, **Integer**'Width gives us the maximum width returned by the Image attribute when converting a value of **Integer** type to a string of **String** type.

This attribute is useful when we're using bounded strings in our code to store the string returned by the Image attribute. For example:

Listing 5: show width attr.adb

```
1 with Ada.Text_IO; use Ada.Text_IO;
2 with Ada.Strings; use Ada.Strings;
3 with Ada.Strings.Bounded;
4
5 procedure Show_Width_Attr is
6 package B_Str is new
7 Ada.Strings.Bounded.Generic_Bounded_Length
8 \qquad \qquad (Max => Integer'Width);
9 use B_Str;
10
11 Str I : Bounded String;
12
13 I : constant Integer := 42;
14 J : constant Integer := 103;
15 begin
16 Str_I := To_Bounded_String (I'Image);
17 Put_Line ("Value:
\sim To_String (Str_I));
19 Put_Line ("String Length: "
20 & Length (Str_I)'Image);
21 Put_Line ("----");
2223 Str_I := To_Bounded_String (J'Image);
24 Put Line ("Value:
25 & To_String (Str_I));
26 Put_Line ("String Length: "
27 & Length (Str I)'Image);
28 end Show_Width_Attr;
```
#### **Code block metadata**

Project: Courses.Advanced\_Ada.Data\_Types.Types.Scalar\_Types.Width\_Attr MD5: 82cff0cf4fecfdecce3020135cf98fd2

#### **Runtime output**

Value: 42 String Length: 3 ---- Value: 103 String Length: 4

In this example, we're storing the string returned by Image in the Str I variable of Bounded\_String type.

Similar to the Image and Value attributes, the Width attribute is also available for string types other than **String**. In fact, we can use:

- the Wide Width attribute for strings returned by Wide Image; and
- the Wide Wide Width attribute for strings returned by Wide Wide Image.

## <span id="page-21-0"></span>**1.1.5 Base**

The Base attribute gives us the unconstrained underlying hardware representation selected for a given numeric type. As an example, let's say we declared a subtype of the **Integer** type named One\_To\_Ten:

Listing 6: my\_integers.ads

```
1 package My_Integers is
\overline{2}3 subtype One_To_Ten is Integer
4 range 1 .. 10;
5
6 end My_Integers;
```
#### **Code block metadata**

Project: Courses.Advanced\_Ada.Data\_Types.Types.Scalar\_Types.Base\_Attr MD5: e3f8310ed742e61a65728fecb6caa557

If we then use the Base attribute  $-$  by writing One To Ten'Base  $-$ , we're actually referring to the unconstrained underlying hardware representation selected for One\_To\_Ten. As One\_To\_Ten is a subtype of the **Integer** type, this also means that One\_To\_Ten'Base is equivalent to **Integer**'Base, i.e. they refer to the same base type. (This base type is the underlying hardware type representing the **Integer** type — but is not the **Integer** type itself.)

#### **For further reading...**

The Ada standard defines that the minimum range of the **Integer** type is  $-2^{**}15 + 1$ . 2\*\*15 - 1. In modern 64-bit systems — where wider types such as **Long\_Integer** are defined — the range is at least  $-2**31 + 1$  ...  $2**31 - 1$ . Therefore, we could think of the **Integer** type as having the following declaration:

**type Integer is range** -2 \*\* 31 .. 2 \*\* 31 - 1;

However, even though **Integer** is a predefined Ada type, it's actually a subtype of an anonymous type. That anonymous "type" is the hardware's representation for the numeric type as chosen by the compiler based on the requested range (for the signed integer types) or digits of precision (for floating-point types). In other words, these types are actually subtypes of something that does not have a specific name in Ada, and that is not constrained. In effect,

```
type Integer is
  range -2 ** 31 .. 2 ** 31 - 1;
```
is really as if we said this:

```
subtype Integer is
 Some Hardware Type With Sufficient Range
 range -2 ** 31 .. 2 ** 31 - 1;
```
Since the Some Hardware Type With Sufficient Range type is anonymous and we therefore cannot refer to it in the code, we just say that **Integer** is a type rather than a subtype.

Let's focus on signed integers — as the other numerics work the same way. When we declare a signed integer type, we have to specify the required range, statically. If the compiler cannot find a hardware-defined or supported signed integer type with at least the

range requested, the compilation is rejected. For example, in current architectures, the code below most likely won't compile:

```
Listing 7: int_def.ads
```

```
1 package Int_Def is
2
3 type Too_Big_To_Fail is
4 range -2 ** 255 .. 2 ** 255 - 1;
5
  6 end Int_Def;
```
#### **Code block metadata**

```
Project: Courses.Advanced_Ada.Data_Types.Types.Scalar_Types.Very_Big_Range
MD5: 29f54776dc814dc8a5d245105b527992
```
#### **Build output**

```
int def.ads:4:06: error: integer type definition bounds out of range
gprbuild: *** compilation phase failed
```
Otherwise, the compiler maps the named Ada type to the hardware "type", presumably choosing the smallest one that supports the requested range. (That's why the range has to be static in the source code, unlike for explicit subtypes.)

The following example shows how the Base attribute affects the bounds of a variable:

```
Listing 8: show_base.adb
```

```
1 with Ada.Text_IO; use Ada.Text_IO;
2 with My_Integers; use My_Integers;
3
4 procedure Show_Base is
5 C : constant One_To_Ten := One_To_Ten'Last;
6 begin
7 Using_Constrained_Subtype : declare
8 V : One To Ten := C;
9 begin
10 Put Line
11 ("Increasing value for One To Ten...");
12
13 V := One To Ten'Succ (V);
14 exception
15 when others =>
16 Put Line ("Exception raised!");
17 end Using_Constrained_Subtype;
18
19 Using_Base : declare
20 V : One To Ten'Base := C;
21 begin
22 Put Line
23 ("Increasing value for One To Ten'Base...");
24
25 V := One_To_Ten'Succ (V);
26 exception
27 when others =>
28 Put_Line ("Exception raised!");
29 end Using_Base;
30
31 Put Line ("One To Ten'Last: "
```

```
32 & One To Ten'Last'Image);
33 Put_Line ("One_To_Ten'Base'Last: "
\overline{\mathcal{S}} \overline{\mathcal{S}} \overline{\35 end Show_Base;
```
#### **Code block metadata**

Project: Courses.Advanced\_Ada.Data\_Types.Types.Scalar\_Types.Base\_Attr MD5: ce3e9fb3ff1619e835e9108ae0a787e7

#### **Build output**

```
show_base.adb:13:22: warning: value not in range of type "One_To_Ten" defined at<sub>u</sub>↪my_integers.ads:3 [enabled by default]
show_base.adb:13:22: warning: Constraint_Error will be raised at run time [enabled
↪by default]
```
#### **Runtime output**

Increasing value for One To Ten... Exception raised! Increasing value for One\_To\_Ten'Base... One To Ten'Last: 10 One\_To\_Ten'Base'Last: 2147483647

In the first block of the example (Using Constrained Subtype), we're asking for the next value after the last value of a range  $-$  in this case, One<sup>To Ten'Succ</sup> (One To Ten'Last). As expected, since the last value of the range doesn't have a successor, a constraint exception is raised.

In the Using Base block, we're declaring a variable V of One To Ten'Base subtype. In this case, the next value exists — because the condition 0ne To Ten'Last + 1  $\leq$ One To Ten'Base'Last is true  $-$ , so we can use the Succ attribute without having an exception being raised.

In the following example, we adjust the result of additions and subtractions to avoid constraint errors:

Listing 9: my\_integers.ads

```
1 package My_Integers is
\overline{2}3 subtype One_To_Ten is Integer range 1 .. 10;
4
5 function Sat_Add (V1, V2 : One_To_Ten'Base)
6 return One To Ten;
7
8 function Sat Sub (V1, V2 : One To Ten Base)
9 return One_To_Ten;
10
11 end My_Integers;
```
Listing 10: my integers.adb

```
1 -- with Ada.Text_IO; use Ada.Text_IO;
\overline{2}3 package body My_Integers is
4
5 function Saturate (V : One To Ten'Base)
6 return One_To_Ten is
7 begin
```

```
8 -- Put_Line ("SATURATE " & V'Image);
9
10 if V < One_To_Ten'First then
11 return One_To_Ten'First;
12 elsif V > One_To_Ten'Last then
13 return One_To_Ten'Last;
14 else
15 return V;
16 end if;
17 end Saturate;
18
19 function Sat_Add (V1, V2 : One_To_Ten'Base)
20 return One_To_Ten is
21 begin
22 return Saturate (V1 + V2);
23 end Sat_Add;
24
25 function Sat_Sub (V1, V2 : One_To_Ten'Base)
26 return One_To_Ten is
27 begin
28 return Saturate (V1 - V2);
29 end Sat_Sub;
30
31 end My_Integers;
```
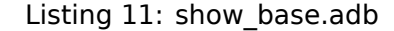

```
1 with Ada.Text_IO; use Ada.Text_IO;
2 with My_Integers; use My_Integers;
3
4 procedure Show_Base is
5
6 type Display_Saturate_Op is (Add, Sub);
7
8 procedure Display Saturate
9 (V1, V2 : One To Ten;
10 Op Display Saturate Op)
11 is
12 Res : One To Ten;
13 begin
14 case Op is
15 when Add =>
16 Res := Sat_Add (V1, V2);
17 when Sub =>
18 Res := Sat_Sub (V1, V2);
19 end case;
20 Put Line ("SATURATE " & Op'Image
21 & " (" & V1'Image
22 & ", " & V2'Image
23 \& \n\frac{1}{2} = \frac{1}{2} \& Res' Image);
24 end Display_Saturate;
25
26 begin
27 Display_Saturate (1, 1, Add);
28 Display_Saturate (10, 8, Add);
29 Display Saturate (1, 8, 5ub);
30 end Show_Base;
```
#### **Code block metadata**

Project: Courses.Advanced\_Ada.Data\_Types.Types.Scalar\_Types.Base\_Attr\_Sat MD5: e9b31345c2efc056bdb71824072852d0

#### **Runtime output**

SATURATE ADD  $(1, 1) = 2$ SATURATE ADD ( 10, 8) = 10 SATURATE SUB  $(1, 8) = 1$ 

In this example, we're using the Base attribute to declare the parameters of the Sat\_Add, Sat\_Sub and Saturate functions. Note that the parameters of the Display\_Saturate procedure are of One\_To\_Ten type, while the parameters of the Sat\_Add, Sat\_Sub and Saturate functions are of the (unconstrained) base subtype (One\_To\_Ten'Base). In those functions, we perform operations using the parameters of unconstrained subtype and adjust the result — in the Saturate function — before returning it as a constrained value of One To Ten subtype.

The code in the body of the My\_Integers package contains lines that were commented out — to be more precise, a call to Put Line call in the Saturate function. If you uncomment them, you'll see the value of the input parameter V (of One To Ten'Base type) in the runtime output of the program before it's adapted to fit the constraints of the One To Ten subtype.

## **1.2 Enumerations**

<span id="page-25-0"></span>We've introduced enumerations back in the Introduction to Ada course<sup>7</sup>. In this section, we'll discuss a few useful features of enumerations, such as enumeration renaming, enumeration overloading and representation clauses.

#### **In the Ada Reference Manual**

• 3.5.1 Enumeration Types $8$ 

## **1.2.1 [Enumerations as](http://www.ada-auth.org/standards/22rm/html/RM-3-5-1.html) functions**

<span id="page-25-1"></span>If you have used programming language such as C in the past, you're familiar with the concept of enumerations being constants with integer values. In Ada, however, enumerations are not integers. In fact, they're actually parameterless functions! Let's consider this example:

```
Listing 12: days.ads
```

```
1 package Days is
\overline{2}3 type Day is (Mon, Tue, Wed,
4 Thu, Fri,
5 Sat, Sun);
6
7 -- Essentially, we're declaring
8 -- these functions:
9 --
```
(continues on next page)

<sup>7</sup> https://learn.adacore.com/courses/intro-to-ada/chapters/strongly\_typed\_language.html# intro-ada-enum-types

<span id="page-25-2"></span><sup>8</sup> http://www.ada-auth.org/standards/22rm/html/RM-3-5-1.html

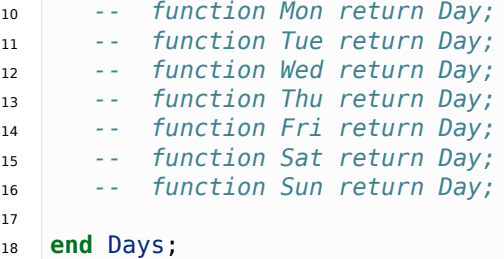

#### **Code block metadata**

Project: Courses.Advanced\_Ada.Data\_Types.Types.Enumerations.Enumeration\_As\_Function MD5: fa3e58b58edffa5a3e04b060a7f8cb8b

In the package Days, we're declaring the enumeration type Day. When we do this, we're essentially declaring seven parameterless functions, one for each enumeration. For example, the Mon enumeration corresponds to **function** Mon return Day. You can see all seven function declarations in the comments of the example above.

Note that this has no direct relation to how an Ada compiler generates machine code for enumeration. Even though enumerations are parameterless functions, a typical Ada compiler doesn't generate function calls for code that deals with enumerations.

#### **Enumeration renaming**

The idea that enumerations are parameterless functions can be used when we want to rename enumerations. For example, we could rename the enumerations of the Day type like this:

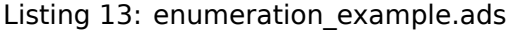

```
1 package Enumeration_Example is
2
3 type Day is (Mon, Tue, Wed,
4 Thu, Fri,
5 Sat, Sun);
6
7 function Monday return Day renames Mon;
8 function Tuesday return Day renames Tue;
9 function Wednesday return Day renames Wed;
10 function Thursday return Day renames Thu;
11 function Friday return Day renames Fri;
12 function Saturday return Day renames Sat;
13 function Sunday return Day renames Sun;
14
15 end Enumeration Example;
```
#### **Code block metadata**

Project: Courses.Advanced\_Ada.Data\_Types.Types.Enumerations.Enumeration\_Renaming MD5: e2e12bb3bfcb0b6e94769ced9a4b80f9

Now, we can use both Monday or Mon to refer to Monday of the Day type:

Listing 14: show renaming.adb

```
with Ada.Text IO; use Ada.Text IO;
```

```
2 with Enumeration_Example; use Enumeration_Example;
```

```
3
4 procedure Show_Renaming is
5 D1 : constant Day := Mon;
6 D2 : constant Day := Monday;
7 begin
8 if D1 = D2 then
9 Put_Line ("D1 = D2");
10 Put_Line (Day'Image (D1)
11 \delta x'' = "12 6. Day' Image (D2));
13 end if;
14 end Show_Renaming;
```
#### **Code block metadata**

Project: Courses.Advanced\_Ada.Data\_Types.Types.Enumerations.Enumeration\_Renaming MD5: 2d7177def2c9e9fb11c7dc5e036c3be3

#### **Runtime output**

 $D1 = D2$  $MON = MON$ 

When running this application, we can confirm that D1 is equal to D2. Also, even though we've assigned Monday to D2 (instead of Mon), the application displays Mon = Mon, since Monday is just another name to refer to the actual enumeration (Mon).

#### **Hint**

If you just want to have a single (renamed) enumeration visible in your application — and make the original enumeration invisible —, you can use a separate package. For example:

Listing 15: enumeration\_example.ads

```
1 package Enumeration_Example is
2
3 type Day is (Mon, Tue, Wed,
4 Thu, Fri,
5 Sat, Sun);
6
7 end Enumeration_Example;
```
Listing 16: enumeration renaming.ads

```
1 with Enumeration_Example;
\overline{2}3 package Enumeration_Renaming is
4
5 subtype Day is Enumeration_Example.Day;
6
7 function Monday return Day renames
8 Enumeration Example.Mon;
9 function Tuesday return Day renames
10 Enumeration Example.Tue;
11 function Wednesday return Day renames
12 Enumeration Example.Wed;
13 function Thursday return Day renames
14 Enumeration Example.Thu:
15 function Friday return Day renames
16 Enumeration Example.Fri;
```

```
17 function Saturday return Day renames
18 Enumeration_Example.Sat;
19 function Sunday return Day renames
20 Enumeration_Example.Sun;
21
22 end Enumeration_Renaming;
```
Listing 17: show\_renaming.adb

```
1 with Ada.Text_IO; use Ada.Text_IO;
2
3 with Enumeration_Renaming;
4 use Enumeration_Renaming;
5
6 procedure Show_Renaming is
7 D1 : constant Day := Monday;
8 begin
9 Put Line (Day'Image (D1));
10 end Show Renaming;
```
#### **Code block metadata**

```
Project: Courses.Advanced_Ada.Data_Types.Types.Enumerations.Enumeration_Renaming
MD5: 87fe75026f0fc118921eaee45fe55a8a
```
#### **Runtime output**

MON

Note that the call to Put\_Line still display Mon instead of Monday.

## <span id="page-28-0"></span>**1.2.2 Enumeration overloading**

Enumerations can be overloaded. In simple terms, this means that the same name can be used to declare an enumeration of different types. A typical example is the declaration of colors:

Listing 18: colors.ads

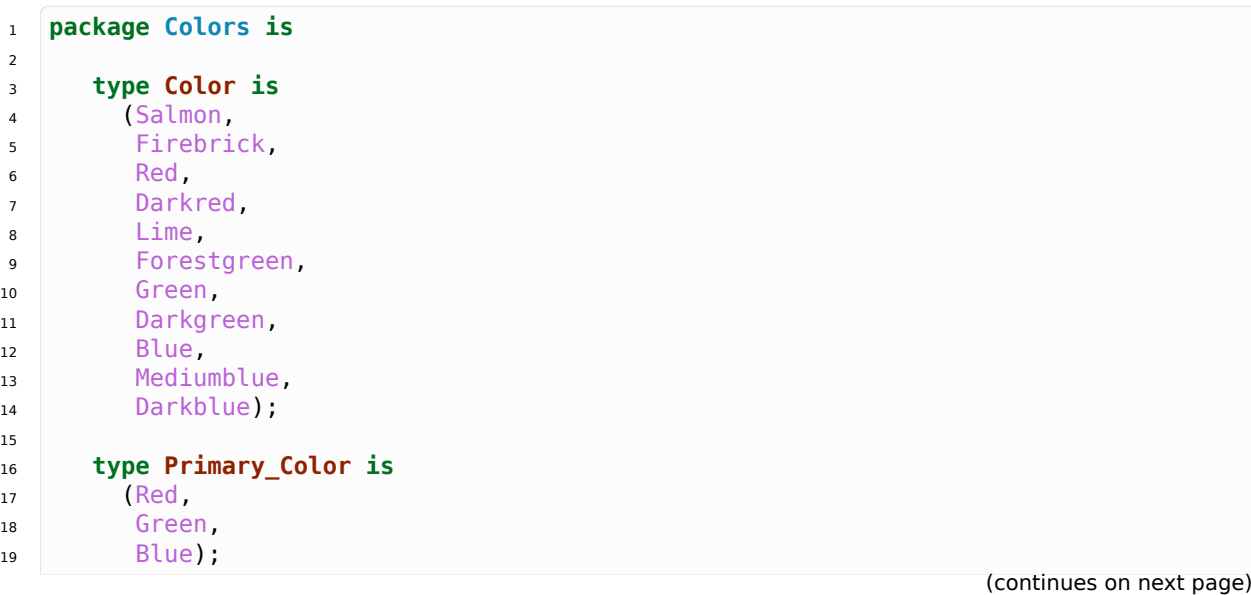

#### 20 <sup>21</sup> **end** Colors;

#### **Code block metadata**

Project: Courses.Advanced\_Ada.Data\_Types.Types.Enumerations.Enumeration\_Overloading MD5: b808f90d9164f044b6b7a8931863726f

Note that we have Red as an enumeration of type Color and of type Primary\_Color. The same applies to Green and Blue. Because Ada is a strongly-typed language, in most cases, the enumeration that we're referring to is clear from the context. For example:

Listing 19: red\_colors.adb

```
1 with Ada.Text_IO; use Ada.Text_IO;
2 with Colors;
3
4 procedure Red_Colors is
5 C1 : constant Color := Red;
6 -- Using Red from Color
7
8 C2 : constant Primary Color := Red;
9 -- Using Red from Primary_Color
10 begin
11 if C1 = Red then
12 Put Line ("C1 = Red");
13 end if;
\mathbf{i}<sup>14</sup> if \mathbf{C2} = Red then
15 Put Line ("C2 = Red");
16 end if;
17 end Red_Colors;
```
#### **Code block metadata**

Project: Courses.Advanced\_Ada.Data\_Types.Types.Enumerations.Enumeration\_Overloading MD5: dd590eab88164773e974e748d77a51af

#### **Runtime output**

 $C1 = Red$  $C2 = Red$ 

When assigning Red to C1 and C2, it is clear that, in the first case, we're referring to Red of Color type, while in the second case, we're referring to Red of the Primary\_Color type. The same logic applies to comparisons such as the one in  $if C1 = Red: because the type$ of C1 is defined (Color), it's clear that the Red enumeration is the one of Color type.

#### **Enumeration subtypes**

Note that enumeration overloading is not the same as enumeration subtypes. For example, we could define the following subtype:

Listing 20: colors-shades.ads

```
1 package Colors.Shades is
2
3 subtype Blue_Shades is
4 Colors range Blue .. Darkblue;
```
 **end** Colors.Shades;

#### **Code block metadata**

```
Project: Courses.Advanced_Ada.Data_Types.Types.Enumerations.Enumeration_Overloading
MD5: 9c13508bda487cae02dbf8b403271540
```
In this case, Blue of Blue Shades and Blue of Colors are the same enumeration.

#### **Enumeration ambiguities**

A situation where enumeration overloading might lead to ambiguities is when we use them in ranges. For example:

```
Listing 21: colors.ads
1 package Colors is
2
3 type Color is
4 (Salmon,
5 Firebrick,
6 Red,
7 Darkred,
8 Lime,
9 Forestgreen,
10 Green,
11 Darkgreen,
12 Blue,
13 Mediumblue,
14 Darkblue);
15
16 type Primary_Color is
17 (Red,
18 Green,
19 Blue);
20
21 end Colors;
```
Listing 22: color\_loop.adb

```
1 with Ada.Text_IO; use Ada.Text_IO;
2 with Colors; use Colors;
3
4 procedure Color_Loop is
5 begin
6 for C in Red .. Blue loop
7 -- ^^^^^^^^^^^
8 -- ERROR: range is ambiguous!
9 Put Line (Color'Image (C));
10 end loop;
11 end Color Loop;
```
#### **Code block metadata**

```
Project: Courses.Advanced_Ada.Data_Types.Types.Enumerations.Enumeration_Ambiguities
MD5: 82d0d3f28f1faf6b296a4f44db71f41b
```
#### **Build output**

color\_loop.adb:6:17: error: ambiguous bounds in range of iteration color\_loop.adb:6:17: error: possible interpretations: color\_loop.adb:6:17: error: type "Primary\_Color" defined at colors.ads:16 color\_loop.adb:6:17: error: type "Color" defined at colors.ads:3 color\_loop.adb:6:17: error: ambiguous bounds in discrete range color\_loop.adb:9:30: error: expected type "Color" defined at colors.ads:3 color\_loop.adb:9:30: error: found type "Primary\_Color" defined at colors.ads:16  $qprbu\bar{1}ld:***$  compilation phase failed

Here, it's not clear whether the range in the loop is of Color type or of Primary\_Color type. Therefore, we get a compilation error for this code example. The next line in the code example — the one with the call to Put\_Line — gives us a hint about the developer's intention to refer to the Color type. In this case, we can use qualification — for example, Color'(Red) — to resolve the ambiguity:

Listing 23: color loop.adb

```
1 with Ada.Text_IO; use Ada.Text_IO;
2 with Colors; use Colors;
3
4 procedure Color_Loop is
5 begin
6 for C in Color'(Red) .. Color'(Blue) loop
7 Put Line (Color'Image (C));
8 end loop;
9 end Color Loop;
```
#### **Code block metadata**

Project: Courses.Advanced\_Ada.Data\_Types.Types.Enumerations.Enumeration\_Ambiguities MD5: c3e946d330bb6aed258bcd005a540794

#### **Runtime output**

RED DARKRED LIME FORESTGREEN **GREEN** DARKGREEN BLUE

Note that, in the case of ranges, we can also rewrite the loop by using a range declaration:

```
Listing 24: color loop.adb
```

```
1 with Ada.Text_IO; use Ada.Text_IO;
2 with Colors; use Colors;
3
4 procedure Color_Loop is
5 begin
6 for C in Color range Red .. Blue loop
7 Put Line (Color'Image (C));
8 end loop;
  end Color Loop;
```
#### **Code block metadata**

Project: Courses.Advanced\_Ada.Data\_Types.Types.Enumerations.Enumeration\_Ambiguities MD5: 23f8db4fcb5710f7bda6b511234e0448

#### **Runtime output**

RED DARKRED LIME FORESTGREEN **GREEN** DARKGREEN BLUE

Alternatively, Color **range** Red .. Blue could be used in a subtype declaration, so we could rewrite the example above using a subtype (such as Red\_To\_Blue) in the loop:

Listing 25: color loop.adb

```
1 with Ada.Text_IO; use Ada.Text_IO;
2 with Colors; use Colors;
3
4 procedure Color_Loop is
5 subtype Red_To_Blue is Color range Red .. Blue;
6 begin
7 for C in Red_To_Blue loop
8 Put Line (Color'Image (C));
9 end loop;
10 end Color Loop;
```
## <span id="page-32-0"></span>**1.2.3 Position and Internal Code**

As we've said above, a typical Ada compiler doesn't generate function calls for code that deals with enumerations. On the contrary, each enumeration has values associated with it, and the compiler uses those values instead.

Each enumeration has:

- a position value, which is a natural value indicating the position of the enumeration in the enumeration type; and
- an internal code, which, by default, in most cases, is the same as the position value.

Also, by default, the value of the first position is zero, the value of the second position is one, and so on. We can see this by listing each enumeration of the Day type and displaying the value of the corresponding position:

Listing 26: days.ads

```
1 package Days is
\overline{2}3 type Day is (Mon, Tue, Wed,
4 Thu, Fri,
5 Sat, Sun);
6
7 end Days;
```
Listing 27: show\_days.adb

```
1 with Ada.Text_IO; use Ada.Text_IO;
2 with Days; use Days;
3
4 procedure Show_Days is
5 begin
6 for D in Day loop
7 Put Line (Day'Image (D)
```

```
8 \& " position = "
9 & Integer'Image (Day'Pos (D)));
10 Put_Line (Day'Image (D)
11 6 " internal code = "
12 & Integer'Image
13 (Day'Enum Rep (D)));
14 end loop;
15 end Show_Days;
```
#### **Code block metadata**

Project: Courses.Advanced\_Ada.Data\_Types.Types.Enumerations.Enumeration\_Values MD5: d6c5cb99b9770893b7277c470f40e805

#### **Runtime output**

MON position  $= 0$ MON internal code =  $0$ <br>TUE position =  $1$ TUE position TUE internal code =  $1$ <br>WFD nosition =  $2$ WED position WED internal code  $= 2$ THU position = 3 THU internal code = 3 FRI position = 4 FRI internal code = 4 SAT position = 5 SAT internal code = 5 SUN position = 6 SUN internal code =  $6$ 

Note that this application also displays the internal code, which, in this case, is equivalent to the position value for all enumerations.

We may, however, change the internal code of an enumeration using a representation clause. We discuss this topic *in another section* (page 73).

## **1.3 Definite and I[ndefinite Su](#page-83-1)btypes**

<span id="page-33-0"></span>Indefinite types were mentioned back in the Introduction to Ada course<sup>9</sup>. In this section, we'll recapitulate and extend on both definite and indefinite types.

Definite types are the basic kind of types we commonly use when programming applications. For example, we can only declare variables of definite types; ot[he](#page-33-1)rwise, we get a compilation error. Interestingly, however, to [be able to explain what defin](https://learn.adacore.com/courses/intro-to-ada/chapters/arrays.html#intro-ada-indefinite-subtype)ite types are, we need to first discuss indefinite types.

Indefinite types include:

- unconstrained arrays;
- record types with unconstrained discriminants without defaults.

Let's see some examples of indefinite types:

<span id="page-33-1"></span><sup>9</sup> https://learn.adacore.com/courses/intro-to-ada/chapters/arrays.html#intro-ada-indefinite-subtype

```
Listing 28: unconstrained_types.ads
```

```
1 package Unconstrained_Types is
2
3 type Integer_Array is
4 array (Positive range <>) of Integer;
5
6 type Simple_Record (Extended : Boolean) is
7 record
8 V : Integer;
9 case Extended is
10 when False =>
11 null;
12 when True =>
13 V Float : Float;
14 end case;
15 end record;
16
17 end Unconstrained Types;
```
#### **Code block metadata**

```
Project: Courses.Advanced_Ada.Data_Types.Types.Definite_Indefinite_Subtypes.
 ↪Indefinite_Types
MD5: e569dc73150b834c9315b14d46c0ac79
```
In this example, both Integer Array and Simple Record are indefinite types.

#### **Important**

Note that we cannot use indefinite subtypes as discriminants. For example, the following code won't compile:

Listing 29: unconstrained\_types.ads

```
1 package Unconstrained_Types is
\overline{2}3 type Integer_Array is
4 array (Positive range <>) of Integer;
5
6 type Simple_Record (Arr : Integer_Array) is
7 record
8 L : Natural := Arr'Length;
9 end record;
10
11 end Unconstrained Types;
```
#### **Code block metadata**

```
Project: Courses.Advanced_Ada.Data_Types.Types.Definite_Indefinite_Subtypes.
↪Indefinite_Types_Error
MD5: cf73d308ddb4a8c2503146ecd550a791
```
#### **Build output**

```
unconstrained types.ads:6:30: error: discriminants must have a discrete or access.
↪type
gprbuild: *** compilation phase failed
```
Integer Array is a correct type declaration  $-$  although the type itself is indefinite after the declaration. However, we cannot use it as the discriminant in the declaration of Simple Record. We could, however, have a correct declaration by using discriminants as access values:

Listing 30: unconstrained\_types.ads

```
1 package Unconstrained_Types is
\overline{2}3 type Integer_Array is
4 array (Positive range <>) of Integer;
5
6 type Integer_Array_Access is
7 access Integer_Array;
8
9 type Simple_Record
10 (Arr : Integer_Array_Access) is
11 record
12 L : Natural := Arr'Length;
13 end record;
14
15 end Unconstrained Types;
```
#### **Code block metadata**

```
Project: Courses.Advanced_Ada.Data_Types.Types.Definite_Indefinite_Subtypes.
↪Indefinite_Types_Error
MD5: dc8193e3684b172e8503e1c5427cf93d
```
By adding the Integer Array Access type and using it in Simple Record's type declaration, we can indirectly use an indefinite type in the declaration of another indefinite type. We discuss this topic later *in another chapter* (page 482).

As we've just mentioned, we cannot declare variable of indefinite types:

Listing 31: using unconstrained type.adb

```
1 with Unconstrained_Types; use Unconstrained_Types;
\overline{2}3 procedure Using_Unconstrained_Type is
4
5 A : Integer_Array;
6
7 R : Simple Record;
8
9 begin
10 null;
11 end Using_Unconstrained_Type;
```
#### **Code block metadata**

```
Project: Courses.Advanced_Ada.Data_Types.Types.Definite_Indefinite_Subtypes.
↪Indefinite_Types
MD5: 806d4ec64b911a9978ad30fa45a6df10
```
#### **Build output**

```
using_unconstrained_type.adb:5:08: error: unconstrained subtype not allowed (need<sub>u</sub>
 \rightarrowinitialization)
using unconstrained type.adb:5:08: error: provide initial value or explicit array<sub>1</sub>
 \rightarrowbounds
using_unconstrained_type.adb:7:08: error: unconstrained subtype not allowed (need<sub>u</sub>
 \rightarrowinitialization)
```
(continued from previous page) using unconstrained type.adb:7:08: error: provide initial value or explicit<sub>io</sub> ↪discriminant values using unconstrained type.adb:7:08: error: or give default discriminant values for. ↪type "Simple\_Record" gprbuild: \*\*\* compilation phase failed

As we can see when we try to build this example, the compiler complains about the declaration of A and R because we're trying to use indefinite types to declare variables. The main reason we cannot use indefinite types here is that the compiler needs to know at this point how much memory it should allocate. Therefore, we need to provide the information that is missing. In other words, we need to change the declaration so the type becomes definite. We can do this by either declaring a definite type or providing constraints in the variable declaration. For example:

Listing 32: using unconstrained type.adb

```
1 with Unconstrained Types; use Unconstrained Types;
2
3 procedure Using_Unconstrained_Type is
4
5 subtype Integer_Array_5 is
6 Integer Array (1, 5);
7
8 A1 : Integer Array 5;
9 A2 : Integer Array (1 \ldots 5);
10
11 subtype Simple_Record_Ext is
12 Simple_Record (Extended => True);
13
14 R1 : Simple Record Ext;
15 R2 : Simple_Record (Extended => True);
16
17 begin
18 null;
19 end Using Unconstrained Type;
```
## **Code block metadata**

```
Project: Courses.Advanced Ada.Data Types.Types.Definite Indefinite Subtypes.
↪Indefinite_Types
MD5: f8e192537f42eea0ebc7873bdaa898f1
```
## **Build output**

```
using unconstrained type.adb:8:04: warning: variable "A1" is never read and never<sub>11</sub>
 ↪assigned [-gnatwv]
using_unconstrained_type.adb:9:04: warning: variable "A2" is never read and never
 ↪assigned [-gnatwv]
using unconstrained type.adb:14:04: warning: variable "R1" is never read and never<sub>11</sub>
 ↪assigned [-gnatwv]
using unconstrained type.adb:15:04: warning: variable "R2" is never read and never<sub>.</sub>
 ↪assigned [-gnatwv]
```
In this example, we declare the Integer Array 5 subtype, which is definite because we're constraining it to a range from 1 to 5, thereby defining the information that was missing in the indefinite type Integer\_Array. Because we now have a definite type, we can use it to declare the A1 variable. Similarly, we can use the indefinite type Integer\_Array directly in the declaration of A2 by specifying the previously unknown range.

Similarly, in this example, we declare the Simple Record Ext subtype, which is definite because we're initializing the record discriminant Extended. We can therefore use it in the declaration of the R1 variable. Alternatively, we can simply use the indefinite type Simple Record and specify the information required for the discriminants. This is what we do in the declaration of the R2 variable.

Although we cannot use indefinite types directly in variable declarations, they're very useful to generalize algorithms. For example, we can use them as parameters of a subprogram:

#### Listing 33: show integer array.ads

```
1 with Unconstrained_Types; use Unconstrained_Types;
```

```
procedure Show Integer Array (A : Integer Array);
```
#### Listing 34: show integer array.adb

```
1 with Ada.Text_IO; use Ada.Text_IO;
2
3 procedure Show_Integer_Array (A : Integer_Array)
4 is
5 begin
6 for I in A'Range loop
7 Put_Line (Positive'Image (I)
8 8 8 1 1 19 & Integer'Image (A (I)));
10 end loop;
11 Put Line ("--------");
12 end Show Integer Array;
```

```
Listing 35: using_unconstrained_type.adb
```

```
1 with Unconstrained_Types; use Unconstrained_Types;
2 with Show_Integer_Array;
3
4 procedure Using_Unconstrained_Type is
5 A_5 : constant Integer_Array (1 .. 5) :=
(1, 2, 3, 4, 5);7 A_10 : constant Integer_Array (1 .. 10) :=
8 (1, 2, 3, 4, 5, others => 99);
9 begin
10 Show_Integer_Array (A_5);
11 Show_Integer_Array (A_10);
12 end Using Unconstrained Type;
```
#### **Code block metadata**

```
Project: Courses.Advanced_Ada.Data_Types.Types.Definite_Indefinite_Subtypes.
↪Indefinite_Types
MD5: 3f744fa5921a55865bc5361ec4c6eb88
```
### **Runtime output**

1: 1 2: 2 3: 3 4: 4 5: 5 -------- 1: 1 2: 2 3: 3 4: 4 5: 5

 $\overline{2}$ 

(continued from previous page)

6: 99 7: 99 8: 99 9: 99 10: 99 --------

In this particular example, the compiler doesn't know a priori which range is used for the A parameter of Show Integer Array. It could be a range from 1 to 5 as used for variable A 5 of the Using Unconstrained Type procedure, or it could be a range from 1 to 10 as used for variable A\_10, or it could be anything else. Although the parameter A of Show Integer Array is unconstrained, both calls to Show Integer Array — in Using Unconstrained Type procedure — use constrained objects.

Note that we could call the Show\_Integer\_Array procedure above with another unconstrained parameter. For example:

#### Listing 36: show integer array header.ads

```
1 with Unconstrained_Types; use Unconstrained_Types;
\overline{2}3 procedure Show Integer Array Header
4 (AA : Integer_Array;
5 HH String)
```
#### Listing 37: show integer array header.adb

```
1 with Ada.Text_IO; use Ada.Text_IO;
2 with Show_Integer_Array;
3
4 procedure Show_Integer_Array_Header
5 (AA : Integer_Array;
6 HH : String)
7 is
8 begin
9 Put Line (HH);
10 Show Integer Array (AA);
11 end Show Integer Array Header;
```
#### Listing 38: using unconstrained type.adb

```
1 with Unconstrained_Types; use Unconstrained_Types;
2
3 with Show_Integer_Array_Header;
4
5 procedure Using_Unconstrained_Type is
6 A_5 : constant Integer_Array (1 .. 5) :=
7 (1, 2, 3, 4, 5);
8 A 10 : constant Integer Array (1 .. 10) :=
9 (1, 2, 3, 4, 5, others => 99);
10 begin
11 Show Integer Array Header (A 5,
12 The Contract of Text (The Times of Text example");
13 Show Integer Array Header (A 10,
14 "Second example");
15 end Using Unconstrained Type;
```
## **Code block metadata**

Project: Courses.Advanced\_Ada.Data\_Types.Types.Definite\_Indefinite\_Subtypes. (continues on next page)

(continued from previous page)

↪Indefinite\_Types MD5: dd09f8c4089c6ad4c18410879f80f731

## **Runtime output**

First example 1: 1  $2: 2$ <br> $3: 3$  $3: 3$ <br> $4: 4$ 4: 4 5: 5 -------- Second example 1: 1 2: 2 3: 3 4: 4 5: 5 6: 99 7: 99 8: 99 9: 99 10: 99 --------

In this case, we're calling the Show Integer Array procedure with another unconstrained parameter (the AA parameter). However, although we could have a long *chain* of procedure calls using indefinite types in their parameters, we still use a (definite) object at the beginning of this chain. For example, for the A\_5 object, we have this chain:

A\_5

 $==$  Show Integer Array Header (AA  $=> A 5$ , ...); ==> Show\_Integer\_Array (A => AA);

Therefore, at this specific call to Show Integer Array, even though A is declared as a parameter of indefinite type, the actual argument is of definite type because A\_5 is constrained — and, thus, of definite type.

Note that we can declare variables based on parameters of indefinite type. For example:

Listing 39: show integer\_array\_plus.ads

```
1 with Unconstrained_Types; use Unconstrained_Types;
2
3 procedure Show Integer Array Plus
4 (A : Integer_Array;
5 V : Integer);
```
Listing 40: show integer array plus.adb

```
1 with Show Integer Array;
2
3 procedure Show Integer Array Plus
4 (A : Integer_Array;
5 V : Integer)
6 is
7 A_Plus : Integer_Array (A'Range);
  8 begin
```

```
9 for I in A_Plus'Range loop
10 A Plus (I) := A (I) + V;
11 end loop;
12 Show Integer Array (A Plus);
13 end Show_Integer_Array_Plus;
```
### Listing 41: using unconstrained type.adb

```
1 with Unconstrained_Types; use Unconstrained_Types;
2
3 with Show Integer Array Plus;
4
5 procedure Using_Unconstrained_Type is
6 A_5 : constant Integer_Array (1 .. 5) :=
7 (1, 2, 3, 4, 5);
8 begin
9 Show_Integer_Array_Plus (A_5, 5);
10 end Using_Unconstrained_Type;
```
## **Code block metadata**

```
Project: Courses.Advanced_Ada.Data_Types.Types.Definite_Indefinite_Subtypes.
 ↪Indefinite_Types
MD5: e58ae62272ff0b27c5f6e171c88a6880
```
### **Runtime output**

1: 6 2: 7 3: 8 4: 9 5: 10 --------

In the Show\_Integer\_Array\_Plus procedure, we're declaring A\_Plus based on the range of A, which is itself of indefinite type. However, since the object passed as an argument to Show\_Integer\_Array\_Plus must have a constraint, A\_Plus will also be constrained. For example, in the call to Show\_Integer\_Array\_Plus using A\_5 as an argument, the declaration of A\_Plus becomes A\_Plus : Integer\_Array (1 .. 5);. Therefore, it becomes clear that the compiler needs to allocate five elements for A\_Plus.

We'll see later how definite and indefinite types apply to formal parameters.

## **In the Ada Reference Manual**

• 3.3 Objects and Named Numbers<sup>10</sup>

<sup>10</sup> http://www.ada-auth.org/standards/22rm/html/RM-3-3.html

## **1.3.1 Constrained Attribute**

We can use the Constrained attribute to verify whether an object of discriminated type is constrained or not. Let's start our discussion by reusing the Simple\_Record type from previous examples. In this version of the Unconstrained\_Types package, we're adding a Reset procedure for the discriminated record type:

Listing 42: unconstrained\_types.ads

```
1 package Unconstrained_Types is
2
3 type Simple_Record
4 (Extended : Boolean := False) is
5 record
6 V : Integer;
7 case Extended is
8 when False =>
9 null;
10 when True =>
11 V_Float : Float;
12 end case;
13 end record;
14
15 procedure Reset (R : in out Simple Record);
16
17 end Unconstrained Types;
```
Listing 43: unconstrained\_types.adb

```
1 with Ada.Text_IO; use Ada.Text_IO;
2
3 package body Unconstrained_Types is
4
5 procedure Reset (R : in out Simple_Record) is
6 Zero_Not_Extended : constant
7 Simple_Record := (Extended => False,
8 V = > 0);
9
10 Zero_Extended : constant
11 Simple Record := (Extended => True,
\mathsf{V} \implies \Theta,
13 V_F Float => 0.0);
14 begin
15 Put_Line ("---- Reset: R'Constrained => "
16 \& R'Constrained'Image):
17
18 if not R'Constrained then
R := Zero Extended;
20 else
21 if R.Extended then
R := Zero Extended;
23 else
24 R := Zero Not Extended;
25 end if;
26 end if;
27 end Reset;
28
29 end Unconstrained_Types;
```
**Code block metadata**

Project: Courses.Advanced Ada.Data Types.Types.Definite Indefinite Subtypes. ↪Constrained\_Attribute MD5: b56e6d71fd4f05e8490412d7fe40b923

As the name indicates, the Reset procedure initializes all record components with zero. Note that we use the Constrained attribute to verify whether objects are constrained before assigning to them. For objects that are not constrained, we can simply assign another object to it  $-$  as we do with the R := Zero Extended statement. When an object is constrained, however, the discriminants must match. If we assign an object to R, the discriminant of that object must match the discriminant of R. This is the kind of verification that we do in the **else** part of that procedure: we check the state of the Extended discriminant before assigning an object to the R parameter.

The Using Constrained Attribute procedure below declares two objects of Simple\_Record type: R1 and R2. Because the Simple\_Record type has a default value for its discriminant, we can declare objects of this type without specifying a value for the discriminant. This is exactly what we do in the declaration of R1. Here, we don't specify any constraints, so that it takes the default value (Extended => **False**). In the declaration of R2, however, we explicitly set Extended to **False**:

Listing 44: using constrained attribute.adb

```
1 with Ada.Text_IO; use Ada.Text_IO;
2
3 with Unconstrained_Types; use Unconstrained_Types;
4
5 procedure Using_Constrained_Attribute is
6 R1 : Simple_Record;
7 R2 : Simple_Record (Extended => False);
8
9 procedure Show_Rs is
10 begin
11 Put_Line ("R1'Constrained => "
12 8 R1'Constrained'Image);
13 Put_Line ("R1.Extended => "
14 & R1.Extended'Image);
15 Put Line ("--");
16 Put_Line ("R2'Constrained => "
17 \& R2'Constrained'Image):
18 Put Line ("R2.Extended => "
19 \& R2.Extended'Image);
20 Put_Line ("----------------");
21 end Show Rs;
22 begin
23 Show_Rs;
24
25 Reset (R1);
26 Reset (R2);
27 Put_Line ("----------------");
28
29 Show Rs;
30 end Using_Constrained_Attribute;
```
## **Code block metadata**

```
Project: Courses.Advanced_Ada.Data_Types.Types.Definite_Indefinite_Subtypes.
 ↪Constrained_Attribute
MD5: f7517fcd3c68a784f55064f188d4e7bb
```
## **Runtime output**

```
R1'Constrained => FALSE
R1.Extended => FALSE
--
R2'Constrained => TRUE
R2.Extended => FALSE
----------------
---- Reset: R'Constrained => FALSE
---- Reset: R'Constrained => TRUE
----------------
R1'Constrained => FALSE
R1.Extended => TRUE
--
R2'Constrained => TRUE
R2.Extended => FALSE
----------------
```
When we run this code, the user messages from Show Rs indicate to us that R1 is not constrained, while R2 is constrained. Because we declare R1 without specifying a value for the Extended discriminant, R1 is not constrained. In the declaration of R2, on the other hand, the explicit value for the Extended discriminant makes this object constrained. Note that, for both R1 and R2, the value of Extended is **False** in the declarations.

As we were just discussing, the Reset procedure includes checks to avoid mismatches in discriminants. When we don't have those checks, we might get exceptions at runtime. We can force this situation by replacing the implementation of the Reset procedure with the following lines:

```
-- [...]
begin
  Put Line ("---- Reset: R'Constrained => "
             & R'Constrained'Image);
  R := Zero_Extended;
end Reset;
```
Running the code now generates a runtime exception:

```
raised CONSTRAINT_ERROR : unconstrained_types.adb:12 discriminant check failed
```
This exception is raised during the call to Reset (R2). As see in the code, R2 is constrained. Also, its Extended discriminant is set to **False**, which means that it doesn't have the V\_Float component. Therefore, R2 is not compatible with the constant Zero\_Extended object, so we cannot assign Zero\_Extended to R2. Also, because R2 is constrained, its Extended discriminant cannot be modified.

The behavior is different for the call to Reset (R1), which works fine. Here, when we pass R1 as an argument to the Reset procedure, its Extended discriminant is **False** by default. Thus, R1 is also not compatible with the Zero\_Extended object. However, because R1 is not constrained, the assignment modifies R1 (by changing the value of the Extended discriminant). Therefore, with the call to Reset, the Extended discriminant of R1 changes from **False** to **True**.

## **In the Ada Reference Manual**

• 3.7.2 Operations of Discriminated Types $^{11}$ 

<sup>11</sup> http://www.ada-auth.org/standards/22rm/html/RM-3-7-2.html

# **1.4 Incomplete types**

Incomplete types — as the name suggests — are types that have missing information in their declaration. This is a simple example:

**type Incomplete**;

Because this type declaration is incomplete, we need to provide the missing information at some later point. Consider the incomplete type R in the following example:

Listing 45: incomplete type example.ads

```
1 package Incomplete_Type_Example is
2
3 type R;
4 -- Incomplete type declaration!
5
6 type R is record
7 I : Integer;
8 end record;
9 -- type R is now complete!
10
11 end Incomplete Type Example;
```
## **Code block metadata**

```
Project: Courses.Advanced_Ada.Data_Types.Types.Incomplete_Types.Incomplete_Types
MD5: 5ca250595f2b0cc101df286ab319982f
```
The first declaration of type R is incomplete. However, in the second declaration of R, we specify that R is a record. By providing this missing information, we're completing the type declaration of R.

It's also possible to declare an incomplete type in the private part of a package specification and its complete form in the package body. Let's rewrite the example above accordingly:

Listing 46: incomplete type example.ads

```
1 package Incomplete_Type_Example is
\overline{2}3 private
4
5 type R;
6 -- Incomplete type declaration!
7
8 end Incomplete Type Example;
```
Listing 47: incomplete type example.adb

```
1 package body Incomplete_Type_Example is
2
3 type R is record
4 I : Integer;
5 end record;
6 -- type R is now complete!
7
  end Incomplete Type Example;
```
## **Code block metadata**

A typical application of incomplete types is to create linked lists using access types based on those incomplete types. This kind of type is called a recursive type. For example:

Listing 48: linked list example.ads

```
1 package Linked_List_Example is
2
3 type Integer_List;
4
5 type Next is access Integer_List;
6
7 type Integer_List is record
8 I : Integer;
9 N : Next:
10 end record;
11
12 end Linked_List_Example;
```
## **Code block metadata**

Project: Courses.Advanced\_Ada.Data\_Types.Types.Incomplete\_Types.Linked\_List\_Example MD5: b2d3a048473d498bbe691bc6e38ca1e9

Here, the N component of Integer\_List is essentially giving us access to the next element of Integer\_List type. Because the Next type is both referring to the Integer\_List type and being used in the declaration of the Integer List type, we need to start with an incomplete declaration of the Integer List type and then complete it after the declaration of Next.

Incomplete types are useful to declare *mutually dependent types* (page 139), as we'll see later on. Also, we can also have formal incomplete types, as we'll discuss later.

### **In the Ada Reference Manual**

• 3.10.1 Incomplete Type Declarations<sup>[12](#page-149-0)</sup>

# **1.5 [Type view](http://www.ada-auth.org/standards/22rm/html/RM-3-10-1.html)**

Ada distinguishes between the partial and the full view of a type. The full view is a type declaration that contains all the information needed by the compiler. For example, the following declaration of type R represents the full view of this type:

```
Listing 49: full view.ads
```

```
1 package Full_View is
3 -- Full view of the R type:
4 type R is record
5 I : Integer;
6 end record;
\text{ }s\quad end Full View;
```
<sup>12</sup> http://www.ada-auth.org/standards/22rm/html/RM-3-10-1.html

2

7

## **Code block metadata**

```
Project: Courses.Advanced_Ada.Data_Types.Types.Type_View.Full_View
MD5: d37792287d08f9aa3d32499e233516df
```
As soon as we start applying encapsulation and information hiding — via the **private** keyword — to a specific type, we are introducing a partial view and making only that view compile-time visible to clients. Doing so requires us to introduce the private part of the package (unless already present). For example:

### Listing 50: partial full views.ads

```
1 package Partial_Full_Views is
\overline{2}3 -- Partial view of the R type:
4 type R is private;
5
6 private
7
8 -- Full view of the R type:
9 type R is record
10 I : Integer;
11 end record;
12
13 end Partial_Full_Views;
```
## **Code block metadata**

Project: Courses.Advanced\_Ada.Data\_Types.Types.Type\_View.Partial\_Full\_View MD5: b0cf748e43b23ea6c845e283c4266ff3

As indicated in the example, the **type R is private** declaration is the partial view of the R type, while the **type R is record** [...] declaration in the private part of the package is the full view.

Although the partial view doesn't contain the full type declaration, it contains very important information for the users of the package where it's declared. In fact, the partial view of a private type is all that users actually need to know to effectively use this type, while the full view is only needed by the compiler.

In the previous example, the partial view indicates that R is a private type, which means that, even though users cannot directly access any information stored in this type — for example, read the value of the I component of  $R -$ , they can use the R type to declare objects. For example:

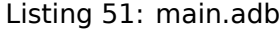

```
1 with Partial_Full_Views; use Partial_Full_Views;
2
3 procedure Main is
4 -- Partial view of R indicates that
5 -- R exists as a private type, so we
6 -- can declare objects of this type:
7 C : R;
8 begin
9 -- But we cannot directly access any
10 -- information declared in the full
11 -- view of R:
12 --
13 -- C.I := 42;
14 --
15 null;
16 end Main;
```
## **Code block metadata**

```
Project: Courses.Advanced_Ada.Data_Types.Types.Type_View.Partial_Full_View
MD5: 05bc9a75406d0a46f6d009d97885d010
```
## **Build output**

```
main.adb:7:04: warning: variable "C" is never read and never assigned [-gnatwv]
```
In many cases, the restrictions applied to the partial and full views must match. For example, if we declare a limited type in the full view of a private type, its partial view must also be limited:

Listing 52: limited\_private\_example.ads

```
1 package Limited_Private_Example is
2
3 -- Partial view must be limited,
4 -- since the full view is limited.
5 type R is limited private;
6
7 private
8
9 type R is limited record
10 I : Integer;
11 end record;
12
13 end Limited Private Example;
```
## **Code block metadata**

```
Project: Courses.Advanced_Ada.Data_Types.Types.Type_View.Limited_Private
MD5: 23d01b93fe052a500c8ca6ff76a2fd51
```
There are, however, situations where the full view may contain additional requirements that aren't mentioned in the partial view. For example, a type may be declared as non-tagged in the partial view, but, at the same time, be tagged in the full view:

```
Listing 53: tagged full view example.ads
```

```
1 package Tagged_Full_View_Example is
\overline{2}3 -- Partial view using non-tagged type:
4 type R is private;
5
6 private
7
8 -- Full view using tagged type:
9 type R is tagged record
10 I : Integer;
11 end record;
12
13 end Tagged Full View Example;
```
## **Code block metadata**

Project: Courses.Advanced\_Ada.Data\_Types.Types.Type\_View.Tagged\_Full\_View MD5: 0ff9142b1ee086695b98b72a9d0f50ac

In this case, from a user's perspective, the R type is non-tagged, so that users cannot use any object-oriented programming features for this type. In the package body of Tagged\_Full\_View\_Example, however, this type is tagged, so that all object-oriented programming features are available for subprograms of the package body that make use of this type. Again, the partial view of the private type contains the most important information for users that want to declare objects of this type.

## **Important**

Although it's very common to declare private types as record types, this is not the only option. In fact, we could declare any type in the full view — scalars, for example —, so we could declare a "private integer" type:

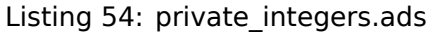

```
1 package Private_Integers is
2
3 -- Partial view of private Integer type:
4 type Private_Integer is private;
5
6 private
7
8 -- Full view of private Integer type:
9 type Private_Integer is new Integer;
10
11 end Private Integers;
```
## **Code block metadata**

```
Project: Courses.Advanced_Ada.Data_Types.Types.Type_View.Private_Integer
MD5: f1fcbed95e0f66a6f67d1bfd9ba9df1c
```
This code compiles as expected, but isn't very useful. We can improve it by adding operators to it, for example:

```
Listing 55: private_integers.ads
```

```
1 package Private_Integers is
\overline{2}3 -- Partial view of private Integer type:
4 type Private_Integer is private;
5
6 function "+" (Left, Right : Private Integer)
7 return Private_Integer;
8
9 private
10
11 -- Full view of private Integer type:
12 type Private_Integer is new Integer;
13
14 end Private Integers;
```
Listing 56: private\_integers.adb

```
1 package body Private_Integers is
\overline{2}3 function "+" (Left, Right : Private_Integer)
4 return Private_Integer
5 is
6 Res : constant Integer :=
7 Integer (Left) + Integer (Right);
8 -- Note that we're converting Left
9 -- and Right to Integer, which calls
10 -- the "+" operator of the Integer
11 -- type. Writing "Left + Right" would
```

```
12 -- have called the "+" operator of
13 -- Private_Integer, which leads to
14 -- recursive calls, as this is the
15 -- operator we're currently in.
16 begin
17 return Private_Integer (Res);
18 end "+";
19
20 end Private_Integers;
```
## **Code block metadata**

Project: Courses.Advanced\_Ada.Data\_Types.Types.Type\_View.Private\_Integer MD5: ac161cb5debfde16465c45949cf682d7

Now, we can use the + operator as a common integer variable:

Listing 57: show private integers.adb

```
1 with Private_Integers; use Private_Integers;
2
3 procedure Show_Private_Integers is
4 A, B : Private_Integer;
5 begin
6 A := A + B;
7 end Show_Private_Integers;
```
### **Code block metadata**

```
Project: Courses.Advanced_Ada.Data_Types.Types.Type_View.Private_Integer
MD5: 5933779ce5f0802b448df96c42e65a8d
```
#### **Build output**

```
show_private_integers.adb:4:07: warning: variable "B" is read but never assigned [-
↪gnatwv]
show private_integers.adb:6:09: warning: "A" may be referenced before it has a<sub>u</sub>
↪value [enabled by default]
```
### **In the Ada Reference Manual**

• 7.3 Private Types and Private Extensions<sup>13</sup>

# **1.6 [Type conversion](http://www.ada-auth.org/standards/22rm/html/RM-7-3.html)**

An important operation when dealing with objects of different types is type conversion, which we already discussed in the Introduction to Ada course<sup>14</sup>. In fact, we can convert an object Obj\_X of an *operand* type X to a similar, closely related *target* type Y by simply indicating the target type: Y (0bj X). In this section, we discuss type conversions for different kinds of types.

Ada distinguishes between two kind[s of conversion: value conv](https://learn.adacore.com/courses/intro-to-ada/chapters/strongly_typed_language.html#intro-ada-type-conversion)[er](#page-49-0)sion and view conversion. The main difference is the way how the operand (argument) of the conversion is evaluated:

<sup>13</sup> http://www.ada-auth.org/standards/22rm/html/RM-7-3.html

<span id="page-49-0"></span> $14$  https://learn.adacore.com/courses/intro-to-ada/chapters/strongly\_typed\_language.html# intro-ada-type-conversion

- in a value conversion, the operand is evaluated as an *expression* (page 309);
- in a view conversion, the operand is evaluated as a name.

In other words, we cannot use expressions such as  $2 * A$  in a view conversion, but only A. In a value conversion, we could use both forms.

## **In the Ada Reference Manual**

 $\cdot$  4.6 Type Conversions<sup>15</sup>

## **1.6.1 [Value convers](http://www.ada-auth.org/standards/22rm/html/RM-4-6.html)[io](#page-50-0)n**

Value conversions are possible for various types. In this section, we see some examples, starting with types derived from scalar types up to array conversions.

## **Root and derived types**

Let's start with the conversion between a scalar type and its derived types. For example, we can convert back-and-forth between the **Integer** type and the derived Int type:

### Listing 58: custom\_integers.ads

```
1 package Custom_Integers is
\overline{2}3 type Int is new Integer
4 with Dynamic Predicate => Int /= 0;
5
6 function Double (I : Integer)
7 return Integer is
8 \quad (I * 2);
9
10 end Custom_Integers;
```
Listing 59: show\_conversion.adb

```
1 with Ada.Text_IO; use Ada.Text_IO;
2 with Custom_Integers; use Custom_Integers;
3
4 procedure Show_Conversion is
5 Int Var : Int := 1;
6 Integer_Var : Integer := 2;
7 begin
8 -- Int to Integer conversion
9 Integer_Var := Integer (Int_Var);
10
11 Put_Line ("Integer_Var : "
12 & Integer_Var'Image);
13
14 -- Int to Integer conversion
15 -- as an actual parameter
16 Integer Var := Double (Integer (Int Var));
17
18 Put Line ("Integer Var : "
19 8 Integer Var'Image);
20
```
(continues on next page)

<span id="page-50-0"></span><sup>15</sup> http://www.ada-auth.org/standards/22rm/html/RM-4-6.html

(continued from previous page)

```
21 -- Integer to Int conversion
22 -- using an expression
23 Int Var := Int (Integer Var * 2);
24
25 Put_Line ("Int_Var :
26 \& Int Var'Image);
27 end Show Conversion;
```
## **Code block metadata**

```
Project: Courses.Advanced Ada.Data Types.Types.Type Conversion.Root Derived Type
↪Conversion
MD5: 7cd324f308edc34de3bc4bccce63f1ee
```
### **Runtime output**

Integer\_Var : 1 Integer\_Var : 2 Int  $Var$ : 4

In the Show\_Conversion procedure from this example, we first convert from Int to **Integer**. Then, we do the same conversion while providing the resulting value as an actual parameter for the Double function. Finally, we convert the Integer\_Var \* 2 expression from **Integer** to Int.

Note that the converted value must conform to any constraints that the target type might have. In the example above, Int has a predicate that dictates that its value cannot be zero. This (dynamic) predicate is checked at runtime, so an exception is raised if it fails:

Listing 60: show\_conversion.adb

```
1 with Ada.Text_IO; use Ada.Text_IO;
2 with Custom_Integers; use Custom_Integers;
 3
 4 procedure Show_Conversion is
5 Int Var : Int;
6 Integer_Var : Integer;
7 begin
\bullet Integer_Var := 0;
9 Int Var := Int (Integer Var);
10
11 Put Line ("Int Var : "
\overline{\mathbb{R}} \overline{\mathbb{R}} \overline{\13 end Show_Conversion;
```
### **Code block metadata**

```
Project: Courses.Advanced Ada.Data Types.Types.Type Conversion.Root Derived Type
↪Conversion
MD5: 4150cdffd4c1fed39fa1728a77fa599f
```
#### **Runtime output**

```
raised ADA.ASSERTIONS.ASSERTION ERROR : Dynamic Predicate failed at show
↪conversion.adb:9
```
In this case, the conversion from **Integer** to Int fails because, while zero is a valid integer value, it doesn't obey Int's predicate.

## **Numeric type conversion**

A typical conversion is the one between integer and floating-point values. For example:

```
Listing 61: show conversion.adb
```

```
1 with Ada.Text_IO; use Ada.Text_IO;
2
3 procedure Show_Conversion is
4 F : Float := 1.0;
5 I : Integer := 2;
6 begin
7 I := Integer (F);
8
9 Put_Line ("I : "
10 \& I'Image);
11
12 \quad I := 4;13 F := Float (I);
14
15 Put Line ("F : "
16 \& F'Image);
17 end Show Conversion;
```
## **Code block metadata**

```
Project: Courses.Advanced_Ada.Data_Types.Types.Type_Conversion.Numeric_Type_
↪Conversion
MD5: f64649c786377617b0bc9ff49475ba55
```
#### **Runtime output**

I : 1 F : 4.00000E+00

Also, we can convert between fixed-point types and floating-point or integer types:

#### Listing 62: fixed\_point\_defs.ads

```
1 package Fixed_Point_Defs is
2 S : constant := 32;
3 Exp : constant := 15;
4 D : constant := 2.0 ** (-S + Exp + 1);
5
6 type TQ15_31 is delta D
7 \text{ range } -1.0 \times 2.0 \times \text{Exp}.
8 1.0 * 2.0 * * Exp - D;\alpha10 pragma Assert (TQ15_31'Size = S);
11 end Fixed_Point_Defs;
```
Listing 63: show\_conversion.adb

```
1 with Fixed Point Defs; use Fixed Point Defs;
2 with Ada.Text_IO; use Ada.Text_IO;
3
4 procedure Show_Conversion is
5 F : Float;
6 FP : TQ15_31;
7 I : Integer;
8 begin
9 \text{ FP} := TQ1531 (10.25);
```
(continued from previous page)

```
10 I := Integer (FP);
11
12 Put Line ("FP : "
\sqrt{13} & FP'Image);
14 Put_Line ("I : "
15 & I'Image);
16
17 \quad I := 128;_{18} FP := TQ15 31 (I);
19 F := Float (FP);
20
21 Put_Line ("FP : "
22 & FP'Image);
23 Put Line ("F :
\sim \sim \sim F'Image);
25 end Show_Conversion;
```
#### **Code block metadata**

```
Project: Courses.Advanced_Ada.Data_Types.Types.Type_Conversion.Numeric_Type_
↪Conversion
MD5: 70714ba396b03469397b982e00299561
```
#### **Runtime output**

FP : 10.25000 I : 10 FP : 128.00000<br>F : 1.28000E F : 1.28000E+02

As we can see in the examples above, converting between different numeric types works in all directions. (Of course, rounding is applied when converting from floating-point to integer types, but this is expected.)

#### **Enumeration conversion**

We can also convert between an enumeration type and a type derived from it:

Listing 64: custom\_enumerations.ads

```
1 package Custom_Enumerations is
\overline{2}3 type Priority is (Low, Mid, High);
4
5 type Important_Priority is new
6 Priority range Mid .. High;
7
8 end Custom Enumerations;
```
Listing 65: show\_conversion.adb

```
1 with Ada.Text_IO; use Ada.Text_IO;
2 with Custom_Enumerations; use Custom_Enumerations;
3
4 procedure Show_Conversion is
\overline{5} P : Priority := Low;
6 IP : Important Priority := High;
7 begin
8 \mid P := Priority (IP);
```
(continued from previous page)

```
9
10 Put_Line ("P: "
11 & P'Image);
12
13 P := Mid;
14 IP := Important_Priority (P);
15
16 Put_Line ("IP: "
\sim 17 & IP'Image);
18 end Show_Conversion;
```
## **Code block metadata**

```
Project: Courses.Advanced Ada.Data Types.Types.Type Conversion.Enumeration Type
↪Conversion
MD5: b1e42cbd8b57291d3b3a9968c41efdd7
```
## **Runtime output**

P: HIGH IP: MID

In this example, we have the Priority type and the derived type Important\_Priority. As expected, the conversion works fine when the converted value is in the range of the target type. If not, an exception is raised:

Listing 66: show\_conversion.adb

```
1 with Ada.Text_IO; use Ada.Text_IO;
2 with Custom_Enumerations; use Custom_Enumerations;
3
4 procedure Show_Conversion is
5 P : Priority;
6 IP : Important_Priority;
7 begin
8 P := Low;
9 IP := Important_Priority (P);
10
11 Put_Line ("IP: "
\sim 12 \sim 6. IP'Image);
13 end Show Conversion;
```
## **Code block metadata**

```
Project: Courses.Advanced Ada.Data Types.Types.Type Conversion.Enumeration Type
↪Conversion
MD5: 6bbc777d4b44023bf572ca5dc6c2b4f8
```
## **Build output**

```
show conversion.adb:9:10: warning: value not in range of type "Important Priority".
 ↪defined at custom_enumerations.ads:5 [enabled by default]
show conversion.adb:9:10: warning: Constraint Error will be raised at run time.
\rightarrow[enabled by default]
```
### **Runtime output**

```
raised CONSTRAINT ERROR : show conversion.adb:9 range check failed
```
In this example, an exception is raised because Low is not in the Important Priority type's range.

## **Array conversion**

Similarly, we can convert between array types. For example, if we have the array type Integer Array and its derived type Derived Integer Array, we can convert between those array types:

Listing 67: custom\_arrays.ads

```
1 package Custom_Arrays is
2
3 type Integer_Array is
4 array (Positive range <>) of Integer;
5
6 type Derived_Integer_Array is new
<sup>7</sup> Integer Array;
8
9 end Custom_Arrays;
```
Listing 68: show\_conversion.adb

```
1 pragma Ada_2022;
\overline{2}3 with Ada.Text_IO; use Ada.Text_IO;
4 with Custom_Arrays; use Custom_Arrays;
5
6 procedure Show_Conversion is
7 subtype Common_Range is Positive range 1 .. 3;
8
9 AI : Integer Array (Common Range);
10 AI D : Derived Integer Array (Common Range);
11 begin
12 AI D := [1, 2, 3];
13 AI := Integer Array (AI D);
14
15 Put Line ("AI: "
\sim \sim \sim AI'Image);
17
18 AI := [4, 5, 6];
19 AI D := Derived Integer Array (AI);
2021 Put_Line ("AI_D: "
\& AI D'Image);
23 end Show_Conversion;
```
## **Code block metadata**

```
Project: Courses.Advanced_Ada.Data_Types.Types.Type_Conversion.Array_Type_
↪Conversion
MD5: e0a9fd519685b418a06dc7a3d0dab1c0
```
## **Runtime output**

AI: [ 1, 2, 3] AI\_D:  $[\bar{4}, 5, 6]$ 

Note that both arrays must have the same number of components in order for the conversion to be successful. (Sliding is fine, though.) In this example, both arrays have the same range: Common\_Range.

We can also convert between array types that aren't derived one from the other. As long

as the components and the index subtypes are of the same type, the conversion between those types is possible. To be more precise, these are the requirements for the array conversion to be accepted:

- The component types must be the same type.
- The index types (or subtypes) must be the same or, at least, convertible.
- The dimensionality of the arrays must be the same.
- The bounds must be compatible (but not necessarily equal).

Converting between different array types can be very handy, especially when we're dealing with array types that were not declared in the same package. For example:

Listing 69: custom\_arrays\_1.ads

```
1 package Custom_Arrays_1 is
2
3 type Integer_Array_1 is
4 array (Positive range <>) of Integer;
5
6 type Float_Array_1 is
7 array (Positive range <>) of Float;
8
9 end Custom Arrays 1;
```
## Listing 70: custom\_arrays\_2.ads

```
1 package Custom_Arrays_2 is
2
3 type Integer_Array_2 is
4 array (Positive range <>) of Integer;
5
6 type Float_Array_2 is
7 array (Positive range <>) of Float;
8
9 end Custom Arrays 2;
```
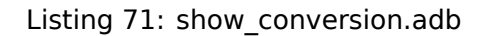

```
1 pragma Ada_2022;
2
3 with Ada.Text_IO; use Ada.Text_IO;
4 with Custom_Arrays_1; use Custom_Arrays_1;
5 with Custom_Arrays_2; use Custom_Arrays_2;
6
7 procedure Show_Conversion is
8 subtype Common_Range is Positive range 1 .. 3;
9
10 AI_1 : Integer_Array_1 (Common_Range);
11 AI_2 : Integer_Array_2 (Common_Range);
12 AF_1 : Float_Array_1 (Common_Range);
13 AF_2 : Float_Array_2 (Common_Range);
14 begin
15 AI_2 := [1, 2, 3];
16 AI_1 := Integer_Array_1 (AI_2);
17
18 Put Line ("AI 1: "
19 & AI_1'Image);
20
21 AI_1 := [4, 5, 6];
22 AI_2 := Integer_Array_2 (AI_1);
```

```
23
24 Put_Line ("AI_2: "
25 & AI_2'Image);
26
27 -- ERROR: Cannot convert arrays whose
28 -- components have different types:
29 --
30 -- AF_1 := Float_Array_1 (AI_1);
31 --
32 -- Instead, use array aggregate where each
33 -- component is converted from integer to
34 -- float:
35 --
36 AF_1 := [for I in AF_1'Range =>
37 Float (AI_1 (I))];
38
39 Put_Line ("AF_1: "
40 \& AF 1'Image);
41
42 AF_2 := Float_Array_2 (AF_1);
43
44 Put_Line ("AF_2: "
45 & AF_2'Image);
46 end Show_Conversion;
```
## **Code block metadata**

```
Project: Courses.Advanced_Ada.Data_Types.Types.Type_Conversion.Array_Type_
↪Conversion
MD5: 5c62f7cf94eedf8b0b223c24a83cc8d3
```
## **Runtime output**

```
AI_1:
[ 1, 2, 3]
AI_2:
[ 4, 5, 6]
AF_1:
[4.00000E+00, 5.00000E+00, 6.00000E+00]AF_2:
[ 4.00000E+00, 5.00000E+00, 6.00000E+00]
```
As we can see in this example, the fact that Integer\_Array\_1 and Integer\_Array\_2 have the same component type (**Integer**) allows us to convert between them. The same applies to the Float\_Array\_1 and Float\_Array\_2 types.

A conversion is not possible when the component types don't match. Even though we can convert between integer and floating-point types, we cannot convert an array of integers to an array of floating-point directly. Therefore, we cannot write a statement such as AF\_1  $:=$  Float Array 1 (AI 1);.

However, when the components don't match, we can of course implement the array conversion by converting the individual components. For the example above, we used an iterated component association in an array aggregate: [**for** I **in** AF\_1'Range => **Float** (AI\_1 (I))];. (We discuss this topic later *in another chapter* (page 172).)

We may also encounter array types originating from the instantiation of generic packages. In this case as well, we can use array conversions. Consider the following generic package: Listing 72: custom\_arrays.ads

```
1 generic
2 type T is private;
3 package Custom_Arrays is
4 type T_Array is
5 array (Positive range <>) of T;
6 end Custom_Arrays;
```
## **Code block metadata**

```
Project: Courses.Advanced Ada.Data Types.Types.Type Conversion.Generic Array Type
 ↪Conversion
MD5: 8b3a963a1292a90d99d83c6d81ce3995
```
We could instantiate this generic package and reuse parts of the previous code example:

Listing 73: show\_conversion.adb

```
1 pragma Ada_2022;
2
3 with Ada.Text_IO; use Ada.Text_IO;
4 with Custom_Arrays;
5
6 procedure Show_Conversion is
7 package CA_Int_1 is
8 new Custom_Arrays (T => Integer);
9 package CA_Int_2 is
10 new Custom_Arrays (T => Integer);
11
12 subtype Common_Range is Positive range 1 .. 3;
13
14 AI 1 : CA Int 1.T Array (Common Range);
15 AI_2 : CA_Int_2.T_Array (Common_Range);
16 begin
17 AI_2 := [1, 2, 3];
18 AI_1 := CA_Int_1.T_Array (AI_2);
19
20 Put_Line ("AI_1: "
\alpha \overline{AI} 1'Image);
2223 AI_1 := [4, 5, 6];
24 AI_2 := CA_Int_2.T_Array (AI_1);
25
26 Put_Line ("AI_2: "
27 & AI 2'Image);
28 end Show_Conversion;
```
## **Code block metadata**

```
Project: Courses.Advanced_Ada.Data_Types.Types.Type_Conversion.Generic_Array_Type_
↪Conversion
MD5: 956186d864763924b93b6a9d807525b6
```
## **Runtime output**

AI\_1:  $[\bar{1}, 2, 3]$ AI\_2:  $[4, 5, 6]$ 

As we can see in this example, each of the instantiated CA\_Int\_1 and CA\_Int\_2 packages

has a T\_Array type. Even though these T\_Array types have the same name, they're actually completely unrelated types. However, we can still convert between them in the same way as we did in the previous code examples.

# **1.6.2 View conversion**

As mentioned before, view conversions just allow names to be converted. Thus, we cannot use expressions in this case.

Note that a view conversion never changes the value during the conversion. We could say that a view conversion is simply making us *view* an object from a different angle. The object itself is still the same for both the original and the target types.

For example, consider this package:

Listing 74: some tagged types.ads

```
1 package Some_Tagged_Types is
2
3 type T is tagged record
4 A : Integer;
5 end record;
6
7 type T_Derived is new T with record
8 B : Float;
9 end record;
10
11 Obj : T Derived;
12
13 end Some Tagged Types;
```
## **Code block metadata**

Project: Courses.Advanced\_Ada.Data\_Types.Types.Type\_Conversion.Tagged\_Types\_View MD5: 2e18ba972682f1ae1d38e38842fde48e

Here, 0bj is an object of type T\_Derived. When we *view* this object, we notice that it has two components: A and B. However, we could *view* this object as being of type T. From that perspective, this object only has one component: A. (Note that changing the perspective doesn't change the object itself.) Therefore, a view conversion from T\_Derived to T just makes us *view* the object Obj from a different angle.

In this sense, a view conversion changes the view of a given object to the target type's view, both in terms of components that exist and operations that are available. It doesn't really change anything at all in the value itself.

There are basically two kinds of view conversions: the ones using tagged types and the ones using untagged types. We discuss these kinds of conversion in this section.

## **View conversion of tagged types**

A conversion between tagged types is a view conversion. Let's consider a typical code example that declares one, two and three-dimensional points:

```
Listing 75: points.ads
```

```
1 package Points is
\overline{2}3 type Point_1D is tagged record
4 X : Float;
5 end record;
6
7 procedure Display (P : Point_1D);
8
9 type Point_2D is new Point_1D with record
10 Y : Float;
11 end record;
12
13 procedure Display (P : Point 2D);
14
15 type Point_3D is new Point_2D with record
16 Z : Float;
17 end record;
18
19 procedure Display (P : Point_3D);
20
21 end Points;
```
Listing 76: points.adb

```
1 with Ada.Text_IO; use Ada.Text_IO;
2
3 package body Points is
4
5 procedure Display (P : Point_1D) is
6 begin
7 Put Line ("(X \Rightarrow " & P.X'Image & ")");
8 end Display;
9
10 procedure Display (P : Point_2D) is
11 begin
12 Put Line ("(X \implies " & P.X'Image
13 \delta ", Y \Rightarrow " \delta P.Y' Image \delta ")");
14 end Display;
15
16 procedure Display (P : Point_3D) is
17 begin
18 Put Line ("(X \implies " & P.X'Image
19 & ", Y => " & P.Y'Image
20 & ", Z => " & P.Z'Image & ")");
21 end Display;
22
23 end Points;
```
#### **Code block metadata**

```
Project: Courses.Advanced_Ada.Data_Types.Types.Type_Conversion.Tagged_Type_
↪Conversion
MD5: 0acc05ae2310ab4ba038dfdb6bae0495
```
We can use the types from the Points package and convert between each other:

Listing 77: show\_conversion.adb

```
1 with Ada.Text_IO; use Ada.Text_IO;
2 with Points;
3
4 procedure Show_Conversion is
5 P_1D : Point 1D;
6 P 3D : Point 3D;
7 begin
8 P 3D := (X \implies 0.1, Y \implies 0.5, Z \implies 0.3);
9 \mid P^{-}1D := Point 1D (P 3D);
10
11 Put ("P_3D : ");
12 Display (P_3D);
13
14 Put ("P_1D : ");
15 Display (P 1D);
16 end Show_Conversion;
```
#### **Code block metadata**

```
Project: Courses.Advanced_Ada.Data_Types.Types.Type_Conversion.Tagged_Type_
 ↪Conversion
MD5: fb8e07c8f2399cfae935179d8f413150
```
#### **Runtime output**

P\_3D : (X => 1.00000E-01, Y => 5.00000E-01, Z => 3.00000E-01)  $P$  1D :  $(X \implies 1.00000E-01)$ 

In this example, as expected, we're able to convert from the Point\_3D type (which has three components) to the Point 1D type, which has only one component.

### **View conversion of untagged types**

For untagged types, a view conversion is the one that happens when we have an object of an untagged type as an actual parameter for a formal **in out** or **out** parameter.

Let's see a code example. Consider the following simple procedure:

Listing 78: double.ads

```
1 procedure Double (X : in out Float);
```
Listing 79: double.adb

```
1 procedure Double (X : in out Float) is
2 begin
3 \times 1 = X * 2.0;
  4 end Double;
```
#### **Code block metadata**

```
Project: Courses.Advanced_Ada.Data_Types.Types.Type_Conversion.Untagged_Type_View_
↪Conversion
MD5: 31f4409d9faeaf213c5940de65eeb014
```
The Double procedure has an **in out** parameter of **Float** type. We can call this procedure using an integer variable I as the actual parameter. For example:

Listing 80: show\_conversion.adb

```
1 with Ada.Text_IO; use Ada.Text_IO;
2 with Double;
3
4 procedure Show_Conversion is
5 I : Integer;
6 begin
7 \quad I := 2;8 Put Line ("I : "
\sim \sim \sim I'Image);
10
11 -- Calling Double with
12 -- Integer parameter:
13 Double (Float (I));
14 Put Line ("I :
15 \& I'Image);
16 end Show_Conversion;
```
#### **Code block metadata**

```
Project: Courses.Advanced Ada.Data Types.Types.Type Conversion.Untagged Type View
 ↪Conversion
MD5: 2256d3c120d569789dcd4c9959ed9d0f
```
#### **Runtime output**

I : 2 I : 4

In this case, the **Float** (I) conversion in the call to Double creates a temporary floatingpoint variable. This is the same as if we had written the following code:

Listing 81: show conversion.adb

```
1 with Ada.Text_IO; use Ada.Text_IO;
2 with Double;
3
4 procedure Show_Conversion is
5 I : Integer;
6 begin
7 \quad I := 2;8 Put Line ("I : "
9 & I'Image);
10
11 declare
12 F : Float := Float (I);
13 begin
14 Double (F);
15 I := Integer (F);
16 end;
17 Put_Line ("I : "
18 \delta I'Image);
19 end Show_Conversion;
```
#### **Code block metadata**

```
Project: Courses.Advanced Ada.Data Types.Types.Type Conversion.Untagged Type View
↪Conversion
MD5: 3b90caf789952710ece42141a7b60968
```
#### **Runtime output**

I : 2 I : 4

In this sense, the view conversion that happens in Double (**Float** (I)) can be considered syntactic sugar, as it allows us to elegantly write two conversions in a single statement.

# **1.6.3 Implicit conversions**

Implicit conversions are only possible when we have a type T and a subtype S related to the T type. For example:

```
Listing 82: custom_integers.ads
```

```
1 package Custom_Integers is
\overline{2}3 type Int is new Integer
4 with Dynamic_Predicate => Int /= 0;
5
6 subtype Sub_Int_1 is Integer
7 with Dynamic Predicate => Sub Int 1 /= 0;
8
9 subtype Sub_Int_2 is Sub_Int_1
10 with Dynamic Predicate => Sub Int 2 /= 1;
11
12 end Custom Integers;
```
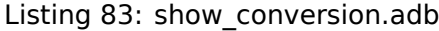

```
1 with Ada.Text_IO; use Ada.Text_IO;
2 with Custom_Integers; use Custom_Integers;
3
4 procedure Show_Conversion is
5 Int_Var : Int;
6 Sub_Int_1_Var : Sub_Int_1;
7 Sub_Int_2_Var : Sub_Int_2;
8 Integer Var : Integer;
9 begin
10 Integer_Var := 5;
11 Int_Var := Int (Integer_Var);
12
13 Put_Line ("Int_Var : "
14 6 Int Var'Image);
15
16 -- Implicit conversions:
17 -- no explicit conversion required!
_{18} Sub Int 1 Var := Integer Var;
19 Sub_Int_2_Var := Integer_Var;
20
21 Put_Line ("Sub_Int 1 Var : "
22 & Sub_Int_1_Var'Image);
23 Put_Line ("Sub_Int_\overline{2}_Var : "
24 & Sub_Int_2_Var'Image);
25 end Show_Conversion;
```
## **Code block metadata**

```
Project: Courses.Advanced_Ada.Data_Types.Types.Type_Conversion.Implicit_Subtype_
↪Conversion
MD5: dbbe498fa66701ca94f48119b1bc1a91
```
## **Runtime output**

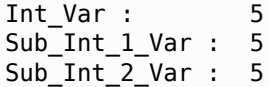

In this example, we declare the Int type and the Sub\_Int\_1 and Sub\_Int\_2 subtypes:

- the Int type is derived from the **Integer** type,
- Sub\_Int\_1 is a subtype of the **Integer** type, and
- Sub Int 2 is a subtype of the Sub Int 1 subtype.

We need an explicit conversion when converting between the **Integer** and Int types. However, as the conversion is implicit for subtypes, we can simply write Sub\_Int\_1\_Var := Integer Var;. (Of course, writing the explicit conversion Sub Int 1 (Integer Var) in the assignment is possible as well.) Also, the same applies to the Sub\_Int\_2 subtype: we can write an implicit conversion in the Sub\_Int\_2\_Var := Integer\_Var; statement.

## **1.6.4 Conversion of other types**

For other kinds of types, such as records, a direct conversion as we've seen so far isn't possible. In this case, we have to write a conversion function ourselves. A common convention in Ada is to name this function To Typename. For example, if we want to convert from any type to **Integer** or **Float**, we implement the To\_Integer and To\_Float functions, respectively. (Obviously, because Ada supports subprogram overloading, we can have multiple To\_Typename functions for different operand types.)

Let's see a code example:

Listing 84: custom\_rec.ads

```
1 package Custom_Rec is
2
3 type Rec is record
4 X : Integer;
5 end record;
6
7 function To Integer (R : Rec)
8 return Integer is
9 \mid (R,X):10
11 end Custom_Rec;
```
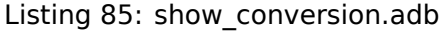

```
1 with Ada.Text_IO; use Ada.Text_IO;
2 with Custom_Rec; use Custom_Rec;
3
4 procedure Show_Conversion is
5 R : Rec;
6 I : Integer;
7 begin
8 \text{ R} := (X \Rightarrow 2);9 \quad I := To_Integer (R);
10
11 Put Line ("I : " & I'Image);
12 end Show Conversion;
```
## **Code block metadata**

```
Project: Courses.Advanced_Ada.Data_Types.Types.Type_Conversion.Other_Type_
 ↪Conversions
MD5: d52a4fde48243a7dd6942f0b2b91ce62
```
## **Runtime output**

I : 2

In this example, we have the To Integer function that converts from the Rec type to the **Integer** type.

## **In other languages**

In C++, you can define conversion operators to cast between objects of different classes. Also, you can overload the = operator. Consider this example:

```
#include <iostream>
class T1 {
public:
   T1 (float x) :
     x(x) {}
   // If class T3 is declared before class
   // T1, we can overload the "=" operator.
   //
   // void operator=(T3 v) {
   // x = static_cast<float>(v);
   // }
    void display();
private:
  float x;
};
class T3 {
public:
    T3 (float x, float y, float z) :
     x(x), y(y), z(z) {}
    // implicit conversion
    operator float() const {
        return (x + y + z) / 3.0;
    }
   // implicit conversion
   //
   // operator T1() const {
         // return T1((x + y + z) / 3.0);
   // }
    // explicit conversion (C++11)
   explicit operator T1() const {
        return T1(float(*this));
    }
    void display();
private:
    float x, y, z;
};
```
(continued from previous page)

```
void T1::display()
{
    std::count << "(x \Rightarrow " << x\langle \cdot | \cdot | \cdot | \langle \cdot | std::endl;
}
void T3::display()
{
    std::cout << "(x => " << x
                << "y => " << y
                << "z => " << z
               << ")" << std::endl;
}
int main ()
{
    const T3 t_3 (0.5, 0.4, 0.6);
    T1 t 1 (0.\overline{0});
    float f;
    // Implicit conversion
    f = t 3;
    std::cout << "f : " << f
               << std::endl;
    // Explicit conversion
    f = static_cast<float>(t_3);
    // f = (float)t_3;
    std::cout << "f : " << f
               << std::endl;
    // Explicit conversion
    t_1 = static_cast<T1>(t_3);
    // t_1 = (T1)t_3;
    std::cout << "t_1 : ";
    t_1.display();
    std::cout << std::endl;
}
```
Here, we're using **operator float**() and **operator** T1() to cast from an object of class T3 to a floating-point value and an object of class T1, respectively. (If we switch the order and declare the T3 class before the T1 class, we could overload the = operator, as you can see in the commented-out lines.)

In Ada, this kind of conversions isn't available. Instead, we have to implement conversion functions such as the To\_Integer function from the previous code example. This is the corresponding implementation:

Listing 86: custom\_defs.ads

```
1 package Custom_Defs is
\overline{2}3 type T1 is private;
4
5 function Init (X : Float)
```
(continued from previous page)

```
6 return T1;
7
8 procedure Display (Obj : T1);
9
10 type T3 is private;
11
12 function Init (X, Y, Z : Float)
13 return T3;
14
15 function To_Float (Obj : T3)
16 return Float;
17
18 function To_T1 (Obj : T3)
19 return T1;
20
21 procedure Display (Obj : T3);
22
23 private
24 type T1 is record
25 X : Float;
26 end record;
27
28 function Init (X : Float)
29 return T1 is
30 \quad (X \implies X);31
32 type T3 is record
33 X, Y, Z : Float;
34 end record;
35
36 function Init (X, Y, Z : Float)
37 return T3 is
38 (X => X, Y => Y, Z => Z);
39
40 end Custom_Defs;
```
Listing 87: custom\_defs.adb

```
1 with Ada.Text_IO; use Ada.Text_IO;
\overline{2}3 package body Custom_Defs is
4
5 procedure Display (Obj : T1) is
6 begin
7 Put Line ("(X \Rightarrow "
8 & Obj.X'Image & ")");
9 end Display;
10
11 function To_Float (Obj : T3)
12 return Float is
13 ((0bj.X + 0bj.Y + 0bj.Z) / 3.0);14
15 function To_T1 (Obj : T3)
16 return T1 is
17 (Init (To_Float (Obj)));
18
19 procedure Display (Obj : T3) is
20 begin
21 Put Line ("(X \implies" & Obj.X'Image
22 & ", Y => " & Obj.Y'Image
23 & ", Z => " & Obj.Z'Image
```

```
24 \delta_x ")");
25 end Display;
27 end Custom_Defs;
```
26

```
Listing 88: show_conversion.adb
```

```
1 with Ada.Text_IO; use Ada.Text_IO;
2 with Custom_Defs; use Custom_Defs;
3
4 procedure Show_Conversion is
5 T 3 : constant T3 := Init (0.5, 0.4, 0.6);
6 \top 1 : T1 := Init (0.0);
7 F : Float;
8 begin
9 -- Explicit conversion from
10 -- T3 to Float type
11 F := To_Float (T_3);
12
13 Put_Line ("F : " & F'Image);
14
15 -- Explicit conversion from
16 -- T3 to T1 type
17 T 1 := To T1 (T 3);
18
19 Put ("T 1 : ");
20 Display (T_1);
21 end Show_Conversion;
```
#### **Code block metadata**

```
Project: Courses.Advanced_Ada.Data_Types.Types.Type_Conversion.Explicit_Rec_
 ↪Conversion
MD5: b3e7be5488fb8026b4386063ba16aaeb
```
#### **Runtime output**

```
F : 5.00000E-01
T_1 : (X \implies 5.00000E-01)
```
In this example, we *translate* the casting operators from the C++ version by implementing the To Float and To T1 functions. (In addition to that, we replace the  $C++$  constructors by Init functions.)

# **1.7 Qualified Expressions**

We already saw qualified expressions in the Introduction to  $Ada<sup>16</sup>$  course. As mentioned there, a qualified expression specifies the exact type or subtype that the target expression will be resolved to, and it can be either any expression in parentheses, or an aggregate:

Listing 89: simp[le\\_integers.ads](https://learn.adacore.com/courses/intro-to-ada/chapters/more_about_types.html#intro-ada-qualified-expressions)

<sup>1</sup> **package Simple\_Integers is** 2

<sup>16</sup> https://learn.adacore.com/courses/intro-to-ada/chapters/more\_about\_types.html#intro-ada-qualified-expressions

```
3 type Int is new Integer;
4
5 subtype Int_Not_Zero is Int
6 with Dynamic Predicate => Int Not Zero /= 0;
7
8 end Simple Integers;
```
Listing 90: show qualified expressions.adb

```
1 with Simple_Integers; use Simple_Integers;
\overline{2}3 procedure Show_Qualified_Expressions is
4 I : Int;
5 begin
6 -- Using qualified expression Int'(N)
7 \quad I := Int'(0);8 end Show Qualified Expressions;
```
#### **Code block metadata**

```
Project: Courses.Advanced_Ada.Data_Types.Types.Qualified_Expressions.Example
MD5: 0a83e10b51c72827e322984bd5c8009d
```
Here, the qualified expression  $Int'(0)$  indicates that the value zero is of Int type.

#### **In the Ada Reference Manual**

```
• 4.7 Qualified Expressions17
```
# **1.7.1 [Verifying subtyp](http://www.ada-auth.org/standards/22rm/html/RM-4-7.html)[es](#page-69-0)**

**Note:** This feature was introduced in Ada 2022.

We can use qualified expressions to verify a subtype's predicate:

Listing 91: show qualified expressions.adb

```
1 with Simple_Integers; use Simple_Integers;
\overline{2}3 procedure Show_Qualified_Expressions is
4 I : Int;
5 begin
6 I := Int_Not_Zero'(0);
  end Show Qualified Expressions;
```
### **Code block metadata**

```
Project: Courses.Advanced_Ada.Data_Types.Types.Qualified_Expressions.Example
MD5: 3c4ab8ad7bf75ae029047f673aa15d70
```
### **Build output**

<span id="page-69-0"></span><sup>17</sup> http://www.ada-auth.org/standards/22rm/html/RM-4-7.html

```
show qualified expressions.adb:6:23: warning: expression fails predicate check on
 ↪"Int_Not_Zero" [enabled by default]
show_qualified_expressions.adb:6:23: warning: check will fail at run time [-gnatw.
 \leftrightarrowa]
```
## **Runtime output**

```
raised ADA.ASSERTIONS.ASSERTION ERROR : Dynamic Predicate failed at show qualified
↪expressions.adb:6
```
Here, the qualified expression Int\_Not\_Zero'(0) checks the dynamic predicate of the subtype. (This predicate check fails at runtime.)

# **1.8 Default initial values**

In the Introduction to Ada course<sup>18</sup>, we've seen that record components can have default values. For example:

Listing 92: defaults.ads

```
1 package Defaults is
\overline{2}3 type R is record
4 X : Positive := 1;
5 Y : Positive := 10;
6 end record;
  8 end Defaults;
```
7

## **Code block metadata**

```
Project: Courses.Advanced_Ada.Data_Types.Types.Default_Initial_Values.Defaults_1
MD5: e230be602cbb24a854e71c8176c7148c
```
In this section, we'll extend the concept of default values to other kinds of type declarations, such as scalar types and arrays.

To assign a default value for a scalar type declaration — such as an enumeration and a new integer —, we use the Default\_Value aspect:

Listing 93: defaults.ads

```
1 package Defaults is
2
3 type E is (E1, E2, E3)
4 with Default_Value => E1;
5
6 type T is new Integer
7 with Default_Value => -1;
8
  9 end Defaults;
```
### **Code block metadata**

```
Project: Courses.Advanced_Ada.Data_Types.Types.Default_Initial_Values.Defaults_2
MD5: e6cd8261b099278ceeb5fda91d318f6e
```
<sup>18</sup> https://learn.adacore.com/courses/intro-to-ada/chapters/records.html#intro-ada-record-default-values

Note that we cannot specify a default value for a subtype:

Listing 94: defaults.ads

```
1 package Defaults is
\overline{2}3 subtype T is Integer
4 with Default Value => -1;
5 -- ERROR!!
6
7 end Defaults;
```
#### **Code block metadata**

```
Project: Courses.Advanced_Ada.Data_Types.Types.Default_Initial_Values.Defaults_3
MD5: beef68e4a7a3714cfa3e547bdcda9a0c
```
#### **Build output**

```
defaults.ads:4:11: error: aspect "Default_Value" cannot apply to subtype
gprbuild: *** compilation phase failed
```
For array types, we use the Default\_Component\_Value aspect:

Listing 95: defaults.ads

```
1 package Defaults is
\overline{2}3 type Arr is
4 array (Positive range <>) of Integer
5 with Default_Component_Value => -1;
6
```
## <sup>7</sup> **end** Defaults;

## **Code block metadata**

```
Project: Courses.Advanced_Ada.Data_Types.Types.Default_Initial_Values.Defaults_4
MD5: 2c390e3900e4af42498381025a37955e
```
This is a package containing the declarations we've just seen:

Listing 96: defaults.ads

```
1 package Defaults is
\overline{2}3 type E is (E1, E2, E3)
4 with Default_Value => E1;
5
6 type T is new Integer
7 with Default_Value => -1;
8
9 -- We cannot specify default
10 -- values for subtypes:
11 --
12 -- subtype T is Integer
13 -- with Default_Value => -1;
14
15 type R is record
16 X : Positive := 1;
17 Y : Positive := 10;
18 end record;
19
```
```
20 type Arr is
21 array (Positive range <>) of Integer
22 with Default_Component_Value => -1;
23
24 end Defaults;
```

```
Project: Courses.Advanced_Ada.Data_Types.Types.Default_Initial_Values.Defaults
MD5: e9263ff5b96523c129a3d2d9bbb5a4dd
```
In the example below, we declare variables of the types from the Defaults package:

#### Listing 97: use\_defaults.adb

```
1 with Ada.Text_IO; use Ada.Text_IO;
2 with Defaults; use Defaults;
3
4 procedure Use_Defaults is
5 E1 : E;
6 T1 : T;
7 R1 : R;
8 A1 : Arr (1 \ldots 5);
9 begin
10 Put_Line ("Enumeration:
11 6. E'Image (E1));
12 Put_Line ("Integer type:
13 6. T'Image (T1));
14 Put_Line ("Record type:
15 & Positive'Image (R1.X)
16 & ", "
17 & Positive'Image (R1.Y));
18
19 Put ("Array type: ");
20 for V of A1 loop
21 Put (Integer'Image (V) & " ");
22 end loop;
23 New_Line;
24 end Use_Defaults;
```
#### **Code block metadata**

```
Project: Courses.Advanced_Ada.Data_Types.Types.Default_Initial_Values.Defaults
MD5: f8e55d31cbda2447fe14eb07eaad1975
```
#### **Runtime output**

```
Enumeration: E1
Integer type: -1
Record type: 1, 10
Array type: -1 -1 -1 -1 -1
```
As we see in the Use Defaults procedure, all variables still have their default values, since we haven't assigned any value to them.

#### **In the Ada Reference Manual**

 $\cdot$  3.5 Scalar Types<sup>19</sup>

<sup>19</sup> http://www.ada-auth.org/standards/22rm/html/RM-3-5.html

# **1.9 [Deferred](http://www.ada-auth.org/standards/22rm/html/RM-3-6.html) [C](#page-73-0)onstants**

Deferred constants are declarations where the value of the constant is not specified immediately, but rather *deferred* to a later point. In that sense, if a constant declaration is deferred, it is actually declared twice:

- 1. in the deferred constant declaration, and
- 2. in the full constant declaration.

The simplest form of deferred constant is the one that has a full constant declaration in the private part of the package specification. For example:

#### Listing 98: deferred\_constants.ads

```
1 package Deferred_Constants is
2
3 type Speed is new Long_Float;
4
5 Light : constant Speed;
6 -- ^ deferred constant declaration
7
8 private
9
10 Light : constant Speed := 299_792_458.0;
11 -- ^ full constant declaration
12
13 end Deferred Constants;
```
### **Code block metadata**

```
Project: Courses.Advanced_Ada.Data_Types.Types.Deferred_Constants.Deferred_
↪Constant_Private
MD5: f76e42326889f70fa7e1e216576f9771
```
Another form of deferred constant is the one that imports a constant from an external implementation — using the Import keyword. We can use this to import a constant declaration from an implementation in C. For example, we can declare the light constant in a C file:

Listing 99: constants.c

**double** light = 299792458.0;

#### **Code block metadata**

```
Project: Courses.Advanced_Ada.Data_Types.Types.Deferred_Constants.Deferred_
↪Constant_C
MD5: 71194a329dc5adaac3e01aff143a9943
```
Then, we can import this constant in the Deferred\_Constants package:

Listing 100: deferred\_constants.ads

<sup>1</sup> **package Deferred\_Constants is**

 $\overline{2}$ 

(continues on next page)

<span id="page-73-0"></span><sup>20</sup> http://www.ada-auth.org/standards/22rm/html/RM-3-6.html

```
3 type Speed is new Long_Float;
4
5 Light : constant Speed with
6 Import, Convention => C;
7 -- ^^^^ deferred constant
8 -- declaration; imported
9 -- from C file
10
11 end Deferred Constants;
```
### **Code block metadata**

```
Project: Courses.Advanced_Ada.Data_Types.Types.Deferred_Constants.Deferred_
↪Constant_C
MD5: 9355d194e973c6c6540485178b2259c9
```
In this case, we don't have a full declaration in the Deferred\_Constants package, as the Light constant is imported from the constants.c file.

As a rule, the deferred and the full declarations should match — except, of course, for the actual value that is missing in the deferred declaration. For instance, we're not allowed to use different types in both declarations. However, we may use a subtype in the full declaration — as long as it's compatible with the type that was used in the deferred declaration. For example:

Listing 101: deferred\_constants.ads

```
1 package Deferred_Constants is
\overline{2}3 type Speed is new Long_Float;
4
5 subtype Positive_Speed is
6 Speed range 0.0 .. Speed'Last;
7
8 Light : constant Speed;
9 -- ^ deferred constant declaration
10
11 private
12
13 Light : constant Positive Speed :=
14 299 792 458.0;
15 -- ^ full constant declaration
16 -- using a subtype
17
18 end Deferred Constants;
```
### **Code block metadata**

```
Project: Courses.Advanced_Ada.Data_Types.Types.Deferred_Constants.Deferred_
↪Constant_Subtype
MD5: ad6e13e30bacb6d97ccfa6c7345ffb67
```
Here, we're using the Speed type in the deferred declaration of the Light constant, but we're using the Positive Speed subtype in the full declaration.

A useful application of deferred constants is when the value of the constant is calculated using entities not meant to be compile-time visible to clients. As such, these other entities are only visible in the private part of the package, so that's where the value of the deferred constant must be computed. For example, the full constant declaration may be computed by a call to an expression function:

```
1 package Deferred_Constants is
\overline{2}3 type Speed is new Long_Float;
4
5 Light : constant Speed;
6 -- ^ deferred constant declaration
7
8 private
9
10 function Calculate_Light return Speed is
11 (299_792_458.0);
12
13 Light : constant Speed := Calculate_Light;
14 -- ^ full constant declaration
15 -- calling a private function
16
17 end Deferred_Constants;
```

```
Project: Courses.Advanced_Ada.Data_Types.Types.Deferred_Constants.Deferred_
 ↪Constant_Function
MD5: f0b1a9521af31a4b48bbd54891f1c32b
```
Here, we call the Calculate Light function — declared in the private part of the Deferred Constants package — for the full declaration of the Light constant.

### **In the Ada Reference Manual**

```
• 7.4 Deferred Constants<sup>21</sup>
```
# **1.10 [User-defined](http://www.ada-auth.org/standards/22rm/html/RM-7-4.html) literals**

**Note:** This feature was introduced in Ada 2022.

Any type definition has a kind of literal associated with it. For example, integer types are associated with integer literals. Therefore, we can initialize an object of integer type with an integer literal:

Listing 103: simple integer literal.adb

```
1 with Ada.Text_IO; use Ada.Text_IO;
3 procedure Simple_Integer_Literal is
4 V : Integer;
5 begin
6 \quad V := 10;8 Put_Line (Integer'Image (V));
  end Simple Integer Literal;
```
### **Code block metadata**

2

7

<span id="page-75-0"></span><sup>21</sup> http://www.ada-auth.org/standards/22rm/html/RM-7-4.html

Project: Courses.Advanced\_Ada.Data\_Types.Types.User-Defined\_Literals.Simple\_ ↪Integer\_Literal MD5: 9f65e7c319be2b292dc1fdf02dd7cfb4

### **Runtime output**

#### 10

Here, 10 is the integer literal that we use to initialize the integer variable V. Other examples of literals are real literals and string literals, as we'll see later.

When we declare an enumeration type, we limit the set of literals that we can use to initialize objects of that type:

Listing 104: simple enumeration.adb

```
1 with Ada.Text_IO; use Ada.Text_IO;
\overline{2}3 procedure Simple_Enumeration is
4 type Activation_State is (Unknown, Off, On);
5
6 S : Activation_State;
7 begin
8 S := 0n;
9 Put_Line (Activation_State'Image (S));
10 end Simple Enumeration;
```
### **Code block metadata**

```
Project: Courses.Advanced_Ada.Data_Types.Types.User-Defined_Literals.Simple_
↪Enumeration
MD5: 075df146fcb567817dadfdb245659773
```
### **Runtime output**

ON

For objects of Activation State type, such as S, the only possible literals that we can use are Unknown, Off and On. In this sense, types have a constrained set of literals that can be used for objects of that type.

User-defined literals allow us to extend this set of literals. We could, for example, extend the type declaration of Activation State and allow the use of integer literals for objects of that type. In this case, we need to use the Integer\_Literal aspect and specify a function that implements the conversion from literals to the type we're declaring. For this conversion from integer literals to the Activation State type, we could specify that 0 corresponds to Off, 1 corresponds to On and other values correspond to Unknown. We'll see the corresponding implementation later.

These are the three kinds of literals and their corresponding aspect:

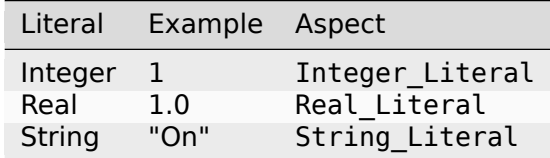

For our previous Activation States type, we could declare a function Integer. To Activation, State that converts integer literals to one of the enumeration literals that we've specified for the Activation\_States type:

Listing 105: activation states.ads

```
1 package Activation_States is
2
3 type Activation_State is (Unknown, Off, On)
4 with Integer Literal =>
5 Integer_To_Activation_State;
6
7 function Integer To Activation State
8 (S : String)
9 return Activation_State;
10
11 end Activation States;
```
#### **Code block metadata**

Project: Courses.Advanced\_Ada.Data\_Types.Types.User-Defined\_Literals.User\_Defined\_ ↪Literals MD5: 67b6d96f049ab6cde962aefda96bffca

Based on this specification, we can now use an integer literal to initialize an object S of Activation\_State type:

```
S : Activation State := 1;
```
Note that we have a string parameter in the declaration of the Integer To Activation State function, even though the function itself is only used to convert integer literals (but not string literals) to the Activation State type. It's our job to process that string parameter in the implementation of the Integer\_To\_Activation\_State function and convert it to an integer value — using **Integer**'Value, for example:

Listing 106: activation states.adb

```
1 package body Activation_States is
\overline{2}3 function Integer To Activation State
4 (S : String)
5 return Activation_State is
6 begin
7 case Integer'Value (S) is
8 when 0 => return Off;
9 when 1 => return On;
10 when others => return Unknown;
11 end case;
12 end Integer To Activation State;
13
14 end Activation States;
```
#### **Code block metadata**

```
Project: Courses.Advanced_Ada.Data_Types.Types.User-Defined_Literals.User_Defined_
↪Literals
MD5: 104a835915b93ea3b860bce03fd709a3
```
Let's look at a complete example that makes use of all three kinds of literals:

```
Listing 107: activation states.ads
```

```
1 package Activation_States is
\overline{2}3 type Activation_State is (Unknown, Off, On)
```

```
4 with String Literal =>
5 To_Activation_State,
6 Integer_Literal =>
7 Integer_To_Activation_State,
8 Real_Literal =>
9 Real_To_Activation_State;
10
11 function To_Activation_State
12 (S : Wide_Wide_String)
13 return Activation_State;
14
15 function Integer_To_Activation_State
16 (S : String)
17 return Activation_State;
18
19 function Real_To_Activation_State
20 (S : String)
21 return Activation_State;
22
23 end Activation_States;
```
Listing 108: activation states.adb

```
1 package body Activation_States is
\overline{2}3 function To_Activation_State
4 (S : Wide Wide String)
5 return Activation State
6 is
7 begin
8 if S = "Off" then
9 return Off;
10 elsif S = "On" then
11 return On;
12 else
13 return Unknown;
14 end if;
15 end To_Activation_State;
16
17 function Integer_To_Activation_State
18 (S : String)
19 return Activation_State
20 is
21 begin
22 case Integer'Value (S) is
23 when 0 => return Off;
24 when 1 => return On;
25 when others => return Unknown;
26 end case;
27 end Integer_To_Activation_State;
28
29 function Real_To_Activation_State
30 (S : String)
31 return Activation_State
32 is
33 V : constant Float := Float'Value (S);
34 begin
35 if V < 0.0 then
36 return Unknown;
37 elsif V < 1.0 then
38 return Off;
```

```
39 else
40 return On;
41 end if;
42 end Real_To_Activation_State;
43
44 end Activation_States;
```
Listing 109: activation\_examples.adb

```
1 with Ada.Text_IO; use Ada.Text_IO;
2 with Activation_States; use Activation_States;
3
4 procedure Activation_Examples is
5 S : Activation State;
6 begin
7 S := "0ff";
8 Put Line ("String: Off \Rightarrow "
9 & Activation State'Image (S));
10
11 \quad S := 1;12 Put Line ("Integer: 1 \Rightarrow "
13 8 Activation_State'Image (S));
14
15 S := 1.5;
16 Put_Line ("Real: 1.5 => "
17 & Activation State'Image (S));
18 end Activation Examples;
```
#### **Code block metadata**

```
Project: Courses.Advanced Ada.Data Types.Types.User-Defined Literals.Activation
↪States
MD5: 186b7b898e4c16bfd8dcd683e8f0379d
```
#### **Runtime output**

```
String: Off => OFF
Integer: 1 \implies ONReal: 1.5 \Rightarrow 0N
```
In this example, we're extending the declaration of the Activation State type to include string and real literals. For string literals, we use the To Activation State function, which converts:

- the "Off" string to Off,
- the "On" string to On, and
- any other string to Unknown.

For real literals, we use the Real To Activation State function, which converts:

- any negative number to Unknown,
- a value in the interval [0, 1) to Off, and
- a value equal or above 1.0 to On.

Note that the string parameter of To Activation State function — which converts string literals — is of Wide\_Wide\_String type, and not of **String** type, as it's the case for the other conversion functions.

In the Activation Examples procedure, we show how we can initialize an object of Activation State type with all kinds of literals (string, integer and real literals).

With the definition of the Activation State type that we've seen in the complete example, we can initialize an object of this type with an enumeration literal or a string, as both forms are defined in the type specification:

```
Listing 110: using string literal.adb
```

```
1 with Ada.Text_IO; use Ada.Text_IO;
2 with Activation_States; use Activation_States;
3
4 procedure Using_String_Literal is
5 S1 : constant Activation_State := On;
6 S2 : constant Activation_State := "On";
7 begin
8 Put_Line (Activation_State'Image (S1));
9 Put Line (Activation State'Image (S2));
10 end Using String Literal;
```
### **Code block metadata**

```
Project: Courses.Advanced_Ada.Data_Types.Types.User-Defined_Literals.Activation_
↪States
MD5: 6ca6aa79b88058801688fc2dfb186091
```
### **Runtime output**

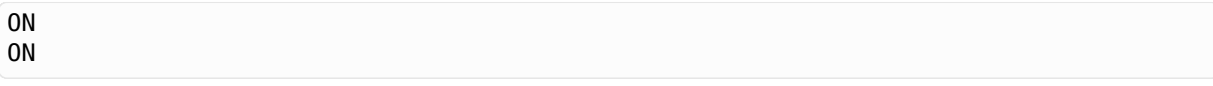

Note we need to be very careful when designing conversion functions. For example, the use of string literals may limit the kind of checks that we can do. Consider the following misspelling of the Off literal:

Listing 111: misspelling example.adb

```
1 with Ada.Text_IO; use Ada.Text_IO;
2 with Activation_States; use Activation_States;
3
4 procedure Misspelling_Example is
5 S : constant Activation State :=
6 Offf;
7 -- ^ Error: Off is misspelled.
8 begin
9 Put_Line (Activation_State'Image (S));
10 end Misspelling Example;
```
### **Code block metadata**

```
Project: Courses.Advanced_Ada.Data_Types.Types.User-Defined_Literals.Activation_
 ↪States
MD5: ebc1036a58e460a9212106606461b014
```
### **Build output**

```
misspelling_example.adb:6:10: error: "Offf" is undefined
misspelling_example.adb:6:10: error: possible misspelling of "Off"
gprbuild: *** compilation phase failed
```
As expected, the compiler detects this error. However, this error is accepted when using the corresponding string literal:

Listing 112: misspelling example.adb

```
1 with Ada.Text_IO; use Ada.Text_IO;
2 with Activation_States; use Activation_States;
3
4 procedure Misspelling_Example is
5 S : constant Activation_State :=
6 "Offf";
7 -- ^ Error: Off is misspelled.
8 begin
9 Put Line (Activation State'Image (S));
10 end Misspelling Example;
```
### **Code block metadata**

```
Project: Courses.Advanced_Ada.Data_Types.Types.User-Defined_Literals.Activation_
 ↪States
MD5: 99f74c67712a9b55c146b9d57405e47f
```
#### **Runtime output**

#### UNKNOWN

Here, our implementation of To Activation State simply returns Unknown. In some cases, this might be exactly the behavior that we want. However, let's assume that we'd prefer better error handling instead. In this case, we could change the implementation of To Activation State to check all literals that we want to allow, and indicate an error otherwise — by raising an exception, for example. Alternatively, we could specify this in the preconditions of the conversion function:

```
function To_Activation_State
  (S : Wide_Wide_String)
   return Activation_State
     with Pre => S =<sup>"0ff"</sup> or
                  S = "On" or
                  S = "Unknown";
```
In this case, the precondition explicitly indicates which string literals are allowed for the To\_Activation\_State type.

User-defined literals can also be used for more complex types, such as records. For example:

Listing 113: silly\_records.ads

```
1 package Silly_Records is
\overline{2}3 type Silly is record
4 X : Integer;
5 Y : Float;
6 end record
7 with String_Literal => To_Silly;
8
function To_Silly (S : Wide Wide String)
10 return Silly;
11 end Silly_Records;
```
#### Listing 114: silly records.adb

```
1 package body Silly_Records is
\overline{2}
```

```
3 function To_Silly (S : Wide_Wide_String)
4 return Silly
5 is
6 begin
\mathbf{r} if \mathbf{S} = \text{``Magic''} then
8 return (X => 42, Y => 42.0);
9 else
10 return (X => 0, Y => 0.0);11 end if;
12 end To_Silly;
13
14 end Silly Records;
```
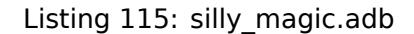

```
1 with Ada.Text_IO; use Ada.Text_IO;
2 with Silly_Records; use Silly_Records;
3
4 procedure Silly_Magic is
5 R1 : Silly;
6 begin
7 R1 := "Magic";
8 Put_Line (R1.X'Image & ", " & R1.Y'Image);
9 end Silly Magic;
```

```
Project: Courses.Advanced_Ada.Data_Types.Types.User-Defined_Literals.Record_
↪Literals
MD5: 2a077045f058a8d5c09c43f66fc128be
```
#### **Runtime output**

#### 42, 4.20000E+01

In this example, when we initialize an object of Silly type with a string, its components are:

- set to 42 when using the "Magic" string; or
- simply set to zero when using any other string.

Obviously, this example isn't particularly useful. However, the goal is to show that this approach is useful for more complex types where a string literal (or a numeric literal) might simplify handling those types. Used-defined literals let you design types in ways that, otherwise, would only be possible when using a preprocessor or a domain-specific language.

#### **In the Ada Reference Manual**

• 4.2.1 User-Defined Literals<sup>22</sup>

<sup>22</sup> http://www.ada-auth.org/standards/22rm/html/RM-4-2-1.html

## **TYPES AND REPRESENTATION**

## **2.1 Enumeration Representation Clauses**

We have talked about the internal code of an enumeration *in another section* (page 22). We may change this internal code by using a representation clause, which has the following format:

```
for Primary_Color is (Red => 1,
                       Green \RightarrowBlue = 1000);
```
The value of each code in a representation clause must be distinct. However, as you can see above, we don't need to use sequential values — the values must, however, increase for each enumeration.

We can rewrite the previous example using a representation clause:

```
Listing 1: days.ads
```

```
1 package Days is
2
3 type Day is (Mon, Tue, Wed,
4 Thu, Fri,
5 Sat, Sun);
6
7 for Day use (Mon => 2#00000001#,
8 \t\t {The} = > 2 \# 00000010 #9 Wed => 2\#00000100#,
10 Thu => 2#00001000#,
11 Fri => 2#00010000#,
12 \quad  Sat => 2\#00100000\#.
13 Sun => 2#01000000#);
14
15 end Days;
```
Listing 2: show\_days.adb

```
1 with Ada.Text_IO; use Ada.Text_IO;
2 with Days; use Days;
3
4 procedure Show_Days is
5 begin
6 for D in Day loop
7 Put Line (Day'Image (D)
8 \times 8 \times 90 position = 29 & Integer'Image (Day'Pos (D)));
10 Put Line (Day'Image (D)
\alpha " internal code = "
```

```
12 & Integer'Image
13 (Day'Enum_Rep (D)));
14 end loop;
15 end Show_Days;
```
#### **Code block metadata**

```
Project: Courses.Advanced_Ada.Data_Types.Type_Representation.Enumeration_
↪Representation_Clauses.Enumeration_Values
MD5: a70c3f8a967c355a4bf8f2d669f9c541
```
### **Runtime output**

MON position  $= 0$ MON internal code =  $1$ TUE position  $= 1$ TUE internal code =  $2$ <br>WED position =  $2$  $WED$  position = 2 WED internal code =  $4$ <br>THII nosition =  $3$ THU position THU internal code =  $8$ <br>FRI position =  $4$ FRI position FRI internal code = 16 SAT position = 5 SAT internal code = 32  $SUN position = 6$ SUN internal code =  $64$ 

Now, the value of the internal code is the one that we've specified in the representation clause instead of being equivalent to the value of the enumeration position.

In the example above, we're using binary values for each enumeration — basically viewing the integer value as a bit-field and assigning one bit for each enumeration. As long as we maintain an increasing order, we can use totally arbitrary values as well. For example:

#### Listing 3: days.ads

```
1 package Days is
2
3 type Day is (Mon, Tue, Wed,
4 Thu, Fri,
5 Sat, Sun);
6
7 for Day use (Mon => 5,
8 \qquad \qquad \text{True} => 99 \t\t \text{Wed} \Rightarrow 4210 Thu => 49,
11 Fri => 50.
12 Sat => 66,
13 Sun => 99);
14
15 end Days;
```
# **2.2 Data Representation**

This section provides a glimpse on attributes and aspects used for data representation. They are usually used for embedded applications because of strict requirements that are often found there. Therefore, unless you have very specific requirements for your application, in most cases, you won't need them. However, you should at least have a rudimentary understanding of them. To read a thorough overview on this topic, please refer to the Introduction to Embedded Systems Programming<sup>23</sup> course.

### **In the Ada Reference Manual**

- $\cdot$  [13.2 Packed Types](https://learn.adacore.com/courses/intro-to-embedded-sys-prog/chapters/low_level_programming.html#intro-embedded-sys-prog-low-level-programming)<sup>24</sup>
- $\cdot$  13.3 Operational and Representation Attributes<sup>25</sup>
- $\cdot$  13.5.3 Bit Ordering<sup>26</sup>

## **2.2.1 [Sizes](http://www.ada-auth.org/standards/22rm/html/RM-13-5-3.html)**

Ada offers multiple attributes to retrieve the size of a type or an object:

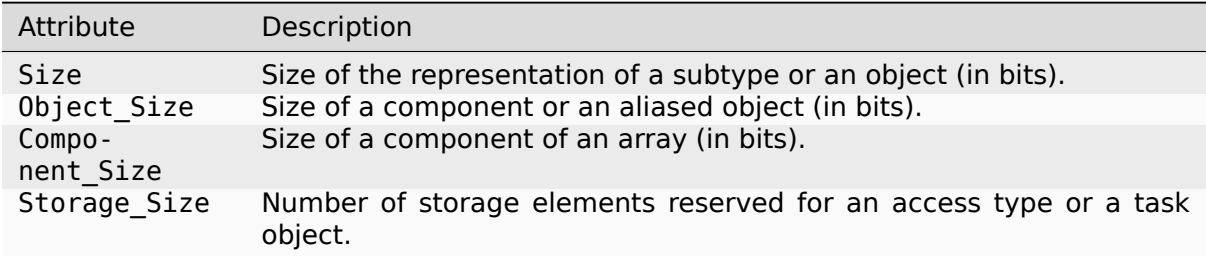

For the first three attributes, the size is measured in bits. In the case of Storage\_Size, the size is measured in storage elements. Note that the size information depends your target architecture. We'll discuss some examples to better understand the differences among those attributes.

### **Important**

A storage element is the smallest element we can use to store data in memory. As we'll see soon, a storage element corresponds to a byte in many architectures.

The size of a storage element is represented by the System. Storage Unit constant. In other words, the storage unit corresponds to the number of bits used for a single storage element.

In typical architectures, System. Storage Unit is 8 bits. In this specific case, a storage element is equal to a byte in memory. Note, however, that System.Storage\_Unit might have a value different than eight in certain architectures.

<sup>&</sup>lt;sup>23</sup> https://learn.adacore.com/courses/intro-to-embedded-sys-prog/chapters/low\_level\_programming.html# intro-embedded-sys-prog-low-level-programming

<sup>24</sup> http://www.ada-auth.org/standards/22rm/html/RM-13-2.html

<sup>25</sup> http://www.ada-auth.org/standards/22rm/html/RM-13-3.html

<sup>26</sup> http://www.ada-auth.org/standards/22rm/html/RM-13-5-3.html

### **Size attribute and aspect**

Let's start with a code example using the Size attribute:

```
Listing 4: custom_types.ads
```

```
1 package Custom_Types is
\overline{2}3 type UInt_7 is range 0 .. 127;
4
5 type UInt_7_S32 is range 0 .. 127
6 with Size => 32;
7
8 end Custom_Types;
```

```
Listing 5: show sizes.adb
```

```
1 with Ada.Text_IO; use Ada.Text_IO;
\overline{2}3 with Custom_Types; use Custom_Types;
4
5 procedure Show_Sizes is
6 V1 : UInt_7;
7 V2 : UInt 7 S32;
8 begin
9 Put Line ("UInt 7'Size:
\frac{1}{10} \alpha UInt 7'Size'Image);
11 Put Line ("UInt \overline{7}'Object Size: "
12 6 UInt_7'Object_Size'Image);
13 Put_Line ("V1'Size:
14 6 V1'Size'Image);
15 New Line;
16
17 Put_Line ("UInt_7_S32'Size:
18 \& UInt 7 S32'Size'Image);
19 Put_Line ("UInt_7_S32'Object Size: "
20 \overline{6} \overline{7} 532'0bject Size'Image);
21 Put_Line ("V2'Size:
22 & V2'Size'Image);
23 end Show_Sizes;
```
#### **Code block metadata**

```
Project: Courses.Advanced_Ada.Data_Types.Type_Representation.Data_Representation.
↪Sizes
MD5: e0da7cd23dc6989bea3d2902221f033e
```
#### **Build output**

```
show sizes.adb:6:04: warning: variable "V1" is read but never assigned [-qnatwv]
show_sizes.adb:7:04: warning: variable "V2" is read but never assigned [-gnatwv]
```
#### **Runtime output**

```
UInt 7'Size: 7
UInt 7'Object Size: 8
V1'Size: 8
UInt_7_S32'Size: 32
UInt_7_S32'Object_Size: 32
V2'Size: 32
```
Depending on your target architecture, you may see this output:

```
UInt 7'Size: 7
UInt<sup>-7'Object Size: 8</sup>
V1'S\overline{1}ze: 8UInt_7_S32'Size: 32<br>UInt 7 S32'Obiect Size: 32
UInt_7S32'Object_Size: 32<br>V2'Size: 32
V2'Size:
```
When we use the Size attribute for a type T, we're retrieving the minimum number of bits necessary to represent objects of that type. Note that this is not the same as the actual size of an object of type T because the compiler will select an object size that is appropriate for the target architecture.

In the example above, the size of the UInt  $7$  is  $7$  bits, while the most appropriate size to store objects of this type in the memory of our target architecture is 8 bits. To be more specific, the range of UInt  $7 (0 \ldots 127)$  can be perfectly represented in 7 bits. However, most target architectures don't offer 7-bit registers or 7-bit memory storage, so 8 bits is the most appropriate size in this case.

We can retrieve the size of an object of type T by using the Object Size. Alternatively, we can use the Size attribute directly on objects of type T to retrieve their actual size — in our example, we write V1'Size to retrieve the size of V1.

In the example above, we've used both the Size attribute (for example, UInt 7'Size) and the Size aspect (**with** Size => 32). While the size attribute is a function that returns the size, the size aspect is a request to the compiler to verify that the expected size can be used on the target platform. You can think of this attribute as a dialog between the developer and the compiler:

(Developer) "I think that UInt\_7\_S32 should be stored using at least 32 bits. Do you agree?"

(Ada compiler) "For the target platform that you selected, I can confirm that this is indeed the case."

Depending on the target platform, however, the conversation might play out like this:

(Developer) "I think that UInt\_7\_S32 should be stored using at least 32 bits. Do you agree?"

(Ada compiler) "For the target platform that you selected, I cannot possibly do it! COMPILATION ERROR!"

### **Component size**

Let's continue our discussion on sizes with an example that makes use of the Component\_Size attribute:

#### Listing 6: custom\_types.ads

```
1 package Custom_Types is
2
3 type UInt_7 is range 0 .. 127;
4
5 type UInt_7_Array is
6 array (Positive range <>) of UInt_7;
7
8 type UInt_7_Array_Comp_32 is
9 array (Positive range <>) of UInt_7
10 with Component Size => 32;
11
12 end Custom Types;
```

```
1 with Ada.Text_IO; use Ada.Text_IO;
2
3 with Custom_Types; use Custom_Types;
4
5 procedure Show_Sizes is
6 Arr 1 : UInt 7 Array (1 \t.. 20);
7 Arr 2 : UInt 7 Array Comp 32 (1 .. 20);
8 begin
9 Put Line
10 ("UInt_7_Array'Size:
11 & UInt 7 Array'Size'Image);
12 Put Line
13 ("UInt_7_Array'Object_Size:
14 \& UInt \overline{7} Array'Object Size'Image);
15 Put Line
16 ("UInt 7 Array'Component Size:
17 & UInt 7 Array'Component Size'Image);
18 Put_Line
19 ("Arr 1'Component Size:
20 & Arr 1'Component Size'Image);
21 Put_Line
22 ("Arr_1'Size: "
23 & Arr 1'Size'Image);
24 New Line;
25
26 Put Line
27 ("UInt 7 Array Comp 32'Object Size:
28 & UInt 7 Array Comp 32'Size'Image);
29 Put Line
30 ("UInt_7_Array_Comp_32'Object_Size: "
31 & UInt_7_Array_Comp_32'Object_Size'Image);
32 Put Line
33 ("UInt 7 Array Comp 32'Component Size: "
34 &
35 UInt 7 Array Comp 32'Component Size'Image);
36 Put Line
37 ("Arr_2'Component_Size: "
38 & Arr 2'Component Size'Image);
39 Put Line
40 ("Arr_2'Size: "
41 6 Arr 2'Size'Image);
42 New_Line;
43 end Show_Sizes;
```

```
Listing 7: show sizes.adb
```

```
Project: Courses.Advanced_Ada.Data_Types.Type_Representation.Data_Representation.
↪Sizes
MD5: e316bcb827e014075dfbf044935827ae
```
#### **Build output**

show sizes.adb:6:04: warning: variable "Arr 1" is read but never assigned [-gnatwv] show\_sizes.adb:7:04: warning: variable "Arr\_2" is read but never assigned [-gnatwv]

#### **Runtime output**

UInt\_7\_Array'Size: 17179869176 UInt\_7\_Array'Object\_Size: 17179869176

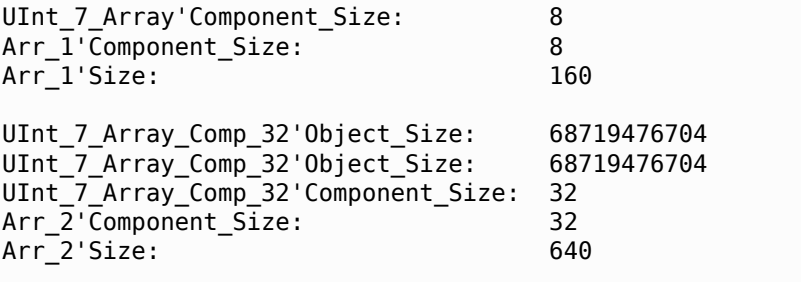

Depending on your target architecture, you may see this output:

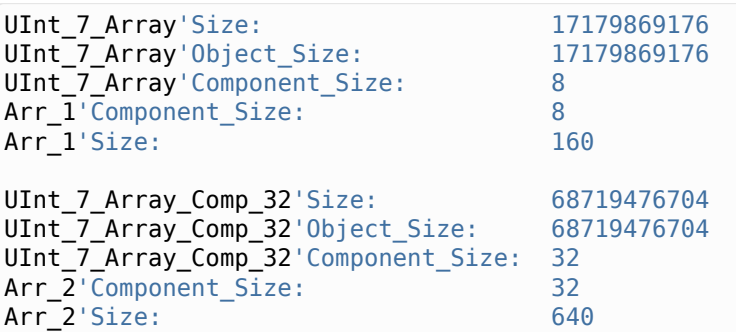

Here, the value we get for Component Size of the UInt 7 Array type is 8 bits, which matches the UInt  $7'$ Object Size — as we've seen in the previous subsection. In general, we expect the component size to match the object size of the underlying type.

However, we might have component sizes that aren't equal to the object size of the component's type. For example, in the declaration of the UInt\_7\_Array\_Comp\_32 type, we're using the Component Size aspect to query whether the size of each component can be 32 bits:

**type UInt\_7\_Array\_Comp\_32 is array** (**Positive range** <>) **of** UInt\_7 with Component Size => 32;

If the code compiles, we see this value when we use the Component Size attribute. In this case, even though UInt 7'Object Size is 8 bits, the component size of the array type (UInt 7 Array Comp 32' Component Size) is 32 bits.

Note that we can use the Component Size attribute with data types, as well as with actual objects of that data type. Therefore, we can write UInt 7 Array'Component Size and Arr\_1'Component\_Size, for example.

This big number (17179869176 bits) for UInt\_7\_Array'Size and UInt 7 Array'Object Size might be surprising for you. This is due to the fact that Ada is reporting the size of the UInt  $7$  Array type for the case when the complete range is used. Considering that we specified a positive range in the declaration of the UInt 7 Array type, the maximum length on this machine is  $2^{31}$  - 1. The object size of an array type is calculated by multiplying the maximum length by the component size. Therefore, the object size of the UInt 7 Array type corresponds to the multiplication of  $2^{31}$  - 1 components (maximum length) by 8 bits (component size).

### **Storage size**

To complete our discussion on sizes, let's look at this example of storage sizes:

```
Listing 8: custom_types.ads
```

```
1 package Custom_Types is
\overline{2}3 type UInt_7 is range 0 .. 127;
4
5 type UInt_7_Access is access UInt_7;
6
7 end Custom_Types;
```
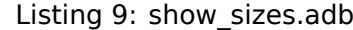

```
1 with Ada.Text_IO; use Ada.Text_IO;
2 with System;
3
4 with Custom_Types; use Custom_Types;
5
6 procedure Show_Sizes is
7 AV1, AV2 : UInt 7 Access;
8 begin
9 Put Line
10 ("UInt 7 Access'Storage Size:
11 & UInt_7_Access'Storage_Size'Image);
12 Put Line
13 ("UInt 7 Access'Storage Size (bits):
14 & Integer'Image (UInt 7 Access'Storage Size
15 * System.Storage_Unit));
16
17 Put Line
\overline{\text{18}} (\overline{\text{10}}UInt 7'Size: "
19 6 UInt 7'Size'Image);
20 Put Line
21 ("UInt 7 Access'Size:
22 & UInt \overline{7} Access'Size'Image);
23 Put Line
24 ("UInt_7 Access'Object Size: "
25 & UInt_7_Access'Object_Size'Image);
26 Put_Line
\overline{N} ("AV1'Size:
28 & AV1'Size'Image);
29 New Line:
30
31 Put Line ("Allocating AV1...");
32 AV1 := new UInt_7;
33 Put Line ("Allocating AV2...");
34 AV2<sup>-</sup>:= new UInt 7;
35 New Line;
36
37 Put Line
\overline{\mathsf{N}} (\overline{\mathsf{N}}AV1.all'Size:
39 & AV1.all'Size'Image);
40 New Line;
41 end Show_Sizes;
```
### **Code block metadata**

Project: Courses.Advanced Ada.Data Types.Type Representation.Data Representation. ↪Sizes

MD5: 5e652ee25b8550ac331f3ce98e24f7ba

#### **Runtime output**

```
UInt_7_Access'Storage_Size: 0
UInt 7 Access'Storage Size (bits): 0
UInt^-7<sup>T</sup>Size: 7UInt_7_Access'Size: 64<br>UInt 7 Access'Obiect Size: 64
UInt^-_7<sub>Access'Object_Size: 64</sub><br>AV1'Size: 64
AV1'Size:
Allocating AV1...
Allocating AV2...
AV1.all'Size: 8
```
Depending on your target architecture, you may see this output:

```
UInt 7 Access'Storage Size: 0
UInt<sup>-7</sup>Access'Storage<sup>-</sup>Size (bits): 0
UInt 7'Size: 7
UInt<sup>7</sup> Access'Size: 64
UInt<sup>7</sup>Access'Object Size: 64
AV1' \overline{Size}: 64
Allocating AV1...
Allocating AV2...
AV1.all'Size: 8
```
As we've mentioned earlier on, Storage\_Size corresponds to the number of storage elements reserved for an access type or a task object. In this case, we see that the storage size of the UInt 7 Access type is zero. This is because we haven't indicated that memory should be reserved for this data type. Thus, the compiler doesn't reserve memory and simply sets the size to zero.

Because Storage Size gives us the number of storage elements, we have to multiply this value by System. Storage Unit to get the total storage size in bits. (In this particular example, however, the multiplication doesn't make any difference, as the number of storage elements is zero.)

Note that the size of our original data type UInt 7 is 7 bits, while the size of its corresponding access type UInt 7 Access (and the access object AV1) is 64 bits. This is due to the fact that the access type doesn't contain an object, but rather memory information about an object. You can retrieve the size of an object allocated via **new** by first dereferencing it — in our example, we do this by writing AV1.**all**'Size.

Now, let's use the Storage\_Size aspect to actually reserve memory for this data type:

Listing 10: custom\_types.ads

```
1 package Custom_Types is
2
3 type UInt_7 is range 0 .. 127;
4
5 type UInt_7_Reserved_Access is access UInt_7
6 \times 8; with Storage Size => 8;
7
8 end Custom Types;
```

```
Listing 11: show sizes.adb
```

```
1 with Ada.Text_IO; use Ada.Text_IO;
2 with System;
3
4 with Custom_Types; use Custom_Types;
5
6 procedure Show_Sizes is
7 RAV1, RAV2 : UInt 7 Reserved Access;
8 begin
9 Put Line
10 ("UInt 7 Reserved Access'Storage Size:
11 6 UInt 7 Reserved Access'Storage Size'Image);
12
13 Put_Line
14 ("UInt_7_Reserved_Access'Storage_Size (bits): "
15 & Integer'Image
16 (UInt 7 Reserved Access'Storage Size
17 * System.Storage Unit));
18
19 Put Line
20 ("UInt 7 Reserved Access'Size:
21 & UInt 7 Reserved Access'Size'Image);
22 Put Line
23 ("UInt 7 Reserved Access'Object Size: "
24 & UInt 7 Reserved Access'Object Size'Image);
25 Put Line
26 ("RAV1'Size: "
27 & RAV1'Size'Image);
28 New_Line;
29
30 Put Line ("Allocating RAV1...");
31 RAV1 := new UInt_7;
32 Put Line ("Allocating RAV2...");
33 RAV2 := new UInt_7;
34 New Line;
35 end Show_Sizes;
```

```
Project: Courses.Advanced_Ada.Data_Types.Type_Representation.Data_Representation.
 ↪Sizes
MD5: 6ac085d8467a61ba4f9cd138c024442d
```
### **Runtime output**

```
UInt_7_Reserved_Access'Storage_Size: 8
UInt_7_Reserved_Access'Storage_Size (bits): 64
UInt<sup>7</sup> Reserved Access'Size: 64
UInt_7_Reserved_Access'Object_Size: 64
RAV1<sup>-</sup>Size: 54
Allocating RAV1...
Allocating RAV2...
raised STORAGE_ERROR : s-poosiz.adb:108 explicit raise
```
Depending on your target architecture, you may see this output:

```
UInt_7_Reserved_Access'Storage_Size: 8
UInt 7 Reserved Access'Storage Size (bits): 64
```

```
UInt_7_Reserved_Access'Size: 64<br>UInt_7_Reserved_Access'Object_Size: 64
\text{UInt}_{7}Reserved_Access'Object_Size: 64<br>RAVI'Size: 64
RAV1^TSize:
Allocating RAV1...
Allocating RAV2...
raised STORAGE_ERROR : s-poosiz.adb:108 explicit raise
```
In this case, we're reserving 8 storage elements in the declaration of UInt 7 Reserved Access.

```
type UInt_7_Reserved_Access is access UInt_7
 with Storage_Size => 8;
```
Since each storage element corresponds to one byte (8 bits) in this architecture, we're reserving a maximum of 64 bits (or 8 bytes) for the UInt\_7\_Reserved\_Access type.

This example raises an exception at runtime  $-$  a storage error, to be more specific. This is because the maximum reserved size is 64 bits, and the size of a single access object is 64 bits as well. Therefore, after the first allocation, the reserved storage space is already consumed, so we cannot allocate a second access object.

This behavior might be quite limiting in many cases. However, for certain applications where memory is very constrained, this might be exactly what we want to see. For example, having an exception being raised when the allocated memory for this data type has reached its limit might allow the application to have enough memory to at least handle the exception gracefully.

## **2.2.2 Alignment**

For many algorithms, it's important to ensure that we're using the appropriate alignment. This can be done by using the Alignment attribute and the Alignment aspect. Let's look at this example:

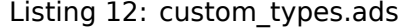

```
1 package Custom_Types is
\overline{2}3 type UInt_7 is range 0 .. 127;
4
5 type Aligned_UInt_7 is new UInt_7
\overline{\phantom{a}} with Alignment => 4;
7
8 end Custom_Types;
```
Listing 13: show alignment.adb

```
1 with Ada.Text_IO; use Ada.Text_IO;
\overline{2}3 with Custom_Types; use Custom_Types;
4
5 procedure Show_Alignment is
\begin{array}{ccc} \bullet & \vee & \cdot & \bullet \end{array} constant UInt 7 := 0;
7 Aligned V : constant Aligned UInt 7 := 0;
8 begin
9 Put Line
10 ("UInt_7'Alignment:
```

```
11 6 UInt 7'Alignment'Image);
12 Put_Line
13 ("UInt_7'Size:
\frac{14}{14} & UInt<sup>7</sup> Size'Image);
15 Put_Line
16 ("UInt_7'Object_Size:
17 & UInt_7'Object_Size'Image);
18 Put_Line
19 ("V'Alignment:
20 & V'Alignment'Image);
21 Put Line
22 \qquad (\n \overline{\text{``V}}\text{'Size:})23 & V'Size'Image);
24 New_Line;
25
26 Put Line
27 ("Aligned_UInt_7'Alignment: "
28 8 & Aligned_UInt_7'Alignment'Image);
29 Put Line
30 ("Aligned UInt 7'Size: "
31 6. Aligned UInt 7'Size'Image);
32 Put_Line
33 ("Aligned UInt 7'Object Size: "
34 & Aligned UInt 7'Object Size'Image);
35 Put Line
36 ("Aligned_V'Alignment: "
37 6 Aligned V'Alignment'Image);
38 Put_Line
39 ("Aligned_V'Size: "
40 & Aligned V'Size'Image);
41 New_Line;
42 end Show_Alignment;
```
### **Code block metadata**

```
Project: Courses.Advanced_Ada.Data_Types.Type_Representation.Data_Representation.
↪Alignment
MD5: a2fea340559193c293ccaee226de2558
```
#### **Runtime output**

```
UInt_7'Alignment: 1<br>UInt_7'Size: 7
UInt<sup>-</sup>7'Size: 7<br>UInt-7'Obiect-Size: 8
UInt7'0bjectSize:V'Alignment: 1
V'Size: 8
Aligned UInt 7'Alignment: 4
Aligned_UInt_7'Size: 7
Aligned UInt 7'Object Size: 32
Aligned V'Alignment: 4
Aligned V'Size: 32
```

```
Depending on your target architecture, you may see this output:
```

```
UInt_7'Alignment: 1
UInt<sup>-</sup>7'Size: 7<br>UInt<sup>-7'Obiect Size: 8</sup>
UInt<sup>--</sup>7'0bject-Size: 8<br>V'Alignment: 1
V'Alignment: 1
V'Size: 8
```

```
Aligned_UInt_7'Alignment: 4<br>Aligned_UInt_7'Size: 7
Aligned_UInt_7'Size:
Aligned_UInt_7'Object_Size: 32
Aligned_V'Alignment: 4<br>Aligned V'Size: 32
Aligned_V'Size:
```
In this example, we're reusing the UInt 7 type that we've already been using in previous examples. Because we haven't specified any alignment for the UInt\_7 type, it has an alignment of 1 storage unit (or 8 bits). However, in the declaration of the Aligned UInt 7 type, we're using the Alignment aspect to request an alignment of 4 storage units (or 32 bits):

**type Aligned\_UInt\_7 is new** UInt\_7 **with** Alignment => 4;

When using the Alignment attribute for the Aligned UInt 7 type, we can confirm that its alignment is indeed 4 storage units (bytes).

Note that we can use the Alignment attribute for both data types and objects — in the code above, we're using UInt 7'Alignment and V'Alignment, for example.

Because of the alignment we're specifying for the Aligned UInt 7 type, its size — indicated by the Object Size attribute  $-$  is 32 bits instead of 8 bits as for the UInt  $7$  type.

Note that you can also retrieve the alignment associated with a class using S'Class'Alignment. For example:

```
Listing 14: show class alignment.adb
```

```
1 with Ada.Text_IO; use Ada.Text_IO;
\overline{2}3 procedure Show_Class_Alignment is
4
5 type Point_1D is tagged record
6 X : Integer;
7 end record;
8
9 type Point_2D is new Point_1D with record
10 Y : Integer;
11 end record
12 with Alignment => 16;
13
14 type Point_3D is new Point_2D with record
15 Z : Integer;
16 end record;
17
18 begin
19 Put Line ("1D Point'Alignment:
20 8 Point 1D'Alignment'Image);
21 Put Line ("1D Point'Class'Alignment: "
22 8 Boint 1D'Class'Alignment'Image);
23 Put Line ("2D Point'Alignment:
24 & Point 2D'Alignment'Image);
25 Put_Line ("2D_Point'Class'Alignment: "
26 & Point 2D'Class'Alignment'Image);
27 Put Line ("3D Point'Alignment:
28 8 8 & Point 3D'Alignment'Image);
29 Put_Line ("3D_Point'Class'Alignment: "
30 & Point_3D'Class'Alignment'Image);
31 end Show Class Alignment;
```

```
Project: Courses.Advanced Ada.Data Types.Type Representation.Data Representation.
 ↪Class_Alignment
MD5: 4eb28d59439d1eb86cd23fb08acd3493
```
### **Runtime output**

```
1D Point'Alignment: 8
1D_Point'Class'Alignment: 8
2D_Point'Alignment: 16
2D Point'Class'Alignment: 16
3D_Point'Alignment: 16
3D_Point'Class'Alignment: 16
```
## **2.2.3 Overlapping Storage**

Algorithms can be designed to perform in-place or out-of-place processing. In other words, they can take advantage of the fact that input and output arrays share the same storage space or not.

We can use the Has Same Storage and the Overlaps Storage attributes to retrieve more information about how the storage space of two objects related to each other:

- the Has Same Storage attribute indicates whether two objects have the exact same storage.
	- **–** A typical example is when both objects are exactly the same, so they obviously share the same storage. For example, for array A, A'Has Same Storage (A) is always **True**.
- the Overlaps Storage attribute indicates whether two objects have at least one bit in common.
	- **–** Note that, if two objects have the same storage, this implies that their storage also overlaps. In other words, A'Has\_Same\_Storage (B) = **True** implies that A'Overlaps\_Storage (B) = **True**.

Let's look at this example:

Listing 15: int array processing.ads

```
1 package Int_Array_Processing is
2
3 type Int_Array is
4 array (Positive range <>) of Integer;
5
6 procedure Show_Storage (X : Int_Array;
7 Y : Int_Array);
\Omegaprocedure Process (X : Int Array;
10 Y : out Int_Array);
11
12 end Int Array Processing;
```
Listing 16: int array processing.adb

```
1 with Ada.Text_IO; use Ada.Text_IO;
\overline{2}3 package body Int_Array_Processing is
4
```

```
(continued from previous page)
```

```
5 procedure Show Storage (X : Int Array;
6 Y : Int_Array) is
7 begin
8 if X'Has_Same_Storage (Y) then
9 Put_Line
10 ("Info: X and Y have the same storage.");
11 else
12 Put_Line
13 ("Info: X and Y don't have"
14 \delta "the same storage.");
15 end if;
16 if X'Overlaps_Storage (Y) then
17 Put_Line
\overline{\mathbf{I}} ("Info: X and Y overlap.");
19 else
20 Put Line
\overline{C} (\overline{C} Info: X and Y don't overlap.");
22 end if;
23 end Show_Storage;
24
25 procedure Process (X : Int_Array;
26 Y : out Int_Array) is
27 begin
28 Put Line ("==== PROCESS ====");
29 Show_Storage (X, Y);
30
31 if X'Has_Same_Storage (Y) then
32 Put_Line ("In-place processing...");
33 else
34 if not X'Overlaps_Storage (Y) then
35 Put Line
36 ("Out-of-place processing...");
37 else
38 Put_Line
39 ("Cannot process "
40 & "overlapping arrays...");
41 end if;
42 end if;
43 New_Line;
44 end Process;
45
46 end Int_Array_Processing;
```
Listing 17: main.adb

```
1 with Int_Array_Processing;
2 use Int_Array_Processing;
3
4 procedure Main is
5 A : Int_Array (1 .. 20) := (others => 3);
6 B : Int_Array (1 .. 20) := (others => 4);
7 begin
8 Process (A, A);9 -- In-place processing:
10 -- sharing the exact same storage
11
12 Process (A (1 .. 10), A (10 .. 20));
13 -- Overlapping one component: A (10)
14
15 Process (A (1 .. 10), A (11 .. 20));
16 -- Out-of-place processing:
```

```
17 -- same array, but not sharing any storage
18
19 Process (A, B);
20 -- Out-of-place processing:
21 -- two different arrays
22 end Main;
```

```
Project: Courses.Advanced_Ada.Data_Types.Type_Representation.Data_Representation.
↪Overlapping_Storage
MD5: 0f599163c6f24c3ef46ec6577b501c21
```
### **Build output**

```
int_array_processing.adb:29:24: warning: "Y" may be referenced before it has a<sub>u</sub>
↪value [enabled by default]
```
#### **Runtime output**

```
=== PROCESS ==Info: X and Y have the same storage.
Info: X and Y overlap.
In-place processing...
=== PROCFSS == =Info: X and Y don't havethe same storage.
Info: X and Y overlap.
Cannot process overlapping arrays...
=== PROCESS ===Info: X and Y don't havethe same storage.
Info: X and Y don't overlap.
Out-of-place processing...
=== PROCFSS == =Info: X and Y don't havethe same storage.
Info: X and Y don't overlap.
Out-of-place processing...
```
In this code example, we implement two procedures:

- Show Storage, which shows storage information about two arrays by using the Has Same Storage and Overlaps Storage attributes.
- Process, which are supposed to process an input array X and store the processed data in the output array Y.
	- **–** Note that the implementation of this procedure is actually just a mock-up, so that no processing is actually taking place.

We have four different instances of how we can call the Process procedure:

- in the Process (A, A) call, we're using the same array for the input and output arrays. This is a perfect example of in-place processing. Because the input and the output arrays arguments are actually the same object, they obviously share the exact same storage.
- in the Process  $(A (1 \ldots 10)$ , A  $(10 \ldots 20)$  call, we're using two slices of the A array as input and output arguments. In this case, a single component of the A array is shared: A (10). Because the storage space is overlapping, but not exactly the same, neither in-place nor out-of-place processing can usually be used in this case.

(continued from previous page)

- in the Process  $(A (1 \ldots 10), A (11 \ldots 20))$  call, even though we're using the same array A for the input and output arguments, we're using slices that are completely independent from each other, so that the input and output arrays are not sharing any storage in this case. Therefore, we can use out-of-place processing.
- in the Process (A, B) call, we have two different arrays which obviously don't share any storage space —, so we can use out-of-place processing.

## **2.2.4 Packed Representation**

As we've seen previously, the minimum number of bits required to represent a data type might be less than the actual number of bits used to store an object of that same type. We've seen an example where UInt 7'Size was 7 bits, while UInt 7'Object Size was 8 bits. The most extreme case is the one for the **Boolean** type: in this case, **Boolean**'Size is 1 bit, while **Boolean**'Object\_Size might be 8 bits (or even more on certain architectures). In such cases, we have 7 (or more) unused bits in memory for each object of **Boolean** type. In other words, we're wasting memory. On the other hand, we're gaining speed of access because we can directly access each element without having to first change its internal representation back and forth. We'll come back to this point later.

The situation is even worse when implementing bit-fields, which can be declared as an array of **Boolean** components. For example:

Listing 18: flag\_definitions.ads

```
1 package Flag_Definitions is
2
3 type Flags is
4 array (Positive range <>) of Boolean;
5
6 end Flag_Definitions;
```
Listing 19: show flags.adb

```
1 with Ada.Text_IO; use Ada.Text_IO;
2 with Flag_Definitions; use Flag_Definitions;
3
4 procedure Show_Flags is
5 Flags 1 : Flags (1 \ldots 8);
6 begin
7 Put Line ("Boolean'Size:
8 800lean Size Image);
9 Put Line ("Boolean'Object Size:
10 6 Boolean Object Size'Image);
11 Put Line ("Flags 1'Size:
12 6 Flags 1'Size'Image);
13 Put Line ("Flags \overline{1}'Component Size: "
14 6 Elags 1'Component Size'Image);
15 end Show_Flags;
```
### **Code block metadata**

```
Project: Courses.Advanced_Ada.Data_Types.Type_Representation.Data_Representation.
 ↪Non_Packed_Flags
MD5: 6fd7a913e3c6717e846c2e822c1cbad7
```
#### **Build output**

```
show_flags.adb:5:04: warning: variable "Flags_1" is read but never assigned [-
⇒gnatwyl
```
### **Runtime output**

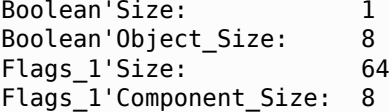

Depending on your target architecture, you may see this output:

```
Boolean'Size: 1
Boolean'Object_Size: 8
Flags_1'Size: 64
Flags 1'Component Size: 8
```
In this example, we're declaring the Flags type as an array of **Boolean** components. As we can see in this case, although the size of the **Boolean** type is just 1 bit, an object of this type has a size of 8 bits. Consequently, each component of the Flags type has a size of 8 bits. Moreover, an array with 8 components of **Boolean** type — such as the Flags\_1 array — has a size of 64 bits.

Therefore, having a way to compact the representation — so that we can store multiple objects without wasting storage space  $-$  may help us improving memory usage. This is actually possible by using the Pack aspect. For example, we could extend the previous example and declare a Packed\_Flags type that makes use of this aspect:

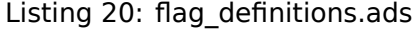

```
1 package Flag_Definitions is
\overline{2}3 type Flags is
4 array (Positive range <>) of Boolean;
5
6 type Packed_Flags is
7 array (Positive range <>) of Boolean
8 with Pack;
9
10 end Flag Definitions;
```
Listing 21: show packed flags.adb

```
1 with Ada.Text_IO; use Ada.Text_IO;
2 with Flag_Definitions; use Flag_Definitions;
3
4 procedure Show_Packed_Flags is
5 Flags_1 : Flags (1 .. 8);
6 Flags 2 : Packed Flags (1 \ldots 8);
7 begin
8 Put Line ("Boolean'Size:
9 & Boolean'Size'Image);
10 Put Line ("Boolean'Object Size: "
11 6 Boolean 'Object_Size'Image);
12 Put Line ("Flags 1'Size:
13 6 Flags 1'Size'Image);
14 Put_Line ("Flags_1'Component Size: "
15 6 Flags_1'Component_Size'Image);
16 Put_Line ("Flags_2'Size:
17 & Flags 2'Size'Image);
18 Put Line ("Flags 2'Component Size: "
19 8 Elags 2'Component Size'Image);
20 end Show_Packed_Flags;
```
### **Code block metadata**

Project: Courses.Advanced\_Ada.Data\_Types.Type\_Representation.Data\_Representation. ↪Packed\_Flags MD5: c71cf68dc8bc41d0df2a5e3eb61b51fd

### **Build output**

```
show packed flags.adb:5:04: warning: variable "Flags 1" is read but never assigned<sub>1</sub>
 \rightarrow[-gnatwv]
show packed flags.adb:6:04: warning: variable "Flags 2" is read but never assigned.
\rightarrow[-gnatwv]
```
### **Runtime output**

```
Boolean'Size: 1
Boolean'Object_Size: 8
Flags 1'Size: 64
Flags<sup>-1</sup>'Component Size: 8
Flags<sup>-2'Size: 8</sup>
Flags<sup>2</sup>'Component Size: 1
```
Depending on your target architecture, you may see this output:

```
Boolean'Size: 1
Boolean'Object_Size: 8
Flags_1'Size: 64<br>Flags_1'Component_Size: 8
Flags_1'Component_Size: 8
Flags 2'Size: 8
Flags<sup>-2'</sup>Component Size: 1
```
In this example, we're declaring the Flags 2 array of Packed Flags type. Its size is 8 bits instead of the 64 bits required for the Flags\_1 array. Because the array type Packed\_Flags is packed, we can now effectively use this type to store an object of **Boolean** type using just 1 bit of the memory, as indicated by the Flags\_2'Component\_Size attribute.

In many cases, we need to convert between a *normal* representation (such as the one used for the Flags 1 array above) to a packed representation (such as the one for the Flags 2 array). In many programming languages, this conversion may require writing custom code with manual bit-shifting and bit-masking to get the proper target representation. In Ada, however, we just need to indicate the actual type conversion, and the compiler takes care of generating code containing bit-shifting and bit-masking to performs the type conversion.

Let's modify the previous example and introduce this type conversion:

```
Listing 22: flag_definitions.ads
```

```
1 package Flag_Definitions is
2
3 type Flags is
4 array (Positive range <>) of Boolean;
5
6 type Packed_Flags is
7 array (Positive range <>) of Boolean
8 with Pack;
\overline{9}10 Default Flags : constant Flags :=
11 (True, True, False, True,
12 False, False, True, True);
13
14 end Flag Definitions:
```

```
1 with Ada.Text_IO; use Ada.Text_IO;
2 with Flag_Definitions; use Flag_Definitions;
3
4 procedure Show_Flag_Conversion is
\overline{\phantom{a}} Flags 1 : Flags (1 \ldots 8);
6 Flags_2 : Packed_Flags (1 \ldots 8);
7 begin
\vert Flags_1 := Default_Flags;
9 Flags_2 := Packed_Flags (Flags_1);
10
11 for I in Flags_2'Range loop
12 Put Line (I'Image \& ":
13 6 Flags_1 (I) 'Image & ", "
14 6 Flags 2 (I) 'Image);
15 end loop;
16 end Show_Flag_Conversion;
```

```
Project: Courses.Advanced Ada.Data Types.Type Representation.Data Representation.
↪Flag_Conversion
MD5: faff2079f6779097b6e0f7cd6cd48612
```
### **Runtime output**

1: TRUE, TRUE 2: TRUE, TRUE 3: FALSE, FALSE 4: TRUE, TRUE 5: FALSE, FALSE 6: FALSE, FALSE 7: TRUE, TRUE 8: TRUE, TRUE

In this extended example, we're now declaring Default Flags as an array of constant flags, which we use to initialize Flags 1.

The actual conversion happens with Flags  $2 :=$  Packed Flags (Flags  $1$ ). Here, the type conversion Packed\_Flags() indicates that we're converting from the normal representation (used for the Flags type) to the packed representation (used for Packed\_Flags type). We don't need to write more code than that to perform the correct type conversion.

Also, by using the same strategy, we could read information from a packed representation. For example:

Flags  $1 :=$  Flags (Flags  $2$ );

In this case, we use Flags() to convert from a packed representation to the normal representation.

We elaborate on the topic of converting between data representations in the section on *changing data representation* (page 102).

### **Trade-offs**

As indicated previously, when we're using a packed representation (vs. using a standard *unpacked* representation), we're trading off speed of access for less memory consumption. The following table summarizes this:

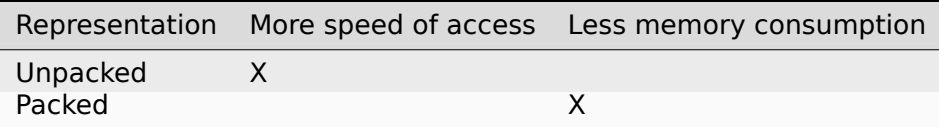

On one hand, we have better memory usage when we apply packed representations because we may save many bits for each object. On the other hand, there's a cost associated with accessing those packed objects because they need to be unpacked before we can actually access them. In fact, the compiler generates code — using bit-shifting and bitmasking — that converts a packed representation into an unpacked representation, which we can then access. Also, when storing a packed object, the compiler generates code that converts the unpacked representation of the object into the packed representation.

This packing and unpacking mechanism has a performance cost associated with it, which results in less speed of access for packed objects. As usual in those circumstances, before using packed representation, we should assess whether memory constraints are more important than speed in our target architecture.

# **2.3 Record Representation and storage clauses**

In this section, we discuss how to use record representation clauses to specify how a record is represented in memory. Our goal is to provide a brief introduction into the topic. If you're interested in more details, you can find a thorough discussion about record representation clauses in the Introduction to Embedded Systems Programming<sup>27</sup> course.

Let's start with the simple approach of declaring a record type without providing further information. In this case, we're basically asking the compiler to select a reasonable representation fort[hat record in the memory of our target architectu](https://learn.adacore.com/courses/intro-to-embedded-sys-prog/chapters/low_level_programming.html#intro-embedded-sys-prog-low-level-programming)[re](#page-103-0).

Let's see a simple example:

Listing 24: p.ads

```
1 package P is
\overline{2}3 type R is record
4 A : Integer;
5 B : Integer;
6 end record;
7
8 end P;
```
### **Code block metadata**

```
Project: Courses.Advanced Ada.Data Types.Type Representation.Record Representation
 ↪Storage_Clauses.Rep_Clauses_1
MD5: 88171257118810bb7e02cea60ffb1ad9
```
Considering a typical 64-bit PC architecture with 8-bit storage units, and **Integer** defined as a 32-bit type, we get this memory representation:

<span id="page-103-0"></span> $^{27}$  https://learn.adacore.com/courses/intro-to-embedded-sys-prog/chapters/low\_level\_programming.html# intro-embedded-sys-prog-low-level-programming

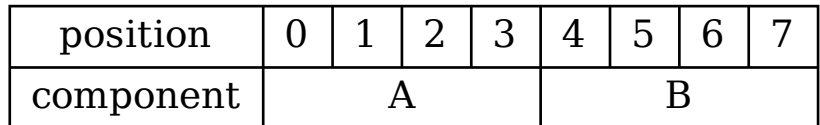

Each storage unit is a position in memory. In the graph above, the numbers on the top (0, 1, 2, ...) represent those positions for record R.

In addition, we can show the bits that are used for components A and B:

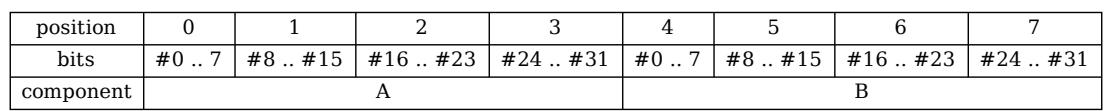

The memory representation we see in the graph above can be described in Ada using representation clauses, as you can see in the code starting at the **for** R **use** record line in the code example below — we'll discuss the syntax and further details right after this example.

```
Listing 25: p.ads
```

```
1 package P is
2
3 type R is record
4 A : Integer;
5 B : Integer;
6 end record;
7
8 -- Representation clause for record R:
9 for R use record
10 A at 0 range 0 .. 31;
11 -- ^ starting memory position
12 B at 4 range 0 .. 31;
13 -- ^ first bit .. last bit
14 end record;
15
16 end P;
```
### **Code block metadata**

```
Project: Courses.Advanced_Ada.Data_Types.Type_Representation.Record_Representation_
↪Storage_Clauses.Rep_Clauses_2
MD5: b6be86ae7e1a5c2e7d981fe37bad49ed
```
Here, we're specifying that the A component is stored in the bits  $#0$  up to  $#31$  starting at position #0. Note that the position itself doesn't represent an absolute address in the device's memory; instead, it's relative to the memory space reserved for that record. The B component has the same 32-bit range, but starts at position #4.

This is a generalized view of the syntax:

```
for Record_Type use record
  Component_Name at Start_Position
```
These are the elements we see above:

- Component Name: name of the component (from the record type declaration);
- Start Position: start position  $-$  in storage units  $-$  of the memory space reserved for that component;
- First\_Bit: first bit (in the start position) of the component;
- Last Bit: last bit of the component.

Note that the last bit of a component might be in a different storage unit. Since the **Integer** type has a larger width (32 bits) than the storage unit (8 bits), components of that type span over multiple storage units. Therefore, in our example, the first bit of component A is at position  $#0$ , while the last bit is at position  $#3$ .

Also note that the last eight bits of component A are bits #24 .. #31. If we think in terms of storage units, this corresponds to bits  $#0$ ..  $#7$  of position  $#3$ . However, when specifying the last bit in Ada, we always use the First\_Bit value as a reference, not the position where those bits might end up. Therefore, we write **range** 0 .. 31, well knowing that those 32 bits span over four storage units (positions  $#0$ ..  $#3$ ).

### **In the Ada Reference Manual**

• 13.5.1 Record Representation Clauses<sup>28</sup>

### **2.3.1 [Storage Place Attributes](http://www.ada-auth.org/standards/22rm/html/RM-13-5-1.html)**

We can retrieve information about the start position, and the first and last bits of a component by using the storage place attributes:

- Position, which retrieves the start position of a component;
- First Bit, which retrieves the first bit of a component;
- Last Bit, which retrieves the last bit of a component.

Note, however, that these attributes can only be used with actual records, and not with record types.

We can revisit the previous example and verify how the compiler represents the R type in memory:

Listing 26: p.ads

```
1 package P is
2
3 type R is record
4 A : Integer;
5 B : Integer;
6 end record;
7
8 end P;
```
<sup>28</sup> http://www.ada-auth.org/standards/22rm/html/RM-13-5-1.html

```
Listing 27: show storage.adb
```

```
1 with Ada.Text_IO; use Ada.Text_IO;
2 with System;
3
4 with P; use P;
5
6 procedure Show_Storage is
7 \times R1 : R;8 begin
9 Put Line ("R'Size: "
10 \& R'Size'Image);
11 Put_Line ("R'Object Size: "
12 & R'Object_Size'Image);
13 New_Line;
14
15 Put Line ("System.Storage Unit: "
16 8 System.Storage Unit'Image);
17 New Line;
18
19 Put Line ("R1.A'Position : "
20 & R1.A'Position'Image);
21 Put_Line ("R1.A'First_Bit : "
22 & R1.A'First Bit'Image);
23 Put_Line ("R1.A'Last Bit : "
24 821.A'Last Bit'Image);
25 New_Line;
26
27 Put Line ("R1.B'Position : "
28 \& R1.B' Position' Image);
29 Put Line ("R1.B'First Bit : "
30 & R1.B'First Bit'Image);
31 Put_Line ("R1.B'Last_Bit : "
32 & R1.B'Last_Bit'Image);
33 end Show_Storage;
```

```
Project: Courses.Advanced_Ada.Data_Types.Type_Representation.Record_Representation_
↪Storage_Clauses.Storage_Place_Attributes
MD5: 05a402585ce71eb47cf972e68c02835e
```
### **Build output**

```
show storage.adb:7:04: warning: variable "R1" is read but never assigned [-gnatwv]
```
#### **Runtime output**

```
R'Size: 64
R'Object_Size: 64
System.Storage_Unit: 8
R1.A'Position : 0
R1.A'First Bit : 0
R1.A'Last_Bit : 31
R1.B'Position : 4
R1.B'First Bit : 0
R1.B'Last_Bit : 31
```
First of all, we see that the size of the R type is 64 bits, which can be explained by those

two 32-bit integer components. Then, we see that components A and B start at positions #0 and #4, and each one makes use of bits in the range from #0 to #31. This matches the graph we've seen above.

### **In the Ada Reference Manual**

• 13.5.2 Storage Place Attributes<sup>29</sup>

## **2.3.2 [Using Representatio](http://www.ada-auth.org/standards/22rm/html/RM-13-5-2.html)[n](#page-107-0) Clauses**

We can use representation clauses to change the way the compiler handles memory for a record type. For example, let's say we want to have an empty storage unit between components A and B. We can use a representation clause where we specify that component B starts at position #5 instead of #4, leaving an empty byte after component A and before component B:

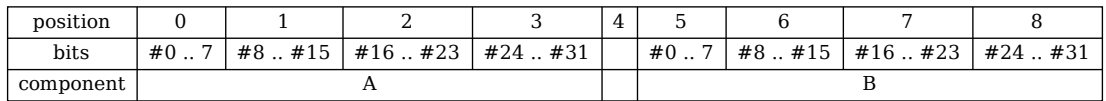

This is the code that implements that:

#### Listing 28: p.ads

```
1 package P is
2
3 type R is record
4 A : Integer;
5 B : Integer;
6 end record;
7
8 for R use record
9 A at 0 range 0 .. 31;
10 B at 5 range 0 .. 31;
11 end record;
12
13 end P;
```
Listing 29: show empty byte.adb

```
1 with Ada.Text_IO; use Ada.Text_IO;
\overline{2}3 with P; use P;
4
5 procedure Show_Empty_Byte is
6 begin
7 Put Line ("R'Size:
8 & R'Size'Image);
9 Put_Line ("R'Object_Size: "
10 & R'Object Size'Image);
11 end Show_Empty_Byte;
```
### **Code block metadata**

<span id="page-107-0"></span><sup>29</sup> http://www.ada-auth.org/standards/22rm/html/RM-13-5-2.html
Project: Courses.Advanced\_Ada.Data\_Types.Type\_Representation.Record\_Representation\_ ↪Storage\_Clauses.Rep\_Clauses\_Empty\_Byte MD5: c616e534e95a06f2e8b3052a3e8a9aab

#### **Runtime output**

R'Size: 72 R'Object\_Size: 96

When running the application above, we see that, due to the extra byte in the record representation, the sizes increase. On a typical 64-bit PC, R'Size is now 76 bits, which reflects the additional eight bits that we introduced between components A and B. Depending on the target architecture, you may also see that R'Object\_Size is now 96 bits, which is the size the compiler selects as the most appropriate for this record type. As we've mentioned in the previous section, we can use aspects to request a specific size to the compiler. In this case, we could use the Object\_Size aspect:

Listing 30: p.ads

```
1 package P is
2
3 type R is record
4 A : Integer;
5 B : Integer;
6 end record
7 with Object_Size => 72;
8
9 for R use record
10 A at 0 range 0 .. 31;
11 B at 5 range 0 .. 31;
12 end record;
13
14 end P;
```
Listing 31: show empty byte.adb

```
1 with Ada.Text_IO; use Ada.Text_IO;
2
3 with P; use P;
4
5 procedure Show_Empty_Byte is
6 begin
7 Put Line ("R'Size:
8 & R'Size'Image);
9 Put_Line ("R'Object_Size: "
10 6 R'Object_Size'Image);
11 end Show Empty Byte;
```
## **Code block metadata**

```
Project: Courses.Advanced Ada.Data Types.Type Representation.Record Representation
 ↪Storage_Clauses.Rep_Clauses_Empty_Byte
MD5: 9d7bae2b2aabeda4bc03752544cee9b9
```
#### **Runtime output**

R'Size: 72 R'Object\_Size: 72

If the code compiles, R'Size and R'Object Size should now have the same value.

# **2.3.3 Derived Types And Representation Clauses**

In some cases, you might want to modify the memory representation of a record without impacting existing code. For example, you might want to use a record type that was declared in a package that you're not allowed to change. Also, you would like to modify its memory representation in your application. A nice strategy is to derive a type and use a representation clause for the derived type.

We can apply this strategy on our previous example. Let's say we would like to use record type R from package P in our application, but we're not allowed to modify package  $P -$  or the record type, for that matter. In this case, we could simply derive R as R. New and use a representation clause for R\_New. This is exactly what we do in the specification of the child package P.Rep:

Listing 32: p.ads

```
1 package P is
\overline{2}3 type R is record
4 A : Integer;
5 B : Integer;
6 end record;
7
8 end P;
```
Listing 33: p-rep.ads

```
1 package P.Rep is
2
3 type R_New is new R
4 with Object_Size => 72;
5
6 for R_New use record
7 A at 0 range 0 .. 31;
8 B at 5 range 0 .. 31;
9 end record;
10
11 end P.Rep;
```
Listing 34: show empty byte.adb

```
1 with Ada.Text_IO; use Ada.Text_IO;
2
3 with P; use P;
4 with P.Rep; use P.Rep;
5
6 procedure Show_Empty_Byte is
7 begin
8 Put_Line ("R'Size:
9 & R'Size'Image);
10 Put Line ("R'Object Size: "
11 6 R'Object_Size'Image);
12
13 Put Line ("R New'Size:
\overline{R} New'Size'Image);
15 Put Line ("R \overline{New} 'Object Size: "
16 & R New'Object Size'Image);
17 end Show Empty Byte;
```
## **Code block metadata**

Project: Courses.Advanced\_Ada.Data\_Types.Type\_Representation.Record\_Representation\_ ↪Storage\_Clauses.Derived\_Rep\_Clauses\_Empty\_Byte MD5: 3a1e0837f8bd8250f20fc7b274b869d5

## **Runtime output**

R'Size: 64 R'Object\_Size: 64 R New'Size: 72 R\_New'Object\_Size: 72

When running this example, we see that the R type retains the memory representation selected by the compiler for the target architecture, while the R. New has the memory representation that we specified.

## **2.3.4 Representation on Bit Level**

A very common application of representation clauses is to specify individual bits of a record. This is particularly useful, for example, when mapping registers or implementing protocols.

Let's consider the following fictitious register as an example:

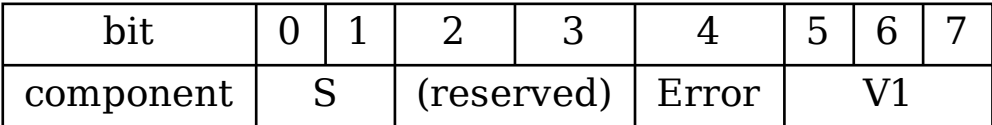

Here, S is the current status, Error is a flag, and V1 contains a value. Due to the fact that we can use representation clauses to describe individual bits of a register as records, the implementation becomes as simple as this:

Listing 35: p.ads

```
1 package P is
\overline{2}3 type Status is (Ready, Waiting,
 4 Processing, Done);
 5 type UInt_3 is range 0 .. 2 ** 3 - 1;
6
7 type Simple_Reg is record
\overline{\phantom{a}}\phantom{a} \overline{\phantom{a}}\phantom{a} \overline{\phantom{a}}\phantom{a} \overline{\phantom{a}}\phantom{a} \overline{\phantom{a}}\phantom{a} \overline{\phantom{a}}\phantom{a} \overline{\phantom{a}}\phantom{a} \overline{\phantom{a}}\phantom{a} \overline{\phantom{a}}\phantom{a} \overline{\phantom{a}}\phantom{a} \overline{\phantom{a}}\phantom{a} \overline{\phantom{a}}\phantom{a} \overline{\9 Error : Boolean;
10 V1 : UInt 3:
11 end record;
12
13 for Simple_Reg use record
14 S at 0 range 0 .. 1;
15 -- Bit #2 and 3: reserved!
16 Error at 0 range 4 .. 4;
17 V1 at 0 range 5 .. 7;
18 end record;
19
20 end P;
```

```
Listing 36: show simple reg.adb
```

```
1 with Ada.Text_IO; use Ada.Text_IO;
2
3 with P; use P;
4
5 procedure Show_Simple_Reg is
6 begin
7 Put Line ("Simple Reg'Size:
8 \& Simple Reg'Size'Image);
9 Put_Line ("Simple_Reg'Object_Size: "
10 6 Simple Reg'Object Size'Image);
11 end Show Simple Reg;
```
## **Code block metadata**

```
Project: Courses.Advanced_Ada.Data_Types.Type_Representation.Record_Representation_
↪Storage_Clauses.Rep_Clauses_Simple_Reg
MD5: cbac444336572460062f922767c226a5
```
## **Runtime output**

Simple Reg'Size: 8 Simple Reg'Object Size: 8

As we can see in the declaration of the Simple Reg type, each component represents a field from our register, and it has a fixed location (which matches the register representation we see in the graph above). Any operation on the register is as simple as accessing the record component. For example:

Listing 37: show simple reg.adb

```
1 with Ada.Text_IO; use Ada.Text_IO;
2
3 with P; use P;
4
5 procedure Show_Simple_Reg is
6 Default : constant Simple_Reg :=
7 (S => Ready,
8 Error => False,
V1 = > 0;
10
11 R : Simple Reg := Default;
12 begin
13 Put Line ("R.S: " & R.S'Image);
14
R.V1 := 4;16
17 Put Line ("R.V1: " & R.V1'Image);
18 end Show Simple Reg;
```
## **Code block metadata**

```
Project: Courses.Advanced_Ada.Data_Types.Type_Representation.Record_Representation_
↪Storage_Clauses.Rep_Clauses_Simple_Reg
MD5: e442396e43d6609c1c837165bbc21641
```
## **Runtime output**

R.S: READY R.V1: 4

As we can see in the example, to retrieve the current status of the register, we just have to write R.S. To update the *V1* field of the register with the value 4, we just have to write R.V1 := 4. No extra code  $-$  such as bit-masking or bit-shifting  $-$  is needed here.

## **In other languages**

Some programming languages require that developers use complicated, error-prone approaches — which may include manually bit-shifting and bit-masking variables — to retrieve information from or store information to individual bits or registers. In Ada, however, this is efficiently handled by the compiler, so that developers only need to correctly describe the register mapping using representation clauses.

# **2.4 Changing Data Representation**

**Note:** This section was originally written by Robert Dewar and published as Gem #27: Changing Data Representation<sup>30</sup> and Gem  $#28^{31}$ .

A powerful feature of Ada is the ability to specify the exact data layout. This is particularly important when you have an e[xte](#page-112-0)rnal [device or](https://www.adacore.com/gems/gem-28) [pro](#page-112-1)gram that requires a very spec[ific format.](https://www.adacore.com/gems/gem-27) [Some examples are:](https://www.adacore.com/gems/gem-27)

Listing 38: communication.ads

```
1 package Communication is
\overline{2}3 type Com_Packet is record
4 Key : Boolean;
5 Id : Character;
6 Val : Integer range 100 .. 227;
7 end record;
8
9 for Com_Packet use record
10 Key at 0 range 0 .. 0;
11 Id at 0 range 1 .. 8;
12 Val at 0 range 9 .. 15;
13 end record;
14
15 end Communication;
```
## **Code block metadata**

```
Project: Courses.Advanced Ada.Data Types.Type Representation.Changing Data
↪Representation.Com_Packet
MD5: cbd7f5547c5b0458853ac21d03aa41f8
```
## **Build output**

```
communication.ads:12:11: warning: component clause forces biased representation<sub>1</sub>
↪for "Val" [-gnatw.b]
```
which lays out the fields of a record, and in the case of Val, forces a biased representation in which all zero bits represents 100. Another example is:

<sup>30</sup> https://www.adacore.com/gems/gem-27

<span id="page-112-1"></span><span id="page-112-0"></span><sup>31</sup> https://www.adacore.com/gems/gem-28

```
1 package Array_Representation is
\overline{2}3 type Val is (A, B, C, D, E, F, G, H);
4
5 type Arr is array (1 .. 16) of Val
6 with Component Size => 3;
7
8 end Array Representation;
```
## **Code block metadata**

```
Project: Courses.Advanced_Ada.Data_Types.Type_Representation.Changing_Data_
↪Representation.Array_Rep
MD5: 7eb17fc2cd415acb7c53a363fa336807
```
which forces the components to take only 3 bits, crossing byte boundaries as needed. A final example is:

Listing 40: enumeration representation.ads

```
1 package Enumeration_Representation is
\overline{2}3 type Status is (Off, On, Unknown);
4 for Status use (Off => 2#001#,
\frac{1}{5} 0n \frac{1}{2} 2#010#.
6 Unknown = 2#100#);
7
8 end Enumeration Representation;
```
## **Code block metadata**

```
Project: Courses.Advanced_Ada.Data_Types.Type_Representation.Changing_Data_
△Representation.Enum Rep
MD5: 3c3e9f4ae11e9bb2482588d27ba43c30
```
which allows specified values for an enumeration type, instead of the efficient default values of 0, 1, 2.

In all these cases, we might use these representation clauses to match external specifications, which can be very useful. The disadvantage of such layouts is that they are inefficient, and accessing individual components, or, in the case of the enumeration type, looping through the values can increase space and time requirements for the program code.

One approach that is often effective is to read or write the data in question in this specified form, but internally in the program represent the data in the normal default layout, allowing efficient access, and do all internal computations with this more efficient form.

To follow this approach, you will need to convert between the efficient format and the specified format. Ada provides a very convenient method for doing this, as described in RM 13.6 "Change of Representation"<sup>32</sup>.

The idea is to use type derivation, where one type has the specified format and the other has the normal default format. For instance for the array case above, we would w[rite:](http://www.ada-auth.org/standards/22rm/html/RM-13-6.html)

[L](http://www.ada-auth.org/standards/22rm/html/RM-13-6.html)[is](#page-113-0)ting 41: array representation.ads

<sup>1</sup> **package Array\_Representation is**

 $\overline{2}$ 

(continues on next page)

<span id="page-113-0"></span><sup>32</sup> http://www.ada-auth.org/standards/22rm/html/RM-13-6.html

(continued from previous page)

```
3 type Val is (A, B, C, D, E, F, G, H);
4 type Arr is array (1 .. 16) of Val;
5
6 type External_Arr is new Arr
7 with Component_Size => 3;
\overline{8}9 end Array Representation;
```
## **Code block metadata**

```
Project: Courses.Advanced_Ada.Data_Types.Type_Representation.Changing_Data_
↪Representation.Array_Rep
MD5: d4e90f6ef8ff81771980771356eab235
```
Now we read and write the data using the External\_Arr type. When we want to convert to the efficient form, Arr, we simply use a type conversion.

Listing 42: using array for io.adb

```
1 with Array Representation;
2 use Array_Representation;
3
4 procedure Using_Array_For_IO is
5 Input Data : External Arr;
6 Work Data : Arr;
7 Output Data : External Arr;
8 begin
9 -- (read data into Input_Data)
10
11 -- Now convert to internal form
12 Work Data := Arr (Input Data);
13
14 -- (computations using efficient
15 -- Work_Data form)
16
17 -- Convert back to external form
_{18} Output Data := External Arr (Work Data);
19
20 end Using_Array_For_IO;
```
## **Code block metadata**

```
Project: Courses.Advanced_Ada.Data_Types.Type_Representation.Changing_Data_
↪Representation.Array_Rep
MD5: 88efe4b8a7f07e0c32f11131d6eafbc1
```
## **Build output**

```
using_array_for_io.adb:5:04: warning: variable "Input_Data" is read but never<sub>u</sub>
↪assigned [-gnatwv]
```
Using this approach, the quite complex task of copying all the data of the array from one form to another, with all the necessary masking and shift operations, is completely automatic.

Similar code can be used in the record and enumeration type cases. It is even possible to specify two different representations for the two types, and convert from one form to the other, as in:

```
1 package Enumeration_Representation is
2
3 type Status_In is (Off, On, Unknown);
4 type Status_Out is new Status_In;
5
6 for Status_In use (Off => 2#001#,
\frac{7}{7} On \frac{1}{2} 2#010#,
8 Unknown => 2#100#);
9 for Status_Out use (Off => 103,
10 on \implies 1045
11 Unknown => 7700);
12
13 end Enumeration Representation;
```
## **Code block metadata**

```
Project: Courses.Advanced_Ada.Data_Types.Type_Representation.Changing_Data_
 ↪Representation.Enum_Rep
MD5: f78c3718280f9265ff54270c5834b458
```
There are two restrictions that must be kept in mind when using this feature. First, you have to use a derived type. You can't put representation clauses on subtypes, which means that the conversion must always be explicit. Second, there is a rule RM  $13.1^{33}$  (10) that restricts the placement of interesting representation clauses:

10 For an untagged derived type, no type-related representation items are allowed if the parent type is a by-reference type, or has an[y user-de](http://www.ada-auth.org/standards/22rm/html/RM-13-1.html)[fin](#page-115-0)ed primitive subprograms.

All the representation clauses that are interesting from the point of view of change of representation are "type related", so for example, the following sequence would be illegal:

Listing 44: array representation.ads

```
1 package Array_Representation is
\overline{2}3 type Val is (A, B, C, D, E, F, G, H);
4 type Arr is array (1 .. 16) of Val;
5
6 procedure Rearrange (Arg : in out Arr);
7
8 type External_Arr is new Arr
9 with Component_Size => 3;
10
11 end Array Representation;
```
## **Code block metadata**

```
Project: Courses.Advanced Ada.Data Types.Type Representation.Changing Data
↪Representation.Array_Rep_2
MD5: 70201932d40e3fb356bc1d8ab188f2df
```
## **Build output**

```
array representation.ads:9:11: error: representation item not permitted before Ada,
\rightarrow2022
array representation.ads:9:11: error: parent type "Arr" has primitive operations
gprbuild: *** compilation phase failed
```
#### <span id="page-115-0"></span><sup>33</sup> http://www.ada-auth.org/standards/22rm/html/RM-13-1.html

Why these restrictions? Well, the answer is a little complex, and has to do with efficiency considerations, which we will address below.

# **2.4.1 Restrictions**

In the previous subsection, we discussed the use of derived types and representation clauses to achieve automatic change of representation. More accurately, this feature is not completely automatic, since it requires you to write an explicit conversion. In fact there is a principle behind the design here which says that a change of representation should never occur implicitly behind the back of the programmer without such an explicit request by means of a type conversion.

The reason for that is that the change of representation operation can be very expensive, since in general it can require component by component copying, changing the representation on each component.

Let's have a look at the -gnatG expanded code to see what is hidden under the covers here. For example, the conversion Arr (Input\_Data) from the previous example generates the following expanded code:

```
B26b : declare
   [subtype p__TarrD1 is integer range 1 .. 16]
   R25b : p_Tarrb1 := 1;begin
   for L24b in 1 .. 16 loop
      [subtype p__arr___XP3 is
        system \overline{u} unsigned types long long unsigned range 0 ..
        16#FFFF_FFFF_FFFF#]
      work_data := p__arr___XP3!((work_data and not shift_left!(
        16#7#, 3 * (interger(L24b - 1)))) or shift left!(p_arr XP3!(input data (R25b)), 3 * (integer(L24b - 1))));R25b := p TarrD1'succ(R25b);
  end loop;
end B26b;
```
That's pretty horrible! In fact, we could have simplified it for this section, but we have left it in its original form, so that you can see why it is nice to let the compiler generate all this stuff so you don't have to worry about it yourself.

Given that the conversion can be pretty inefficient, you don't want to convert backwards and forwards more than you have to, and the whole approach is only worthwhile if we'll be doing extensive computations involving the value.

The expense of the conversion explains two aspects of this feature that are not obvious. First, why do we require derived types instead of just allowing subtypes to have different representations, avoiding the need for an explicit conversion?

The answer is precisely that the conversions are expensive, and you don't want them happening behind your back. So if you write the explicit conversion, you get all the gobbledygook listed above, but you can be sure that this never happens unless you explicitly ask for it.

This also explains the restriction we mentioned in previous subsection from RM  $13.1^{34}$  (10):

10 For an untagged derived type, no type-related representation items are allowed if the parent type is a by-reference type, or has any user-defined primitive subprograms.

It turns out this restriction is all about avoiding implicit changes of repre[sentation](http://www.ada-auth.org/standards/22rm/html/RM-13-1.html). Let's have a look at how type derivation works when there are primitive subprograms defined at the point of derivation. Consider this example:

<sup>34</sup> http://www.ada-auth.org/standards/22rm/html/RM-13-1.html

Listing 45: my ints.ads

```
1 package My_Ints is
\overline{2}3 type My_Int_1 is range 1 .. 10;
4
5 function Odd (Arg : My_Int_1)
6 return Boolean;
7
8 type My_Int_2 is new My_Int_1;
9
10 end My_Ints;
```
Listing 46: my\_ints.adb

```
1 package body My_Ints is
2
3 function Odd (Arg : My_Int_1)
4 return Boolean is
5 (True);
6 -- Dummy implementation!
7
8 end My_Ints;
```
## **Code block metadata**

```
Project: Courses.Advanced_Ada.Data_Types.Type_Representation.Changing_Data_
↪Representation.My_Int
MD5: a29401698307998288f02b349d04d1d2
```
Now when we do the type derivation, we inherit the function 0dd for My Int 2. But where does this function come from? We haven't written it explicitly, so the compiler somehow materializes this new implicit function. How does it do that?

We might think that a complete new function is created including a body in which My Int 2 replaces My Int 1, but that would be impractical and expensive. The actual mechanism avoids the need to do this by use of implicit type conversions. Suppose after the above declarations, we write:

Listing 47: using my int.adb

```
1 with My_Ints; use My_Ints;
\overline{2}3 procedure Using_My_Int is
4 Var : My Int 2;
5 begin
6
7 if Odd (Var) then
8 -- ^ Calling Odd function
9 -- for My_Int_2 type.
10 null;
11 end if;
12
13 end Using My Int;
```
## **Code block metadata**

```
Project: Courses.Advanced_Ada.Data_Types.Type_Representation.Changing_Data_
↪Representation.My_Int
MD5: f68272d55e68687b7102885313c7831b
```
## **Build output**

using my int.adb:4:04: warning: variable "Var" is read but never assigned [-gnatwv]

The compiler translates this as:

Listing 48: using my int.adb

```
1 with My_Ints; use My_Ints;
\overline{2}3 procedure Using_My_Int is
4 Var : My Int 2;
5 begin
6
7 if Odd (My_Int_1 (Var)) then
8 -- ^ Converting My_Int_2 to
9 -- My_Int_1 type before
10 -- calling Odd function.
11 null;
12 end if;
13
14 end Using My Int;
```
## **Code block metadata**

```
Project: Courses.Advanced Ada.Data Types.Type Representation.Changing Data
↪Representation.My_Int
MD5: b3d0053c61412a2b985cd580b645e048
```
## **Build output**

using my int.adb:4:04: warning: variable "Var" is read but never assigned [-gnatwv]

This implicit conversion is a nice trick, it means that we can get the effect of inheriting a new operation without actually having to create it. Furthermore, in a case like this, the type conversion generates no code, since My\_Int\_1 and My\_Int\_2 have the same representation.

But the whole point is that they might not have the same representation if one of them had a representation clause that made the representations different, and in this case the implicit conversion inserted by the compiler could be expensive, perhaps generating the junk we quoted above for the Arr case. Since we never want that to happen implicitly, there is a rule to prevent it.

The business of forbidding by-reference types (which includes all tagged types) is also driven by this consideration. If the representations are the same, it is fine to pass by reference, even in the presence of the conversion, but if there was a change of representation, it would force a copy, which would violate the by-reference requirement.

So to summarize this section, on the one hand Ada gives you a very convenient way to trigger these complex conversions between different representations. On the other hand, Ada guarantees that you never get these potentially expensive conversions happening unless you explicitly ask for them.

# **2.5 Valid Attribute**

When receiving data from external sources, we're subjected to problems such as transmission errors. If not handled properly, erroneous data can lead to major issues in an application.

One of those issues originates from the fact that transmission errors might lead to invalid information stored in memory. When proper checks are active, using invalid information is detected at runtime and an exception is raised at this point, which might then be handled by the application.

Instead of relying on exception handling, however, we could instead ensure that the information we're about to use is valid. We can do this by using the Valid attribute. For example, if we have a variable Var, we can verify that the value stored in Var is valid by writing Var'Valid, which returns a **Boolean** value. Therefore, if the value of Var isn't valid, Var'Valid returns **False**, so we can have code that handles this situation before we actually make use of Var. In other words, instead of handling a potential exception in other parts of the application, we can proactively verify that input information is correct and avoid that an exception is raised.

In the next example, we show an application that

- generates a file containing mock-up data, and then
- reads information from this file as state values.

The mock-up data includes valid and invalid states.

#### Listing 49: create test file.ads

```
procedure Create Test File (File Name : String);
```
#### Listing 50: create test file.adb

```
1 with Ada.Sequential IO;
\overline{2}3 procedure Create Test File (File Name : String)
4 is
5 package Integer_Sequential_IO is new
6 Ada.Sequential_IO (Integer);
7 use Integer Sequential IO;
8
9 F : File_Type;
10 begin
11 Create (F, Out File, File Name);
12 Write (F, 1);
13 Write (F, 2);
14 Write (F, 4);
15 Write (F, 3);
16 Write (F, 2);
17 Write (F, 10);
18 Close (F);
19 end Create Test File;
```
Listing 51: states.ads

```
1 with Ada. Sequential IO:
2
3 package States is
4
5 type State is (Off, On, Waiting)
        6 with Size => Integer'Size;
```
(continues on next page)

(continued from previous page)

```
7
8 for State use (Off => 1,
9 \t 0n \t \Rightarrow 2,10 Waiting => 4);
11
12 package State_Sequential_IO is new
13 Ada.Sequential_IO (State);
14
15 procedure Read_Display_States
16 (File_Name : String);
17
18 end States;
```
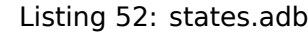

```
1 with Ada.Text_IO; use Ada.Text_IO;
\overline{2}3 package body States is
4
5 procedure Read_Display_States
6 (File_Name : String)
7 is
8 use State Sequential IO;
\alpha10 F : State_Sequential_IO.File_Type;
11 S : State;
12
13 procedure Display_State (S : State) is
14 begin
15 -- Before displaying the value,
16 -- check whether it's valid or not.
17 if S'Valid then
18 Put_Line (S'Image);
19 else
20 Put_Line ("Invalid value detected!");
21 end if;
22 end Display_State;
23
24 begin
25 Open (F, In_File, File_Name);
26
27 while not End_Of_File (F) loop
28 Read (F, S);
29 Display_State (S);
30 end loop;
31
32 Close (F);
33 end Read_Display_States;
34
35 end States;
```
Listing 53: show states from file.adb

```
1 with States; use States;
2 with Create_Test_File;
3
4 procedure Show_States_From_File is
5 File_Name : constant String := "data.bin";
6 begin
7 Create_Test_File (File_Name);
```
(continues on next page)

8 Read\_Display\_States (File\_Name);

```
9 end Show_States_From_File;
```
## **Code block metadata**

```
Project: Courses.Advanced_Ada.Data_Types.Type_Representation.Valid_Attribute.Valid_
↪States
MD5: f7af2946ebe663932494448a0d3d3020
```
#### **Runtime output**

OFF ON WAITING Invalid value detected! ON Invalid value detected!

Let's start our discussion on this example with the States package, which contains the declaration of the State type. This type is a simple enumeration containing three states: Off, On and Waiting. We're assigning specific integer values for this type by declaring an enumeration representation clause. Note that we're using the Size aspect to request that objects of this type have the same size as the **Integer** type. This becomes important later on when parsing data from the file.

In the Create Test File procedure, we create a file containing integer values, which is parsed later by the Read Display States procedure. The Create Test File procedure doesn't contain any reference to the State type, so we're not constrained to just writing information that is valid for this type. On the contrary, this procedure makes use of the **Integer** type, so we can write any integer value to the file. We use this strategy to write both valid and invalid values of State to the file. This allows us to simulate an environment where transmission errors occur.

We call the Read Display States procedure to read information from the file and display each state stored in the file. In the main loop of this procedure, we call Read to read a state from the file and store it in the S variable. We then call the nested Display State procedure to display the actual state stored in S. The most important line of code in the Display State procedure is the one that uses the Valid attribute:

#### **if** S'Valid **then**

In this line, we're verifying that the S variable contains a valid state before displaying the actual information from S. If the value stored in S isn't valid, we can handle the issue accordingly. In this case, we're simply displaying a message indicating that an invalid value was detected. If we didn't have this check, the Constraint\_Error exception would be raised when trying to use invalid data stored in S — this would happen, for example, after reading the integer value 3 from the input file.

In summary, using the Valid attribute is a good strategy we can employ when we know that information stored in memory might be corrupted.

#### **In the Ada Reference Manual**

 $\cdot$  13.9.2 The Valid Attribute<sup>35</sup>

<sup>35</sup> http://www.ada-auth.org/standards/22rm/html/RM-13-9-2.html

# **2.6 Unchecked Union**

We've introduced variant records back in the Introduction to Ada course<sup>36</sup>. In simple terms, a variant record is a record with discriminants that allows for changing its structure. Basically, it's a record containing a **case**.

The State Or Integer declaration in the States [package below is an e](https://learn.adacore.com/courses/intro-to-ada/chapters/more_about_records.html#intro-ada-variant-records)[xa](#page-122-0)mple of a variant record:

Listing 54: states.ads

```
1 package States is
2
3 type State is (Off, On, Waiting)
4 with Size => Integer'Size;
5
\epsilon for State use (Off \Rightarrow 1,
7 \t 0n \t = > 2,8 \t\t\t \text{Waiting} \Rightarrow 4;
9
10 type State_Or_Integer (Use_Enum : Boolean) is
11 record
12 case Use_Enum is
13 when False => I : Integer;
14 when True => S : State;
15 end case;
16 end record;
17
18 procedure Display_State_Value
19 (V : State Or Integer);
20
21 end States;
```
Listing 55: states.adb

```
1 with Ada.Text_IO; use Ada.Text_IO;
\overline{2}3 package body States is
4
5 procedure Display_State_Value
6 (V : State Or Integer)
7 is
8 begin
9 Put Line ("State: " & V.S'Image);
10 Put Line ("Value: " & V.I'Image);
11 end Display State Value;
12
13 end States;
```
## **Code block metadata**

```
Project: Courses.Advanced_Ada.Data_Types.Type_Representation.Unchecked_Union.State_
 ⊕Or Integer
MD5: fa72f52a4396a2e66931ff6932c567fc
```
As mentioned in the previous course, if you try to access a component that is not valid for your record, a Constraint\_Error exception is raised. For example, in the implementation of the Display\_State\_Value procedure, we're trying to retrieve the value of the integer component (I) of the V record. When calling this procedure, the Constraint\_Error ex-

<span id="page-122-0"></span><sup>36</sup> https://learn.adacore.com/courses/intro-to-ada/chapters/more\_about\_records.html# intro-ada-variant-records

ception is raised as expected because Use\_Enum is set to **True**, so that the I component is invalid — only the S component is valid in this case.

```
Listing 56: show variant rec error.adb
```

```
1 with States; use States;
2
3 procedure Show_Variant_Rec_Error is
4 V : State_Or_Integer (Use_Enum => True);
5 begin
6 V.S := 0n;
7 Display State Value (V);
  end Show_Variant_Rec_Error;
```
## **Code block metadata**

```
Project: Courses.Advanced_Ada.Data_Types.Type_Representation.Unchecked_Union.State_
↪Or_Integer
MD5: b8cf215dd55bfdec6950df35c7bc19b9
```
#### **Runtime output**

State: ON

raised CONSTRAINT\_ERROR : states.adb:10 discriminant check failed

In addition to not being able to read the value of a component that isn't valid, assigning a value to a component that isn't valid also raises an exception at runtime. In this example, we cannot assign to  $V \cdot I$ :

#### Listing 57: show variant rec\_error.adb

```
1 with States; use States;
2
3 procedure Show_Variant_Rec_Error is
4 V : State_Or_Integer (Use_Enum => True);
5 begin
V \cdot I := 4;
7 -- Error: V.I cannot be accessed because
8 -- Use_Enum is set to True.
9 end Show Variant Rec Error;
```
#### **Code block metadata**

```
Project: Courses.Advanced_Ada.Data_Types.Type_Representation.Unchecked_Union.State_
↪Or_Integer
MD5: 985a84faccc3d590ac767e914bea0c1d
```
#### **Build output**

```
show variant rec error.adb:4:04: warning: variable "V" is never read and never<sub>1</sub>
↪assigned [-gnatwv]
show variant rec error.adb:6:05: warning: component not present in subtype of
 ↪"State_Or_Integer" defined at line 4 [enabled by default]
show variant rec error.adb:6:05: warning: Constraint Error will be raised at run<sub>i</sub>
\overline{\phantom{a}}time [enabled by default]
```
#### **Runtime output**

raised CONSTRAINT\_ERROR : show\_variant\_rec\_error.adb:6 discriminant check failed

We may circumvent this limitation by using the Unchecked Union aspect. For example, we can derive a new type from State Or Integer and use this aspect in its declaration. We do this in the declaration of the Unchecked\_State\_Or\_Integer type below.

```
Listing 58: states.ads
```

```
1 package States is
2
3 type State is (Off, On, Waiting)
4 with Size => Integer'Size;
5
6 for State use (Off => 1,
7 \quad \text{On} \quad \text{=} \quad 28 Waiting \Rightarrow 4);
9
10 type State_Or_Integer (Use_Enum : Boolean) is
11 record
12 case Use_Enum is
13 when False => I : Integer;
14 when True => S : State;
15 end case;
16 end record;
17
18 type Unchecked_State_Or_Integer
19 (Use_Enum : Boolean) is new
20 State Or Integer (Use Enum)
21 with Unchecked_Union;
2223 procedure Display_State_Value
24 (V : Unchecked_State_Or_Integer);
25
26 end States;
```
Listing 59: states.adb

```
1 with Ada.Text_IO; use Ada.Text_IO;
\overline{2}3 package body States is
4
5 procedure Display State Value
6 (V : Unchecked State Or Integer)
7 is
8 begin
9 Put_Line ("State: " & V.S'Image);
10 Put_Line ("Value: " & V.I'Image);
11 end Display State Value;
12
13 end States;
```
## **Code block metadata**

```
Project: Courses.Advanced_Ada.Data_Types.Type_Representation.Unchecked_Union.
↪Unchecked_State_Or_Integer
MD5: e97271a24aab23d2db450308401667ac
```
Because we now use the Unchecked\_State\_Or\_Integer type for the input parameter of the Display State Value procedure, no exception is raised at runtime, as both components are now accessible. For example:

#### Listing 60: show unchecked union.adb

```
1 with States; use States;
2
3 procedure Show_Unchecked_Union is
4 V : State_Or_Integer (Use_Enum => True);
5 begin
6 V.S := 0n;
7 Display State Value
8 (Unchecked State Or Integer (V));
  end Show Unchecked Union;
```
## **Code block metadata**

```
Project: Courses.Advanced_Ada.Data_Types.Type_Representation.Unchecked_Union.
↪Unchecked_State_Or_Integer
MD5: 331cc1ab6709ab7e0062d64c55a75a6c
```
#### **Runtime output**

State: ON Value: 2

Note that, in the call to the Display State Value procedure, we first need to convert the V argument from the State Or Integer to the Unchecked State Or Integer type.

Also, we can assign to any of the components of a record that has the Unchecked\_Union aspect. In our example, we can now assign to both the S and the I components of the V record:

Listing 61: show unchecked union.adb

```
1 with States; use States;
2
3 procedure Show_Unchecked_Union is
4 V : Unchecked State Or Integer
5 (Use_Enum => True);
6 begin
7 V := (Use_Enum => True, S => On);
8 Display_State_Value (V);
\alpha10 V := (Use_Enum => False, I => 4);
11 Display State Value (V);
12 end Show Unchecked Union;
```
#### **Code block metadata**

Project: Courses.Advanced Ada.Data Types.Type\_Representation.Unchecked\_Union. ↪Unchecked\_State\_Or\_Integer MD5: bb472e91c5e7b7e63d6246dbcf5226a0

#### **Runtime output**

State: ON Value: 2 State: WAITING Value: 4

In the example above, we're use an aggregate in the assignments to V. By doing so, we avoid that Use\_Enum is set to the *wrong* component. For example:

Listing 62: show unchecked union.adb

```
1 with States; use States;
2
3 procedure Show_Unchecked_Union is
4 V : Unchecked State Or Integer
5 (Use_Enum => True);
6 begin
7 V.S := 0n:
8 Display State Value (V);
9
10 \tV \cdot I := 4;11 -- Error: cannot directly assign to V.I,
12 -- as Use_Enum is set to True.
13
14 Display State Value (V);
15 end Show Unchecked Union;
```
#### **Code block metadata**

Project: Courses.Advanced\_Ada.Data\_Types.Type\_Representation.Unchecked\_Union. ↪Unchecked\_State\_Or\_Integer MD5: 74ac11a3effdafd3959fface295a86da

## **Build output**

```
show unchecked union.adb:10:05: warning: component not present in subtype of
 ↪"Unchecked_State_Or_Integer" defined at line 4 [enabled by default]
show unchecked union.adb:10:05: warning: Constraint Error will be raised at run<sub>1</sub>
↪time [enabled by default]
```
#### **Runtime output**

State: ON Value: 2

raised CONSTRAINT ERROR : show unchecked union.adb:10 discriminant check failed

Here, even though the record has the Unchecked Union attribute, we cannot directly assign to the I component because Use\_Enum is set to **True**, so only the S is accessible. We can, however, read its value, as we do in the Display State Value procedure.

Be aware that, due to the fact the union is not checked, we might write invalid data to the record. In the example below, we initialize the I component with 3, which is a valid integer value, but results in an invalid value for the S component, as the value 3 cannot be mapped to the representation of the State type.

```
Listing 63: show unchecked union.adb
```

```
1 with States; use States;
2
3 procedure Show_Unchecked_Union is
4 V : Unchecked State Or Integer
5 (Use_Enum => True);
6 begin
7 V := (Use_Enum => False, I => 3);
8 Display State Value (V);
  end Show Unchecked Union;
```
**Code block metadata**

Project: Courses.Advanced\_Ada.Data\_Types.Type\_Representation.Unchecked\_Union. ↪Unchecked\_State\_Or\_Integer MD5: f63e64df137cfc3c29e41f784306f0e4

## **Runtime output**

raised CONSTRAINT ERROR : states.adb:9 invalid data

To mitigate this problem, we could use the Valid attribute — discussed in the previous section — for the S component before trying to use its value in the implementation of the Display\_State\_Value procedure:

Listing 64: states.adb

```
1 with Ada.Text_IO; use Ada.Text_IO;
\overline{2}3 package body States is
4
5 procedure Display State Value
6 (V : Unchecked State Or Integer)
7 is
8 begin
9 if V.S'Valid then
10 Put_Line ("State: " & V.S'Image);
11 else
12 Put Line ("State: <invalid>");
13 end if;
14 Put_Line ("Value: " & V.I'Image);
15 end Display State Value;
16
17 end States;
```
Listing 65: show unchecked union.adb

```
1 with States; use States;
2
3 procedure Show_Unchecked_Union is
4 V : Unchecked State Or Integer
5 (Use_Enum => True);
6 begin
7 V := (Use_Enum => False, I => 3);
8 Display State Value (V);
9 end Show Unchecked Union;
```
However, in general, you should avoid using the Unchecked\_Union aspect due to the potential issues you might introduce into your application. In the majority of the cases, you don't need it at all — except for special cases such as when interfacing with C code that makes use of union types or solving very specific problems when doing low-level programming.

#### **In the Ada Reference Manual**

• B.3.3 Unchecked Union Types $37$ 

<sup>37</sup> http://www.ada-auth.org/standards/22rm/html/RM-B-3-3.html

# **2.7 Shared variable control**

Ada has built-in support for handling both volatile and atomic data. Let's start by discussing volatile objects.

## **In the Ada Reference Manual**

• C.6 Shared Variable Control<sup>38</sup>

# **2.7.1 [Volatile](http://www.ada-auth.org/standards/22rm/html/RM-C-6.html)**

A volatile<sup>39</sup> object can be described as an object in memory whose value may change between two consecutive memory accesses of a process A — even if process A itself hasn't changed the value. This situation may arise when an object in memory is being shared by multiple threads. For example, a thread *B* may modify the value of that object between two re[ad acce](https://en.wikipedia.org/wiki/Volatile_(computer_programming))[ss](#page-128-0)es of a thread A. Another typical example is the one of memory-mapped I/O<sup>40</sup>, where the hardware might be constantly changing the value of an object in memory.

Because the value of a volatile object may be constantly changing, a compiler cannot generate code to store the value of that object in a register and then use the value fromt[he](#page-128-1) register in subsequent operations. Storing into a register is avoid[ed because, if the valu](https://en.wikipedia.org/wiki/Memory-mapped_I/O)e is stored there, it would be outdated if another process had changed the volatile object in the meantime. Instead, the compiler generates code in such a way that the process must read the value of the volatile object from memory for each access.

Let's look at a simple example:

```
Listing 66: show volatile object.adb
```

```
1 with Ada.Text_IO; use Ada.Text_IO;
2
3 procedure Show_Volatile_Object is
4 Val : Long_Float with Volatile;
5 begin
6 Val := 0.0;
7 for I in 0 .. 999 loop
8 Val := Val + 2.0 * Long Float (I);
9 end loop;
10
11 Put_Line ("Val: " & Long_Float'Image (Val));
12 end Show Volatile Object;
```
## **Code block metadata**

```
Project: Courses.Advanced Ada.Data Types.Type Representation.Shared Variable
↪Control.Volatile_Object_Ada
MD5: aa1e276e64e69813bfc3e3ef39f3dd47
```
## **Runtime output**

Val: 9.99000000000000E+05

In this example, Val has the Volatile aspect, which makes the object volatile. We can also use the Volatile aspect in type declarations. For example:

<sup>38</sup> http://www.ada-auth.org/standards/22rm/html/RM-C-6.html

<sup>39</sup> https://en.wikipedia.org/wiki/Volatile (computer programming)

<span id="page-128-1"></span><span id="page-128-0"></span><sup>40</sup> https://en.wikipedia.org/wiki/Memory-mapped\_I/O

#### Listing 67: shared\_var\_types.ads

```
1 package Shared_Var_Types is
\overline{2}3 type Volatile_Long_Float is new
4 Long_Float with Volatile;
5
6 end Shared_Var_Types;
```
Listing 68: show\_volatile\_type.adb

```
1 with Ada.Text_IO; use Ada.Text_IO;
2 with Shared_Var_Types; use Shared_Var_Types;
3
4 procedure Show_Volatile_Type is
5 Val : Volatile_Long_Float;
6 begin
7 Val := 0.0;
8 for I in 0 .. 999 loop
9 Val := Val + 2.0 * Volatile_Long_Float (I);
10 end loop;
11
12 Put Line ("Val: "
13 8 Volatile_Long_Float'Image (Val));
14 end Show_Volatile_Type;
```
#### **Code block metadata**

```
Project: Courses.Advanced_Ada.Data_Types.Type_Representation.Shared_Variable_
↪Control.Volatile_Type
MD5: 0d31156d47b2edcfb94debd016c8bb87
```
#### **Runtime output**

```
Val: 9.99000000000000E+05
```
Here, we're declaring a new type Volatile Long Float in the Shared Var Types package. This type is based on the **Long\_Float** type and uses the Volatile aspect. Any object of this type is automatically volatile.

In addition to that, we can declare components of an array to be volatile. In this case, we can use the Volatile\_Components aspect in the array declaration. For example:

Listing 69: show volatile array components.adb

```
1 with Ada.Text_IO; use Ada.Text_IO;
\overline{2}3 procedure Show_Volatile_Array_Components is
4 Arr : array (1 .. 2) of Long_Float
5 with Volatile_Components;
6 begin
7 Arr := (others => 0.0);
8
9 for I in 0 .. 999 loop
10 Arr (1) := Arr (1) + 2.0 * Long_Float (I);
11 Arr (2) := Arr (2) + 10.0 * Long_Float (I);
12 end loop;
13
14 Put_Line ("Arr (1): "
15 6 Long Float'Image (Arr (1)));
16 Put Line ("Arr (2): "
```
(continues on next page)

(continued from previous page)

```
17 & Long Float'Image (Arr (2)));
18 end Show_Volatile_Array_Components;
```
## **Code block metadata**

```
Project: Courses.Advanced_Ada.Data_Types.Type_Representation.Shared_Variable_
↪Control.Volatile_Array_Components
MD5: 05b3ee20f08c5a85f5872727a61c148d
```
## **Runtime output**

Arr (1): 9.99000000000000E+05 Arr (2): 4.99500000000000E+06

Note that it's possible to use the Volatile aspect for the array declaration as well:

Listing 70: shared var types.ads

```
1 package Shared_Var_Types is
\overline{2}3 private
4 Arr : array (1 .. 2) of Long_Float
5 with Volatile;
6
  end Shared Var Types;
```
## **Code block metadata**

```
Project: Courses.Advanced_Ada.Data_Types.Type_Representation.Shared_Variable_
↪Control.Volatile_Array
MD5: c9b7b9f94f1fac295753c7e7b9426fb2
```
Note that, if the Volatile aspect is specified for an object, then the Volatile\_Components aspect is also specified automatically  $-$  if it makes sense in the context, of course. In the example above, even though Volatile\_Components isn't specified in the declaration of the Arr array , it's automatically set as well.

# **2.7.2 Independent**

When you write code to access a single object in memory, you might actually be accessing multiple objects at once. For example, when you declare types that make use of representation clauses — as we've seen in previous sections —, you might be accessing multiple objects that are grouped together in a single storage unit. For example, if you have components A and B stored in the same storage unit, you cannot update A without actually writing (the same value) to B. Those objects aren't independently addressable because, in order to access one of them, we have to actually address multiple objects at once.

When an object is independently addressable, we call it an independent object. In this case, we make sure that, when accessing that object, we won't be simultaneously accessing another object. As a consequence, this feature limits the way objects can be represented in memory, as we'll see next.

To indicate that an object is independent, we use the Independent aspect:

Listing 71: shared var types.ads

```
1 package Shared_Var_Types is
```
- $\overline{2}$
- <sup>3</sup> I : **Integer with** Independent;

(continues on next page)

(continued from previous page)

```
4
  5 end Shared_Var_Types;
```
#### **Code block metadata**

```
Project: Courses.Advanced_Ada.Data_Types.Type_Representation.Shared_Variable_
↪Control.Independent_Object
MD5: d90fef37584ca8802b8a3e3858c0095b
```
Similarly, we can use this aspect when declaring types:

Listing 72: shared var types.ads

```
1 package Shared_Var_Types is
\overline{2}3 type Independent_Boolean is new Boolean
4 with Independent;
5
6 type Flags is record
7 F1 : Independent Boolean;
8 F2 : Independent Boolean;
9 end record;
10
11 end Shared Var Types;
```
## **Code block metadata**

```
Project: Courses.Advanced_Ada.Data_Types.Type_Representation.Shared_Variable_
↪Control.Independent_Type
MD5: 7bcbee5b73067149b14c4b1b061f803c
```
In this example, we're declaring the Independent Boolean type and using it in the declaration of the Flag record type. Let's now derive the Flags type and use a representation clause for the derived type:

#### Listing 73: shared var types-representation.ads

```
1 package Shared_Var_Types.Representation is
2
3 type Rep_Flags is new Flags;
4
5 for Rep_Flags use record
6 F1 at 0 range 0 .. 0;
7 F2 at 0 range 1 .. 1;
8 -- ^ ERROR: start position of
9 -- F2 is wrong!
10 -- ^ ERROR: F1 and F2 share the
11 11 -- same storage unit!
12 end record;
13
14 end Shared Var Types. Representation;
```
## **Code block metadata**

```
Project: Courses.Advanced_Ada.Data_Types.Type_Representation.Shared_Variable_
↪Control.Independent_Type
MD5: bb9d5badf33401660e7e20a7cd612dab
```
#### **Build output**

shared var types-representation.ads:6:26: error: size for independent "F1" must be. ↪multiple of Storage\_Unit shared var types-representation.ads:7:21: error: position for independent "F2". ↪must be multiple of Storage\_Unit shared\_var\_types-representation.ads:7:26: error: size for independent "F2" must be<sub>u</sub> ↪multiple of Storage\_Unit gprbuild: \*\*\* compilation phase failed

As you can see when trying to compile this example, the representation clause that we used for Rep\_Flags isn't following these limitations:

- 1. The size of each independent component must be a multiple of a storage unit.
- 2. The start position of each independent component must be a multiple of a storage unit.

For example, for architectures that have a storage unit of one byte — such as standard desktop computers —, this means that the size and the position of independent components must be a multiple of a byte. Let's correct the issues in the code above by:

- setting the size of each independent component to correspond to Storage Unit  $$ using a range between 0 and Storage Unit  $-1 -$ , and
- setting the start position to zero.

This is the corrected version:

```
Listing 74: shared var types-representation.ads
```

```
1 with System;
2
3 package Shared_Var_Types.Representation is
4
5 type Rep_Flags is new Flags;
6
7 for Rep_Flags use record
8 F1 at 0 range 0 .. System.Storage Unit - 1;
9 F2 at 1 range 0 .. System.Storage_Unit - 1;
10 end record;
11
12 end Shared Var Types.Representation;
```
#### **Code block metadata**

```
Project: Courses.Advanced_Ada.Data_Types.Type_Representation.Shared_Variable_
↪Control.Independent_Type
MD5: ed57e57cd746698909a4f7ce40a29dfc
```
Note that the representation that we're now using for Rep\_Flags is most likely the representation that the compiler would have chosen for this data type. We could, however, have added an empty storage unit between F1 and F2 — by simply writing F2 **at** 2 ...:

```
Listing 75: shared var types-representation.ads
```

```
1 with System;
\overline{2}3 package Shared_Var_Types.Representation is
4
5 type Rep_Flags is new Flags;
6
7 for Rep_Flags use record
8 F1 at 0 range 0 .. System.Storage_Unit - 1;
9 F2 at 2 range 0 .. System.Storage_Unit - 1;
```
(continues on next page)

(continued from previous page)

## <sup>10</sup> **end record**;

```
11
12 end Shared Var Types.Representation;
```
## **Code block metadata**

```
Project: Courses.Advanced_Ada.Data_Types.Type_Representation.Shared_Variable_
↪Control.Independent_Type
MD5: 71fedf8aac7c19bca1ba3b487efa9b17
```
As long as we follow the rules for independent objects, we're still allowed to use representation clauses that don't correspond to the one that the compiler might select.

For arrays, we can use the Independent Components aspect:

Listing 76: shared var types.ads

```
1 package Shared_Var_Types is
\overline{2}3 Flags : array (1 .. 8) of Boolean
4 with Independent Components;
5
  end Shared Var Types;
```
## **Code block metadata**

```
Project: Courses.Advanced_Ada.Data_Types.Type_Representation.Shared_Variable_
↪Control.Independent_Components
MD5: b331d0a13adf45624b664839fe4ba42c
```
We've just seen in a previous example that some representation clauses might not work with objects and types that have the Independent aspect. The same restrictions apply when we use the Independent Components aspect. For example, this aspect prevents that array components are packed when the Pack aspect is used. Let's discuss the following erroneous code example:

Listing 77: shared var types.ads

```
1 package Shared_Var_Types is
\overline{2}3 type Flags is
4 array (Positive range <>) of Boolean
5 with Independent_Components, Pack;
6
7 F : Flags (1 .. 8) with Size => 8;
8
9 end Shared Var Types;
```
## **Code block metadata**

```
Project: Courses.Advanced_Ada.Data_Types.Type_Representation.Shared_Variable_
 ↪Control.Packed_Independent_Components
MD5: dbaff4f2559eff8a449dad251f42cddc0
```
## **Build output**

```
shared_var_types.ads:5:37: warning: cannot pack independent components (RM 13.2(7))
shared_var_types.ads:7:36: error: size for "F" too small, minimum allowed is 64
qprbui\bar{d}: *** compilation phase failed
```
As expected, this code doesn't compile. Here, we can have either independent components, or packed components. We cannot have both at the same time because packed components aren't independently addressable. The compiler warns us that the Pack aspect won't have any effect on independent components. When we use the Size aspect in the declaration of F, we confirm this limitation. If we remove the Size aspect, however, the code is compiled successfully because the compiler ignores the Pack aspect and allocates a larger size for F:

```
Listing 78: shared var types.ads
```

```
1 package Shared_Var_Types is
2
3 type Flags is
4 array (Positive range <>) of Boolean
5 with Independent_Components, Pack;
6
7 end Shared_Var_Types;
```
Listing 79: show flags size.adb

```
1 with Ada.Text_IO; use Ada.Text_IO;
2 with System;
3
4 with Shared_Var_Types; use Shared_Var_Types;
5
6 procedure Show_Flags_Size is
7 \mid F : Flags (1 \ldots 8);
8 begin
9 Put Line ("Flags'Size: "
10 \sim 5ize'Image & " bits");
11 Put_Line ("Flags (1)'Size: "
12 6 F (1) 'Size' Image & " bits");
13 Put Line ("# storage units: "
14 6 Integer Image
15 (F'Size /
16 System.Storage Unit));
17 end Show Flags Size;
```
## **Code block metadata**

```
Project: Courses.Advanced_Ada.Data_Types.Type_Representation.Shared_Variable_
 ↪Control.Packed_Independent_Components
MD5: b96f921b08b1d8207749517f833fc121
```
## **Build output**

```
show flags size.adb:7:04: warning: variable "F" is read but never assigned [-
 ↪gnatwv]
shared var types.ads:5:37: warning: cannot pack independent components (RM 13.2(7))
```
## **Runtime output**

```
Flags'Size: 64 bits
Flags (1)'Size: 8 bits
# storage units: 8
```
As you can see in the output of the application, even though we specify the Pack aspect for the Flags type, the compiler allocates eight storage units, one per each component of the F array.

# **2.7.3 Atomic**

An atomic object is an object that only accepts atomic reads and updates. The Ada standard specifies that "for an atomic object (including an atomic component), all reads and updates of the object as a whole are indivisible." In this case, the compiler must generate Assembly code in such a way that reads and updates of an atomic object must be done in a single instruction, so that no other instruction could execute on that same object before the read or update completes.

## **In other contexts**

Generally, we can say that operations are said to be atomic when they can be completed without interruptions. This is an important requirement when we're performing operations on objects in memory that are shared between multiple processes.

This definition of atomicity above is used, for example, when implementing databases. However, for this section, we're using the term "atomic" differently. Here, it really means that reads and updates must be performed with a single Assembly instruction.

For example, if we have a 32-bit object composed of four 8-bit bytes, the compiler cannot generate code to read or update the object using four 8-bit store / load instructions, or even two 16-bit store / load instructions. In this case, in order to maintain atomicity, the compiler must generate code using one 32-bit store / load instruction.

Because of this strict definition, we might have objects for which the Atomic aspect cannot be specified. Lots of machines support integer types that are larger than the native wordsized integer. For example, a 16-bit machine probably supports both 16-bit and 32-bit integers, but only 16-bit integer objects can be marked as atomic — or, more generally, only objects that fit into at most 16 bits.

Atomicity may be important, for example, when dealing with shared hardware registers. In fact, for certain architectures, the hardware may require that memory-mapped registers are handled atomically. In Ada, we can use the Atomic aspect to indicate that an object is atomic. This is how we can use the aspect to declare a shared hardware register:

## Listing 80: shared var types.ads

```
1 with System;
2
3 package Shared_Var_Types is
4
5 private
6 R : Integer
7 with Atomic,
8 Address =>
9 System'To Address (16#FFFF00A0#);
10
11 end Shared Var Types;
```
## **Code block metadata**

```
Project: Courses.Advanced_Ada.Data_Types.Type_Representation.Shared_Variable_
↪Control.Atomic_Object
MD5: 5c2d8e0a9615084c2a15f896c61adaa6
```
Note that the **Address** aspect allows for assigning a variable to a specific location in the memory. In this example, we're using this aspect to specify the address of the memorymapped register.

Later on, we talk again about the *Address aspect* (page 129) and the GNAT-specific *System'To\_Address attribute* (page 130).

In addition to atomic objects, we can declare atomic types — similar to what we've seen before for volatile objects. For example:

```
Listing 81: shared var types.ads
```

```
1 with System;
2
3 package Shared_Var_Types is
4
5 type Atomic_Integer is new Integer
6 with Atomic;
7
8 private
9 R : Atomic Integer
10 with Address =>
11 System'To_Address (16#FFFF00A0#);
12
13 end Shared Var Types;
```
## **Code block metadata**

```
Project: Courses.Advanced_Ada.Data_Types.Type_Representation.Shared_Variable_
↪Control.Atomic_Types
MD5: 009632ba0155d70def8281ba590f3d12
```
In this example, we're declaring the Atomic\_Integer type, which is an atomic type. Objects of this type  $-$  such as R in this example  $-$  are automatically atomic.

We can also declare atomic array components:

```
Listing 82: shared var types.ads
```

```
1 package Shared_Var_Types is
2
3 private
4 Arr : array (1 .. 2) of Integer
5 with Atomic_Components;
6
<sup>7</sup> end Shared Var Types;
```
## **Code block metadata**

```
Project: Courses.Advanced_Ada.Data_Types.Type_Representation.Shared_Variable_
 ↪Control.Atomic_Array_Components
MD5: 7501bdf618621a822d451da8d731ef75
```
This example shows the declaration of the Arr array, which has atomic components — the atomicity of its components is indicated by the Atomic\_Components aspect.

Note that if an object is atomic, it is also volatile and independent. In other words, these type declarations are equivalent:

Listing 83: shared var types.ads

```
1 package Shared_Var_Types is
\overline{2}3 type Atomic_Integer_1 is new Integer
4 with Atomic;
5
6 type Atomic_Integer_2 is new Integer
7 with Atomic,
8 Volatile,
9 Independent:
```
(continues on next page)

<sup>11</sup> **end** Shared\_Var\_Types;

10

#### **Code block metadata**

```
Project: Courses.Advanced_Ada.Data_Types.Type_Representation.Shared_Variable_
 ↪Control.Atomic_Volatile_Independent
MD5: 3034c7a07698491f961d9b4fb74f03d8
```
A simular rule applies to components of an array. When we use the Atomic\_Components, the following aspects are implied: Volatile, Volatile\_Components and Independent Components. For example, these array declarations are equivalent:

#### Listing 84: shared var types.ads

```
1 package Shared_Var_Types is
2
3 Arr_1 : array (1 .. 2) of Integer
4 with Atomic_Components;
5
6 Arr_2 : array (1 .. 2) of Integer
7 with Atomic_Components,
8 Volatile,
9 Volatile_Components,
10 Independent Components;
11
12 end Shared_Var_Types;
```
# **2.8 Addresses**

In other languages, such as C, the concept of pointers and addresses plays a prominent role. (In fact, in C, many optimizations rely on the usage of pointer arithmetic.) The concept of addresses does exist in Ada, but it's mainly reserved for very specific applications, mostly related to low-level programming. In general, other approaches — such as using access types — are more than sufficient. (We discuss *access types* (page 471) in another chapter. Also, later on in that chapter, we discuss the *relation between access types and addresses* (page 585).) In this section, we discuss some details about using addresses in Ada.

We make use of the **Address** type, which is defined in the System package, to handle addresses. In contrast to other programming la[nguages \(suc](#page-481-0)h as  $C$  or  $C++$ ), an address in Ada isn't an integer value: its definition dep[ends on the compiler implementation, and it's](#page-595-0) actually driven directly by the hardware. For now, let's consider it to usually be a private type — this can be seen as an attempt to achieve application code portability, given the variations in hardware that result in different definitions of what an address actually is.

The **Address** type has support for *address comparison* (page 131) and *address arithmetic* (page 133) (also known as *pointer arithmetic* in C). We discuss these topics later in this section. First, let's talk about the **Address** attribute and the **Address** aspect.

#### **In the Ada Reference Manual**

• 13.7 The Package System $41$ 

<sup>41</sup> http://www.ada-auth.org/standards/22rm/html/RM-13-7.html

# **2.8.1 Address attribute**

The **Address** attribute allows us to get the address of an object. For example:

Listing 85: use\_address.adb

```
1 with System; use System;
\overline{\phantom{a}}3 procedure Use_Address is
4 I : aliased Integer := 5;
5 A : Address;
6 begin
A := I'Address:
8 end Use_Address;
```
## **Code block metadata**

```
Project: Courses.Advanced_Ada.Data_Types.Type_Representation.Addresses.Address_
↪Attribute
MD5: 1ee71b7cd3ed278647eb72f383da877f
```
Here, we're assigning the address of the I object to the A address.

## **In the GNAT toolchain**

GNAT offers a very useful extension to the System package to retrieve a string for an address: System.Address\_Image. This is the function profile:

```
function System.Address_Image
  (A : System.Address) return String;
```
We can use this function to display the address in an user message, for example:

Listing 86: show\_address\_attribute.adb

```
1 with Ada.Text_IO; use Ada.Text_IO;
2 with System.Address_Image;
3
4 procedure Show_Address_Attribute is
5 I : aliased Integer := 5;
6 begin
7 Put Line ("Address : "
8 & System.Address Image (I'Address));
end Show Address Attribute;
```
#### **Code block metadata**

```
Project: Courses.Advanced_Ada.Data_Types.Type_Representation.Addresses.Show_
 ↪Address_Attribute
MD5: 72efddedc57701665594de5ee1939d3d
```
#### **Runtime output**

```
Address : 00007FFF71FAE224
```
#### **In the Ada Reference Manual**

 $\cdot$  13.3 Operational and Representation Attributes<sup>42</sup>

<sup>42</sup> http://www.ada-auth.org/standards/22rm/html/RM-13-3.html

## **2.8.2 [Address aspect](http://www.ada-auth.org/standards/22rm/html/RM-13-7.html)**

Usually, we let the compiler select the address of an object in memory, or let it use a register to store that object. However, we can specify the address of an object with the **Address** aspect. In this case, the compiler won't select an address automatically, but use the address that we're specifying. For example:

#### Listing 87: show\_address.adb

```
1 with System; use System;
2 with System.Address_Image;
3
4 with Ada.Text_IO; use Ada.Text_IO;
5
6 procedure Show_Address is
7
8 I_Main : aliased Integer;
9 I_Mapped : Integer
10 with Address => I_Main'Address;
11 begin
12 Put_Line ("I_Main'Address : "
13 6 System.Address_Image
14 (I Main'Address));
15 Put_Line ("I_Mapped'Address : "
16 6 System.Address Image
17 (I_Mapped'Address));
18 end Show_Address;
```
#### **Code block metadata**

```
Project: Courses.Advanced_Ada.Data_Types.Type_Representation.Addresses.Address_
↪Aspect
MD5: 6339c743b1ca2b1adf58c977540b43d5
```
#### **Runtime output**

I\_Main'Address : 00007FFD26314394 I\_Mapped'Address : 00007FFD26314394

This approach allows us to create an overlay. For example:

```
Listing 88: simple_overlay.adb
```

```
1 with Ada.Text_IO; use Ada.Text_IO;
\overline{2}3 procedure Simple_Overlay is
4 type State is (Off, State_1, State_2)
5 with Size => Integer'Size;
6
7 \quad for State use (Off \Rightarrow 0,
8 State 1 \Rightarrow 32,
9 State_2 => 64);
10
11 S : State;
12 I : Integer
13 with Address => S'Address, Import, Volatile;
```
(continues on next page)

<sup>43</sup> http://www.ada-auth.org/standards/22rm/html/RM-13-7.html

```
14 begin
15 S := State 2;
16 Put_Line ("I = " & Integer'Image (I));
17 end Simple Overlay;
```
## **Code block metadata**

```
Project: Courses.Advanced Ada.Data_Types.Type_Representation.Addresses.Simple_
 ↪Overlay
MD5: a65057882518824d3ea173d193a7ae67
```
#### **Runtime output**

 $I = 64$ 

Here, I is an overlay of S, as it uses S'Address. With this approach, we can either use the enumeration directly (by using the S object of State type) or its integer representation (by using the I variable).

## **In the GNAT toolchain**

<span id="page-140-0"></span>We could call the GNAT-specific System'To Address attribute when using the **Address** aspect, as we did while talking about the *Atomic* (page 125) aspect:

Listing 89: shared var types.ads

```
1 with System;
\overline{2}3 package Shared_Var_Types is
4
5 private
6 R : Integer
7 with Atomic,
8 Address =>
9 System'To_Address (16#FFFF00A0#);
10
11 end Shared Var Types;
```
#### **Code block metadata**

```
Project: Courses.Advanced_Ada.Data_Types.Type_Representation.Addresses.Show_Access_
 ↪Address
MD5: 5c2d8e0a9615084c2a15f896c61adaa6
```
In this case, R will refer to the address in memory that we're specifying  $(16#FFFF00A0#$  in this case).

As explained in the GNAT Reference Manual<sup>44</sup>, the System'To Address attribute denotes a function identical to To Address (from the System. Storage Elements package) except that it is a static attribute. (We talk about the *To\_Address function* (page 132) function later on.)

## **In the Ada Reference Manual**

- 13.3 Operational and Representation Attributes<sup>45</sup>
- 13.7 The Package System<sup>46</sup>

<sup>44</sup> https://gcc.gnu.org/onlinedocs/gnat\_rm/Attribute-To\_005fAddress.html

<sup>45</sup> h[ttp://www.ada-auth.org/standards/22rm/html/RM-13-3.html](http://www.ada-auth.org/standards/22rm/html/RM-13-3.html)

<sup>46</sup> http://www.ada-auth.org/standards/22rm/html/RM-13-7.html

# **2.8.3 [Address comparison](http://www.ada-auth.org/standards/22rm/html/RM-13-7-1.html)**

We can compare addresses using the common comparison operators. For example:

Listing 90: show\_address.adb

```
1 with System; use System;
2 with System.Address_Image;
3
4 with Ada.Text_IO; use Ada.Text_IO;
5
6 procedure Show_Address is
7
8 I, J : Integer;
9 begin
10 Put Line ("I'Address : "
11 6 System.Address Image
12 (I'Address));
13 Put_Line ("J'Address :
14 & System.Address_Image
15 (J'Address));
16
17 if I'Address = J'Address then
18 Put Line ("I'Address = J'Address");
19 elsif I'Address < J'Address then
20 Put_Line ("I'Address < J'Address");
21 else
22 Put Line ("I'Address > J'Address");
23 end if;
24 end Show_Address;
```
#### **Code block metadata**

```
Project: Courses.Advanced_Ada.Data_Types.Type_Representation.Addresses.Address_
↪Aspect
MD5: 24ddb7d05159f26ef3b2ff6bcc2691e8
```
#### **Runtime output**

I'Address : 00007FFE80B17D8C J'Address : 00007FFE80B17D88 I'Address > J'Address

In this example, we compare the address of the I object with the address of the J object using the  $=$ ,  $\lt$  and  $\gt$  operators.

#### **In the Ada Reference Manual**

• 13.7 The Package System<sup>48</sup>

<sup>47</sup> http://www.ada-auth.org/standards/22rm/html/RM-13-7-1.html

<sup>48</sup> http://www.ada-auth.org/standards/22rm/html/RM-13-7.html

# **2.8.4 Address to integer conversion**

The System. Storage Elements package offers an integer representation of an address via the Integer Address type, which is an integer type unrelated to common integer types such as **Integer** and **Long\_Integer**. (The actual definition of Integer\_Address is compilerdependent, and it can be a signed or modular integer subtype.)

We can convert between the **Address** and Integer Address types by using the To Address and To Integer functions. Let's see an example:

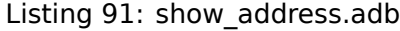

```
1 with System; use System;
2
3 with System.Storage_Elements;
4 use System.Storage_Elements;
5
6 with System.Address_Image;
7
8 with Ada.Text_IO; use Ada.Text_IO;
9
10 procedure Show_Address is
11 I : Integer;
12 A1, A2 : Address;
13 IA : Integer Address;
14 begin
15 A1 := I'Address;
_{16} IA := To Integer (A1);
17 A2 := To Address (IA);
18
19 Put Line ("A1 : "
20 & System.Address Image (A1));
21 Put Line ("IA :
22 8 Integer Address'Image (IA));
23 Put_Line ("A2 : "
24 & System.Address_Image (A2));
25 end Show_Address;
```
## **Code block metadata**

```
Project: Courses.Advanced_Ada.Data_Types.Type_Representation.Addresses.Pointer_
↪Arith_Ada
MD5: 69e053886fb8e8571d6c94247dc9f30f
```
## **Runtime output**

A1 : 00007FFDFB5EFE3C IA : 140728820760124 A2 : 00007FFDFB5EFE3C

Here, we retrieve the address of the I object and store it in the A1 address. Then, we convert A1 to an integer address by calling To Integer (and store it in IA). Finally, we convert this integer address back to an actual address by calling To\_Address.

## **In the Ada Reference Manual**

• 13.7.1 The Package System.Storage Elements<sup>49</sup>

<sup>49</sup> http://www.ada-auth.org/standards/22rm/html/RM-13-7-1.html

# **2.8.5 Address arithmetic**

Although Ada supports address arithmetic, which we discuss in this section, it should be reserved for very specific applications such as low-level programming. However, even in situations that require close access to the underlying hardware, using address arithmetic might not be the approach you should consider — make sure to evaluate other options first!

Ada supports address arithmetic via the System. Storage Elements package, which includes operators such as + and - for addresses. Let's see a code example where we iterate over an array by incrementing an address that *points* to each component in memory:

```
Listing 92: show_address.adb
```

```
1 with System; use System;
2
3 with System.Storage_Elements;
4 use System.Storage_Elements;
5
6 with System.Address_Image;
7
8 with Ada.Text_IO; use Ada.Text_IO;
9
10 procedure Show_Address is
11
12 Arr : array (1 .. 10) of Integer;
13 A : Address := Arr'Address;
14 -- ^^^^^^^^^^^^^^
15 -- Initializing address object with
16 -- address of the first component of Arr.
17 --
18 -- We could write this as well:
19 -- ___ := Arr (1)'Address
20
21 begin
22 for I in Arr'Range loop
23 declare
24 Curr : Integer
25 with Address => A;
26 begin
27 Curr := I;
28 Put_Line ("Curr'Address : "
29 & System.Address Image
30 (Curr'Address));
31 end;
32
33 --
34 -- Address arithmetic
35 --
36 A := A + Storage_Offset (Integer'Size)
37 / Storage_Unit;
38 -- ^^^^^^^^^^^^^^^^^^^^^^^^^^^^^^^
39 -- Moving to next component
40 end loop;
41
42 for I in Arr'Range loop
43 Put Line ("Arr ("
44 & Integer'Image (I)
45 \delta x "):
46 & Integer'Image (Arr (I)));
47 end loop;
48 end Show Address;
```
## **Code block metadata**
Project: Courses.Advanced\_Ada.Data\_Types.Type\_Representation.Addresses.Pointer\_ ↪Arith\_Ada MD5: 2c1cdd6874036fb9a527baae63a312d9

### **Runtime output**

Curr'Address : 00007FFFD5A41D70 Curr'Address : 00007FFFD5A41D74 Curr'Address : 00007FFFD5A41D78 Curr'Address : 00007FFFD5A41D7C Curr'Address : 00007FFFD5A41D80 Curr'Address : 00007FFFD5A41D84 Curr'Address : 00007FFFD5A41D88 Curr'Address : 00007FFFD5A41D8C Curr'Address : 00007FFFD5A41D90 Curr'Address : 00007FFFD5A41D94 Arr ( 1) : 1 Arr ( 2) : 2 Arr ( 3) : 3 Arr ( 4) : 4 Arr ( 5) : 5 Arr ( 6) : 6 Arr ( 7) : 7 Arr ( 8) : 8 Arr ( 9) : 9 Arr ( 10) : 10

In this example, we initialize the address A by retrieving the address of the first component of the array Arr. (Note that we could have written Arr(1)'Address instead of Arr'Address. In any case, the language guarantees that Arr'Address gives us the address of the first component, i.e.  $Arr'Address = Arr(1)'Address$ .

Then, in the loop, we declare an overlay Curr using the current value of the A address. We can then operate on this overlay — here, we assign I to Curr. Finally, in the loop, we increment address A and make it *point* to the next component in the Arr array — to do so, we calculate the size of an **Integer** component in storage units. (For details on storage units, see the section on *storage size attribute* (page 80).)

# **In other languages**

The code example above [corresponds \(more or](#page-90-0) less) to the following C code:

```
Listing 93: main.c
```

```
1 #include <stdio.h>
2
3 int main(int argc, const char * argv[])
4 {
5 int i;
6 int arr[10];
7
\sinh *a = \arcsin x9 /* int *a = &arr[0]; */
10
11 for (i = 0; i < 10; i++)
12 \quad 113 *a++ = i;14 printf("curr address: %p\n", a);
15 }
16
17 for (i = 0; i < 10; i++)
```

```
18 {
19 printf("arr[%d]: %d\n", i, arr[i]);
20 }
21
22 return 0;
23 }
```
### **Code block metadata**

Project: Courses.Advanced\_Ada.Data\_Types.Type\_Representation.Addresses.Pointer\_ ↪Arith\_C MD5: 7aa709a4d7ed6ce2346dbabc853e28c0

#### **Runtime output**

curr address: 0x7fffeec0f354 curr address: 0x7fffeec0f358 curr address: 0x7fffeec0f35c curr address: 0x7fffeec0f360 curr address: 0x7fffeec0f364 curr address: 0x7fffeec0f368 curr address: 0x7fffeec0f36c curr address: 0x7fffeec0f370 curr address: 0x7fffeec0f374 curr address: 0x7fffeec0f378 arr[0]: 0 arr[1]: 1 arr[2]: 2 arr[3]: 3 arr[4]: 4 arr[5]: 5 arr[6]: 6 arr[7]: 7 arr[8]: 8 arr[9]: 9

While pointer arithmetic is very common in C, using address arithmetic in Ada is far from common, and it should be only used when it's really necessary to do so.

### **In the Ada Reference Manual**

- $\cdot$  13.3 Operational and Representation Attributes<sup>50</sup>
- 13.7.1 The Package System.Storage Elements<sup>51</sup>

<sup>50</sup> h[ttp://www.ada-auth.org/standards/22rm/html/RM-13-3.html](http://www.ada-auth.org/standards/22rm/html/RM-13-3.html)

<span id="page-145-0"></span><sup>51</sup> http://www.ada-auth.org/standards/22rm/html/RM-13-7-1.h[tm](#page-145-0)l

# **2.9 Discarding names**

As we know, we can use the Image attribute of a type to get a string associated with this type. This is useful for example when we want to display a user message for an enumeration type:

```
Listing 94: show enumeration image.adb
```

```
1 with Ada.Text_IO; use Ada.Text_IO;
2
3 procedure Show_Enumeration_Image is
4
5 type Months is
6 (January, February, March, April,
7 May, June, July, August, September,
8 October, November, December);
9
10 M : constant Months := January;
11 begin
12 Put Line ("Month: "
13 & Months' Image (M));
14 end Show_Enumeration_Image;
```
# **Code block metadata**

```
Project: Courses.Advanced_Ada.Data_Types.Type_Representation.Discarding_Names.
↪Enumeration_Image
MD5: 3863c5e06641d96b59edb9e76daa7560
```
### **Runtime output**

Month: JANUARY

This is similar to having this code:

Listing 95: show\_enumeration\_image.adb

```
1 with Ada.Text_IO; use Ada.Text_IO;
2
3 procedure Show_Enumeration_Image is
4
5 type Months is
6 (January, February, March, April,
7 May, June, July, August, September,
8 October, November, December);
\overline{9}10 M : constant Months := January;
11
12 function Months_Image (M : Months)
13 return String is
14 begin
15 case M is
16 when January => return "JANUARY";
17 when February => return "FEBRUARY";
18 when March => return "MARCH";
19 when April => return "APRIL";
20 when May => return "MAY";
21 when June => return "JUNE";
22 when July => return "JULY";
23 when August => return "AUGUST";
24 when September => return "SEPTEMBER";
```

```
25 when October => return "OCTOBER";
26 when November => return "NOVEMBER";
27 when December => return "DECEMBER";
28 end case;
29 end Months_Image;
30
31 begin
32 Put_Line ("Month: "
33 & Months Image (M));
34 end Show Enumeration Image;
```
### **Code block metadata**

Project: Courses.Advanced Ada.Data Types.Type Representation.Discarding Names. ↪Enumeration\_Image MD5: 2db86044d2045bd9d4c3998cca36d51c

### **Runtime output**

Month: JANUARY

Here, the Months Image function associates a string with each month of the Months enumeration. As expected, the compiler needs to store the strings used in the Months\_Image function when compiling this code. Similarly, the compiler needs to store strings for the Months enumeration for the Image attribute.

Sometimes, we don't need to call the Image attribute for a type. In this case, we could save some storage by eliminating the strings associated with the type. Here, we can use the Discard Names aspect to request the compiler to reduce  $-$  as much as possible  $-$  the amount of storage used for storing names for this type. Let's see an example:

Listing 96: show discard names.adb

```
1 procedure Show_Discard_Names is
2 pragma Warnings (Off, "is not referenced");
3
4 type Months is
5 (January, February, March, April,
6 May, June, July, August, September,
7 October, November, December)
8 with Discard Names;
\overline{9}10 M : constant Months := January;
11 begin
12 null;
13 end Show Discard Names;
```
### **Code block metadata**

```
Project: Courses.Advanced Ada.Data Types.Type Representation.Discarding Names.
 ↪Discard_Names
MD5: 7891caac459a4be2096d443ca3190036
```
In this example, the compiler attempts to not store strings associated with the Months type duration compilation.

Note that the Discard\_Names aspect is available for enumerations, exceptions, and tagged types.

# **In the GNAT toolchain**

If we add this statement to the Show\_Discard\_Names procedure above:

Put\_Line ("Month: " & Months'Image (M));

we see that the application displays "0" instead of "JANUARY". This is because GNAT doesn't store the strings associated with the Months type when we use the Discard\_Names aspect for the Months type. (Therefore, the Months' Image attribute doesn't have that information.) Instead, the compiler uses the integer value of the enumeration, so that Months'Image returns the corresponding string for this integer value.

# **In the Ada Reference Manual**

• Aspect Discard Names<sup>52</sup>

<sup>52</sup> http://www.ada-auth.org/standards/22rm/html/RM-C-5.html

# **RECORDS**

# **3.1 Mutually dependent types**

In this section, we discuss how to use *incomplete types* (page 34) to declare mutually dependent types. Let's start with this example:

Listing 1: mutually dependent.ads

```
1 package Mutually_Dependent is
2
3 type T1 is record
4 B : T2;
5 end record;
6
7 type T2 is record
8 A : T1;
9 end record;
10
11 end Mutually_Dependent;
```
### **Code block metadata**

```
Project: Courses.Advanced_Ada.Data_Types.Records.Mutually_Dependent_Types.Mutually_
↪Dependent
MD5: ffa8d6ab83a1172dcbae0978952dacb2
```
### **Build output**

```
mutually dependent.ads:4:11: error: "T2" is undefined
gprbuild: *** compilation phase failed
```
When you try to compile this example, you get a compilation error. The first problem with this code is that, in the declaration of the T1 record, the compiler doesn't know anything about T2. We could solve this by declaring an incomplete type (**type T2**;) before the declaration of T1. This, however, doesn't solve all the problems in the code: the compiler still doesn't know the size of T2, so we cannot create a component of this type. We could, instead, declare an access type and use it here. By doing this, even though the compiler doesn't know the size of T2, it knows the size of an access type designating T2, so the record component can be of such an access type.

To summarize, in order to solve the compilation error above, we need to:

- use at least one incomplete type;
- declare at least one component as an access to an object.

For example, we could declare an incomplete type T2 and then declare the component B of the T1 record as an access to T2. This is the corrected version:

```
1 package Mutually_Dependent is
2
3 type T2;
4 type T2_Access is access T2;
5
6 type T1 is record
P_7 B : T2 Access;
8 end record;
9
10 type T2 is record
11 A : T1;
12 end record;
13
14 end Mutually Dependent;
```
# **Code block metadata**

```
Project: Courses.Advanced_Ada.Data_Types.Records.Mutually_Dependent_Types.Mutually_
 ↪Dependent
MD5: 1ae10638624a97fa18b9d8f96bfa74ed
```
We could strive for consistency and declare two incomplete types and two accesses, but this isn't strictly necessary in this case. Here's the adapted code:

Listing 3: mutually dependent.ads

```
1 package Mutually_Dependent is
2
3 type T1;
4 type T1_Access is access T1;
5
6 type T2;
7 type T2_Access is access T2;
8
9 type T1 is record
10 B : T2 Access;
11 end record;
12
13 type T2 is record
14 A : T1_Access;
15 end record;
16
17 end Mutually_Dependent;
```
# **Code block metadata**

```
Project: Courses.Advanced Ada.Data Types.Records.Mutually Dependent Types.Mutually
↪Dependent
MD5: 9a9899cd0dd2525bd27d67d6629a0071
```
Later on, we'll see that these code examples can be written using *anonymous access types* (page 614).

# **In the Ada Reference Manual**

• 3.10.1 Incomplete Type Declarations<sup>53</sup>

<sup>53</sup> http://www.ada-auth.org/standards/22rm/html/RM-3-10-1.html

# **3.2 Null records**

A null record is a record that doesn't have any components. Consequently, it cannot store any information. When declaring a null record, we simply write **null** instead of declaring actual components, as we usually do for records. For example:

Listing 4: null recs.ads

```
1 package Null_Recs is
2
3 type Null_Record is record
4 null;
5 end record;
6
 end Null Recs;
```
### **Code block metadata**

```
Project: Courses.Advanced_Ada.Data_Types.Records.Null_Records.Null_Record
MD5: 3c82da822710342354134fa71a03452a
```
Note that the syntax can be simplified to **is null record**, which is much more common than the previous form:

Listing 5: null recs.ads

```
1 package Null_Recs is
\overline{\phantom{a}}3 type Null_Record is null record;
4
5 end Null_Recs;
```
### **Code block metadata**

Project: Courses.Advanced\_Ada.Data\_Types.Records.Null\_Records.Null\_Record MD5: 1da1746ce5b0a237276272d2b620e282

Although a null record doesn't have components, we can still specify subprograms for it. For example, we could specify an addition operation for it:

Listing 6: null recs.ads

```
1 package Null_Recs is
\overline{2}3 type Null_Record is null record;
4
5 function "+" (A, B : Null Record)
6 return Null Record:
7
8 end Null Recs;
```
Listing 7: null recs.adb

```
1 package body Null_Recs is
\overline{2}3 function "+" (A, B : Null Record)
4 return Null Record
5 is
6 pragma Unreferenced (A, B);
7 begin
8 return (null record);
```

```
9 end "+";
10
11 end Null_Recs;
```
Listing 8: show null rec.adb

```
1 with Null_Recs; use Null_Recs;
\overline{\phantom{0}}3 procedure Show_Null_Rec is
4 A, B : Null Record;
5 begin
6 B := A + A;
7 A := A + B;
8 end Show_Null_Rec;
```
### **Code block metadata**

```
Project: Courses.Advanced_Ada.Data_Types.Records.Null_Records.Null_Record
MD5: 3a1c2fbae75541dfb0b2ff4c14d22039
```
# **In the Ada Reference Manual**

```
• 4.3.1 Record Aggregates54
```
# **3.2.1 [Simple Prototyp](http://www.ada-auth.org/standards/22rm/html/RM-4-3-1.html)[in](#page-152-0)g**

A null record doesn't provide much functionality on itself, as we're not storing any information in it. However, it's far from being useless. For example, we can make use of null records to design an API, which we can then use in an application without having to implement the actual functionality of the API. This allows us to design a prototype without having to think about all the implementation details of the API in the first stage.

Consider this example:

Listing 9: devices.ads

```
1 package Devices is
\overline{2}3 type Device is private;
4
5 function Create
6 (Active : Boolean)
7 return Device;
8
9 procedure Reset
10 (D : out Device) is null;
11
12 procedure Process
13 (D : in out Device) is null;
14
15 procedure Activate
16 (D : in out Device) is null;
17
18 procedure Deactivate
19 (D : in out Device) is null;
```
<span id="page-152-0"></span>http://www.ada-auth.org/standards/22rm/html/RM-4-3-1.html

```
20
21 private
22
23 type Device is null record;
24
25 function Create (Active : Boolean)
26 return Device is
27 (null record);
28
29 end Devices;
```
Listing 10: show device.adb

```
1 with Ada.Text_IO; use Ada.Text_IO;
2 with Devices; use Devices;
3
4 procedure Show_Device is
5 A : Device;
6 begin
7 Put Line ("Creating device...");
8 A := Create (Active => True);
9
10 Put Line ("Processing on device...");
11 Process (A);
12
13 Put Line ("Deactivating device...");
14 Deactivate (A);
15
16 Put Line ("Activating device...");
17 Activate (A);
18
19 Put Line ("Resetting device...");
20 Reset (A);
21 end Show_Device;
```
# **Code block metadata**

Project: Courses.Advanced\_Ada.Data\_Types.Records.Null\_Records.Device MD5: 7d2fce20ac33607f7081381b307a564a

### **Runtime output**

```
Creating device...
Processing on device...
Deactivating device...
Activating device...
Resetting device...
```
In the Devices package, we're declaring the Device type and its primitive subprograms: Create, Reset, Process, Activate and Deactivate. This is the API that we use in our prototype. Note that, although the Device type is declared as a private type, it's still defined as a null record in the full view.

In this example, the Create function, implemented as an expression function in the private part, simply returns a null record. As expected, this null record returned by Create matches the definition of the Device type.

All procedures associated with the Device type are implemented as null procedures, which means they don't actually have an implementation nor have any effect. We'll discuss this topic *later on in the course* (page 382).

In the Show\_Device procedure — which is an application that implements our prototype —,

we declare an object of Device type and call all subprograms associated with that type.

# **3.2.2 Extending the prototype**

Because we're either using expression functions or null procedures in the specification of the Devices package, we don't have a package body for it (as there's nothing to be implemented). We could, however, move those user messages from the Show\_Devices procedure to a dummy implementation of the Devices package. This is the adapted code:

```
Listing 11: devices.ads
```

```
1 package Devices is
\overline{2}3 type Device is null record;
4
5 function Create (Active : Boolean)
6 return Device;
7
8 procedure Reset (D : out Device);
\overline{9}10 procedure Process (D : in out Device);
11
12 procedure Activate (D : in out Device);
13
14 procedure Deactivate (D : in out Device);
15
16 end Devices;
```
Listing 12: devices.adb

```
1 with Ada.Text_IO; use Ada.Text_IO;
\overline{2}3 package body Devices is
4
5 function Create (Active : Boolean)
6 return Device
7 is
8 pragma Unreferenced (Active);
9 begin
10 Put Line ("Creating device...");
11 return (null record);
12 end Create;
13
14 procedure Reset (D : out Device)
15 is
16 pragma Unreferenced (D);
17 begin
18 Put Line ("Processing on device...");
19 end Reset;
20
21 procedure Process (D : in out Device)
22 is
23 pragma Unreferenced (D);
24 begin
25 Put_Line ("Deactivating device...");
26 end Process;
27
28 procedure Activate (D : in out Device)
29 is
30 pragma Unreferenced (D);
```

```
31 begin
32 Put_Line ("Activating device...");
33 end Activate;
34
35 procedure Deactivate (D : in out Device)
36 is
37 pragma Unreferenced (D);
38 begin
39 Put Line ("Resetting device...");
40 end Deactivate;
41
42 end Devices;
```
### Listing 13: show device.adb

```
1 with Devices; use Devices;
\overline{2}3 procedure Show_Device is
4 A : Device;
5 begin
6 A := Create (Active => True);
7 Process (A);
8 Deactivate (A):
9 Activate (A);
10 Reset (A);
11 end Show Device;
```
### **Code block metadata**

Project: Courses.Advanced\_Ada.Data\_Types.Records.Null\_Records.Device MD5: 1a21b41f3847f6c132ccbc9696ab7689

### **Runtime output**

Creating device... Deactivating device... Resetting device... Activating device... Processing on device...

As we changed the specification of the Devices package to not use null procedures, we now need a corresponding package body for it. In this package body, we implement the operations on the Device type, which actually just display a user message indicating which operation is being called.

Let's focus on this updated version of the Show\_Device procedure. Now that we've removed all those calls to Put Line from this procedure and just have the calls to operations associated with the Device type, it becomes more apparent that, even though Device is just a null record, we can design an application with a sequence of various commands operating on it. Also, when we just read the source-code of the Show\_Device procedure, there's no clear indication that the Device type doesn't actually hold any information.

# **3.2.3 More complex applications**

As we've just seen, we can use null records like any other type and create complex prototypes with them. We could, for instance, design an application that makes use of many null records, or even have types that depend on or derive from null records. Let's see a simple example:

Listing 14: many devices.ads

```
1 package Many_Devices is
2
3 type Device is null record;
4
5 type Device_Config is null record;
6
7 function Create (Config : Device Config)
8 return Device is
9 (null record);
10
11 type Derived_Device is new Device;
12
13 procedure Process (D : Derived_Device) is null;
14
15 end Many Devices;
```
Listing 15: show derived device.adb

```
1 with Many_Devices; use Many_Devices;
\overline{2}3 procedure Show_Derived_Device is
4 \mid A : Device;
5 B : Derived Device;
6 C : Device Config;
7 begin
8 A := Create (Config => C);
\theta = B := Create (Config => C);
10
11 Process (B);
12 end Show Derived Device;
```
# **Code block metadata**

Project: Courses.Advanced\_Ada.Data\_Types.Records.Null\_Records.Derived\_Device MD5: 757a3def24c8333a27b64943727d8d4e

In this example, the Create function has a null record parameter (of Device Config type) and returns a null record (of Device type). Also, we derive the Derived Device type from the Device type. Consequently, Derived Device is also a null record (since it's derived from a null record). In the Show Derived Device procedure, we declare objects of those types (A, B and C) and call primitive subprograms to operate on them.

This example shows that, even though the types we've declared are *just* null records, they can still be used to represent dependencies in our application.

# **3.2.4 Implementing the API**

Let's focus again on the previous example. After we have an initial prototype, we can start implementing some of the functionality needed for the Device type. For example, we can store information about the current activation state in the record:

```
Listing 16: devices.ads
```

```
1 package Devices is
2
3 type Device is private;
4
5 function Create (Active : Boolean)
6 return Device;
7
8 procedure Reset (D : out Device);
9
10 procedure Process (D : in out Device);
11
12 procedure Activate (D : in out Device);
13
14 procedure Deactivate (D : in out Device);
15
16 private
17
18 type Device is record
19 Active : Boolean;
20 end record;
21
22 end Devices;
```

```
Listing 17: devices.adb
```

```
1 with Ada.Text_IO; use Ada.Text_IO;
\overline{2}3 package body Devices is
4
5 function Create (Active : Boolean)
6 return Device
7 is
8 pragma Unreferenced (Active);
9 begin
10 Put Line ("Creating device...");
11 return (Active => Active);
12 end Create;
13
14 procedure Reset (D : out Device)
15 is
16 pragma Unreferenced (D);
17 begin
18 Put_Line ("Processing on device...");
19 end Reset;
20
21 procedure Process (D : in out Device)
22 is
23 pragma Unreferenced (D);
24 begin
25 Put Line ("Deactivating device...");
26 end Process;
2728 procedure Activate (D : in out Device)
29 is
```

```
30 begin
31 Put_Line ("Activating device...");
32 D.Active := True;
33 end Activate;
34
35 procedure Deactivate (D : in out Device)
36 is
37 begin
38 Put Line ("Resetting device...");
39 D.Active := False;
40 end Deactivate;
41
42 end Devices;
```
Listing 18: show device.adb

```
1 with Ada.Text_IO; use Ada.Text_IO;
2 with Devices; use Devices;
3
4 procedure Show_Device is
5 A : Device;
6 begin
7 \times A := Create (Active => True):
8 Process (A);
9 Deactivate (A);
10 Activate (A);
11 Reset (A);
12 end Show_Device;
```
### **Code block metadata**

Project: Courses.Advanced\_Ada.Data\_Types.Records.Null\_Records.Device MD5: 348ce0c110b47a6b6fd1c9fe73ef0558

### **Build output**

devices.adb:11:25: warning: pragma Unreferenced given for "Active" [enabled by, ↪default]

### **Runtime output**

Creating device... Deactivating device... Resetting device... Activating device... Processing on device...

Now, the Device record contains an Active component, which is used in the updated versions of Create, Activate and Deactivate.

Note that we haven't done any change to the implementation of the Show\_Device procedure: it's still the same application as before. As we've been hinting in the beginning, using null records makes it easy for us to first create a prototype — as we did in the Show\_Device procedure — and postpone the API implementation to a later phase of the project.

# **3.2.5 Tagged null records**

A null record may be tagged, as we can see in this example:

```
Listing 19: null recs.ads
```

```
1 package Null_Recs is
\overline{2}3 type Tagged_Null_Record is
4 tagged null record;
5
6 type Abstract_Tagged_Null_Record is
7 abstract tagged null record;
8
9 end Null_Recs;
```
#### **Code block metadata**

```
Project: Courses.Advanced_Ada.Data_Types.Records.Null_Records.Tagged_Null_Record
MD5: 918572d2c50911b84c80a9c601b75439
```
As we see in this example, a type can be **tagged**, or even **abstract tagged**. We discuss abstract types later on in the course.

As expected, in addition to deriving from tagged types, we can also extend them. For example:

```
1 package Devices is
2
3 type Device is private;
4
5 function Create (Active : Boolean)
6 return Device;
7
8 type Derived_Device is private;
9
10 private
11
12 type Device is tagged null record;
13
14 function Create (Active : Boolean)
15 return Device is
16 (null record);
17
18 type Derived_Device is new Device with record
19 Active : Boolean;
20 end record;
21
22 function Create (Active : Boolean)
23 return Derived_Device is
24 (Active => Active);
2526 end Devices;
```
# **Code block metadata**

```
Project: Courses.Advanced_Ada.Data_Types.Records.Null_Records.Extended_Device
MD5: 15e06a5115cbcb131477b5224a6594db
```
In this example, we derive Derived Device from the Device type and extend it with the Active component. (Because we have a type extension, we also need to override the

Listing 20: devices.ads

Create function.)

Since we're now introducing elements from object-oriented programming, we could consider using interfaces instead of null records. We'll discuss this topic later on in the course.

# **3.3 Per-Object Expressions**

In record type declarations, we might want to define a component that makes use of a name that refers to a discriminant of the record type, or to the record type itself. An expression where we use such a name is called a per-object expression.

The term "per-object" comes from the fact that, in the component definition, we're referring to a piece of information that will be known just when creating an object of that type. For example, if the per-object expression refers to a discriminant of a type T, the actual value of that discriminant will only be specified when we declare an object of type T. Therefore, the component definition is specific for that individual object — but not necessarily for other objects of the same type, as we might use different values for the discriminant.

The constraint that contains a per-object expression is called a per-object constraint. The actual constraint of that component isn't completely known when we declare the record type, but only later on when an object of that type is created. (Note that the syntax of a constraint includes the parentheses or the keyword **range**.)

In addition to referring to discriminants, per-object expressions can also refer to the record type itself, as we'll see later.

Let's start with a simple record declaration:

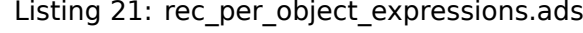

```
1 package Rec_Per_Object_Expressions is
2
3 type Stack (S : Positive) is private;
4
5 private
6
7 type Integer_Array is
8 array (Positive range <>) of Integer;
9
10 type Stack (S : Positive) is record
11 Arr : Integer Array (1 .. S);
12 -- ^^^^^^
13 --
14 -- S
15 -- ^
16 -- Per-object expression
17 --
18 -- (1 .. S)
19 --    --    ^^^^^^^^^^
20 -- Per-object constraint
2122 Top : Natural := 0;
23 end record;
24
25 end Rec Per Object Expressions;
```
# **Code block metadata**

```
Project: Courses.Advanced_Ada.Data_Types.Records.Per_Object_Expressions.Per_Object_
SExpression
MD5: e4012454ea886fd429d82159b8d344b7
```
In this example, we see the Stack record type with a discriminant S. In the declaration of the Arr component of the that type, S is a per-object expression, as it refers to the S discriminant. Also,  $(1 \ldots S)$  is a per-object constraint.

Let's look at another example using *anonymous access types* (page 591):

Listing 22: rec\_per\_object\_expressions.ads

```
1 package Rec_Per_Object_Expressions is
\overline{\phantom{0}}3 type T is private;
4
5 type T_Processor (Selected_T : access T) is
6 private;
7
8 private
9
10 type T is null record;
11
12 type T_Container (Selected_T : access T) is
13 null record;
14
15 type T_Processor (Selected_T : access T) is
16 record
_{17} E : T Container (Selected T);
18 --
19 -- Selected_T
20 -- ^^^^^^^^^^
21 -- Per-object expression
22 --
23 -- (Selected_T)
24 -- ^^^^^^^^^^^^^^^^^^^
25 -- Per-object constraint
26 end record;
27
28 end Rec_Per_Object_Expressions;
```
# **Code block metadata**

```
Project: Courses.Advanced_Ada.Data_Types.Records.Per_Object_Expressions.Per_Object_
↪Expression_Access_Discriminant
MD5: 8b404688be1e103773c28a6977785836
```
Let's focus on the T\_Processor type from this example. The Selected\_T discriminant is being used in the definition of the E component. The per-object constraint is (Selected\_T).

Finally, per-object expressions can also refer to the record type we're declaring. For example:

Listing 23: rec\_per\_object\_expressions.ads

```
1 package Rec_Per_Object_Expressions is
2
3 type T is limited private;
4
5 private
6
7 type T_Processor (Selected_T : access T) is
8 null record;
9
10 type T is limited record
11 E : T_Processor (T'Access);
12 --
```

```
13 -- T'Access
14 -- ^^^^^^^^
15 -- Per-object expression
16 --
17 -- (T'Access)
18 -- ^^^^^^^^^^^^^
19 -- Per-object constraint
20 end record;
21
22 end Rec_Per_Object_Expressions;
```
### **Code block metadata**

```
Project: Courses.Advanced_Ada.Data_Types.Records.Per_Object_Expressions.Per_Object_
↪Expression_Access_Discriminant
MD5: a67b3034008fdf2a8c5fd1b6da769128
```
In this example, when we write T Access within the declaration of the T record type, the actual value for the **Access** attribute will be known when an object of T type is created. In that sense, T'Access is a per-object expression — (T'Access) is the corresponding perobject constraint.

Note that T'Access is referring to the type within a type definition. This is generally treated as a reference to the object being created, the so-called *current instance*.

### **Relevant topics**

```
• 3.8 Record Types<sup>55</sup>
```
# **3.3.1 [Default va](http://www.ada-auth.org/standards/22rm/html/RM-3-8.html)[lu](#page-162-0)e**

<span id="page-162-1"></span>We can also use per-object expressions to calculate the default value of a record component:

Listing 24: rec\_per\_object\_expressions.ads

```
1 package Rec_Per_Object_Expressions is
2
3 type T (D : Positive) is private;
4
5 private
6
7 type T (D : Positive) is record
8 \quad V : \textbf{Natural} := D - 1;9 -- ^^^^^
10 -- Per-object expression
11
12 S : Natural := D^{\prime}Size;
13 -- <sup>^</sup>^^^^^^
14 -- Per-object expression
15 end record;
16
17 end Rec_Per_Object_Expressions;
```
### **Code block metadata**

<span id="page-162-0"></span>http://www.ada-auth.org/standards/22rm/html/RM-3-8.html

Project: Courses.Advanced\_Ada.Data\_Types.Records.Per\_Object\_Expressions.Per\_Object\_ ↪Expression\_Default\_Value MD5: 70454b0b116094a02b897d8d1d0080fb

Here, we calculate the default value of V using the per-object expression  $D - 1$ , and the default of value of S using the per-object D'Size.

The default expression for a component of a discriminated record can be an arbitrary perobject expression. (This contrasts with *important restrictions* (page 154) that exist for perobject constraints, as we discuss later on.) Such expressions might include function calls or uses of any defined operator. For this reason, the following code example is accepted by the compiler:

Listing 25: rec\_per\_object\_expressions.ads

```
1 package Rec_Per_Object_Expressions is
2
3 type Stack (S : Positive) is private;
4
5 private
6
7 type Integer_Array is
8 array (Positive range <>) of Integer;
9
10 type Stack (S : Positive) is record
11 Arr : Integer Array (1 .. S);
12
13 Top : Natural := 0;
14
15 Overflow_Warning : Positive
_{16} := 5 * 9 / 10;
17 -- ^^^^^^^^^^^^^
18 -- Per-object expression
19 -- using computation for
20 -- the default expression.
21 end record
22 with
23 Dynamic Predicate =>
24 Overflow_Warning in
25 (S + 1) / 2 S - 1;26 --
27 -- (S + 1) / 2
28 -- ^^^^^^^^^^^^^^^^
29 -- Per-object expression
30 -- using computation.
31 --
32 -- S - 1
33 -- ^^^^^
34 -- Per-object expression
35 -- using computation.
36
37 end Rec Per Object Expressions;
```
# **Code block metadata**

```
Project: Courses.Advanced_Ada.Data_Types.Records.Per_Object_Expressions.Per_Object_
↪Expression_Computation
MD5: 6783568fd3e76a85ca7c1cc65ba023c5
```
In this example, we can identify multiple per-object expressions that use a computation: S  $*$  9 / 10, (S + 1) / 2, and S - 1.

# **3.3.2 Restrictions**

There are some important restrictions on per-object constraints:

# Per-object range constraints such as 1 . . T'Size are not allowed.

• For example, the following code example doesn't compile:

Listing 26: rec\_per\_object\_expressions.ads

```
1 package Rec_Per_Object_Expressions is
2
3 type Bit_Field is
4 array (Positive range <>) of Boolean
5 with Pack;
6
7 type T is record
8 Arr : Bit_Field (1 .. T'Size);
9 -- ^^^^^^
10 -- ERROR: per-object range constraint
11 -- using the Size attribute
12 -- is illegal.
13 end record;
14
15 end Rec Per Object Expressions;
```
### **Code block metadata**

```
Project: Courses.Advanced Ada.Data Types.Records.Per Object
↪Expressions.Per_Object_Expression_Range_Constraint
MD5: c2ac9588c1d1adac8c584a0e36a81342
```
### **Build output**

```
rec per object expressions.ads:8:30: error: in a constraint the.
↪current instance can only be used with an access attribute
gprbuild: *** compilation phase failed
```
- 1. Within a per-object index constraint or discriminant constraint, each per-object expression must be the name of a discriminant directly, without any further computation.
	- Therefore, we're allowed to write  $(1 \ldots S)$  as we've seen in a previous example  $-$ . However, writing  $(1 \ldots S - 1)$  would be illegal.
	- For example, the following adaptation to the previous code example doesn't compile:

Listing 27: rec\_per\_object\_expressions.ads

```
1 package Rec_Per_Object_Expressions is
2
3 type Stack (S : Positive) is private;
4
5 private
6
7 type Integer_Array is
8 array (Natural range <>) of Integer;
\alpha10 type Stack (S : Positive) is record
11 Arr : Integer_Array (0 .. S - 1);
12 -- ^^^^^
13 -- ERROR: computation in per-object
14 -- expression is illegal.
```

```
15
16 Top : Integer := -1;
17 end record;
18
19 end Rec_Per_Object_Expressions;
```
# **Code block metadata**

```
Project: Courses.Advanced_Ada.Data_Types.Records.Per_Object_
 ↪Expressions.Per_Object_Expression_Range_Computation
MD5: 1224bb63f7953743d84a258226c35c50
```
### **Build output**

```
rec per object expressions.ads:11:33: error: discriminant in<sub>u</sub>
↪constraint must appear alone
gprbuild: *** compilation phase failed
```
In this example, using the computation  $S - 1$  to specify the range of Arr isn't permitted. (Note that, *as we've seen before* (page 152), this restriction doesn't apply when the computation is used in a per-object expression that calculates the default value of a component.)

2. We can only use access attributes ([T](#page-162-1)'[Access](#page-162-1) and T'Unchecked\_Access) in per-object constraints.

# **CHAPTER FOUR**

# **AGGREGATES**

# **4.1 Container Aggregates**

**Note:** This feature was introduced in Ada 2022.

A container aggregate is a list of elements — such as  $[1, 2, 3]$  — that we use to initialize or assign to a container. For example:

Listing 1: show container aggregate.adb

```
1 pragma Ada_2022;
\overline{2}3 with Ada.Containers.Vectors;
4
5 procedure Show_Container_Aggregate is
6
7 package Float_Vec is new
8 Ada.Containers.Vectors (Positive, Float);
\alpha10 V : constant Float Vec.Vector :=
11 [1.0, 2.0, 3.0];
12
13 pragma Unreferenced (V);
14 begin
15 null;
16 end Show_Container_Aggregate;
```
# **Code block metadata**

```
Project: Courses.Advanced_Ada.Data_Types.Aggregates.Container_Aggregates.Simple_
↪Container_Aggregate
MD5: ef13386fef0b7be0b3ea999a7752d5f1
```
In this example, [1.0, 2.0, 3.0] is a container aggregate that we use to initialize a vector V.

We can specify container aggregates in three forms:

- as a null container aggregate, which indicates a container without any elements and is represented by the [] syntax;
- as a positional container aggregate, where the elements are simply listed in a sequence (such as [1, 2]);
- as a named container aggregate, where a key is indicated for each element of the list  $(such as [1 \implies 10, 2 \implies 15]).$

Let's look at a complete example:

```
Listing 2: show container aggregate.adb
```

```
1 pragma Ada_2022;
\overline{2}3 with Ada.Containers.Vectors;
4
5 procedure Show_Container_Aggregate is
6
7 package Float_Vec is new
8 Ada.Containers.Vectors (Positive, Float);
9
10 -- Null container aggregate
11 Null_V : constant Float_Vec.Vector :=
\begin{array}{c} \n\text{12} \\
\end{array}13
14 -- Positional container aggregate
15 Pos V : constant Float Vec.Vector :=
16 [1.0, 2.0, 3.0];
17
18 -- Named container aggregate
19 Named V : constant Float Vec.Vector :=
20 \t\t\t [1 \Rightarrow 1.0,2 \implies 2.022 \t 3 \Rightarrow 3.0;
23
24 pragma Unreferenced (Null_V, Pos_V, Named_V);
25 begin
26 null;
27 end Show Container Aggregate;
```
### **Code block metadata**

```
Project: Courses.Advanced_Ada.Data_Types.Aggregates.Container_Aggregates.Simple_
↪Container_Aggregate
MD5: 15ed6370377423044368a5d56402e940
```
In this example, we see the three forms of container aggregates. The difference between positional and named container aggregates is that:

• for positional container aggregates, the vector index is implied by its position;

while

• for named container aggregates, the index (or key) of each element is explicitly indicated.

Also, the named container aggregate in this example (Named\_V) is using an index as the name (i.e. it's an indexed aggregate). Another option is to use non-indexed aggregates, where we use actual keys — as we do in maps. For example:

### Listing 3: show\_named\_container\_aggregate.adb

```
1 pragma Ada_2022;
\overline{2}3 with Ada.Containers.Vectors;
4 with Ada.Containers.Indefinite_Hashed_Maps;
5 with Ada.Strings.Hash;
6
7 procedure Show_Named_Container_Aggregate is
8
9 package Float_Vec is new
10 Ada.Containers.Vectors (Positive, Float);
11
```

```
12 package Float_Hashed_Maps is new
13 Ada.Containers.Indefinite Hashed Maps
14 (Key Type => String,
15 Element_Type => Float,
16 Hash => Ada.Strings.Hash,
17 Equivalent_Keys => "=");
18
19 -- Named container aggregate
20 -- using an index
21 Indexed_Named_V : constant Float_Vec.Vector :=
22 \quad [1 \Rightarrow 1.0,2 \implies 2.024 3 => 3.0];
25
26 -- Named container aggregate
27 -- using a key
28 Keyed_Named_V : constant
29 Float_Hashed_Maps.Map :=
30 ["Key 1" => 1.0,
\text{Wey } 2^n \implies 2.032 "Key_3" => 3.0];
33
34 pragma Unreferenced (Indexed_Named_V,
<sup>35</sup> Keyed_Named_V);
36 begin
37 null;
38 end Show_Named_Container_Aggregate;
```
# **Code block metadata**

```
Project: Courses.Advanced_Ada.Data_Types.Aggregates.Container_Aggregates.Named_
 ↪Container_Aggregate
MD5: 2eabf312c243856dcb2d6884f71e19e2
```
In this example, Indexed Named V and Keyed Named V are both initialized with a named container aggregate. However:

• the container aggregate for Indexed Named V is an indexed aggregate, so we use an index for each element;

while

• the container aggregate for Keyed\_Named\_V has a key for each element.

Later on, we'll talk about the Aggregate aspect, which allows for defining custom container aggregates for any record type.

### **In the Ada Reference Manual**

 $\cdot$  4.3.5 Container Aggregates<sup>56</sup>

<sup>56</sup> http://www.ada-auth.org/standards/22rm/html/RM-4-3-5.html

# **4.2 Record aggregates**

We've already seen record aggregates in the Introduction to  $Ada<sup>57</sup>$  course, so this is just a brief overview on the topic.

As we already know, record aggregates can have positional and named component associations. For example, consider this package:

Listing 4: points.ads

```
1 package Points is
2
3 type Point_3D is record
4 X, Y, Z : Integer;
5 end record;
6
7 procedure Display (P : Point_3D);
8
9 end Points;
```
Listing 5: points.adb

```
1 with Ada.Text_IO; use Ada.Text_IO;
\overline{2}3 package body Points is
4
5 procedure Display (P : Point_3D) is
6 begin
7 Put_Line ("(X \Rightarrow"
8 & Integer'Image (P.X)
9 \delta \left( \begin{array}{cc} 0 & \cdots & \cdots \\ \cdots & \cdots & \cdots \end{array} \right);
10 Put Line (" Y => "
11 & Integer'Image (P.Y)
12 \delta x ", ");
13 Put_Line (" Z \implies "
14 6 Integer'Image (P.Z)
15 \qquad \qquad \mathcal{S} \qquad \qquad \mathcal{V} \qquad \qquad16 end Display;
17
18 end Points;
```
### **Code block metadata**

Project: Courses.Advanced\_Ada.Data\_Types.Aggregates.Record\_Aggregates.Pos\_Named\_ ↪Rec\_Aggregates MD5: fd01961cf1da9b48d2a6150da30f7377

We can use positional or named record aggregates when assigning to an object P of Point\_3D type:

Listing 6: show record aggregates.adb

```
1 with Points; use Points;
\overline{2}3 procedure Show_Record_Aggregates is
4 \mid P : Point_3D;5 begin
6 -- Positional component association
P := (0, 1, 2);
```
(continues on next page)

<sup>57</sup> https://learn.adacore.com/courses/intro-to-ada/chapters/records.html#intro-ada-record-aggregates

```
8
9 Display (P);
10
11 -- Named component association
12 P := (X \implies 3),
Y \implies 4.
14 Z => 5);
15
16 Display (P);
17 end Show Record Aggregates;
```
# **Code block metadata**

```
Project: Courses.Advanced_Ada.Data_Types.Aggregates.Record_Aggregates.Pos_Named_
↪Rec_Aggregates
MD5: fc4cff950e31a633ab4e2ae3d21ddc7b
```
# **Runtime output**

 $(X \implies \theta,$  $Y \implies 1$  $Z \implies 2)$  $(X \implies 3,$  $Y \implies 4,$  $Z \implies 5)$ 

Also, we can have a mixture of both:

```
Listing 7: show record aggregates.adb
```

```
1 with Points; use Points;
2
3 procedure Show_Record_Aggregates is
4 P : Point 3\overline{D};
5 begin
6 -- Positional and named component associations
P := (3, 4, 1)8 \t Z \Rightarrow 5:
9
10 Display (P);
11 end Show Record Aggregates;
```
# **Code block metadata**

```
Project: Courses.Advanced_Ada.Data_Types.Aggregates.Record_Aggregates.Pos_Named_
↪Rec_Aggregates
MD5: 493a2a87b4b28dfb0882ad73acf84710
```
# **Runtime output**

 $(X \implies 3,$  $Y \implies 4$  $Z \implies 5$ 

In this case, only the Z component has a named association, while the other components have a positional association.

Note that a positional association cannot follow a named association, so we cannot write P :=  $(3, Y == 4, 5)$ ;, for example. Once we start using a named association for a component, we have to continue using it for the remaining components.

In addition, we can choose multiple components at once and assign the same value to them. For that, we use the | syntax:

Listing 8: show record aggregates.adb

```
1 with Points; use Points;
\overline{2}3 procedure Show_Record_Aggregates is
4 \quad P : Point_3D;5 begin
6 -- Multiple component selection
P := (X | Y \Rightarrow 5,8 \t Z \t = > 6;
9
10 Display (P);
11 end Show Record Aggregates;
```
# **Code block metadata**

```
Project: Courses.Advanced_Ada.Data_Types.Aggregates.Record_Aggregates.Pos_Named_
 \rightarrowRec Aggregates
MD5: a4fde562fb60d290caf46d86b13e694b
```
# **Runtime output**

 $(X \implies 5,$  $Y \implies 5$ ,  $Z \implies 6)$ 

Here, we assign 5 to both X and Y.

# **In the Ada Reference Manual**

```
\cdot 4.3.1 Record Aggregates<sup>58</sup>
```
# **4.2.1 [<>](http://www.ada-auth.org/standards/22rm/html/RM-4-3-1.html)**

We can use the  $\leq$  syntax to tell the compiler to use the default value for specific components. However, if there's no default value for specific components, that component isn't initialized to a known value. For example:

Listing 9: show record aggregates.adb

```
1 with Points; use Points;
2
3 procedure Show_Record_Aggregates is
4 P : Point_3D;
5 begin
6 P := (0, 1, 2);
7 Display (P);
8
9 -- Specifying X component.
10 P := (X \implies 42)11 \quad Y \Rightarrow \Leftrightarrow,
12 \quad Z \implies \Leftrightarrow);
13 Display (P);
14
```
(continues on next page)

<sup>58</sup> http://www.ada-auth.org/standards/22rm/html/RM-4-3-1.html

```
15 -- Specifying Y and Z components.
16 P := (X \implies \leq),
17 Y => 10,
18 Z => 20);
19 Display (P);
20 end Show_Record_Aggregates;
```
### **Code block metadata**

```
Project: Courses.Advanced_Ada.Data_Types.Aggregates.Record_Aggregates.Pos_Named_
↪Rec_Aggregates
MD5: 25145e7cba5a566c518ac4218e550899
```
### **Runtime output**

 $(X \implies \theta,$  $Y \implies 1$ ,  $Z \implies 2)$  $(X \implies 42$ .  $Y \implies 1$ ,  $Z \implies 2)$  $(X \implies 42$ .  $Y = > 10$ ,  $Z \implies 20$ 

Here, as the components of Point\_3D don't have a default value, those components that have <> are not initialized:

- when we write  $(X \implies 42, Y \implies \langle > \rangle, Z \implies \langle > \rangle)$ , only X is initialized;
- when we write  $(X \implies \langle \rangle, Y \implies 10, Z \implies 20)$  instead, only X is uninitialized.

### **For further reading...**

As we've just seen, all components that get a <> are uninitialized because the components of Point\_3D don't have a default value. As no initialization is taking place for those components of the aggregate, the actual value that is assigned to the record is undefined. In other words, the resulting behavior might dependent on the compiler's implementation.

When using GNAT, writing  $(X \leq 42, Y \leq 5)$   $(2 \leq 52)$  keeps the value of Y and Z intact, while  $(X \Rightarrow \<)$ ,  $Y \Rightarrow 10$ ,  $Z \Rightarrow 20$  keeps the value of X intact.

If the components of Point 3D had default values, those would have been used. For example, we may change the type declaration of Point 3D and use default values for each component:

Listing 10: points.ads

```
1 package Points is
2
3 type Point_3D is record
4 X : Integer := 10;
5 Y : Integer := 20;
6 Z : Integer := 30;
7 end record;
8
9 procedure Display (P : Point_3D);
10
11 end Points;
```
### **Code block metadata**

Project: Courses.Advanced\_Ada.Data\_Types.Aggregates.Record\_Aggregates.Pos\_Named\_ ↪Rec\_Aggregates MD5: 8a716db129e6f231c4003b77d8b61ea3

Then, writing <> makes use of those default values we've just specified:

Listing 11: show\_record\_aggregates.adb

```
1 with Points; use Points;
\overline{2}3 procedure Show_Record_Aggregates is
4 P : Point 3D := (0, 0, 0);
5 begin
6 -- Using default value for
7 -- all components
8 \quad P := (X \Rightarrow \Leftrightarrow,9 Y \Rightarrow \Leftrightarrow,
10 Z \implies \langle > \rangle;
11 Display (P);
12 end Show Record Aggregates;
```
### **Code block metadata**

```
Project: Courses.Advanced_Ada.Data_Types.Aggregates.Record_Aggregates.Pos_Named_
↪Rec_Aggregates
MD5: e64c6fe4e4b3dbaa084d9b97b4fb971f
```
### **Runtime output**

 $(X \implies 10,$  $Y \implies 20,$  $Z \implies 30$ 

Now, as expected, the default values of each component (10, 20 and 30) are used when we write <>.

Similarly, we can specify a default value for the type of each component. For example, let's declare a Point Value type with a default value — using the Default Value aspect — and use it in the Point 3D record type:

Listing 12: points.ads

```
1 package Points is
\overline{2}3 type Point_Value is new Float
4 with Default Value => 99.9;
5
6 type Point_3D is record
7 X : Point Value;
8 Y : Point_Value;
9 Z : Point Value;
10 end record;
11
12 procedure Display (P : Point_3D);
13
14 end Points;
```
Listing 13: points.adb

```
1 with Ada.Text_IO; use Ada.Text_IO;
```
 $\overline{2}$ 

```
3 package body Points is
4
5 procedure Display (P : Point_3D) is
6 begin
7 Put_Line ("(X \Rightarrow"
8 \delta Point Value'Image (P.X)
9 & ",");
10 Put_Line (" Y \Rightarrow11 6 Point_Value'Image (P.Y)
\frac{11}{12} \frac{1}{2} \frac{1}{2} \frac{1}{2} \frac{1}{2} \frac{1}{2} \frac{1}{2} \frac{1}{2} \frac{1}{2} \frac{1}{2} \frac{1}{2} \frac{1}{2} \frac{1}{2} \frac{1}{2} \frac{1}{2} \frac{1}{2} \frac{1}{2} \frac{1}{2} \frac{1}{2} \frac{1}{2} \frac{1}{2} \frac{1}{2}13 Put Line (" Z \implies14 8 & Point_Value'Image (P.Z)
15 \delta x ")");
16 end Display;
17
18 end Points;
```
### **Code block metadata**

```
Project: Courses.Advanced_Ada.Data_Types.Aggregates.Record_Aggregates.Rec_
↪Aggregate_Default_Value
MD5: 508d7f5e7d02da1677485f7d588847f6
```
Then, writing <> makes use of the default value of the Point\_Value type:

Listing 14: show record aggregates.adb

```
1 with Points; use Points;
2
3 procedure Show_Record_Aggregates is
4 P : Point 3\overline{D} := (0.0, 0.0, 0.0);
5 begin
6 -- Using default value of Point_Value
7 -- for all components
8 P := (X \Rightarrow \Leftrightarrow,
9 Y \Rightarrow \Leftrightarrow10 Z \Rightarrow \Leftrightarrow);
11 Display (P);
12 end Show_Record_Aggregates;
```
### **Code block metadata**

```
Project: Courses.Advanced_Ada.Data_Types.Aggregates.Record_Aggregates.Rec_
→Aggregate Default Value
MD5: 895799077af4a295c250480c32954a2c
```
### **Runtime output**

```
(X \implies 9.99000F + 01Y = > 9.99000E + 01Z \implies 9.99000E+01
```
In this case, the default value of the Point Value type (99.9) is used for all components when we write  $\leq$ .

# **4.2.2 others**

Also, we can use the **others** selector to assign a value to all components that aren't explicitly mentioned in the aggregate. For example:

```
Listing 15: show_record_aggregates.adb
```

```
1 with Points; use Points;
\overline{2}3 procedure Show_Record_Aggregates is
4 P : Point 3\overline{D};
5 begin
6 -- Specifying X component;
7 -- using 42 for all
8 -- other components.
9 P := (X = 42,10 others => 100);
11 Display (P);
12
13 -- Specifying all components
14 P := (others => 256);
15 Display (P);
16 end Show Record Aggregates;
```
### **Code block metadata**

```
Project: Courses.Advanced_Ada.Data_Types.Aggregates.Record_Aggregates.Pos_Named_
 ↪Rec_Aggregates
MD5: 3146363eb36ab4485c7755794fb78bbc
```
### **Runtime output**

 $(X \implies 42,$  $Y = > 100$ ,  $Z \implies 100$ )<br> $(X \implies 256)$  $(X \Rightarrow$  $Y \implies 256$ .  $Z \implies 256$ 

When we write P :=  $(X \Rightarrow 42$ , others =>  $100$ ), we're assigning 42 to X and 100 to all other components (Y and Z in this case). Also, when we write P := (**others** => 256), all components have the same value (256).

Note that writing a specific value in **others** — such as (**others** => 256) — only works when all components have the same type. In this example, all components of Point\_3D have the same type: **Integer**. If we had components with different types in the components selected by **others**, say **Integer** and **Float**, then (**others** => 256) would trigger a compilation error. For example, consider this package:

Listing 16: custom records.ads

```
1 package Custom_Records is
\overline{2}3 type Integer_Float is record
4 A, B : Integer := 0;
5 Y, Z : Float := 0.0;
6 end record;
7
8 end Custom Records;
```
# **Code block metadata**

Project: Courses.Advanced\_Ada.Data\_Types.Aggregates.Record\_Aggregates.Rec\_ ↪Aggregates\_Others MD5: 875e470aa2cbc5fcfefae649ed5528f6

If we had written an aggregate such as (**others** => 256) for an object of type Integer Float, the value (256) would be OK for components A and B, but not for components Y and Z:

Listing 17: show record aggregates others.adb

```
1 with Custom Records; use Custom Records;
\overline{2}3 procedure Show_Record_Aggregates_Others is
4 Dummy : Integer_Float;
5 begin
6 -- ERROR: components selected by
7 -- others must be of same
8 -- type.
9 Dummy := (others => 256);
10 end Show Record Aggregates Others;
```
# **Code block metadata**

```
Project: Courses.Advanced_Ada.Data_Types.Aggregates.Record_Aggregates.Rec_
↪Aggregates_Others
MD5: d543ee07e24caf63384ab0d140054be2
```
### **Build output**

```
show_record_aggregates_others.adb:9:14: error: components in "others" choice must<sub>u</sub>
\overline{\rightarrow}have same type
show record aggregates others.adb:9:24: error: expected type "Standard.Float"
show record aggregates others.adb:9:24: error: found type universal integer
gprbuild: *** compilation phase failed
```
We can fix this compilation error by making sure that **others** only refers to components of the same type:

Listing 18: show record aggregates others.adb

```
1 with Custom Records; use Custom Records;
2
3 procedure Show_Record_Aggregates_Others is
4 Dummy : Integer Float;
5 begin
6 -- OK: components selected by
7 -- others have Integer type.
8 Dummy := (Y | Z == 256.0).
9 others => 256);
10 end Show Record Aggregates Others;
```
### **Code block metadata**

```
Project: Courses.Advanced_Ada.Data_Types.Aggregates.Record_Aggregates.Rec_
↪Aggregates_Others
MD5: d01977a49e08d2c6cb6b7788581ed56f
```
In any case, writing (**others** => <>) is always accepted by the compiler because it simply selects the default value of each component, so the type of those values is unambiguous:

Listing 19: show record aggregates others.adb

```
1 with Custom_Records; use Custom_Records;
2
3 procedure Show_Record_Aggregates_Others is
4 Dummy : Integer Float;
5 begin
6 Dummy := (others => <>);
<sup>7</sup> end Show Record Aggregates Others;
```
### **Code block metadata**

```
Project: Courses.Advanced_Ada.Data_Types.Aggregates.Record_Aggregates.Rec_
 ↪Aggregates_Others
MD5: db9b72ffc933436e76305887276eeafd
```
This code compiles because <> uses the appropriate default value of each component.

# **4.2.3 Record discriminants**

When a record type has discriminants, they must appear as components of an aggregate of that type. For example, consider this package:

Listing 20: points.ads

```
1 package Points is
\overline{2}3 type Point_Dimension is (Dim_1, Dim_2, Dim_3);
4
5 type Point (D : Point_Dimension) is record
6 case D is
7 when Dim_1 =>
8 X1 : Integer;
9 when Dim_2 =>
10 X2, Y2 : Integer;
11 when Dim 3 \implies12 X3, Y3, Z3 : Integer;
13 end case;
14 end record;
15
16 procedure Display (P : Point);
17
18 end Points;
```
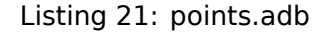

```
1 with Ada.Text_IO; use Ada.Text_IO;
2
3 package body Points is
4
5 procedure Display (P : Point) is
6 begin
7 Put Line (Point Dimension'Image (P.D));
8
9 case P.D is
10 when Dim 1 =>
11 Put Line (" (X \implies"
12 & Integer'Image (P.X1)
13 \delta \left( \begin{array}{cc} 1 \\ 0 \end{array} \right) ");
```

```
14 when Dim_2 =>
15 Put Line (" (X \Rightarrow "
16 & Integer'Image (P.X2)
17 & ",");
18 Put_Line ("
19 & Integer'Image (P.Y2)
20 \delta x ")");
21 when Dim_3 =>
22 Put_Line (" (X \implies "
23 & Integer'Image (P.X3)
24 \qquad \qquad \mathcal{S}_k ", ");
25 Put_Line (" Y \Rightarrow26 & Integer'Image (P.Y3)
\begin{array}{ccc} 27 & & & \& 11,11,11 \ 28 & & & \end{array} Put Line (1 \begin{array}{ccc} 7 & \Rightarrow & 11 \end{array}28 Put_Line ("
29 & Integer'Image (P.Z3)
30 \left( \begin{array}{cc} 30 \end{array} \right) \left( \begin{array}{cc} 30 \end{array} \right) \left( \begin{array}{cc} 1 \end{array} \right) \left( \begin{array}{cc} 1 \end{array} \right)31 end case;
32 end Display;
33
34 end Points;
```
### **Code block metadata**

Project: Courses.Advanced\_Ada.Data\_Types.Aggregates.Record\_Aggregates.Rec\_ ↪Aggregate\_Discriminant MD5: bd71322a65ca50e1eefa0aedd407931a

To write aggregates of the Point type, we have to specify the D discriminant as a component of the aggregate. The discriminant must be included in the aggregate — and must be static — because the compiler must be able to examine the aggregate to determine if it is both complete and consistent. All components must be accounted for one way or another, as usual — but, in addition, references to those components whose existence depends on the discriminant's values must be consistent with the actual discriminant value used in the aggregate. For example, for type Point, an aggregate can only reference the X3, Y3, and Z3 components when Dim 3 is specified for the discriminant D; otherwise, those three components don't exist in that aggregate. Also, the discriminant D must be the first one if we use positional component association. For example:

Listing 22: show rec aggregate discriminant.adb

```
1 with Points; use Points;
\overline{2}3 procedure Show_Rec_Aggregate_Discriminant is
4 -- Positional component association
5 P1 : constant Point := (Dim_1, 0);
6
7 -- Named component association
8 P2 : constant Point := (D => Dim_2,
9 X2 => 3,
10 \t\t Y2 \t = 4);11
12 -- Positional / named component association
13 P3 : constant Point := (Dim_3,
14 X3 = 3,
Y3 \implies 4,
16 Z3 \implies 5;
17 begin
18 Display (P1);
19 Display (P2);
```
<sup>20</sup> Display (P3); <sup>21</sup> **end** Show\_Rec\_Aggregate\_Discriminant;

## **Code block metadata**

```
Project: Courses.Advanced_Ada.Data_Types.Aggregates.Record_Aggregates.Rec_
↪Aggregate_Discriminant
MD5: d487e0c68ea69c3e0f2adb8ac958e31d
```
## **Runtime output**

DIM<sub>1</sub>  $(\overline{X} \Rightarrow \theta)$ DIM\_2  $(X \implies 3,$  $Y \implies 4)$ DIM\_3  $(X \implies 3,$  $Y \implies 4$  $Z \implies 5$ 

As we see in this example, we can use any component association in the aggregate, as long as we make sure that the discriminants of the type appear as components — and are the first components in the case of positional component association.

# **4.3 Full coverage rules for Aggregates**

**Note:** This section was originally written by Robert A. Duff and published as Gem #1: Limited Types in Ada 2005<sup>59</sup>.

One interesting feature of Ada are the *full coverage rules* for aggregates. For [example,](https://www.adacore.com/gems/gem-1) [suppose we have a record](https://www.adacore.com/gems/gem-1) [ty](#page-180-0)pe:

Listing 23: persons.ads

```
1 with Ada.Strings.Unbounded;
2 use Ada.Strings.Unbounded;
3
4 package Persons is
5 type Years is new Natural;
6
7 type Person is record
8 Name : Unbounded String;
9 Age : Years;
10 end record;
11 end Persons;
```
#### **Code block metadata**

```
Project: Courses.Advanced Ada.Data Types.Aggregates.Full Coverage Rules Aggregates.
↪Full_Coverage_Rules
MD5: 7755bffa8b4473c425ae5075e9c478e9
```
We can create an object of the type using an aggregate:

<span id="page-180-0"></span><sup>59</sup> https://www.adacore.com/gems/gem-1

```
1 with Ada.Strings.Unbounded;
2 use Ada.Strings.Unbounded;
3
4 with Persons; use Persons;
5
6 procedure Show_Aggregate_Init is
7
8 X : constant Person :=
9 \qquad \qquad (Name \Rightarrow10 To_Unbounded_String ("John Doe"),
11 Age => 25);
12 begin
13 null;
14 end Show_Aggregate_Init;
```

```
Project: Courses.Advanced Ada.Data Types.Aggregates.Full Coverage Rules Aggregates.
↪Full_Coverage_Rules
MD5: 681e665b76265eff4c4d870ec011ba37
```
The full coverage rules say that every component of Person must be accounted for in the aggregate. If we later modify type Person by adding a component:

Listing 25: persons.ads

```
1 with Ada.Strings.Unbounded;
2 use Ada.Strings.Unbounded;
3
4 package Persons is
5 type Years is new Natural;
6
7 type Person is record
8 Name : Unbounded String;
9 Age : Natural;
10 Shoe_Size : Positive;
11 end record;
12 end Persons;
```
# **Code block metadata**

```
Project: Courses.Advanced Ada.Data Types.Aggregates.Full Coverage Rules Aggregates.
↪Full_Coverage_Rules
MD5: 5fc5b93748d92932bfc9e0f15c0228b7
```
and we forget to modify X accordingly, the compiler will remind us. Case statements also have full coverage rules, which serve a similar purpose.

Of course, we can defeat the full coverage rules by using **others** (usually for *array aggregates* (page 172) and case statements, but occasionally useful for *record aggregates* (page 160)):

Listing 26: show aggregate init others.adb

```
1 with Ada.Strings.Unbounded;
2 use Ada.Strings.Unbounded;
3
4 with Persons; use Persons;
5
6 procedure Show_Aggregate_Init_Others is
```

```
7
8 X : constant Person :=
9 \t\t\t (Name =>10 To Unbounded String ("John Doe"),
11 others => 25);
12 begin
13 null;
14 end Show Aggregate Init Others;
```

```
Project: Courses.Advanced Ada.Data Types.Aggregates.Full Coverage Rules Aggregates.
↪Full_Coverage_Rules
MD5: 6d26de8dd6820682cb9150dcbb40f106
```
According to the Ada RM, **others** here means precisely the same thing as Age | Shoe\_Size. But that's wrong: what **others** really means is "all the other components, including the ones we might add next week or next year". That means you shouldn't use **others** unless you're pretty sure it should apply to all the cases that haven't been invented yet.

Later on, we'll discuss full coverage rules for limited types.

# **4.4 Array aggregates**

<span id="page-182-0"></span>We've already discussed array aggregates in the Introduction to  $\text{Ada}^{60}$  course. Therefore, this section just presents some details about this topic.

# **In the Ada Reference Manual**

• 4.3.3 Array Aggregates $61$ 

# **4.4.1 [Positional and](http://www.ada-auth.org/standards/22rm/html/RM-4-3-3.html) [na](#page-182-1)med array aggregates**

**Note:** The array aggregate syntax using brackets (e.g.: [1, 2, 3]), which we mention in this section, was introduced in Ada 2022.

Similar to *record aggregates* (page 160), array aggregates can be positional or named. Consider this package:

Listing 27: points.ads

```
1 package Points is
\overline{2}3 type Point_3D is array (1 .. 3) of Integer;
4
5 procedure Display (P : Point_3D);
6
   7 end Points;
```
<sup>60</sup> https://learn.adacore.com/courses/intro-to-ada/chapters/arrays.html#intro-ada-array-type-declaration

```
61 http://www.ada-auth.org/standards/22rm/html/RM-4-3-3.html
```

```
Listing 28: points.adb
```

```
1 pragma Ada_2022;
2
3 with Ada.Text_IO; use Ada.Text_IO;
4
5 package body Points is
6
7 procedure Display (P : Point_3D) is
8 begin
9 Put Line ("(X \Rightarrow "
10 & Integer'Image (P (1))
11 & ", ");
12 Put_Line (" Y \implies "
13 & Integer'Image (P (2))
14 & ",");
15 Put_Line (" Z => "
16 & Integer'Image (P (3))
17 \quad \delta^{-1})");
18 end Display;
19
20 end Points;
```

```
Project: Courses.Advanced_Ada.Data_Types.Aggregates.Array_Aggregates.Array_
↪Aggregates
MD5: 7ed70d1c9685bc36900e1713619f3321
```
We can write positional or named aggregates when assigning to an object P of Point\_3D type:

#### Listing 29: show array aggregates.adb

```
1 pragma Ada_2022;
\overline{2}3 with Points; use Points;
4
5 procedure Show_Array_Aggregates is
6 P : Point_3D;
7 begin
8 -- Positional component association
9 \quad P := [0, 1, 2];10
11 Display (P);
12
13 -- Named component association
P := [1 \Rightarrow 3,15 2 => 4,
16 3 => 5];
17
18 Display (P);
19 end Show_Array_Aggregates;
```
# **Code block metadata**

```
Project: Courses.Advanced_Ada.Data_Types.Aggregates.Array_Aggregates.Array_
↪Aggregates
MD5: 5913ef6f43ea873de4e3f0760265de4b
```
# **Runtime output**

 $(X \implies \theta,$  $Y \implies 1$ ,  $Z \implies 2)$  $(X \implies 3,$  $Y \implies 4$ ,  $Z \implies 5$ 

In this example, we assign a positional array aggregate ([1, 2, 3]) to P. Then, we assign a named array aggregate ( $[1 \Rightarrow 3, 2 \Rightarrow 4, 3 \Rightarrow 5]$ ) to P. In this case, the *names* are the indices of the components we're assigning to.

We can also assign array aggregates to slices:

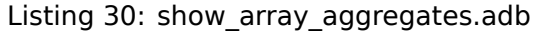

```
1 pragma Ada_2022;
2
3 with Points; use Points;
4
5 procedure Show_Array_Aggregates is
6 P : Point 3D := [\text{others} = 0];7 begin
8 -- Positional component association
P (2 \ldots 3) := [1, 2];10
11 Display (P);
12
13 -- Named component association
P(2 \ldots 3) := [1 \Rightarrow 3,15 2 => 4];
16
17 Display (P);
18 end Show Array Aggregates;
```
#### **Code block metadata**

```
Project: Courses.Advanced_Ada.Data_Types.Aggregates.Array_Aggregates.Array_
 ↪Aggregates
MD5: 8b36bd7638bd765f45693b78c5c7b872
```
#### **Runtime output**

 $(X \implies \theta,$  $Y \Rightarrow 1$ ,  $Z \implies 2)$  $(X \implies \theta,$  $Y \implies 3$  $Z \implies 4$ 

Note that, when using a named array aggregate, the index (*name*) that we use in the aggregate doesn't have to match the slice. In this example, we're assigning the component from index 1 of the aggregate to the component of index 2 of the array P (and so on).

# **Historically**

In the first versions of Ada, we could only write array aggregates using parentheses.

Listing 31: show array aggregates.adb

```
1 pragma Ada_2012;
\overline{2}
```

```
3 with Points; use Points;
4
5 procedure Show_Array_Aggregates is
6 P : Point 3\overline{D};
7 begin
8 -- Positional component association
9 \mid P := (0, 1, 2);10
11 Display (P);
12
13 -- Named component association
P := (1 \Rightarrow 3,15 2 => 4,
16 3 => 5);
17
18 Display (P);
19 end Show_Array_Aggregates;
```
## **Code block metadata**

```
Project: Courses.Advanced_Ada.Data_Types.Aggregates.Array_Aggregates.
↪Array_Aggregates
MD5: 3d9f1fda006f1d566ae2743240568879
```
#### **Runtime output**

 $(X \implies \theta)$ .  $Y \implies 1$ ,  $Z \implies 2)$  $(X \implies 3,$  $Y \implies 4$ ,  $Z \implies 5)$ 

This syntax is considered obsolescent since Ada 2022: brackets ([1, 2, 3]) should be used instead.

# **4.4.2 Null array aggregate**

**Note:** This feature was introduced in Ada 2022.

We can also write null array aggregates: []. As the name implies, this kind of array aggregate doesn't have any components.

Consider this package:

Listing 32: integer arrays.ads

```
1 package Integer_Arrays is
2
3 type Integer_Array is
4 array (Positive range <>) of Integer;
5
6 procedure Display (A : Integer_Array);
7
8 end Integer Arrays;
```

```
Listing 33: integer arrays.adb
```

```
1 pragma Ada_2022;
\overline{2}3 with Ada.Text_IO; use Ada.Text_IO;
4
5 package body Integer_Arrays is
6
7 procedure Display (A : Integer_Array) is
8 begin
9 Put Line ("Length = "
10 & A'Length'Image);
11
12 Put_Line ("(");
13 for I in A'Range loop
14 Put (" "
15 & I'Image
16 \delta_{\lambda} " \Rightarrow17 & A (I) 'Image);
18 if I /= A'Last then
19 Put_Line (",");
20 else
21 New Line;
22 end if;
23 end loop;
_{24} Put Line (")");
25 end Display;
26
27 end Integer_Arrays;
```

```
Project: Courses.Advanced Ada.Data_Types.Aggregates.Array_Aggregates.Array_
↪Aggregates_2
MD5: 412ebe9de1dfb9157f5379d31162554d
```
We can initialize an object N of Integer\_Array type with a null array aggregate:

Listing 34: show array aggregates.adb

```
1 pragma Ada_2022;
2
3 with Integer_Arrays; use Integer_Arrays;
4
5 procedure Show_Array_Aggregates is
6 N : constant Integer_Array := [];
7 begin
8 Display (N);
9 end Show_Array_Aggregates;
```
# **Code block metadata**

```
Project: Courses.Advanced_Ada.Data_Types.Aggregates.Array_Aggregates.Array_
↪Aggregates_2
MD5: 8cdb9a004ea16f716bf2e2ad5a65358e
```
# **Runtime output**

```
Length = \theta(
)
```
In this example, when we call the Display procedure, we confirm that N doesn't have any components.

# **4.4.3 |, <>, others**

We've seen the following syntactic elements when we were discussing *record aggregates* (page 160): |, <> and **others**. We can apply them to array aggregates as well:

```
Listing 35: show array aggregates.adb
```

```
1 pragma Ada_2022;
\overline{2}3 with Points; use Points;
4
5 procedure Show_Array_Aggregates is
6 P : Point 3D;
7 begin
8 -- All components have a value of zero.
9 P := [others => 0];
10
11 Display (P);
12
13 -- Both first and second components have
14 -- a value of three.
P := [1 \mid 2 \Rightarrow 3,16 3 \Rightarrow 4];
17
18 Display (P);
19
20 -- The default value is used for the first
21 -- component, and all other components
22 -- have a value of five.
23 P := [1 \implies \iff24 others => 5];
25_{26} Display (P);
27 end Show Array Aggregates;
```
# **Code block metadata**

```
Project: Courses.Advanced_Ada.Data_Types.Aggregates.Array_Aggregates.Array_
 ↪Aggregates
MD5: 053d4f162cc676b61d8e8a720321d40f
```
# **Runtime output**

 $(X \implies \theta,$  $Y \implies \theta$ ,  $Z \implies \theta$  $(X \implies 3,$  $Y \implies 3,$  $Z \implies 4$  $(X = > 1190009544,$  $Y \implies 5$ ,  $Z \implies 5$ 

In this example, we use the |, <> and **others** elements in a very similar way as we did with record aggregates. (See the comments in the code example for more details.)

Note that, as for record aggregates, the  $\leq$  makes use of the default value (if it is available). We discuss this topic in more details *later on* (page 187).

# **4.4.4 ..**

We can also use the range syntax (..) with array aggregates:

```
Listing 36: show array aggregates.adb
```

```
1 pragma Ada_2022;
2
3 with Points; use Points;
4
5 procedure Show_Array_Aggregates is
6 P : Point 3D;
7 begin
8 -- All components have a value of zero.
9 \quad P := [1 \dots 3 \Rightarrow 0];10
11 Display (P);
12
13 -- Both first and second components have
14 -- a value of three.
P := [1 \dots 2 \Rightarrow 3,16 3 => 4];
17
18 Display (P);
19
20 -- The default value is used for the first
21 -- component, and all other components
22 -- have a value of five.
23 P := [1 \implies \Leftrightarrow,
24 2 .. 3 \Rightarrow 5;
25
26 Display (P);
27 end Show_Array_Aggregates;
```
# **Code block metadata**

```
Project: Courses.Advanced_Ada.Data_Types.Aggregates.Array_Aggregates.Array_
 ↪Aggregates
MD5: bb36de6dcddf4b0bdcd5aa730f0988b1
```
# **Runtime output**

 $(X \implies \theta,$  $Y \implies \theta$ .  $Z \implies \theta$  $(X \implies 3,$  $Y \implies 3$ ,  $Z \implies 4)$  $(X = > -77100776$ ,  $Y \implies 5$ ,  $Z \implies 5)$ 

This example is a variation of the previous one. However, in this case, we're using ranges instead of the | and **others** syntax.

# **4.4.5 Missing components**

All aggregate components must have an associated value. If we don't specify a value for a certain component, an exception is raised:

```
Listing 37: show_array_aggregates.adb
```

```
1 pragma Ada_2022;
\overline{2}3 with Points; use Points;
4
5 procedure Show_Array_Aggregates is
6 P : Point 3D;
7 begin
8 \quad P := [1 \Rightarrow 4];9 -- ERROR: value of components at indices
10 -- 2 and 3 are missing
11
12 Display (P);
13 end Show Array Aggregates;
```
#### **Code block metadata**

```
Project: Courses.Advanced_Ada.Data_Types.Aggregates.Array_Aggregates.Array_
 ↪Aggregates
MD5: 40d3a65f7fc0602782e548385ae07769
```
#### **Build output**

```
show array aggregates.adb:8:09: warning: too few elements for type "Point 3D''.
 ↪defined at points.ads:3 [enabled by default]
show_array_aggregates.adb:8:09: warning: expected 3 elements; found 1 element<sub>u</sub>
\rightarrow[enabled by default]
show array aggregates.adb:8:09: warning: Constraint Error will be raised at run<sub>u</sub>
↪time [enabled by default]
```
#### **Runtime output**

```
raised CONSTRAINT ERROR : show array aggregates.adb:8 range check failed
```
We can use **others** to specify a value to all components that haven't been explicitly mentioned in the aggregate:

```
Listing 38: show array aggregates.adb
```

```
1 pragma Ada_2022;
\overline{2}3 with Points; use Points;
4
5 procedure Show_Array_Aggregates is
6 P : Point 3\overline{D};
7 begin
8 P := [1 => 4, others => 0];
9 -- OK: unspecified components have a
10 -- value of zero
11
12 Display (P);
13 end Show Array Aggregates;
```
# **Code block metadata**

```
Project: Courses.Advanced_Ada.Data_Types.Aggregates.Array_Aggregates.Array_
 ↪Aggregates
MD5: 63b60de44e7c08eeae19a6a9117818f5
```
## **Runtime output**

 $(X \implies 4,$  $Y \implies \theta$ ,  $Z \implies \theta$ 

However, **others** can only be used when the range is known — compilation fails otherwise:

```
Listing 39: show array aggregates.adb
```

```
1 pragma Ada_2022;
2
3 with Integer_Arrays; use Integer_Arrays;
4
5 procedure Show_Array_Aggregates is
6 \blacksquare N1 : Integer Array := [others => 0];
7 -- ERROR: range is unknown
\Omega9 N2 : Integer_Array (1 .. 3) := [others => 0];
10 -- OK: range is known
11 begin
12 Display (N1);
13 Display (N2);
14 end Show Array Aggregates;
```
## **Code block metadata**

```
Project: Courses.Advanced_Ada.Data_Types.Aggregates.Array_Aggregates.Array_
↪Aggregates_2
MD5: 65b457e017a4eca6051aac777cc429f4
```
# **Build output**

```
show_array_aggregates.adb:6:27: error: "others" choice not allowed here
show array aggregates.adb:6:27: error: qualify the aggregate with a constrained.
↪subtype to provide bounds for it
gprbuild: *** compilation phase failed
```
Of course, we could fix the declaration of N1 by specifying a range  $-$  e.g. N1 : Integer Array  $(1 \ldots 10) := [\text{others} = 0];$ .

# **4.4.6 Iterated component association**

**Note:** This feature was introduced in Ada 2022.

We can use an iterated component association to specify an aggregate. This is the general syntax:

```
-- All components have a value of zero
P := [for I in 1 .. 3 => 0];
```
Let's see a complete example:

```
1 pragma Ada_2022;
2
3 with Points; use Points;
4
5 procedure Show_Array_Aggregates is
6 P : Point 3\overline{D};
7 begin
8 -- All components have a value of zero
9 P := [for I in 1 .. 3 => 0];
10
11 Display (P);
12
13 -- Both first and second components have
14 -- a value of three
15 P := [for I in 1 .. 3 =>
_{16} (if I = 1 or I = 2)
17 then 3
18 else 4)];
19
20 Display (P);
21
22 -- The first component has a value of 99
23 -- and all other components have a value
24 -- that corresponds to its index
P := [1 \Rightarrow 99,26 for I in 2 .. 3 => I];
27
28 Display (P);
29 end Show_Array_Aggregates;
```
## Listing 40: show array aggregates.adb

#### **Code block metadata**

```
Project: Courses.Advanced_Ada.Data_Types.Aggregates.Array_Aggregates.Array_
↪Aggregates
MD5: f11b3119e3fc1ece08f0b01d7e02576d
```
#### **Runtime output**

 $(X \implies \theta,$  $Y \implies \theta$ ,  $7 \implies \theta$  $(X \implies 3,$  $Y \implies 3$ .  $Z \implies 4$  $(X = > 99,$  $Y \implies 2,$  $Z \implies 3)$ 

In this example, we use iterated component associations in different ways:

- 1. We write a simple iteration ( $\begin{bmatrix} \text{for } I \text{ in } 1 \text{ . . } 3 \text{ =& } 0 \end{bmatrix}$ ).
- 2. We use a conditional expression in the iteration:  $\begin{bmatrix} \text{for } I \text{ in } 1 \ldots 3 \end{bmatrix}$   $\leq$   $\begin{bmatrix} \text{if } I = 1 \end{bmatrix}$ **or** I = 2 **then** 3 **else** 4)].
- 3. We use a named association for the first element, and then iterated component association for the remaining components:  $[1 \Rightarrow 99,$  for I in  $2 \ldots 3 \Rightarrow I$ ].

So far, we've used a discrete choice list (in the **for** I **in Range** form) in the iterated component association. We could use an iterator (in the **for** E **of** form) instead. For example:

```
Listing 41: show array aggregates.adb
```

```
1 pragma Ada_2022;
2
3 with Points; use Points;
4
5 procedure Show_Array_Aggregates is
\begin{bmatrix} 6 \end{bmatrix} P : Point 3D := [for I in Point 3D'Range => I];
7 begin
8 -- Each component is doubled
9 P := [for E of P => E * 2];
10
11 Display (P);
12
13 -- Each component is increased
14 -- by one
15 P := [for E of P => E + 1];
16
17 Display (P);
18 end Show Array Aggregates;
```

```
Project: Courses.Advanced_Ada.Data_Types.Aggregates.Array_Aggregates.Array_
↪Aggregates
MD5: b8c1878c1fa516005d1861f1a37c4fb0
```
# **Runtime output**

 $(X \implies 2,$  $Y \implies 4$  $Z \implies 6)$  $(X \implies 3,$ <br> $Y \implies 5,$  $Y \Rightarrow$  $Z \implies 7)$ 

In this example, we use iterators in different ways:

1. We write [**for** E **of** P => E \* 2] to double the value of each component.

2. We write  $\begin{bmatrix} \text{for } E \text{ of } P \implies E + 1 \end{bmatrix}$  to increase the value of each component by one.

Of course, we could write more complex operations on E in the iterators.

# **4.4.7 Multidimensional array aggregates**

So far, we've discussed one-dimensional array aggregates. We can also use the same constructs when dealing with multidimensional arrays. Consider, for example, this package:

```
Listing 42: matrices.ads
```

```
1 package Matrices is
2
3 type Matrix is array (Positive range <>,
4 Positive range <>)
5 of Integer;
6
7 procedure Display (M : Matrix);
\Omega9 end Matrices;
```

```
Listing 43: matrices.adb
```

```
1 pragma Ada_2022;
\overline{2}3 with Ada.Text_IO; use Ada.Text_IO;
4
5 package body Matrices is
6
7 procedure Display (M : Matrix) is
8
9 procedure Display_Row (M : Matrix;
10 I : Integer) is
11 begin
12 Put_Line (" (");
13 for J in M'Range (2) loop
14 Put ("
15 & J'Image
16 \delta \sim \sim \sim17 & M (I, J) 'Image);
18 if J /= M'Last (2) then
19 Put_Line (",");
20 else
21 New_Line;
22 end if;
23 end loop;
24 Put ("')");
25 end Display_Row;
26
27 begin
28 Put Line ("Length (1) ="
29 & M'Length (1)'Image);
30 Put_Line ("Length (2) = "
31 & M'Length (2)'Image);
32
33 Put_Line ("(");
34 for I in M'Range (1) loop
35 Display_Row (M, I);
36 if I /= M'Last (1) then
37 Put Line (",");
38 else
39 New_Line;
40 end if;
41 end loop;
42 Put_Line (")");
43
44 end Display;
45
46 end Matrices;
```

```
Project: Courses.Advanced_Ada.Data_Types.Aggregates.Array_Aggregates.Matrix_
 ↪Aggregates
MD5: 748c7c695dfef43d7d4926edf5ddd3ae
```
We can assign multidimensional aggregates to a matrix M using positional or named component association:

```
Listing 44: show_array_aggregates.adb
```

```
1 pragma Ada_2022;
2
3 with Matrices; use Matrices;
4
5 procedure Show_Array_Aggregates is
6 M : Matrix (1 \ldots \overline{2}, 1 \ldots 3);
7 begin
8 -- Positional component association
9 \qquad M := [0, 1, 2],10 [3, 4, 5]];
11
12 Display (M);
13
14 -- Named component association
15 M := [[1 \Rightarrow 3],16 2 => 4,
17 3 \Rightarrow 5,
18 \t\t [1 \Rightarrow 6,19 \t 2 \Rightarrow 7,
20 \t 3 \Rightarrow 8];
21
22 Display (M);
23
24 end Show_Array_Aggregates;
```

```
Project: Courses.Advanced_Ada.Data_Types.Aggregates.Array_Aggregates.Matrix_
↪Aggregates
MD5: 78e1fad3b90c4f4d0f9d45f299e5ae10
```
#### **Runtime output**

```
Length (1) = 2Length (2) = 3\left((
      1 \implies 0,
      2 \implies 1,
       3 \implies 2),
  (
       1 \Rightarrow 3,
      2 \implies 4,3 \implies 5)
)
Length (1) = 2Length (2) = 3(
  (
      1 \implies 3,2 \implies 4,3 \implies 5),
  (
       1 \Rightarrow 6,2 \Rightarrow 7,3 \implies 8)
```
The first aggregate we use in this example is  $[0, 1, 2]$ ,  $[3, 4, 5]$ . Here,  $[0, 1, 2]$ 2] and [3, 4, 5] are subaggregates of the multidimensional aggregate. Subaggregates don't have a type themselves, but are rather just considered part of a multidimensional aggregate (which, of course, has an array type). In this sense, a subaggregate such as  $[0, 1]$ 1, 2] is different from a one-dimensional aggregate (such as  $[0, 1, 2]$ ), even though they are written in the same way.

#### **Strings in subaggregates**

)

In the case of matrices using characters, we can use strings in the corresponding array aggregates. Consider this package:

```
Listing 45: string lists.ads
```

```
1 package String_Lists is
2
3 type String_List is array (Positive range <>,
4 Positive range <>)
5 of Character;
6
7 procedure Display (SL : String List);
8
9 end String Lists;
```

```
Listing 46: string lists.adb
```

```
1 pragma Ada_2022;
2
3 with Ada.Text_IO; use Ada.Text_IO;
4
5 package body String_Lists is
6
7 procedure Display (SL : String_List) is
8
9 procedure Display_Row (SL : String_List;
10 I : Integer) is
11 begin
12 Put (" (");
13 for J in SL'Range (2) loop
14 Put (SL (I, J));
15 end loop;
16 Put (")");
17 end Display_Row;
18
19 begin
20 Put Line ("Length (1) ="
21 & SL'Length (1)'Image);
22 Put_Line ("Length (2) = "
\& SL'Length (2)'Image);
24
25 Put_Line ("(");
26 for I in SL'Range (1) loop
27 Display_Row (SL, I);
28 if I /= SL'Last (1) then
29 Put_Line (",");
30 else
31 New Line;
```

```
32 end if;
33 end loop;
34 Put_Line (")");
35 end Display;
36
37 end String_Lists;
```
#### **Code block metadata**

```
Project: Courses.Advanced_Ada.Data_Types.Aggregates.Array_Aggregates.String_
↪Aggregates
MD5: 87b2e593cab823218a39c07d85f40c22
```
Then, when assigning to an object SL of String\_List type, we can use strings in the aggregates:

Listing 47: show array aggregates.adb

```
1 pragma Ada_2022;
2
3 with String_Lists; use String_Lists;
4
5 procedure Show_Array_Aggregates is
6 SL : String List (1 \ldots 2, 1 \ldots 3);
7 begin
8 -- Positional component association
9 SL := ["ABC",
10 "DEF"];
11
12 Display (SL);
13
14 -- Named component associations
15 SL := [1 = > 'A',16 2 => ^1B,
17 3 => ^{\circ} \mathcal{C} \mathcal{C},
18 [1 \Rightarrow 'D',19 2 => ^1E^+\frac{1}{20} \frac{1}{3} => \frac{1}{5}];
21
22 Display (SL);
23
24 SL := [1 \Rightarrow 'X',25 2 \Rightarrow 'Y'
26 3 \Rightarrow 'Z'],
27 [others => ' ']];
28
29 Display (SL);
30 end Show_Array_Aggregates;
```
# **Code block metadata**

```
Project: Courses.Advanced_Ada.Data_Types.Aggregates.Array_Aggregates.String_
 ↪Aggregates
MD5: 82e376269e3be935d5cbd66202f26ec7
```
# **Runtime output**

```
Length (1) = 2Length (2) = 3(
  (ABC),
```

```
(DEF)
)
Length (1) = 2Length (2) = 3(
  (ABC),
  (DEF)
)
Length (1) = 2Length (2) = 3(
  (XYZ),
  ( ))
```
In the first assignment to SL, we have the aggregate ["ABC", "DEF"], which uses strings as subaggregates. (Of course, we can use a named aggregate and assign characters to the individual components.)

# **4.4.8 <> and default values**

As we indicated earlier, the  $\leq$  syntax sets a component to its default value  $-$  if such a default value is available. If a default value isn't defined, however, the component will remain uninitialized, so that the behavior is undefined. Let's look at more complex example to illustrate this situation. Consider this package, for example:

```
Listing 48: points.ads
```

```
1 package Points is
\overline{2}3 subtype Point_Value is Integer;
4
5 type Point_3D is record
6 X, Y, Z : Point Value;
7 end record;
8
9 procedure Display (P : Point_3D);
10
11 type Point_3D_Array is
12 array (Positive range <>) of Point_3D;
13
14 procedure Display (PA : Point 3D Array);
15
16 end Points;
```
Listing 49: points.adb

```
1 with Ada.Text_IO; use Ada.Text_IO;
\overline{2}3 package body Points is
4
5 procedure Display (P : Point_3D) is
6 begin
7 Put (" (X \Rightarrow"
8 & Point_Value'Image (P.X)
9 & ",");
10 New Line;
11 Put ( " Y \Rightarrow "
```

```
12 6. Point Value'Image (P.Y)
13 \delta x''',");
14 New Line;
15 Put ( " Z \implies "
16 & Point_Value'Image (P.Z)
17 \delta \binom{1}{2};
18 end Display;
19
20 procedure Display (PA : Point_3D_Array) is
21 begin
22 Put_Line ("(");
23 for I in PA'Range (1) loop
24 Put_Line ("
25 & Integer'Image (I)
26 \delta_{x} " =>");
27 Display (PA (I));
28 if I /= PA'Last (1) then
29 Put_Line (",");
30 else
31 New Line;
32 end if;
33 end loop;
34 Put Line (")");
35 end Display;
36
37 end Points;
```
## **Code block metadata**

Project: Courses.Advanced\_Ada.Data\_Types.Aggregates.Array\_Aggregates.Rec\_Array\_ ↪Aggregates MD5: ffaf3745621a30362c6aadaec2c3cef2

Then, let's use <> for the array components:

Listing 50: show\_record\_aggregates.adb

```
1 pragma Ada_2022;
2
3 with Points; use Points;
4
5 procedure Show_Record_Aggregates is
6 PA : Point \overline{3}D Array (1 \ldots 2);
7 begin
8 \text{ PA} := [ (X \Rightarrow 3,9 Y = > 410 \t Z \Rightarrow 5,
11 (X \Rightarrow 6,12 \tY = > 7,
13 Z \implies 8) ];
14 Display (PA);
15
16 -- Array components are
17 -- uninitialized.
18 PA := [1 \Rightarrow \Leftrightarrow19 2 \implies \leq 3;20 Display (PA);
21 end Show Record Aggregates;
```
#### **Code block metadata**

```
Project: Courses.Advanced_Ada.Data_Types.Aggregates.Array_Aggregates.Rec_Array_
 ↪Aggregates
MD5: 1dee9505222fe9837cd5aa3bf119ee3a
```
# **Runtime output**

```
(
    1 =(X \implies 3).
         Y \implies 4,
         Z \implies 5,
    2 =(X \implies 6,Y \implies 7,
         Z \implies 8))
(
    1 =(X \implies \theta,Y \implies \theta.
         Z \implies 476633741,
    2 =(X \implies 32658)Y = 478148288,Z \implies 32658)
```
Because the record components (of the Point\_3D type) don't have default values, they remain uninitialized when we write  $[1 \Rightarrow \Leftrightarrow, 2 \Rightarrow \Leftrightarrow]$ . (In fact, you may see *garbage* in the values displayed by the Display procedure.)

When a default value is specified, it is used whenever  $\leq$  is specified. For example, we could use a type that has the Default Value aspect in its specification:

Listing 51: integer arrays.ads

```
1 package Integer_Arrays is
\overline{2}3 type Value is new Integer
4 with Default_Value => 99;
5
6 type Integer_Array is
7 array (Positive range <>) of Value;
8
9 procedure Display (A : Integer_Array);
10
11 end Integer_Arrays;
```
Listing 52: show array aggregates.adb

```
1 pragma Ada_2022;
\overline{2}3 with Integer_Arrays; use Integer_Arrays;
4
5 procedure Show_Array_Aggregates is
6 N : Integer Array (1 \ldots 4);
7 begin
8 \quad N := [for I in N' Range => Value (I)];9 Display (N);
10
11 N := [others => <>];
12 Display (N);
```
#### **Code block metadata**

```
Project: Courses.Advanced_Ada.Data_Types.Aggregates.Array_Aggregates.Array_
↪Aggregates_2
MD5: 17641d696172b052925d5549f53b9712
```
#### **Runtime output**

```
Length = 4\left(1 \Rightarrow 1,2 \Rightarrow 2,3 \implies 3,
    4 \implies 4)
Length = 4(
    1 \implies 99.
    2 \implies 99,
    3 \implies 99,4 \implies 99)
```
When writing an aggregate for the Point\_3D type, any component that has  $\le$  gets the default value of the Point type (99):

#### **For further reading...**

Similarly, we could specify the Default\_Component\_Value aspect (which we discussed *earlier on* (page 61)) in the declaration of the array type:

Listing 53: integer\_arrays.ads

```
1 package Integer_Arrays is
2
3 type Value is new Integer;
4
5 type Integer_Array is
6 array (Positive range <>) of Value
7 with Default_Component_Value => 9999;
8
9 procedure Display (A : Integer_Array);
10
11 end Integer_Arrays;
```
Listing 54: show array aggregates.adb

```
1 pragma Ada_2022;
\overline{2}3 with Integer_Arrays; use Integer_Arrays;
4
5 procedure Show_Array_Aggregates is
6 \mid N: Integer_Array (1 \ldots 4);
7 begin
8 \quad N := [for I in N'Range \implies Value (I)];9 Display (N);
10
11 N := [others => <>];
```

```
12 Display (N);
13 end Show_Array_Aggregates;
```

```
Project: Courses.Advanced_Ada.Data_Types.Aggregates.Array_Aggregates.Array_
↪Aggregates_2
MD5: c6b38711937a1a7bbb92ddb4c207404e
```
#### **Runtime output**

```
Length = 4(
    1 \Rightarrow 1,
   2 \implies 2,3 \implies 3,4 \implies 4)
Length = 4(
   1 = > 9999.
   2 \implies 9999.
   3 \equiv 9999.
    4 \implies 9999)
```
In this case, when writing <> for a component, the value specified in the Default Component Value aspect is used.

Finally, we might want to use both Default\_Value (which we discussed *previously* (page 60)) and Default\_Component\_Value aspects at the same time. In this case, the value specified in the Default Component Value aspect has higher priority:

Listing 55: integer\_arrays.ads

```
1 package Integer_Arrays is
2
3 type Value is new Integer
4 with Default_Value => 99;
5
6 type Integer_Array is
7 array (Positive range <>) of Value
8 with Default Component Value => 9999;
9
10 procedure Display (A : Integer Array);
11
12 end Integer_Arrays;
```
Listing 56: show\_array\_aggregates.adb

```
1 pragma Ada_2022;
2
3 with Integer_Arrays; use Integer_Arrays;
4
5 procedure Show_Array_Aggregates is
6 N : Integer Array (1 \ldots 4);
7 begin
8 \mid N := [for I in N'Range \implies Value (I)];9 Display (N);
10
11 N := [others => <>];
```

```
12 Display (N);
13 end Show_Array_Aggregates;
```

```
Project: Courses.Advanced_Ada.Data_Types.Aggregates.Array_Aggregates.Array_
↪Aggregates_2
MD5: c5b6d45576d59e2d3ba1634953c58b02
```
#### **Runtime output**

```
Length = 4(
   1 \Rightarrow 1,2 \implies 2,3 \implies 3,4 \implies 4)
Length = 4(
   1 = > 9999,
    2 \implies 9999,
   3 \implies 99994 \implies 9999)
```
Here, 9999 is used when we specify <> for a component.

# **4.5 Extension Aggregates**

Extension aggregates provide a convenient way to express an aggregate for a type that extends — adds components to — some existing type (the "ancestor"). Although mainly a matter of convenience, an extension aggregate is essential when we want to express an aggregate for an extension of a private ancestor type, that is, when we don't have compiletime visibility to the ancestor type's components.

# **In the Ada Reference Manual**

```
\cdot 4.3.2 Extension Aggregates<sup>62</sup>
```
# **4.5.1 [Assignments to ob](http://www.ada-auth.org/standards/22rm/html/RM-4-3-2.html)[je](#page-202-0)cts of derived types**

Before we discuss extension aggregates in more detail, though, let's start with a simple use-case. Let's say we have:

- an object A of tagged type T1, and
- an object B of tagged type T2, which extends T1.

We can initialize object B by:

- copying the T1 specific information from A to B, and
- initializing the T2 specific components of B.

<span id="page-202-0"></span><sup>62</sup> http://www.ada-auth.org/standards/22rm/html/RM-4-3-2.html

We can translate the description above to the following code:

```
A : T1;
  B : T2;
begin
  T1 (B) := A;B.Extended Component 1 := Some Value;
   -- [...]
```
Here, we use T1 (B) to select the ancestor view of object B, and we copy all the information from A to this part of B. Then, we initialize the remaining components of B. We'll elaborate on this kind of assignments later on.

# **4.5.2 Example: Points**

To present a more concrete example, let's start with a package that defines one, two and three-dimensional point types:

Listing 57: points.ads

```
1 package Points is
2
3 type Point_1D is tagged record
4 X : Float;
5 end record;
6
7 procedure Display (P : Point_1D);
8
9 type Point_2D is new Point_1D with record
10 Y : Float;
11 end record;
12
13 procedure Display (P : Point_2D);
14
15 type Point_3D is new Point_2D with record
16 Z : Float;
17 end record;
18
19 procedure Display (P : Point_3D);
20
21 end Points;
```
Listing 58: points.adb

```
1 with Ada.Text_IO; use Ada.Text_IO;
2
3 package body Points is
4
5 procedure Display (P : Point_1D) is
6 begin
7 Put_Line ("(X \implies" & P.X'Image & ")");
8 end Display;
9
10 procedure Display (P : Point_2D) is
11 begin
12 Put Line ("(X \implies " & P.X'Image
13 S_{13} S_{11}, Y = S_{11} & P.Y'Image & ")");
14 end Display;
15
```

```
16 procedure Display (P : Point_3D) is
17 begin
18 Put Line ("(X \implies " & P.X'Image
19 \& \text{''}, \text{Y} \Rightarrow \text{''} \& \text{P.Y'Image}20 \& \text{''}, \text{Z} \Rightarrow \text{''} \& \text{P.Z'Image} \& \text{''});
21 end Display;
2223 end Points;
```
# **Code block metadata**

Project: Courses.Advanced\_Ada.Data\_Types.Aggregates.Extension\_Aggregates.Extension\_ ↪Aggregate\_Points MD5: 0acc05ae2310ab4ba038dfdb6bae0495

Let's now focus on the Show Points procedure below, where we initialize a two-dimensional point using a one-dimensional point.

Listing 59: show\_points.adb

```
1 with Points; use Points;
\overline{2}3 procedure Show_Points is
4 P 1D : Point 1D;
5 \  \  \frac{p}{2D} : Point<sup>-2D</sup>;
6 begin
P_1 P 1D := (X \Rightarrow 0.5):
8 Display (P_1D);
9
_{10} Point 1D (P 2D) := P 1D;
11 -2 - \overline{equivalent} to: \overline{P} 2D.X := P 1D.X;
12
13 P 2D.Y := 0.7;
14
15 Display (P 2D);
16 end Show Points;
```
# **Code block metadata**

```
Project: Courses.Advanced_Ada.Data_Types.Aggregates.Extension_Aggregates.Extension_
 ↪Aggregate_Points
MD5: 68ae6fa8e6f779aebea97085bd75e082
```
# **Runtime output**

```
(X \implies 5.00000E - 01)(X \implies 5.00000E-01, Y \implies 7.00000E-01)
```
In this example, we're initializing P\_2D using the information stored in P\_1D. By writing Point 1D (P 2D) on the left side of the assignment, we specify that we want to limit our focus on the Point\_1D view of the P\_2D object. Then, we assign P\_1D to the Point\_1D view of the P\_2D object. This assignment initializes the X component of the P\_2D object. The Point 2D specific components are not changed by this assignment. (In other words, this is equivalent to just writing P\_2D.X := P\_1D.X, as the Point\_1D type only has the X component.) Finally, in the next line, we initialize the Y component with 0.7.

# <span id="page-205-0"></span>**4.5.3 Using extension aggregates**

Note that, in the assignment to P\_1D, we use a record aggregate. Extension aggregates are similar to record aggregates, but they include the **with** keyword — for example: (Obj1 with Y => 0.5). This allows us to assign to an object with information from another object Obj1 of a parent type and, in the same expression, set the value of the Y component of the type extension.

Let's rewrite the previous Show Points procedure using extension aggregates:

Listing 60: show\_points.adb

```
1 with Points; use Points;
2
3 procedure Show_Points is
4 P 1D : Point 1D;
5 P 2D : Point 2D;
6 begin
7 P 1D := (X \implies 0.5);
8 Display (P 1D);
9
10 P_2D := (P_1D with Y => 0.7);
11 Display (P 2D);
12 end Show Points;
```
# **Code block metadata**

```
Project: Courses.Advanced_Ada.Data_Types.Aggregates.Extension_Aggregates.Extension_
↪Aggregate_Points
MD5: 4d03f6a565126b602d6f21fe5ee6dd27
```
#### **Runtime output**

 $(X \implies 5.00000E - 01)$  $(X \implies 5.00000E-01, Y \implies 7.00000E-01)$ 

When we write P\_2D := (P\_1D with  $Y = > 0.7$ ), we're initializing P\_2D using:

- $\bullet$  the information from the P\_1D object  $-$  of Point  $\Box$  1D type, which is an ancestor of the Point 2D type —, and
- the information from the record component association list for the remaining components of the Point\_2D type. (In this case, the only remaining component of the Point\_2D type is Y.)

We could also specify the type of the extension aggregate. For example, in the previous assignment to P\_2D, we could write Point\_2D'( $\dots$ ) to indicate that we expect the Point\_2D type for the extension aggregate.

```
-- Explicitly state that the type of the
-- extension aggregate is Point_2D:
P_2D := Point_2D'(P_1D with Y => 0.7);
```
Also, we don't have to use named association in extension aggregates. We could just use positional association instead. Therefore, we could simplify the assignment to P\_2D in the previous example by just writing:

```
P_2D := (P_1D with 0.7);
```
# **4.5.4 More extension aggregates**

We can use extension aggregates for descendants of the Point 2D type as well. For example, let's extend our previous code example by declaring an object of Point\_3D type (called P\_3D) and use extension aggregates in assignments to this object:

```
Listing 61: show points.adb
```

```
1 with Points; use Points;
2
3 procedure Show_Points is
4 P 1D : Point 1D;
5 P_2D : Point_2D;
6 P 3D : Point 3D;
7 begin
8 \quad P\_1D := (X \implies 0.5);9 Display (P 1D);
10
11 P 2D := (P 1D with Y => 0.7);
12 Display (P_2D);
13
P_14 P_3D := (P_2D with Z => 0.3);
15 Display (P_3D);
16
17 P 3D := (P 1D with Y | Z => 0.1);
_{18} Display (P 3D);
19 end Show_Points;
```
# **Code block metadata**

Project: Courses.Advanced\_Ada.Data\_Types.Aggregates.Extension\_Aggregates.Extension\_ ↪Aggregate\_Points MD5: 2ec6831557c43f697bffce8496962b53

#### **Runtime output**

```
(X \implies 5.00000E - 01)(X \implies 5.00000E-01, Y \implies 7.00000E-01)(X \implies 5.00000E-01, Y \implies 7.00000E-01, Z \implies 3.00000E-01)(X \implies 5.00000E-01, Y \implies 1.00000E-01, Z \implies 1.00000E-01)
```
In the first assignment to P\_3D in the example above, we're initializing this object with information from P\_2D and specifying the value of the Z component. Then, in the next assignment to the P\_3D object, we're using an aggregate with information from P\_1 and specifying values for the Y and Z components. (Just as a reminder, we can write Y  $\mid Z \rightleftharpoons$ 0.1 to assign 0.1 to both Y and Z components.)

# **4.5.5 with others**

Other versions of extension aggregates are possible as well. For example, we can combine keywords and write **with** others to focus on all remaining components of an extension aggregate.

Listing 62: show\_points.adb

```
1 with Points; use Points;
\overline{2}3 procedure Show_Points is
4 P 1D : Point 1D;
      P 2D : Point 2D;
```

```
6 P 3D : Point 3D;
7 begin
8 P 1D := (X \implies 0.5);
P_2D := (P_1D \text{ with } Y = 0.7);10
11 -- Initialize P_3D with P_1D and set other
12 -- components to 0.6.
13 --
P_14 P_3D := (P_1D with others => 0.6);
15 Display (P_3D);
16
17 -- Initialize P_3D with P_2D, and other
18 -- components with their default value.
19 --
20 P_3D := (P_2D with others => <>);
21 Display (P 3D);
22 end Show_Points;
```
#### **Code block metadata**

```
Project: Courses.Advanced_Ada.Data_Types.Aggregates.Extension_Aggregates.Extension_
↪Aggregate_Points
MD5: 0594586fc59ead106258cef8682927e9
```
#### **Runtime output**

```
(X \implies 5.00000E-01, Y \implies 6.00000E-01, Z \implies 6.00000E-01)(X \implies 5.00000E-01, Y \implies 7.00000E-01, Z \implies 5.93170E-39)
```
In this example, the first assignment to P\_3D has an aggregate with information from P\_1D, while the remaining components  $-$  in this case, Y and Z  $-$  are just set to 0.6.

Continuing with this example, in the next assignment to P\_3D, we're using information from P\_2 in the extension aggregate. This covers the Point\_2D part of the P\_3D object — components X and Y, to be more specific. The Point 3D specific components of P\_3D — component Z in this case — receive their corresponding default value. In this specific case, however, we haven't specified a default value for component Z in the declaration of the Point 3D type, so we cannot rely on any specific value being assigned to that component when using  $others \Rightarrow \Leftrightarrow$ .

# **4.5.6 with null record**

We can also use extension aggregates with null records. Let's focus on the P\_3D\_Ext object of Point\_3D\_Ext type. This object is declared in the Show\_Points procedure of the next code example.

Listing 63: points-extensions.ads

```
1 package Points.Extensions is
\overline{2}3 type Point_3D_Ext is new
4 Point_3D with null record;
5
6 end Points.Extensions;
```
#### Listing 64: show\_points.adb

```
1 with Points; use Points;
2 with Points.Extensions; use Points.Extensions;
3
4 procedure Show_Points is
5 P_3D : Point_3D;
6 P_3D_Ext : Point_3D Ext;
7 begin
8 P_3D := (X \implies 0.0, Y \implies 0.5, Z \implies 0.4);
\alpha10 P_3D_Ext := (P_3D with null record);
11 Display (P_3D_Ext);
12 end Show Points;
```
#### **Code block metadata**

```
Project: Courses.Advanced_Ada.Data_Types.Aggregates.Extension_Aggregates.Extension_
 ↪Aggregate_Points
MD5: 8ec3ddb3a1f2a6e550ac4d622e97124c
```
#### **Runtime output**

 $(X \implies 0.00000E+00, Y \implies 5.00000E-01, Z \implies 4.00000E-01)$ 

The P\_3D\_Ext object is of Point\_3D\_Ext type, which is declared in the Points.Extensions package and derived from the Point 3D type. Note that we're not extending Point 3D Ext with new components, but using a null record instead in the declaration. Therefore, as the Point 3D Ext type doesn't own any new components, we just write (P 3D with null **record**) to initialize the P\_3D\_Ext object.

# **4.5.7 Extension aggregates and descendent types**

In the examples above, we've been initializing objects of descendent types by using objects of ascending types in extension aggregates. We could, however, do the opposite and initialize objects of ascending types using objects of descendent type in extension aggregates. Consider this code example:

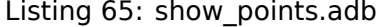

```
1 with Points; use Points;
2
3 procedure Show_Points is
4 P 2D : Point 2D:
5 P 3D : Point 3D;
6 begin
7 P 3D := (X => 0.5, Y => 0.7, Z => 0.3);
8 Display (P3D);
\alpha10 P_2D := (Point_1D (P_3D) with Y => 0.3);
11 Display (P 2D);
12 end Show Points;
```
#### **Code block metadata**

```
Project: Courses.Advanced_Ada.Data_Types.Aggregates.Extension_Aggregates.Extension_
↪Aggregate_Points
MD5: ae5e88a36c58b1eb495d5ba8752e50e7
```
#### **Runtime output**

 $(X \implies 5.00000E-01, Y \implies 7.00000E-01, Z \implies 3.00000E-01)$  $(X \implies 5.00000E-01, Y \implies 3.00000E-01)$ 

Here, we're using Point 1D (P 3D) to select the Point 1D view of an object of Point 3D type. At this point, we have specified the Point 1D part of the aggregate, so we still have to specify the remaining components of the Point 2D type — the Y component, to be more specific. When we do that, we get the appropriate aggregate for the Point 2D type. In summary, by carefully selecting the appropriate view, we're able to initialize an object of ascending type (Point\_2D), which contains less components, using an object of a descendent type (Point\_3D), which contains more components.

# **4.6 Delta Aggregates**

**Note:** This feature was introduced in Ada 2022.

Previously, we've discussed *extension aggregates* (page 195), which are used to assign an object Obj From of a tagged type to an object Obj To of a descendent type.

We may want also to assign an object Obj\_From of to an object Obj\_To of the same type, but change some of the compo[nents in this assignmen](#page-205-0)t. To do this, we use delta aggregates.

Listing 66: points.ads

# **4.6.1 Delta Aggregates for Tagged Records**

Let's reuse the Points package from a previous example:

```
1 package Points is
2
3 type Point_1D is tagged record
4 X : Float;
5 end record;
6
7 type Point_2D is new Point_1D with record
8 Y : Float;
9 end record;
10
11 type Point_3D is new Point_2D with record
12 Z : Float;
13 end record;
14
15 procedure Display (P : Point_3D);
16
17 end Points;
```
Listing 67: points.adb

```
1 with Ada.Text_IO; use Ada.Text_IO;
2
3 package body Points is
4
5 procedure Display (P : Point_3D) is
6 begin
7 Put_Line ("(X \Rightarrow " & P.X'Image
8 8 \ \& \, ", \, Y => " \& P.Y' Image
```

```
9 & ", Z => " & P.Z'Image & ")");
10 end Display;
11
12 end Points;
```
Listing 68: show\_points.adb

```
1 pragma Ada_2022;
2
3 with Points; use Points;
4
5 procedure Show_Points is
6 P1, P2, P3 : Point_3D;
7 begin
8 P1 := (X = 0.5, Y = 0.7, Z = 0.3);
9 Display (P1);
10
11 P2 := (P1 with delta X => 1.0);
12 Display (P2);
13
14 P3 := (P1 with delta X => 0.2, Y => 0.3);
15 Display (P3);
16 end Show_Points;
```
#### **Code block metadata**

```
Project: Courses.Advanced_Ada.Data_Types.Aggregates.Delta_Aggregates.Delta_
↪Aggregates_Tagged
MD5: affbd4304a683699de48fc44db44f09e
```
#### **Runtime output**

 $(X \implies 5.00000E-01, Y \implies 7.00000E-01, Z \implies 3.00000E-01)$  $(X \implies 1.00000E+00, Y \implies 7.00000E-01, Z \implies 3.00000E-01)$  $(X \implies 2.00000E-01, Y \implies 3.00000E-01, Z \implies 3.00000E-01)$ 

Here, we assign P1 to P2, but change the X component. Also, we assign P1 to P3, but change the X and Y components.

We can use class-wide types with delta aggregates. Consider this example:

Listing 69: show\_points.adb

```
1 pragma Ada_2022;
2
3 with Points; use Points;
4
5 procedure Show_Points is
6
7 P 3D : Point 3D;
8
function Reset (P 2D : Point 2D'Class)
10 return Point_2D'Class is
11 ((P 2D with delta X | Y => 0.0));
12
13 begin
14 P 3D := [X = 0.1, Y = 0.2, Z = 0.3];
_{15} Display (P 3D);
16
17 P_3D := Point_3D (Reset (P_3D));
18 Display (P_3D);
```
# <sup>20</sup> **end** Show\_Points;

19

## **Code block metadata**

```
Project: Courses.Advanced_Ada.Data_Types.Aggregates.Delta_Aggregates.Delta_
↪Aggregates_Tagged
MD5: 30e62d564d1b35829a5002223966c101
```
## **Runtime output**

```
(X \implies 1.00000E-01, Y \implies 2.00000E-01, Z \implies 3.00000E-01)(X \implies 0.00000E+00, Y \implies 0.00000E+00, Z \implies 3.00000E-01)
```
In this example, the Reset function returns an object of Point 2D'Class where all components of Point 2D'Class type are zero. We call the Reset function for the P\_3D object of Point 3D type, so that only the Z component remains untouched.

Note that we use the syntax  $X \perp Y$  in the body of the Reset function and assign the same value to both components.

# **For further reading...**

We could have implemented Reset as a procedure — in this case, without using delta aggregates:

```
Listing 70: show_points.adb
```

```
1 with Points; use Points;
\overline{2}3 procedure Show_Points is
4
5 P_3D : Point_3D;
6
7 procedure Reset
8 (P_2D : in out Point_2D'Class) is
9 begin
10 Point 2D (P 2D) := (others => 0.0);
11 end Reset;
12
13 begin
14 P 3D := (X = > 0.1, Y = > 0.2, Z = > 0.3);
15 Display (P_3D);
16
17 Reset (P_3D);
18 Display (P_3D);
19
20 end Show_Points;
```
# **4.6.2 Delta Aggregates for Non-Tagged Records**

The examples above use tagged types. We can also use delta aggregates with non-tagged types. Let's rewrite the Points package and convert Point 3D to a non-tagged record type.

```
Listing 71: points.ads
```

```
1 package Points is
\overline{2}3 type Point_3D is record
4 X : Float;
5 Y : Float;
6 Z : Float;
7 end record;
8
9 procedure Display (P : Point_3D);
10
11 end Points;
```
Listing 72: points.adb

```
1 with Ada.Text_IO; use Ada.Text_IO;
2
3 package body Points is
4
5 procedure Display (P : Point_3D) is
6 begin
7 Put Line ("(X \Rightarrow " & P.X'Image
8                          & ", Y => " & P.Y'Image
9 & ", Z => " & P.Z'Image & ")");
10 end Display;
11
12 end Points;
```
Listing 73: show\_points.adb

```
1 pragma Ada_2022;
2
3 with Points; use Points;
4
5 procedure Show_Points is
6 P1, P2, P3 : Point_3D;
7 begin
8 P1 := (X = 0.5, Y = 0.7, Z = 0.3);
9 Display (P1);
10
11 P2 := (P1 with delta X => 1.0);
12 Display (P2);
13
14 P3 := (P1 with delta X => 0.2, Y => 0.3);
15 Display (P3);
16 end Show_Points;
```
# **Code block metadata**

```
Project: Courses.Advanced_Ada.Data_Types.Aggregates.Delta_Aggregates.Delta_
 ↔ Aggregates Non Tagged
MD5: 71a3b76ee1988ddea7246d0b8f897865
```
#### **Runtime output**

 $(X \implies 5.00000E-01, Y \implies 7.00000E-01, Z \implies 3.00000E-01)$  $(X \implies 1.00000E+00, Y \implies 7.00000E-01, Z \implies 3.00000E-01)$  $(X \implies 2.00000E-01, Y \implies 3.00000E-01, Z \implies 3.00000E-01)$ 

In this example, Point 3D is a non-tagged type. Note that we haven't changed anything in the Show Points procedure: it still works as it did with tagged types.

# **4.6.3 Delta Aggregates for Arrays**

We can use delta aggregates for arrays. Let's change the declaration of Point 3D and use an array to represent a 3-dimensional point:

Listing 74: points.ads

```
1 package Points is
2
3 type Float_Array is
4 array (Positive range <>) of Float;
5
6 type Point_3D is new Float_Array (1 .. 3);
7
8 procedure Display (P : Point_3D);
9
10 end Points;
```
Listing 75: points.adb

```
1 with Ada.Text_IO; use Ada.Text_IO;
2
3 package body Points is
4
5 procedure Display (P : Point_3D) is
6 begin
7 Put ("(");
8 for I in P'Range loop
9 Put (I'Image
10 \delta x = 511 6. P (I) Image);
12 end loop;
13 Put Line (")");
14 end Display;
15
16 end Points;
```
Listing 76: show\_points.adb

```
1 pragma Ada_2022;
\overline{2}3 with Points; use Points;
4
5 procedure Show_Points is
6 P1, P2, P3 : Point_3D;
7 begin
8 P1 := [0.5, 0.7, 0.3];
9 Display (P1);
10
11 P2 := [P1 with delta 1 => 1.0];
12 Display (P2);
13
```

```
14 P3 := [P1 with delta 1 => 0.2, 2 => 0.3];
15 -- Alternatively:
16 -- P3 := [P1 with delta 1 .. 2 => 0.2, 0.3];
17
18 Display (P3);
19 end Show_Points;
```
#### **Code block metadata**

```
Project: Courses.Advanced_Ada.Data_Types.Aggregates.Delta_Aggregates.Delta_
↪Aggregates_Array
MD5: d32ba51746d7db9cd30f183e64ab0017
```
#### **Runtime output**

```
(1 \Rightarrow 5.00000E-01 2 \Rightarrow 7.00000E-01 3 \Rightarrow 3.00000E-01)(1 = > 1.00000E+00 2 = > 7.00000E-01 3 = > 3.00000E-01)( 1 = 2.00000E-01 2 = 3.00000E-01 3 = 3.00000E-01)
```
The implementation of Show\_Points in this example is very similar to the version where use a record type. In this case, we:

- assign P1 to P2, but change the first component, and
- we assign P1 to P3, but change the first and second components.

### **Using slices**

In the assignment to P3, we can either specify each component of the delta individually or use a slice: both forms are equivalent. Also, we can use slices to assign the same number to multiple components:

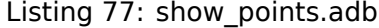

```
1 pragma Ada_2022;
\overline{2}3 with Points; use Points;
4
5 procedure Show_Points is
6 P1, P3 : Point 3D;
7 begin
8 P1 := [0.5, 0.7, 0.3];
9 Display (P1);
10
11 P3 := [P1 with delta
12 P3'First + 1 .. P3'Last => 0.0];
13 Display (P3);
14 end Show Points;
```
# **Code block metadata**

```
Project: Courses.Advanced_Ada.Data_Types.Aggregates.Delta_Aggregates.Delta_
↪Aggregates_Array
MD5: 6d1db1634c42a885f7bfce7f7eecc359
```
# **Runtime output**

```
(1 \Rightarrow 5.00000E-012 \Rightarrow 7.00000E-013 \Rightarrow 3.00000E-01)(1 \implies 5.00000E-012) => 0.00000E+00 3 => 0.00000E+00)
```
In this example, we're assigning P1 to P3, but resetting all components of the array starting by the second one.

## **Multiple components**

We can also assign multiple components or slices:

Listing 78: float\_arrays.ads

```
1 package Float_Arrays is
\overline{2}3 type Float_Array is
4 array (Positive range <>) of Float;
5
6 procedure Display (P : Float Array);
7
8 end Float_Arrays;
```
Listing 79: float arrays.adb

```
1 with Ada.Text_IO; use Ada.Text_IO;
2
3 package body Float_Arrays is
4
5 procedure Display (P : Float_Array) is
6 begin
7
8 Put (\ ^{\shortparallel}(\ ^{\shortparallel});
9 for I in P'Range loop
10 Put (I'Image
11 \delta x " \Rightarrow "
12 6. P (I) 'Image);
13 end loop;
14 Put_Line (")");
15
16 end Display;
17
18 end Float_Arrays;
```
Listing 80: show multiple delta slices.adb

```
1 pragma Ada_2022;
\overline{2}3 with Float_Arrays; use Float_Arrays;
4
5 procedure Show_Multiple_Delta_Slices is
6
7 P1, P2 : Float Array (1 .. 5);
8
9 begin
10 P1 := [1.0, 2.0, 3.0, 4.0, 5.0];
11 Display (P1);
12
13 P2 := [P1 with delta
14 P2'First + 1 .. P2'Last - 2 => 0.0,
15 P2'Last - 1 .. P2'Last => 0.2];
16 Display (P2);
17 end Show_Multiple_Delta_Slices;
```
## **Code block metadata**
```
Project: Courses.Advanced_Ada.Data_Types.Aggregates.Delta_Aggregates.Delta_
 ↪Aggregates_Array
MD5: 4c2860616777428618d1100280699ec2
```
# **Runtime output**

```
(1 \implies 1.00000E+002 \implies 2.00000E+003 \implies 3.00000E+004 \implies 4.00000E+005 \implies 5.\rightarrow00000E+00)
(1 \implies 1.00000E+00 \text{ } 2 \implies 0.00000E+00 \text{ } 3 \implies 0.00000E+00 \text{ } 4 \implies 2.00000E-01 \text{ } 5 \implies 2.↪00000E-01)
```
In this example, we have two arrays P1 and P2 of Float\_Array type. We assign P1 to P2, but change:

- the second to the last-but-two components to 0.0, and
- the last-but-one and last components to 0.2.

# **In the Ada Reference Manual**

• Delta Aggregates $63$ 

<sup>63</sup> http://www.ada-auth.org/standards/22rm/html/RM-4-3-4.html

# **FIVE**

# **ARRAYS**

# **5.1 Unconstrained Arrays**

In the Introduction to Ada course $64$ , we've seen that we can declare array types whose bounds are not fixed: in that case, the bounds are provided when creating objects of those types. For example:

[Listin](https://learn.adacore.com/courses/intro-to-ada/chapters/arrays.html#intro-ada-unconstrained-array-types)[g 1](#page-217-0): measurement defs.ads

```
1 package Measurement_Defs is
\overline{2}3 type Measurements is
4 array (Positive range <>) of Float;
5 -- ^ Bounds are of type Positive,
6 -- but not known at this point.
7
8 end Measurement Defs;
```
Listing 2: show measurements.adb

```
1 with Ada.Text_IO; use Ada.Text_IO;
\overline{2}3 with Measurement_Defs; use Measurement_Defs;
4
5 procedure Show_Measurements is
6 M : Measurements (1 .. 10);
7 -- ^ Providing bounds here!
8 begin
9 Put_Line ("First index: " & M'First'Image);
10 Put Line ("Last index: " & M'Last'Image);
11 end Show Measurements;
```
# **Code block metadata**

```
Project: Courses.Advanced_Ada.Data_Types.Arrays.Unconstrained_Arrays.Unconstrained_
↪Array_Example
MD5: a5cdc74dd61e36476431cf675452d1d5
```
# **Build output**

```
show_measurements.adb:6:04: warning: variable "M" is read but never assigned [-
↪gnatwv]
```
# **Runtime output**

<span id="page-217-0"></span><sup>64</sup> https://learn.adacore.com/courses/intro-to-ada/chapters/arrays.html#intro-ada-unconstrained-array-types

In this example, the Measurements array type from the Measurement\_Defs package is unconstrained. In the Show\_Measurements procedure, we declare a constrained object (M) of this type.

The Introduction to Ada course<sup>65</sup> also highlights the fact that the bounds are fixed once an object is declared:

Although different instances of the same unconstrained array type can have different bounds, a specific [ins](#page-218-0)tance has the same bounds throughout its lifetime. [This allows Ada to implem](https://learn.adacore.com/courses/intro-to-ada/chapters/arrays.html#intro-ada-unconstrained-array-type-instance-bound)ent unconstrained arrays efficiently; instances can be stored on the stack and do not require heap allocation as in languages like Java.

In the Show Measurements procedure above, once we declare M, its bounds are fixed for the whole lifetime of M. We cannot *add* another component to this array. In other words, M will have 10 components for its whole lifetime.

# **In the Ada Reference Manual**

```
• 3.6 Array Types^{66}
```
# **5.1.1 [Unconstr](http://www.ada-auth.org/standards/22rm/html/RM-3-6.html)[ai](#page-218-1)ned Arrays vs. Vectors**

If you need, however, the flexibility of increasing the length of an array, you could use vectors instead. This is how we could rewrite the previous example using vectors:

```
Listing 3: measurement defs.ads
```

```
1 with Ada.Containers; use Ada.Containers;
2 with Ada.Containers.Vectors;
3
4 package Measurement_Defs is
5
6 package Vectors is new Ada.Containers.Vectors
7 (Index Type => Positive,
8 Element Type => Float);
9
10 subtype Measurements is Vectors.Vector;
11
12 end Measurement_Defs;
```
Listing 4: show\_measurements.adb

```
1 with Ada.Text_IO; use Ada.Text_IO;
\overline{2}3 with Measurement_Defs; use Measurement_Defs;
4
5 procedure Show_Measurements is
6 use Measurement_Defs.Vectors;
7
\vert M : Measurements := To Vector (10);
9 -- ^ Creating 10-element
10 -- vector.
11 begin
```
(continues on next page)

<span id="page-218-1"></span><span id="page-218-0"></span><sup>65</sup> https://learn.adacore.com/courses/intro-to-ada/chapters/arrays.html#intro-ada-unconstrained-array-type-instance-bound <sup>66</sup> http://www.ada-auth.org/standards/22rm/html/RM-3-6.html

```
12 Put_Line ("First index: "
13 6 M.First Index'Image);
14 Put_Line ("Last index:
15 & M.Last Index'Image);
16
17 Put Line ("Adding element...");
_{18} M. Append (1.0);
19
20 Put_Line ("First index: "
21 8 M. First_Index'Image);
22 Put Line ("Last index: "
23 & M.Last Index'Image);
24 end Show Measurements;
```

```
Project: Courses.Advanced_Ada.Data_Types.Arrays.Unconstrained_Arrays.Unconstrained_
↪Array_Example
MD5: afec7a4b898392be4dd1f60e1519da88
```
#### **Runtime output**

First index: 1 Last index: 10 Adding element... First index: 1 Last index: 11

In the declaration of M in this example, we're creating a 10-element vector by calling To\_Vector and specifying the element count. Later on, with the call to Append, we're increasing the length of the M to 11 elements.

As you might expect, the flexibility of vectors comes with a price: every time we add an element that doesn't fit in the current capacity of the vector, the container has to reallocate memory in the background due to that new element. Therefore, arrays are more efficient, as the memory allocation only happens once for each object.

#### **In the Ada Reference Manual**

- $\cdot$  3.6 Array Types<sup>67</sup>
- A.18.2 The Generic Package Containers. Vectors<sup>68</sup>

# **5.2 [Multidimensional Arrays](http://www.ada-auth.org/standards/22rm/html/RM-A-18-2.html)**

So far, we've discussed unidimensional arrays, since they are very common in Ada. However, Ada also supports multidimensional arrays using the same facilities as for unidimensional arrays. For example, we can use the First, Last, **Range** and Length attributes for each dimension of a multidimensional array. This section presents more details on this topic.

To create a multidimensional array, we simply separate the ranges of each dimension with a comma. The following example presents the one-dimensional array A1, the twodimensional array A2 and the three-dimensional array A3:

<sup>67</sup> http://www.ada-auth.org/standards/22rm/html/RM-3-6.html

<sup>68</sup> http://www.ada-auth.org/standards/22rm/html/RM-A-18-2.html

Listing 5: multidimensional arrays decl.ads

```
1 package Multidimensional_Arrays_Decl is
\overline{2}3 A1 : array (1 .. 10) of Float;
4 A2 : array (1 .. 5, 1 .. 10) of Float;
5 -- ^ first dimension
6 -- ^ second dimension
7 A3 : array (1 .. 2, 1 .. 5, 1 .. 10) of Float;
8 -- ^ first dimension
9 -- ^ second dimension
10 -- ^ third dimension
11 end Multidimensional_Arrays_Decl;
```
#### **Code block metadata**

Project: Courses.Advanced\_Ada.Data\_Types.Arrays.Multidimensional\_Arrays. ↪Multidimensional\_Arrays MD5: 928243b293c67a078d729c3cac68bb92

The two-dimensional array A2 has 5 components in the first dimension and 10 components in the second dimension. The three-dimensional array A3 has 2 components in the first dimension, 5 components in the second dimension, and 10 components in the third dimension. Note that the ranges we've selected for A1, A2 and A3 are completely arbitrary. You may select ranges for each dimension that are the most appropriate in the context of your application. Also, the number of dimensions is not limited to three, so you could declare higher-dimensional arrays if needed.

We can use the Length attribute to retrieve the length of each dimension. We use an integer value in parentheses to specify which dimension we're referring to. For example, if we write A'Length (2), we're referring to the length of the second dimension of a multidimensional array A. Note that A'Length is equivalent to A'Length  $(1)$ . The same equivalence applies to other array-related attributes such as First, Last and **Range**.

Let's use the Length attribute for the arrays we declared in the Multidimensional Arrays Decl package:

Listing 6: show multidimensional arrays.adb

```
1 with Ada.Text_IO; use Ada.Text_IO;
2
3 with Multidimensional_Arrays_Decl;
4 use Multidimensional_Arrays_Decl;
5
6 procedure Show_Multidimensional_Arrays is
7 begin
8 Put Line ("A1'Length:
9 & A1'Length'Image);
10 Put_Line ("A1'Length (1):
11 6. A1'Length (1)'Image);
12 Put_Line ("A2'Length (1):
13 6 A2'Length (1)'Image);
14 Put_Line ("A2'Length (2): "
15 & A2'Length (2)'Image);
16 Put Line ("A3'Length (1): "
17 & A3'Length (1)'Image);
18 Put Line ("A3'Length (2): "
19 6 A3'Length (2)'Image);
20 Put_Line ("A3'Length (3): "
21 & A3'Length (3)'Image);
22 end Show_Multidimensional_Arrays;
```

```
Project: Courses.Advanced_Ada.Data_Types.Arrays.Multidimensional_Arrays.
 ↪Multidimensional_Arrays
MD5: 70b9b8df7e46302b92613fa484ef71ca
```
#### **Runtime output**

A1'Length: 10 A1'Length (1): 10 A2'Length (1): 5 A2'Length (2): 10 A3'Length (1): 2 A3'Length (2): 5 A3'Length (3): 10

As this simple example shows, we can easily retrieve the length of each dimension. Also, as we've just mentioned, A1'Length is equal to A1'Length (1).

Let's consider an application where we make hourly measurements for the first 12 hours of the day, on each day of the week. We can create a two-dimensional array type called Measurements to store this data. Also, we can have three procedures for this array:

- Show Indices, which presents the indices (days and hours) of the two-dimensional array;
- Show Values, which presents the values stored in the array; and
- Reset, which resets each value of the array.

This is the complete code for this application:

#### Listing 7: measurement defs.ads

```
1 package Measurement_Defs is
\overline{2}3 type Days is
4 (Mon, Tue, Wed, Thu, Fri, Sat, Sun);
5
6 type Hours is range 0 .. 11;
7
8 subtype Measurement is Float;
9
10 type Measurements is
11 array (Days, Hours) of Measurement;
12
13 procedure Show Indices (M : Measurements);
14
15 procedure Show Values (M : Measurements);
16
17 procedure Reset (M : out Measurements);
18
19 end Measurement Defs;
```
#### Listing 8: measurement defs.adb

```
1 with Ada.Text_IO; use Ada.Text_IO;
2
3 package body Measurement_Defs is
4
5 procedure Show_Indices (M : Measurements) is
6 begin
7 Put_Line ("---- Indices ----");
\Omega
```
**for** D **in** M'Range (1) **loop**

(continued from previous page)

```
10 Put (D'Image & " ");
11
12 for H in M'First (2) ..
13 M'Last (2) - 1
14 loop
15 Put (H'Image & " ");
16 end loop;
17 Put_Line (M'Last (2)'Image);
18 end loop;
19 end Show Indices;
20
21 procedure Show_Values (M : Measurements) is
22 package H_IO is
23 new Ada.Text_IO.Integer_IO (Hours);
24 package M_IO is
25 new Ada.Text_IO.Float_IO (Measurement);
26
27 procedure Set_IO_Defaults is
28 begin
29 H_IO.Default_Width := 5;
30
31 M IO.Default Fore := 1;
32 M_IO.Default_Aft := 2;
33 M_IO.Default_Exp := 0;
34 end Set_IO_Defaults;
35 begin
36 Set_IO_Defaults;
37
38 Put_Line ("---- Values ----");
39 Put (" ");
40 for H in M'Range (2) loop
41 H_IO.Put (H);
42 end loop;
43 New_Line;
44
45 for D in M'Range (1) loop
46 Put (D'Image & " ");
47
48 for H in M'Range (2) loop
49 M IO.Put (M (D, H));
50 Put (" ");
51 end loop;
52 New Line;
53 end loop;
54 end Show_Values;
55
56 procedure Reset (M : out Measurements) is
57 begin
58 M := (others => (others => 0.0));
59 end Reset;
60
61 end Measurement_Defs;
```
Listing 9: show measurements.adb

```
1 with Measurement Defs; use Measurement Defs;
\overline{2}3 procedure Show_Measurements is
4 M : Measurements;
   5 begin
```

```
6 Reset (M);
```

```
7 Show_Indices (M);
```
<sup>8</sup> Show\_Values (M); **end** Show Measurements;

**Code block metadata**

Project: Courses.Advanced\_Ada.Data\_Types.Arrays.Multidimensional\_Arrays. ↪Multidimensional\_Measurements MD5: bcffa3913007bd9152149ad9616842b8

### **Runtime output**

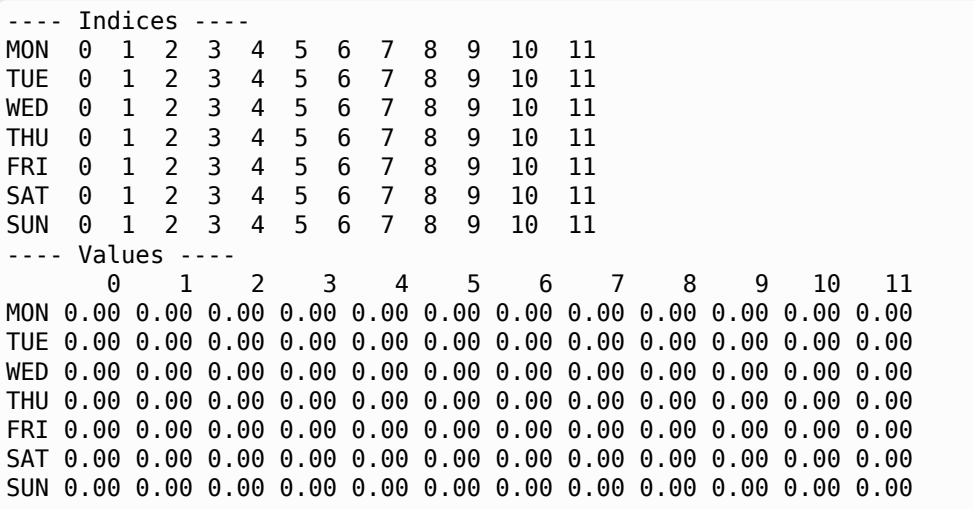

We recommend that you spend some time analyzing this example. Also, we'd like to highlight the following aspects:

- We access a value from a multidimensional array by using commas to separate the index values within the parentheses. For example: M (D, H) allows us to access the value on day D and hour H from the multidimensional array M.
- To loop over the multidimensional array M, we write **for** D **in** M'Range (1) **loop** and **for** H **in** M'Range (2) **loop** for the first and second dimensions, respectively.
- To reset all values of the multidimensional array, we use an aggregate with this form:  $$

# **In the Ada Reference Manual**

 $\cdot$  3.6 Array Types<sup>69</sup>

<sup>69</sup> http://www.ada-auth.org/standards/22rm/html/RM-3-6.html

# **5.2.1 Unconstrained Multidimensional Arrays**

Previously, we've discussed unconstrained arrays for the unidimensional case. It's possible to declare unconstrained multidimensional arrays as well. For example:

Listing 10: multidimensional\_arrays\_decl.ads

```
1 package Multidimensional_Arrays_Decl is
\overline{2}3 type F1 is array (Positive range <>) of Float;
4 type F2 is array (Positive range <>,
5 Positive range <>) of Float;
6 type F3 is array (Positive range <>,
7 Positive range <>,
8 Positive range <>) of Float;
9
10 end Multidimensional Arrays Decl;
```
#### **Code block metadata**

```
Project: Courses.Advanced_Ada.Data_Types.Arrays.Multidimensional_Arrays.
↪Unconstrained_Multidimensional_Arrays
MD5: 8637e93db355fddafa3ffa5ce453a0e1
```
Here, we're declaring the one-dimensional type F1, the two-dimensional type F2 and the three-dimensional type F3.

As is the case with unidimensional arrays, we must specify the bounds when declaring objects of unconstrained multidimensional array types:

Listing 11: show multidimensional arrays.adb

```
1 with Ada.Text_IO; use Ada.Text_IO;
2
3 with Multidimensional_Arrays_Decl;
4 use Multidimensional_Arrays_Decl;
5
6 procedure Show_Multidimensional_Arrays is
7 A1 : F1 (1 \ldots 2);
8 A2 : F2 (1 .. 4, 10 .. 20);
9 A3 : F3 (2 .. 3, 1 .. 5, 1 .. 2);
10 begin
11 Put_Line ("A1'Length (1): "
12 6 A1'Length (1)'Image);
13 Put Line ("A2'Length (1): "
14 6 A2'Length (1)'Image);
15 Put_Line ("A2'Length (2): "
16 6 A2'Length (2)'Image);
17 Put_Line ("A3'Length (1):
18 6 A3'Length (1)'Image);
19 Put_Line ("A3'Length (2):
20 & A3'Length (2)'Image);
21 Put_Line ("A3'Length (3):
22 & A3'Length (3)'Image);
23 end Show_Multidimensional_Arrays;
```
#### **Code block metadata**

```
Project: Courses.Advanced_Ada.Data_Types.Arrays.Multidimensional_Arrays.
↪Unconstrained_Multidimensional_Arrays
MD5: 9fb007abbfe238345d80cb315bb834c9
```
#### **Build output**

```
show multidimensional arrays.adb:7:04: warning: variable "A1" is read but never.
↪assigned [-gnatwv]
show multidimensional arrays.adb:8:04: warning: variable "A2" is read but never.
 ↪assigned [-gnatwv]
show multidimensional arrays.adb:9:04: warning: variable "A3" is read but never.
↪assigned [-gnatwv]
```
#### **Runtime output**

A1'Length (1): 2 A2'Length (1): 4 A2'Length (2): 11 A3'Length (1): 2 A3'Length (2): 5 A3'Length (3): 2

# **5.2.2 Arrays of arrays**

It's important to distinguish between multidimensional arrays and arrays of arrays. Both are supported in Ada, but they're very distinct from each other. We can create an array of an array by first specifying a one-dimensional array type T1, and then specifying another one-dimensional array type T2 where each component of T2 is of T1 type:

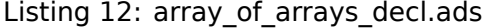

```
1 package Array_Of_Arrays_Decl is
\overline{2}3 type T1 is
4 array (Positive range <>) of Float;
5
6 type T2 is
7 array (Positive range <>) of T1 (1 .. 10);
8 --<br>8 --
9 -- bounds must be set!
10
11 end Array Of Arrays Decl;
```
### **Code block metadata**

Project: Courses.Advanced\_Ada.Data\_Types.Arrays.Array\_Of\_Arrays.Array\_Of\_Arrays MD5: fd67739bb21f202615180aa02f5284aa

Note that, in the declaration of T2, we must set the bounds for the T1 type. This is a major difference to multidimensional arrays, which allow for unconstrained ranges in multiple dimensions.

We can rewrite the previous application for measurements using arrays of arrays. This is the adapted code:

Listing 13: measurement defs.ads

```
1 package Measurement_Defs is
\overline{2}3 type Days is
4 (Mon, Tue, Wed, Thu, Fri, Sat, Sun);
5
6 type Hours is range 0 .. 11;
7
8 subtype Measurement is Float;
```
(continued from previous page)

```
9
10 type Hourly_Measurements is
11 array (Hours) of Measurement;
12
13 type Measurements is
14 array (Days) of Hourly_Measurements;
15
16 procedure Show_Indices (M : Measurements);
17
18 procedure Show_Values (M : Measurements);
19
20 procedure Reset (M : out Measurements);
21
22 end Measurement_Defs;
```
Listing 14: measurement\_defs.adb

```
1 with Ada.Text_IO; use Ada.Text_IO;
\overline{2}3 package body Measurement_Defs is
4
5 procedure Show_Indices (M : Measurements) is
6 begin
7 Put Line ("---- Indices ----");
8
9 for D in M'Range loop
10 Put (D'Image & " ");
11
12 for H in M (D)'First ..
13 M (D) 'Last - 1
14 loop
15 Put (H'Image & " ");
16 end loop;
17 Put_Line (M (D) 'Last' Image);
18 end loop;
19 end Show Indices;
20
21 procedure Show_Values (M : Measurements) is
22 package H_IO is
23 new Ada.Text_IO.Integer_IO (Hours);
24 package M_IO is
25 new Ada.Text_IO.Float_IO (Measurement);
26
27 procedure Set_IO_Defaults is
28 begin
29 H_IO.Default_Width := 5;
30
31 M_IO.Default_Fore := 1;
32 M IO.Default Aft := 2;
33 M_IO.Default_Exp := 0;
34 end Set_IO_Defaults;
35 begin
36 Set_IO_Defaults;
37
38 Put_Line ("---- Values ----");
39 Put ( " );
40 for H in M (M'First)'Range loop
41 H IO.Put (H);
42 end loop;
43 New_Line;
44
```
(continued from previous page)

```
45 for D in M'Range loop
46 Put (D'Image & " ");
47
48 for H in M (D)'Range loop
49 M_IO.Put (M (D) (H));
50 Put (" ");
51 end loop;
52 New_Line;
53 end loop;
54 end Show_Values;
55
56 procedure Reset (M : out Measurements) is
57 begin
58 M := (others => (others => 0.0));
59 end Reset;
60
61 end Measurement_Defs;
```
Listing 15: show measurements.adb

```
1 with Measurement Defs; use Measurement Defs;
2
3 procedure Show_Measurements is
4 M : Measurements;
5 begin
6 \qquad Reset (M);
7 Show Indices (M);
8 Show Values (M);
  end Show Measurements;
```
#### **Code block metadata**

Project: Courses.Advanced\_Ada.Data\_Types.Arrays.Array\_Of\_Arrays.Multidimensional\_ ↪Measurements MD5: 5cb66bbb1890787b7c023406b2cafb4d

## **Runtime output**

```
---- Indices ----
MON 0 1 2 3 4 5 6 7 8 9 10 11
TUE 0 1 2 3 4 5 6 7 8 9 10 11
WED 0 1 2 3 4 5 6 7 8 9 10 11
THU 0 1 2 3 4 5 6 7 8 9 10 11
FRI 0 1 2 3 4 5 6 7 8 9 10 11
SAT 0 1 2 3 4 5 6 7 8 9 10 11
SUN 0 1 2 3 4 5 6 7 8 9 10 11
   Values --
      0 1 2 3 4 5 6 7 8 9 10 11
MON 0.00 0.00 0.00 0.00 0.00 0.00 0.00 0.00 0.00 0.00 0.00 0.00
TUE 0.00 0.00 0.00 0.00 0.00 0.00 0.00 0.00 0.00 0.00 0.00 0.00
WED 0.00 0.00 0.00 0.00 0.00 0.00 0.00 0.00 0.00 0.00 0.00 0.00
THU 0.00 0.00 0.00 0.00 0.00 0.00 0.00 0.00 0.00 0.00 0.00 0.00
FRI 0.00 0.00 0.00 0.00 0.00 0.00 0.00 0.00 0.00 0.00 0.00 0.00
SAT 0.00 0.00 0.00 0.00 0.00 0.00 0.00 0.00 0.00 0.00 0.00 0.00
SUN 0.00 0.00 0.00 0.00 0.00 0.00 0.00 0.00 0.00 0.00 0.00 0.00
```
Again, we recommend that you spend some time analyzing this example and comparing it to the previous version that uses multidimensional arrays. Also, we'd like to highlight the following aspects:

• We access a value from an array of arrays by specifying the index of each array separately. For example: M (D) (H) allows us to access the value on day D and hour H from the array of arrays M.

- To loop over an array of arrays M, we write **for** D **in** M'Range **loop** for the first level of M and **for** H **in** M (D)'Range **loop** for the second level of M.
- Resetting all values of an array of arrays is very similar to how we do it for multidimensional arrays. In fact, we can still use an aggregate with this form: (**others** => (**others** => 0.0)).

# **STRINGS**

# **6.1 Wide and Wide-Wide Strings**

We've seen many source-code examples so far that includes strings. In most of them, we were using the standard string type: **String**. This type is useful for the common usecase of displaying messages or dealing with information in plain English. Here, we define "plain English" as the use of the language that avoids French accents or German umlaut, for example, and doesn't make use of any characters in non-Latin alphabets.

There are two additional string types in Ada: **Wide\_String**, and Wide\_Wide\_String. These types are particularly important when dealing with textual information in non-standard English, or in various other languages, non-Latin alphabets and special symbols.

These string types use different bit widths for their characters. This becomes more apparent when looking at the type definitions:

```
type String is
  array (Positive range <>) of Character;
type Wide_String is
 array (Positive range <>) of Wide_Character;
type Wide_Wide_String is
 array (Positive range <>) of
   Wide Wide Character;
```
 $\overline{1}$ 

The following table shows the typical bit-width of each character of the string types:

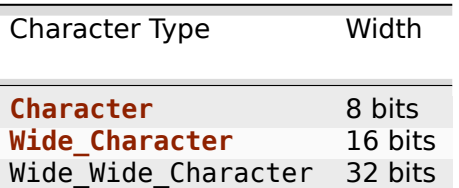

We can see that when running this example:

```
Listing 1: show wide char types.adb
```

```
1 with Ada.Text_IO; use Ada.Text_IO;
2
3 procedure Show_Wide_Char_Types is
4 begin
5 Put Line ("Character'Size:
6 & Integer'Image
7 (Character'Size));
     Put Line ("Wide Character'Size:
                                                            (continues on next page)
```
**219**

(continued from previous page)

```
9 & Integer'Image
10 (Wide_Character'Size));
11 Put Line ("Wide Wide Character'Size: "
12 & Integer'Image
13 (Wide_Wide_Character'Size));
14 end Show Wide Char Types;
```
#### **Code block metadata**

```
Project: Courses.Advanced_Ada.Data_Types.Strings.Wide_Wide-Wide_Strings.Wide_Char_
↪Types
MD5: a0e9fb9e8d43e9fa707dc8c57f7562f8
```
#### **Runtime output**

Character'Size: 8 Wide Character'Size: 16 Wide Wide Character'Size: 32

Let's look at another example, this time using wide strings:

Listing 2: show wide string types.adb

```
1 with Ada.Text_IO;
2 with Ada.Wide_Text_IO;
3 with Ada.Wide_Wide_Text_IO;
4
5 procedure Show_Wide_String_Types is
6 package TI renames Ada.Text_IO;
7 package WTI renames Ada.Wide_Text_IO;
8 package WWTI renames Ada.Wide_Wide_Text_IO;
9
10 S : constant String := "hello";
11 | WS : constant Wide String
12 WWS : constant Wide_Wide_String := "hello";
13 begin
14 TI.Put Line ("String: " & S);
15 TI.Put Line ("Length:
16 & Integer'Image (S'Length));
17 | TI. Put Line ("Size:
18 & Integer'Image (S'Size));
19 TI.Put_Line ("Component Size:
20 & Integer'Image
21 (S'Component Size));
22 TI.Put Line ("------------------------");
2324 WTI.Put_Line ("Wide string: " & WS);<br>TI Put Line ("Length: "
25 TI.Put Line ("Length:
26 & Integer'Image (WS'Length));
27 TI. Put Line ("Size:
28 & Integer'Image (WS'Size));
29 TI.Put Line ("Component Size:
30 & Integer'Image
31 (WS'Component Size));
32 TI.Put Line ("------------------------");
33
34 WWTI.Put Line ("Wide-wide string: " & WWS);
35 TI.Put Line ("Length:
36 & Integer'Image (WWS'Length));
37 TI. Put Line ("Size:
38 & Integer'Image (WWS'Size));
```

```
39 TI.Put_Line ("Component_Size: "
40 & Integer'Image
41 (WWS'Component_Size));
42 TI.Put_Line ("------------------------");
43 end Show Wide String Types;
```

```
Project: Courses.Advanced_Ada.Data_Types.Strings.Wide_Wide-Wide_Strings.Wide_
 ↪String_Types
MD5: 137816c6fd78add34287a72e45cf4fb7
```
#### **Runtime output**

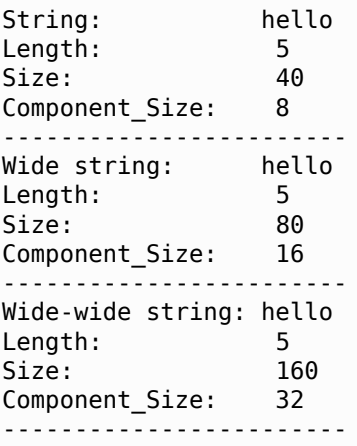

Here, all strings (S, WS and WWS) have the same length of 5 characters. However, the size of each character is different — thus, each string has a different overall size.

The recommendation is to use the **String** type when the textual information you're processing is in standard English. In case any kind of internationalization is needed, using Wide Wide String is probably the best choice, as it covers all possible use-cases.

#### **In the Ada Reference Manual**

• 3.6.3 String Types<sup>70</sup>

# **6.1.1 [Text I/O](http://www.ada-auth.org/standards/22rm/html/RM-3-6-3.html)**

Note that, in the previous example, we were using different versions of the Ada. Text IO package depending on the string type we were using:

- Ada.Text\_IO for objects of **String** type,
- Ada.Wide\_Text\_IO for objects of **Wide\_String** type,
- Ada. Wide Wide Text IO for objects of Wide Wide String type.

In that example, we were also using package renaming to differentiate among those packages.

Similarly, there are different versions of text I/O packages for individual types. For example, if we want to display the value of a **Long\_Integer** variable based on the Wide\_Wide\_String

<sup>70</sup> http://www.ada-auth.org/standards/22rm/html/RM-3-6-3.html

type, we can select the Ada.Long\_Integer\_Wide\_Wide\_Text\_IO package. In fact, the list of packages resulting from the combination of those types is quite long:

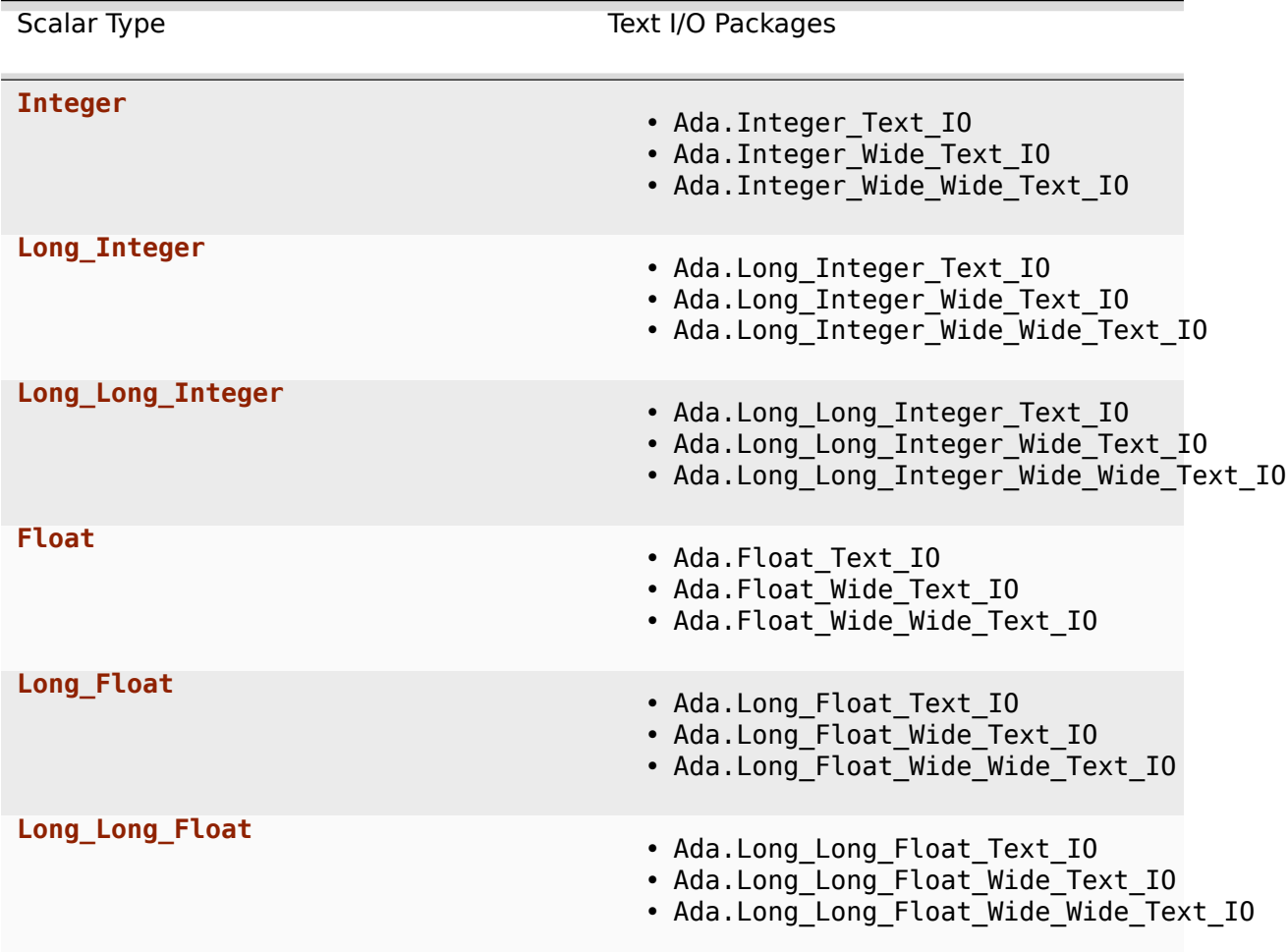

Also, there are different versions of the generic packages Integer\_IO and Float\_IO:

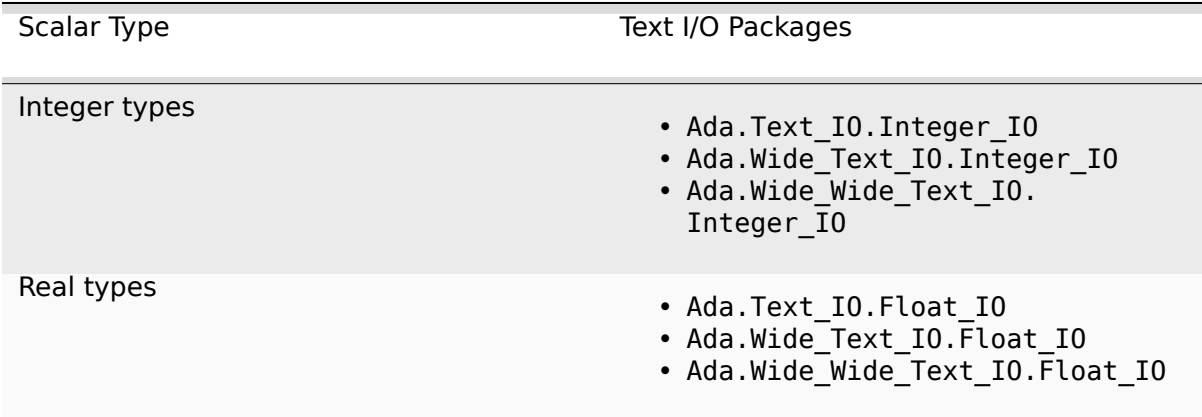

# **In the Ada Reference Manual**

• A.10 Text Input-Output $^{71}$ 

<sup>71</sup> http://www.ada-auth.org/standards/22rm/html/RM-A-10.html

- A.10.1 The Package Text  $10^{72}$
- A.10.8 Input-Output for Integer Types<sup>73</sup>
- A.10.9 Input-Output for Real Types<sup>74</sup>
- [A.11 Wide Text Input-Outpu](http://www.ada-auth.org/standards/22rm/html/RM-A-10-1.html)[t a](#page-233-0)nd Wide Wide Text Input-Output<sup>75</sup>

# **6.1.2 [Wide and Wide-Wide String Handling](http://www.ada-auth.org/standards/22rm/html/RM-A-11.html)**

As we've just seen, we have different versions of the Ada.Text\_IO package. The same applies to string handling packages. As we've seen in the Introduction to Ada course<sup>76</sup>, we can use the Ada.Strings.Fixed and Ada.Strings.Maps packages for string handling. For other formats, we have these packages:

- Ada.Strings.Wide Fixed,
- Ada.Strings.Wide Wide Fixed,
- Ada.Strings.Wide Maps,
- Ada.Strings.Wide Wide Maps.

Let's look at this example<sup>77</sup> from the Introduction to Ada course, which we adapted for wide-wide strings:

Listing 3: show find words.adb

```
1 with Ada.Strings; use Ada.Strings;
\overline{2}3 with Ada.Strings.Wide Wide Fixed;
4 use Ada.Strings.Wide_Wide_Fixed;
5
6 with Ada.Strings.Wide Wide Maps;
7 use Ada.Strings.Wide_Wide_Maps;
8
9 with Ada.Wide_Wide_Text_IO;
10 use Ada.Wide_Wide_Text_IO;
11
12 procedure Show_Find_Words is
13
14 S : constant Wide Wide String :=
15 "Hello" \& 3<sup>*</sup> "World";
16 F : Positive;
17 L : Natural;
18 I Natural := 1;
19
20 Whitespace : constant
21 Wide_Wide_Character_Set :=
22 To Set ( ' ' );
23 begin
24 Put_Line ("String: " & S);
25 Put Line ("String length: "
26 & Integer'Wide_Wide_Image
```
(continues on next page)

<sup>72</sup> http://www.ada-auth.org/standards/22rm/html/RM-A-10-1.html

<sup>73</sup> http://www.ada-auth.org/standards/22rm/html/RM-A-10-8.html

<span id="page-233-1"></span><sup>77</sup> https://learn.adacore.com/courses/intro-to-ada/chapters/standard\_library\_strings.html# intro-ada-string-operations-show-find-words

<sup>74</sup> http://www.ada-auth.org/standards/22rm/html/RM-A-10-9.html

<sup>75</sup> http://www.ada-auth.org/standards/22rm/html/RM-A-11.html

<span id="page-233-0"></span><sup>76</sup> https://learn.adacore.com/courses/intro-to-ada/chapters/standard\_library\_strings.html# intro-ada-string-operations

```
27 (S'Length));
28
29 while I in S'Range loop
30 Find Token
31 (Source \Rightarrow S,
32 Set => Whitespace,
33 From \Rightarrow I,
34 Test => Outside,
35 First \Rightarrow F,
36 Last => L);
37
38 exit when L = 0;
39
40 Put Line ("Found word instance at position "
41 & F'Wide Wide Image
42 & ": '" & S (F .. L) & "'");
43
44 I := L + 1;45 end loop;
46
47 end Show Find Words;
```

```
Project: Courses.Advanced_Ada.Data_Types.Strings.Wide_Wide-Wide_Strings.Wide_Wide_
↪String_Handling
MD5: 3b5a4d61e6dc5bd16e85f85580ad82ae
```
#### **Runtime output**

```
String: Hello World World World
String length: 23
Found word instance at position 1: 'Hello'
Found word instance at position 7: 'World'
Found word instance at position 13: 'World'
Found word instance at position 19: 'World'
```
In this example, we're using the Find Token procedure to find the words from the phrase stored in the S constant. All the operations we're using here are similar to the ones for **String** type, but making use of the Wide\_Wide\_String type instead. (We talk about the Wide\_Wide\_Image attribute *later on* (page 238).)

#### **In the Ada Reference Manual**

- A.4.6 String-Handling [Sets and](#page-248-0) Mappings<sup>78</sup>
- A.4.7 Wide String Handling<sup>79</sup>
- A.4.8 Wide Wide String Handling<sup>80</sup>

<sup>78</sup> h[ttp://www.ada-auth.org/standards/](http://www.ada-auth.org/standards/22rm/html/RM-A-4-7.html)[22](#page-234-0)rm/html/RM-A-4-6.html

<sup>79</sup> http://www.ada-auth.org/standards/22rm/html/RM-A-4-7.html

<span id="page-234-1"></span><span id="page-234-0"></span><sup>80</sup> h[ttp://www.ada-auth.org/standards/22rm/ht](http://www.ada-auth.org/standards/22rm/html/RM-A-4-8.html)[m](#page-234-1)l/RM-A-4-8.html

# **6.1.3 Bounded and Unbounded Wide and Wide-Wide Strings**

We've seen in the Introduction to Ada course that other kinds of **String** types are available. For example, we can use bounded<sup>81</sup> and unbounded strings<sup>82</sup> — those correspond to the Bounded\_String and Unbounded\_String types.

Those kinds of string types are available for **Wide\_String**, and Wide\_Wide\_String. The following table shows the [available](https://learn.adacore.com/courses/intro-to-ada/chapters/standard_library_strings.html#intro-ada-bounded-strings) [ty](#page-235-0)pes [and corresponding](https://learn.adacore.com/courses/intro-to-ada/chapters/standard_library_strings.html#intro-ada-unbounded-strings) [pa](#page-235-1)ckages:

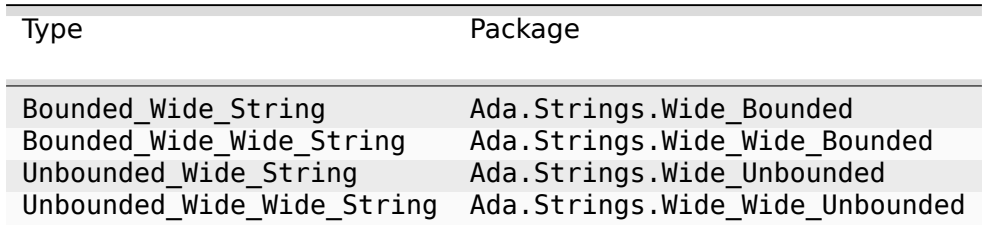

The same applies to text I/O for those strings. For the standard case, we have Ada. Text\_IO.Bounded\_IO for the Bounded\_String type and Ada.Text\_IO.Unbounded\_IO for the Unbounded\_String type.

For wider string types, we have:

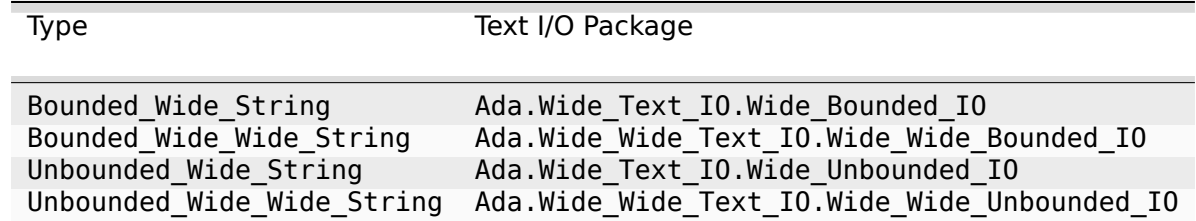

Let's look at a simple example:

Listing 4: show unbounded wide wide string.adb

```
1 with Ada.Strings.Wide Wide Unbounded;
2 use Ada.Strings.Wide_Wide_Unbounded;
3
4 with Ada.Wide_Wide_Text_IO.Wide_Wide_Unbounded_IO;
5 use Ada.Wide_Wide_Text_IO.Wide_Wide_Unbounded_IO;
6
7 procedure Show_Unbounded_Wide_Wide_String is
8 S : Unbounded Wide Wide String
9 := To Unbounded Wide Wide String ("Hello");
10 begin
11 S := S & Wide Wide String'(" hello");
12 Put Line ("Unbounded wide-wide string: " & S);
13 end Show Unbounded Wide Wide String;
```
# **Code block metadata**

```
Project: Courses.Advanced_Ada.Data_Types.Strings.Wide_Wide-Wide_Strings.Unbounded_
↪Wide_Wide_String
MD5: 0d369270e2408b3f1cc8284c13fca806
```
# **Runtime output**

 $81$  https://learn.adacore.com/courses/intro-to-ada/chapters/standard\_library\_strings.html# intro-ada-bounded-strings

<span id="page-235-1"></span><span id="page-235-0"></span><sup>82</sup> https://learn.adacore.com/courses/intro-to-ada/chapters/standard\_library\_strings.html# intro-ada-unbounded-strings

Unbounded wide-wide string: Hello hello

In this example, we're declaring a variable S and initializing it with the word "Hello." Then, we're concatenating it with " hello" and displaying it. All the operations we're using here are similar to the ones for Unbounded String type, but they've been adapted for the Unbounded\_Wide\_Wide\_String type.

# **In the Ada Reference Manual**

- A.4.7 Wide String Handling $^{83}$
- A.4.8 Wide Wide String Handling<sup>84</sup>
- A.11 Wide Text Input-Output and Wide Wide Text Input-Output<sup>85</sup>

# **6.2 [String Encoding](http://www.ada-auth.org/standards/22rm/html/RM-A-11.html)**

Unicode is one of the most widespread standards for encoding writing systems other than the Latin alphabet. It defines a format called Unicode Transformation Format (UTF)<sup>86</sup> in various versions, which vary according to the underlying precision, support for backwardscompatibility and other requirements.

# **In the Ada Reference Manual**

• A.4.11 String Encoding $87$ 

# **6.2.1 [UTF-8 encodin](http://www.ada-auth.org/standards/22rm/html/RM-A-4-11.html)[g](#page-236-0) and decoding**

A common UTF format is UTF-8, which encodes strings using up to four (8-bit) bytes and is backwards-compatible with the ASCII format. While encoding of ASCII characters requires only one byte, Chinese characters require three bytes, for example.

In Ada applications, UTF-8 strings are indicated by using the UTF 8 String from the Ada. Strings.UTF\_Encoding package. In order to encode from and to UTF-8 strings, we can use the Encode and Decode functions. Those functions are specified in the child packages of the *Ada.Strings.UTF\_Encoding* package. We select the appropriate child package depending on the string type we're using, as you can see in the following table:

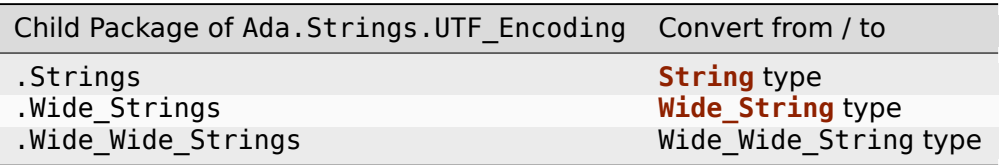

Let's look at an example:

<sup>83</sup> http://www.ada-auth.org/standards/22rm/html/RM-A-4-7.html

<sup>84</sup> http://www.ada-auth.org/standards/22rm/html/RM-A-4-8.html

<sup>85</sup> http://www.ada-auth.org/standards/22rm/html/RM-A-11.html

<sup>86</sup> https://unicode.org/faq/utf\_bom.html#gen2

<span id="page-236-0"></span><sup>87</sup> http://www.ada-auth.org/standards/22rm/html/RM-A-4-11.html

Listing 5: show ww utf string.adb

```
1 with Ada.Text_IO; use Ada.Text_IO;
\overline{2}3 with Ada.Strings.UTF_Encoding;
4 use Ada.Strings.UTF_Encoding;
5
6 with Ada.Strings.UTF Encoding.Wide Wide Strings;
7 use Ada.Strings.UTF_Encoding.Wide_Wide_Strings;
8
9 with Ada.Strings.Wide_Wide_Unbounded;
10 use Ada.Strings.Wide_Wide_Unbounded;
11
12 procedure Show_WW_UTF_String is
13
14 function To_UWWS
15 (Source : Wide Wide String)
16 return Unbounded Wide Wide String
17 renames To Unbounded Wide Wide String;
18
19 function To_WWS
20 (Source : Unbounded_Wide_Wide_String)
21 return Wide_Wide_String
22 renames To_Wide_Wide_String;
23
24 Hello_World_Arabic : constant
;عالم" يا مرحبا" =: String_8_UTF 25
26 WWS_Hello_World_Arabic : constant
27 Wide Wide String :=
28 Decode (Hello_World_Arabic);
29
30 UWWS : Unbounded Wide Wide String;
31 begin
32 UWWS := "Hello World: "
33 8 33 & To_UWWS (WWS_Hello_World_Arabic);
34
35 Show_WW_String : declare
36 WWS : constant Wide_Wide_String :=
37 To_WWS (UWWS);
38 begin
39 Put Line ("Wide Wide String Length: "
40 & WWS'Length'Image);
41 Put Line ("Wide Wide String Size:
42 & WWS'Size'Image);
43 end Show WW String;
44
45 Put_Line
46 ("---------------------------------------");
47 Put Line
48 ("Converting Wide Wide String to UTF-8...");
49
50 Show_UTF_8_String : declare
51 S_UTF_8 : constant UTF_8_String :=
52 Encode (To WWS (UWWS));
53 begin
54 Put Line ("UTF-8 String:
55 & S UTF 8);
56 Put_Line ("UTF-8 String Length: "
57 \& S UTF 8'Length'Image);
58 Put_Line ("UTF-8 String Size:
59 & S_UTF_8'Size'Image);
60 end Show_UTF_8_String;
```
(continued from previous page)

61

<sup>62</sup> **end** Show\_WW\_UTF\_String;

#### **Code block metadata**

Project: Courses.Advanced\_Ada.Data\_Types.Strings.String\_Encoding.WW\_UTF\_String MD5: cecfb420bb804f42e7a65b793abcbef5

#### **Runtime output**

Wide Wide String Length: 26 Wide Wide String Size: 832 --------------------------------------- Converting Wide\_Wide\_String to UTF-8... UTF-8 String: Hello World: مرحبا يا عالم UTF-8 String Length: 37 UTF-8 String Size: 296

In this application, we start by storing a string in Arabic in the Hello World Arabic constant. We then use the Decode function to convert that string from UTF\_8\_String type to Wide Wide String type — we store it in the WWS Hello World Arabic constant.

We use a variable of type Unbounded Wide Wide String (UWWS) to manipulate strings: we append the string in Arabic to the "Hello World: " string and store it in UWWS.

In the Show WW String block, we convert the string — stored in UWWS — from the Unbounded Wide Wide String type to the Wide Wide String type and display the length and size of the string. We do something similar in the Show UTF  $8$  String block, but there, we convert to the UTF 8 String type.

Also, in the Show UTF 8 String block, we use the Encode function to convert that string from Wide Wide String type to then UTF  $8$  String type — we store it in the S UTF  $8$ constant.

# **6.2.2 UTF-8 size and length**

As you can see when running the last code example from the previous subsection, we have different sizes and lengths depending on the string type:

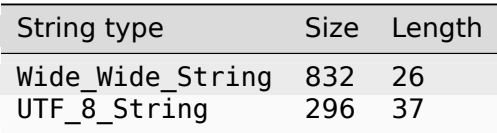

The size needed for storing the string when using the Wide Wide String type is bigger than the one when using the UTF 8 String type. This is expected, as the Wide\_Wide\_String uses 32-bit characters, while the UTF  $\overline{8}$  String type uses 8-bit codes to store the string in a more efficient way (memory-wise).

The length of the string using the Wide Wide String type is equivalent to the number of symbols we have in the original string: 26 characters / symbols. When using UTF-8, however, we may need more 8-bit codes to represent one symbol from the original string, so we may end up with a length value that is bigger than the actual number of symbols from the original string — as it is the case in this source-code example.

This difference in sizes might not always be the case. In fact, the sizes match when encoding a symbol in UTF-8 that requires four 8-bit codes. For example:

```
1 with Ada.Text_IO; use Ada.Text_IO;
\overline{2}3 with Ada.Strings.UTF_Encoding;
4 use Ada.Strings.UTF_Encoding;
5
6 with Ada.Strings.UTF Encoding.Wide Wide Strings;
7 use Ada.Strings.UTF_Encoding.Wide_Wide_Strings;
8
9 procedure Show_UTF_8 is
10
11 Symbol UTF 8 : constant UTF_8_String := "x";
12 Symbol WWS : constant Wide Wide String :=
13 Decode (Symbol_UTF_8);
14
15 begin
16 Put_Line ("Wide_Wide_String Length: "
17 & Symbol WWS'Length'Image);
18 Put Line ("Wide Wide String Size:
19 8 Symbol_WWS'Size'Image);
20 Put Line ("UTF-8 String Length:
21 8 Symbol UTF 8'Length'Image);
22 Put Line ("UTF-8 String Size:
23 6 Symbol UTF 8'Size'Image);
24 New Line;
25 Put Line ("UTF-8 String:
26 & Symbol UTF 8);
27 end Show_UTF_8;
```
Project: Courses.Advanced\_Ada.Data\_Types.Strings.String\_Encoding.UTF\_8 MD5: 67653dfd377f04b32421cf09b25939fe

# **Runtime output**

Wide Wide String Length: 1 Wide\_Wide\_String Size: 32 UTF-8 String Length: 4 UTF-8 String Size: 32 UTF-8 String:

In this case, both strings  $-$  using the Wide Wide String type or the UTF  $8$  String type — have the same size: 32 bits. (Here, we're using the x symbol from the Mathematical Alphanumeric Symbols block<sup>88</sup>, not the standard "x" from the Basic Latin block<sup>89</sup>.)

<sup>88</sup> https://en.wikipedia.org/wiki/Mathematical\_Alphanumeric\_Symbols

<sup>89</sup> https://en.wikipedia.org/wiki/Basic\_Latin\_(Unicode\_block)

# **6.2.3 UTF-8 encoding in source-code files**

In the past, it was common to use different character sets in text files when writing in different (human) languages. By default, Ada source-code files are expected to use the Latin-1 coding, which is a 8-bit character set.

Nowadays, however, using UTF-8 coding for text files — including source-code files — is very common. If your Ada code only uses standard ASCII characters, but you're saving it in a UTF-8 coded file, there's no need to worry about character sets, as UTF-8 is backwards compatible with ASCII.

However, you might want to use Unicode symbols in your Ada source code to declare constants — as we did in the previous sections — and store the source code in a UTF-8 coded file. In this case, you need be careful about how this file is parsed by the compiler.

Let's look at this source-code example:

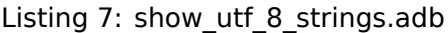

```
1 with Ada.Text_IO; use Ada.Text_IO;
\overline{2}3 with Ada.Strings.UTF_Encoding;
4 use Ada.Strings.UTF_Encoding;
5
6 procedure Show_UTF_8_Strings is
7
8 Symbols_UTF_8 : constant
9 UTF 8 String := "♥♫";
10
11 begin
12 Put_Line ("UTF_8_String: "
13 \& Symbols UTF 8);
14
15 Put Line ("Length:
16 & Symbols UTF 8'Length'Image);
17
18 end Show UTF 8 Strings;
```
# **Code block metadata**

Project: Courses.Advanced\_Ada.Data\_Types.Strings.String\_Encoding.UTF\_8\_Strings MD5: fd1aaff161a33365d15adca5bea7b277

# **Runtime output**

UTF 8 String: ♥♫ Length: 6

Here, we're using Unicode symbols to initialize the Symbols UTF 8 constant of UTF 8 String type.

Now, let's assume this source-code example is stored in a UTF-8 coded file. Because the "♥♫" string makes use of non-ASCII Unicode symbols, representing this string in UTF-8 format will require more than 2 bytes. In fact, each one of those Unicode symbols requires 2 bytes to be encoded in UTF-8. (Keep in mind that Unicode symbols may require between 1 to 4 bytes<sup>90</sup> to be encoded in UTF-8 format.) Also, in this case, the UTF-8 encoding process is using two additional bytes. Therefore, the total length of the string is six, which matches what we see when running the Show UTF 8 Strings procedure. In other words, the length of the Symbols UTF 8 string doesn't refer to those two characters ("♥♫"[\) that](https://en.wikipedia.org/wiki/UTF-8) [we were usi](https://en.wikipedia.org/wiki/UTF-8)[ng](#page-240-0) in the constant declaration, but the length of the encoded bytes in its UTF-8 representation.

<span id="page-240-0"></span><sup>90</sup> https://en.wikipedia.org/wiki/UTF-8

The UTF-8 format is very useful for storing and transmitting texts. However, if we want to process Unicode symbols, it's probably better to use string types with 32-bit characters such as Wide Wide String. For example, let's say we want to use the "♥♫" string again to initialize a constant of Wide Wide String type:

Listing 8: show\_wws\_strings.adb

```
1 with Ada.Text_IO;
2 with Ada.Wide_Wide_Text_IO;
3
4 procedure Show_WWS_Strings is
5
6 package TIO renames Ada.Text_IO;
7 package WWTIO renames Ada.Wide_Wide_Text_IO;
8
9 Symbols_WWS : constant
10 Wide_Wide_String := "♥♫";
11
12 begin
13 WWTIO.Put_Line ("Wide_Wide_String: "
14 & Symbols WWS);
15
16 TIO.Put_Line ("Length:
17 & Symbols WWS'Length'Image);
18
19 end Show_WWS_Strings;
```
#### **Code block metadata**

Project: Courses.Advanced Ada.Data Types.Strings.String Encoding.WWS Strings W8 MD5: 1e5e38e62b412de48d3fa4271bb48bf1

#### **Runtime output**

Wide Wide String: ♥♫ Length: 2

In this case, as mentioned above, if we store this source code in a text file using UTF-8 format, we need to ensure that the UTF-8 coded symbols are correctly interpreted by the compiler when it parses the text file. Otherwise, we might get unexpected behavior. (Interpreting the characters in UTF-8 format as Latin-1 format is certainly an example of what we want to avoid here.)

# **In the GNAT toolchain**

You can use UTF-8 coding in your source-code file and initialize strings of 32-bit characters. However, as we just mentioned, you need to make sure that the UTF-8 coded symbols are correctly interpreted by the compiler when dealing with types such as Wide Wide String. For this case, GNAT offers the -gnatW8 switch. Let's run the previous example using this switch:

Listing 9: show\_wws\_strings.adb

```
1 with Ada.Text_IO;
2 with Ada.Wide_Wide_Text_IO;
3
4 procedure Show_WWS_Strings is
5
6 package TIO renames Ada.Text_IO;
7 package WWTIO renames Ada.Wide_Wide_Text_IO;
\Omega
```
(continued from previous page)

```
9 Symbols_WWS : constant
10 Wide_Wide_String := "♥♫";
11
12 begin
13 WWTIO.Put_Line ("Wide_Wide_String: "
\sim \sqrt{2} & Symbols WWS);
15
16 TIO.Put_Line ("Length:
17 & Symbols WWS'Length'Image);
18
19 end Show WWS Strings;
```
#### **Code block metadata**

Project: Courses.Advanced\_Ada.Data\_Types.Strings.String\_Encoding.WWS\_Strings\_W8 MD5: 1e5e38e62b412de48d3fa4271bb48bf1

#### **Runtime output**

Wide Wide String: ♥♫ Length: 2

Because the Wide Wide\_String type has 32-bit characters. we expect the length of the string to match the number of symbols that we're using. Indeed, when running the Show WWS Strings procedure, we see that the Symbols WWS string has a length of two characters, which matches the number of characters of the "♥♫" string.

When we use the -gnatW8 switch, GNAT converts the UTF-8-coded string ("♥♫") to UTF-32 format, so we get two 32-bit characters. It then uses the UTF-32-coded string to initialize the Symbols WWS string.

If we don't use the -gnatW8 switch, however, we get wrong results. Let's look at the same example again without the switch:

Listing 10: show wws strings.adb

```
1 with Ada.Text_IO;
2 with Ada.Wide_Wide_Text_IO;
\overline{3}4 procedure Show_WWS_Strings is
5
6 package TIO renames Ada.Text_IO;
7 package WWTIO renames Ada.Wide_Wide_Text_IO;
8
9 Symbols_WWS : constant
10 Wide_Wide_String := "♥♫";
11
12 begin
13 WWTIO.Put_Line ("Wide_Wide_String: "
14 & Symbols WWS);
15
16 TIO.Put Line ("Length:
17 & Symbols WWS'Length'Image);
18
19 end Show WWS Strings;
```
#### **Code block metadata**

```
Project: Courses.Advanced_Ada.Data_Types.Strings.String_Encoding.WWS_Strings_No_W8
MD5: 1e5e38e62b412de48d3fa4271bb48bf1
```
#### **Runtime output**

Wide Wide String: ♥♫ Length: 6

Now, the "♥♫" string is being interpreted as a string of six 8-bit characters. (In other words, the UTF-8-coded string isn't converted to the UTF-32 format.) Each of those 8-bit characters is then stored in a 32-bit character of the Wide Wide String type. This explains why the Show\_WWS\_Strings procedure reports a length of 6 components for the Symbols\_WWS string.

#### **Portability of UTF-8 in source-code files**

In a previous code example, we were assuming that the format that we use for the sourcecode file is UTF-8. This allows us to simply use Unicode symbols directly in strings:

Symbol\_UTF\_8 : **constant** UTF\_8\_String := "★";

This approach, however, might not be portable. For example, if the compiler uses a different string encoding for source-code files, it might interpret that Unicode character as something else — or just throw a compilation error.

If you're afraid that format mismatches might happen in your compilation environment, you may want to write strings in your code in a completely portable fashion, which consists in entering the exact sequence of codes in bytes — using the **Character**'Val function — for the symbols you want to use.

We can reuse parts of the previous example and replace the UTF-8 character with the corresponding UTF-8 code:

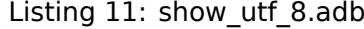

```
1 with Ada.Text_IO; use Ada.Text_IO;
\overline{2}3 with Ada.Strings.UTF_Encoding;
4 use Ada.Strings.UTF_Encoding;
5
6 procedure Show_UTF_8 is
7
8 Symbol_UTF_8 : constant
9 \text{ UTF } 8 \text{ String } :=10 Character'Val (16#e2#)
11 & Character'Val (16#98#)
12 & Character'Val (16#85#);
13
14 begin
15 Put Line ("UTF-8 String: "
^{16} & Symbol_UTF_8);
17 end Show UTF 8;
```
#### **Code block metadata**

```
Project: Courses.Advanced Ada.Data Types.Strings.String Encoding.UTF 8
MD5: 8ff02bc1793c0c5ac1ff24f62941af73
```
#### **Runtime output**

UTF-8 String: ★

Here, we use a sequence of three calls to the **Character**'Val(code) function for the UTF-8 code that corresponds to the "★" symbol.

# **6.2.4 UTF-16 encoding and decoding**

So far, we've discussed the UTF-8 encoding scheme. However, other encoding schemes exist and are supported as well. In fact, the Ada.Strings.UTF Encoding package defines three encoding schemes:

```
type Encoding_Scheme is (UTF_8,
                        UTF16BEUTF_16LE);
```
For example, instead of using UTF-8 encoding, we can use UTF-16 encoding — either in the big-endian or in the little-endian version. To convert between UTF-8 and UTF-16 encoding schemes, we can make use of the conversion functions from the Ada.Strings. UTF Encoding.Conversions package.

To declare a UTF-16 encoded string, we can use one of the following data types:

- the 8-bit-character based UTF\_String type, or
- the 16-bit-character based UTF 16 Wide String type.

When using the 8-bit version, though, we have to specify the input and output schemes when converting between UTF-8 and UTF-16 encoding schemes.

Let's see a code example that makes use of both UTF String and UTF 16 Wide String types:

Listing 12: show utf16 types.adb

```
1 with Ada.Text_IO; use Ada.Text_IO;
2
3 with Ada.Strings.UTF_Encoding;
4 use Ada.Strings.UTF_Encoding;
5
6 with Ada.Strings.UTF_Encoding.Conversions;
7 use Ada.Strings.UTF_Encoding.Conversions;
8
9 procedure Show_UTF16_Types is
10 Symbols_UTF_8 : constant
11 UTF 8 String := "♥♫";
12
13 Symbols_UTF_16 : constant
14 UTF 16_Wide_String :=
15 Convert (Symbols_UTF_8);
16 -- ^ Calling Convert for UTF_8_String
17 -- to UTF_16_Wide_String conversion.
18
19 Symbols_UTF_16BE : constant
20 UTF String :=
21 Convert (Item => Symbols_UTF_8,
22 Input Scheme \Rightarrow UTF 8,
23 Output Scheme => UTF 16BE);
24 -- ^ Calling Convert for UTF_8_String
25 -- to UTF_String conversion in UTF-16BE
26 -- encoding.
27 begin
28 Put Line ("UTF 8 String:
29 & Symbols_UTF_8);
30
31 Put Line ("UTF 16 Wide String:
\frac{32}{32} & Convert (Symbols UTF 16));
33 -- ^ Calling Convert for
34 -- the UTF_16_Wide_String to
```
(continued from previous page)

```
35 -- UTF_8_String conversion.
36
37 Put Line
38 ("UTF_String / UTF_16BE: "
39 & Convert
40 (Item => Symbols_UTF_16BE,
41 Input_Scheme => UTF_16BE,
42 Output_Scheme => UTF_8));
43 end Show UTF16 Types;
```
#### **Code block metadata**

Project: Courses.Advanced Ada.Data Types.Strings.String Encoding.UTF 16 Types MD5: 905e20e83a6199fdc91a6b15bb71bb01

#### **Runtime output**

UTF 8 String: ♥♫ UTF<sup>-16</sup> Wide String: ♥♫ UTF\_String 7 UTF 16BE: ♥♫

In this example, we're declaring a UTF-8 encoded string and storing it in the Symbols UTF 8 constant. Then, we're calling the Convert functions to convert between UTF-8 and UTF-16 encoding schemes. We're using two versions of this function:

- the Convert function that returns an object of UTF 16 Wide String type for an input of UTF 8 String type, and
- the Convert function that returns an object of UTF String type for an input of UTF 8 String type.
	- **–** In this case, we need to specify the input and output schemes (see Input\_Scheme and Output Scheme parameters in the code example).

Previously, we've seen that the Ada.Strings.UTF\_Encoding.Wide\_Wide\_Strings package offers functions to convert between UTF-8 and the Wide\_Wide\_String type. The same kind of conversion functions exist for UTF-16 strings as well. Let's look at this code example:

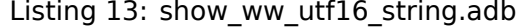

```
1 with Ada.Text_IO; use Ada.Text_IO;
\overline{2}3 with Ada.Strings.UTF_Encoding;
4 use Ada.Strings.UTF_Encoding;
5
6 with Ada.Strings.UTF_Encoding.Wide_Wide_Strings;
7 use Ada.Strings.UTF_Encoding.Wide_Wide_Strings;
8
9 with Ada.Strings.UTF_Encoding.Conversions;
10 use Ada.Strings.UTF_Encoding.Conversions;
11
12 procedure Show_WW_UTF16_String is
13 Symbols_UTF_16 : constant
14 UTF 16 Wide String :=
15 Wide Character'Val (16#2665#) &
16 Wide Character'Val (16#266B#);
17 -- ^ Calling Wide_Character'Val
18 -- to specify the UTF-16 BE code
19 -- for "♥" and "♫".
20
21 Symbols_WWS : constant
22 Wide Wide String :=
```

```
23 Decode (Symbols_UTF_16);
24 -- ^ Calling Decode for UTF_16_Wide_String
25 -- to Wide_Wide_String conversion.
26 begin
27 Put_Line ("UTF_16_Wide_String: "
\alpha Convert (Symbols UTF 16));
29 -- ^ Calling Convert for the
30 -- UTF_16_Wide_String to
31 -- UTF_8_String conversion.
32
33 Put_Line ("Wide_Wide_String:
34 & Encode (Symbols WWS));
35 -- ^ Calling Encode for the
36 -- Wide_Wide_String to
37 -- UTF_8_String conversion.
38 end Show_WW_UTF16_String;
```
Project: Courses.Advanced Ada.Data Types.Strings.String Encoding.WW UTF 16 String MD5: 900af8f5c6aad7303c3e49c1c4a68d73

#### **Runtime output**

UTF 16 Wide String: ♥♫ Wide\_Wide\_String: ♥♫

In this example, we're calling the **Wide Character**'Val function to specify the UTF-16 BE code of the "♥" and "♫" symbols. We're then using the Decode function to convert between the UTF 16 Wide String and the Wide Wide String types.

# **6.3 Image attribute**

# **6.3.1 Overview**

In the Introduction to  $Ada^{91}$  course, we've seen that the Image attribute returns a string that contains a textual representation of an object. For example, we write **Integer**'Image (V) to get a string for the integer variable V:

[L](#page-246-0)isting 14: show simple image.adb

```
1 with Ada.Text_IO; use Ada.Text_IO;
3 procedure Show_Simple_Image is
4 V : Integer;
5 begin
6 \quad V := 10;7 Put Line ("V: " & Integer'Image (V));
  8 end Show_Simple_Image;
```
#### **Code block metadata**

Project: Courses.Advanced\_Ada.Data\_Types.Strings.Image\_Attribute.Simple\_Image MD5: e38f6f1a0808f12bd53c1f3cf4983353

 $\overline{2}$ 

<span id="page-246-0"></span><sup>91</sup> https://learn.adacore.com/courses/intro-to-ada/chapters/imperative\_language.html# intro-ada-image-attribute

#### **Runtime output**

V: 10

Naturally, we can use the Image attribute with other scalar types. For example:

```
Listing 15: show_simple_image.adb
```

```
1 with Ada.Text_IO; use Ada.Text_IO;
2
3 procedure Show_Simple_Image is
4 type Status is (Unknown, Off, On);
5
6 V : Float;
7 S : Status;
8 begin
9 \quad V := 10.0;
10 S := Unknown;
11
12 Put_Line ("V: " & Float'Image (V));
13 Put_Line ("S: " & Status'Image (S));
14 end Show Simple Image;
```
#### **Code block metadata**

```
Project: Courses.Advanced_Ada.Data_Types.Strings.Image_Attribute.Simple_Image
MD5: d3369518b610b7bf6c8dcefdecdb0c44
```
#### **Runtime output**

V: 1.00000E+01 S: UNKNOWN

In this example, we retrieve a string representing the floating-point variable V. Also, we use Status'Image (V) to retrieve a string representing the textual version of the Status.

#### **In the Ada Reference Manual**

 $\cdot$  Image Attributes<sup>92</sup>

# **6.3.2 [Type'Image](http://www.ada-auth.org/standards/22rm/html/RM-4-10.html) and Obj'Image**

We can also apply the Image attribute to an object directly:

```
Listing 16: show simple image.adb
```

```
1 with Ada.Text_IO; use Ada.Text_IO;
\overline{2}3 procedure Show_Simple_Image is
4 V : Integer;
5 begin
6 \quad V := 10;
7 Put_Line ("V: " & V'Image);
8
9 -- Equivalent to:
10 -- Put_Line ("V: " & Integer'Image (V));
11 end Show Simple Image;
```
<span id="page-247-0"></span><sup>92</sup> http://www.ada-auth.org/standards/22rm/html/RM-4-10.html

```
Project: Courses.Advanced_Ada.Data_Types.Strings.Image_Attribute.Simple_Image
MD5: c8b2e458de47b403568dd795b3d3fc24
```
#### **Runtime output**

V: 10

In this example, the **Integer**'Image (V) and V'Image forms are equivalent.

# <span id="page-248-0"></span>**6.3.3 Wider versions of Image**

Although we've been talking only about the Image attribute, it's important to mention that each of the wider versions of the string types also has a corresponding Image attribute. In fact, this is the attribute for each string type:

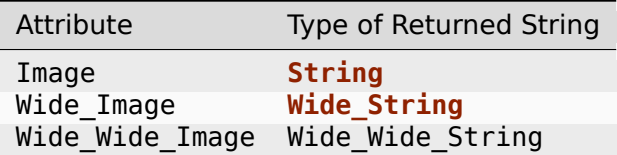

Let's see a simple example:

```
Listing 17: show wide wide image.adb
```

```
1 with Ada.Wide_Wide_Text_IO;
2 use Ada.Wide_Wide_Text_IO;
3
4 procedure Show_Wide_Wide_Image is
5 F : Float;
6 begin
\overline{7} F := 100.0;
8 Put_Line ("F = "
9 8 E Wide Wide Image);
10 end Show Wide Wide Image;
```
## **Code block metadata**

Project: Courses.Advanced\_Ada.Data\_Types.Strings.Image\_Attribute.Wide\_Wide\_Image MD5: ff542ef93286529343466c27935d5c21

#### **Runtime output**

```
F = 1.00000E + 02
```
In this example, we use the Wide Wide Image attribute to retrieve a string of Wide Wide String type for the floating-point variable F.

# **6.3.4 Image attribute for non-scalar types**

#### **Note:** This feature was introduced in Ada 2022.

In the previous code examples, we were using the Image attribute with scalar types, but it isn't restricted to those types. In fact, we can also use this attribute when dealing with non-scalar types. For example:

Listing 18: simple\_records.ads

```
1 package Simple_Records is
2
3 type Rec is limited private;
4
5 type Rec_Access is access Rec;
6
7 function Init return Rec;
8
9 type Null_Rec is null record;
10
11 private
12
13 type Rec is limited record
14 F : Float;
15 I : Integer;
16 end record;
17
18 function Init return Rec is
19 ((F \Rightarrow 10.0, I \Rightarrow 4));20
21 end Simple_Records;
```
Listing 19: show non scalar image.adb

```
1 pragma Ada_2022;
\overline{2}3 with Ada.Text_IO; use Ada.Text_IO;
4 with Ada.Unchecked_Deallocation;
5
6 with Simple_Records;
7 use Simple_Records;
8
9 procedure Show_Non_Scalar_Image is
10
11 procedure Free is
12 new Ada.Unchecked_Deallocation
13 (Object => Rec,
14 Name => Rec Access);
15
16 R_A : Rec_Access :=
17 new Rec<sup>'</sup>(Init);
18
19 | N R : Null Rec :=
20 (null record);
21 begin
22 R A := new Rec'(Init);
23 N_R := (null record);
24
25 Put Line ("R A: " \& R A'Image);
26 Put_Line ("R_A.all: " & R_A.all'Image);
```

```
27 Put Line ("N R: " \& N R'Image);
28
29 Free (R A);
30 Put Line ("R A: " & R A'Image);
31 end Show Non Scalar Image;
```

```
Project: Courses.Advanced_Ada.Data_Types.Strings.Image_Attribute.Non_Scalar_Image
MD5: d7d15e96a03c882995262a5cfca5e771
```
# **Runtime output**

```
R A: (access 23db2c0)
R_A.all:
(F = > 1.00000E + 01,I \implies 4)N R: (NULL RECORD)
R_A: null
```
In the Show Non Scalar Image procedure from this example, we display the access value of R\_A and the contents of the dereferenced access object (R\_A.**all**). Also, we see the indication that N\_R is a null record and R\_A is null after the call to Free.

# **Historically**

Since Ada 2022, the Image attribute is available for all types. Prior to this version of the language, it was only available for scalar types. (For other kind of types, programmers had to use the Image attribute for each component of a record, for example.)

In fact, prior to Ada 2022, the Image attribute was described in the 3.5 Scalar Types<sup>93</sup> section of the Ada Reference Manual, as it was only applied to those types. Now, it is part of the new Image Attributes<sup>94</sup> section.

Let's see another example, this time with arrays:

Listing 20: show array image.adb

```
1 pragma Ada_2022;
\overline{2}3 with Ada.Text_IO; use Ada.Text_IO;
4
5 procedure Show_Array_Image is
6
7 type Float_Array is
8 array (Positive range <>) of Float;
9
10 FA 3C : Float Array (1 .. 3);
11 FA Null : Float Array (1 .. 0);
13 begin
14 FA 3C := [1.0, 3.0, 2.0];
15 FA Null := [];
16
17 Put_Line ("FA_3C: " & FA_3C'Image);
18 Put_Line ("FA_Null: " & FA_Null'Image);
19 end Show_Array_Image;
```
<sup>93</sup> http://www.ada-auth.org/standards/22rm/html/RM-3-5.html

12

<sup>94</sup> http://www.ada-auth.org/standards/22rm/html/RM-4-10.html

```
Project: Courses.Advanced_Ada.Data_Types.Strings.Image_Attribute.Array_Image
MD5: 2d3fcdd5e57451f08185618d357b705f
```
#### **Runtime output**

```
FA_3C:
[ 1.00000E+00, 3.00000E+00, 2.00000E+00]
FA_Null:
\Box
```
In this example, we display the values of the three components of the FA\_3C array. Also, we display the null array FA Null.

# **6.3.5 Image attribute for tagged types**

In addition to untagged types, we can also use the Image attribute with tagged types. For example:

Listing 21: simple\_records.ads

```
1 package Simple_Records is
2
3 type Rec is tagged limited private;
4
5 function Init return Rec;
6
7 type Rec_Child is new Rec with private;
8
9 overriding function Init return Rec_Child;
10
11 private
12
13 type Status is (Unknown, Off, On);
14
15 type Rec is tagged limited record
16 F : Float;
17 I : Integer;
18 end record;
19
20 function Init return Rec is
21 ((F \Rightarrow 10.0, I \Rightarrow 4));22
23 type Rec_Child is new Rec with record
24 Z : Status;
25 end record;
26
27 function Init return Rec_Child is
28 (Rec'(Init) with Z => Off);
29
30 end Simple_Records;
```
Listing 22: show tagged image.adb

```
1 pragma Ada_2022;
2
3 with Ada.Text_IO; use Ada.Text_IO;
4
5 with Simple_Records; use Simple_Records;
```
```
6
7 procedure Show_Tagged_Image is
8 R : constant Rec := Init;
9 R_Class : constant Rec'Class := Rec'(Init);
10 R_C : constant Rec_Child := Init;
11 begin
12 Put_Line ("R: " & R'Image);
13 Put_Line ("R_Class: " \& R_Class'Image);<br>14 Put Line ("R_A: " \& R_C'Image);
14 Put_Line ("R_A:
15 end Show_Tagged_Image;
```
# **Code block metadata**

Project: Courses.Advanced\_Ada.Data\_Types.Strings.Image\_Attribute.Tagged\_Image MD5: 164bd17c99115acafb09c99f40c1578c

#### **Runtime output**

```
R: {SIMPLE_RECORDS.RECobiect}
R Class: SIMPLE RECORDS.REC'{SIMPLE_RECORDS.RECobject}
R_A: {SIMPLE_RECORDS.REC_CHILDobject}
```
In the Show Tagged Image procedure from this example, we display the contents of the R object of Rec type and the R\_Class object of Rec'Class type. Also, we display the contents of the R\_C object of the Rec\_Child type, which is derived from the Rec type.

# **6.3.6 Image attribute for task and protected types**

We can also apply the Image attribute to protected objects and tasks:

#### Listing 23: simple\_tasking.ads

```
1 package Simple_Tasking is
\overline{2}3 protected type Protected_Float (I : Integer) is
4
5 private
6 \quad V : Float := Float (I);
7 end Protected_Float;
8
9 protected type Protected_Null is
10 private
11 end Protected Null;
1213 task type T is
14 entry Start;
15 end T;
16
17 end Simple_Tasking;
```
Listing 24: simple\_tasking.adb

```
1 package body Simple_Tasking is
\overline{2}3 protected body Protected_Float is
4
5 end Protected_Float;
6
7 protected body Protected_Null is
```

```
8
9 end Protected_Null;
10
11 task body T is
12 begin
13 accept Start;
14 end T;
15
16 end Simple Tasking;
```
# Listing 25: show\_protected\_task\_image.adb

```
1 pragma Ada_2022;
\overline{2}3 with Ada.Text_IO; use Ada.Text_IO;
4
5 with Simple_Tasking; use Simple_Tasking;
6
7 procedure Show_Protected_Task_Image is
8
9 PF : Protected_Float (0);
10 PN : Protected_Null;
11 T1 : T;
12
13 begin
14 Put Line ("PF: " & PF'Image);
15 Put Line ("PN: " & PN'Image);
16 Put Line ("T1: " & T1'Image);
17
18 T1.Start;
19 end Show Protected Task Image;
```
#### **Code block metadata**

```
Project: Courses.Advanced_Ada.Data_Types.Strings.Image_Attribute.Protected_Task_
↪Image
MD5: 9d8c667015878eb14e5b3950a70b86b1
```
# **Runtime output**

```
PF: (protected object)
PN: (protected object)
T1: (task t1_0000000002630090)
```
In this example, we display information about the protected object PF, the componentless protected object PN and the task T1.

# **6.4 Put\_Image aspect**

**Note:** This feature was introduced in Ada 2022.

# **6.4.1 Overview**

In the previous section, we discussed many details about the Image attribute. In the code examples from that section, we've seen the default behavior of this attribute: the string returned by the calls to Image was always in the format defined by the Ada standard.

In some situations, however, we might want to customize the string that is returned by the Image attribute of a type T. Ada allows us to do that via the Put\_Image aspect. This is what we have to do:

- 1. Specify the Put Image aspect for the type T and indicate a procedure with a specific parameter profile — let's say, for example, a procedure named P.
- 2. Implement the procedure P and write the information we want to use into a buffer (by calling the routines defined for Root\_Buffer\_Type, such as the Put procedure).

We can see these steps performed in the code example below:

```
1 pragma Ada_2022;
\overline{2}3 with Ada.Strings.Text_Buffers;
4
5 package Show_Put_Image is
6
7 type T is null record
8 with Put Image => Put Image T;
9 -- ^ Custom version of Put_Image
10
11 use Ada.Strings.Text Buffers;
12
13 procedure Put_Image_T
14 (Buffer : in out Root_Buffer_Type'Class;
15 Arg : T);
16
17 end Show Put Image;
```
Listing 26: show put image.ads

```
Listing 27: show put image.adb
```

```
1 package body Show_Put_Image is
\overline{2}3 procedure Put_Image_T
4 (Buffer : in out Root Buffer Type Class;
5 Arg : T) is
6 pragma Unreferenced (Arg);
7 begin
8 -- Call Put with customized
9 -- information
10 Buffer.Put ("<custom info>");
11 end Put Image T;
12
13 end Show Put Image;
```
# **Code block metadata**

```
Project: Courses.Advanced_Ada.Data_Types.Strings.Put_Image.Simple_Put_Image
MD5: cbdd77a9e6cc30f3604c0901536d87aa
```
In the Show\_Put\_Image package, we use the Put\_Image aspect in the declaration of the T type. There, we indicate that the Image attribute shall use the Put\_Image\_T procedure instead of the default version.

In the body of the Put Image T procedure, we implement our custom version of the Image attribute. We do that by calling the Put procedure with the information we want to provide in the Image attribute. Here, we access a buffer of Root\_Buffer\_Type type, which is defined in the Ada.Strings.Text\_Buffers package. (We discuss more about this package *later on* (page 251).)

### **In the Ada Reference Manual**

• Image Attributes

# **6.4.2 [Complete](http://www.ada-auth.org/standards/22rm/html/RM-4-10.html) [Ex](#page-255-0)ample of Put\_Image**

Let's see a complete example in which we use the Put Image aspect and write useful information to the buffer:

```
Listing 28: custom_numerics.ads
```

```
1 pragma Ada_2022;
\overline{2}3 with Ada.Strings.Text_Buffers;
4
5 package Custom_Numerics is
6
7 type Float_Integer is record
8 F : Float := 0.0;
9 I : Integer := 0;
10 end record
11 with Dynamic Predicate =>
12 Integer (Float_Integer.F) =
13 Float_Integer.I,
14 Put_Image => Put_Float_Integer;
15 -- ^ Custom version of Put_Image
16
17 use Ada.Strings.Text_Buffers;
18
19 procedure Put_Float_Integer
20 (Buffer : in out Root_Buffer_Type'Class;
21 Arg : Float_Integer);
2223 end Custom_Numerics;
```

```
Listing 29: custom_numerics.adb
```

```
1 package body Custom_Numerics is
\overline{2}3 procedure Put Float Integer
4 (Buffer : in out Root_Buffer_Type'Class;
5 Arg : Float_Integer) is
6 begin
7 -- Call Wide_Wide_Put with customized
8 -- information
9 Buffer.Wide_Wide_Put
10 ("(F : " & Arg.F'Wide Wide Image & ", "
11 6 \forall I : " & Arg. I'Wide Wide Image & ")");
12 end Put Float Integer;
13
14 end Custom_Numerics;
```
<span id="page-255-0"></span>http://www.ada-auth.org/standards/22rm/html/RM-4-10.html

Listing 30: show put image.adb

```
1 pragma Ada_2022;
2
3 with Ada.Text_IO; use Ada.Text_IO;
4
5 with Custom_Numerics; use Custom_Numerics;
6
7 procedure Show_Put_Image is
8 V : Float_Integer;
9 begin
10 V := (F \implies 100.2,I \implies 100;
12 Put_Line ("V =
13 6. V'Image;
14 end Show Put Image;
```
#### **Code block metadata**

```
Project: Courses.Advanced_Ada.Data_Types.Strings.Put_Image.Put_Image_Custom_
 ↪Numerics
MD5: 18d31150d7a9ff9af0359495543c011f
```
#### **Runtime output**

 $V = (F : 1.00200E+02, I : 100)$ 

In the Custom Numerics package of this example, we specify the Put Image aspect and indicate the Put Float Integer procedure. In that procedure, we display the information of components F and I. Then, in the Show\_Put\_Image procedure, we use the Image attribute for the V variable and see the information in the exact format we specified. (If you like to see the default version of the Put\_Image instead, you may comment out the Put\_Image aspect part in the declaration of Float Integer.)

# **6.4.3 Relation to the Image attribute**

Note that we cannot override the Image attribute directly — there's no Image *aspect* that we could specify. However, as we've just seen, we can do this indirectly by using our own version of the Put\_Image procedure for a type T.

The Image attribute of a type T makes use of the procedure indicated in the Put\_Image aspect. Let's say we have the following declaration:

```
type T is null record
 with Put Image => Put Image T;
```
When we then use the T'Image attribute in our code, the custom Put Image T procedure is automatically called. This is a simplified example of how the Image function is implemented:

```
function Image (V : T)
               return String is
  Buffer : Custom_Buffer;
  -- ^ of Root_Buffer_Type'Class
begin
   -- Calling Put_Image procedure
   -- for type T
  Put Image T (Buffer, V);
   -- Retrieving the text from the
```

```
-- buffer as a string
   return Buffer.Get;
end Image;
```
In other words, the Image attribute basically:

• calls the Put Image procedure specified in the Put Image aspect of type T's declaration and passes a buffer;

and

• retrieves the contents of the buffer as a string and returns it.

If the Put Image aspect of type T isn't specified, the default version is used. (We've seen the default version of various types *in the previous section* (page 236) about the Image attribute.)

# **6.4.4 Put\_Image and derive[d types](#page-246-0)**

Types that were derived from untagged types (or null extensions) make use of the Put Image procedure that was specified for their parent type — either a custom procedure indicated in the Put\_Image aspect or the default one. Naturally, if a derived type has the Put\_Image aspect, the procedure indicated in the aspect is used instead. For example:

Listing 31: untagged put image.ads

```
1 pragma Ada_2022;
2
3 with Ada.Strings.Text_Buffers;
4
5 package Untagged_Put_Image is
6
7 use Ada.Strings.Text_Buffers;
8
9 type T is null record
10 with Put Image => Put Image T;
11
12 procedure Put Image T
13 (Buffer : in out Root Buffer Type'Class;
14 Arg : T);
15
16 type T_Derived_1 is new T;
17
18 type T_Derived_2 is new T
19 with Put_Image => Put_Image_T_Derived_2;
20
21 procedure Put_Image_T_Derived_2
22 Buffer : in out Root Buffer Type Class;
23 Arg : T_Derived 2);
24
25 end Untagged_Put_Image;
```
Listing 32: untagged\_put\_image.adb

```
1 package body Untagged_Put_Image is
2
3 procedure Put Image T
4 (Buffer : in out Root Buffer Type'Class;
5 Arg : T) is
6 pragma Unreferenced (Arg);
```

```
7 begin
8 Buffer.Wide_Wide_Put ("Put_Image_T");
9 end Put Image T;
10
11 procedure Put_Image_T_Derived_2
12 (Buffer : in out Root_Buffer_Type'Class;
13 Arg : T_Derived_2) is
14 pragma Unreferenced (Arg);
15 begin
16 Buffer.Wide Wide Put
17 ("Put Image T Derived 2");
18 end Put_Image_T_Derived_2;
19
20 end Untagged_Put_Image;
```
Listing 33: show\_untagged\_put\_image.adb

```
1 pragma Ada_2022;
\overline{2}3 with Ada.Text_IO; use Ada.Text_IO;
\overline{A}5 with Untagged_Put_Image; use Untagged_Put_Image;
6
7 procedure Show_Untagged_Put_Image is
8 \qquad Obj_T : T;
9 Obj_T_Derived_1 : T Derived 1;
10 Obj T Derived 2 : T Derived 2;
11 begin
12 Put_Line ("T'Image :
13 8 Obj T'Image);
14 Put Line ("T_Derived_1'Image : "
15 \& Obj T Derived 1'Image);
16 Put_Line ("T_Derived_2'Image :
17 \& Obj_T_Derived_2'Image);
18 end Show_Untagged Put Image;
```
# **Code block metadata**

Project: Courses.Advanced\_Ada.Data\_Types.Strings.Put\_Image.Untagged\_Put\_Image MD5: b0a115967ec5f2deaea19967d22266b4

# **Runtime output**

T'Image : Put Image T T\_Derived\_1'Image : Put\_Image\_T T\_Derived\_2'Image : Put\_Image\_T\_Derived\_2

In this example, we declare the type T and its derived types T\_Derived 1 and T\_Derived 2. When running this code, we see that:

- T\_Derived\_1 makes use of the Put\_Image\_T procedure from its parent.
	- **–** Note that, if we remove the Put\_Image aspect from the declaration of T, the default version of the Put Image procedure is used for both T and T Derived 1 types.
- T\_Derived 2 makes use of the Put Image T\_Derived 2 procedure, which was indicated in the Put\_Image aspect of that type, instead of its parent's procedure.

# **6.4.5 Put\_Image and tagged types**

Types that are derived from a tagged type may also inherit the Put\_Image aspect. However, there are a couple of small differences in comparison to untagged types, as we can see in the following example:

```
Listing 34: tagged put image.ads
```

```
1 pragma Ada_2022;
2
3 with Ada.Strings.Text_Buffers;
4
5 package Tagged_Put_Image is
6
7 use Ada.Strings.Text_Buffers;
8
9 type T is tagged record
10 I : Integer := 0;
11 end record
12 with Put_Image => Put_Image_T;
13
14 procedure Put Image T
15 (Buffer : in out Root Buffer Type'Class;
16 Arg : T);
17
18 type T_Child_1 is new T with record
19 I1 : Integer;
20 end record;
21
22 type T_Child_2 is new T with null record;
23
24 type T_Child_3 is new T with record
25 I3 : Integer := 0;
26 end record
27 with Put Image => Put Image T Child 3:
28
29 procedure Put_Image_T_Child_3
30 (Buffer : in out Root Buffer Type'Class;
31 Arg : T Child 3);
32
33 end Tagged_Put_Image;
```
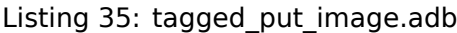

```
1 package body Tagged_Put_Image is
2
3 procedure Put Image T
4 (Buffer : in out Root_Buffer_Type'Class;
5 Arg : T) is
6 pragma Unreferenced (Arg);
7 begin
8 Buffer.Wide Wide Put ("Put Image T");
9 end Put Image T;
10
11 procedure Put Image T Child 3
12 (Buffer : in out Root Buffer Type'Class;
13 Arg : T_Child_3) is
14 pragma Unreferenced (Arg);
15 begin
16 Buffer.Wide Wide Put
17 ("Put Image T Child 3");
18 end Put_Image T Child 3;
```
<sup>20</sup> **end** Tagged\_Put\_Image;

19

Listing 36: show tagged put image.adb

```
1 pragma Ada_2022;
2
3 with Ada.Text_IO; use Ada.Text_IO;
4
5 with Tagged_Put_Image; use Tagged_Put_Image;
6
7 procedure Show_Tagged_Put_Image is
8 Obj\overline{I} : T;
9 Obj T Child 1 : T Child 1:
10 Obj T Child 2 : T Child 2;
11 Obj T Child 3 : T Child 3;
12 begin
13 Put Line ("T'Image :
\& Obj T'Image);
15 Put Line ("--------------------");
16 Put Line ("T Child 1'Image : "
17 6 Obj_T_Child_1'Image);
18 Put Line ("--------------------");
19 Put_Line ("T_Child 2'Image : "
20 8 Obj_T_Child_2'Image);
21 Put Line ("--------------------");
22 Put Line ("T Child 3'Image : "
23 8 Obj_T_Child_3'Image);
24 Put_Line ("--------------------");
25 Put_Line ("T'Class'Image : "
26 & T'Class (Obj_T_Child_1)'Image);
27 end Show Tagged Put Image;
```
#### **Code block metadata**

Project: Courses.Advanced\_Ada.Data\_Types.Strings.Put\_Image.Tagged\_Put\_Image MD5: 74d29ea54f1ad79fea7de2ad7c1dcb31

#### **Runtime output**

```
T'Image : Put_Image_T
--------------------
T_Child_1'Image :
(Put_Image_T with I1 => 1701066593)
--------------------
T_Child_2'Image :
(Put_Image_T)
--------------------
T_Child_3'Image : Put_Image_T_Child_3
--------------------
T'Class'Image : TAGGED_PUT_IMAGE.T_CHILD_1'
(Put_{\text{image}} - T \text{ with } II = > -1701066593)
```
In this example, we declare the type T and its derived types T Child 1, T Child 2 and T\_Child\_3. When running this code, we see that:

- for both T\_Child\_1 and T\_Child\_2, the parent's Put\_Image aspect (the Put\_Image\_T procedure) is called and its information is combined with the information from the type extension;
	- **–** The information from the parent's Put\_Image\_T procedure is presented in an aggregate syntax  $-$  in this case, this results in (Put Image T).
- **–** For the T\_Child\_1 type, the I1 component of the type extension is displayed by calling a default version of the Put Image procedure for that component — (Put Image T with I1 => 0) is displayed.
- **–** For the T\_Child\_2 type, no additional information is displayed because this type has a null extension.
- for the T\_Child\_3 type, the Put\_Image\_T\_Child\_3 procedure, which was indicated in the Put  $\overline{I}$ mage aspect of the type, is used.

Finally, class-wide types (such as T'Class) include additional information. Here, the tag of the specific derived type is displayed first — in this case, the tag of the T\_Child\_1 type and then the actual information for the derived type is displayed.

# **6.5 Universal text buffer**

In the *previous section* (page 243), we've seen that the first parameter of the procedure indicated in the Put\_Image aspect has the Root\_Buffer\_Type'Class type, which is defined in the Ada.Strings.Text\_Buffers package. In this section, we talk more about this type and additional procedures associated with this type.

**Note:** This feature was introduced in Ada 2022.

# **6.5.1 Overview**

We use the Root Buffer Type'Class type to implement a universal text buffer that is used to store and retrieve information about data types. Because this text buffer isn't associated with specific data types, it is universal — in the sense that we can really use it for any data type, regardless of the characteristics of this type.

In theory, we could use Ada's universal text buffer to implement applications that actually process text in some form — for example, when implementing a text editor. However, in general, Ada programmers are only expected to make use of the Root\_Buffer\_Type'Class type when implementing a procedure for the Put\_Image aspect. For this reason, we won't discuss any kind of type derivation  $-$  or any other kind of usages of this type  $$ in this section. Instead, we'll just focus on additional subprograms from the Ada.Strings. Text\_Buffers package.

# **In the Ada Reference Manual**

• Universal Text Buffers<sup>96</sup>

<sup>96</sup> http://www.ada-auth.org/standards/22rm/html/RM-A-4-12.html

# **6.5.2 Additional procedures**

In the previous section, we used the Put procedure - and the related Wide Put and Wide Wide Put procedures — from the Ada.Strings.Text Buffers package. In addition to these procedures, the package also includes:

- the New Line procedure, which writes a new line marker to the text buffer;
- the Increase Indent procedure, which increases the indentation in the text buffer; and
- the Decrease Indent procedure, which decreases the indentation in the text buffer.

The Ada.Strings.Text\_Buffers package also includes the Current\_Indent function, which retrieves the current indentation counter.

Let's revisit an example from the previous section and use the procedures mentioned above:

```
Listing 37: custom_numerics.ads
```

```
1 pragma Ada_2022;
\overline{2}3 with Ada.Strings.Text_Buffers;
4
5 package Custom_Numerics is
6
7 type Float_Integer is record
8 F : Float;
9 I : Integer;
10 end record
11 with Dynamic Predicate =>
12 Integer (Float Integer.F) =
13 Float Integer.I,
14 Put Image \qquad \qquad \Rightarrow Put Float Integer;
15 -- ^ Custom version of Put_Image
16
17 use Ada.Strings.Text_Buffers;
18
19 procedure Put_Float_Integer
20 Buffer : in out Root Buffer Type'Class;
21 Arg : Float Integer);
2223 end Custom_Numerics;
```

```
Listing 38: custom_numerics.adb
```

```
1 package body Custom_Numerics is
\overline{2}3 procedure Put_Float_Integer
4 (Buffer : in out Root Buffer Type'Class;
5 Arg : Float_Integer) is
6 begin
7 Buffer.Wide Wide Put ("(");
8 Buffer.New_Line;
\alpha10 Buffer. Increase Indent;
11
12 Buffer.Wide Wide Put
13 ("F : "
14 & Arg. F'Wide Wide Image);
15 Buffer.New Line;
16
17 Buffer.Wide Wide Put
```

```
18 ("I : "
19 & Arg.I'Wide Wide Image);
20
21 Buffer.Decrease_Indent;
22 Buffer.New_Line;
2<sup>2</sup>24 Buffer.Wide_Wide_Put (")");
25 end Put_Float_Integer;
26
27 end Custom_Numerics;
```
# Listing 39: show\_put\_image.adb

```
1 pragma Ada_2022;
\overline{2}3 with Ada.Text_IO; use Ada.Text_IO;
4
5 with Custom_Numerics; use Custom_Numerics;
6
7 procedure Show_Put_Image is
8 V : Float Integer;
9 begin
10 V := (F \implies 100.2.
I \implies 100;
12 Put_Line ("V =
\sim \sqrt{V} Image);
14 end Show Put Image;
```
# **Code block metadata**

```
Project: Courses.Advanced Ada.Data Types.Strings.Universal Text Buffer.Put Image
↪Custom_Numerics
MD5: af95f9fe4064e8a9d7aebe14d7f561f7
```
# **Runtime output**

```
V = (<br>F :
          F : 1.00200E+02
   I : 100
)
```
In the body of the Put\_Float\_Integer procedure, we're using the New\_Line, Increase\_Indent and Decrease\_Indent procedures to improve the format of the string returned by the Float\_Integer' $\overline{I}$ mage attribute. Using these procedures, you can create any kind of output format for your custom type.

# **NUMERICS**

# **7.1 Modular Types**

In the Introduction to Ada course, we've seen that Ada has two kinds of integer type: signed $97$  and modular $98$  types. For example:

Listing 1: num\_types.ads

```
1 package Num_Types is
2
3 type Signed_Integer is range 1 .. 1_000_000;
4 type Modular is mod 2**32;
5
6 end Num_Types;
```
#### **Code block metadata**

```
Project: Courses.Advanced_Ada.Data_Types.Numerics.Modular_Types.Modular_1
MD5: 2dff9fe22c6bbe52f964befccf68debf
```
In this section, we discuss two attributes of modular types: Modulus and **Mod**. We also discuss operations on modular types.

#### **In the Ada Reference Manual**

 $\cdot$  3.5.4 Integer Types<sup>99</sup>

# **7.1.1 [Modulus](http://www.ada-auth.org/standards/22rm/html/RM-3-5-4.html) Att[rib](#page-265-1)ute**

The Modulus attribute returns the modulus of the modular type as a universal integer value. Let's get the modulus of the 32-bit Modular type that we've declared in the Num Types package of the previous example:

Listing 2: show\_modular.adb

<sup>1</sup> **with** Ada.Text\_IO; **use** Ada.Text\_IO;

<sup>3</sup> **with** Num\_Types; **use** Num\_Types;

```
5 procedure Show_Modular is
```
(continues on next page)

2

4

<sup>97</sup> https://learn.adacore.com/courses/intro-to-ada/chapters/strongly\_typed\_language.html#intro-ada-integers 98 https://learn.adacore.com/courses/intro-to-ada/chapters/strongly\_typed\_language.html#

intro-ada-unsigned-types

<span id="page-265-1"></span><span id="page-265-0"></span><sup>99</sup> http://www.ada-auth.org/standards/22rm/html/RM-3-5-4.html

```
6 Modulus_Value : constant := Modular'Modulus;
7 begin
8 Put_Line (Modulus_Value'Image);
9 end Show Modular;
```
#### **Code block metadata**

```
Project: Courses.Advanced_Ada.Data_Types.Numerics.Modular_Types.Modular_1
MD5: 336254ebc8c09ee9921633f6919994fe
```
#### **Runtime output**

```
4294967296
```
When we run this example, we get  $4294967296$ , which is equal to  $2**32$ .

# **7.1.2 Mod Attribute**

**Note:** This section was originally written by Robert A. Duff and published as Gem #26: The Mod Attribute<sup>100</sup>.

Operations on signed integers can overflow: if the result is outside the base range, Con[straint\\_Error](https://www.adacore.com/gems/gem-26) w[ill b](#page-266-0)e raised. In our previous example, we declared the Signe[d\\_Integer](https://www.adacore.com/gems/gem-26) type:

**type Signed\_Integer is range** 1 .. 1\_000\_000;

The base range of Signed Integer is the range of Signed Integer'Base, which is chosen by the compiler, but is likely to be something like  $-2**31$  ..  $2**31$  - 1. (Note: we discussed the Base attribute *in this section* (page 11).)

Operations on modular integers use modular (wraparound) arithmetic. For example:

[Listing 3: sh](#page-21-0)ow\_modular.adb

```
1 with Ada.Text_IO; use Ada.Text_IO;
2
3 with Num_Types; use Num_Types;
4
5 procedure Show_Modular is
6 \times : Modular;
7 begin
8 \times 1 = 1;9 Put Line (X'Image);
10
11 X := -X;12 Put Line (X'Image);
13 end Show Modular;
```
#### **Code block metadata**

```
Project: Courses.Advanced_Ada.Data_Types.Numerics.Modular_Types.Modular_1
MD5: e9ac61d2e43585f002fe2b79544ef9d7
```
#### **Runtime output**

<span id="page-266-0"></span><sup>100</sup> https://www.adacore.com/gems/gem-26

1 4294967295

Negating X gives -1, which wraps around to  $2**32 - 1$ , i.e. all-one-bits.

But what about a type conversion from signed to modular? Is that a signed operation (so it should overflow) or is it a modular operation (so it should wrap around)? The answer in Ada is the former — that is, if you try to convert, say, **Integer**'(-1) to Modular, you will get Constraint\_Error:

Listing 4: show modular.adb

```
1 with Ada.Text_IO; use Ada.Text_IO;
\overline{2}3 with Num_Types; use Num_Types;
4
5 procedure Show_Modular is
6 I : Integer := -1;
7 \times : Modular := 1;
8 begin
9 X := Modular (I); -- raises Constraint_Error
10 Put Line (X'Image);
11 end Show Modular;
```
#### **Code block metadata**

```
Project: Courses.Advanced_Ada.Data_Types.Numerics.Modular_Types.Modular_1
MD5: e8e1a1924efcbe770c719c29547bb863
```
#### **Build output**

```
show modular.adb:9:09: warning: value not in range of type "Modular" defined at.
↪num_types.ads:4 [enabled by default]
show modular.adb:9:09: warning: Constraint Error will be raised at run time.
\rightarrow[enabled by default]
```
#### **Runtime output**

raised CONSTRAINT\_ERROR : show\_modular.adb:9 range check failed

To solve this problem, we can use the **Mod** attribute:

Listing 5: show\_modular.adb

```
1 with Ada.Text_IO; use Ada.Text_IO;
2
3 with Num_Types; use Num_Types;
4
5 procedure Show_Modular is
6 I : constant Integer := -1;
7 \times : Modular := 1:
8 begin
9 \times : = Modular'Mod (I):_{10} Put Line (X'Image);
11 end Show Modular;
```
#### **Code block metadata**

```
Project: Courses.Advanced_Ada.Data_Types.Numerics.Modular_Types.Modular_1
MD5: 572a753de946b7578c5f1b6a795ede98
```
#### **Runtime output**

#### 4294967295

The **Mod** attribute will correctly convert from any integer type to a given modular type, using wraparound semantics.

#### **Historically**

In older versions of Ada — such as Ada 95 —, the only way to do this conversion is to use Unchecked\_Conversion, which is somewhat uncomfortable. Furthermore, if you're trying to convert to a generic formal modular type, how do you know what size of signed integer type to use? Note that Unchecked\_Conversion might malfunction if the source and target types are of different sizes.

The **Mod** attribute was added to Ada 2005 to solve this problem. Also, we can now safely use this attribute in generics. For example:

Listing 6: mod\_attribute.ads

```
1 generic
2 type Formal_Modular is mod <>;
3 package Mod_Attribute is
4 function F return Formal Modular;
5 end Mod_Attribute;
```
#### Listing 7: mod\_attribute.adb

```
1 package body Mod_Attribute is
2
3 A Signed Integer : Integer := -1;
4
5 function F return Formal_Modular is
6 begin
7 return Formal_Modular'Mod
\overline{\phantom{a}} (A Signed Integer);
9 end F;
10
11 end Mod_Attribute;
```
#### **Code block metadata**

```
Project: Courses.Advanced_Ada.Data_Types.Numerics.Modular_Types.Mod_Attribute
MD5: b2f227b8d4f14cd36508bf33c403f751
```
In this example, F will return the all-ones bit pattern, for whatever modular type is passed to Formal\_Modular.

# **7.1.3 Operations on modular types**

Modular types are particularly useful for bit manipulation. For example, we can use the **and**, **or**, **xor** and **not** operators for modular types.

Also, we can perform bit-shifting by multiplying or dividing a modular object with a power of two. For example, if M is a variable of modular type, then M :=  $M * 2 * 3$ ; shifts the bits to the left by three bits. Likewise, M :=  $M / 2$  \*\* 3 shifts the bits to the right. Note that the compiler selects the appropriate shifting operator when translating these operations to machine code — no actual multiplication or division will be performed.

Let's see a simple implementation of the CRC-CCITT (0x1D0F) algorithm:

Listing 8: crc\_defs.ads

```
1 package Crc_Defs is
2
3 type Byte is mod 2 ** 8;
4 type Crc is mod 2 ** 16;
5
6 type Byte_Array is
7 array (Positive range <>) of Byte;
8
function Crc CCITT (A : Byte Array)
10 return Crc;
11
12 procedure Display (Crc_A : Crc);
13
14 procedure Display (A : Byte_Array);
15
16 end Crc_Defs;
```
Listing 9: crc\_defs.adb

```
1 with Ada.Text_IO; use Ada.Text_IO;
\overline{2}3 package body Crc_Defs is
4
5 package Byte_IO is new Modular_IO (Byte);
6 package Crc_IO is new Modular_IO (Crc);
7
8 function Crc_CCITT (A : Byte_Array)
9 return Crc
10 is
11 X : Byte;
12 Crc_A : Crc := 16#1d0f#;
13 begin
14 for I in A'Range loop
15 X := Byte (Crc_A / 2 ** 8) xor A (I);
16 X := X xor (X / 2 ** 4);
17 declare
18 Crc X : constant Crc := Crc (X);
19 begin
20 Crc_A := Crc_A * 2 ** 8 xor
21 Crc_X * 2 ** 12 xor
22 Crc_X * 2 ** 5 xor
23 Crc_X;
24 end;
25 end loop;
26
27 return Crc_A;
28 end Crc_CCITT;
29
30 procedure Display (Crc_A : Crc) is
31 begin
32 Crc_IO.Put (Crc_A);
33 New Line;
34 end Display;
35
36 procedure Display (A : Byte_Array) is
37 begin
38 for E of A loop
39 Byte_IO.Put (E);
40 Put (", ");
```

```
41 end loop;
42 New Line;
43 end Display;
44
45 begin
46 Byte_IO.Default_Width := 1;
47 Byte_IO.Default_Base := 16;
48 Crc_IO.Default_Width := 1;
49 Crc_IO.Default_Base := 16;
50 end Crc_Defs;
```
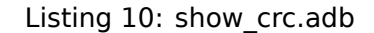

```
1 with Ada.Text_IO; use Ada.Text_IO;
2 with Crc_Defs; use Crc_Defs;
3
4 procedure Show_Crc is
5 AA : constant Byte_Array :=
(16\#0\#, 16\#20\#, 16\#30\#;
7 Crc_A : Crc;
8 begin
9 Crc_A := Crc_CCITT (AA);
1011 Put ("Input array: ");
12 Display (AA);
13
14 Put ("CRC-CCITT: ");
15 Display (Crc A);
16 end Show_Crc;
```
# **Code block metadata**

Project: Courses.Advanced\_Ada.Data\_Types.Numerics.Modular\_Types.Mod\_Crc\_CCITT\_Ada MD5: 9c66abfadcce92231295cbccad087912

#### **Runtime output**

Input array: 16#0#, 16#20#, 16#30#, CRC-CCITT: 16#21B9#

In this example, the core of the algorithm is implemented in the Crc CCITT function. There, we use bit shifting — for instance,  $* 2 ** 8$  and  $/ 2 ** 8$ , which shift left and right, respectively, by eight bits. We also use the **xor** operator.

# **7.2 Numeric Literals**

# **7.2.1 Classification**

We've already discussed basic characteristics of numeric literals in the Introduction to Ada course — although we haven't used this terminology there. There are two kinds of numeric literals in Ada: integer literals and real literals. They are distinguished by the absence or presence of a radix point. For example:

Listing 11: real integer literals.adb

```
1 with Ada.Text_IO; use Ada.Text_IO;
```
 $\overline{2}$ 

```
3 procedure Real_Integer_Literals is
4 Integer_Literal : constant := 365;
5 Real_Literal : constant := 365.2564;
6 begin
7 Put_Line ("Integer Literal: "
8 \delta Integer_Literal'Image);
9 Put_Line ("Real Literal:
10 6 Real_Literal'Image);
11 end Real Integer Literals;
```
#### **Code block metadata**

```
Project: Courses.Advanced Ada.Data Types.Numerics.Numeric Literals.Real Integer
↪Literals
MD5: ba1cc348cad054f3ab86c05e051b40fa
```
#### **Runtime output**

```
Integer Literal: 365<br>Real Literal: 3.6
                               Real Literal: 3.65256400000000000E+02
```
Another classification takes the use of a base indicator into account. (Remember that, when writing a literal such as  $2#1011#$ , the base is the element before the first # sign.) So here we distinguish between decimal literals and based literals. For example:

Listing 12: decimal based literals.adb

```
1 with Ada.Text_IO; use Ada.Text_IO;
2
3 procedure Decimal_Based_Literals is
4
5 package F_IO is new
6 Ada.Text_IO.Float_IO (Float);
7
 8 --
9 -- DECIMAL LITERALS
10 --
11
12 Dec_Integer : constant := 365;
13
14 Dec Real : constant := 365.2564;
15 Dec_Real_Exp : constant := 0.365_256_4e3;
16
17 --
18 -- BASED LITERALS
19 --
20
21 Based_Integer : constant := 16#16D#;
22 Based_Integer_Exp : constant := 5#243#e1;
2<sup>2</sup>24 Based Real : constant :=
25 2#1 0110 1101.0100 0001 1010 0011 0111#;
26 Based_Real_Exp : constant :=
27 7#1.031 153 643#e3;
28 begin
29 F IO.Default Fore := 3;
30 F_IO.Default_Aft := 4;
\overline{\phantom{a}} F IO.Default Exp := 0;
32
33 Put_Line ("Dec_Integer:
34 & Dec Integer'Image);
```

```
35
36 Put ("Dec_Real: ");
37 F_IO.Put (Item => Dec_Real);
38 New Line;
39
40 Put ("Dec_Real_Exp: ");
41 F IO.Put (Item => Dec Real Exp);
42 New_Line;
43
44 Put_Line ("Based_Integer: "
45 & Based Integer'Image);
46 Put Line ("Based Integer Exp: "
47 & Based Integer Exp'Image);
48
49 Put ("Based Real: ");
50 F_IO.Put (Item => Based_Real);
51 New Line;
52
53 Put ("Based Real Exp: ");
54 F IO.Put (Item => Based Real Exp);
55 New_Line;
56 end Decimal_Based_Literals;
```
# **Code block metadata**

```
Project: Courses.Advanced_Ada.Data_Types.Numerics.Numeric_Literals.Decimal_Based_
↪Literals
MD5: bde8f422c3844826819348d18fb48a33
```
# **Runtime output**

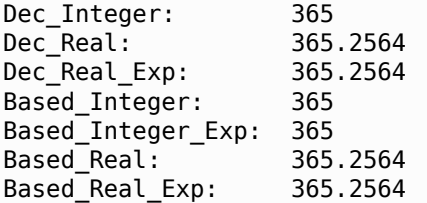

Based literals use the base#number# format. Also, they aren't limited to simple integer literals such as 16#16D#. In fact, we can use a radix point or an exponent in based literals, as well as underscores. In addition, we can use any base from 2 up to 16. We discuss these aspects further in the next section.

# **7.2.2 Features and Flexibility**

**Note:** This section was originally written by Franco Gasperoni and published as Gem #7: The Beauty of Numeric Literals in Ada<sup>101</sup>.

Ada provides a simple and elegant way of expressing numeric literals. One of those [simple, yet powerful aspects is the ab](https://www.adacore.com/gems/ada-gem-7)[ilit](#page-272-0)y to use underscores to separate groups [of digits.](https://www.adacore.com/gems/ada-gem-7) For example, 3.14159\_26535\_89793\_23846\_26433\_83279\_50288\_41971\_69399\_37510 is more readable and less error prone to type than 3. 14159265358979323846264338327950288419716939937510. Here's the complete code:

<span id="page-272-0"></span><sup>101</sup> https://www.adacore.com/gems/ada-gem-7

Listing 13: ada\_numeric\_literals.adb

```
1 with Ada.Text_IO;
2
3 procedure Ada_Numeric_Literals is
4 Pi : constant :=
5 3.14159_26535_89793_23846_26433_83279_50288_41971_69399_37510;
6
7 Pi2 : constant :=
8 3.14159265358979323846264338327950288419716939937510;
9
10 Z : constant := Pi - Pi2;
11 pragma Assert (Z = 0.0);
12
13 use Ada.Text_IO;
14 begin
15 Put Line ("Z = " & Float'Image (Z));
16 end Ada Numeric Literals;
```
#### **Code block metadata**

Project: Courses.Advanced Ada.Data Types.Numerics.Numeric Literals.Pi Literals MD5: 8f6516730fa98f08234b159488431aaf

#### **Runtime output**

 $Z = 0.00000E + 00$ 

Also, when using based literals, Ada allows any base from 2 to 16. Thus, we can write the decimal number 136 in any one of the following notations:

Listing 14: ada\_numeric\_literals.adb

```
1 with Ada.Text IO;
2
3 procedure Ada_Numeric_Literals is
4 Bin_136 : constant := 2#1000_1000#;
5 Oct_136 : constant := 8#210#;
6 Dec_136 : constant := 10#136#;
7 Hex_136 : constant := 16#88#;
8 pragma Assert (Bin_136 = 136);
9 pragma Assert (Oct_136 = 136);
10 pragma Assert (Dec_136 = 136);
11 pragma Assert (Hex_136 = 136);
12
13 use Ada.Text_IO;
14
15 begin
16 Put_Line ("Bin_136 = "
17 6 Integer Image (Bin_136));
18 Put_Line ("Oct_136 = "
19 & Integer'Image (Oct_136));
20 Put Line ("Dec 136 = "
21 & Integer'Image (Dec_136));
22 Put_Line ("Hex_136 = "
23 & Integer'Image (Hex_136));
24 end Ada_Numeric_Literals;
```
# **Code block metadata**

```
Project: Courses.Advanced_Ada.Data_Types.Numerics.Numeric_Literals.Based_Literals
MD5: 0959ec5e4aafcde245c5a15597ac9b7e
```
### **Runtime output**

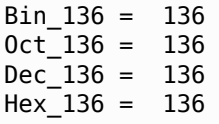

#### **In other languages**

The rationale behind the method to specify based literals in the C programming language is strange and unintuitive. Here, you have only three possible bases: 8, 10, and 16 (why no base 2?). Furthermore, requiring that numbers in base 8 be preceded by a zero feels like a bad joke on us programmers. For example, what values do 0210 and 210 represent in C?

When dealing with microcontrollers, we might encounter I/O devices that are memory mapped. Here, we have the ability to write:

```
Lights_On : constant := 2#1000_1000#;
Lights_Off : constant := 2#0111_0111#;
```
and have the ability to turn on/off the lights as follows:

```
Output_Devices := Output_Devices or Lights_On;
Output_Devices := Output_Devices and Lights_Off;
```
Here's the complete example:

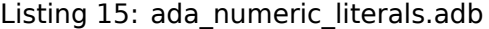

```
1 with Ada.Text_IO;
\overline{2}3 procedure Ada_Numeric_Literals is
4 Lights_On : constant := 2#1000_1000#;
5 Lights_Off : constant := 2#0111_0111#;
6
7 type Byte is mod 256;
8 Output Devices : Byte := 0;
9
10 -- for Output_Devices'Address
11 -- use 16#DEAD_BEEF#;
12 -- ^^^^^^^^^^^^^^^^^^^^^^^^^^
13 -- Memory mapped Output
14
15 use Ada.Text_IO;
16 begin
17 Output_Devices := Output_Devices or
18 Lights On;
19
20 Put Line ("Output Devices (lights on ) = "
21 & Byte'Image (Output_Devices));
22
23 Output_Devices := Output_Devices and
<sup>24</sup> Lights Off;
25
26 Put Line ("Output Devices (lights off) = "
27 & Byte'Image (Output_Devices));
28 end Ada_Numeric_Literals;
```
# **Code block metadata**

Project: Courses.Advanced Ada.Data Types.Numerics.Numeric Literals.Literal Lights MD5: c3e72b25366d8d815a1f425f2695ad0b

### **Runtime output**

```
Output Devices (lights on ) = 136Output Devices (lights off) = 0
```
Of course, we can also use *records with representation clauses* (page 93) to do the above, which is even more elegant.

The notion of base in Ada allows for exponents, which is particularly pleasant. For instance, we can write:

Listing 16: literal\_binaries.ads

| $\mathbf{1}$   | package Literal_Binaries is          |  |                            |
|----------------|--------------------------------------|--|----------------------------|
| $\overline{2}$ | Kilobyte                             |  | : constant := $2#1#e+10$ ; |
| 3              | Megabyte                             |  | : constant := $2#1#e+20$ ; |
| $\overline{4}$ | Gigabyte                             |  | : constant := $2#1#e+30$ ; |
| 5              | Terabyte                             |  | : constant := $2#1#e+40$ ; |
| 6              | Petabyte                             |  | : constant := $2#1#e+50$ ; |
| $\overline{7}$ | Exabyte                              |  | : constant := $2#1#e+60$ ; |
| 8              | Zettabyte : constant := $2#1#e+70$ ; |  |                            |
| 9              | Yottabyte : constant := $2#1#e+80$ ; |  |                            |
| 10             | end Literal Binaries;                |  |                            |

#### **Code block metadata**

```
Project: Courses.Advanced_Ada.Data_Types.Numerics.Numeric_Literals.Literal_Binary
MD5: 98d971e0f170db570069f8868e442d6d
```
In based literals, the exponent  $-$  like the base  $-$  uses the regular decimal notation and specifies the power of the base that the based literal should be multiplied with to obtain the final value. For instance  $2\#1\#e+10 = 1 \times 2^{10} = 1$  024 (in base 10), whereas  $16\#F\#e+2$  $= 15 \times 16^2 = 15 \times 256 = 3840$  (in base 10).

Based numbers apply equally well to real literals. We can, for instance, write:

```
One_Third : constant := 3#0.1#;
-- ^^^^^^
               -- same as 1.0/3
```
Whether we write  $3#0.1#$  or  $1.0 / 3$ , or even  $3#1.0#e-1$ , Ada allows us to specify exactly rational numbers for which decimal literals cannot be written.

The last nice feature is that Ada has an open-ended set of integer and real types. As a result, numeric literals in Ada do not carry with them their type as, for example, in C. The actual type of the literal is determined from the context. This is particularly helpful in avoiding overflows, underflows, and loss of precision.

#### **In other languages**

In C, a source of confusion can be the distinction between 32l and 321. Although both look similar, they're actually very different from each other.

And this is not all: all constant computations done at compile time are done in infinite precision, be they integer or real. This allows us to write constants with whatever size and precision without having to worry about overflow or underflow. We can for instance write:

Zero : **constant** := 1.0 - 3.0 \* One\_Third;

and be guaranteed that constant Zero has indeed value zero. This is very different from writing:

```
One_Third_Approx : constant :=
  0.33333333333333333333333333333;
Zero_Approx : constant :=
  1.\overline{0} - 3.0 * One Third Approx;
```
where Zero Approx is really  $1.0e-29$  — and that will show up in your numerical computations. The above is quite handy when we want to write fractions without any loss of precision. Here's the complete code:

Listing 17: ada\_numeric\_literals.adb

```
1 with Ada.Text_IO;
2
3 procedure Ada_Numeric_Literals is
4 One_Third : constant := 3#1.0#e-1;
5 -- same as 1.0/3.0
6
7 Zero : constant := 1.0 - 3.0 * One_Third;
8 pragma Assert (Zero = 0.0);
9
10 One Third Approx : constant :=
11 0.33333333333333333333333333333;
12 Zero_Approx : constant :=
1.0 - 3.0 * One Third Approx;
14
15 use Ada.Text_IO;
16
17 begin
18 Put_Line ("Zero =
19 8 Float'Image (Zero));
20 Put_Line ("Zero_Approx =
21 & Float'Image (Zero_Approx));
22 end Ada_Numeric_Literals;
```
#### **Code block metadata**

Project: Courses.Advanced Ada.Data Types.Numerics.Numeric Literals.Literals MD5: ee604245b34e8cb878a8ebdb21cd564e

#### **Runtime output**

Zero = 0.00000E+00 Zero\_Approx = 1.00000E-29

Along these same lines, we can write:

Listing 18: ada\_numeric\_literals.adb

```
1 with Ada.Text_IO;
\overline{2}3 with Literal_Binaries; use Literal_Binaries;
4
5 procedure Ada_Numeric_Literals is
6
7 Big_Sum : constant := 1 +
8 Kilobyte +
```

```
9 Megabyte +
10 Gigabyte +
11 Terabyte +
12 Petabyte +
13 Exabyte +
14 Zettabyte;
15
16 Result : constant := (Yottabyte - 1) /
17 (Kilobyte - 1);
18
19 Nil : constant := Result - Big_Sum;
20 pragma Assert (Nil = 0);
21
22 use Ada.Text_IO;
2324 begin
25 Put Line ("Nil = "
26 & Integer'Image (Nil));
27 end Ada_Numeric_Literals;
```
#### **Code block metadata**

```
Project: Courses.Advanced_Ada.Data_Types.Numerics.Numeric_Literals.Literal_Binary
MD5: 7bda6442e68271d12bdb827b63f0d702
```
#### **Runtime output**

 $Nil \qquad = 0$ 

and be guaranteed that Nil is equal to zero.

# **7.3 Floating-Point Types**

In this section, we discuss various attributes related to floating-point types.

#### **In the Ada Reference Manual**

- 3.5.8 Operations of Floating Point Types $102$
- A.5.3 Attributes of Floating Point Types $103$

# **7.3.1 [Representation-oriented a](http://www.ada-auth.org/standards/22rm/html/RM-A-5-3.html)[ttr](#page-277-0)ibutes**

In this section, we discuss attributes related to the representation of floating-point types.

<sup>102</sup> http://www.ada-auth.org/standards/22rm/html/RM-3-5-8.html

<span id="page-277-0"></span><sup>103</sup> http://www.ada-auth.org/standards/22rm/html/RM-A-5-3.html

# **Attribute: Machine\_Radix**

Machine Radix is an attribute that returns the radix of the hardware representation of a type. For example:

#### Listing 19: show\_machine\_radix.adb

```
1 with Ada.Text_IO; use Ada.Text_IO;
\overline{2}3 procedure Show_Machine_Radix is
4 begin
5 Put Line
6 ("Float'Machine Radix:
7 6 Float'Machine Radix'Image);
8 Put_Line
9 ("Long_Float'Machine_Radix:
10 6 Long Float'Machine Radix'Image);
11 Put Line
12 ("Long Long Float'Machine Radix: "
13 6 Long Long Float'Machine Radix'Image);
14 end Show Machine Radix;
```
#### **Code block metadata**

```
Project: Courses.Advanced_Ada.Data_Types.Numerics.Floating_Point_Types.Machine_
 ↪Radix
MD5: 88680df680f1db4ff803912850370551
```
#### **Runtime output**

Float'Machine Radix: 2 Long Float'Machine Radix: 2 Long Long Float'Machine Radix: 2

Usually, this value is two, as the radix is based on a binary system.

# **Attributes: Machine\_Mantissa**

Machine\_Mantissa is an attribute that returns the number of bits reserved for the mantissa of the floating-point type. For example:

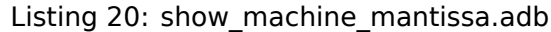

```
1 with Ada.Text_IO; use Ada.Text_IO;
\overline{2}3 procedure Show_Machine_Mantissa is
4 begin
5 Put Line
6 ("Float'Machine Mantissa:
7 & Float'Machine_Mantissa'Image);
8 Put Line
9 ("Long Float'Machine Mantissa:
10 6 Long Float Machine Mantissa'Image);
11 Put Line
12 ("Long_Long_Float'Machine_Mantissa: "
13 & Long_Long_Float'Machine_Mantissa'Image);
14 end Show Machine Mantissa;
```
# **Code block metadata**

Project: Courses.Advanced\_Ada.Data\_Types.Numerics.Floating\_Point\_Types.Machine\_ ↪Mantissa MD5: da946a90a454c6e8f68cbff1ec54c7d3

# **Runtime output**

Float'Machine\_Mantissa: 24 Long\_Float'Machine\_Mantissa: 53 Long\_Long\_Float'Machine\_Mantissa:

On a typical desktop PC, as indicated by Machine\_Mantissa, we have 24 bits for the floatingpoint mantissa of the **Float** type.

# **Machine\_Emin and Machine\_Emax**

The Machine\_Emin and Machine\_Emax attributes return the minimum and maximum value, respectively, of the machine exponent the floating-point type. Note that, in all cases, the returned value is a universal integer. For example:

Listing 21: show machine emin emax.adb

```
1 with Ada.Text_IO; use Ada.Text_IO;
\overline{2}3 procedure Show_Machine_Emin_Emax is
4 begin
5 Put Line
6 ("Float'Machine Emin: "
7 6 Float Machine Emin Image);
8 Put Line
9 ("Float'Machine Emax:
10 6 Float Machine Emax'Image);
11 Put Line
12 ("Long Float'Machine Emin:
13 & Long Float Machine Emin'Image);
14 Put Line
15 ("Long Float'Machine Emax:
16 6 Long_Float'Machine_Emax'Image);
17 Put Line
18 ("Long_Long_Float'Machine Emin:
19 6 Long Long Float Machine Emin'Image);
20 Put_Line
21 ("Long Long Float'Machine Emax:
<sup>22</sup> & Long Long Float Machine Emax Image);
23 end Show Machine Emin Emax;
```
# **Code block metadata**

```
Project: Courses.Advanced_Ada.Data_Types.Numerics.Floating_Point_Types.Machine_
↪Emin_Emax
MD5: 9766e06faaf1fc2ca48dd0bc0461b247
```
# **Runtime output**

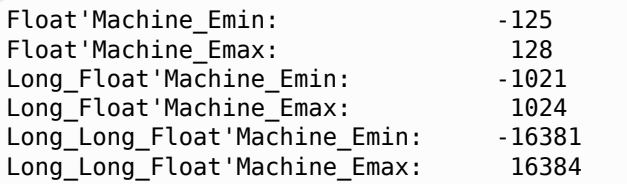

On a typical desktop PC, the value of **Float**'Machine\_Emin and **Float**'Machine\_Emax is -125 and 128, respectively.

To get the actual minimum and maximum value of the exponent for a specific type, we need to use the Machine\_Radix attribute that we've seen previously. Let's calculate the minimum and maximum value of the exponent for the **Float** type on a typical PC:

- Value of minimum exponent: **Float**'Machine\_Radix \*\* **Float**'Machine\_Emin.
	- **–** In our target platform, this is 2-125 = 2.35098870164457501594 x 10-38 .
- Value of maximum exponent: **Float**'Machine\_Radix \*\* **Float**'Machine\_Emax.
	- In our target platform, this is  $2^{128} = 3.40282366920938463463 \times 10^{38}$ .

# **Attribute: Digits**

**Digits** is an attribute that returns the requested decimal precision of a floating-point subtype. Let's see an example:

| $\mathbf{1}$ | with Ada. Text IO; use Ada. Text IO;          |  |  |  |  |
|--------------|-----------------------------------------------|--|--|--|--|
| 2            |                                               |  |  |  |  |
| 3            | <b>procedure</b> Show Digits is               |  |  |  |  |
| 4            | begin                                         |  |  |  |  |
| 5            | $\mathbf{H}$<br>Put Line ("Float'Digits:      |  |  |  |  |
| 6            | & Float Digits Image);                        |  |  |  |  |
| 7            | Put Line ("Long Float'Digits:<br>$\mathbf{H}$ |  |  |  |  |
| 8            | & Long Float Digits Image);                   |  |  |  |  |
| 9            | Put_Line ("Long_Long_Float'Digits: "          |  |  |  |  |
| 10           | & Long Long Float Digits Image);              |  |  |  |  |
| 11           | end Show Digits;                              |  |  |  |  |

Listing 22: show digits.adb

#### **Code block metadata**

Project: Courses.Advanced\_Ada.Data\_Types.Numerics.Floating\_Point\_Types.Digits MD5: cd1c88054f7d54703760a852d08acb6d

### **Runtime output**

Float'Digits: 6 Long\_Float'Digits: 15 Long\_Long\_Float'Digits: 18

Here, the requested decimal precision of the **Float** type is six digits.

Note that we said that **Digits** is the *requested* level of precision, which is specified as part of declaring a floating point type. We can retrieve the actual decimal precision with Base'Digits. For example:

Listing 23: show base digits.adb

```
1 with Ada.Text_IO; use Ada.Text_IO;
2
3 procedure Show_Base_Digits is
4 type Float_D3 is new Float digits 3;
5 begin
6 Put Line ("Float D3'Digits:
7 & Float D3'Digits'Image);
8 Put Line ("Float D3'Base'Digits:
9 & Float D3'Base'Digits'Image);
10 end Show_Base_Digits;
```
### **Code block metadata**

```
Project: Courses.Advanced_Ada.Data_Types.Numerics.Floating_Point_Types.Base_Digits
MD5: a2deb352f93511ab2a39d41f0b3f9512
```
#### **Runtime output**

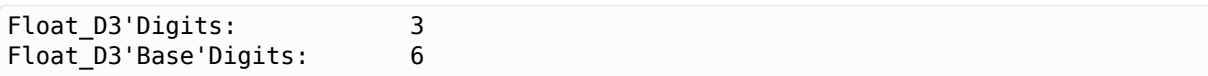

The requested decimal precision of the Float D3 type is three digits, while the actual decimal precision is six digits (on a typical desktop PC).

#### **Attributes: Denorm, Signed\_Zeros, Machine\_Rounds, Machine\_Overflows**

In this section, we discuss attributes that return **Boolean** values indicating whether a feature is available or not in the target architecture:

- Denorm is an attribute that indicates whether the target architecture uses denormalized numbers<sup>104</sup>.
- Signed Zeros is an attribute that indicates whether the type uses a sign for zero values, so it can represent both -0.0 and 0.0.
- Machine Rou[nds](#page-281-0) is an attribute that indicates whether rounding-to-nearest is used, rather than some other choice (such as rounding-toward-zero).
- Machine Overflows is an attribute that indicates whether a Constraint Error exception is (or is not) guaranteed to be raised when an operation with that type produces an overflow or divide-by-zero.

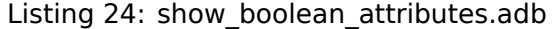

```
1 with Ada.Text_IO; use Ada.Text_IO;
\overline{\phantom{0}}3 procedure Show_Boolean_Attributes is
4 begin
5 Put_Line
6 ("Float'Denorm: "
7 & Float'Denorm'Image);
8 Put Line
9 ("Long Float'Denorm:
10 6 Long Float Denorm'Image);
11 Put Line
12 (\sqrt{n} Long Long Float'Denorm: "
13 & Long Long Float'Denorm'Image);
14 Put Line
15 ("Float'Signed Zeros:
16 6 Float Signed Zeros'Image);
17 Put Line
18 ("Long Float'Signed Zeros:
19 & Long Float Signed Zeros'Image);
20 Put_Line
21 ("Long_Long_Float'Signed_Zeros: "
22 & Long_Long_Float'Signed_Zeros'Image);
23 Put Line
24 ("Float'Machine Rounds:
25 & Float'Machine_Rounds'Image);
26 Put_Line
27 ("Long Float'Machine Rounds:
```
<span id="page-281-0"></span><sup>104</sup> https://en.wikipedia.org/wiki/Subnormal\_number

```
28 & Long_Float'Machine_Rounds'Image);
29 Put Line
30 ("Long Long Float'Machine Rounds: "
31 & Long_Long_Float'Machine_Rounds'Image);
32 Put Line
33 ("Float'Machine Overflows:
34 & Float'Machine_Overflows'Image);
35 Put Line
36 ("Long Float'Machine Overflows:
37 & Long_Float'Machine_Overflows'Image);
38 Put Line
39 ("Long_Long_Float'Machine_Overflows: "
40 & Long_Long_Float'Machine_Overflows'Image);
41 end Show Boolean Attributes;
```
# **Code block metadata**

```
Project: Courses.Advanced Ada.Data Types.Numerics.Floating Point Types.Machine
↪Rounds_Overflows
MD5: b3f72c212cf00e697fe144a87eb72339
```
# **Runtime output**

```
Float'Denorm: TRUE<br>Long Float'Denorm: TRUE
Long Float'Denorm:
Long_Long_Float'Denorm: TRUE
Float'Signed Zeros: TRUE
Long Float'Signed Zeros: TRUE
Long Long Float'Signed Zeros: TRUE
Float'Machine Rounds: TRUE
Long Float'Machine Rounds: TRUE
Long_Long_Float'Machine Rounds: TRUE
Float'Machine_Overflows: FALSE<br>Long Float'Machine Overflows: FALSE
Long Float'Machine Overflows:
Long_Long_Float'Machine_Overflows: FALSE
```
On a typical PC, we have the following information:

- Denorm is true (i.e. the architecture uses denormalized numbers);
- Signed Zeros is true (i.e. the standard floating-point types use a sign for zero values);
- Machine Rounds is true (i.e. rounding-to-nearest is used for floating-point types);
- Machine Overflows is false (i.e. there's no guarantee that a Constraint Error exception is raised when an operation with a floating-point type produces an overflow or divide-by-zero).

# **7.3.2 Primitive function attributes**

In this section, we discuss attributes that we can use to manipulate floating-point values.

# **Attributes: Fraction, Exponent and Compose**

The Exponent and Fraction attributes return "parts" of a floating-point value:

- Exponent returns the machine exponent, and
- Fraction returns the mantissa part.

Compose is used to return a floating-point value based on a fraction (the mantissa part) and the machine exponent.

Let's see some examples:

```
Listing 25: show_exponent_fraction_compose.adb
```

```
1 with Ada.Text_IO; use Ada.Text_IO;
2
3 procedure Show_Exponent_Fraction_Compose is
4 begin
5 Put Line
6 \qquad ("Float'Fraction (1.0):
7 & Float'Fraction (1.0)'Image);
8 Put Line
\overline{\mathbf{F}} ("Float'Fraction (0.25):
10 & Float'Fraction (0.25)'Image);
11 Put Line
12 ("Float'Fraction (1.0e-25): "
13 & Float'Fraction (1.0e-25)'Image);
14 Put Line
15 ("Float'Exponent (1.0):
16 & Float'Exponent (1.0)'Image);
17 Put Line
18 ("Float'Exponent (0.25):
19 & Float'Exponent (0.25)'Image);
20 Put Line
21 ("Float'Exponent (1.0e-25): "
22 & Float'Exponent (1.0e-25)'Image);
23 Put Line
24 ("Float'Compose (5.00000e-01, 1): "
25 & Float'Compose (5.00000e-01, 1)'Image);
26 Put Line
27 ("Float'Compose (5.00000e-01, -1): "
28 & Float'Compose (5.00000e-01, -1)'Image);
29 Put Line
30 ("Float'Compose (9.67141E-01, -83): "
31 & Float'Compose (9.67141E-01, -83)'Image);
32 end Show Exponent Fraction Compose;
```
# **Code block metadata**

```
Project: Courses.Advanced_Ada.Data_Types.Numerics.Floating_Point_Types.Exponent_
↪Fraction
MD5: d2e61b6b9a7a50861145f6b65e9fac39
```
#### **Runtime output**

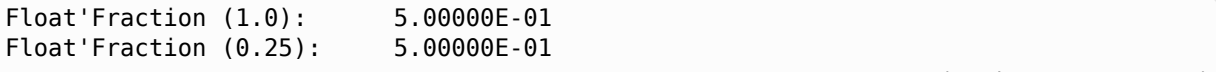

Float'Fraction (1.0e-25): 9.67141E-01 Float'Exponent (1.0): 1 Float'Exponent (0.25): -1 Float'Exponent (1.0e-25): -83 Float'Compose (5.00000e-01, 1): 1.00000E+00 Float'Compose (5.00000e-01, -1): Float'Compose (9.67141E-01, -83): 1.00000E-25

To understand this code example, we have to take this formula into account:

Value = Fraction x Machine RadixExponent

Considering that the value of **Float**'Machine\_Radix on a typical PC is two, we see that the value 1.0 is composed by a fraction of 0.5 and a machine exponent of one. In other words:

 $0.5 \times 2^1 = 1.0$ 

For the value 0.25, we get a fraction of 0.5 and a machine exponent of -1, which is the result of  $0.5 \times 2^{-1} = 0.25$ . We can use the Compose attribute to perform this calculation. For **example, Float** Compose  $(0.5, -1) = 0.25$ .

Note that Fraction is always between 0.5 and 0.999999 (i.e < 1.0), except for denormalized numbers, where it can be  $< 0.5$ .

#### **Attribute: Scaling**

Scaling is an attribute that scales a floating-point value based on the machine radix and a machine exponent passed to the function. For example:

Listing 26: show\_scaling.adb

```
1 with Ada.Text_IO; use Ada.Text_IO;
2
3 procedure Show_Scaling is
4 begin
5 Put_Line ("Float'Scaling (0.25, 1): "
6 & Float'Scaling (0.25, 1)'Image);
7 Put_Line ("Float'Scaling (0.25, 2): "
8 & Float'Scaling (0.25, 2)'Image);
9 Put_Line ("Float'Scaling (0.25, 3): "
10 & Float'Scaling (0.25, 3)'Image);
11 end Show Scaling;
```
# **Code block metadata**

Project: Courses.Advanced\_Ada.Data\_Types.Numerics.Floating\_Point\_Types.Scaling MD5: 9fa821d32911b74ee4b4fde3f3adafd8

#### **Runtime output**

Float'Scaling (0.25, 1): 5.00000E-01 Float'Scaling (0.25, 2): 1.00000E+00 Float'Scaling (0.25, 3): 2.00000E+00

The scaling is calculated with this formula:

scaling = value x Machine Radix<sup>machine exponent</sup>

For example, on a typical PC with a machine radix of two, **Float**'Scaling (0.25, 3) = 2.0 corresponds to

 $0.25 \times 2^3 = 2.0$ 

# **Round-up and round-down attributes**

Floor and Ceiling are attributes that returned the rounded-down or rounded-up value, respectively, of a floating-point value. For example:

Listing 27: show\_floor\_ceiling.adb

```
1 with Ada.Text_IO; use Ada.Text_IO;
\overline{2}3 procedure Show_Floor_Ceiling is
4 begin
5 Put_Line ("Float'Floor (0.25):
6 & Float'Floor (0.25)'Image);
7 Put Line ("Float'Ceiling (0.25): "
8 & Float'Ceiling (0.25)'Image);
9 end Show_Floor_Ceiling;
```
# **Code block metadata**

```
Project: Courses.Advanced_Ada.Data_Types.Numerics.Floating_Point_Types.Floor_
↪Ceiling
MD5: 1344d54ae86b9fd4831d5f078eb655d4
```
#### **Runtime output**

Float'Floor (0.25): 0.00000E+00 Float'Ceiling (0.25): 1.00000E+00

As we can see in this example, the rounded-down value (floor) of 0.25 is 0.0, while the rounded-up value (ceiling) of 0.25 is 1.0.

#### **Round-to-nearest attributes**

In this section, we discuss three attributes used for rounding: Rounding, Unbiased Rounding, Machine Rounding In all cases, the rounding attributes return the nearest integer value (as a floating-point value). For example, the rounded value for 4.8 is 5.0 because 5 is the closest integer value.

Let's see a code example:

Listing 28: show\_roundings.adb

```
1 with Ada.Text_IO; use Ada.Text_IO;
2
3 procedure Show_Roundings is
4 begin
5 Put Line
6 \qquad ("Float'Rounding (0.5): "
7 & Float'Rounding (0.5)'Image);
8 Put Line
9 ("Float'Rounding (1.5): "
10 & Float'Rounding (1.5)'Image);
11 Put Line
12 ("Float'Rounding (4.5): "
13 & Float'Rounding (4.5)'Image);
14 Put Line
15 ("Float'Rounding (-4.5): "
16 & Float'Rounding (-4.5)'Image);
17 Put Line
18 ("Float'Unbiased Rounding (0.5): "
```

```
19 6 Float Unbiased Rounding (0.5) Image);
20 Put_Line
21 ("Float'Unbiased Rounding (1.5): "
22 & Float'Unbiased_Rounding (1.5)'Image);
23 Put Line
24 (\overline{P}Float'Machine Rounding (0.5): "
25 & Float'Machine_Rounding (0.5)'Image);
26 Put_Line
27 ("Float'Machine Rounding (1.5): "
28 & Float'Machine_Rounding (1.5)'Image);
29 end Show_Roundings;
```
# **Code block metadata**

Project: Courses.Advanced\_Ada.Data\_Types.Numerics.Floating\_Point\_Types.Rounding MD5: 3f78165f092a163339cb9593ff15a50d

# **Runtime output**

Float'Rounding (0.5): 1.00000E+00 Float'Rounding (1.5): 2.00000E+00  $F$ loat'Rounding  $(4.5):$ Float'Rounding (-4.5): -5.00000E+00 Float'Unbiased\_Rounding (0.5): 0.00000E+00 Float'Unbiased\_Rounding (1.5): 2.00000E+00 Float'Machine  $\overline{R}$ ounding (0.5): 1.00000E+00 Float'Machine\_Rounding (1.5): 2.00000E+00

The difference between these attributes is the way they handle the case when a value is exactly in between two integer values. For example, 4.5 could be rounded up to 5.0 or rounded down to 4.0. This is the way each rounding attribute works in this case:

- Rounding rounds away from zero. Positive floating-point values are rounded up, while negative floating-point values are rounded down when the value is between two integer values. For example:
	- **–** 4.5 is rounded-up to 5.0, i.e. **Float**'Rounding (4.5) = **Float**'Ceiling (4.5)  $= 5.0.$
	- **–** -4.5 is rounded-down to -5.0, i.e. **Float**'Rounding (-4.5) = **Float**'Floor (-4.  $5) = -5.0$ .
- Unbiased Rounding rounds toward the even integer. For example,
	- **– Float**'Unbiased\_Rounding (0.5) = 0.0 because zero is the closest even integer, while
	- **– Float**'Unbiased\_Rounding (1.5) = 2.0 because two is the closest even integer.
- Machine Rounding uses the most appropriate rounding instruction available on the target platform. While this rounding attribute can potentially have the best performance, its result may be non-portable. For example, whether the rounding of 4.5 becomes 4.0 or 5.0 depends on the target platform.
	- **–** If an algorithm depends on a specific rounding behavior, it's best to avoid the Machine Rounding attribute. On the other hand, if the rounding behavior won't have a significant impact on the results, we can safely use this attribute.

# **Attributes: Truncation, Remainder, Adjacent**

The Truncation attribute returns the *truncated* value of a floating-point value, i.e. the value corresponding to the integer part of a number rounded toward zero. This corresponds to the number before the radix point. For example, the truncation of 1.55 is 1.0 because the integer part of 1.55 is 1.

The Remainder attribute returns the remainder part of a division. For example, **Float**'Remainder (1.25, 0.5) = 0.25. Let's briefly discuss the details of this operations. The result of the division 1.25 / 0.5 is 2.5. Here, 1.25 is the dividend and 0.5 is the divisor. The quotient and remainder of this division are 2 and 0.25, respectively. (Here, the quotient is an integer number, and the remainder is the floating-point part that remains.)

Note that the relation between quotient and remainder is defined in such a way that we get the original dividend back when we use the formula: "quotient x divisor + remainder = dividend". For the previous example, this means  $2 \times 0.5 + 0.25 = 1.25$ .

The Adjacent attribute is the next machine value towards another value. For example, on a typical PC, the adjacent value of a small value — say,  $1.0 \times 10^{-83}$  — towards zero is +0.0, while the adjacent value of this small value towards 1.0 is another small, but greater value  $-$  in fact, it's 1.40130 x 10<sup>-45</sup>. Note that the first parameter of the Adjacent attribute is the value we want to analyze and the second parameter is the Towards value.

Let's see a code example:

Listing 29: show truncation remainder adjacent.adb

```
1 with Ada.Text_IO; use Ada.Text_IO;
\overline{2}3 procedure Show_Truncation_Remainder_Adjacent is
4 begin
5 Put Line
6 ("Float'Truncation (1.55): "
7 & Float'Truncation (1.55)'Image);
8 Put Line
\overline{9} (\overline{9}Float'Truncation (-1.55): "
10 & Float'Truncation (-1.55)'Image);
11 Put Line
12 ("Float'Remainder (1.25, 0.25): "
13 & Float'Remainder (1.25, 0.25)'Image);
14 Put Line
15 ("Float'Remainder (1.25, 0.5): "
16 & Float'Remainder (1.25, 0.5)'Image);
17 Put Line
18 (Tribat'Remainder (1.25, 1.0): "
19 & Float'Remainder (1.25, 1.0)'Image);
20 Put Line
21 ("Float'Remainder (1.25, 2.0): "
22 & Float'Remainder (1.25, 2.0)'Image);
23 Put Line
24 ("Float'Adjacent (1.0e-83, 0.0): "
25 & Float'Adjacent (1.0e-83, 0.0)'Image);
26 Put_Line
27 ("Float'Adjacent (1.0e-83, 1.0): "
28 & Float'Adjacent (1.0e-83, 1.0)'Image);
29 end Show_Truncation_Remainder_Adjacent;
```
# **Attributes: Copy\_Sign and Leading\_Part**

Copy Sign is an attribute that returns a value where the sign of the second floating-point argument is multiplied by the magnitude of the first floating-point argument. For example, **Float**'Copy Sign  $(1.0, -10.0)$  is  $-1.0$ . Here, the sign of the second argument  $(-10.0)$  is multiplied by the magnitude of the first argument (1.0), so the result is -1.0.

Leading\_Part is an attribute that returns the *approximated* version of the mantissa of a value based on the specified number of leading bits for the mantissa. Let's see some examples:

- **Float** 'Leading Part (3.1416, 1) is 2.0 because that's the value we can represent with one leading bit.
	- **–** Note that **Float**'Fraction (2.0) = 0.5 which can be represented with one leading bit in the mantissa — and **Float**'Exponent (2.0) = 2.)
- If we increase the number of leading bits of the mantissa to two by writing **Float**'Leading Part  $(3.1416, 2)$  —, we get 3.0 because that's the value we can represent with two leading bits.
- If we increase again the number of leading bits to five **Float**'Leading\_Part (3.  $1416, 5$  –, we get 3.125.
	- **–** Note that, in this case **Float**'Fraction (3.125) = 0.78125 and **Float**'Exponent  $(3.125) = 2.$
	- **–** The binary mantissa is actually 2#110\_0100\_0000\_0000\_0000\_0000#, which can be represented with five leading bits as expected:  $2#110$  01#.
		- ∗ We can get the binary mantissa by calculating **Float**'Fraction (3.125) \* **Float** (**Float**'Machine\_Radix) \*\* (**Float**'Machine\_Mantissa - 1) and converting the result to binary format. The -1 value in the formula corresponds to the sign bit.

# **Attention**

In this explanation about the Leading Part attribute, we're talking about leading bits. Strictly speaking, however, this is actually a simplification, and it's only correct if Machine. Radix is equal to two  $-$  which is the case for most machines. Therefore, in most cases, the explanation above is perfectly acceptable.

However, if Machine\_Radix is *not* equal to two, we cannot use the term "bits" anymore, but rather digits of the Machine Radix.

Let's see some examples:

Listing 30: show\_copy\_sign\_leading\_part\_machine.adb

```
1 with Ada.Text_IO; use Ada.Text_IO;
\overline{2}3 procedure Show_Copy_Sign_Leading_Part_Machine is
4 begin
5 Put Line
6 (\sqrt[15]{\text{Fload}} \text{Copy Sign } (1.0, -10.0): "
7 & Float'Copy_Sign (1.0, -10.0)'Image);
8 Put Line
9 ("Float'Copy_Sign (-1.0, -10.0): "
10 6 Float Copy Sign (-1.0, -10.0) Image);
11 Put Line
12 ("Float'Copy Sign (1.0, 10.0): "
13 & Float'Copy_Sign (1.0, 10.0)'Image);
14 Put Line
```

```
15 ("Float'Copy Sign (1.0, -0.0): "
16 & Float'Copy_Sign (1.0, -0.0)'Image);
17 Put Line
18 ("Float'Copy_Sign (1.0, 0.0): "
19 & Float'Copy_Sign (1.0, 0.0)'Image);
20 Put Line
21 ("Float'Leading_Part (1.75, 1): "
22 & Float'Leading_Part (1.75, 1)'Image);
23 Put Line
24 ("Float'Leading Part (1.75, 2): "
25 & Float'Leading_Part (1.75, 2)'Image);
26 Put_Line
27 ("Float'Leading Part (1.75, 3): "
28 & Float'Leading_Part (1.75, 3)'Image);
29 end Show_Copy_Sign_Leading_Part_Machine;
```
# **Attribute: Machine**

Not every real number is directly representable as a floating-point value on a specific machine. For example, let's take a value such as  $1.0 \times 10^{15}$  (or  $1.000,000,000,000,000$ ):

Listing 31: show float value.adb

```
1 with Ada.Text_IO; use Ada.Text_IO;
2
3 procedure Show_Float_Value is
4 package F_IO is new
5 Ada.Text IO.Float IO (Float);
6
7 V : Float;
8 begin
\bullet F IO.Default Fore := 3;
10 F IO.Default Aft := 1;
11 F IO.Default Exp := 0;
12
13 \quad V := 1.0E + 15;14 Put ("1.0E+15 = ");
_{15} F IO.Put (Item => V);
16 New Line;
17
18 end Show Float Value;
```
#### **Code block metadata**

Project: Courses.Advanced\_Ada.Data\_Types.Numerics.Floating\_Point\_Types.Float\_Value MD5: a7f80f7584ebaf39f2d5f9564c9c7d64

#### **Runtime output**

1.0E+15 = 999999986991000.0

If we run this example on a typical PC, we see that the expected value 1\_000\_000\_000\_000\_000.0 was displayed as 999\_999\_986\_991\_000.0. This is because 1.0  $\overline{x}$  10<sup>15</sup> isn't directly representable on this machine, so it has to be modified to a value that is actually representable (on the machine).

This *automatic* modification we've just described is actually hidden, so to say, in the assignment. However, we can make it more visible by using the Machine (X) attribute, which returns a version of X that is representable on the target machine. The Machine (X) attribute rounds (or truncates) X to either one of the adjacent machine numbers for the

specific floating-point type of X. (Of course, if the real value of X is directly representable on the target machine, no modification is performed.)

In fact, we could rewrite the V  $:= 1.0E+15$  assignment of the code example as V  $:=$ **Float**'Machine (1.0E+15), as we're never assigning a real value directly to a floatingpointing variable — instead, we're first converting it to a version of the real value that is representable on the target machine. In this case, 999999986991000.0 is a representable version of the real value  $1.0 \times 10^{15}$ . Of course, writing V :=  $1.0E+15$  or V := **Float** 'Machine  $(1.0E+15)$  doesn't make any difference to the actual value that is assigned to V (in the case of this specific target architecture), as the conversion to a representable value happens automatically during the assignment to V.

There are, however, instances where using the Machine attribute does make a difference in the result. For example, let's say we want to calculate the difference between the original real value in our example  $(1.0 \times 10^{15})$  and the actual value that is assigned to V. We can do this by using the Machine attribute in the calculation:

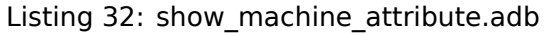

```
1 with Ada.Text_IO; use Ada.Text_IO;
\overline{\phantom{a}}3 procedure Show_Machine_Attribute is
4 package F_IO is new
5 Ada.Text_IO.Float_IO (Float);
6
7 V : Float;
8 begin
9 F_IO.Default_Fore := 3;
10 F IO.Default Aft := 1;
11 \overline{F} IO.Default \overline{Exp} := 0;
12
13 Put Line
14 ("Original value: 1_000_000_000_000_000.0");
15
16 V := 1.0E+15;
17 Put ("Machine value: ");
_{18} F IO.Put (Item => V);
19 New Line;
20
21 V := 1.0E+15 - Float'Machine (1.0E+15);
22 Put ("Difference:
23 F_IO.Put (Item => V);
24 New_Line;
25
26 end Show_Machine_Attribute;
```
# **Code block metadata**

```
Project: Courses.Advanced_Ada.Data_Types.Numerics.Floating_Point_Types.Machine_
↪Attribute
MD5: c2db2cca028dc5811068f9b7f1bc209d
```
# **Runtime output**

Original value: 1\_000\_000\_000\_000\_000.0 Machine value: 999999986991000.0 Difference: 13008896.0

When we run this example on a typical PC, we see that the difference is roughly  $1.3009 \times$  $10^7$ . (Actually, the value that we might see is 1.3008896 x 10<sup>7</sup>, which is a version of 1.3009  $\times$  10<sup>7</sup> that is representable on the target machine.)

When we write 1.0E+15 - **Float**'Machine (1.0E+15):

- the first value in the operation is the universal real value  $1.0 \times 10^{15}$ , while
- the second value in the operation is a version of the universal real value  $1.0 \times 10^{15}$ that is representable on the target machine.

This also means that, in the assignment to V, we're actually writing V := **Float**'Machine (1.0E+15 - **Float**'Machine (1.0E+15)), so that:

- 1. we first get the intermediate real value that represents the difference between these values; and then
- 2. we get a version of this intermediate real value that is representable on the target machine.

This is the reason why we see  $1.3008896 \times 10^7$  instead of  $1.3009 \times 10^7$  when we run this application.

# **7.4 Fixed-Point Types**

In this section, we discuss various attributes and operations related to fixed-point types.

# **In the Ada Reference Manual**

- 3.5.10 Operations of Fixed Point Types<sup>105</sup>
- A.5.4 Attributes of Fixed Point Types $106$

# **7.4.1 [Attributes of fixed-point](http://www.ada-auth.org/standards/22rm/html/RM-A-5-4.html) [ty](#page-291-0)pes**

# **Attribute: Machine\_Radix**

Machine Radix is an attribute that returns the radix of the hardware representation of a type. For example:

Listing 33: show\_fixed\_machine\_radix.adb

```
1 with Ada.Text_IO; use Ada.Text_IO;
2
3 procedure Show_Fixed_Machine_Radix is
4 type T3_D3 is delta 10.0 ** (-3) digits 3;
5
6 D : constant := 2.0 ** (-31);
7 type TQ31 is delta D range -1.0 .. 1.0 - D;
8 begin
9 Put Line ("T3 D3'Machine Radix: "
10 6 T3 D3'Machine Radix'Image);
11 Put Line ("TQ31'Machine Radix: "
12 6 TO31'Machine Radix'Image):
13 end Show_Fixed_Machine_Radix;
```
#### **Code block metadata**

```
Project: Courses.Advanced_Ada.Data_Types.Numerics.Fixed_Point_Types.Fixed_Machine_
↪Radix
MD5: a09d060a58f76550e948a8245ffb5fde
```
<span id="page-291-0"></span><sup>105</sup> http://www.ada-auth.org/standards/22rm/html/RM-3-5-10.html <sup>106</sup> http://www.ada-auth.org/standards/22rm/html/RM-A-5-4.html

# **Runtime output**

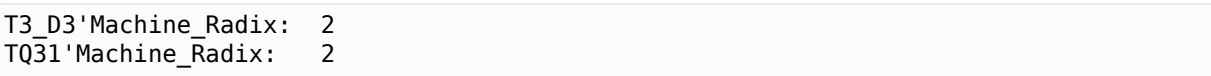

Usually, this value is two, as the radix is based on a binary system.

# **Attribute: Machine\_Rounds and Machine\_Overflows**

In this section, we discuss attributes that return **Boolean** values indicating whether a feature is available or not in the target architecture:

- Machine Rounds is an attribute that indicates what happens when the result of a fixedpoint operation is inexact:
	- **–** T'Machine\_Rounds = **True**: inexact result is rounded;
	- **–** T'Machine\_Rounds = **False**: inexact result is truncated.
- Machine Overflows is an attribute that indicates whether a Constraint Error is guaranteed to be raised when a fixed-point operation with that type produces an overflow or divide-by-zero.

Listing 34: show boolean attributes.adb

```
1 with Ada.Text_IO; use Ada.Text_IO;
\overline{2}3 procedure Show_Boolean_Attributes is
4 type T3_D3 is delta 10.0 ** (-3) digits 3;
5
6 D : constant := 2.0 ** (-31);
7 type TQ31 is delta D range -1.0 .. 1.0 - D;
8 begin
Put Line ("T3 D3'Machine Rounds:
10 \sqrt{3} \sqrt{13} \sqrt{23} \sqrt{13} \sqrt{23} \sqrt{13} \sqrt{23} \sqrt{23} \sqrt{23} \sqrt{23} \sqrt{23} \sqrt{23} \sqrt{23} \sqrt{23} \sqrt{23} \sqrt{23} \sqrt{23} \sqrt{23} \sqrt{23} \sqrt{23} \sqrt{23} \sqrt{23} \sqrt{23} \sqrt{23} 11 Put_Line ("TQ31'Machine_Rounds:
12 6 TO31'Machine Rounds'Image);
13 Put_Line ("T3_D3'Machine Overflows: "
14 6 T3 D3'Machine Overflows'Image);
15 Put Line ("T031'Machine Overflows:
16 6 COLL 6 CONTRACT GOVERNIA CONTRACT AND IN STRING OF THE STRING OF THE SET OF THE STRING OF THE STRING OF THE STRING OF THE STRING OF THE STRING OF THE STRING OF THE STRING OF THE STRING OF THE STRING OF THE STRING OF
17 end Show_Boolean_Attributes;
```
# **Attribute: Small and Delta**

The Small and **Delta** attributes return numbers that indicate the numeric precision of a fixed-point type. In many cases, the Small of a type T is equal to the **Delta** of that type i.e.  $T$ 'Small =  $T$ 'Delta. Let's discuss each attribute and how they distinguish from each other.

The **Delta** attribute returns the value of the **delta** that was used in the type definition. For example, if we declare **type T3\_D3 is delta** 10.0 \*\* (-3) **digits** D, then the value of T3 D3'Delta is the 10.0  $**$  ( $-3$ ) that we used in the type definition.

The Small attribute returns the "small" of a type, i.e. the smallest value used in the machine representation of the type. The *small* must be at least equal to or smaller than the *delta* in other words, it must conform to the  $T'$ Small  $\leq T'$ Delta rule.

# **For further reading...**

The Small and the **Delta** need not actually be small numbers. They can be arbitrarily large. For instance, they could be 1.0, or 1000.0. Consider the following example:

```
Listing 35: fixed_point_defs.ads
```

```
1 package Fixed_Point_Defs is
2 S : constant := 32;
3 Exp : constant := 128;
4 D : constant := 2.0 ** (-S + Exp + 1);
5
6 type Fixed is delta D
7 range -1.0 * 2.0 ** Exp ..
8 1.0 * 2.0 * * Exp - D;\alpha10 pragma Assert (Fixed'Size = S);
11 end Fixed_Point_Defs;
```
Listing 36: show fixed type info.adb

```
1 with Fixed_Point_Defs; use Fixed_Point_Defs;
2 with Ada.Text_IO; use Ada.Text_IO;
3
4 procedure Show_Fixed_Type_Info is
5 begin
6 Put Line ("Size : "
7 & Fixed'Size'Image);
8 Put Line ("Small : "
9 & Fixed'Small'Image);
10 Put_Line ("Delta : "
11 6 Fixed'Delta'Image);
12 Put Line ("First : "
13 6 Fixed'First'Image);
14 Put_Line ("Last : "
15 6 Fixed'Last'Image);
16 end Show Fixed Type Info;
```
# **Code block metadata**

```
Project: Courses.Advanced Ada.Data Types.Numerics.Fixed Point Types.Large Small
↪Attribute
MD5: 89672950b355060d250e0f5d7e2d40cb
```
#### **Runtime output**

Size : 32 Small : 1.58456325028528675E+29 Delta : 1.58456325028528675E+29 First : -340282366920938463463374607431768211456.0 Last : 340282366762482138434845932244680310784.0

In this example, the *small* of the Fixed type is actually quite large: 1.58456325028528675<sup>29</sup>. . (Also, the first and the last values are large: -340,282,366,920,938,463,463,374,607,431,768,211,456.0 and 340,282,366,762,482,138,434,845,932,244,680,310,784.0, or approximately -3.4028<sup>38</sup> and  $3.4028^{38}$ .)

In this case, if we assign 1 or 1,000 to a variable F of this type, the actual value stored in F is zero. Feel free to try this out!

When we declare an ordinary fixed-point data type, we must specify the *delta*. Specifying the *small*, however, is optional:

- If the *small* isn't specified, it is automatically selected by the compiler. In this case, the actual value of the *small* is an implementation-defined power of two — always following the rule that says: T'Small <= T'Delta.
- If we want, however, to specify the *small*, we can do that by using the Small aspect. In this case, it doesn't need to be a power of two.

For decimal fixed-point types, we cannot specify the *small*. In this case, it's automatically selected by the compiler, and it's always equal to the *delta*.

Let's see an example:

Listing 37: fixed\_small\_delta.ads

```
1 package Fixed_Small_Delta is
2 D3 : constant := 10.0 ** (-3);
3
4 type T3_D3 is delta D3 digits 3;
5
6 type TD3 is delta D3 range -1.0 .. 1.0 - D3;
7
8 D31 : constant := 2.0 ** (-31);
9 D15 : constant := 2.0 ** (-15);
10
11 type TQ31 is delta D31 range -1.0 .. 1.0 - D31;
12
13 type TQ15 is delta D15 range -1.0 .. 1.0 - D15
14 with Small => D31;
15 end Fixed_Small_Delta;
```
Listing 38: show fixed small delta.adb

```
1 with Ada.Text_IO; use Ada.Text_IO;
\overline{2}3 with Fixed_Small_Delta; use Fixed_Small_Delta;
4
5 procedure Show_Fixed_Small_Delta is
6 begin
7 Put Line ("T3 D3'Small: "
\& T3 D3'Small'Image);
9 Put_Line ("T3_D3'Delta: "
10 			 & T3 D3'Delta'Image);
11 Put Line ("T3 D3'Size: "
12 6 T3 D3'Size'Image);
13 Put Line ("--------------------");
14
15 Put_Line ("TD3'Small: "
16 6 TD3'Small'Image);
17 Put_Line ("TD3'Delta: "
18 8 TD3'Delta'Image);
19 Put Line ("TD3'Size: "
20 & TD3'Size'Image);
21 Put Line ("-------------------");
22
23 Put Line ("T031'Small: "
24 & TQ31'Small'Image);
25 Put_Line ("TQ31'Delta: "
26 & TQ31'Delta'Image);
27 Put_Line ("TQ32'Size: "
28 & TQ31'Size'Image);
29 Put_Line ("--------------------");
30
31 Put Line ("T015'Small: "
```

```
32 & TQ15'Small'Image);
33 Put_Line ("TQ15'Delta: "
\sqrt{34} & TQ15'Delta'Image);
35 Put_Line ("TQ15'Size: "
36 & TQ15'Size'Image);
37 end Show_Fixed_Small_Delta;
```
#### **Code block metadata**

```
Project: Courses.Advanced_Ada.Data_Types.Numerics.Fixed_Point_Types.Fixed_Small_
↪Delta
MD5: 0e811c7c0b92f05483b0ac7c3489dc3d
```
#### **Runtime output**

```
T3_D3'Small: 1.00000000000000000E-03
T3_D3'Delta: 1.00000000000000000E-03
T3_D3'Size: 11
--------------------
TD3'Small: 9.76562500000000000E-04
TD3'Delta: 1.00000000000000000E-03
TD3'Size: 11
--------------------
TQ31'Small: 4.65661287307739258E-10
TQ31'Delta: 4.65661287307739258E-10
TQ32'Size: 32
--------------------
TQ15'Small: 4.65661287307739258E-10
TQ15'Delta: 3.05175781250000000E-05
TQ15'Size: 32
```
As we can see in the output of the code example, the **Delta** attribute returns the value we used for **delta** in the type definition of the T3\_D3, TD3, TQ31 and TQ15 types.

The TD3 type is an ordinary fixed-point type with the the same delta as the decimal T3\_D3 type. In this case, however, TD3'Small is not the same as the TD3'Delta. On a typical desktop PC, TD3 'Small is  $2^{-10}$ , while the delta is  $10^{-3}$ . (Remember that, for ordinary fixedpoint types, if we don't specify the *small*, it's automatically selected by the compiler as a power of two smaller than or equal to the *delta*.)

In the case of the TQ15 type, we're specifying the *small* by using the Small aspect. In this case, the underlying size of the TQ15 type is 32 bits, while the precision we get when operating with this type is 16 bits. Let's see a specific example for this type:

Listing 39: show fixed small delta.adb

```
1 with Ada.Text_IO; use Ada.Text_IO;
\overline{2}3 with Fixed_Small_Delta; use Fixed_Small_Delta;
4
5 procedure Show_Fixed_Small_Delta is
6 V : TQ15;
7 begin
8 Put Line ("V'Size: " & V'Size'Image);
9
10 V := TQ15'Small;
11 Put Line ("V: " & V'Image);
12
13 V := TQ15'Delta;
14 Put Line ("V: " & V'Image);
15 end Show Fixed Small Delta;
```
# **Code block metadata**

```
Project: Courses.Advanced_Ada.Data_Types.Numerics.Fixed_Point_Types.Fixed_Small_
↪Delta
MD5: f2a71db911913d6fbf5343671599c0ae
```
# **Runtime output**

V'Size: 32 V: 0.00000 V: 0.00003

In the first assignment, we assign TQ15'Small  $(2^{-31})$  to V. This value is smaller than the type's *delta* (2-15). Even though V'Size is 32 bits, V'Delta indicates 16-bit precision, and TQ15'Small requires 32-bit precision to be represented correctly. As a result, V has a value of zero after this assignment.

In contrast, after the second assignment — where we assign TQ15'Delta (2-15) to V — we see, as expected, that V has the same value as the *delta*.

# **Attributes: Fore and Aft**

The Fore and Aft attributes indicate the number of characters or digits needed for displaying a value in decimal representation. To be more precise:

- The Fore attribute refers to the digits before the decimal point and it returns the number of digits plus one for the sign indicator (which is either - or space), and it's always at least two.
- The Aft attribute returns the number of decimal digits that is needed to represent the delta after the decimal point.

Let's see an example:

#### Listing 40: show fixed fore aft.adb

```
1 with Ada.Text_IO; use Ada.Text_IO;
\overline{2}3 procedure Show_Fixed_Fore_Aft is
4 type T3_D3 is delta 10.0 ** (-3) digits 3;
5
6 D : constant := 2.0 ** (-31);
7 type TQ31 is delta D range -1.0 .. 1.0 - D;
8
9 Dec : constant T3_D3 := -0.123;
10 Fix : constant TQ31 := -TQ31'Delta;
11 begin
12 Put_Line ("T3 D3'Fore: "
13 6 T3 D3'Fore'Image);
14 Put_Line ("T3_D3'Aft: "
15 & T3 D3'Aft'Image);
16
17 Put_Line ("TQ31'Fore: "
18 8 TQ31 Fore Image);
19 Put_Line ("TQ31'Aft:
20 & TQ31'Aft'Image);
21 Put_Line ("----");
22 Put_Line ("Dec: "
23 & Dec'Image);
24 Put_Line ("Fix: "
\overline{\mathbf{a}} \overline{\mathbf{b}} \overline{\mathbf{b}} \overline{\mathbf{b}} \overline{\mathbf{b}} \overline{\mathbf{b}} \overline{\mathbf{c}} \overline{\mathbf{b}} \overline{\mathbf{c}} \overline{\mathbf{c}} \overline{\mathbf{c}} \overline{\mathbf{c}} \overline{\mathbf{c}} \overline{\mathbf{c}} \overline{\mathbf{c}} \overline{\mathbf{c}} \overline{\mathbf{c}} \overline{\mathbf{c}} \overline{\26 end Show Fixed Fore Aft;
```
# **Code block metadata**

```
Project: Courses.Advanced_Ada.Data_Types.Numerics.Fixed_Point_Types.Fixed_Fore_Aft
MD5: d031f74d967a96dee1c6a83ff4bd14cf
```
#### **Runtime output**

T3\_D3'Fore: 2 T3\_D3'Aft: 3  $T0\overline{3}1'$ Fore: 2 TQ31'Aft: 10 ---- Dec: -0.123 Fix: -0.0000000005

As we can see in the output of the Dec and Fix variables at the bottom, the value of Fore is two for both T3\_D3 and TQ31. This value corresponds to the length of the string "-0" displayed in the output for these variables (the first two characters of "-0.123" and "-0.0000000005").

The value of Dec'Aft is three, which matches the number of digits after the decimal point in "-0.123". Similarly, the value of Fix'Aft is 10, which matches the number of digits after the decimal point in "-0.0000000005".

# **7.4.2 Attributes of decimal fixed-point types**

The attributes presented in this subsection are only available for decimal fixed-point types.

# **Attribute: Digits**

**Digits** is an attribute that returns the number of significant decimal digits of a decimal fixed-point subtype. This corresponds to the value that we use for the **digits** in the definition of a decimal fixed-point type.

Let's see an example:

Listing 41: show decimal digits.adb

```
1 with Ada.Text_IO; use Ada.Text_IO;
\overline{2}3 procedure Show_Decimal_Digits is
4 type T3_D6 is delta 10.0 ** (-3) digits 6;
5 subtype T3_D2 is T3_D6 digits 2;
6 begin
7 Put Line ("T3 D6'Digits: "
\sqrt{8} T3 D6'Digits'Image);
9 Put Line ("T3 D2'Digits: "
\overline{10} \overline{13} D2'Digits'Image);
11 end Show Decimal Digits;
```
#### **Code block metadata**

Project: Courses.Advanced\_Ada.Data\_Types.Numerics.Fixed\_Point\_Types.Decimal\_Digits MD5: d46e67bd0f8b369918e7ab9ab4413ae7

#### **Runtime output**

T3\_D6'Digits: 6 T3\_D2'Digits: 2 In this example, T3\_D6'Digits is six, which matches the value that we used for **digits** in the type definition of T3\_D6. The same logic applies for subtypes, as we can see in the value of T3\_D2'Digits. Here, the value is two, which was used in the declaration of the T3\_D2 subtype.

# **Attribute: Scale**

According to the Ada Reference Manual, the Scale attribute "indicates the position of the point relative to the rightmost significant digits of values" of a decimal type. For example:

- If the value of Scale is two, then there are two decimal digits after the decimal point.
- If the value of Scale is negative, that implies that the **Delta** is a power of 10 greater than 1, and it would be the number of zero digits that every value would end in.

The Scale corresponds to the N used in the **delta** 10.0 \*\* (-N) expression of the type declaration. For example, if we write **delta** 10.0 \*\* (-3) in the declaration of a type T, then the value of T'Scale is three.

Let's look at this complete example:

Listing 42: show decimal scale.adb

```
1 with Ada.Text_IO; use Ada.Text_IO;
\overline{2}3 procedure Show_Decimal_Scale is
4 type TM3_D6 is delta 10.0 ** 3 digits 6;
5 type T3_D6 is delta 10.0 ** (-3) digits 6;
6 type T9_D12 is delta 10.0 ** (-9) digits 12;
7 begin
8 Put Line ("TM3 D6'Scale: "
\sqrt{9} & TM3 D6'Scale'Image);
10 Put_Line ("T3_D6'Scale: "
\sqrt{11} & T3 D6'Scale'Image);
12 Put_Line ("T9_D12'Scale: "
13 6 T9 D12'Scale'Image);
14 end Show Decimal Scale;
```
# **Code block metadata**

Project: Courses.Advanced\_Ada.Data\_Types.Numerics.Fixed\_Point\_Types.Decimal\_Scale MD5: 56a99848cf31a9c69fe6d91ead73375a

# **Runtime output**

```
TM3_D6'Scale: -3
T3 D6'Scale: 3
T9_D12'Scale: 9
```
In this example, we get the following values for the scales:

- TM3  $D6'Scale = -3$ ,
- T3 D6'Scale = 3,
- T9 D12 = 9.

As you can see, the value of Scale is directly related to the *delta* of the corresponding type declaration.

## **Attribute: Round**

The Round attribute rounds a value of any real type to the nearest value that is a multiple of the *delta* of the decimal fixed-point type, rounding away from zero if exactly between two such multiples.

For example, if we have a type T with three digits, and we use a value with 10 digits after the decimal point in a call to T'Round, the resulting value will have three digits after the decimal point.

Note that the X input of an S'Round (X) call is a universal real value, while the returned value is of S'Base type.

Let's look at this example:

Listing 43: show decimal round.adb

```
1 with Ada.Text_IO; use Ada.Text_IO;
2
3 procedure Show_Decimal_Round is
4 type T3_D3 is delta 10.0 ** (-3) digits 3;
5 begin
6 Put_Line ("T3_D3'Round (0.2774): "
 \sqrt{3} \sqrt{3} \sqrt{3} \sqrt{2} \sqrt{3} \sqrt{2} \sqrt{3} \sqrt{2} \sqrt{3} \sqrt{2} \sqrt{2} \sqrt{2} \sqrt{2} \sqrt{2} \sqrt{2} \sqrt{2} \sqrt{2} \sqrt{2} \sqrt{2} \sqrt{2} \sqrt{2} \sqrt{2} \sqrt{2} \sqrt{2} \sqrt{2} \sqrt{2} \sqrt{2} \sqrt{28 Put Line ("T3 D3'Round (0.2777): "
                          9 & T3_D3'Round (0.2777)'Image);
10 end Show_Decimal_Round;
```
### **Code block metadata**

```
Project: Courses.Advanced_Ada.Data_Types.Numerics.Fixed_Point_Types.Decimal_Round
MD5: 153d9dae52fee750da30dd9152a03c37
```
### **Runtime output**

T3\_D3'Round (0.2774): 0.277 T3\_D3'Round (0.2777): 0.278

Here, the T3\_D3 has a precision of three digits. Therefore, to fit this precision, 0.2774 is rounded to 0.277, and 0.2777 is rounded to 0.278.

# **7.5 Big Numbers**

As we've seen before, we can define numeric types in Ada with a high degree of precision. However, these normal numeric types in Ada are limited to what the underlying hardware actually supports. For example, any signed integer type — whether defined by the language or the user  $-$  cannot have a range greater than that of System. Min Int  $\ldots$  System. Max\_Int because those constants reflect the actual hardware's signed integer types. In certain applications, that precision might not be enough, so we have to rely on arbitraryprecision arithmetic<sup>107</sup>. These so-called "big numbers" are limited conceptually only by available memory, in contrast to the underlying hardware-defined numeric types.

Ada supports two categories of big numbers: big integers and big reals — both ar[e specified](https://en.wikipedia.org/wiki/arbitrary-precision_arithmetic) [in child packages of](https://en.wikipedia.org/wiki/arbitrary-precision_arithmetic) [the](#page-299-0) Ada.Numerics.Big Numbers package:

<span id="page-299-0"></span><sup>107</sup> https://en.wikipedia.org/wiki/arbitrary-precision arithmetic

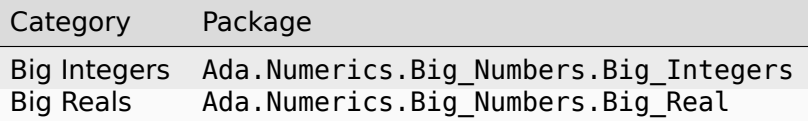

### **In the Ada Reference Manual**

- Big Numbers<sup>108</sup>
- $\cdot$  Big Integers<sup>109</sup>
- $\cdot$  Big Reals<sup>110</sup>

# **7.5.1 [Over](http://www.ada-auth.org/standards/22rm/html/RM-A-5-7.html)[vie](#page-300-0)w**

Let's start with a simple declaration of big numbers:

```
Listing 44: show_simple_big_numbers.adb
```

```
1 pragma Ada_2022;
\overline{2}3 with Ada.Text_IO; use Ada.Text_IO;
4
5 with Ada.Numerics.Big_Numbers.Big_Integers;
6 use Ada.Numerics.Big_Numbers.Big_Integers;
7
8 with Ada.Numerics.Big_Numbers.Big_Reals;
9 use Ada.Numerics.Big_Numbers.Big_Reals;
10
11 procedure Show_Simple_Big_Numbers is
12 BI : Big_Integer;
13 BR : Big_Real;
14 begin
15 BI := 12345678901234567890;
_{16} BR := 2.0 ** 1234;
17
18 Put_Line ("BI: " & BI'Image);
19 Put_Line ("BR: " & BR'Image);
20
21 BI := BI + 1;
22 BR := BR + 1.0;
23
24 Put Line ("BI: " & BI'Image);
25 Put_Line ("BR: " & BR'Image);
26 end Show_Simple_Big_Numbers;
```
#### **Code block metadata**

Project: Courses.Advanced\_Ada.Data\_Types.Numerics.Big\_Numbers.Simple\_Big\_Numbers MD5: d25e0c73ef04b6c950f2ab63fc96a353

#### **Runtime output**

http://www.ada-auth.org/standards/22rm/html/RM-A-5-5.html

http://www.ada-auth.org/standards/22rm/html/RM-A-5-6.html

<span id="page-300-0"></span>http://www.ada-auth.org/standards/22rm/html/RM-A-5-7.html

```
BI: 12345678901234567890
BR:␣
   ↪295811224608098629060044695716103590786339687135372992239556207050657350796238924261053837248378050186443647759070955993120820899330381760937027212482840944941362110665443775183495726811929203861182015218323892077355983393191208928867652655993602487903113708549402668624521100611794270340232766099317098048887493809023127398253860618772619035009883272941129544640111837184.
   \rightarrow000
BI: 12345678901234567891
BR:␣
   ↪295811224608098629060044695716103590786339687135372992239556207050657350796238924261053837248378050186443647759070955993120820899330381760937027212482840944941362110665443775183495726811929203861182015218323892077355983393191208928867652655993602487903113708549402668624521100611794270340232766099317098048887493809023127398253860618772619035009883272941129544640111837185.
   \rightarrow000
```
In this example, we're declaring the big integer BI and the big real BR, and we're incrementing them by one.

Naturally, we're not limited to using the  $+$  operator (such as in this example). We can use the same operators on big numbers that we can use with normal numeric types. In fact, the common unary operators (+, -, **abs**) and binary operators (+, -, \*, /, \*\*, Min and Max) are available to us. For example:

Listing 45: show simple big numbers operators.adb

```
1 pragma Ada_2022;
\overline{2}3 with Ada.Text_IO; use Ada.Text_IO;
4
5 with Ada.Numerics.Big_Numbers.Big_Integers;
6 use Ada.Numerics.Big_Numbers.Big_Integers;
7
8 procedure Show_Simple_Big_Numbers_Operators is
9 BI : Big Integer;
10 begin
\overline{BI} := 12345678901234567890;
12
13 Put Line ("BI: " & BI'Image);
14
15 BI := -BI + BI / 2;
_{16} BI := BI - BI * 2:
17
18 Put Line ("BI: " & BI'Image);
19 end Show Simple Big Numbers Operators;
```
# **Code block metadata**

```
Project: Courses.Advanced Ada.Data Types.Numerics.Big Numbers.Simple Big Numbers
↪Operators
MD5: c4f405e3ea916bc8a3f309acdeb0606a
```
#### **Runtime output**

```
BI: 12345678901234567890
BI: 6172839450617283945
```
In this example, we're applying the four basic operators  $(+, -, *, /)$  on big integers.

# **7.5.2 Factorial**

A typical example is the factorial<sup>111</sup>: a sequence of the factorial of consecutive small numbers can quickly lead to big numbers. Let's take this implementation as an example:

```
Listing 46: factorial.ads
```

```
1 functionInteger)
2 return Long_Long_Integer;
```
Listing 47: factorial.adb

```
1 function Factorial (N : Integer)
2 return Long_Long_Integer is
3 Fact : Long_Long_Integer := 1;
4 begin
5 for I in 2 .. N loop
6 Fact := Fact * Long_Long_Integer (I);
7 end loop;
8
9 return Fact;
10 end Factorial;
```
Listing 48: show\_factorial.adb

```
1 with Ada.Text_IO; use Ada.Text_IO;
2
3 with Factorial;
4
5 procedure Show_Factorial is
6 begin
7 for I in 1 .. 50 loop
8 Put_Line (I'Image & "! = "
9 & Factorial (I)'Image);
10 end loop;
11 end Show Factorial;
```
# **Code block metadata**

```
Project: Courses.Advanced_Ada.Data_Types.Numerics.Big_Numbers.Factorial_Integer
MD5: 9b20469533706ef025a03b506a07b920
```
#### **Runtime output**

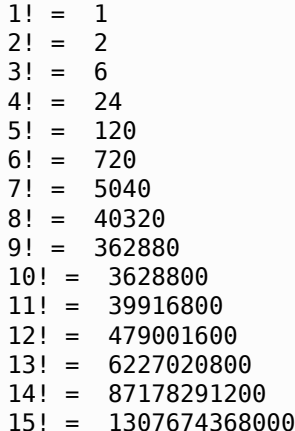

(continues on next page)

<span id="page-302-0"></span><sup>111</sup> https://en.wikipedia.org/wiki/Factorial

16! = 20922789888000 17! = 355687428096000 18! = 6402373705728000 19! = 121645100408832000 20! = 2432902008176640000

raised CONSTRAINT ERROR : factorial.adb:6 overflow check failed

Here, we're using **Long\_Long\_Integer** for the computation and return type of the Factorial function. (We're using **Long\_Long\_Integer** because its range is probably the biggest possible on the machine, although that is not necessarily so.) The last number we're able to calculate before getting an exception is *20!*, which basically shows the limitation of standard integers for this kind of algorithm. If we use big integers instead, we can easily display all numbers up to *50!* (and more!):

Listing 49: factorial.ads

```
1 pragma Ada_2022;
\overline{2}3 with Ada.Numerics.Big_Numbers.Big_Integers;
  use Ada.Numerics.Big Numbers.Big Integers;
5
6 function Factorial (N : Integer)
7 return Big Integer;
```
#### Listing 50: factorial.adb

```
1 function Factorial (N : Integer)
2 return Big_Integer is
3 Fact : Big_Integer := 1;
4 begin
5 for I in 2 .. N loop
6 Fact := Fact * To Big Integer (I);
7 end loop;
8
9 return Fact;
10 end Factorial;
```
#### Listing 51: show big number factorial.adb

```
1 pragma Ada_2022;
\overline{2}3 with Ada.Text_IO; use Ada.Text_IO;
4
5 with Factorial;
6
7 procedure Show_Big_Number_Factorial is
8 begin
9 for I in 1 .. 50 loop
10 Put Line (I'Image \& "! = "
11 6 Factorial (I)'Image);
12 end loop;
13 end Show Big Number Factorial;
```
# **Code block metadata**

```
Project: Courses.Advanced_Ada.Data_Types.Numerics.Big_Numbers.Factorial_Big_Numbers
MD5: 18b6e168dac40422a1f0334fe5e4486e
```
#### **Runtime output**

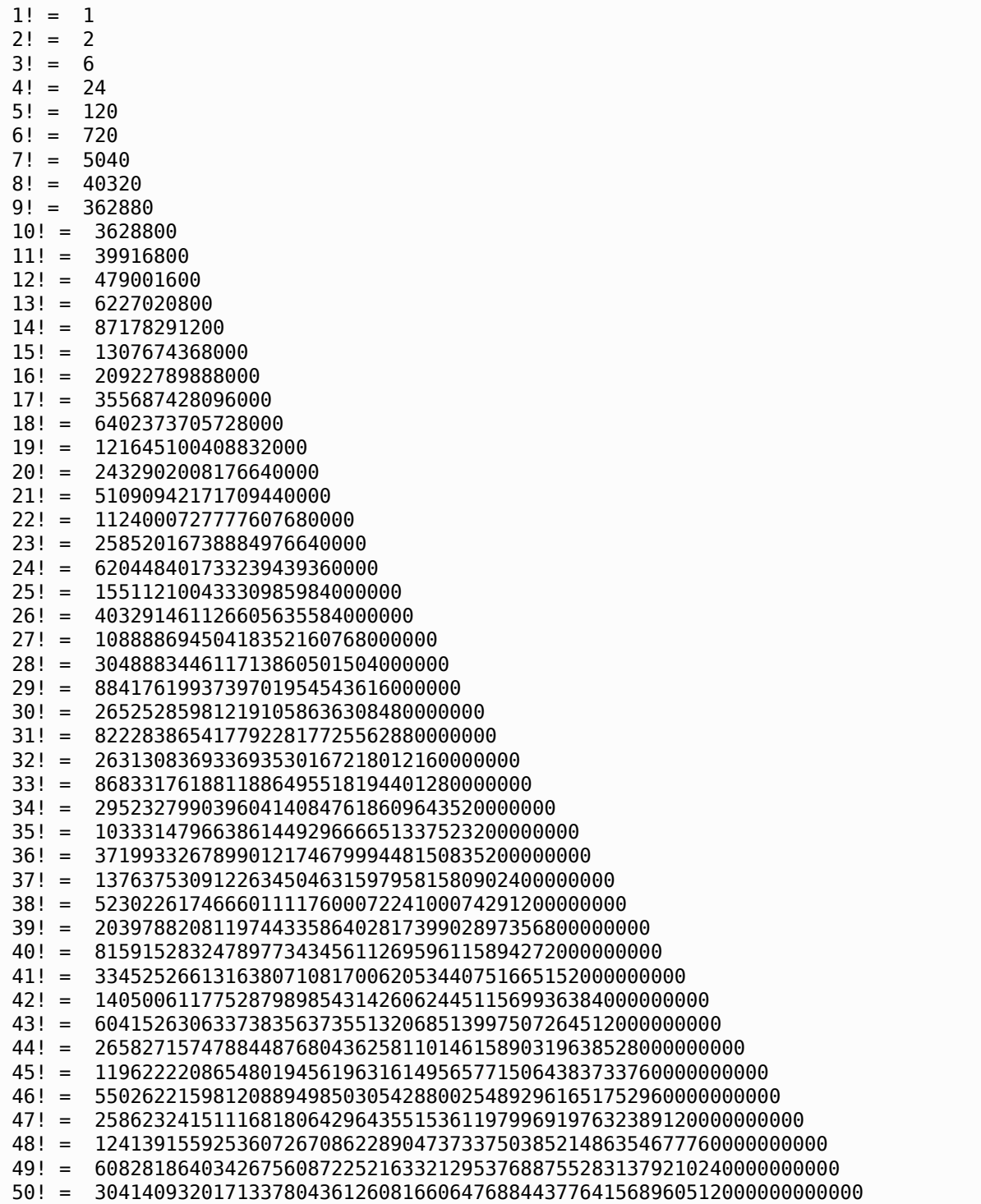

As we can see in this example, replacing the **Long\_Long\_Integer** type by the Big\_Integer type fixes the problem (the runtime exception) that we had in the previous version. (Note that we're using the To\_Big\_Integer function to convert from **Integer** to Big\_Integer: we discuss these conversions next.)

Note that there is a limit to the upper bounds for big integers. However, this limit isn't dependent on the hardware types — as it's the case for normal numeric types —, but rather compiler specific. In other words, the compiler can decide how much memory it wants to use to represent big integers.

# **7.5.3 Conversions**

Most probably, we want to mix big numbers and *standard* numbers (i.e. integer and real numbers) in our application. In this section, we talk about the conversion between big numbers and standard types.

# **Validity**

The package specifications of big numbers include subtypes that *ensure* that a actual value of a big number is valid:

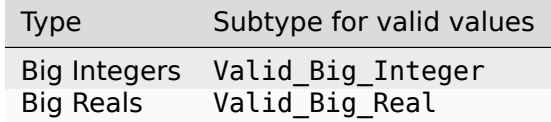

These subtypes include a contract for this check. For example, this is the definition of the Valid Big Integer subtype:

```
subtype Valid_Big_Integer is Big_Integer
 with Dynamic Predicate =>
           Is \bar{V}alid (Valid Big Integer),
       Predicate Failure =>
           (raise Program_Error);
```
Any operation on big numbers is actually performing this validity check (via a call to the Is Valid function). For example, this is the addition operator for big integers:

```
function "+" (L, R : Valid_Big_Integer)
              return Valid_Big_Integer;
```
As we can see, both the input values to the operator as well as the return value are expected to be valid — the Valid Big Integer subtype triggers this check, so to say. This approach ensures that an algorithm operating on big numbers won't be using invalid values.

# **Conversion functions**

These are the most important functions to convert between big number and *standard* types:

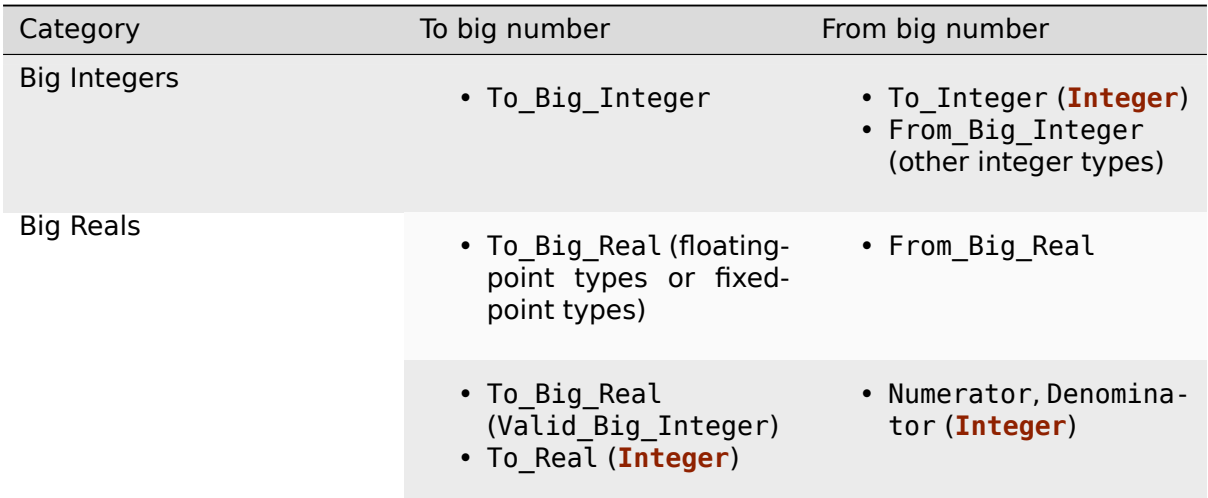

In the following sections, we discuss these functions in more detail.

## **Big integer to integer**

We use the To Big Integer and To Integer functions to convert back and forth between Big\_Integer and **Integer** types:

Listing 52: show simple big integer conversion.adb

```
1 pragma Ada_2022;
\overline{2}3 with Ada.Text_IO; use Ada.Text_IO;
4
5 with Ada.Numerics.Big_Numbers.Big_Integers;
6 use Ada.Numerics.Big_Numbers.Big_Integers;
7
8 procedure Show_Simple_Big_Integer_Conversion is
9 BI : Big Integer;
10 I : Integer := 10000;
11 begin
12 BI := To Big Integer (I);
13 Put Line ("BI: " & BI'Image);14
15 I := To Integer (BI + 1);
16 Put_Line ("I: " & I'Image);
17 end Show Simple Big Integer Conversion;
```
#### **Code block metadata**

Project: Courses.Advanced Ada.Data Types.Numerics.Big Numbers.Simple Big Integer ↪Conversion MD5: 84f55568b26bf6c1c6f0b06391e8ac0f

#### **Runtime output**

BI: 10000 I: 10001

In addition, we can use the generic Signed Conversions and Unsigned Conversions packages to convert between Big\_Integer and any signed or unsigned integer types:

Listing 53: show arbitrary big integer conversion.adb

```
1 pragma Ada_2022;
\overline{2}3 with Ada.Text_IO; use Ada.Text_IO;
4
5 with Ada.Numerics.Big_Numbers.Big_Integers;
6 use Ada.Numerics.Big_Numbers.Big_Integers;
7
8 procedure Show_Arbitrary_Big_Integer_Conversion is
\overline{9}10 type Mod_32_Bit is mod 2 ** 32;
11
12 package Long_Long_Integer_Conversions is new
13 Signed Conversions (Long Long Integer);
14 use Long Long Integer Conversions;
15
16 package Mod_32_Bit_Conversions is new
17 Unsigned Conversions (Mod 32 Bit);
18 use Mod_32_Bit_Conversions;
```

```
19
20 BI : Big_Integer;
21 LLI : Long_Long_Integer := 10000;
22 \tU 32 : Mod 32 Bit23
24 begin
25 BI := To_Big_Integer (LLI);
26 Put_Line ("BI: " & BI'Image);
27
28 LLI := From_Big_Integer (BI + 1);
29 Put Line ("LLI: " & LLI'Image);
30
31 BI := To_Big_Integer (U_32);
32 Put Line ("BI: " & BI'Image);
33
34 U_32 := From Big_Integer (BI + 1);
35 Put_Line ("U_32: " & U_32'Image);
36
37 end Show Arbitrary Big Integer Conversion;
```
#### **Code block metadata**

```
Project: Courses.Advanced Ada.Data Types.Numerics.Big Numbers.Arbitrary Big
↪Integer_Conversion
MD5: 21466010594cf09f37776bc8cb61ee9c
```
#### **Runtime output**

BI: 10000 LLI: 10001  $BI: 1$ <br> $U.32: 2$  $U_32:$ 

In this examples, we declare the Long\_Long\_Integer\_Conversions and the Mod 32 Bit Conversions to be able to convert between big integers and the **Long\_Long\_Integer** and the Mod\_32\_Bit types, respectively.

Note that, when converting from big integer to integer, we used the To\_Integer function, while, when using the instances of the generic packages, the function is named From\_Big\_Integer.

#### **Big real to floating-point types**

When converting between big real and floating-point types, we have to instantiate the generic Float\_Conversions package:

```
Listing 54: show big real floating point conversion.adb
```

```
1 pragma Ada_2022;
2
3 with Ada.Text_IO; use Ada.Text_IO;
4
5 with Ada.Numerics.Big_Numbers.Big_Reals;
6 use Ada.Numerics.Big_Numbers.Big_Reals;
7
8 procedure Show Big Real Floating Point Conversion
9 is
10 type D10 is digits 10;
11
```

```
12 package D10_Conversions is new
13 Float_Conversions (D10);
14 use D10 Conversions;
15
16 package Long_Float_Conversions is new
17 Float_Conversions (Long_Float);
18 use Long_Float_Conversions;
19
20 BR : Big_Real;
21 LF : Long_Float := 2.0;
22 F10 : D10 := 1.999;
23
24 begin
25 BR := To_Big_Real (LF);
26 Put_Line ("BR: " & BR'Image);
2728 LF := From_Big_Real (BR + 1.0);<br>Put_Line ("LF: " & LF'Image);
29 Put_Line ("LF: " & LF'Image);
30
31 BR := To Big Real (F10);
32 Put_Line ("BR: " & BR'Image);
33
34 F10 := From Big Real (BR + 0.1);
35 Put Line ("F10: " & F10'Image);
36
37 end Show_Big_Real_Floating_Point_Conversion;
```
## **Code block metadata**

Project: Courses.Advanced\_Ada.Data\_Types.Numerics.Big\_Numbers.Big\_Real\_Floating\_ ↪Point\_Conversion MD5: 531c59a06b46c2074bc5378b5dcddd35

#### **Runtime output**

BR: 2.000 LF: 3.00000000000000E+00 BR: 1.999 F10: 2.099000000E+00

In this example, we declare the D10 Conversions and the Long Float Conversions to be able to convert between big reals and the custom floating-point type D10 and the **Long\_Float** type, respectively. To do that, we use the To\_Big\_Real and the From\_Big\_Real functions.

# **Big real to fixed-point types**

When converting between big real and ordinary fixed-point types, we have to instantiate the generic Fixed\_Conversions package:

Listing 55: show\_big\_real\_fixed\_point\_conversion.adb

```
1 pragma Ada_2022;
\overline{2}3 with Ada.Text_IO; use Ada.Text_IO;
4
5 with Ada.Numerics.Big_Numbers.Big_Reals;
6 use Ada.Numerics.Big_Numbers.Big_Reals;
7
```

```
8 procedure Show Big Real Fixed Point Conversion
9 is
10 D : constant := 2.0 ** (-31);
11 type TQ31 is delta D range -1.0 .. 1.0 - D;
12
13 package TQ31_Conversions is new
14 Fixed_Conversions (TQ31);
15 use TQ31_Conversions;
16
17 BR : Big_Real;
18 FQ31 : TQ31 := 0.25;
19
20 begin
21 BR := To_Big_Real (FQ31);<br>Put_Line ("BR: " \& BR'I
22 Put_Line ("BR: " & BR'Image);
2<sup>2</sup>24 FQ31 := From_Big_Real (BR * 2.0);
25 Put_Line ("F\overline{Q}31: " & FQ31'Image);
26
27 end Show Big Real Fixed Point Conversion;
```
#### **Code block metadata**

Project: Courses.Advanced Ada.Data Types.Numerics.Big Numbers.Big Real Fixed Point ↪Conversion MD5: 94a87bfc6ffad70f757cfc8b6ae32530

#### **Runtime output**

BR: 0.250 FQ31: 0.5000000000

In this example, we declare the TQ31\_Conversions to be able to convert between big reals and the custom fixed-point type TQ31 type. Again, we use the To\_Big\_Real and the From Big Real functions for the conversions.

Note that there's no direct way to convert between decimal fixed-point types and big real types. (Of course, you could perform this conversion indirectly by using a floating-point or an ordinary fixed-point type in between.)

# **Big reals to (big) integers**

We can also convert between big reals and big integers (or standard integers):

Listing 56: show big real big integer conversion.adb

```
1 pragma Ada_2022;
2
3 with Ada.Text_IO; use Ada.Text_IO;
4
5 with Ada.Numerics.Big_Numbers.Big_Integers;
6 use Ada.Numerics.Big_Numbers.Big_Integers;
7
8 with Ada.Numerics.Big_Numbers.Big_Reals;
9 use Ada.Numerics.Big_Numbers.Big_Reals;
10
11 procedure Show Big Real Big Integer Conversion
12 is
13 I : Integer;
```

```
14 BI : Big Integer;
15 BR : Big Real;
16
17 begin
18 I := 12345;
19 BR := To_Real (I);
20 Put_Line ("BR (from I): " & BR'Image);
2122 BI := 123456;
23 BR := To_Big_Real (BI);
24 Put Line ("BR (from BI): " \& BR'Image);
25
26 end Show_Big_Real_Big_Integer_Conversion;
```
#### **Code block metadata**

```
Project: Courses.Advanced Ada.Data Types.Numerics.Big Numbers.Big Real Big Integer
↪Conversion
MD5: 9a217c0551bc80269596d7217d2be879
```
#### **Runtime output**

BR (from I): 12345.000 BR (from BI): 123456.000

Here, we use the To Real and the To Big Real and functions for the conversions.

#### **String conversions**

In addition to that, we can use string conversions:

Listing 57: show big number string conversion.adb

```
1 pragma Ada_2022;
2
3 with Ada.Text_IO; use Ada.Text_IO;
4
5 with Ada.Numerics.Big_Numbers.Big_Integers;
6 use Ada.Numerics.Big_Numbers.Big_Integers;
7
8 with Ada.Numerics.Big Numbers.Big Reals;
9 use Ada.Numerics.Big_Numbers.Big_Reals;
10
11 procedure Show_Big_Number_String_Conversion
12 is
13 BI : Big_Integer;
14 BR : Big_Real;
15 begin
16 BI := From String ("12345678901234567890");
17 BR := From_String ("12345678901234567890.0");
18
19 Put Line ("BI: "
20 & To_String (Arg => BI,
21 Width = 5,
22 \quad \text{Base} \implies 2);
23 Put Line ("BR: "
24 & To_String (Arg => BR,
25 Fore \Rightarrow 2,
26 Aft \Rightarrow 6,
```
 $27$  Exp  $=$  18)); <sup>28</sup> **end** Show\_Big\_Number\_String\_Conversion;

# **Code block metadata**

```
Project: Courses.Advanced_Ada.Data_Types.Numerics.Big_Numbers.Big_Number_String_
 ↪Conversion
MD5: 3819df198ec140b457fa56a65d8876f9
```
#### **Runtime output**

```
BI: 2#1010101101010100101010011000110011101011000111110000101011010010#
BR: 12.345678E+18
```
In this example, we use the From String to convert a string to a big number. Note that the From String function is actually called when converting a literal — because of the corresponding aspect for user-defined literals in the definitions of the Big\_Integer and the Big\_Real types.

#### **For further reading...**

Big numbers are implemented using *user-defined literals* (page 65), which we discussed previously. In fact, these are the corresponding type declarations:

```
-- Declaration from
-- Ada.Numerics.Big_Numbers.Big_Integers;
type Big_Integer is private
 with Integer_Literal => From_Universal_Image,
      Put_Image => Put_Image;
function From_Universal_Image
  (Arg : String)
  return Valid_Big_Integer
    renames From_String;
-- Declaration from
-- Ada.Numerics.Big_Numbers.Big_Reals;
type Big_Real is private
 with Real Literal => From Universal Image,
      Put Image => Put Image;
function From Universal Image
 (Arg : String)
   return Valid_Big_Real
     renames From_String;
```
As we can see in these declarations, the From String function renames the From Universal Image function, which is being used for the user-defined literals.

Also, we call the To\_String function to get a string for the big numbers. Naturally, using the To String function instead of the Image attribute  $-$  as we did in previous examples  $$ allows us to customize the format of the string that we display in the user message.

# **7.5.4 Other features of big integers**

Now, let's look at two additional features of big integers:

- the natural and positive subtypes, and
- other available operators and functions.

# **Big positive and natural subtypes**

Similar to integer types, big integers have the Big\_Natural and Big\_Positive subtypes to indicate natural and positive numbers. However, in contrast to the **Natural** and **Positive** subtypes, the Big Natural and Big Positive subtypes are defined via predicates rather than the simple ranges of normal (ordinary) numeric types:

```
subtype Natural is
 Integer range 0 .. Integer'Last;
subtype Positive is
  Integer range 1 .. Integer'Last;
subtype Big_Natural is Big_Integer
 with Dynamic Predicate =>
         (if Is Valid (Big Natural)
            then Big Natural >= 0),
       Predicate Fainure =>
         (raise Constraint_Error);
subtype Big_Positive is Big_Integer
  with Dynamic Predicate =>
         (if Is_Valid (Big_Positive)
            then Big Positive > 0),
       Predicate F\ddot{\text{u}}ure =>
         (raise Constraint_Error);
```
Therefore, we cannot simply use attributes such as Big\_Natural'First. However, we can use the subtypes to ensure that a big integer is in the expected (natural or positive) range:

Listing 58: show big positive natural.adb

```
1 pragma Ada_2022;
2
3 with Ada.Text_IO; use Ada.Text_IO;
4
5 with Ada.Numerics.Big_Numbers.Big_Integers;
6 use Ada.Numerics.Big_Numbers.Big_Integers;
7
8 procedure Show_Big_Positive_Natural is
9 BI, D, N : Big Integer;
10 begin
11 D := 3:
12 \quad N \quad := \quad 2:
13 BI := Big Natural (D / Big Positive (N));
14
15 Put Line ("BI: " & BI'Image);
16 end Show Big Positive Natural;
```
# **Code block metadata**

```
Project: Courses.Advanced_Ada.Data_Types.Numerics.Big_Numbers.Big_Positive_Natural
MD5: 6debfb86e11c7bfa3dbaf2d81eb24360
```
# **Runtime output**

BI: 1

By using the Big Natural and Big Positive subtypes in the calculation above (in the assignment to BI), we ensure that we don't perform a division by zero, and that the result of the calculation is a natural number.

# **7.5.5 Other operators for big integers**

We can use the **mod** and **rem** operators with big integers:

```
Listing 59: show big integer_rem_mod.adb
```

```
1 pragma Ada_2022;
2
3 with Ada.Text_IO; use Ada.Text_IO;
4
5 with Ada.Numerics.Big_Numbers.Big_Integers;
6 use Ada.Numerics.Big_Numbers.Big_Integers;
7
8 procedure Show_Big_Integer_Rem_Mod is
9 BI : Big Integer;
10 begin
11 BI := 145 mod (-4);
12 Put Line ("BI (mod): " & BI'Image);
13
14 BI := 145 rem (-4);
15 Put Line ("BI (rem): " & BI'Image);
16 end Show Big Integer Rem Mod;
```
#### **Code block metadata**

Project: Courses.Advanced\_Ada.Data\_Types.Numerics.Big\_Numbers.Big\_Integer\_Rem\_Mod MD5: 079f2f88f98f52e81ae7719d4629ca08

#### **Runtime output**

BI (mod): -5 BI (rem): 1

In this example, we use the **mod** and **rem** operators in the assignments to BI.

Moreover, there's a Greatest Common Divisor function for big integers which, as the name suggests, calculates the greatest common divisor of two big integer values:

Listing 60: show\_big\_integer\_greatest\_common\_divisor.adb

```
1 pragma Ada_2022;
\overline{\phantom{a}}3 with Ada.Text_IO; use Ada.Text_IO;
4
5 with Ada.Numerics.Big_Numbers.Big_Integers;
6 use Ada.Numerics.Big_Numbers.Big_Integers;
7
8 procedure Show Big Integer Greatest Common Divisor
9 is
10 BI : Big Integer;
11 begin
12 BI := Greatest_Common_Divisor (145, 25);
13 Put_Line ("BI: " & BI'Image);
```
15 **end** Show\_Big\_Integer\_Greatest\_Common\_Divisor;

#### **Code block metadata**

```
Project: Courses.Advanced Ada.Data Types.Numerics.Big Numbers.Big Integer Greatest
↪Common_Divisor
MD5: b2d0098fcca6f949f228276b4d862b56
```
## **Runtime output**

BI: 5

14

In this example, we retrieve the greatest common divisor of 145 and 25 (i.e.: 5).

# **7.5.6 Big real and quotients**

An interesting feature of big reals is that they support quotients. In fact, we can simply assign *2/3* to a big real variable. (Note that we're able to omit the decimal points, as we write 2/3 instead of 2.0 / 3.0.) For example:

Listing 61: show big real quotient conversion.adb

```
1 pragma Ada_2022;
\overline{2}3 with Ada.Text_IO; use Ada.Text_IO;
4
5 with Ada.Numerics.Big_Numbers.Big_Reals;
6 use Ada.Numerics.Big_Numbers.Big_Reals;
\overline{7}8 procedure Show_Big_Real_Quotient_Conversion
9 is
10 BR : Big Real:
11 begin
BR := 2 / 3;13 -- Same as:
14 -- BR := From_Quotient_String ("2 / 3");
15
16 Put Line ("BR: " & BR'Image);
17
18 Put Line ("Q:
19 6 To Quotient String (BR));
20
21 Put_Line ("Q numerator: "
22 & Numerator (BR)'Image);
23 Put Line ("O denominator:
24 & Denominator (BR)'Image);
25 end Show_Big_Real_Quotient_Conversion;
```
# **Code block metadata**

```
Project: Courses.Advanced_Ada.Data_Types.Numerics.Big_Numbers.Big_Real_Quotient_
↪Conversion
MD5: 4ef8355332e73a1f7da036b8e1e4b898
```
#### **Runtime output**

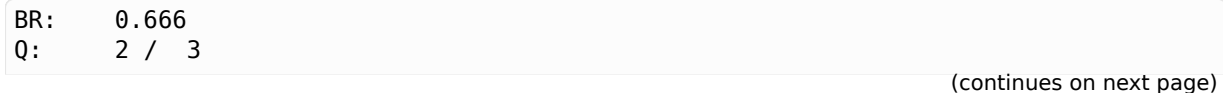

Q numerator: 2 Q denominator: 3

In this example, we assign  $2 / 3$  to BR  $-$  we could have used the From Quotient String function as well. Also, we use the To\_Quotient\_String to get a string that represents the quotient. Finally, we use the Numerator and Denominator functions to retrieve the values, respectively, of the numerator and denominator of the quotient (as big integers) of the big real variable.

# **7.5.7 Range checks**

Previously, we've talked about the Big\_Natural and Big\_Positive subtypes. In addition to those subtypes, we have the In Range function for big numbers:

Listing 62: show big numbers in range.adb

```
1 pragma Ada_2022;
\overline{2}3 with Ada.Text_IO; use Ada.Text_IO;
4
5 with Ada.Numerics.Big_Numbers.Big_Integers;
6 use Ada.Numerics.Big_Numbers.Big_Integers;
 7
8 with Ada.Numerics.Big_Numbers.Big_Reals;
9 use Ada.Numerics.Big_Numbers.Big_Reals;
10
11 procedure Show_Big_Numbers_In_Range is
12
13 BI : Big Integer;
14 BR : Big Real;
15
16 BI_From : constant Big_Integer := 0;
17 BI_To : constant Big_Integer := 1024;
18
19 BR_From : constant Big_Real := 0.0;
20 BR_To : constant Big_Real := 1024.0;
21
22 begin
23 BI := 1023;
24 BR := 1023.9;
25
26 if In_Range (BI, BI_From, BI_To) then
27 Put Line ("BI ("
\overline{\phantom{a}} 28 \overline{\phantom{a}} 28 \overline{\phantom{a}} 28 \overline{\phantom{a}} 28 \overline{\phantom{a}} 28 \overline{\phantom{a}} 28 \overline{\phantom{a}} 28 \overline{\phantom{a}} 29 \overline{\phantom{a}} 29 \overline{\phantom{a}} 29 \overline{\phantom{a}} 29 \overline{\phantom{a}} 29 \overline{\phantom{a}} 29 \overline{\phantom{a}} 29 \overline{\phantom{a}}29 & ") is in the "
30 & BI From'Image
31 \delta \overline{\phantom{a}}. "
32 & BI To'Image
33 & " range");
34 end if;
35
36 if In_Range (BR, BR_From, BR_To) then
37 Put_Line ("BR ("
38 & BR'Image
39 & ") is in the "
40 & BR From Image
41 & " .. "
42 & BR_To'Image
43 & " range");
```
# <sup>44</sup> **end if**;

45 46 **end** Show Big Numbers In Range;

#### **Code block metadata**

Project: Courses.Advanced\_Ada.Data\_Types.Numerics.Big\_Numbers.Big\_Numbers\_In\_Range MD5: 9c85e8374db1095142260f45c4c4e7e1

## **Runtime output**

BI ( 1023) is in the 0 .. 1024 range BR (1023.900) is in the 0.000 .. 1024.000 range

In this example, we call the In\_Range function to check whether the big integer number (BI) and the big real number (BR) are in the range between 0 and 1024.

# **Part II Control Flow**

# **EXPRESSIONS**

# **8.1 Expressions: Definition**

According to the Ada Reference Manual, an expression "is a formula that defines the computation or retrieval of a value." Also, when an expression is evaluated, the computed or retrieved value always has an associated type known at compile-time.

Even though the definition above is very simple, Ada expressions are actually very flexible  $-$  and they can also be very complex. In fact, if you read the corresponding section<sup>112</sup> of the Ada Reference Manual, you'll quickly discover that they include elements such as relations, membership choices, terms and primaries. Some of these are classic elements of expressions in programming languages, although some of their forms are unique to Ada. In this section, we present examples of just some of these elements. [For a complete overvie](http://www.ada-auth.org/standards/22rm/html/RM-4-4.html)[w,](#page-319-0) please refer to the Reference Manual.

## **In the Ada Reference Manual**

 $\cdot$  4.4 Expressions<sup>113</sup>

# **8.1.1 [Relations](http://www.ada-auth.org/standards/22rm/html/RM-4-4.html) [an](#page-319-1)d simple expressions**

Expressions usually consist of relations, which in turn consist of simple expressions. (There are more details to this, but we'll keep it simple for the moment.) Let's see a code example with a few expressions, which we dissect into the corresponding grammatical elements (we're going to discuss them later):

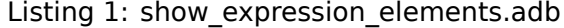

```
1 procedure Show_Expression_Elements is
2 type Mode is (Off, A, B, C, D);
3
4 pragma Unreferenced (B, C, D);
5
6 subtype Active_Mode is Mode
7 range Mode'Succ (Off) .. Mode'Last;
8
9 M1, M2 : Mode;
10 Dummy : Boolean;
11 begin
12 \quad \text{M1} := \text{A};13
```
(continues on next page)

<span id="page-319-1"></span><span id="page-319-0"></span><sup>112</sup> http://www.ada-auth.org/standards/22rm/html/RM-4-4.html

```
14 Dummy :=
15 M1 in Active_Mode
16 and then M2 in Off | A;
17 --
18 -- ^^^^^^^^^^^^^^^^^^^^ relation
19 --
20 -- ^^^^^^^^^^^^^^ relation
21 -- ^^^^^^^^^^^^^^^^^^^^^^^^^^^^^^^^
22 -- expression
23
24 Dummy :=
25 M1 in Active_Mode;
26 -- ^^ name
27 -- ^^ primary
28 -- ^^ factor
29 -- ^^ term
30 -- ^^ simple expression
31 --
32 -- ^^^^^^^^^^^ membership choice
33 -- ^^^^^^^^^^^ membership choice list
34 --
35 -- ^^^^^^^^^^^^^^^^^ relation
36 -- ^^^^^^^^^^^^^^^^^ expression
37
38 Dummy :=
39 M2 in Off | A;
40 -- ^^ name
41 -- ^^ primary
42 -- ^^ factor
43 -- ^^ term
44 -- ^^ simple expression
45 --
46 -- ^^^ membership choice
47 -- ^ membership choice
48 -- ^^^^^^^ membership choice list
49 --
50 -- ^^^^^^^^^^^^^ relation
51 -- ^^^^^^^^^^^^^ expression
52
53 end Show_Expression_Elements;
```
# **Code block metadata**

```
Project: Courses.Advanced_Ada.Control_Flow.Expressions.Expressions_Definition.
↪Expression_Elements
MD5: a22e6f2d2bc181ce77097a1de204eb62
```
#### **Build output**

```
show expression elements.adb:9:08: warning: variable "M2" is read but never<sub>1</sub>
↪assigned [-gnatwv]
```
In this code example, we see three expressions. As we mentioned earlier, every expression has a type; here, the type of each expression is **Boolean**.

The first expression (M1 **in** Active\_Mode **and then** M2 **in** Off | A) consists of two relations: M1 in Active Mode and M2 in Off | A. Let's discuss some of the details.

The M1 in Active Mode relation consists of the simple expression M1 and the membership choice list Active\_Mode. (Here, the **in** keyword is part of the relation definition.) Also, as we see in the comments of the source code, the simple expression M1 is, at the same time, a term, a factor, a primary and a name.

Let's briefly talk about this chain of syntactic elements for simple expressions. Very roughly said, this is how we can break up simple expressions:

- a simple expression consists of terms;
- a term consists of factors;
- a factor consists of primaries;
- a primary can be one of those:
	- **–** a numeric literal;
	- **– null**;
	- **–** a string literal;
	- **–** *an aggregate* (page 157);
	- **–** a name;
	- **–** an allocator (like **new Integer**);
	- **–** *[a parenthesiz](#page-167-0)ed expression* (page 313);
	- **–** *a conditional expression* (page 316);
	- **–** *a quantified expression* (page 318);
	- **–** *[a declare expression](#page-323-0)* (page 322).

# **For furt[her reading...](#page-328-0)**

The defi[nition of simple expre](#page-332-0)ssions we've just seen is very simplified. In actuality, these are the grammatical elements specified in the Ada Reference Manual:

```
simple expression ::=
 [unary adding operator] term {binary adding operator term}
term ::= factor {multiplying operator factor}
factor ::= primary [** primary] | abs primary | not primary
primary ::=
 numeric literal | null | string literal | aggregate
| name | allocator | (expression)
| (conditional_expression) | (quantified_expression)
| (declare_expression)
```
Later on in this chapter, we discuss *conditional expressions* (page 316), *quantified expressions* (page 318) and *declare expressions* (page 322) in more details.

In the relation M2 **in** Off | A from the code example, Off | A is a membership choice list, and Off and A are membership [choices.](#page-326-0)

# **[For fu](#page-328-0)rther reading[...](#page-332-0)**

Relations can actually be much more complicated than the one we just saw. In fact, this is the definition from the Ada Reference Manual:

```
expression ::=
     relation {and relation}
   | relation {and then relation}
   | relation {or relation}
   | relation {or else relation}
   | relation {xor relation}
```

```
relation ::=
     simple_expression
       [relational_operator simple_expression]
   | simple_expression [not] in
       membership_choice_list
   | raise_expression
```
Again, for more details, please refer to the section on expressions<sup>114</sup> of the Ada Reference Manual.

# **In the Ada Reference Manual**

- $\cdot$  4.4 Expressions<sup>115</sup>
- 4.5.2 Relational Operators and Membership Tests<sup>116</sup>

# **8.1.2 [Numeric expressions](http://www.ada-auth.org/standards/22rm/html/RM-4-5-2.html)**

The expressions we've seen so far had the **Boolean** type. Although much of the grammar described in the Manual exists exclusively for Boolean operations, we can also write numeric expressions such as the following one:

```
1 procedure Show_Numeric_Expressions is
2 C1 : constant Integer := 5;
3 Dummy : Integer;
4 begin
5 Dummy :=
6 -2 ** 4 + 3 * C1 ** 8;
7 -- ^ numeric literal
8 -- ^ primary
9 -- ^^ name
10 -- ^^ primary
11 -- ^^^^^^^ factor
12 -- ^ multiplying operator
13 -- ^ numeric literal
14 -- ^ primary
15 -- ^ factor
16 -- ^^^^^^^^^^^ term
17 --
18 -- ^ numeric literal
19 -- ^ primary
20 -- ^ numeric literal
21 -- ^ primary
22 -- ^^^^^^ factor
23 -- ^^^^^^ term
24 -- ^ binary adding operator
25 -- ^ unary adding operator
26 --
27 -- ^^^^^^^^^^^^^^^^^^^^^^ simple expression
28 --
                                            (continues on next page)
```
Listing 2: show\_numeric\_expressions.adb

http://www.ada-auth.org/standards/22rm/html/RM-4-4.html

http://www.ada-auth.org/standards/22rm/html/RM-4-4.html

http://www.ada-auth.org/standards/22rm/html/RM-4-5-2.html

```
30 end Show_Numeric_Expressions;
```
#### **Code block metadata**

```
Project: Courses.Advanced_Ada.Control_Flow.Expressions.Expressions_Definition.
 ↪Numeric_Expressions
MD5: a3c902c7aa5b0afe30ae220256c3306a
```
In this code example, the expression - 2 \*\* 4 + 3 \* C1 \*\* 8 consists of just a single simple expression. (Note that simple expressions do not have to be "simple".) This simple expression consists of two terms:  $2 \times 4$  and  $3 \times 10 \times 8$  While the 2  $\times 4$  term is also a single factor, the 3  $*$  C1  $**$  8 term consists of two factors: 3 and C1  $**$  8. Both the 2  $**$  4 and the C1  $**$  8 factors consists of two primaries each:

- the  $2$   $**$  4 factor has the primaries 2 and 4,
- the C1  $**$  8 factor has the primaries C1 and 8.

#### **In the Ada Reference Manual**

 $\cdot$  4.4 Expressions<sup>117</sup>

# **8.1.3 [Other exp](http://www.ada-auth.org/standards/22rm/html/RM-4-4.html)[re](#page-323-1)ssions**

Expressions aren't limited to the **Boolean** type or to numeric types. Indeed, expressions can be of any type, and the definition of primaries we've seen earlier on already hints in this direction — as it includes elements such as allocators. Because expressions are very flexible, covering all possible variations and combinations in this section is out of scope. Again, please refer to the section on expressions<sup>118</sup> of the Ada Reference Manual for further details.

# **8.1.4 Parenthesiz[ed expression](http://www.ada-auth.org/standards/22rm/html/RM-4-4.html)**

<span id="page-323-0"></span>An interesting aspect of primaries is that, by using parentheses, we can embed an expression inside another expression. As an example, let's discuss the following expression and its elements:

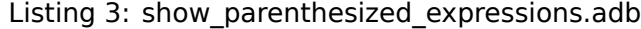

```
1 procedure Show_Parenthesized_Expressions is
2 C1 : constant Integer := 4;
3 C2 : constant Integer := 5;
4
5 Dummy : Integer;
6 begin
7 Dummy :=
8 (2 + C1) * C2;9 -- ^^ name
10 -- ^^ primary
11 -- ^^ factor
12 -- ^^ term
13 --
```
(continues on next page)

<span id="page-323-1"></span><sup>117</sup> http://www.ada-auth.org/standards/22rm/html/RM-4-4.html <sup>118</sup> http://www.ada-auth.org/standards/22rm/html/RM-4-4.html
```
14 -- ^ numeric literal
15 -- ^ primary
16 -- ^ factor
17 -- ^ term
18 --
19 -- ^ binary adding operator
20 -- ^^^^^^^^ simple expression
21 --
22 -- ^^^^^^^^ expression
23 -- ^^^^^^^^ primary
24 -- ^^^^^^^^ factor
25 --
26 -- ^^ factor
27 -- ^^^^^^^^^^^^^ term
28 --
29 -- ^^^^^^^^^^^^^ simple expression
30 --
31 -- ^^^^^^^^^^^^^ expression
32 end Show Parenthesized Expressions;
```
### **Code block metadata**

```
Project: Courses.Advanced_Ada.Control_Flow.Expressions.Expressions_Definition.
↪Parenthesized_Expressions
MD5: 5871d2b0cd33e4f562b96381e0f0d293
```
In this example, we first start with the single expression (2  $+$  C1)  $*$  C2, which is also a simple expression consisting of just one term, which consists of two factors:  $(2 + C1)$  and C2. The  $(2 + C1)$  factor is also a primary. Now, because of the parentheses, we identify that the primary  $(2 + C1)$  is an expression that is embedded in another expression.

### **Important**

To be fair, the existence of parentheses in a primary could also indicate other kinds of expressions, such as conditional or quantified expressions. However, differentiating between them is straightforward, as we'll see later on in this chapter.

We then proceed to parse the  $(2 + C1)$  expression, which consists of the terms 2 and C1. As we've seen in the comments of the code example, each of these terms consists of one factor, which consists of one primary. In the end, after parsing the primaries, we identify that 2 is a numeric literal and C1 is a name.

Note that the usage of parentheses might lead to situations where we have expressions in potentially unsuspected places. For example, consider the following code example:

Listing 4: show name in expression.adb

```
1 procedure Show_Name_In_Expression is
2 type Mode is (Off, A, B, C, D);
3
4 M1 : Mode;
5 begin
6 M1 := A:
7
8 case M1 is
9 when Off | D =>
10 null;
11 when A | B | C =>
12 M1 := D;
```

```
Project: Courses.Advanced Ada.Control Flow.Expressions.Expressions Definition.Name
 ↪In_Expression
MD5: ec8fcbc511e6a372da4f0ad99d2619a5
```
Here, the case statement expects a selecting expression. In this case, M1 is identified as a name — after being identified as a relation, a simple expression, a term, a factor and a primary.

However, if we replace **case** M1 **is** by **case** (M1) **is**, (M1) is identified as a parenthesized expression, not as a name! This parenthesized expression is first parsed and evaluated, which might have implications in case statements, as we'll see *in another chapter* (page 341).

Let's look at another example, this time with a subprogram call:

### Listing 5: increment by one.ads

```
procedure Increment_By_One (I : in out Integer);
```
### Listing 6: increment by one.adb

```
1 procedure Increment_By_One (I : in out Integer) is
2 begin
3 \mid I := I + 1;4 end Increment_By_One;
```
### Listing 7: show name in expression.adb

```
1 with Increment_By_One;
2
3 procedure Show_Name_In_Expression is
4 V : Integer := 0;
5 begin
6 Increment By One ((V));
  end Show_Name_In_Expression;
```
### **Code block metadata**

```
Project: Courses.Advanced_Ada.Control_Flow.Expressions.Expressions_Definition.Name_
 ↪In_Expression
MD5: 4805df49dc702e5cb365252e58742dd2
```
### **Build output**

```
show name in expression.adb:6:23: error: actual for "I" must be a variable
gprbuild: *** compilation phase failed
```
The Increment By One procedure from this example expects a variable as an actual parameter because the parameter mode is **in out**. However, the (V) in the call to the procedure is interpreted as an expression, so we end up providing a value — the result of the expression — as the actual parameter instead of the V variable. Naturally, this is a compilation error. (Of course, writing Increment By One (V) fixes the error.)

# **8.2 Conditional Expressions**

As we've seen before, we can write simple expressions such as  $I = 0$  or D.Valid. A conditional expression, as the name implies, is an expression that contains a condition. This might be an "if-expression" (in the **if** ... **then** ... **else** form) or a "case-expression" (in  $the case ... is when  $\Rightarrow$  form).$ 

The Max function in the following code example is an expression function implemented with a conditional expression — an if-expression, to be more precise:

Listing 8: expr func.ads

```
1 package Expr_Func is
2
3 function Max (A, B : Integer) return Integer is
4 (if A >= B then A else B);
5
6 end Expr Func;
```
Let's say we have a system with four states Off, On, Waiting, and Invalid. For this system, we want to implement a function named Toggled that returns the *toggled* value of a state S. If the current value of S is either Off or On, the function toggles from Off to On (or from On to Off). For other values, the state remains unchanged — i.e. the returned value is the same as the input value. This is the implementation using a conditional expression:

Listing 9: expr func.ads

```
1 package Expr_Func is
2
3 type State is (Off, On, Waiting, Invalid);
4
5 function Toggled (S : State) return State is
6 (i f S = 0 f f)7 then On
8 \qquad \qquad elsif S = 0n9 then Off
10 else S);
11
12 end Expr Func;
```
### **Code block metadata**

```
Project: Courses.Advanced_Ada.Control_Flow.Expressions.Conditional_Expressions.
 ↪Conditional_If_Expressions_1
MD5: 7a99711afecc0b481557f9874dfbf4de
```
As you can see, if-expressions may contain an **elsif** branch (and therefore be more complicated).

The code above corresponds to this more verbose version:

Listing 10: expr func.ads

```
1 package Expr_Func is
2
3 type State is (Off, On, Waiting, Invalid);
4
5 function Toggled (S : State) return State;
6
  end Expr Func;
```

```
Listing 11: expr func.adb
```

```
1 package body Expr_Func is
\overline{2}3 function Toggled (S : State) return State is
4 begin
\mathbf{f} = \mathbf{f} \mathbf{f} + \mathbf{f} \mathbf{f}6 return On;
7 elsif S = On then
8 return Off;
9 else
10 return S;
11 end if;
12 end Toggled;
13
14 end Expr_Func;
```

```
Project: Courses.Advanced_Ada.Control_Flow.Expressions.Conditional_Expressions.
↪Conditional_If_Expressions_2
MD5: 9e6cdf53c9c934f37e5717e1d230615a
```
If we compare the if-block of this code example to the if-expression of the previous example, we notice that the if-expression is just a simplified version without the **return** keyword and the **end if**;. In fact, converting an if-block to an if-expression is quite straightforward.

We could also replace the if-expression used in the Toggled function above with a caseexpression. For example:

Listing 12: expr func.ads

```
1 package Expr_Func is
\overline{2}3 type State is (Off, On, Waiting, Invalid);
4
5 function Toggled (S : State) return State is
6 (case S is
7 \times 10^7 when Off \Rightarrow On,
8 when On => Off,
9 when others => S);
10
11 end Expr_Func;
```
### **Code block metadata**

```
Project: Courses.Advanced_Ada.Control_Flow.Expressions.Conditional_Expressions.
↪Conditional_Case_Expressions_1
MD5: 0dd3a86f0872d1e8c3a81f7a17c44bd5
```
Note that we use commas in case-expressions to separate the alternatives (the **when** expressions). The code above corresponds to this more verbose version:

Listing 13: expr func.ads

```
1 package Expr_Func is
\overline{2}3 type State is (Off, On, Waiting, Invalid);
4
5 function Toggled (S : State) return State;
6
  7 end Expr_Func;
```

```
1 package body Expr_Func is
2
3 function Toggled (S : State) return State is
4 begin
5 case S is
6 when Off => return On;
7 when On => return Off;
8 when others => return S;
9 end case;
10 end Toggled;
11
12 end Expr Func;
```

```
Project: Courses.Advanced_Ada.Control_Flow.Expressions.Conditional_Expressions.
↪Conditional_Case_Expressions_2
MD5: db6a0737e3931c83c31f53e4da3d8a2b
```
If we compare the case block of this code example to the case-expression of the previous example, we notice that the case-expression is just a simplified version of the case block without the **return** keyword and the **end case**;, and with alternatives separated by commas instead of semicolons.

### **In the Ada Reference Manual**

• 4.5.7 Conditional Expressions<sup>119</sup>

# **8.3 [Quantified Expres](http://www.ada-auth.org/standards/22rm/html/RM-4-5-7.html)[si](#page-328-0)ons**

Quantified expressions are **for** expressions using a quantifier — which can be either **all** or **some** — and a predicate. This kind of expressions let us formalize statements such as:

- "all values of array A must be zero" into **for all** I **in** A'Range => A (I) = 0, and
- "at least one value of array A must be zero" into **for some** I **in** A'Range => A (I)  $= 0.$

In the quantified expression **for all** I **in** A'Range => A (I) = 0, the quantifier is **all** and the predicate is A (I) = 0. In the second expression, the quantifier is **some**. The result of a quantified expression is always a Boolean value.

For example, we could use the quantified expressions above and implement these two functions:

- Is Zero, which checks whether all components of an array A are zero, and
- Has Zero, which checks whether array A has at least one component of the array A is zero.

This is the complete code:

<span id="page-328-0"></span><sup>119</sup> http://www.ada-auth.org/standards/22rm/html/RM-4-5-7.html

Listing 15: int\_arrays.ads

```
1 package Int_Arrays is
2
3 type Integer_Arr is
4 array (Positive range <>) of Integer;
5
6 function Is_Zero (A : Integer_Arr)
7 return Boolean is
\mathbf{s} (for all I in A'Range => A (I) = 0);
9
10 function Has Zero (A : Integer Arr)
11 return Boolean is
12 (for some I in A'Range => A (I) = 0);
13
14 procedure Display Array (A : Integer Arr;
15 Name : String);
16
17 end Int_Arrays;
```
Listing 16: int\_arrays.adb

```
1 with Ada.Text_IO; use Ada.Text_IO;
2
3 package body Int_Arrays is
4
5 procedure Display Array (A : Integer Arr;
6 Name : String) is
7 begin
8 Put (Name & ": ");
9 for E of A loop
10 Put (E'Image & " ");
11 end loop;
12 New Line;
13 end Display_Array;
14
15 end Int_Arrays;
```
Listing 17: test int arrays.adb

```
1 with Ada.Text_IO; use Ada.Text_IO;
2
3 with Int_Arrays; use Int_Arrays;
4
5 procedure Test_Int_Arrays is
6 A : Integer Arr := (0, 0, 1);
7 begin
8 Display Array (A, "A");
9 Put Line ("Is Zero: "
10 6 Boolean'Image (Is_Zero (A)));
11 Put Line ("Has Zero: "
12 6 Boolean'Image (Has Zero (A)));
13
14 A := (0, 0, 0);
15
16 Display_Array (A, "A");
17 Put_Line ("Is_Zero: "
18 800lean'Image (Is_Zero (A)));
19 Put Line ("Has Zero:
20 & Boolean'Image (Has_Zero (A)));
21 end Test_Int_Arrays;
```
Project: Courses.Advanced\_Ada.Control\_Flow.Expressions.Quantified\_Expression. ↪Quantified\_Expression\_1 MD5: 4bbda8a3830272748500f797f23f76fc

### **Runtime output**

A: 0 0 1 Is\_Zero: FALSE Has\_Zero: TRUE A: 0 0 0 Is\_Zero: TRUE Has\_Zero: TRUE

As you might have expected, we can rewrite a quantified expression as a loop in the **for** I **in** A'Range **loop if** ... **return** ... form. In the code below, we're implementing Is Zero and Has Zero using loops and conditions instead of quantified expressions:

#### Listing 18: int\_arrays.ads

```
1 package Int_Arrays is
\overline{2}3 type Integer_Arr is
4 array (Positive range <>) of Integer;
5
6 function Is_Zero (A : Integer_Arr)
7 return Boolean;
8
9 function Has_Zero (A : Integer_Arr)
10 return Boolean;
11
12 procedure Display_Array (A : Integer_Arr;
13 Name : String);
14
15 end Int_Arrays;
```
### Listing 19: int\_arrays.adb

```
1 with Ada.Text_IO; use Ada.Text_IO;
\overline{2}3 package body Int_Arrays is
\overline{A}5 function Is_Zero (A : Integer_Arr)
6 return Boolean is
7 begin
8 for I in A'Range loop
9 if A (I) /= 0 then
10 return False;
11 end if;
12 end loop;
13
14 return True;
15 end Is_Zero;
16
17 function Has_Zero (A : Integer_Arr)
18 return Boolean is
19 begin
20 for I in A'Range loop
21 if A (I) = 0 then
22 return True;
23 end if:
```

```
24 end loop;
25
26 return False;
27 end Has_Zero;
28
29 procedure Display_Array (A : Integer_Arr;
30 Name : String) is
31 begin
32 Put (Name & ": ");
33 for E of A loop
34 Put (E'Image & " ");
35 end loop;
36 New_Line;
37 end Display_Array;
38
39 end Int_Arrays;
```
Listing 20: test int arrays.adb

```
1 with Ada.Text_IO; use Ada.Text_IO;
\overline{2}3 with Int_Arrays; use Int_Arrays;
4
5 procedure Test_Int_Arrays is
6 A : Integer_Arr := (0, 0, 1);
7 begin
8 Display Array (A, "A");
9 Put Line ("Is Zero:
10 6 Boolean Image (Is Zero (A)));
11 Put_Line ("Has_Zero: "
\sim Boolean'Image (Has Zero (A)));
13
14 A := (0, 0, 0);
15
16 Display Array (A, "A");
17 Put Line ("Is Zero: "
18 800lean Image (Is Zero (A)));
19 Put_Line ("Has_Zero: "
20 & Boolean'Image (Has_Zero (A)));
21 end Test_Int_Arrays;
```
#### **Code block metadata**

Project: Courses.Advanced\_Ada.Control\_Flow.Expressions.Quantified\_Expression. ↪Quantified\_Expression\_2 MD5: a957a8fd60e1849248efe1a84eae6afa

#### **Runtime output**

A: 0 0 1 Is\_Zero: FALSE Has\_Zero: TRUE A: 0 0 0 Is\_Zero: TRUE Has\_Zero: TRUE

So far, we've seen quantified expressions using indices — e.g. **for all** I **in** A'Range => .... We could avoid indices in quantified expressions by simply using the E **of** A form. In this case, we can just write **for all** E **of** A => .... Let's adapt the implementation of Is Zero and Has Zero using this form:

```
1 package Int_Arrays is
\overline{2}3 type Integer_Arr is
4 array (Positive range <>) of Integer;
5
6 function Is Zero (A : Integer Arr)
7 return Boolean is
8 (for all E of A \Rightarrow E = 0);
9
10 function Has_Zero (A : Integer_Arr)
11 return Boolean is
12 (for some E of A => E = 0);
13
14 end Int_Arrays;
```

```
Project: Courses.Advanced_Ada.Control_Flow.Expressions.Quantified_Expression.
 ↪Quantified_Expression_3
MD5: 059d12a6529483ebcc5db23dc6262896
```
Here, we're checking the components E of the array A and comparing them against zero.

### **In the Ada Reference Manual**

 $\cdot$  4.5.8 Quantified Expressions<sup>120</sup>

# **8.4 [Declare Expressi](http://www.ada-auth.org/standards/22rm/html/RM-4-5-8.html)[on](#page-332-0)s**

So far, we've seen expressions that make use of existing objects declared outside of the expression. Sometimes, we might want to declare constant objects inside the expression, so we can use them locally in the expression. Similarly, we might want to rename an object and use the renamed object in an expression. In those cases, we can use a declare expression.

A declare expression allows for declaring or renaming objects within an expression:

```
Listing 22: p.ads
```

```
1 pragma Ada_2022;
2
3 package P is
4
5 function Max (A, B : Integer) return Integer is
6 (declare
7 Bigger_A : constant Boolean := (A >= B);
8 begin
9 (if Bigger_A then A else B));
10
11 end P;
```
### **Code block metadata**

<span id="page-332-0"></span><sup>120</sup> http://www.ada-auth.org/standards/22rm/html/RM-4-5-8.html

Project: Courses.Advanced\_Ada.Control\_Flow.Expressions.Declare\_Expressions.Simple\_ ↪Declare\_Expression MD5: 5da80e76393645d6eb1cb8cfe88e190a

The declare expression starts with the **declare** keyword and the usual object declarations, and it's followed by the **begin** keyword and the body. In this example, the body of the declare expression is a conditional expression.

Of course, the code above isn't really useful, so let's look at a more complete example:

Listing 23: integer\_arrays.ads

```
1 pragma Ada_2022;
\overline{2}3 package Integer_Arrays is
4
5 type Integer_Array is
6 array (Positive range <>) of Integer;
7
8 function Sum (Arr : Integer Array)
9 return Integer;
10
11 --
12 -- Expression function using
13 -- declare expression:
14 --
15 function Avg (Arr : Integer_Array)
16 return Float is
17 (declare
18 A : Integer_Array renames Arr;
19 S : constant Float := Float (Sum (A));
20 L : constant Float := Float (A'Length);
21 begin
22 S / L);
23
24 end Integer_Arrays;
```
Listing 24: integer arrays.adb

```
1 package body Integer_Arrays is
2
3 function Sum (Arr : Integer_Array)
4 return Integer is
5 begin
6 return Acc : Integer := 0 do
7 for V of Arr loop
8 \qquad \qquad \text{Acc} := \text{Acc} + \text{V};9 end loop;
10 end return;
11 end Sum;
12
13 end Integer Arrays;
```
Listing 25: show integer arrays.adb

```
1 pragma Ada_2022;
\overline{2}3 with Ada.Text_IO; use Ada.Text_IO;
4
5 with Integer_Arrays; use Integer_Arrays;
6
```

```
7 procedure Show_Integer_Arrays is
8 Arr : constant Integer_Array := [1, 2, 3];
9 begin
10 Put Line ("Sum: "
11 6. Sum (Arr)'Image);
12 Put Line ("Avg: "
\sim \delta Avg (Arr)'Image);
14 end Show_Integer_Arrays;
```

```
Project: Courses.Advanced_Ada.Control_Flow.Expressions.Declare_Expressions.Integer_
↪Arrays
MD5: 8e96d49b1676f0aaf95437e271069690
```
#### **Runtime output**

Sum: 6 Avg: 2.00000E+00

In this example, the Avg function is implemented using a declare expression. In this expression, A renames the Arr array, and S is a constant initialized with the value returned by the Sum function.

### **In the Ada Reference Manual**

```
\cdot 4.5.9 Declare Expressions<sup>121</sup>
```
### **8.4.1 [Restrictions in th](http://www.ada-auth.org/standards/22rm/html/RM-4-5-9.html)[e](#page-334-0) declarative part**

The declarative part of a declare expression is more restricted than the declarative part of a subprogram or declare block. In fact, we cannot:

- declare variables;
- declare constants of limited types;
- rename an object of limited type that is constructed within the declarative part;
- declare aliased constants;
- declare constants that make use of the **Access** or Unchecked\_Access attributes in the initialization;
- declare constants of anonymous access type.

Let's see some examples of erroneous declarations:

Listing 26: integer arrays.ads

```
1 pragma Ada_2022;
3 package Integer_Arrays is
5 type Integer_Array is
6 array (Positive range <>) of Integer;
8 type Integer_Sum is limited private;
```
(continues on next page)

 $\overline{2}$ 

4

7

<span id="page-334-0"></span><sup>121</sup> http://www.ada-auth.org/standards/22rm/html/RM-4-5-9.html

```
10 type Const_Integer_Access is
11 access constant Integer;
12
13 function Sum (Arr : Integer_Array)
14 return Integer;
15
16 function Sum (Arr : Integer_Array)
17 return Integer Sum;
18
19 --
20 -- Expression function using
21 -- declare expression:
22 --
23 function Avg (Arr : Integer_Array)
24 return Float is
25 (declare
26 A : Integer_Array renames Arr;
27
28 S1 : aliased constant Integer := Sum (A);
29 -- ERROR: aliased constant
30
31 S : Float := Float (S1);
32 L : Float := Float (A'Length);
33 -- ERROR: declaring variables
34
35 S2 : constant Integer_Sum := Sum (A);
36 -- ERROR: declaring constant of
37 -- limited type
38
39 A1 : Const_Integer_Access :=
40 S1'Unchecked Access;
41 -- ERROR: using 'Unchecked_Access
42 -- attribute
43
44 A2 : access Integer := null;
45 -- ERROR: declaring object of
46 -- anonymous access type
47 begin
48 S / L;
49
50 private
51
52 type Integer_Sum is new Integer;
53
54 end Integer_Arrays;
```
Listing 27: integer arrays.adb

```
1 package body Integer_Arrays is
2
3 function Sum (Arr : Integer_Array)
4 return Integer is
5 begin
6 return Acc : Integer := 0 do
7 for V of Arr loop
8 \qquad \qquad \text{Acc} := \text{Acc} + \text{V}9 end loop;
10 end return;
11 end Sum;
12
```

```
13 function Sum (Arr : Integer_Array)
14 return Integer_Sum is
15 (Integer_Sum (Integer'(Sum (Arr))));
16
17 end Integer_Arrays;
```
### **Code block metadata**

Project: Courses.Advanced\_Ada.Control\_Flow.Expressions.Declare\_Expressions.Integer\_ ↪Arrays\_Error MD5: e1f72f817baea87f66fb34b6aa8d1949

### **Build output**

integer\_arrays.ads:28:10: error: "aliased" not allowed in declare\_expression integer arrays.ads:31:10: error: object renaming or constant declaration expected integer\_arrays.ads:32:10: error: object renaming or constant declaration expected integer arrays.ads:35:10: error: object renaming or constant declaration expected integer\_arrays.ads:40:19: error: "Unchecked Access" attribute cannot occur in a ↪declare\_expression integer arrays.ads:44:15: error: anonymous access type not allowed in declare ↪expression gprbuild: \*\*\* compilation phase failed

In this version of the Avg function, we see many errors in the declarative part of the declare expression. If we convert the declare expression into an actual function implementation, however, those declarations won't trigger compilation errors. (Feel free to try this out!)

## **8.5 Reduction Expressions**

**Note:** This feature was introduced in Ada 2022.

A reduction expression reduces a list of values into a single value. For example, we can reduce the list [2, 3, 4] to a single value:

- by adding the values of the list:  $2 + 3 + 4 = 9$ , or
- by multiplying the values of the list:  $2 * 3 * 4 = 24$ .

We write a reduction expression by using the Reduce attribute and providing the reducer and its initial value:

- the reducer is the operator (e.g.: + or \*) that we use to *combine* the values of the list;
- the initial value is the value that we use before all other values of the list.

For example, if we use  $+$  as the operator and  $\theta$  an the initial value, we get the reduction expression:  $0 + 2 + 3 + 4 = 9$ . This can be implemented using an array:

Listing 28: show reduction expression.adb

```
1 with Ada.Text_IO; use Ada.Text_IO;
2
3 procedure Show_Reduction_Expression is
4 A : \arctan \left( \overline{1} \ldots \overline{3} \right) of Integer;
5 I : Integer;
6 begin
       A := [2, 3, 4];
```

```
8 \text{ } I := A' \text{ Reduce } ('' +'', 0);9
_{10} Put Line ("A = "
11 6. A'Image);
12 Put_Line ("I = "
13 & I'Image);
14 end Show Reduction Expression;
```
### **Code block metadata**

```
Project: Courses.Advanced_Ada.Control_Flow.Expressions.Reduction_Expressions.
↪Simple_Reduction_Expression
MD5: 1a0164b3c4768125c8dbbe8a0f4955a1
```
### **Runtime output**

```
A =[ 2, 3, 4]I = 9
```
Here, we have the array A with a list of values. The A'Reduce  $($  "+",  $\theta$ ) expression reduces the list of values of A into a single value — in this case, an integer value that is stored in I. This statement is equivalent to:

 $I := 0$ : **for** E **of** A **loop**  $I := I + E;$ **end loop**;

Naturally, we can reduce the array using the \* operator:

Listing 29: show\_reduction\_expression.adb

```
1 with Ada.Text_IO; use Ada.Text_IO;
\overline{2}3 procedure Show_Reduction_Expression is
4 A : array (1 .. 3) of Integer;
5 I : Integer;
6 begin
7 \quad A := [2, 3, 4];8 I := A'Reduce ("*", 1);
9
10 Put_Line ("A = "
11 6. A'Image);
12 Put_Line ("I = "
13 6. I'Image);
14 end Show_Reduction_Expression;
```
### **Code block metadata**

```
Project: Courses.Advanced_Ada.Control_Flow.Expressions.Reduction_Expressions.
↪Simple_Reduction_Expression
MD5: 415b1ee8b21cca6d2438a34c88e7e2df
```
### **Runtime output**

 $A =$  $[2, 3, 4]$ <br>  $T = 24$  $I = 24$ 

In this example, we call  $A'$  Reduce  $($  " $*$ ", 1) to reduce the list. (Note that we use an

initial value of one because it is the identity element<sup>122</sup> of a multiplication, so the complete operation is:  $1 * 2 * 3 * 4 = 24.$ 

#### **In the Ada Reference Manual**

• Reduction Expressions $123$ 

### **8.5.1 [Value sequenc](http://www.ada-auth.org/standards/22rm/html/RM-4-5-10.html)[es](#page-338-0)**

In addition to arrays, we can apply reduction expression to value sequences, which consist of an iterated element association — for example,  $\begin{bmatrix} \text{for } I \text{ in } 1 \ldots 3 \end{bmatrix}$  =>  $I + 1$ . We can simply *append* the reduction expression to a value sequence:

Listing 30: show\_reduction\_expression.adb

```
1 with Ada.Text_IO; use Ada.Text_IO;
\overline{2}3 procedure Show_Reduction_Expression is
4 I : Integer;
5 begin
6 I := [for I in 1 .. 3 =>
I + 1] Reduce ("+", 0);8 Put_Line ("I = "
9 & I'Image);
10
11 I := [for I in 1 .. 3 =>
12 I + 1] Reduce ("**", 1);13 Put Line ("I = "
14 & I'Image);
15 end Show_Reduction_Expression;
```
### **Code block metadata**

```
Project: Courses.Advanced_Ada.Control_Flow.Expressions.Reduction_Expressions.
↪Reduction_Expression_Value_Sequences
MD5: e714f69700e3f0387314ee0e531620c4
```
#### **Runtime output**

 $I = 9$  $I = 24$ 

In this example, we create the value sequence  $\begin{bmatrix} \text{for } I \text{ in } 1 \text{ ... } 3 \text{ =& I + 1} \end{bmatrix}$  and reduce it using the  $+$  and  $*$  operators. (Note that the operations in this example have the same results as in the previous examples using arrays.)

<sup>122</sup> https://en.wikipedia.org/wiki/Identity\_element

<span id="page-338-0"></span><sup>123</sup> http://www.ada-auth.org/standards/22rm/html/RM-4-5-10.html

### **8.5.2 Custom reducers**

In the previous examples, we've used standard operators such as  $+$  and  $*$  as the reducer. We can, however, write our own reducers and pass them to the Reduce attribute. For example:

```
Listing 31: show_reduction_expression.adb
```

```
1 with Ada.Text_IO; use Ada.Text_IO;
\overline{2}3 procedure Show_Reduction_Expression is
4 type Integer_Array is
5 array (Positive range <>) of Integer;
6
7 \mid A : Integer Array (1 .. 3);
8 I : Long_Integer;
9
10 procedure Accumulate
11 (Accumulator : in out Long_Integer;<br>
Value : Integer) is
12 Value : Integer) is
13 begin
14 Accumulator := Accumulator
15 + Long Integer (Value);
16 end Accumulate;
17
18 begin
19 \quad A := [2, 3, 4];20 I := A'Reduce (Accumulate, 0);
21
22 Put_Line ("A = "
23 & A'Image);
24 Put Line ("I = "
\delta I'Image);
26 end Show_Reduction_Expression;
```
### **Code block metadata**

```
Project: Courses.Advanced_Ada.Control_Flow.Expressions.Reduction_Expressions.
 ↪Custom_Reducer_Procedure
MD5: 3190a1ff6a8027268ca96a75cf214714
```
### **Runtime output**

 $A =$  $[2, 3, 4]$  $I = 9$ 

In this example, we implement the Accumulate procedure as our reducer, which is called to accumulate the individual elements (integer values) of the list. We pass this procedure to the Reduce attribute in the  $I := A'$  Reduce (Accumulate,  $\theta$ ) statement, which is equivalent to:

```
I := 0;
for E of A loop
   Accumulate (I, E);
end loop;
```
A custom reducer must have the following parameters:

- 1. The accumulator parameter, which stores the interim result and the final result as well, once all elements of the list have been processed.
- 2. The value parameter, which is a single element from the list.

Note that the accumulator type doesn't need to match the type of the individual components. In this example, we're using **Integer** as the component type, while the accumulator type is **Long\_Integer**. (For this kind of reducers, using **Long\_Integer** instead of **Integer** for the accumulator type makes lots of sense due to the risk of triggering overflows while the reducer is accumulating values  $-$  e.g. when accumulating a long list with larger numbers.)

In the example above, we've implemented the reducer as a procedure. However, we can also implement it as a function. In this case, the accumulated value is returned by the function:

Listing 32: show\_reduction\_expression.adb

```
1 with Ada.Text_IO; use Ada.Text_IO;
2
3 procedure Show_Reduction_Expression is
4 type Integer_Array is
5 array (Positive range <>) of Integer;
6
7 A : Integer_Array (1 .. 3);
8 I : Long_Integer;
\alpha10 function Accumulate
11 (Accumulator : Long Integer;
12 Value : Integer)
13 return Long_Integer is
14 begin
15 return Accumulator + Long_Integer (Value);
16 end Accumulate;
17
18 begin
19 \quad A := [2, 3, 4];20 I := A'Reduce (Accumulate, 0);
2122 Put Line ("A = "
23 & A'Image);
_{24} Put Line ("I = "
25 & I'Image);
26 end Show Reduction Expression;
```
### **Code block metadata**

```
Project: Courses.Advanced_Ada.Control_Flow.Expressions.Reduction_Expressions.
↪Custom_Reducer_Function
MD5: ee5d5bb2b151ef7552d752c7e452127d
```
### **Runtime output**

```
A =[2, 3, 4]I = 9
```
In this example, we converted the Accumulate procedure into a function (while the core implementation is essentially the same).

Note that the reduction expression remains the same, independently of whether we're using a procedure or a function as the reducer. Therefore, the statement with the reduction expression in this example is the same as in the previous example:  $I := A'$  Reduce (Accumulate,  $\theta$ );. Now that we're using a function, this statement is equivalent to:

```
I \rightharpoonup = 0;
for E of A loop
```

```
I := Accumulate (I, E);
end loop;
```
### **8.5.3 Other accumulator types**

The accumulator type isn't restricted to scalars: in fact, we could use record types as well. For example:

Listing 33: show reduction expression.adb

```
1 with Ada.Text_IO; use Ada.Text_IO;
\overline{2}3 procedure Show_Reduction_Expression is
4 type Integer_Array is
5 array (Positive range <>) of Integer;
6
7 A : Integer Array (1 \ldots 3);
8
9 type Integer_Accumulator is record
10 Value : Long_Integer;
11 Count : Integer;
12 end record;
13
14 function Accumulate
15 (Accumulator : Integer Accumulator;
16 Value : Integer)
17 return Integer_Accumulator is
18 begin
19 return (Value => Accumulator.Value
<sup>20</sup> + Long Integer (Value),
21 Count => Accumulator.Count + 1);
22 end Accumulate;
2324 function Zero return Integer_Accumulator is
25 (Value => 0, Count => 0);
26
27 function Average (Acc : Integer_Accumulator)
28 return Float is
29 (Float (Acc.Value) / Float (Acc.Count));
30
31 Acc : Integer Accumulator;
32
33 begin
34 \quad A := [2, 3, 4];35
36 Acc := A'Reduce (Accumulate, Zero);
37 Put Line ("Acc = "
rac{1}{38} & Acc'Image);
39 Put Line ("Avg = "
40 & Average (Acc)'Image);
41 end Show Reduction Expression;
```
In this example, we're using the Integer Accumulator record type in our reducer — the Accumulate function. In this case, we're not only accumulating the values, but also counting the number of elements in the list. (Of course, we could have used A'Length for that as well.)

Also, we're not limited to numeric types: we can also create a reducer using strings as the accumulator type. In fact, we can display the initial value and the elements of the list by using unbounded strings:

```
Listing 34: show reduction expression.adb
```

```
1 with Ada.Text_IO; use Ada.Text_IO;
2
3 with Ada.Strings.Unbounded;
4 use Ada.Strings.Unbounded;
5
6 procedure Show_Reduction_Expression is
7 type Integer_Array is
8 array (Positive range <>) of Integer;
9
10 A : Integer Array (1 .. 3);
11
12 function Unbounded String List
13 (Accumulator : Unbounded String;
14 Value : Integer)
15 return Unbounded_String is
16 begin
17 return Accumulator
18 8 8 7 8 Value Image;
19 end Unbounded_String_List;
20
21 begin
22 \quad A := [2, 3, 4];23
24 Put_Line ("A = "
\& A'Image);
26 Put_Line ("L = "
\overline{z_7} \overline{w} \overline{w} \overline{w} \overline{w} \overline{w} \overline{w} \overline{w} \overline{w} \overline{w} \overline{w} \overline{w} \overline{w} \overline{w} \overline{w} \overline{w} \overline{w} \overline{w} \overline{w} \overline{w} \overline{w} \overline{w} \overline{w} \overline{w} \over28 (Unbounded String List,
29 To_Unbounded_String ("0"))));
30 end Show Reduction Expression;
```

```
Project: Courses.Advanced_Ada.Control_Flow.Expressions.Reduction_Expressions.
↪Reducer_String_Accumulator
MD5: 43c54e93e404a235c8721db7c691a864
```
### **Runtime output**

 $A =$ [ 2, 3, 4]  $L = 0, 2, 3, 4$ 

In this case, the "accumulator" is concatenating the initial value and individual values of the list into a string.

## **STATEMENTS**

# **9.1 Simple and Compound Statements**

We can classify statements as either simple or compound. Simple statements don't contain other statements; think of them as "atomic units" that cannot be further divided. Compound statements, on the other hand, may contain other — simple or compound — statements.

Here are some examples from each category:

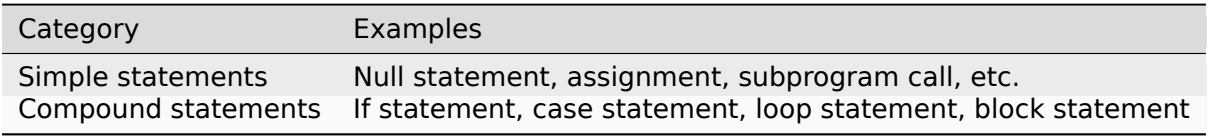

### **In the Ada Reference Manual**

• 5.1 Simple and Compound Statements - Sequences of Statements<sup>124</sup>

# **9.2 [Labels](http://www.ada-auth.org/standards/22rm/html/RM-5-1.html)**

We can use labels to identify statements in the code. They have the following format: **<<Some\_Label>>**. We write them right before the statement we want to apply it to. Let's see an example of labels with simple statements:

Listing 1: show\_statement\_identifier.adb

```
1 with Ada.Text_IO; use Ada.Text_IO;
\overline{2}3 procedure Show_Statement_Identifier is
4 pragma Warnings (Off, "is not referenced");
5 begin
6 <<Show_Hello>> Put_Line ("Hello World!");
7 <<Show_Test>> Put_Line ("This is a test.");
8
9 <<Show_Separator>>
10 <<Show Block Separator>>
11 Put Line ("====================");
12 end Show Statement Identifier;
```
### **Code block metadata**

<sup>124</sup> http://www.ada-auth.org/standards/22rm/html/RM-5-1.html

Project: Courses.Advanced\_Ada.Control\_Flow.Statements.Labels.Simple\_Labels MD5: 820f5963b476af5c04314fd4373d2286

#### **Runtime output**

Hello World! This is a test. ==================

Here, we're labeling each statement. For example, we use the Show\_Hello label to identify the Put\_Line ("Hello World!"); statement. Note that we can use multiple labels a single statement. In this code example, we use the Show\_Separator and Show\_Block\_Separator labels for the same statement.

### **In the Ada Reference Manual**

• 5.1 Simple and Compound Statements - Sequences of Statements<sup>125</sup>

### **9.2.1 Labels and goto [statements](http://www.ada-auth.org/standards/22rm/html/RM-5-1.html)**

Labels are mainly used in combination with **goto** statements. (Although pretty much uncommon, we could potentially use labels to indicate important statements in the code.) Let's see an example where we use a **goto** label; statement to *jump* to a specific label:

Listing 2: show\_cleanup.adb

```
1 procedure Show_Cleanup is
2 pragma Warnings (Off, "always false");
3
4 Some_Error : Boolean;
5 begin
6 Some_Error := False;
7
8 if Some_Error then
9 goto Cleanup;
10 end if;
11
12 <<Cleanup>> null;
13 end Show_Cleanup;
```
#### **Code block metadata**

Project: Courses.Advanced Ada.Control\_Flow.Statements.Labels.Label\_Goto MD5: 0ce06582bbefae818d4da3b7d2d3436b

Here, we transfer the control to the *cleanup* statement as soon as an error is detected.

<sup>125</sup> http://www.ada-auth.org/standards/22rm/html/RM-5-1.html

### **9.2.2 Use-case: Continue**

Another use-case is that of a Continue label in a loop. Consider a loop where we want to skip further processing depending on a condition:

Listing 3: show\_continue.adb

```
1 procedure Show_Continue is
2 function Is_Further_Processing_Needed
3 (Dummy : Integer)
4 return Boolean
5 is
6 begin
7 -- Dummy implementation
8 return False;
9 end Is_Further_Processing_Needed;
10
11 A : constant array (1 .. 10) of Integer :=
12 (others => 0);
13 begin
14 for E of A loop
15
16 -- Some stuff here...
17
18 if Is Further Processing Needed (E) then
19
20 -- Do more stuff...
21
22 null;
23 end if;
24 end loop;
25 end Show_Continue;
```
### **Code block metadata**

```
Project: Courses.Advanced_Ada.Control_Flow.Statements.Labels.Label_Continue_1
MD5: 115eeaf08d5fb072d707d6325fe9cfd0
```
In this example, we call the Is Further Processing Needed (E) function to check whether further processing is needed or not. If it's needed, we continue processing in the **if** statement. We could simplify this code by just using a Continue label at the end of the loop and a **goto** statement:

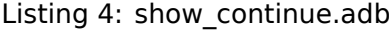

```
1 procedure Show_Continue is
2 function Is_Further_Processing_Needed
3 (Dummy : Integer)
4 return Boolean
5 is
6 begin
7 -- Dummy implementation
8 return False;
9 end Is Further Processing Needed;
10
11 A : constant array (1 .. 10) of Integer :=
12 (others => 0);
13 begin
14 for E of A loop
15
16 -- Some stuff here...
17
```

```
18 if not Is Further Processing Needed (E) then
19 goto Continue;
20 end if;
21
22 -- Do more stuff...
2<sup>2</sup>24 <<Continue>>
25 end loop;
26 end Show_Continue;
```
### **Code block metadata**

Project: Courses.Advanced\_Ada.Control\_Flow.Statements.Labels.Label\_Continue\_2 MD5: 260b52ead782adf76eee5cf3c4e8332b

Here, we use a Continue label at the end of the loop and jump to it in the case that no further processing is needed. Note that, in this example, we don't have a statement after the Continue label because the label itself is at the end of a statement — to be more specific, at the end of the loop statement. In such cases, there's an implicit **null** statement.

### **Historically**

Since Ada 2012, we can simply write:

```
loop
   -- Some statements...
   <<Continue>>
end loop;
```
If a label is used at the end of a sequence of statements, a **null** statement is implied. In previous versions of Ada, however, that is not the case. Therefore, when using those versions of the language, we must write at least a **null** statement:

```
loop
   -- Some statements...
   <<Continue>> null;
end loop;
```
### **9.2.3 Labels and compound statements**

We can use labels with compound statements as well. For example, we can label a **for** loop:

Listing 5: show statement identifier.adb

```
1 with Ada.Text_IO; use Ada.Text_IO;
\overline{\phantom{a}}3 procedure Show_Statement_Identifier is
4 pragma Warnings (Off, "is not referenced");
5
6 Arr : constant array (1 .. 5) of Integer :=
7 \hspace{1.5cm} (1, 4, 6, 42, 49);8 Found : Boolean := False;
9 begin
10 <<Find_42>> for E of Arr loop
```

```
11 if E = 42 then
12 Found := True;
13 exit;
14 end if;
15 end loop;
16
17 Put_Line ("Found: " & Found'Image);
18 end Show_Statement_Identifier;
```
### **Code block metadata**

```
Project: Courses.Advanced_Ada.Control_Flow.Statements.Labels.Loop_Label
MD5: 5ca80b5a379ba0b08ccfaa4c6eab64d5
```
### **Runtime output**

Found: TRUE

### **For further reading...**

In addition to labels, loops and block statements allow us to use a statement identifier. In simple terms, instead of writing << Some Label>>, we write Some Label :.

We could rewrite the previous code example using a loop statement identifier:

Listing 6: show statement identifier.adb

```
1 with Ada.Text_IO; use Ada.Text_IO;
2
3 procedure Show_Statement_Identifier is
4 Arr : constant array (1 .. 5) of Integer :=
5 (1, 4, 6, 42, 49);
6 Found : Boolean := False;
7 begin
8 Find_42 : for E of Arr loop
9 if E = 42 then
10 Found := True;
11 exit Find 42;
12 end if;
13 end loop Find_42;
14
15 Put_Line ("Found: " & Found'Image);
16 end Show_Statement_Identifier;
```
### **Code block metadata**

```
Project: Courses.Advanced_Ada.Control_Flow.Statements.Labels.Loop_Statement_
↪Identifier
MD5: e52cb5eea9427addf3cabe64dd73bc2d
```
### **Runtime output**

Found: TRUE

Loop statement and block statement identifiers are generally preferred over labels. Later in this chapter, we discuss this topic in more detail.

# **9.3 Exit loop statement**

We've introduced bare loops back in the Introduction to Ada course<sup>126</sup>. In this section, we'll briefly discuss loop names and exit loop statements.

A bare loop has this form:

```
loop
    exit when Some_Condition;
end loop;
```
We can name a loop by using a loop statement identifier:

```
Loop_Name:
   loop
      exit Loop_Name when Some_Condition;
   end loop Loop_Name;
```
In this case, we have to use the loop's name after **end loop**. Also, having a name for a loop allows us to indicate which loop we're exiting from: **exit** Loop\_Name **when**.

Let's see a complete example:

Listing 7: show vector cursor iteration.adb

```
1 with Ada.Text_IO; use Ada.Text_IO;
2 with Ada.Containers.Vectors;
3
4 procedure Show_Vector_Cursor_Iteration is
5
6 package Integer_Vectors is new
7 Ada.Containers.Vectors
8 (Index Type => Positive,
9 Element Type => Integer);
10
11 use Integer_Vectors;
12
13 V : constant Vector := 20 & 10 & 0 & 13;
14 C : Cursor;
15 begin
_{16} C := V.First;
17 Put Line ("Vector elements are: ");
18
19 Show_Elements :
20 loop
21 exit Show_Elements when C = No_Element;
22
23 Put Line ("Element: "
24 & Integer'Image (V (C)));
25 C := Next (C);26 end loop Show_Elements;
27
28 end Show Vector Cursor Iteration;
```
### **Code block metadata**

Project: Courses.Advanced\_Ada.Control\_Flow.Statements.Exit\_Loop\_Statement.Exit\_ ↪Named\_Loop MD5: b77353f6ed98f8ddb32c73c47d249020

### **Runtime output**

<sup>126</sup> https://learn.adacore.com/courses/intro-to-ada/chapters/imperative\_language.html#intro-ada-bare-loops

Vector elements are: Element: 20 Element: 10 Element: 0 Element: 13

Naming a loop is particularly useful when we have nested loops and we want to exit directly from the inner loop:

```
Listing 8: show inner loop exit.adb
```

```
1 procedure Show_Inner_Loop_Exit is
2 pragma Warnings (Off);
3
4 Cond : Boolean := True;
5 begin
6
7 Outer_Processing : loop
8
9 Inner_Processing : loop
10 exit Outer Processing when Cond;
11 end loop Inner_Processing;
12
13 end loop Outer Processing;
14
15 end Show Inner Loop Exit;
```
### **Code block metadata**

```
Project: Courses.Advanced_Ada.Control_Flow.Statements.Exit_Loop_Statement.Inner_
↪Loop_Exit
MD5: b5c7434f1bf23c2cb8f81e4c13a31386
```
Here, we indicate that we exit from the Outer Processing loop in case a condition Cond is met, even if we're actually within the inner loop.

### **In the Ada Reference Manual**

```
• 5.7 Exit Statements<sup>127</sup>
```
# **9.4 [If, case and](http://www.ada-auth.org/standards/22rm/html/RM-5-7.html) [lo](#page-349-0)op statements**

In the Introduction to Ada course, we talked about if statements<sup>128</sup>, loop statements<sup>129</sup>, and case statements $130$ . This is a very simple code example with these statements:

Listing 9: show if case loop statements.adb

```
1 procedure Show_If_Case_Loop_Statements is
2 pragma Warnings (Off);
4 Reset : Boolean := False;
```
(continues on next page)

<sup>127</sup> http://www.ada-auth.org/standards/22rm/html/RM-5-7.html

<sup>128</sup> https://learn.adacore.com/courses/intro-to-ada/chapters/imperative\_language.html#intro-ada-if-statement <sup>129</sup> https://learn.adacore.com/courses/intro-to-ada/chapters/imperative\_language.html#

intro-ada-loop-statement

3

<span id="page-349-1"></span><span id="page-349-0"></span><sup>130</sup> https://learn.adacore.com/courses/intro-to-ada/chapters/imperative\_language.html# intro-ada-case-statement

```
5 Increment : Boolean := True;
6 Val : Integer := 0;
7 begin
8 --
9 -- If statement
10 --
11 if Reset then
12 Val := 0;
13 elsif Increment then
14 Val := Val + 1;15 else
16 Val := Val - 1;17 end if;
18
19 --
20 -- Loop statement
21 --
22 for I in 1 .. 5 loop
23 Val := Val * 2 - I;
24 end loop;
25
26 --
27 -- Case statement
28 --
29 case Val is
30 when 0 .. 5 =>
31 null;
32 when others =>
33 Val := 5;
34 end case;
35
36 end Show_If_Case_Loop_Statements;
```
### **Code block metadata**

```
Project: Courses.Advanced_Ada.Control_Flow.Statements.If_Case_Loop_Statements.
 ↪Example
MD5: 4fdc7f00e5218ed59d9eb050339567f1
```
In this section, we'll look into a more advanced detail about the case statement.

### **In the Ada Reference Manual**

- $\cdot$  5.3 If Statements<sup>131</sup>
- 5.4 Case Statements
- 5.5 Loop Statements<sup>133</sup>

h[ttp://www.ada-auth.org/sta](http://www.ada-auth.org/standards/22rm/html/RM-5-4.html)[nda](#page-350-0)rds/22rm/html/RM-5-3.html

http://www.ada-auth.org/standards/22rm/html/RM-5-4.html

<span id="page-350-1"></span><span id="page-350-0"></span>h[ttp://www.ada-auth.org/sta](http://www.ada-auth.org/standards/22rm/html/RM-5-5.html)[nda](#page-350-1)rds/22rm/html/RM-5-5.html

### **9.4.1 Case statements and expressions**

As we know, the case statement has a choice expression (**case** Choice\_Expression **is**), which is expected to be a discrete type. Also, this expression can be a function call or a type conversion, for example — in additional to being a variable or a constant.

As we discussed *earlier on* (page 313), if we use parentheses, the contents between those parentheses is parsed as an expression. In the context of case statements, the expression is first evaluated before being used as a choice expression. Consider the following code example:

```
Listing 10: scales.ads
```

```
1 package Scales is
2
3 type Satisfaction_Scale is (Very_Dissatisfied,
4 Dissatisfied,
5<sub>5</sub> OK,
6 Satisfied,
7 Very_Satisfied);
8
9 type Scale is range 0 .. 10;
10
11 function To_Satisfaction_Scale
12 (S : Scale)
13 return Satisfaction Scale;
14
15 end Scales;
```

```
Listing 11: scales.adb
```

```
1 package body Scales is
\overline{2}3 function To_Satisfaction_Scale
4 (S : Scale)
5 return Satisfaction_Scale
6 is
7 Satisfaction : Satisfaction_Scale;
8 begin
9 case (S) is
10 when 0 .. 2 =>
11 Satisfaction := Very Dissatisfied;
12 when 3 .. 4 =>
13 Satisfaction := Dissatisfied;
14 when 5 .. 6 =>
15 Satisfaction := 0K;
16 when 7 .. 8 =>
17 Satisfaction := Satisfied:
18 when 9 . 10 =>
19 Satisfaction := Very_Satisfied;
20 end case;
21
22 return Satisfaction;
23 end To_Satisfaction_Scale;
24
25 end Scales;
```
Listing 12: show\_case\_statement\_expression.adb

```
1 with Ada.Text_IO; use Ada.Text_IO;
```

```
3 with Scales; use Scales;
4
5 procedure Show_Case_Statement_Expression is
6 Score : constant Scale := 0;
7 begin
8 Put Line ("Score: "
9 & Scale'Image (Score)
10 6 Satisfaction Scale'Image (
11 To_Satisfaction_Scale (Score)));
12
13 end Show_Case_Statement_Expression;
```

```
Project: Courses.Advanced_Ada.Control_Flow.Statements.If_Case_Loop_Statements.Case_
 ↪Statement_Expression
MD5: 353ff771291e0c994ec052e818f9720c
```
### **Build output**

```
scales.adb:9:07: error: missing case values: -128 .. -1
scales.adb:9:07: error: missing case values: 11 .. 127
gprbuild: *** compilation phase failed
```
When we try to compile this code example, the compiler complains about missing values in the To Satisfaction Scale function. As we mentioned in the Introduction to Ada course<sup>134</sup>, every possible value for the choice expression needs to be covered by a unique branch of the case statement. In principle, it *seems* that we're actually covering all possible values of the Scale type, which ranges from 0 to 10. However, we've written **case** (S) **is** instead of **case** S **is**. Because of the parentheses, (S) is evaluated [as an expression. In](https://learn.adacore.com/courses/intro-to-ada/chapters/imperative_language.html#intro-ada-case-statement) [this ca](https://learn.adacore.com/courses/intro-to-ada/chapters/imperative_language.html#intro-ada-case-statement)[se,](#page-352-0) the expected range of the case statement is not Scale'Range, but the range of its *base type* (page 11) Scale'Base'Range.

### **In other languages**

In [C, the swit](#page-21-0)ch-case statement requires parentheses for the choice expression:

Listing 13: main.c

```
1
2 #include <stdio.h>
3
4 int main(int argc, const char * argv[])
5 \frac{1}{2}6 int s = 0;
7
8 switch (s)
9 {
10 case 0:
11 case 1:
12 printf("Value in the 0 -- 1 range\n");
13 default:
14 printf("Value > 1\n");
15 }
16 }
```
### **Code block metadata**

<span id="page-352-0"></span><sup>134</sup> https://learn.adacore.com/courses/intro-to-ada/chapters/imperative\_language.html# intro-ada-case-statement

```
Project: Courses.Advanced_Ada.Control_Flow.Statements.If_Case_Loop_Statements.Case_
 ↪Statement_C
MD5: 64ef6b15f1bdf14ca9273964ec5e1755
```
### **Runtime output**

Value in the 0 -- 1 range Value  $> 1$ 

In Ada, parentheses aren't expected in the choice expression. Therefore, we shouldn't write **case** (S) **is** in a C-like fashion — unless, of course, we really want to evaluate an expression in the case statement.

# **9.5 Block Statements**

We've introduced block statements back in the Introduction to Ada course<sup>135</sup>. They have this simple form:

Listing 14: show block statement.adb

```
1 procedure Show_Block_Statement is
2 \frac{p}{q} pragma Warnings (Off);
3 begin
4
5 -- BLOCK STARTS HERE:
6 declare
7 I : Integer;
8 begin
9 I := 0;10 end;
11
12 end Show_Block_Statement;
```
### **Code block metadata**

```
Project: Courses.Advanced_Ada.Control_Flow.Statements.Block_Statements.Simple_
 ↪Block_Statement
MD5: 61134b3899620c6d9ed68974fae33b5e
```
We can use an identifier when writing a block statement. (This is similar to loop statement identifiers that we discussed in the previous section.) In this example, we implement a block called Simple\_Block:

Listing 15: show block statement.adb

```
1 procedure Show_Block_Statement is
2 pragma Warnings (Off);
3 begin
4
5 Simple_Block : declare
6 I : Integer;
7 begin
8 I := 0;9 end Simple_Block;
```
(continues on next page)

<sup>135</sup> https://learn.adacore.com/courses/intro-to-ada/chapters/imperative\_language.html# intro-ada-block-statement

10

#### **Code block metadata**

```
Project: Courses.Advanced_Ada.Control_Flow.Statements.Block_Statements.Block_
 ↪Statement_Identifier
MD5: b327b7675931d9b994637671c806c7c3
```
Note that we must write **end** Simple\_Block; when we use the Simple\_Block identifier.

Block statement identifiers are useful:

- to indicate the begin and the end of a block as some blocks might be long or nested in other blocks;
- to indicate the purpose of the block (i.e. as code documentation).

#### **In the Ada Reference Manual**

• 5.6 Block Statements<sup>136</sup>

## **9.6 [Extended re](http://www.ada-auth.org/standards/22rm/html/RM-5-6.html)[tu](#page-354-0)rn statement**

A common idiom in Ada is to build up a function result in a local object, and then return that object:

```
Listing 16: show return.adb
```

```
1 procedure Show_Return is
2
3 type Array_Of_Natural is
4 array (Positive range <>) of Natural;
5
6 function Sum (A : Array Of Natural)
7 return Natural
8 is
9 Result : Natural := 0;
10 begin
11 for Index in A'Range loop
12 Result := Result + A (Index);
13 end loop;
14 return Result;
15 end Sum;
16
17 begin
18 null;
19 end Show_Return;
```
### **Code block metadata**

```
Project: Courses.Advanced_Ada.Control_Flow.Statements.Extended_Return_Statements.
 ↪Simple_Return
MD5: 16e85a8cba869802f912627c40a64c20
```
Since Ada 2005, a notation called the extended return statement is available: this allows you to declare the result object and return it as part of one statement. It looks like this:

<span id="page-354-0"></span><sup>136</sup> http://www.ada-auth.org/standards/22rm/html/RM-5-6.html

```
1 procedure Show_Extended_Return is
\overline{2}3 type Array_Of_Natural is
4 array (Positive range <>) of Natural;
5
6 function Sum (A : Array Of Natural)
7 return Natural
8 is
9 begin
10 return Result : Natural := 0 do
11 for Index in A'Range loop
12 Result := Result + A (Index);
13 end loop;
14 end return;
15 end Sum;
16
17 begin
18 null;
19 end Show Extended Return;
```

```
Project: Courses.Advanced_Ada.Control_Flow.Statements.Extended_Return_Statements.
↪Extended_Return
MD5: d6d6edaf800a0e346ff8ede13cbbe100
```
The return statement here creates Result, initializes it to  $0$ , and executes the code between **do** and **end** return. When **end** return is reached, Result is automatically returned as the function result.

### **In the Ada Reference Manual**

 $\cdot$  6.5 Return Statements<sup>137</sup>

### **9.6.1 [Other usages o](http://www.ada-auth.org/standards/22rm/html/RM-6-5.html)[f](#page-355-0) extended return statements**

**Note:** This section was originally written by Robert A. Duff and published as Gem #10: Limited Types in Ada 2005<sup>138</sup>.

While the extended\_return\_statement was added to the language specifically to support [limited constructor functio](https://www.adacore.com/gems/ada-gem-10)[ns,](#page-355-1) it comes in handy whenever you want a local na[me for the](https://www.adacore.com/gems/ada-gem-10) function result:

Listing 18: show string construct.adb

<sup>1</sup> **with** Ada.Text\_IO; **use** Ada.Text\_IO;  $\overline{2}$ 4

<sup>3</sup> **procedure** Show\_String\_Construct **is** <sup>5</sup> **function** Make\_String

 $6$   $($   $)$   $($   $)$   $($   $)$   $($   $)$   $($   $)$   $($   $)$   $($   $)$   $($   $)$   $($   $)$   $($   $)$   $($   $)$   $($   $)$   $($   $)$   $($   $)$   $($   $)$   $($   $)$   $($   $)$   $($   $)$   $($   $)$   $($   $)$   $($   $)$   $($   $)$   $($   $)$   $($   $)$   $($   $)$   $($   $)$   $($   $)$ 

(continues on next page)

<span id="page-355-1"></span><span id="page-355-0"></span><sup>137</sup> http://www.ada-auth.org/standards/22rm/html/RM-6-5.html <sup>138</sup> https://www.adacore.com/gems/ada-gem-10

```
7 Prefix String;
8 Use_Prefix : Boolean) return String
9 is
10 Length : Natural := S'Length;
11 begin
12 if Use_Prefix then
13 Length := Length + Prefix'Length;
14 end if;
15
16 return Result : String (1 .. Length) do
17
18 -- fill in the characters
19 if Use_Prefix then
20 Result
21 (1 .. Prefix'Length) := Prefix;
2223 Result
24 (Prefix'Length + 1 .. Length) := S;
25 else
26 Result := S;
27 end if;
28
29 end return;
30 end Make_String;
31
32 S1 : String := "Ada";
33 S2 : String := "Make_With_";
34 begin
35 Put_Line ("No prefix:
36 & Make_String (S1, S2, False));
37 Put_Line ("With \overline{prefix:}38 & Make_String (S1, S2, True));
39 end Show_String_Construct;
```
### **Code block metadata**

Project: Courses.Advanced\_Ada.Control\_Flow.Statements.Extended\_Return\_Statements. ↪Extended\_Return\_Other\_Usages MD5: a2b26ceed06a0ab66aff6c2b59c02003

### **Runtime output**

No prefix: Ada With prefix: Make\_With\_Ada

In this example, we first calculate the length of the string and store it in Length. We then use this information to initialize the return object of the Make\_String function.

**TEN**

# **SUBPROGRAMS**

# **10.1 Parameter Modes and Associations**

In this section, we discuss some details about parameter modes and associations. First of all, as we know, parameters can be either formal or actual:

- Formal parameters are the ones we see in a subprogram declaration and implementation;
- Actual parameters are the ones we see in a subprogram call.
	- **–** Note that actual parameters are also called *subprogram arguments* in other languages.

We define parameter associations as the connection between an actual parameter in a subprogram call and its declaration as a formal parameter in a subprogram specification or body.

### **In the Ada Reference Manual**

- 6.2 Formal Parameter Modes<sup>139</sup>
- $\cdot$  6.4.1 Parameter Associations<sup>140</sup>

### **10.1.1 [Formal Parameter](http://www.ada-auth.org/standards/22rm/html/RM-6-4-1.html) [M](#page-357-0)odes**

We already discussed formal parameter modes in the Introduction to  $Ada<sup>141</sup>$  course:

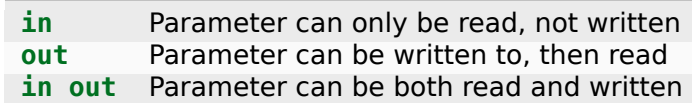

As this topic was already discussed in that course — and we used parameter modes extensively in all code examples from that course —, we won't introduce the topic again here. Instead, we'll look into some of the more advanced details.

<sup>139</sup> http://www.ada-auth.org/standards/22rm/html/RM-6-2.html

<sup>140</sup> http://www.ada-auth.org/standards/22rm/html/RM-6-4-1.html

<span id="page-357-0"></span><sup>141</sup> https://learn.adacore.com/courses/intro-to-ada/chapters/subprograms.html#intro-ada-parameter-modes

### **10.1.2 By-copy and by-reference**

In the Introduction to  $Ada^{142}$  course, we saw that parameter modes don't correspond directly to how parameters are actually passed. In fact, an **in out** parameter could be passed by copy. For example:

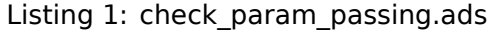

```
1 with System;
2
3 procedure Check_Param_Passing
4 (Formal : System.Address;
5 Actual : System.Address);
```
### Listing 2: check param passing.adb

```
1 with Ada.Text_IO; use Ada.Text_IO;
2 with System.Address_Image;
3
4 procedure Check_Param_Passing
5 (Formal : System.Address;
6 Actual : System.Address) is
7 begin
8 Put_Line ("Formal parameter at "
9 & System.Address_Image (Formal));
10 Put_Line ("Actual parameter at
11 8 System.Address_Image (Actual));
12 if System.Address Image (Formal) =
13 System.Address_Image (Actual)
14 then
15 Put Line
16 ("Parameter is passed by reference.");
17 else
18 Put Line
19 ("Parameter is passed by copy.");
20 end if;
21 end Check_Param_Passing;
```
### Listing 3: machine\_x.ads

```
1 with System;
2
3 package Machine_X is
4
5 procedure Update Value
6 (V : in out Integer;
7 AV : System.Address);
8
9 end Machine_X;
```
#### Listing 4: machine\_x.adb

```
1 with Check Param Passing;
2
3 package body Machine_X is
4
5 procedure Update Value
6 (V : in out Integer;
7 AV : System.Address) is
```
(continues on next page)

<span id="page-358-0"></span>https://learn.adacore.com/courses/intro-to-ada/chapters/subprograms.html#intro-ada-parameter-modes

```
8 begin
9 V := V + 1;
10 Check_Param_Passing (Formal => V'Address,
11 Actual => AV);
12 end Update Value;
13
14 end Machine_X;
```
Listing 5: show\_by\_copy\_by\_ref\_params.adb

```
1 with Machine_X; use Machine_X;
2
3 procedure Show_By_Copy_By_Ref_Params is
4 A : Integer := 5;
5 begin
6 Update Value (A, A'Address);
  end Show By Copy By Ref Params;
```
#### **Code block metadata**

Project: Courses.Advanced\_Ada.Control\_Flow.Subprograms.Parameter\_Modes\_ ↪Associations.By\_Copy\_By\_Ref\_Params MD5: e437d3432703124496f0a217177959eb

#### **Runtime output**

```
Formal parameter at 00007FFD575194BC
Actual parameter at 00007FFD575194DC
Parameter is passed by copy.
```
As we can see by running this example,

• the integer variable A in the Show By Copy By Ref Params procedure

and

• the V parameter in the Update Value procedure

have different addresses, so they are different objects. Therefore, we conclude that this parameter is being passed by value, even though it has the **in out** mode. (We talk more about addresses and the 'Address attribute *later on* (page 128)).

As we know, when a parameter is passed by copy, it is first copied to a temporary object. In the case of a parameter with **in out** mode, the temporary object is copied back to the original (actual) parameter at the end [of the su](#page-138-0)bprogram call. In our example, the temporary object indicated by V is copied back to A at the end of the call to Update\_Value.

In Ada, it's not the parameter mode that determines whether a parameter is passed by copy or by reference, but rather its type. We can distinguish between three categories:

- 1. By-copy types;
- 2. By-reference types;
- 3. *Unspecified* types.

Obviously, parameters of by-copy types are passed by copy and parameters of by-reference type are passed by reference. However, if a category isn't specified — i.e. when the type is neither a by-copy nor a by-reference type —, the decision is essentially left to the compiler.

As a rule of thumb, we can say that;

• elementary types — and any type that is essentially elementary, such as a private type whose full view is an elementary type — are passed by copy;
• tagged and explicitly limited types — and other types that are essentially tagged, such as task types — are passed by reference.

The following table provides more details:

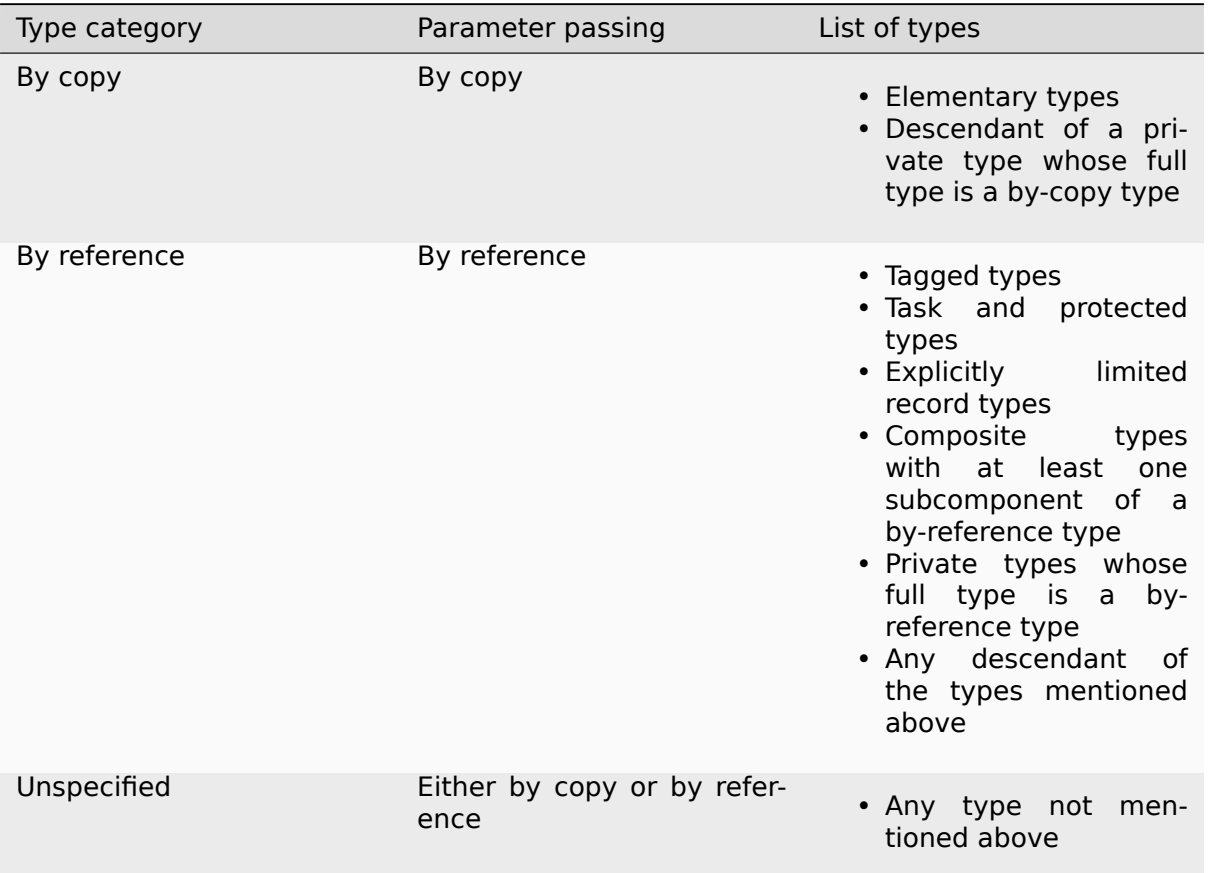

Note that, for parameters of limited types, only those parameters whose type is *explicitly* limited are always passed by reference. We discuss this topic in more details in another chapter.

Let's see an example:

## Listing 6: machine\_x.ads

```
1 with System;
2
3 package Machine_X is
4
5 type Integer_Array is
6 array (Positive range <>) of Integer;
7
8 type Rec is record
9 A : Integer;
10 end record;
11
12 type Rec_Array is record
13 A : Integer;
14 Arr : Integer Array (1 .. 100);
15 end record;
16
17 type Tagged_Rec is tagged record
18 A : Integer;
```
(continued from previous page)

```
19 end record;
20
21 procedure Update Value
22 (R : in out Rec;
23 AR : System.Address);
2425 procedure Update_Value
26 (RA : in out Rec_Array;
27 ARA : System.Address);
28
29 procedure Update_Value
30 (R : in out Tagged_Rec;
31 AR : System.Address);
32
33 end Machine_X;
```

```
Listing 7: machine x.adb
```

```
1 with Check Param Passing;
2
3 package body Machine_X is
4
5 procedure Update Value
6 (R : in out Rec;
7 AR : System.Address)
8 is
9 begin
10 R.A := R.A + 1;11 Check Param Passing (Formal => R'Address,
12 Actual => AR);
13 end Update Value;
14
15 procedure Update_Value
16 (RA : in out Rec Array;
17 ARA : System.Address)
18 is
19 begin
20 RA.A := RA.A + 1;
21 Check Param Passing (Formal => RA'Address,
22 Actual \Rightarrow ARA);
23 end Update_Value;
24
25 procedure Update_Value
26 (R : in out Tagged Rec;
27 AR : System.Address)
28 is
29 begin
30 \text{ R.A := R.A + 1};31 Check Param Passing (Formal => R'Address,
32 Actual => AR);
33 end Update_Value;
34
```

```
35 end Machine_X;
```
Listing 8: show\_by\_copy\_by\_ref\_params.adb

```
1 with Ada.Text_IO; use Ada.Text_IO;
2 with Machine_X; use Machine_X;
3
4 procedure Show_By_Copy_By_Ref_Params is
```
(continued from previous page)

```
5 TR : Tagged Rec := (A \implies 5);
6 R : Rec := (A \implies 5);
7 \times 7 RA : Rec Array := (A => 5,
8 Arr => (others => 0));
9 begin
10 Put Line ("Tagged record");
11 Update_Value (TR, TR'Address);
12
13 Put Line ("Untagged record");
14 Update_Value (R, R'Address);
15
16 Put_Line ("Untagged record with array");
17 Update_Value (RA, RA'Address);
18 end Show_By_Copy_By_Ref_Params;
```
## **Code block metadata**

```
Project: Courses.Advanced Ada.Control Flow.Subprograms.Parameter Modes
⊖Associations.By Copy By Ref Params
MD5: 3ca46380c4df36af9393041181ff2f17
```
#### **Runtime output**

Tagged record Formal parameter at 00007FFFD35D4480 Actual parameter at 00007FFFD35D4480 Parameter is passed by reference. Untagged record Formal parameter at 00007FFFD35D42CC Actual parameter at 00007FFFD35D447C Parameter is passed by copy. Untagged record with array Formal parameter at 00007FFFD35D42E0 Actual parameter at 00007FFFD35D42E0 Parameter is passed by reference.

When we run this example, we see that the object of tagged type (Tagged Rec) is passed by reference to the Update Value procedure. In the case of the objects of untagged record types, you might see this:

- the parameter of Rec type which is an untagged record with a single component of integer type —, the parameter is passed by copy;
- the parameter of Rec Array type which is an untagged record with a large array of 100 components —, the parameter is passed by reference.

Because Rec and Rec\_Array are neither by-copy nor by-reference types, the decision about how to pass them to the Update\_Value procedure is made by the compiler. (Thus, it is possible that you see different results when running the code above.)

# **10.1.3 Bounded errors**

When we use parameters of types that are neither by-copy nor by-reference types, we might encounter the situation where we have the same object bound to different names in a subprogram. For example, if:

• we use a global object Global R of a record type Rec

and

• we have a subprogram with an in-out parameter of the same record type Rec

and

• we pass Global R as the actual parameter for the in-out parameter of this subprogram,

then we have two access paths to this object: one of them using the global variable directly, and the other one using it indirectly via the in-out parameter. This situation could lead to undefined behavior or to a program error. Consider the following code example:

Listing 9: machine\_x.ads

```
1 with System;
\overline{2}3 package Machine_X is
4
5 type Rec is record
6 A : Integer;
7 end record;
8
9 Global R : Rec := (A \implies 0);
10
11 procedure Update Value
12 (R : in out Rec;
13 AR : System.Address);
14
15 end Machine_X;
```
#### Listing 10: machine x.adb

```
1 with Ada.Text_IO; use Ada.Text_IO;
2
3 with Check_Param_Passing;
4
5 package body Machine_X is
6
<sup>7</sup> procedure Update Value
8 (R : in out Rec;
9 AR : System.Address)
10 is
11 procedure Show_Vars is
12 begin
13 Put_Line ("Global R.A: "
14 8 & Integer'Image (Global_R.A));
15 Put Line ("R.A:
16 & Integer'Image (R.A));
17 end Show Vars;
18 begin
19 Check Param Passing (Formal => R'Address,
20 \overline{ACual} \Rightarrow AR);21
22 Put Line ("Incrementing Global R.A...");
```
(continued from previous page)

```
23 Global R.A := Global R.A + 1;
24 Show Vars;
25
26 Put_Line ("Incrementing R.A...");
27 R.A := R.A + 5;
28 Show_Vars;
29 end Update Value;
30
31 end Machine_X;
```
### Listing 11: show\_by\_copy\_by\_ref\_params.adb

```
1 with Ada.Text_IO; use Ada.Text_IO;
2 with Machine_X; use Machine_X;
3
4 procedure Show_By_Copy_By_Ref_Params is
5 begin
6 Put Line ("Calling Update Value...");
7 Update Value (Global R, Global R'Address);
8
9 Put_Line ("After call to Update_Value...");
10 Put_Line ("Global R.A: "
11 6 Integer'Image (Global R.A));
12 end Show_By_Copy_By_Ref_Params;
```
## **Code block metadata**

```
Project: Courses.Advanced_Ada.Control_Flow.Subprograms.Parameter_Modes_
↪Associations.By_Copy_By_Ref_Params
MD5: 96be7054b7ff64a304705edf6b15f031
```
## **Runtime output**

```
Calling Update_Value...
Formal parameter at 00007FFC9E58773C
Actual parameter at 00000000008003BC
Parameter is passed by copy.
Incrementing Global_R.A...
Global_R.A: 1
R.A: 0
Incrementing R.A...
Global_R.A: 1
R.A: 5
After call to Update Value...
Global_R.A: 5
```
In the Update Value procedure, because Global R and R have a type that is neither a by-pass nor a by-reference type, the language does not specify whether the old or the new value would be read in the calls to Put\_Line. In other words, the actual behavior is undefined. Also, this situation might raise the Program\_Error exception.

## **Important**

As a general advice:

- you should be very careful when using global variables and
- you should avoid passing them as parameters in situations such as the one illustrated in the code example above.

# **10.1.4 Aliased parameters**

When a parameter is specified as *aliased*, it is always passed by reference, independently of the type we're using. In this sense, we can use this keyword to circumvent the rules mentioned so far. (We discuss more about *aliasing* (page 513) and *aliased parameters* (page 522) later on.)

Let's rewrite a previous code example that has a parameter of elementary type and change it to *aliased*:

```
Listing 12: machine_x.ads
```

```
1 with System;
2
3 package Machine_X is
4
5 procedure Update Value
6 (V : aliased in out Integer;
z AV : System.Address);
8
9 end Machine_X;
```
Listing 13: machine\_x.adb

```
1 with Check Param Passing;
2
3 package body Machine_X is
4
5 procedure Update_Value
6 (V : aliased in out Integer;
7 AV : System.Address)
8 is
9 begin
10 \tV := V + 1;
11 Check Param Passing (Formal => V'Address,
12 Actual => AV);
13 end Update_Value;
14
15 end Machine_X;
```
Listing 14: show by copy by ref params.adb

```
1 with Machine_X; use Machine_X;
3 procedure Show_By_Copy_By_Ref_Params is
4 A : aliased Integer := 5;
5 begin
6 Update Value (A, A'Address);
  7 end Show_By_Copy_By_Ref_Params;
```
## **Code block metadata**

```
Project: Courses.Advanced_Ada.Control_Flow.Subprograms.Parameter_Modes_
↪Associations.By_Copy_By_Ref_Params
MD5: c066af3a7081815d0a7598733f9e6aec
```
## **Runtime output**

 $\overline{2}$ 

```
Formal parameter at 00007FFD1E88821C
Actual parameter at 00007FFD1E88821C
Parameter is passed by reference.
```
As we can see, A is now passed by reference.

Note that we can only pass aliased objects to aliased parameters. If we try to pass a nonaliased object, we get a compilation error:

Listing 15: show by copy by ref params.adb

```
1 with Machine X; use Machine X;
2
3 procedure Show_By_Copy_By_Ref_Params is
4 A : Integer := 5;
5 begin
6 Update Value (A, A'Address);
  end Show By Copy By Ref Params;
```
## **Code block metadata**

```
Project: Courses.Advanced Ada.Control Flow.Subprograms.Parameter Modes
↪Associations.By_Copy_By_Ref_Params
MD5: 9e6586e0b771de68040131cae81799b8
```
## **Build output**

```
show by copy by ref params.adb:6:18: error: actual for aliased formal "V" must be<sub>.</sub>
↪aliased object
gprbuild: *** compilation phase failed
```
Again, we discuss more about *aliased parameters* (page 522) and *aliased objects* (page 515) later on in the context of access types.

# **10.1.5 Parameter Ass[ociations](#page-532-0)**

When actual parameters are associated with formal parameters, some rules are checked. As a typical example, the type of each actual parameter must match the type of the corresponding actual parameter. In this section, we see some details about how this association is made and some of the potential errors.

## **In the Ada Reference Manual**

 $\cdot$  6.4.1 Parameter Associations<sup>143</sup>

## **Par[ameter order and associati](http://www.ada-auth.org/standards/22rm/html/RM-6-4-1.html)[on](#page-366-0)**

As we already know, when calling subprograms, we can use positional or named parameter association — or a mixture of both. Also, parameters can have default values. Let's see some examples:

Listing 16: operations.ads

```
1 package Operations is
2
3 procedure Add (Left : in out Integer;
Right : Float := 1.0);
5
6 end Operations;
```
<span id="page-366-0"></span><sup>143</sup> http://www.ada-auth.org/standards/22rm/html/RM-6-4-1.html

Listing 17: operations.adb

```
1 package body Operations is
\overline{2}3 procedure Add (Left : in out Integer;
4 Right : Float := 1.0) is
5 begin
6 Left := Left + Integer (Right);
7 end Add;
8
9 end Operations;
```
Listing 18: show param association.adb

```
1 with Operations; use Operations;
2
3 procedure Show_Param_Association is
4 A : Integer := 5;
5 begin
6 -- Positional association
7 Add (A, 2.0);
8
9 -- Positional association
10 -- (using default value)
11 Add (A);
12
13 -- Named association
14 Add (Left => A,
15 Right => 2.0;
16
17 -- Named association (inversed order)
18 Add (Right => 2.0,
19 Left => A);
20
21 -- Mixed positional / named association
22 Add (A, Right => 2.0);
23 end Show_Param_Association;
```
# **Code block metadata**

```
Project: Courses.Advanced Ada.Control Flow.Subprograms.Parameter Modes
↪Associations.Param_Association_1
MD5: 64d3f44ac2bf72317fae22658f6d218e
```
This code snippet has examples of positional and name parameter association. Also, it has an example of mixed positional / named parameter association. In most cases, the actual A parameter is associated with the formal Left parameter, and the actual 2.0 parameter is associated with the formal Right parameter.

In addition to that, parameters can have default values, so, when we write Add (A), the A variable is associated with the Left parameter and the default value (1.0) is associated with the Right parameter.

Also, when we use named parameter association, the parameter order is irrelevant: we can, for example, write the last parameter as the first one. Therefore, we can write Add (Right =>  $2.0$ , Left => A) instead of Add (Left => A, Right =>  $2.0$ ).

#### **Ambiguous calls**

Ambiguous calls can be detected by the compiler during parameter association. For example, when we have both default values in parameters and subprogram overloading, the compiler might be unable to decide which subprogram we're calling:

#### Listing 19: operations.ads

```
1 package Operations is
\overline{2}3 procedure Add (Left : in out Integer);
4
5 procedure Add (Left : in out Integer;
\begin{array}{ccc} 6 & \text{Right} & \text{Float} = 1.0 \end{array}7
8 end Operations;
```
Listing 20: operations.adb

```
1 package body Operations is
2
3 procedure Add (Left : in out Integer) is
4 begin
5 Left := Left + 1;
6 end Add;
7
8 procedure Add (Left : in out Integer;
9 Right : Float := 1.0) is
10 begin
11 Left := Left + Integer (Right);
12 end Add;
13
14 end Operations;
```
Listing 21: show\_param\_association.adb

```
1 with Operations; use Operations;
\overline{2}3 procedure Show_Param_Association is
4 A : Integer := 5;
5 begin
6 Add (A);
7 -- ERROR: cannot decide which
8 -- procedure to take
9 end Show_Param_Association;
```
#### **Code block metadata**

```
Project: Courses.Advanced_Ada.Control_Flow.Subprograms.Parameter_Modes_
↪Associations.Param_Association_1
MD5: 2725517f82d4068b669028eca1815079
```
#### **Build output**

show param association.adb:6:04: error: ambiguous expression (cannot resolve "Add") show param association.adb:6:04: error: possible interpretation at operations.ads:5 show param association.adb:6:04: error: possible interpretation at operations.ads:3 gprbuild: \*\*\* compilation phase failed

As we see in this example, the Add procedure is overloaded. The first instance has one parameter, and the second instance has two parameters, where the second parameter has a default value. When we call Add with just one parameter, the compiler cannot decide whether we intend to call

• the first instance of Add with one parameter

or

• the second instance of Add using the default value for the second parameter.

In this specific case, there are multiple options to solve the issue, but all of them involve redesigning the package specification:

- we could just rename one of Add procedures (thereby eliminating the subprogram overloading);
- we could rename the first parameter of one of the Add procedures and use named parameter association in the call to the procedure;
	- **–** For example, we could rename the parameter to Value and call Add (Value => A).
- remove the default value from the second parameter of the second instance of Add.

#### **Overlapping actual parameters**

When we have more than one **out** or **in out** parameters in a subprogram, we might run into the situation where the actual parameter overlaps with another parameter. For example:

Listing 22: machine\_x.ads

```
1 package Machine_X is
2
procedure Update_Value (V1 : in out Integer;<br>4<br>V2 : out Integer)
4 V2 : out Integer);
5
  6 end Machine_X;
```
Listing 23: machine\_x.adb

```
1 package body Machine_X is
2
3 procedure Update Value (V1 : in out Integer;
4 V2 : out Integer) is
5 begin
6 VI := VI + 1;V2 := V2 + 1:
8 end Update Value:
9
10 end Machine_X;
```
Listing 24: show\_by\_copy\_by\_ref\_params.adb

```
1 with Machine_X; use Machine_X;
\overline{2}3 procedure Show_By_Copy_By_Ref_Params is
4 A : Integer := 5;
5 begin
6 Update_Value (A, A);
  end Show By Copy By Ref Params;
```
#### **Code block metadata**

```
Project: Courses.Advanced_Ada.Control_Flow.Subprograms.Parameter_Modes_
↪Associations.Illegal_Calls
MD5: d18a7056463fee9298dd1fdef0a31daf
```
## **Build output**

```
show by copy by ref params.adb:6:18: error: writable actual for "V1" overlaps with.
 \overline{\triangleleft}actual for "V2"
gprbuild: *** compilation phase failed
```
In this case, we're using A for both output parameters in the call to Update Value. Passing one variable to more than one output parameter in a given call is forbidden in Ada, so this triggers a compilation error. Depending on the specific context, you could solve this issue by using temporary variables for the other output parameters.

# **10.2 Operators**

<span id="page-370-0"></span>Operators are commonly used for variables of scalar types such as **Integer** and **Float**. In these cases, they replace *usual* function calls. (To be more precise, operators are function calls, but written in a different format.) For example, we simply write A := A + B + C; when we want to add three integer variables. A hypothetical, non-intuitive version of this operation could be A := Add (Add  $(A, B)$ , C);. In such cases, operators allow for expressing function calls in a more intuitive way.

Many primitive operators exist for scalar types. We classify them as follows:

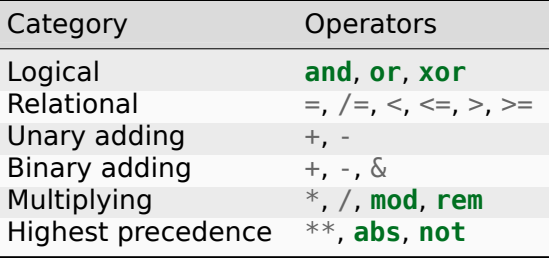

# **In the Ada Reference Manual**

 $\cdot$  4.5 Operators and Expression Evaluation<sup>144</sup>

# **10.2.1 [User-defined operators](http://www.ada-auth.org/standards/22rm/html/RM-4-5.html)**

For non-scalar types, not all operators are defined. For example, it wouldn't make sense to expect a compiler to include an addition operator for a record type with multiple components. Exceptions to this rule are the equality and inequality operators (= and  $/$ =), which are defined for any type (be it scalar, record types, and array types).

For array types, the concatenation operator  $(\&)$  is a primitive operator:

<sup>144</sup> http://www.ada-auth.org/standards/22rm/html/RM-4-5.html

Listing 25: integer arrays.ads

```
1 package Integer_Arrays is
2
3 type Integer_Array is
4 array (Positive range <>) of Integer;
5
6 end Integer Arrays;
```
Listing 26: show array concatenation.adb

```
1 with Ada.Text_IO; use Ada.Text_IO;
2 with Integer_Arrays; use Integer_Arrays;
3
4 procedure Show_Array_Concatenation is
5 A, B : Integer_Array (1 .. 5);
6 R : Integer_Array (1 .. 10);
7 begin
8 A := (1 \& 2 \& 3 \& 4 \& 5);\bullet B := (6 & 7 & 8 & 9 & 10);
10 R := A & B;
11
12 for E of R loop
13 Put (E'Image & ' ');
14 end loop;
15 New Line;
16 end Show_Array_Concatenation;
```
#### **Code block metadata**

Project: Courses.Advanced\_Ada.Control\_Flow.Subprograms.Operators.Integer\_Arrays\_ ↪Concat MD5: 1899e66ec1d0b36b10d8b89fc2dfac0e

#### **Runtime output**

1 2 3 4 5 6 7 8 9 10

In this example, we're using the primitive  $\&$  operator to concatenate the A and B arrays in the assignment to R. Similarly, we're concatenating individual components (integer values) to create an aggregate that we assign to A and B.

In contrast to this, the addition operator is not available for arrays:

Listing 27: integer\_arrays.ads

```
1 package Integer_Arrays is
\overline{2}3 type Integer_Array is
4 array (Positive range <>) of Integer;
5
6 end Integer_Arrays;
```
Listing 28: show array addition.adb

```
1 with Ada.Text_IO; use Ada.Text_IO;
  with Integer Arrays; use Integer Arrays;
3
4 procedure Show_Array_Addition is
5 A, B, R : Integer Array (1 \ldots 5);
6 begin
7 \quad A := (1 \& 2 \& 3 \& 4 \& 5);
```
(continued from previous page)

```
8 B := (6 \& 7 \& 8 \& 9 \& 10);
9 \text{ R} := A + B;10
11 for E of R loop
12 Put (E'Image & ' ');
13 end loop;
14 New_Line;
15
16 end Show Array Addition;
```
## **Code block metadata**

```
Project: Courses.Advanced_Ada.Control_Flow.Subprograms.Operators.Integer_Arrays_
↪Addition
MD5: d94f9791523359d390a7cafd900d1268
```
## **Build output**

```
show array addition.adb:9:11: error: there is no applicable operator "+" for type
↪"Integer_Array" defined at integer_arrays.ads:3
qprbuild: \overline{***} compilation phase failed
```
We can, however, define *custom* operators for any type. For example, if a specific type doesn't have a predefined addition operator, we can define our own + operator for it.

Note that we're limited to the operator symbols that are already defined by the Ada language (see the previous table for the complete list of operators). In other words, the operator we define must be selected from one of those existing symbols; we cannot use new symbols for custom operators.

## **In other languages**

Some programming languages — such as Haskell — allow you to define and use custom operator symbols. For example, in Haskell, you can create a new "broken bar" (*¦*) operator for integer values:

```
(¦) :: Int -> Int -> Int
a \, | \, b = a + a + bmain = putStrLn $ show (2 \mid 3)
```
This is not possible in Ada.

Let's define a custom addition operator that adds individual components of the Integer\_Array type:

Listing 29: integer\_arrays.ads

```
1 package Integer_Arrays is
2
3 type Integer_Array is
4 array (Positive range <>) of Integer;
5
6 function "+" (Left, Right : Integer Array)
7 return Integer Array
8 with Post =>
9 (for all I in "+"'Result'Range =>
10 "+"'Result (I) = Left (I) + Right (I));
11
12 end Integer_Arrays;
```

```
1 package body Integer_Arrays is
2
3 function "+" (Left, Right : Integer Array)
4 return Integer Array
5 is
6 R : Integer_Array (Left'Range);
7 begin
8 for I in Left'Range loop
9 \t R (I) := Left (I) + Right (I);10 end loop;
11
12 return R;
13 end "+";
14
15 end Integer Arrays;
```
Listing 31: show array addition.adb

```
1 with Ada.Text_IO; use Ada.Text_IO;
2 with Integer_Arrays; use Integer_Arrays;
3
4 procedure Show_Array_Addition is
5 A, B, R : Integer Array (1 \ldots 5);
6 begin
7 A := (1 & 2 & 3 & 4 & 5):
8 B := (6 & 7 & 8 & 9 & 10);
9 \text{ R} := A + B;
10
11 for E of R loop
12 Put (E' \text{Image } \& '');
13 end loop;
14 New Line;
15
16 end Show Array Addition;
```
## **Code block metadata**

```
Project: Courses.Advanced_Ada.Control_Flow.Subprograms.Operators.Integer_Arrays_
 ↪Addition
MD5: 6f50fa47270d97d3fb50379b6275777d
```
## **Runtime output**

```
7 9 11 13 15
```
Now, the R :=  $A + B$  line doesn't trigger a compilation error anymore because the + operator is defined for the Integer\_Array type.

In the implementation of the +, we return an array with the range of the Left array where each component is the sum of the Left and Right arrays. In the declaration of the  $+$ operator, we're defining the expected behavior in the postcondition. Here, we're saying that, for each index of the resulting array (**for all** I **in** "+"'Result'Range), the value of each component of the resulting array at that specific index is the sum of the components from the Left and Right arrays at the same index  $("+" 'Result (I) = Left (I) + Right)$ (I)). (**for all** denotes a *quantified expression* (page 318).)

Note that, in this implementation, we assume that the range of Right is a subset of the range of Left. If that is not the case, the Constraint Error exception will be raised at runtime in the loop. (You [can test this by decla](#page-328-0)ring B as Integer Array  $(5 \ldots 10)$ , for example.)

We can also define custom operators for record types. For example, we could declare two + operators for a record containing the name and address of a person:

```
Listing 32: addresses.ads
```

```
1 package Addresses is
2
3 type Person is private;
4
5 function "+" (Name : String;
6 Address : String)
7 return Person;
8 function "+" (Left, Right : Person)
9 return Person;
10
11 procedure Display (P : Person);
12
13 private
14
15 subtype Name_String is String (1 .. 40);
16 subtype Address_String is String (1 .. 100);
17
18 type Person is record
19 Name : Name_String;
20 Address : Address_String;
21 end record;
2223 end Addresses;
```
Listing 33: addresses.adb

```
1 with Ada.Strings.Fixed; use Ada.Strings.Fixed;
2 with Ada.Text_IO; use Ada.Text_IO;
3
4 package body Addresses is
5
6 function "+" (Name : String;
7 Address : String)
8 return Person
9 is
10 begin
11 return (Name =>
12 Head (Name,
13 Name String'Length),
14 Address =>
15 Head (Address,
16 Address String'Length));
17 end "+";
18
19 function "+" (Left, Right : Person)
20 return Person
21 is
22 begin
23 return (Name => Left.Name,
24 Address => Right.Address);
25 end "+";
26
27 procedure Display (P : Person) is
28 begin
29 Put_Line ("Name: " & P.Name);
30 Put_Line ("Address: " & P.Address);
31 New_Line;
```
(continued from previous page)

<sup>32</sup> **end** Display; 33 <sup>34</sup> **end** Addresses;

Listing 34: show address addition.adb

```
1 with Ada.Text_IO; use Ada.Text_IO;
2 with Addresses; use Addresses;
3
4 procedure Show_Address_Addition is
5 John : Person := "John" + "4 Main Street";
6 Jane : Person := "Jane" + "7 High Street";
7 begin
8 Display (John);
9 Display (Jane);
10 Put Line ("----------------");
11
12 Jane := Jane + John:
13 Display (Jane);
14 end Show_Address_Addition;
```
#### **Code block metadata**

Project: Courses.Advanced\_Ada.Control\_Flow.Subprograms.Operators.Rec\_Operator MD5: c69ff43ed5a80a0c62bad87eada14301

#### **Runtime output**

Name: John Address: 4 Main Street Name: Jane Address: 7 High Street ---------------- Name: Jane Address: 4 Main Street

In this example, the first  $+$  operator takes two strings  $-$  with the name and address of a person — and returns an object of Person type. We use this operator to initialize the John and Jane variables.

The second + operator in this example brings two people together. Here, the person on the left side of the + operator moves to the home of the person on the right side. In this specific case, Jane is moving to John's house.

As a small remark, we usually expect that the + operator is commutative. In other words, changing the order of the elements in the operation doesn't change the result. However, in our definition above, this is *not* the case, as we can confirm by comparing the operation in both orders:

Listing 35: show address addition.adb

```
1 with Ada.Text_IO; use Ada.Text_IO;
2 with Addresses; use Addresses;
3
4 procedure Show_Address_Addition is
5 John : constant Person :=
6 "John" + "4 Main Street";
7 Jane : constant Person :=
```

```
8 "Jane" + "7 High Street";
9 begin
10 if Jane + John = John + Jane then
11 Put Line ("It's commutative!");
12 else
13 Put Line ("It's not commutative!");
14 end if;
15 end Show_Address_Addition;
```
#### **Code block metadata**

Project: Courses.Advanced\_Ada.Control\_Flow.Subprograms.Operators.Rec\_Operator MD5: 2af6e1a31100a1d0fa786d42cc93c09b

#### **Runtime output**

```
It's not commutative!
```
In this example, we're using the primitive = operator for the Person to assess whether the result of the addition is commutative.

#### **In the Ada Reference Manual**

• 6.1 Subprogram Declarations<sup>145</sup>

# **10.3 [Expression func](http://www.ada-auth.org/standards/22rm/html/RM-6-1.html)[tio](#page-376-0)ns**

Usually, we implement Ada functions with a construct like this: **begin return** X; **end**;. In other words, we create a **begin** ... **end**; block and we have at least one **return** statement in that block. An expression function, in contrast, is a function that is implemented with a simple expression in parentheses, such as (X);. In this case, we don't use a **begin** ... **end**; block or a **return** statement.

As an example of an expression, let's say we want to implement a function named Is\_Zero that checks if the value of the integer parameter I is zero. We can implement this function with the expression  $I = 0$ . In the usual approach, we would create the implementation by writing **is begin return** I = 0; **end** Is\_Zero;. When using expression functions, however, we can simplify the implementation by just writing **is**  $(I = 0)$ ;. This is the complete code of Is\_Zero using an expression function:

```
Listing 36: expr_func.ads
```

```
1 package Expr_Func is
\overline{2}3 function Is Zero (I : Integer)
4 return Boolean is
5 (I = 0);
6
7 end Expr_Func;
```
#### **Code block metadata**

```
Project: Courses.Advanced_Ada.Control_Flow.Subprograms.Expression_Functions.Simple_
 ↪Expression_Function_1
MD5: 44779999566f764279e1c2f292226f95
```
<span id="page-376-0"></span><sup>145</sup> http://www.ada-auth.org/standards/22rm/html/RM-6-1.html

An expression function has the same effect as the usual version using a block. In fact, the code above is similar to this implementation of the Is\_Zero function using a block:

```
Listing 37: expr func.ads
```

```
1 package Expr_Func is
2
3 function Is Zero (I : Integer)
4 return Boolean;
5
  6 end Expr_Func;
```
#### Listing 38: expr func.adb

```
1 package body Expr_Func is
2
3 function Is Zero (I : Integer)
4 return Boolean is
5 begin
6 return I = 0;
7 end Is_Zero;
8
9 end Expr_Func;
```
## **Code block metadata**

```
Project: Courses.Advanced_Ada.Control_Flow.Subprograms.Expression_Functions.Simple_
 ↪Expression_Function_2
```
MD5: 4d90b1c63928cbaf9c86a6cc6421bb61

The only difference between these two versions of the Expr Func packages is that, in the first version, the package specification contains the implementation of the Is\_Zero function, while, in the second version, the implementation is in the body of the Expr\_Func package.

An expression function can be, at same time, the specification and the implementation of a function. Therefore, in the first version of the Expr\_Func package above, we don't have a separate implementation of the Is Zero function because (I = 0) is the actual implementation of the function. Note that this is only possible for expression functions; you cannot have a function implemented with a block in a package specification. For example, the following code is wrong and won't compile:

Listing 39: expr func.ads

```
1 package Expr_Func is
2
3 function Is Zero (I : Integer)
4 return Boolean is
5 begin
\epsilon return I = 0:
7 end Is_Zero;
8
9 end Expr Func;
```
#### **Code block metadata**

```
Project: Courses.Advanced_Ada.Control_Flow.Subprograms.Expression_Functions.Simple_
 ↪Expression_Function_3
MD5: 919f9c101b3224006e1302130eba8dd2
```
We can, of course, separate the function declaration from its implementation as an expression function. For example, we can rewrite the first version of the Expr Func package and move the expression function to the body of the package:

```
Listing 40: expr func.ads
```

```
1 package Expr_Func is
\overline{2}3 function Is_Zero (I : Integer)
4 return Boolean;
5
6 end Expr_Func;
```
Listing 41: expr func.adb

```
1 package body Expr_Func is
\overline{2}3 function Is_Zero (I : Integer)
4 return Boolean is
5 (I = 0);6
  end Expr Func;
```
## **Code block metadata**

```
Project: Courses.Advanced_Ada.Control_Flow.Subprograms.Expression_Functions.Simple_
↪Expression_Function_4
MD5: 491a491da92636a35579f870969aaf08
```
In addition, we can use expression functions in the private part of a package specification. For example, the following code declares the Is Valid function in the specification of the My\_Data package, while its implementation is an expression function in the private part of the package specification:

Listing 42: my\_data.ads

```
1 package My_Data is
2
3 type Data is private;
4
5 function Is Valid (D : Data)
6 return Boolean;
7
8 private
\overline{9}10 type Data is record
11 Valid : Boolean;
12 end record;
13
14 function Is Valid (D : Data)
15 return Boolean is
16 (D.Valid);
17
18 end My_Data;
```
## **Code block metadata**

```
Project: Courses.Advanced_Ada.Control_Flow.Subprograms.Expression_Functions.
 ↪Private_Expression_Function_1
MD5: beb57eca67b3954097e0f7ac00ea70c9
```
Naturally, we could write the function implementation in the package body instead:

```
1 package My_Data is
\overline{2}3 type Data is private;
4
5 function Is Valid (D : Data)
6 return Boolean;
7
8 private
9
10 type Data is record
11 Valid : Boolean;
12 end record;
13
14 end My_Data;
```
Listing 44: my\_data.adb

```
1 package body My_Data is
\overline{2}3 function Is Valid (D : Data)
4 return Boolean is
5 (D.Valid);
6
  end My Data;
```
## **Code block metadata**

```
Project: Courses.Advanced_Ada.Control_Flow.Subprograms.Expression_Functions.
↪Private_Expression_Function_2
MD5: 3c6e2a3c53c7c8e1a7b86efccdc3bf8d
```
## **In the Ada Reference Manual**

 $\cdot$  6.8 Expression functions<sup>146</sup>

# **10.4 [Overloading](http://www.ada-auth.org/standards/22rm/html/RM-6-8.html)**

<span id="page-379-1"></span>**Note:** This section was originally written by Robert A. Duff and published as Gem #50: Overload Resolution<sup>147</sup>.

Ada allows overloading of subprograms, which means that two or more subprogram declarations with the sa[me](#page-379-0) name can be visible at the same place. Here, "name" c[an refer to](https://www.adacore.com/gems/gem-50) [operator symbols, lik](https://www.adacore.com/gems/gem-50)e "+". Ada also allows overloading of various other notations, such as literals and aggregates.

In most languages that support overloading, overload resolution is done "bottom up" that is, information flows from inner constructs to outer constructs. As usual, computer folks draw their trees upside-down, with the root at the top. For example, if we have two procedures Print:

<sup>146</sup> http://www.ada-auth.org/standards/22rm/html/RM-6-8.html

<span id="page-379-0"></span><sup>147</sup> https://www.adacore.com/gems/gem-50

```
Listing 45: show_overloading.adb
```

```
1 procedure Show_Overloading is
2
3 package Types is
4 type Sequence is null record;
5 type Set is null record;
6
7 procedure Print (S : Sequence) is null;
8 procedure Print (S : Set) is null;
9 end Types;
10
11 use Types;
12
13 X : Sequence;
14 begin
15
16 -- Compiler selects Print (S : Sequence)
17 Print (X):
18 end Show Overloading;
```
## **Code block metadata**

Project: Courses.Advanced\_Ada.Control\_Flow.Subprograms.Overloading.Overloading MD5: 020c4f04285c80c1050d8edbaf2dbcae

the type of X determines which Print is meant in the call.

Ada is unusual in that it supports top-down overload resolution as well:

Listing 46: show top down overloading.adb

```
1 procedure Show_Top_Down_Overloading is
2
3 package Types is
4 type Sequence is null record;
5 type Set is null record;
6
7 function Empty return Sequence is
8 ((others => <>));
9
10 function Empty return Set is
11 ((others => <>));
12
13 procedure Print_Sequence (S : Sequence) is
14 null;
15
16 procedure Print_Set (S : Set) is
17 null;
18 end Types;
19
20 use Types;
2122 X : Sequence;
23 begin
24 -- Compiler selects function
25 -- Empty return Sequence
26 Print_Sequence (Empty);
27 end Show Top Down Overloading;
```
## **Code block metadata**

```
Project: Courses.Advanced_Ada.Control_Flow.Subprograms.Overloading.Overloading
MD5: 3b776a3efdee3d7e583ddbf5159c9a1b
```
The type of the formal parameter S of Print Sequence determines which Empty is meant in the call. In  $C++$ , for example, the equivalent of the Print  $(X)$  example would resolve, but the Print Sequence (Empty) would be illegal, because  $C++$  does not use top-down information.

If we overload things too heavily, we can cause ambiguities:

Listing 47: show overloading error.adb

```
1 procedure Show_Overloading_Error is
\overline{2}3 package Types is
4 type Sequence is null record;
5 type Set is null record;
6
7 function Empty return Sequence is
8 ((others => <>));
\overline{9}10 function Empty return Set is
11 ((others => <>));
12
13 procedure Print (S : Sequence) is
14 null;
15
16 procedure Print (S : Set) is
17 null;
18 end Types;
19
20 use Types;
21
22 X : Sequence;
23 begin
24 Print (Empty); -- Illegal!
25 end Show_Overloading_Error;
```
#### **Code block metadata**

Project: Courses.Advanced Ada.Control Flow.Subprograms.Overloading.Overloading MD5: 5182c517a1afff4568ab2404ac66fda8

#### **Build output**

```
show overloading error.adb:24:04: error: ambiguous expression (cannot resolve
 ↪"Print")
show overloading error.adb:24:04: error: possible interpretation at line 16
show overloading error.adb:24:04: error: possible interpretation at line 13
show overloading error.adb:24:11: error: ambiguous call to "Empty"
show overloading error.adb:24:11: error: interpretation at line 10
show_overloading_error.adb:24:11: error: interpretation at line 7
gprbuild: *** compilation phase failed
```
The call is ambiguous, and therefore illegal, because there are two possible meanings. One way to resolve the ambiguity is to use a qualified expression to say which type we mean:

Print (Sequence'(Empty));

Note that we're now using both bottom-up and top-down overload resolution: Sequence' determines which Empty is meant (top down) and which Print is meant (bottom up). You can qualify an expression, even if it is not ambiguous according to Ada rules — you might want to clarify the type because it might be ambiguous for human readers.

Of course, you could instead resolve the Print (Empty) example by modifying the source code so the names are unique, as in the earlier examples. That might well be the best solution, assuming you can modify the relevant sources. Too much overloading can be confusing. How much is "too much" is in part a matter of taste.

Ada really needs to have top-down overload resolution, in order to resolve literals. In some languages, you can tell the type of a literal by looking at it, for example appending L (letter el) means "the type of this literal is long int". That sort of kludge won't work in Ada, because we have an open-ended set of integer types:

#### Listing 48: show literal resolution.adb

```
1 procedure Show_Literal_Resolution is
\overline{2}3 type Apple_Count is range 0 .. 100;
4
5 procedure Peel (Count : Apple_Count) is null;
6 begin
      Peel (20);
  end Show Literal Resolution;
```
#### **Code block metadata**

```
Project: Courses.Advanced_Ada.Control_Flow.Subprograms.Overloading.Literal_
↪Resolution
MD5: f428b6b4c642c44ede6bc21e7522c532
```
You can't tell by looking at the literal 20 what its type is. The type of formal parameter **Count** tells us that 20 is an Apple\_Count, as opposed to some other type, such as Standard. **Long\_Integer**.

Technically, the type of 20 is universal\_integer, which is implicitly converted to Apple Count — it's really the result type of that implicit conversion that is at issue. But that's an obscure point — you won't go *too* far wrong if you think of the integer literal notation as being overloaded on all integer types.

Developers sometimes wonder why the compiler can't resolve something that seems obvious. For example:

Listing 49: show literal resolution error.adb

```
1 procedure Show_Literal_Resolution_Error is
\overline{2}3 type Apple_Count is range 0 .. 100;
4 procedure Slice (Count : Apple_Count) is null;
5
6 type Orange_Count is range 0 .. 10_000;
7 procedure Slice (Count : Orange_Count) is null;
8 begin
9 Slice (Count => (10_000)); -- Illegal!
10 end Show Literal Resolution Error;
```
#### **Code block metadata**

```
Project: Courses.Advanced_Ada.Control_Flow.Subprograms.Overloading.Literal_
↪Resolution_Error
MD5: 4789d8eea9b82649ba8e453bb861688a
```
#### **Build output**

show literal resolution error.adb:9:04: error: ambiguous expression (cannot.  $\overline{\rightarrow}$ resolve "Slice") show literal resolution error.adb:9:04: error: possible interpretation at line 7 show\_literal\_resolution\_error.adb:9:04: error: possible interpretation at line 4 gprbuild: \*\*\* compilation phase failed

This call is ambiguous, and therefore illegal. But why? Clearly the developer must have meant the Orange\_Count one, because 10\_000 is out of range for Apple\_Count. And all the relevant expressions happen to be static.

Well, a good rule of thumb in language design (for languages with overloading) is that the overload resolution rules should not be "too smart". We want this example to be illegal to avoid confusion on the part of developers reading the code. As usual, a qualified expression fixes it:

```
Slice (Count => Orange Count'(10 000));
```
Another example, similar to the literal, is the aggregate. Ada uses a simple rule: the type of an aggregate is determined top down (i.e., from the context in which the aggregate appears). Bottom-up information is not used; that is, the compiler does not look inside the aggregate in order to determine its type.

Listing 50: show record resolution error.adb

```
1 procedure Show_Record_Resolution_Error is
\overline{2}3 type Complex is record
4 Re, Im : Float;
5 end record;
6
7 procedure Grind (X : Complex) is null;
8 procedure Grind (X : String) is null;
9 begin
10 Grind (X \Rightarrow (Re \Rightarrow 1.0, Im \Rightarrow 1.0));
11 -- ^^^^^^^^^^^^^^^^^^^^^^^^^^^^^^^^
12 -- Illegal!
13 end Show_Record_Resolution_Error;
```
## **Code block metadata**

```
Project: Courses.Advanced_Ada.Control_Flow.Subprograms.Overloading.Record_
↪Resolution_Error
MD5: e3dd1f1d0c403bcf672f4bab881b8ef9
```
## **Build output**

```
show record resolution error.adb:10:04: error: ambiguous expression (cannot.
↪resolve "Grind")
show_record_resolution_error.adb:10:04: error: possible interpretation at line 8
show record resolution error.adb:10:04: error: possible interpretation at line 7
gprbuild: *** compilation phase failed
```
There are two Grind procedures visible, so the type of the aggregate could be Complex or **String**, so it is ambiguous and therefore illegal. The compiler is not required to notice that there is only one type with components Re and Im, of some real type — in fact, the compiler is not *allowed* to notice that, for overloading purposes.

We can qualify as usual:

Grind  $(X => Complex'(Re \Rightarrow 1.0, Im \Rightarrow 1.0))$ ;

Only after resolving that the type of the aggregate is Complex can the compiler look inside and make sure Re and Im make sense.

This not-too-smart rule for aggregates helps prevent confusion on the part of developers reading the code. It also simplifies the compiler, and makes the overload resolution algorithm reasonably efficient.

# **10.5 Operator Overloading**

We've seen *previously* (page 360) that we can define custom operators for any type. We've also seen that subprograms can be *overloaded* (page 369). Since operators are functions, we're essentially talking about operator overloading, as we're defining the same operator  $(say + or -)$  for different types.

As another [example of](#page-370-0) operator overloading, in the Ada standard library, operators are defined for the Complex type of the A[da.Numeric](#page-379-1)s.**Generic**\_Complex\_Types package. This package contains not only the definition of the + operator for two objects of Complex type, but also for combination of Complex and other types. For instance, we can find these declarations:

```
function "+" (Left, Right : Complex)
             return Complex;
function "+" (Left : Complex; Right : Real'Base)
             return Complex;
function "+" (Left : Real'Base; Right : Complex)
             return Complex;
```
This example shows that the  $+$  operator  $-$  as well as other operators  $-$  are being overloaded in the **Generic**\_Complex\_Types package.

## **In the Ada Reference Manual**

- $\cdot$  6.6 Overloading of Operators<sup>148</sup>
- G.1.1 Complex Types<sup>149</sup>

# **10.6 [Operator O](http://www.ada-auth.org/standards/22rm/html/RM-G-1-1.html)[ve](#page-384-0)rriding**

We can also override operators of derived types. This allows for modifying the behavior of operators for the corresponding derived types.

To override an operator of a derived type, we simply implement a function for that operator. This is the same as how we implement custom operators (as we've seen previously).

As an example, when adding two fixed-point values, the result might be out of range, which causes an exception to be raised. A common strategy to avoid exceptions in this case is to saturate the resulting value. This strategy is typically employed in signal processing algorithms, for example.

In this example, we declare and use the 32-bit fixed-point type TQ31:

<sup>148</sup> http://www.ada-auth.org/standards/22rm/html/RM-6-6.html

<span id="page-384-0"></span><sup>149</sup> http://www.ada-auth.org/standards/22rm/html/RM-G-1-1.html

Listing 51: fixed\_point.ads

```
1 package Fixed_Point is
\overline{2}3 D : constant := 2.0 ** (-31);
4 type TQ31 is delta D range -1.0 .. 1.0 - D;
5
6 end Fixed Point;
```

```
Listing 52: show sat op.adb
```

```
1 with Ada.Text_IO; use Ada.Text_IO;
2 with Fixed_Point; use Fixed_Point;
3
4 procedure Show_Sat_Op is
5 A, B, C : TQ31;
6 begin
7 A := TQ31'Last;
8 B := TQ31'Last;
9 \quad C := A + B;10
11 Put Line (A' \text{Image } \& " + "12 \& B' \text{Image } \& \text{ " = "}13 6 C'Image);
14
15 A := TQ31'First;
16 B := T031 First;
17 C := A + B;
18
19 Put_Line (A'Image & " + "
20 \& B' \text{Image } \& \text{ " = "}21 & C'Image);
22
23 end Show_Sat_Op;
```
## **Code block metadata**

```
Project: Courses.Advanced_Ada.Control_Flow.Subprograms.Operator_Overriding.Fixed_
↪Point_Exception
MD5: 15d8860773ec7c0e505d0ee94781ae14
```
#### **Runtime output**

```
raised CONSTRAINT_ERROR : show_sat_op.adb:9 overflow check failed
```
Here, we're using the standard + operator, which raises a Constraint Error exception in the C :=  $A + B$ ; statement due to an overflow. Let's now override the addition operator and enforce saturation when the result is out of range:

Listing 53: fixed\_point.ads

```
1 package Fixed_Point is
2
3 D : constant := 2.0 ** (-31);
4 type TQ31 is delta D range -1.0 .. 1.0 - D;
5
6 function "+" (Left, Right : TQ31)
7 return TQ31;
\mathbf{Q}9 end Fixed_Point;
```
Listing 54: fixed\_point.adb

```
1 package body Fixed_Point is
2
3 function "+" (Left Right : T031)
4 return TQ31
5 is
6 type TQ31_2 is
7 delta TQ31'Delta
8 range TQ31'First * 2.0 .. TQ31'Last * 2.0;
9
10 L : constant TQ31_2 := TQ31_2 (Left);
11 R : constant TQ31_2 := TQ31_2 (Right);
12 Res : TQ31_2;
13 begin
14 Res := L + R;
15
16 if Res > TQ31_2 (TQ31'Last) then
17 return TQ31'Last;
18 elsif Res < TQ31_2 (TQ31'First) then
19 return TQ31'First;
20 else
21 return TQ31 (Res);
22 end if;
23 end "+";
2425 end Fixed_Point;
```
Listing 55: show sat op.adb

```
1 with Ada.Text_IO; use Ada.Text_IO;
2 with Fixed_Point; use Fixed_Point;
3
4 procedure Show_Sat_Op is
5 A, B, C : TQ31;
6 begin
7 A := TQ31'Last;
8 \text{ } B := TQ31' Last;
9 C := A + B;10
11 Put Line (A'Image \& " + "\alpha B'Image & " = "
13 & C'Image);
14
15 A := TQ31'First;
16 B := TQ31'First;
17 C := A + B;
18
19 Put_Line (A'Image & " + "
20 \& B' \text{Image } \& \text{ " = "}21 & C'Image);
2223 end Show_Sat_Op;
```
#### **Code block metadata**

```
Project: Courses.Advanced_Ada.Control_Flow.Subprograms.Operator_Overriding.Fixed_
↪Point_Operator_Overloading
MD5: 6317bcf9c278c01f86dbdcb761d86240
```
#### **Runtime output**

 $0.9999999995 + 0.999999995 = 0.9999999995$  $-1.0000000000 + -1.0000000000 = -1.0000000000$ 

In the implementation of the overridden  $+$  operator of the TQ31 type, we declare another type (TQ31\_2) with a wider range than TQ31. We use variables of the TQ31\_2 type to perform the actual addition, and then we verify whether the result is still in TQ31's range. If it is, we simply convert the result *back* to the TQ31 type. Otherwise, we saturate it — using either the first or last value of the TQ31 type.

When overriding operators, the overridden operator replaces the original one. For example, in the  $A + B$  operation of the Show Sat Op procedure above, we're using the overridden version of the + operator, which performs saturation. Therefore, this operation doesn't raise an exception (as it was the case with the original + operator).

# **10.7 Nonreturning procedures**

Usually, when calling a procedure P, we expect that it returns to the caller's *thread of control* after performing some action in the body of P. However, there are situations where a procedure never returns. We can indicate this fact by using the No\_Return aspect in the subprogram declaration.

A typical example is that of a server that is designed to run forever until the process is killed or the machine where the server runs is switched off. This server can be implemented as an endless loop. For example:

```
1 package Servers is
2
3 procedure Run Server
4 with No Return;
5
6 end Servers;
```
Listing 56: servers.ads

```
Listing 57: servers.adb
```

```
1 package body Servers is
2
3 procedure Run_Server is
4 begin
5 pragma Warnings
6 \quad \text{(Off)}7 "implied return after this statement");
8 while True loop
9 -- Processing happens here...
10 null;
11 end loop;
12 end Run Server;
13
14 end Servers;
```
Listing 58: show endless loop.adb

```
with Servers; use Servers;
\overline{\phantom{a}}3 procedure Show_Endless_Loop is
4 begin
```
(continued from previous page)

Run Server;

<sup>6</sup> **end** Show\_Endless\_Loop;

#### **Code block metadata**

Project: Courses.Advanced\_Ada.Control\_Flow.Subprograms.Nonreturning\_Procedures. ↪Server\_Proc MD5: 3f859b6e2aca8e31367658632e84126c

In this example, Run\_Server doesn't exit from the **while True** loop, so it never returns to the Show\_Endless\_Loop procedure.

The same situation happens when we call a procedure that raises an exception unconditionally. In that case, exception handling is triggered, so that the procedure never returns to the caller. An example is that of a logging procedure that writes a message before raising an exception internally:

#### Listing 59: loggers.ads

```
1 package Loggers is
\overline{2}3 Logged_Failure : exception;
4
5 procedure Log And Raise (Msg : String)
6 with No_Return;
7
8 end Loggers;
```
#### Listing 60: loggers.adb

```
1 with Ada.Text_IO; use Ada.Text_IO;
\overline{2}3 package body Loggers is
4
5 procedure Log_And_Raise (Msg : String) is
6 begin
7 Put Line (Msg):
8 raise Logged Failure;
9 end Log_And_Raise;
10
11 end Loggers;
```
Listing 61: show no return exception.adb

```
1 with Ada.Text_IO; use Ada.Text_IO;
2 with Loggers; use Loggers;
3
4 procedure Show_No_Return_Exception is
5 Check_Passed : constant Boolean := False;
6 begin
7 if not Check_Passed then
8 Log_And_Raise ("Check failed!");
9 Put_Line ("This line will not be reached!");
10 end if;
11 end Show_No_Return_Exception;
```
#### **Code block metadata**

```
Project: Courses.Advanced_Ada.Control_Flow.Subprograms.Nonreturning_Procedures.Log_
↪Exception
MD5: 10b4933d8c862d14ade54935cbd2b541
```
In this example, Log And Raise writes a message to the user and raises the Logged Failure, so it never returns to the Show No Return Exception procedure.

We could implement exception handling in the Show No Return Exception procedure, so that the Logged Failure exception could be handled there after it's raised in Log And Raise. However, this wouldn't be considered a *normal* return to the procedure because it wouldn't return to the point where it should (i.e. to the point where Put\_Line is about to be called, right after the call to the Log\_And\_Raise procedure).

If a nonreturning procedure returns nevertheless, this is considered a program error, so that the Program\_Error exception is raised. For example:

#### Listing 62: loggers.ads

```
1 package Loggers is
\overline{2}3 Logged_Failure : exception;
4
5 procedure Log And Raise (Msg : String)
6 with No_Return;
7
8 end Loggers;
```
#### Listing 63: loggers.adb

```
1 with Ada.Text_IO; use Ada.Text_IO;
2
3 package body Loggers is
4
5 procedure Log_And_Raise (Msg : String) is
6 begin
7 Put Line (Msg);
8 end Log And Raise;
\overline{9}10 end Loggers;
```
Listing 64: show no return exception.adb

```
1 with Ada.Text_IO; use Ada.Text_IO;
2 with Loggers; use Loggers;
3
4 procedure Show_No_Return_Exception is
5 Check_Passed : constant Boolean := False;
6 begin
7 if not Check_Passed then
8 Log And Raise ("Check failed!"):
9 Put_Line ("This line will not be reached!");
10 end if;
11 end Show No Return Exception;
```
#### **Code block metadata**

```
Project: Courses.Advanced_Ada.Control_Flow.Subprograms.Nonreturning_Procedures.
↪Erroneous_Log_Exception
MD5: e44fd8df0529dda5749e85b9e300a999
```
#### **Build output**

```
loggers.adb:7:07: warning: implied return after this statement will raise Program_
↪Error [enabled by default]
loggers.adb:7:07: warning: procedure "Log_And_Raise" is marked as No_Return<sub>u</sub>
\rightarrow[enabled by default]
```
#### **Runtime output**

Check failed!

raised PROGRAM\_ERROR : loggers.adb:7 implicit return with No\_Return

Here, Program Error is raised when Log\_And\_Raise returns to the Show No Return Exception procedure.

# **In the Ada Reference Manual**

• 6.5.1 Nonreturning Subprograms<sup>150</sup>

# **10.8 [Inline subprogram](http://www.ada-auth.org/standards/22rm/html/RM-6-5-1.html)[s](#page-390-0)**

Inlining<sup>151</sup> refers to a kind of optimization where the code of a subprogram is expanded at the point of the call in place of the call itself.

In modern compilers, inlining depends on the optimization level selected by the user. For exampl[e,](#page-390-1) if we select the higher optimization level, the compiler will perform automatic [inlining](https://en.wikipedia.org/wiki/Inline_expansion) agressively.

#### **In the GNAT toolchain**

The highest optimization level (-03) of GNAT performs aggressive automatic inlining. This could mean that this level inlines too much rather than not enough. As a result, the cache may become an issue and the overall performance may be worse than the one we would achieve by compiling the same code with optimization level 2 (-02). Therefore, the general recommendation is to not *just* select -O3 for the optimized version of an application, but instead compare it the optimized version built with -O2.

It's important to highlight that the inlining we're referring above happens automatically, so the decision about which subprogram is inlined depends entirely on the compiler. However, in some cases, it's better to reduce the optimization level and perform manual inlining instead of automatic inlining. We do that by using the Inline aspect.

Let's look at this example:

Listing 65: float\_arrays.ads

```
1 package Float_Arrays is
2
3 type Float_Array is
4 array (Positive range <>) of Float;
6 function Average (Data : Float_Array)
7 return Float
8 with Inline;
10 end Float_Arrays;
```
<span id="page-390-1"></span><span id="page-390-0"></span><sup>150</sup> http://www.ada-auth.org/standards/22rm/html/RM-6-5-1.html <sup>151</sup> https://en.wikipedia.org/wiki/Inline\_expansion

5

 $\overline{9}$ 

Listing 66: float arrays.adb

```
1 package body Float_Arrays is
\overline{2}3 function Average (Data : Float_Array)
4 return Float
5 is
\overline{\phantom{a}} Float := \overline{\phantom{a}}.0;
7 begin
8 for Value of Data loop
9 \quad Total := Total + Value;
10 end loop;
11 return Total / Float (Data'Length);
12 end Average;
13
14 end Float_Arrays;
```
Listing 67: compute average.adb

```
1 with Ada.Text_IO; use Ada.Text_IO;
\overline{2}3 with Float_Arrays; use Float_Arrays;
4
5 procedure Compute_Average is
6 Values : constant Float_Array :=
7 (10.0, 11.0, 12.0, 13.0);8 Average_Value : Float;
9 begin
10 Average_Value := Average (Values);
11 Put Line ("Average = "
12 6 Float'Image (Average_Value));
13 end Compute_Average;
```
#### **Code block metadata**

```
Project: Courses.Advanced_Ada.Control_Flow.Subprograms.Inline_Subprograms.Inlining_
 ↪Float_Arrays
MD5: 246bc11e8a969d69873f416f583f450e
```
#### **Runtime output**

Average = 1.15000E+01

When compiling this example, the compiler will most probably inline Average in the Compute\_Average procedure. Note, however, that the Inline aspect is just a *recommendation* to the compiler. Sometimes, the compiler might not be able to follow this recommendation, so it won't inline the subprogram.

These are some examples of situations where the compiler might not be able to inline a subprogram:

- when the code is too large.
- when it's too complicated for example, when it involves exception handling —, or
- when it contains tasks, etc.

#### **In the GNAT toolchain**

In order to effectively use the Inline aspect, we need to set the optimization level to at least -O1 and use the -gnatn switch, which instructs the compiler to take the Inline aspect into account.

In addition to the Inline aspect, in GNAT, we also have the (implementation-defined) Inline\_Always aspect. In contrast to the former aspect, however, the Inline\_Always aspect isn't primarily related to performance. Instead, it should be used when the functionality would be incorrect if inlining was not performed by the compiler. Examples of this are procedures that insert Assembly instructions that only make sense when the procedure is inlined, such as memory barriers.

Similar to the Inline aspect, there might be situations where a subprogram has the Inline\_Always aspect, but the compiler is unable to inline it. In this case, we get a compilation error from GNAT.

Note that we can use the Inline aspect for generic subprograms as well. When we do this, we indicate to the compiler that we wish it inlines all instances of that generic subprogram.

## **In the Ada Reference Manual**

 $\cdot$  6.3.2 Inline Expansion of Subprograms<sup>152</sup>

# **10.9 [Null Procedures](http://www.ada-auth.org/standards/22rm/html/RM-6-3-2.html)**

Null procedures are procedures that don't have any effect, as their body is empty. We declare a null procedure by simply writing **is null** in its declaration. For example:

Listing 68: null\_procs.ads

```
1 package Null_Procs is
\overline{2}3 procedure Do_Nothing (Msg : String) is null;
4
5 end Null_Procs;
```
## **Code block metadata**

Project: Courses.Advanced\_Ada.Control\_Flow.Subprograms.Null\_Procedures.Null\_Proc\_1 MD5: a8a801e6c71d8177db61e4aa131b8832

As expected, calling a null procedure doesn't have any effect. For example:

Listing 69: show null proc.adb

```
1 with Null_Procs; use Null_Procs;
2
3 procedure Show_Null_Proc is
4 begin
5 Do_Nothing ("Hello");
  6 end Show_Null_Proc;
```
## **Code block metadata**

```
Project: Courses.Advanced_Ada.Control_Flow.Subprograms.Null_Procedures.Null_Proc_1
MD5: 274eed0b0952b9aa7e422933ece42d86
```
Null procedures are equivalent to implementing a procedure with a body that only contains **null**. Therefore, the Do\_Nothing procedure above is equivalent to this:

<sup>152</sup> http://www.ada-auth.org/standards/22rm/html/RM-6-3-2.html

Listing 70: null\_procs.ads

```
1 package Null_Procs is
2
3 procedure Do_Nothing (Msg : String);
4
5 end Null Procs;
```
Listing 71: null\_procs.adb

```
1 package body Null_Procs is
2
3 procedure Do_Nothing (Msg : String) is
4 begin
5 null;
6 end Do_Nothing;
7
8 end Null Procs;
```
### **Code block metadata**

```
Project: Courses.Advanced_Ada.Control_Flow.Subprograms.Null_Procedures.Null_Proc_1
MD5: d0c9dc9265ebbaa9603681182dee1d92
```
# **10.9.1 Null procedures and overriding**

We can use null procedures as a way to simulate interfaces for non-tagged types – similar to what actual interfaces do for tagged types. For example, we may start by declaring a type and null procedures that operate on that type. For example, let's model a very simple API:

Listing 72: simple storage.ads

```
1 package Simple_Storage is
\overline{2}3 type Storage_Model is null record;
4
5 procedure Set (S : in out Storage Model;
6 V : String) is null;
7 procedure Display (S : Storage_Model) is null;
8
9 end Simple Storage;
```
#### **Code block metadata**

```
Project: Courses.Advanced_Ada.Control_Flow.Subprograms.Null_Procedures.Simple_
 ↪Storage_Model
MD5: 553e78bc15dcec1302be4b5f484ac21f
```
Here, the API of the Storage Model type consists of the Set and Display procedures. Naturally, we can use objects of the Storage\_Model type in an application, but this won't have any effect:

Listing 73: show null proc.adb

```
1 with Ada.Text_IO; use Ada.Text_IO;
2 with Simple_Storage; use Simple_Storage;
3
  4 procedure Show_Null_Proc is
```
(continued from previous page)

```
5 S: Storage Model;
6 begin
7 Put Line ("Setting 24...");
8 Set (S, "24");
9 Display (S);
10 end Show_Null_Proc;
```
#### **Code block metadata**

```
Project: Courses.Advanced_Ada.Control_Flow.Subprograms.Null_Procedures.Simple_
↪Storage_Model
MD5: 523b3e7239e683f2d879caa9139106ca
```
#### **Runtime output**

Setting 24...

By itself, the Storage Model type is not very useful. However, we can derive other types from it and override the null procedures. Let's say we want to implement the Integer Storage type to store an integer value:

Listing 74: simple storage.ads

```
1 package Simple_Storage is
\overline{2}3 type Storage_Model is null record;
4
5 procedure Set (S : in out Storage Model;
6 V : String) is null;
7 procedure Display (S : Storage_Model) is null;
8
9 type Integer_Storage is private;
10
11 procedure Set (S : in out Integer Storage;
12 V : String);
13 procedure Display (S : Integer Storage);
14
15 private
16
17 type Integer_Storage is record
18 V : Integer := 0;
19 end record;
2021 end Simple_Storage;
```

```
Listing 75: simple_storage.adb
```

```
1 with Ada.Text_IO; use Ada.Text_IO;
\overline{2}3 package body Simple_Storage is
4
5 procedure Set (S : in out Integer Storage;
6 V : String) is
7 begin
8 S.V := Integer'Value (V);
9 end Set;
10
11 procedure Display (S : Integer_Storage) is
12 begin
13 Put Line ("Value: " & S.V'Image);
```

```
14 end Display;
15
16 end Simple_Storage;
```
Listing 76: show null proc.adb

```
1 with Ada.Text_IO; use Ada.Text_IO;
2 with Simple_Storage; use Simple_Storage;
3
4 procedure Show_Null_Proc is
5 S : Integer_Storage;
6 begin
7 Put_Line ("Setting 24...");
8 \text{ Set}^{-}(S, "24");
9 Display (S);
10 end Show Null Proc;
```
#### **Code block metadata**

```
Project: Courses.Advanced_Ada.Control_Flow.Subprograms.Null_Procedures.Simple_
↪Storage_Model
MD5: 55d491d1ef72fb7be2bf0d2a212f335b
```
#### **Runtime output**

Setting 24... Value: 24

In this example, we can view Storage\_Model as a sort of interface for derived non-tagged types, while the derived types — such as Integer Storage — provide the actual implementation.

The section on *null records* (page 141) contains an extended example that makes use of null procedures.

#### **In the Ada Re[ference Ma](#page-151-0)nual**

 $\cdot$  6.7 Null Procedures<sup>153</sup>

```
153 http://www.ada-auth.org/standards/22rm/html/RM-6-7.html
```
# **CHAPTER ELEVEN**

# **EXCEPTIONS**

# **11.1 Asserts**

When we want to indicate a condition in the code that must always be valid, we can use the pragma Assert. As the name implies, when we use this pragma, we're *asserting* some truth about the source-code. (We can also use the procedural form, as we'll see later.)

## **Important**

Another method to assert the truth about the source-code is to use pre and post-conditions.

A simple assert has this form:

Listing 1: show pragma assert.adb

```
1 procedure Show_Pragma_Assert is
2 I : constant Integer := 10;
3
4 pragma Assert (I = 10);
5 begin
6 null;
  end Show Pragma Assert;
```
## **Code block metadata**

```
Project: Courses.Advanced_Ada.Control_Flow.Exceptions.Asserts.Pragma_Assert_1
MD5: 8d40817304515169d0d5670904ca1e01
```
In this example, we're asserting that the value of I is always 10. We could also display a message if the assertion is false:

Listing 2: show pragma assert.adb

```
1 procedure Show_Pragma_Assert is
2 I : constant Integer := 11;
3
4 pragma Assert (I = 10, "I is not 10");
5 begin
6 null;
  end Show Pragma Assert;
```
## **Code block metadata**

```
Project: Courses.Advanced_Ada.Control_Flow.Exceptions.Asserts.Pragma_Assert_2
MD5: b70fa67c92542ade39c388964ce12302
```
## **Build output**

show pragma assert.adb:4:19: warning: assertion will fail at run time [-qnatw.a]

#### **Runtime output**

```
raised ADA.ASSERTIONS.ASSERTION ERROR : I is not 10
```
Similarly, we can use the procedural form of Assert. For example, the code above can implemented as follows:

Listing 3: show procedure assert.adb

```
1 with Ada.Assertions; use Ada.Assertions;
2
3 procedure Show_Procedure_Assert is
4 I : constant Integer := 11;
5
6 begin
7 Assert (I = 10, "I is not 10");
8 end Show Procedure Assert;
```
#### **Code block metadata**

Project: Courses.Advanced\_Ada.Control\_Flow.Exceptions.Asserts.Procedure\_Assert MD5: cbab23645ff89d4adffcaaddaeb6f0e3

#### **Runtime output**

raised ADA.ASSERTIONS.ASSERTION\_ERROR : I is not 10

Note that a call to Assert is simply translated to a check — and the Assertion\_Error exception from the Ada.Assertions package being raised in the case that the check fails. For example, the code above roughly corresponds to this:

Listing 4: show assertion error.adb

```
1 with Ada.Assertions; use Ada.Assertions;
\overline{2}3 procedure Show_Assertion_Error is
4 I : constant Integer := 11;
5
6 begin
7 if I /= 10 then
8 raise Assertion_Error with "I is not 10";
9 end if;
10
11 end Show_Assertion_Error;
```
#### **Code block metadata**

```
Project: Courses.Advanced_Ada.Control_Flow.Exceptions.Asserts.Assertion_Error
MD5: 9c846acf998ca7adabd47c3b5a6ce39f
```
#### **Runtime output**

```
raised ADA.ASSERTIONS.ASSERTION ERROR : I is not 10
```
#### **In the Ada Reference Manual**

# **11.2 [Assertion policies](http://www.ada-auth.org/standards/22rm/html/RM-11-4-2.html)**

We can activate and deactivate assertions based on assertion policies. We can do that by using the pragma Assertion\_Policy. As an argument to this pragma, we indicate whether a specific policy must be checked or ignored.

For example, we can deactivate assertion checks by specifying Assert  $\Rightarrow$  Ignore. Similarly, we can activate assertion checks by specifying Assert => Check. Let's see a code example:

Listing 5: show\_pragma\_assertion\_policy.adb

```
1 procedure Show_Pragma_Assertion_Policy is
2 I : constant Integer := 11;
3
4 pragma Assertion_Policy (Assert => Ignore);
5 begin
\epsilon pragma Assert (I = 10);
  7 end Show_Pragma_Assertion_Policy;
```
#### **Code block metadata**

```
Project: Courses.Advanced_Ada.Control_Flow.Exceptions.Assertion_Policies.Pragma_
↪Assertion_Policy_1
MD5: 39b8aa4a34b6169c03b54074f4136519
```
#### **Build output**

```
show_pragma_assertion_policy.adb:6:19: warning: assertion would fail at run time [-
↪gnatw.a]
```
Here, we're specifying that asserts shall be ignored. Therefore, the call to the pragma Assert doesn't raise an exception. If we replace Ignore with Check in the call to Assertion\_Policy, the assert will raise the Assertion\_Error exception.

The following table presents all policies that we can set:

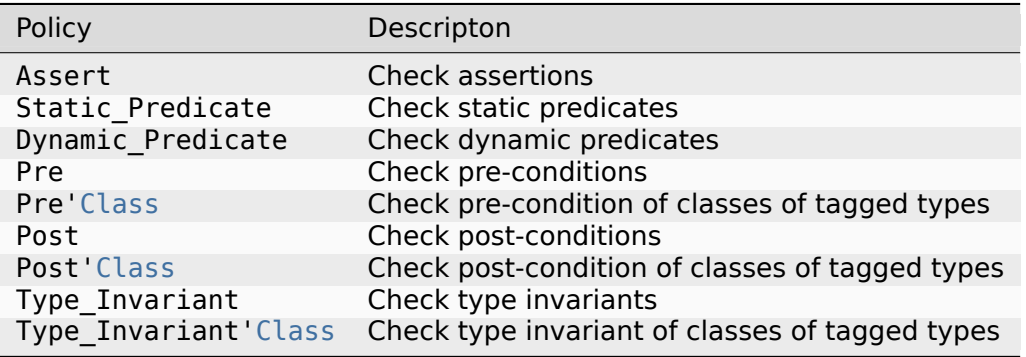

#### **In the GNAT toolchain**

Compilers are free to include policies that go beyond the ones listed above. For example, GNAT includes the following policies — called *assertion kinds* in this context:

<sup>154</sup> http://www.ada-auth.org/standards/22rm/html/RM-11-4-2.html

- Assertions
- Assert\_And\_Cut
- Assume
- Contract\_Cases
- Debug
- Ghost
- Initial Condition
- Invariant
- Invariant'Class
- Loop\_Invariant
- Loop\_Variant
- Postcondition
- Precondition
- Predicate
- Refined\_Post
- Statement\_Assertions
- Subprogram\_Variant

Also, in addtion to Check and Ignore, GNAT allows you to set a policy to Disable and Suppressible.

You can read more about them in the GNAT Reference Manual<sup>155</sup>.

You can specify multiple policies in a single call to Assertion Policy. For example, you can activate all policies by writing:

Listing 6: show multiple assertion policies.adb

```
1 procedure Show_Multiple_Assertion_Policies is
2 pragma Assertion_Policy
3 (Assert \qquad \qquad \Rightarrow \text{Check},
4 Static_Predicate => Check,<br>5 Dynamic Predicate => Check,
5 Dynamic Predicate
6 \qquad \qquad Pre \qquad \qquad \Rightarrow \text{Check}7 Pre'Class \Rightarrow Check,
8 \qquad \qquad Post \qquad \qquad \Rightarrow \text{Check}9 Post'Class => Check,
10 Type_Invariant => Check,
11 Type_Invariant'Class => Check);
12 begin
13 null;
14 end Show Multiple Assertion Policies;
```
## **Code block metadata**

```
Project: Courses.Advanced_Ada.Control_Flow.Exceptions.Assertion_Policies.Multiple_
↪Assertion_Policies
MD5: 3abbf97160b755b84cc4f7e652ca5551
```
<sup>155</sup> https://gcc.gnu.org/onlinedocs/gnat\_rm/Pragma-Assertion\_005fPolicy.html

#### **In the GNAT toolchain**

With GNAT, policies can be specified in multiple ways. In addition to calls to Assertion Policy, you can use configuration pragmas files<sup>156</sup>. You can use these files to specify all pragmas that are relevant to your application, including Assertion\_Policy. In addition, you can manage the granularity for those pragmas. For example, you can use a global configuration pragmas file for your complete application, or even different files for each source-code file you have.

Also, by default, all policies listed in the table above are deactivated, i.e. they're all set to Ignore. You can use the command-line switch -gnata to activate them.

Note that the Assert procedure raises an exception independently of the assertion policy (Assertion\_Policy (Assert => Ignore)). For example:

Listing 7: show assert procedure policy.adb

```
1 with Ada.Text_IO; use Ada.Text_IO;
2 with Ada.Assertions; use Ada.Assertions;
3
4 procedure Show_Assert_Procedure_Policy is
5 pragma Assertion_Policy (Assert => Ignore);
6
7 I : constant Integer := 1;
8 begin
9 Put_Line ("------ Pragma Assert -----");
10 pragma Assert (I = 0);
11
12 Put Line ("---- Procedure Assert ----");
13 Assert (I = 0);
14
15 Put Line ("Finished.");
16 end Show Assert Procedure Policy;
```
## **Code block metadata**

```
Project: Courses.Advanced_Ada.Control_Flow.Exceptions.Assertion_Policies.Assert_
↪Procedure_Policy
MD5: 7be3bab24d856081afeddabe40afc84f
```
## **Build output**

```
show assert procedure policy.adb:10:19: warning: assertion would fail at run time<sub>.</sub>
↪[-gnatw.a]
```
#### **Runtime output**

```
------ Pragma Assert -----
---- Procedure Assert ----
raised ADA.ASSERTIONS.ASSERTION_ERROR : a-assert.adb:42
```
Here, the **pragma** *Assert* is ignored due to the assertion policy. However, the call to Assert is not ignored.

## **In the Ada Reference Manual**

• 11.4.2 Pragmas Assert and Assertion Policy<sup>157</sup>

<sup>156</sup> https://gcc.gnu.org/onlinedocs/gnat\_ugn/The-Configuration-Pragmas-Files.html#The-Configuration-Pragmas-Files <sup>157</sup> http://www.ada-auth.org/standards/22rm/html/RM-11-4-2.html

# **11.3 Checks and exceptions**

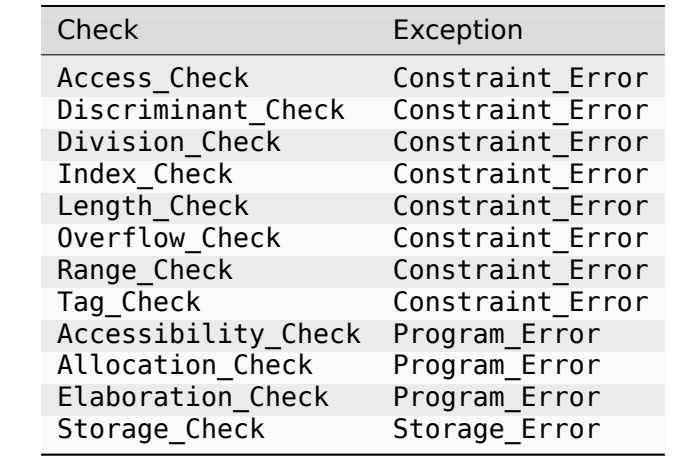

This table shows all language-defined checks and the associated exceptions:

In addition, we can use All Checks to refer to all those checks above at once.

Let's discuss each check and see code examples where those checks are performed. Note that all examples are erroneous, so please avoid reusing them elsewhere.

# **11.3.1 Access Check**

As you know, an object of an access type might be null. It would be an error to dereference this object, as it doesn't indicate a valid position in memory. Therefore, the access check verifies that an access object is not null when dereferencing it. For example:

```
Listing 8: show_access_check.adb
```

```
1 procedure Show_Access_Check is
\overline{2}3 type Integer_Access is access Integer;
4
5 AI : Integer_Access;
6 begin
7 AI.all := 10;
  end Show Access Check;
```
## **Code block metadata**

```
Project: Courses.Advanced_Ada.Control_Flow.Exceptions.Checks_And_Exceptions.Access_
↪Check
MD5: 4db8b63efb23caa7da926d4ec9f204bf
```
## **Build output**

```
show access check.adb:5:04: warning: variable "AI" is read but never assigned [-
 \rightarrowgnatwy]
show access check.adb:7:04: warning: null value not allowed here [enabled by<sub>o]</sub>
 \rightarrowdefault]
show access check.adb:7:04: warning: Constraint Error will be raised at run time.
 ↪[enabled by default]
```
## **Runtime output**

Here, the value of AI is null by default, so we cannot dereference it.

The access check also performs this verification when assigning to a subtype that excludes null (**not null access**). (You can find more information about this topic in the section about *not null access* (page 544).) For example:

#### Listing 9: show access check.adb

```
1 procedure Show_Access_Check is
\overline{2}3 type Integer_Access is
4 access all Integer;
5
6 type Safe_Integer_Access is
7 not null access all Integer;
8
9 AI : Integer Access:
10 SAI : Safe_Integer_Access := new Integer;
11
12 begin
13 SAI := Safe_Integer_Access (AI);
14 end Show_Access_Check;
```
#### **Code block metadata**

```
Project: Courses.Advanced_Ada.Control_Flow.Exceptions.Checks_And_Exceptions.Access_
\rightarrowCheck 2
MD5: 47895a404e2a111476cd67f43c12d4b5
```
## **Build output**

```
show_access_check.adb:9:04: warning: variable "AI" is read but never assigned [-
 ↪gnatwv]
show access check.adb:13:32: warning: null value not allowed here [enabled by<sub>o</sub>
↪default]
show_access_check.adb:13:32: warning: Constraint_Error will be raised at run time<sub>u</sub>
 ↪[enabled by default]
```
#### **Runtime output**

raised CONSTRAINT ERROR : show access check.adb:13 access check failed

Here, the value of AI is null (by default), so we cannot assign it to SAI because its type excludes null.

Note that, if we remove the := **new Integer** assignment from the declaration of SAI, the null exclusion fails in the declaration itself (because the default value of the access type is **null**).

# **11.3.2 Discriminant Check**

As we've seen earlier, a variant record is a record with discriminants that allows for changing its structure. In operations such as an assignment, it's important to ensure that the discriminants of the objects match  $-$  i.e. to ensure that the structure of the objects matches. The discriminant check verifies whether this is the case. For example:

Listing 10: show discriminant check.adb

```
1 procedure Show_Discriminant_Check is
2
3 type Rec (Valid : Boolean) is record
4 case Valid is
5 when True =>
6 Counter : Integer;
7 when False =>
8 null;
9 end case;
10 end record;
11
12 R : Rec (Valid => False);
13 begin
14 R := (Valid => True,
15 Counter => 10);
16 end Show Discriminant Check;
```
#### **Code block metadata**

```
Project: Courses.Advanced_Ada.Control_Flow.Exceptions.Checks_And_Exceptions.
↪Discriminant_Check
MD5: 665ab37962f8f9c129acac543b1eb15d
```
#### **Build output**

```
show discriminant check.adb:14:09: warning: incorrect value for discriminant "Valid
 ↪" [enabled by default]
show discriminant check.adb:14:09: warning: Constraint Error will be raised at run,
↪time [enabled by default]
```
#### **Runtime output**

raised CONSTRAINT\_ERROR : show\_discriminant\_check.adb:14 discriminant check failed

Here, R's discriminant (Valid) is **False**, so we cannot assign an object whose Valid discriminant is **True**.

Also, when accessing a component, the discriminant check ensures that this component exists for the current discriminant value:

Listing 11: show discriminant check.adb

```
1 procedure Show_Discriminant_Check is
\overline{2}3 type Rec (Valid : Boolean) is record
4 case Valid is
5 when True =>
6 Counter : Integer;
7 when False =>
8 null;
9 end case;
10 end record;
```

```
11
12 R : Rec (Valid => False);
13 I : Integer;
14 begin
15 I := R.Counter;
16 end Show Discriminant Check;
```
#### **Code block metadata**

```
Project: Courses.Advanced_Ada.Control_Flow.Exceptions.Checks_And_Exceptions.
↪Discriminant_Check_2
MD5: 440973b0be7c4261ddf3c2211a2c1325
```
#### **Build output**

```
show_discriminant_check.adb:15:10: warning: component not present in subtype of
 ↪"Rec" defined at line 12 [enabled by default]
show discriminant check.adb:15:10: warning: Constraint Error will be raised at run.
 \overline{\phantom{a}}time [enabled by default]
```
#### **Runtime output**

raised CONSTRAINT\_ERROR : show\_discriminant\_check.adb:15 discriminant check failed

Here, R's discriminant (Valid) is **False**, so we cannot access the Counter component, for it only exists when the Valid discriminant is **True**.

## **11.3.3 Division Check**

The division check verifies that we're not trying to divide a value by zero when using the /, **rem** and **mod** operators. For example:

#### Listing 12: ops.ads

```
1 package Ops is
2 function Div_Op (A, B : Integer)
3 return Integer is
4 (A / B);
5
6 function Rem_Op (A, B : Integer)
7 return Integer is
8 (A rem B);
\alpha10 function Mod_Op (A, B : Integer)
11 return Integer is
12 (A mod B);
13 end Ops;
```
Listing 13: show division check.adb

```
1 with Ops; use Ops;
\overline{2}3 procedure Show_Division_Check is
4 I : Integer;
5 begin
6 I := Div Op (10, 0);
7 \quad I := \text{Rem\_Op} (10, 0);
```
 $I := Mod Op (10, 0);$ 

<sup>9</sup> **end** Show\_Division\_Check;

#### **Code block metadata**

```
Project: Courses.Advanced_Ada.Control_Flow.Exceptions.Checks_And_Exceptions.
↪Division_Check
MD5: 6ec0856be947eea6610cffaa0e875d45
```
#### **Runtime output**

```
raised CONSTRAINT_ERROR : ops.ads:4 divide by zero
```
All three calls in the Show Division Check procedure — to the Div Op, Rem Op and Mod Op functions — can raise an exception because we're using 0 as the second argument, which makes the division check in those functions fail.

## **11.3.4 Index Check**

We use indices to access components of an array. An index check verifies that the index we're using to access a specific component is within the array's bounds. For example:

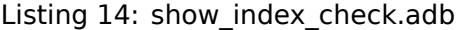

```
1 procedure Show_Index_Check is
\overline{2}3 type Integer_Array is
4 array (Positive range <>) of Integer;
5
6 function Value Of (A : Integer Array;
7 I : Integer)
8 return Integer
9 is
10 type Half_Integer_Array is new
11 Integer Array (A'First ..
\overline{A \cdot \text{First}} + \overline{A \cdot \text{Length}} / 2:
13
14 A_2 : Half_Integer_Array := (others => 0);
15 begin
16 return A_2 (I);
17 end Value 0\bar{f};
18
19 Arr_1 : Integer_Array (1 .. 10) :=
20 (others => 1);
21
22 begin
23 Arr 1 (10) := Value Of (Arr 1, 10);
2425 end Show Index Check:
```
## **Code block metadata**

```
Project: Courses.Advanced_Ada.Control_Flow.Exceptions.Checks_And_Exceptions.Index_
 ↪Check
MD5: fa791718701c4ac805badf368df9064e
```
## **Runtime output**

```
raised CONSTRAINT ERROR : show index check.adb:16 index check failed
```
The range of A  $2$  — which is passed as an argument to the Value Of function — is 1 to 6. However, in that function call, we're trying to access position 10, which is outside A\_2 's bounds.

## **11.3.5 Length Check**

In array assignments, both arrays must have the same length. To ensure that this is the case, a length check is performed. For example:

```
Listing 15: show length check.adb
```

```
1 procedure Show_Length_Check is
\overline{2}3 type Integer_Array is
4 array (Positive range <>) of Integer;
5
6 procedure Assign (To : out Integer Array;
7 From : Integer_Array) is
8 begin
9 \qquad \qquad \text{To} \qquad := \text{From}10 end Assign;
11
12 Arr 1 : Integer Array (1 \ldots 10);
13 Arr<sup>2</sup> : Integer Array (1 .. 9) :=
14 (others => 1);
15
16 begin
17 Assign (Arr 1, Arr 2);
18 end Show Length Check;
```
#### **Code block metadata**

```
Project: Courses.Advanced_Ada.Control_Flow.Exceptions.Checks_And_Exceptions.Length_
↪Check
MD5: a521afd0a46a67d260e8b0bd5f046ce4
```
#### **Runtime output**

```
raised CONSTRAINT ERROR : show length check.adb:9 length check failed
```
Here, the length of Arr\_1 is 10, while the length of Arr\_2 is 9, so we cannot assign Arr\_2 (From parameter) to Arr\_1 (To parameter) in the Assign procedure.

## **11.3.6 Overflow Check**

Operations on scalar objects might lead to overflow, which, if not checked, lead to wrong information being computed and stored. Therefore, an overflow check verifies that the value of a scalar object is within the base range of its type. For example:

Listing 16: show overflow check.adb

```
1 procedure Show_Overflow_Check is
2 A, B : Integer;
3 begin
```

```
4 A := Integer'Last;
5 \quad B := 1;6
7 A := A + B;
8 end Show_Overflow_Check;
```
#### **Code block metadata**

```
Project: Courses.Advanced_Ada.Control_Flow.Exceptions.Checks_And_Exceptions.
↪Overflow_Check
MD5: baa46d9085cbd14863aaa7e24dc7b9cc
```
## **Build output**

```
show overflow check.adb:7:11: warning: value not in range of type "Standard.Integer
 ↪" [enabled by default]
show overflow check.adb:7:11: warning: Constraint Error will be raised at run time.
\rightarrow[enabled by default]
```
## **Runtime output**

raised CONSTRAINT ERROR : show overflow check.adb:7 overflow check failed

In this example, A already has the last possible value of the **Integer**'Base range, so increasing it by one causes an overflow error.

## **11.3.7 Range Check**

The range check verifies that a scalar value is within a specific range  $-$  for instance, the range of a subtype. Let's see an example:

Listing 17: show range check.adb

```
1 procedure Show_Range_Check is
\overline{2}3 subtype Int_1_10 is Integer range 1 .. 10;
4
5 I : Int 1 10:
6
7 begin
8 \quad I := 11;end Show Range Check;
```
## **Code block metadata**

```
Project: Courses.Advanced_Ada.Control_Flow.Exceptions.Checks_And_Exceptions.Range_
↪Check
MD5: 54b1d67d98d97a58d4265a854fcfa992
```
## **Build output**

```
show range check.adb:8:09: warning: value not in range of type "Int 1\,10" defined.
 ↪at line 3 [enabled by default]
show range check.adb:8:09: warning: Constraint Error will be raised at run time.
\rightarrow[enabled by default]
```
#### **Runtime output**

raised CONSTRAINT ERROR : show range check.adb:8 range check failed

In this example, we're trying to assign 11 to the variable I of the Int  $1\,10$  subtype, which has a range from 1 to 10. Since 11 is outside that range, the range check fails.

## **11.3.8 Tag Check**

The tag check ensures that the tag of a tagged object matches the expected tag in a dispatching operation. For example:

Listing 18: p.ads

```
1 package P is
\overline{2}3 type T is tagged null record;
4 type T1 is new T with null record;
5 type T2 is new T with null record;
6
7 end P;
```
Listing 19: show tag check.adb

```
1 with Ada.Text_IO; use Ada.Text_IO;
2 with Ada.Tags;
3
4 with P; use P;
5
6 procedure Show_Tag_Check is
7
8 A1 : T'Class := T1'(null record);
9 A2 : T'Class := T2'(null record);
10
11 begin
12 Put Line ("A1'Tag: "
13 6 Ada. Tags. Expanded_Name (A1'Tag));
14 Put Line ("A2'Tag:
15 & Ada.Tags.Expanded Name (A2'Tag));
16
17 A2 := A1;18
19 end Show_Tag_Check;
```
#### **Code block metadata**

```
Project: Courses.Advanced_Ada.Control_Flow.Exceptions.Checks_And_Exceptions.Tag_
↪Check
MD5: 5a685be7804200a884649f54c175ee42
```
#### **Runtime output**

A1'Tag: P.T1 A2'Tag: P.T2 raised CONSTRAINT\_ERROR : show\_tag\_check.adb:17 tag check failed

Here, A1 and A2 have different tags:

- A1 Tag =  $T1$  Tag, while
- $A2'$ Tag = T2'Tag.

Since the tags don't match, the tag check fails in the assignment of A1 to A2.

# **11.3.9 Accessibility Check**

The accessibility check verifies that the accessibility level of an entity matches the expected level. We discuss accessibility levels *in a later chapter* (page 524).

Let's look at an example that mixes access types and anonymous access types. Here, we use an anonymous access type in the declaration of A1 and a named access type in the declaration of A2:

Listing 20: p.ads

```
1 package P is
\overline{2}3 type T is tagged null record;
4 type T_Class is access all T'Class;
5
6 end P;
```
Listing 21: show accessibility check.adb

```
1 with P; use P;
\overline{2}3 procedure Show_Accessibility_Check is
4
5 A1 : access T'Class := new T;
6 \qquad A2 : T_Class;
7
8 begin
9 \tA2 := T_C \text{Class (A1)};10
11 end Show_Accessibility_Check;
```
## **Code block metadata**

```
Project: Courses.Advanced_Ada.Control_Flow.Exceptions.Checks_And_Exceptions.
↪Accessibility_Check
MD5: 7120d908b55ef576db93e9a15db257f2
```
## **Build output**

```
show_accessibility_check.adb:9:19: warning: accessibility check fails [enabled by<sub>u</sub>
↪default]
show accessibility check.adb:9:19: warning: Program Error will be raised at run<sub>i</sub>
↪time [enabled by default]
```
#### **Runtime output**

```
raised PROGRAM_ERROR : show_accessibility_check.adb:9 accessibility check failed
```
The anonymous type (**access** T'Class), which is used in the declaration of A1, doesn't have the same accessibility level as the T Class type. Therefore, the accessibility check fails during the T\_Class (A1) conversion.

We can see the accessibility check failing in this example as well:

```
1 with P; use P;
\overline{2}3 procedure Show_Accessibility_Check is
4
5 A : access T'Class := new T;
6
7 procedure P (A : T_Class) is null;
8
9 begin
10 P (T Class (A));
11
12 end Show_Accessibility_Check;
```
## **Code block metadata**

```
Project: Courses.Advanced_Ada.Control_Flow.Exceptions.Checks_And_Exceptions.
 ↪Accessibility_Check
MD5: 97db82410dd3459249d0e7a97118b7ef
```
## **Build output**

```
show accessibility check.adb:10:16: warning: accessibility check fails [enabled by.
\rightarrowdefault]
show accessibility check.adb:10:16: warning: Program Error will be raised at run.
 ↪time [enabled by default]
```
## **Runtime output**

```
raised PROGRAM_ERROR : show_accessibility_check.adb:10 accessibility check failed
```
Again, the check fails in the T\_Class (A) conversion and raises a Program Error exception.

# **11.3.10 Allocation Check**

The allocation check ensures, when a task is about to be created, that its master has not been completed or the finalization has not been started.

This is an example adapted from  $Al-00280^{158}$ :

Listing 23: p.ads

```
1 with Ada.Finalization;
2 with Ada.Unchecked_Deallocation;
3
4 package P is
5 type T1 is new
6 Ada.Finalization.Controlled with null record;
7 procedure Finalize (X : in out T1);
8
9 type T2 is new
10 Ada.Finalization.Controlled with null record;
11 procedure Finalize (X : in out T2);
12
13 X1 : T1;
14
```
(continues on next page)

<sup>158</sup> http://www.ada-auth.org/cgi-bin/cvsweb.cgi/ais/ai-00280.txt?rev=1.12&raw=N

```
15 type T2_Ref is access T2;
16 procedure Free is new
17 Ada.Unchecked_Deallocation (T2, T2_Ref);
18 end P;
```
Listing 24: p.adb

```
1 with Ada.Text_IO; use Ada.Text_IO;
2
3 package body P is
4
5 procedure Finalize (X : in out T1) is
6 X2 : T2_Ref := new T2;
7 begin
8 Put Line ("Finalizing T1...");
9 \qquad \qquad Free (X2);
10 end Finalize;
11
12 procedure Finalize (X : in out T2) is
13 begin
14 Put Line ("Finalizing T2...");
15 end Finalize;
16
17 end P;
```
Listing 25: show allocation check.adb

```
1 with P; use P;
2
3 procedure Show_Allocation_Check is
4 X2 : T2_Ref := new T2;
5 begin
6 \qquad \text{Free (X2)};
  end Show Allocation Check;
```
## **Code block metadata**

```
Project: Courses.Advanced_Ada.Control_Flow.Exceptions.Checks_And_Exceptions.
↪Allocation_Check
MD5: 915e8ab21e550c981503c014bcceade1
```
## **Runtime output**

```
Finalizing T2...
```
raised PROGRAM\_ERROR : finalize/adjust raised exception

Here, in the finalization of the X1 object of T1 type, we're trying to create an object of T2 type. This is forbidden and, therefore, the allocation check raises a Program\_Error exception.

# **11.3.11 Elaboration Check**

The elaboration check verifies that subprograms — or protected entries, or task activations — have been elaborated before being called.

This is an example adapted from  $Al-00064^{159}$ :

```
Listing 26: p.ads
```

```
1 function P return Integer;
```
Listing 27: p.adb

```
1 function P return Integer is
2 begin
3 return 1;
4 end P;
```

```
Listing 28: show elaboration check.adb
```

```
1 with P;
2
3 procedure Show_Elaboration_Check is
4
5 function F return Integer;
6
7 type Pointer_To_Func is
8 access function return Integer;
9
10 X : constant Pointer To Func := P'Access;
11
12 Y : constant Integer := F;
13 Z : constant Pointer To Func := X;
14
15 -- Renaming-as-body
16 function F return Integer renames Z.all;
17 begin
18 null;
19 end Show Elaboration Check;
```
## **Code block metadata**

```
Project: Courses.Advanced_Ada.Control_Flow.Exceptions.Checks_And_Exceptions.
↪Elaboration_Check
MD5: 80a39df912aae8788296f81ee9d4a79e
```
## **Build output**

```
show elaboration check.adb:12:28: warning: cannot call "F" before body seen<sub>1</sub>
\rightarrow[enabled by default]
show elaboration check.adb:12:28: warning: Program Error will be raised at run,
 ↪time [enabled by default]
```
#### **Runtime output**

```
raised PROGRAM_ERROR : show_elaboration_check.adb:12 access before elaboration
```
This is a curious example: first, we declare a function F and assign the value returned by this function to constant Y in its declaration. Then, we declare F as a renamed function, thereby

<sup>159</sup> http://www.ada-auth.org/cgi-bin/cvsweb.cgi/ais/ai-00064.txt?rev=1.12&raw=N

providing a body to F — this is called renaming-as-body. Consequently, the compiler doesn't complain that a body is missing for function F. (If you comment out the function renaming, you'll see that the compiler can then detect the missing body.) Therefore, at runtime, the elaboration check fails because the body of the first declaration of the F function is actually missing.

# **11.3.12 Storage Check**

The storage check ensures that the storage pool has enough space when allocating memory. Let's revisit an example that we *discussed earlier* (page 81):

Listing 29: custom\_types.ads

```
1 package Custom_Types is
2
3 type UInt_7 is range 0 .. 127;
4
5 type UInt_7_Reserved_Access is access UInt_7
\frac{1}{6} with Storage Size => 8;
7
8 end Custom_Types;
```
Listing 30: show storage check.adb

```
1 with Ada.Text_IO; use Ada.Text_IO;
\overline{2}3 with Custom_Types; use Custom_Types;
4
5 procedure Show_Storage_Check is
6
7 RAV1, RAV2 : UInt_7_Reserved_Access;
8
9 begin
10 Put Line ("Allocating RAV1...");
11 RAV1 := new UInt_7;
12
13 Put_Line ("Allocating RAV2...");
14 RAV2 := new UInt_7;
15
16 New Line;
17 end Show_Storage_Check;
```
## **Code block metadata**

```
Project: Courses.Advanced_Ada.Control_Flow.Exceptions.Checks_And_Exceptions.
↪Storage_Check
MD5: 4e4bd284adb1c1d97f8f7563068c18de
```
## **Runtime output**

```
Allocating RAV1...
Allocating RAV2...
raised STORAGE_ERROR : s-poosiz.adb:108 explicit raise
```
On each allocation (**new** UInt\_7), a storage check is performed. Because there isn't enough reserved storage space before the second allocation, the checks fails and raises a Storage\_Error exception.

## **In the Ada Reference Manual**

# **11.4 [Ada.Exception](http://www.ada-auth.org/standards/22rm/html/RM-11-5.html)[s](#page-415-0) package**

**Note:** Parts of this section were originally published as Gem #142 : Exception-ally<sup>161</sup>

The standard Ada run-time library provides the package Ada.Exceptions. This package provides a number of services to help analyze exceptions.

Each exception is associated with a (short) message that [can be set by the code that](https://www.adacore.com/gems/gem-142-exceptions) raises the exception, as in the following code:

```
raise Constraint_Error with "some message";
```
#### **Historically**

Since Ada 2005, we can use the **raise** Constraint\_Error **with** "some message" syntax. In Ada 95, you had to call the Raise\_Exception procedure:

```
Ada.Exceptions.Raise_Exception -- Ada 95
  (Constraint Error'Identity, "some message");
```
In Ada 83, there was no way to do it at all.

The new syntax is now very convenient, and developers should be encouraged to provide as much information as possible along with the exception.

## **In the GNAT toolchain**

The length of the message is limited to 200 characters by default in GNAT, and messages longer than that will be truncated.

#### **In the Ada Reference Manual**

 $\cdot$  11.4.1 The Package Exceptions<sup>162</sup>

## **11.4.1 [Retrieving exceptio](http://www.ada-auth.org/standards/22rm/html/RM-11-4-1.html)[n i](#page-415-1)nformation**

Exceptions also embed information set by the run-time itself that can be retrieved by calling the Exception\_Information function. The function Exception\_Information also displays the Exception\_Message.

For example:

```
exception
   when E : others =>
     Put Line
       (Ada.Exceptions.Exception_Information (E));
```

```
161 https://www.adacore.com/gems/gem-142-exceptions
```
<sup>160</sup> http://www.ada-auth.org/standards/22rm/html/RM-11-5.html

<span id="page-415-1"></span><span id="page-415-0"></span><sup>162</sup> http://www.ada-auth.org/standards/22rm/html/RM-11-4-1.html

#### **In the GNAT toolchain**

In the case of GNAT, the information provided by an exception might include the source location where the exception was raised and a nonsymbolic traceback.

You can also retrieve this information individually. Here, you can use:

- the Exception Name functions and its derivatives Wide Exception Name and Wide Wide Exception Name — to retrieve the name of an exception.
- the Exception Message function to retrieve the message associated with an exception.

Let's see a complete example:

```
Listing 31: show exception info.adb
```

```
1 with Ada.Text_IO; use Ada.Text_IO;
2 with Ada.Exceptions; use Ada.Exceptions;
3
4 procedure Show_Exception_Info is
5
6 Custom_Exception : exception;
7
8 procedure Nested is
9 begin
10 raise Custom_Exception
11 with "We got a problem";
12 end Nested;
13
14 begin
15 Nested:
16
17 exception
18 when E : others =>
19 Put_Line ("Exception info: "
20 & Exception_Information (E));
21 Put Line ("Exception name:
22 & Exception Name (E));
23 Put Line ("Exception msg:
24 & Exception Message (E));
25 end Show_Exception_Info;
```
## **11.4.2 Collecting exceptions**

#### **Save\_Occurrence**

You can save an exception occurrence using the Save\_Occurrence procedure. (Note that a Save Occurrence function exists as well.)

For example, the following application collects exceptions into a list and displays them after running the Test\_Exceptions procedure:

```
Listing 32: exception tests.ads
```

```
1 with Ada.Exceptions; use Ada.Exceptions;
\overline{2}3 package Exception_Tests is
4
```

```
5 Custom_Exception : exception;
6
7 type All_Exception_Occur is
8 array (Positive range <>) of
9 Exception_Occurrence;
10
11 procedure Test_Exceptions
12 (All_Occur : in out All_Exception_Occur;
13 Last Occur : out Integer);
14
15 end Exception Tests;
```
Listing 33: exception\_tests.adb

```
1 package body Exception_Tests is
\overline{2}3 procedure Save To List
4 (E : Exception Occurrence;
5 All_Occur : in out All_Exception_Occur;
6 Last_Occur : in out Integer)
7 is
8 L : Integer renames Last_Occur;
9 O : All_Exception_Occur renames All_Occur;
10 begin
11 L := L + 1;\mathbf{i} if \mathsf{L} > 0 Last then
13 raise Constraint_Error
14 with "Cannot save occurrence";
15 end if;
16
17 Save Occurrence (Target => 0 (L),
18 Source => E);
19 end Save_To_List;
2021 procedure Test_Exceptions
22 (All Occur : in out All Exception Occur;
23 Last Occur : out Integer)
24 is
25
26 procedure Nested_1 is
27 begin
28 raise Custom_Exception
29 with "We got a problem";
30 exception
31 when E : others =>
32 Save_To_List (E,
33 All Occur,
34 Last_Occur);
35 end Nested_1;
36
37 procedure Nested_2 is
38 begin
39 raise Constraint_Error
40 with "Constraint is not correct";
41 exception
42 when E : others =>
43 Save To List (E,
44 All Occur,
45 Last_Occur);
46 end Nested_2;
47
```

```
48 begin
49 Last_Occur := 0;
50
51 Nested_1;
52 Nested_2;
53 end Test_Exceptions;
54
55 end Exception_Tests;
```
Listing 34: show\_exception\_info.adb

```
1 with Ada.Text_IO; use Ada.Text_IO;
2 with Ada.Exceptions; use Ada.Exceptions;
3
4 with Exception_Tests; use Exception_Tests;
5
6 procedure Show_Exception_Info is
      7 L : Integer;
\vert 8 \vert 0 : All Exception Occur (1 .. 10);
9 begin
10 Test Exceptions (0, L);
11
12 for I in O 'First .. L loop
13 Put Line (Exception Information (0 (I)));
14 end loop;
15 end Show Exception Info;
```
#### **Code block metadata**

Project: Courses.Advanced\_Ada.Control\_Flow.Exceptions.Exceptions\_Package.Save\_ ↪Occurrence MD5: da0cc5db7039e1458dbcf8be49db969d

#### **Runtime output**

raised EXCEPTION\_TESTS.CUSTOM\_EXCEPTION : We got a problem

raised CONSTRAINT\_ERROR : Constraint is not correct

In the Save To List procedure of the Exception Tests package, we call the Save Occurrence procedure to store the exception occurrence to the All Occur array. In the Show Exception Info, we display all the exception occurrences that we collected.

#### **Read and Write attributes**

Similarly, we can use files to read and write exception occurrences. To do that, we can simply use the Read and Write attributes.

#### Listing 35: exception occurrence stream.adb

```
1 with Ada.Text_IO;
\overline{2}3 with Ada.Streams.Stream_IO;
   use Ada.Streams.Stream IO;
5
6 with Ada.Exceptions;
7 use Ada.Exceptions;
\Omega
```

```
(continued from previous page)
```

```
9 procedure Exception_Occurrence_Stream is
10
11 Custom_Exception : exception;
12
13 S : Stream_Access;
14
15 procedure Nested_1 is
16 begin
17 raise Custom Exception
18 with "We got a problem";
19 exception
20 when E : others =>
21 Exception_Occurrence'Write (S, E);
22 end Nested_1;
23
24 procedure Nested_2 is
25 begin
26 raise Constraint_Error
27 with "Constraint is not correct";
28 exception
29 when E : others =>
30 Exception_Occurrence'Write (S, E);
31 end Nested_2;
32
33 F : File_Type;
34 File_Name : constant String :=
35 "exceptions_file.bin";
36 begin
37 Create (F, Out_File, File_Name);
38 S := Stream (F);
39
40 Nested 1;
41 Nested_2;
42
43 Close (F);
44
45 Read_Exceptions : declare
46 E : Exception_Occurrence;
47 begin
48 Open (F, In File, File Name);
49 S := Stream (F);
50
51 while not End_Of_File (F) loop
52 Exception Occurrence'Read (S, E);
53
54 Ada.Text IO.Put Line
55 (Exception_Information (E));
56 end loop;
57 Close (F);
58 end Read_Exceptions;
59
60 end Exception_Occurrence_Stream;
```
## **Code block metadata**

Project: Courses.Advanced\_Ada.Control\_Flow.Exceptions.Exceptions\_Package.Exception\_ ↪Occurrence\_Stream MD5: 3d9f2bd9480aa6dcc250b249b9ef4870

#### **Runtime output**

raised EXCEPTION OCCURRENCE STREAM.CUSTOM EXCEPTION : We got a problem

raised CONSTRAINT\_ERROR : Constraint is not correct

In this example, we store the exceptions raised in the application in the *exceptions\_file.bin* file. In the exception part of procedures Nested\_1 and Nested\_2, we call Exception Occurrence'Write to store an exception occurence in the file. In the Read\_Exceptions block, we read the exceptions from the the file by calling Exception\_Occurrence'Read.

## **11.4.3 Debugging exceptions in the GNAT toolchain**

Here is a typical exception handler that catches all unexpected exceptions in the application:

#### Listing 36: main.adb

```
1 with Ada.Exceptions;
2 with Ada.Text_IO; use Ada.Text_IO;
3
4 procedure Main is
5
6 procedure Nested is
7 begin
8 raise Constraint Error
9 with "some message";
10 end Nested;
11
12 begin
13 Nested;
14
15 exception
16 when E : others =>
17 Put Line
18 (Ada.Exceptions.Exception Information (E));
19 end Main;
```
#### **Code block metadata**

```
Project: Courses.Advanced_Ada.Control_Flow.Exceptions.Exceptions_Package.Exception_
 ↪Information
MD5: f95068ca90d79b92a7c2031322349153
```
#### **Runtime output**

raised CONSTRAINT\_ERROR : some message

The output we get when running the application is not very informative. To get more information, we need to rerun the program in the debugger. To make the session more interesting though, we should add debug information in the executable, which means using the -g switch in the **gnatmake** command.

The session would look like the following (omitting some of the output from the debugger):

```
> rm *.o * Cleanup previous compilation
> gnatmake -g main.adb
> gdb ./main
(gdb) catch exception
```

```
(gdb) run
Catchpoint 1, CONSTRAINT_ERROR at 0x0000000000402860 in main.nested () at main.
\frac{4}{8}adb:8
                raise Constraint_Error with "some message";
(gdb) bt
#0 < qnat debug raise_exception> (e=0x62ec40 <constraint_error>) at s-excdeb.
\rightarrowadb:43
#1 0x000000000040426f in ada.exceptions.complete occurrence (x=x@entry=0x637050)
at a-except.adb:934
#2 0x000000000040427b in ada.exceptions.complete and propagate occurrence (
x=x@entry=0x637050) at a-except.adb:943
#3 0x00000000004042d0 in < gnat_raise_exception> (e=0x62ec40 <constraint_error>,
message=...) at a-except.adb:982
#4 0x0000000000402860 in main.nested ()
#5 0x000000000040287c in main ()
```
And we now know exactly where the exception was raised. But in fact, we could have this information directly when running the application. For this, we need to bind the application with the switch -E, which tells the binder to store exception tracebacks in exception occurrences. Let's recompile and rerun the application.

```
> rm *.o # Cleanup previous compilation
> gnatmake -g main.adb -bargs -E
> ./main
Exception name: CONSTRAINT_ERROR
Message: some message
Call stack traceback locations:
0x10b7e24d1 0x10b7e24ee 0x10b7e2472
```
The traceback, as is, is not very useful. We now need to use another tool that is bundled with GNAT, called **addr2line**. Here is an example of its use:

```
> addr2line -e main --functions --demangle 0x10b7e24d1 0x10b7e24ee 0x10b7e2472
/path/main.adb:8
_ada_main
/path/main.adb:12
main
/path/b~main.adb:240
```
This time we do have a symbolic backtrace, which shows information similar to what we got in the debugger.

For users on OSX machines, **addr2line** does not exist. On these machines, however, an equivalent solution exists. You need to link your application with an additional switch, and then use the tool **atos**, as in:

```
> rm *.o
> gnatmake -g main.adb -bargs -E -largs -Wl,-no_pie
> ./main
Exception name: CONSTRAINT_ERROR
Message: some message
Call stack traceback locations:
0x1000014d1 0x1000014ee 0x100001472
> atos -o main 0x1000014d1 0x1000014ee 0x100001472
main_nested.2550 (in main) (main.adb:8)
_ada_main (in main) (main.adb:12)
main (in main) + 90
```
We will now discuss a relatively new switch of the compiler, namely -gnateE. When used, this switch will generate extra information in exception messages.

Let's amend our test program to:

```
Listing 37: main.adb
```

```
1 with Ada.Exceptions;
2 with Ada.Text_IO; use Ada.Text_IO;
3
4 procedure Main is
5
6 procedure Nested (Index : Integer) is
7 type T_Array is array (1 .. 2) of Integer;
8 T : constant T Array := (10, 20);
9 begin
_{10} Put Line (T (Index)'Img);
11 end Nested;
12
13 begin
14 Nested (3);
15
16 exception
17 when E : others =>
18 Put Line
19 (Ada.Exceptions.Exception Information (E));
20 end Main;
```
## **Code block metadata**

Project: Courses.Advanced\_Ada.Control\_Flow.Exceptions.Exceptions\_Package.Exception\_ ↪Information MD5: 3590f2bf48f6ed1cf7745d576924cad4

#### **Runtime output**

raised CONSTRAINT\_ERROR : main.adb:10:17 index check failed index 3 not in 1..2

When running the application, we see that the exception information (traceback) is the same as before, but this time the exception message is set automatically by the compiler. So we know we got a Constraint\_Error because an incorrect index was used at the named source location (main.adb, line 10). But the significant addition is the second line of the message, which indicates exactly the cause of the error. Here, we wanted to get the element at index 3, in an array whose range of valid indexes is from 1 to 2. (No need for a debugger in this case.)

The column information on the first line of the exception message is also very useful when dealing with null pointers. For instance, a line such as:

A := Rec1.Rec2.Rec3.Rec4.**all**;

where each of the Rec is itself a pointer, might raise Constraint Error with a message "access check failed". This indicates for sure that one of the pointers is null, and by using the column information it is generally easy to find out which one it is.

# **11.5 Exception renaming**

We can rename exceptions by using the an exception renaming declaration in this form Renamed\_Exception : **exception renames** Existing\_Exception;. For example:

#### Listing 38: show exception renaming.adb

```
1 procedure Show_Exception_Renaming is
2 CE : exception renames Constraint_Error;
3 begin
4 raise CE;
5 end Show_Exception_Renaming;
```
## **Code block metadata**

```
Project: Courses.Advanced_Ada.Control_Flow.Exceptions.Exception_Renaming.Exception_
 ↪Renaming
MD5: ff20825162ee9eef6ac8ed329da2a80f
```
#### **Runtime output**

```
raised CONSTRAINT_ERROR : show_exception_renaming.adb:4
```
Exception renaming creates a new view of the original exception. If we rename an exception from package A in package B, that exception will become visible in package B. For example:

#### Listing 39: internal\_exceptions.ads

```
1 package Internal_Exceptions is
\overline{2}3 Int_E : exception;
4
5 end Internal_Exceptions;
```
#### Listing 40: test\_constraints.ads

```
1 with Internal Exceptions;
2
3 package Test_Constraints is
4
5 Ext_E : exception renames
6 Internal Exceptions.Int E;
7
8 end Test Constraints;
```
Listing 41: show exception renaming view.adb

```
1 with Ada.Text_IO; use Ada.Text_IO;
2 with Ada.Exceptions; use Ada.Exceptions;
3
4 with Test_Constraints; use Test_Constraints;
5
6 procedure Show_Exception_Renaming_View is
7 begin
8 raise Ext_E;
9 exception
10 when E : others =>
11 Put Line
12 (Ada.Exceptions.Exception Information (E));
13 end Show Exception Renaming View;
```
#### **Code block metadata**

```
Project: Courses.Advanced_Ada.Control_Flow.Exceptions.Exception_Renaming.Exception_
 ↪Renaming_View
MD5: a44e2698170c6fab79241d0f33ef8c2e
```
#### **Runtime output**

```
raised INTERNAL_EXCEPTIONS.INT_E : show_exception_renaming_view.adb:8
```
Here, we're renaming the Int\_E exception in the Test\_Constraints package. The Int\_E exception isn't directly visible in the Show\_Exception\_Renaming procedure because we're not **with**ing the Internal\_Exceptions package. However, it is indirectly visible in that procedure via the renaming (Ext  $E$ ) in the Test Constraints package.

#### **In the Ada Reference Manual**

• 8.5.2 Exception Renaming Declarations<sup>163</sup>

# **11.6 [Out and Uninitialized](http://www.ada-auth.org/standards/22rm/html/RM-8-5-2.html)**

**Note:** This section was originally written by Robert Dewar and published as Gem #150: Out and Uninitialized<sup>164</sup>

Perhaps surprisingly, the Ada standard indicates cases where objects passed to **out** and **in out** parameters mig[ht n](#page-424-0)ot be updated when a procedure terminates due to a[n exception.](https://www.adacore.com/gems/gem-150out-and-uninitialized) [Let's take an example](https://www.adacore.com/gems/gem-150out-and-uninitialized):

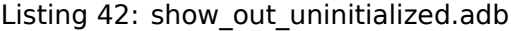

```
1 with Ada.Text_IO; use Ada.Text_IO;
2 procedure Show_Out_Uninitialized is
3
4 procedure Local (A : in out Integer;
5 Error : Boolean) is
6 begin
7 \quad A := 1;8
9 if Error then
10 raise Program_Error;
11 end if;
12 end Local;
13
14 B : Integer := 0;
15
16 begin
17 Local (B, Error => True);
18 exception
19 when Program Error =>
20 Put Line ("Value for B is"
21 & Integer'Image (B)); -- "0"
22 end Show_Out_Uninitialized;
```
<span id="page-424-0"></span><sup>163</sup> http://www.ada-auth.org/standards/22rm/html/RM-8-5-2.html <sup>164</sup> https://www.adacore.com/gems/gem-150out-and-uninitialized

## **Code block metadata**

```
Project: Courses.Advanced_Ada.Control_Flow.Exceptions.Out_Uninitialized.Out_
 ↪Uninitialized_1
MD5: cebcf14e9fd088e38b98a5132d9fd998
```
#### **Runtime output**

Value for B is 0

This program outputs a value of 0 for B, whereas the code indicates that A is assigned before raising the exception, and so the reader might expect B to also be updated.

The catch, though, is that a compiler must by default pass objects of elementary types (scalars and access types) by copy and might choose to do so for other types (records, for example), including when passing **out** and **in out** parameters. So what happens is that while the formal parameter A is properly initialized, the exception is raised before the new value of A has been copied back into B (the copy will only happen on a normal return).

#### **In the GNAT toolchain**

In general, any code that reads the actual object passed to an **out** or **in out** parameter after an exception is suspect and should be avoided. GNAT has useful warnings here, so that if we simplify the above code to:

Listing 43: show out uninitialized warnings.adb

```
1 with Ada.Text_IO; use Ada.Text_IO;
2
3 procedure Show_Out_Uninitialized_Warnings is
4
5 procedure Local (A : in out Integer) is
6 begin
7 \quad A := 1:
8 raise Program Error:
9 end Local;
10
11 B : Integer := 0;
12
13 begin
_{14} Local (B);
15 exception
16 when others =>
17 Put Line ("Value for B is"
18 \delta Integer'Image (B));
19 end Show Out Uninitialized Warnings;
```
#### **Code block metadata**

```
Project: Courses.Advanced Ada.Control Flow.Exceptions.Out Uninitialized.Out
 ↪Uninitialized_2
MD5: 5b6960974c729ea37a70fb313d6e5084
```
#### **Build output**

```
show_out_uninitialized_warnings.adb:7:10: warning: assignment to pass-by-copy<sub>u</sub>
 \rightarrow formal may have no effect [enabled by default]
show out uninitialized warnings.adb:7:10: warning: "raise" statement may result in<sub>1</sub>
 \rightarrowabnormal return (RM \overline{6.4.1(17)}) [enabled by default]
```
#### **Runtime output**

Value for B is 0

We now get a compilation warning that the pass-by-copy formal may have no effect.

Of course, GNAT is not able to point out all such errors (see first example above), which in general would require full flow analysis.

The behavior is different when using parameter types that the standard mandates be passed by reference, such as tagged types for instance. So the following code will work as expected, updating the actual parameter despite the exception:

Listing 44: show out initialized rec.adb

```
1 with Ada.Text_IO; use Ada.Text_IO;
\overline{2}3 procedure Show_Out_Initialized_Rec is
4
5 type Rec is tagged record
6 Field : Integer;
7 end record;
8
9 procedure Local (A : in out Rec) is
10 begin
11 A. Field := 1;
12 raise Program_Error;
13 end Local;
14
15 V : Rec;
16
17 begin
18 V. Field := 0;
_{19} Local (V);
20 exception
21 when others =>
22 Put_Line ("Value of Field is"
23 & V.Field'Img); -- "1"
24 end Show Out Initialized Rec;
```
## **Code block metadata**

```
Project: Courses.Advanced_Ada.Control_Flow.Exceptions.Out_Uninitialized.Out_
 ↪Uninitialized_3
MD5: 370031a404657ea18ffabf3c1d507cd4
```
## **Runtime output**

Value of Field is 1

## **In the GNAT toolchain**

It's worth mentioning that GNAT provides a pragma called Export\_Procedure that forces reference semantics on **out** parameters. Use of this pragma would ensure updates of the actual parameter prior to abnormal completion of the procedure. However, this pragma only applies to library-level procedures, so the examples above have to be rewritten to avoid the use of a nested procedure, and really this pragma is intended mainly for use in interfacing with foreign code. The code below shows an example that ensures that B is set to 1 after the call to Local:

```
1 package Exported_Procedures is
2
3 procedure Local (A : in out Integer;
4 Error : Boolean);
5 pragma Export_Procedure
6 (Local,
7 Mechanism => (A = > \text{Reference});
8
9 end Exported Procedures;
```
Listing 46: exported\_procedures.adb

```
1 package body Exported_Procedures is
\overline{2}3 procedure Local (A : in out Integer;
4 Error : Boolean) is
5 begin A := 1;
6 if Error then
7 raise Program_Error;
8 end if;
9 end Local;
10
11 end Exported Procedures;
```
#### Listing 47: show out reference.adb

```
1 with Ada.Text_IO; use Ada.Text_IO;
2
3 with Exported_Procedures;
4 use Exported_Procedures;
5
6 procedure Show_Out_Reference is
7 B : Integer := 0;
8 begin
9 Local (B, Error => True);
10 exception
11 when Program Error =>
12 Put_Line \sqrt{(n+1)(n+1)} Put_Line \sqrt{(n+1)(n+1)} or B is"
13 & Integer'Image (B)); -- "1"
14 end Show Out Reference;
```
## **Code block metadata**

```
Project: Courses.Advanced_Ada.Control_Flow.Exceptions.Out_Uninitialized.Out_
↪Uninitialized_4
MD5: aed2788be2b3ceeec19b28421c53fc66
```
#### **Runtime output**

Value for B is 1

In the case of direct assignments to global variables, the behavior in the presence of exceptions is somewhat different. For predefined exceptions, most notably Constraint\_Error, the optimization permissions allow some flexibility in whether a global variable is or is not updated when an exception occurs (see Ada RM  $11.6^{165}$ ). For instance, the following code makes an incorrect assumption:

http://www.ada-auth.org/standards/22rm/html/RM-11-6.html

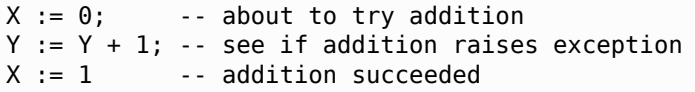

A program is not justified in assuming that  $X = 0$  if the addition raises an exception (assuming X is a global here). So any such assumptions in a program are incorrect code which should be fixed.

## **In the Ada Reference Manual**

 $\cdot$  11.6 Exceptions and Optimization<sup>166</sup>

# **11.7 [Suppressing check](http://www.ada-auth.org/standards/22rm/html/RM-11-6.html)[s](#page-428-0)**

## **11.7.1 pragma Suppress**

**Note:** This section was originally written by Gary Dismukes and published as Gem #63: The Effect of Pragma Suppress<sup>167</sup>.

One of Ada's key strengths has always been its strong typing. The language imposes stringent checking of type and su[btyp](#page-428-1)e properties to help prevent accidental violat[ions of the](https://www.adacore.com/gems/gem-63) [type system that are a common](https://www.adacore.com/gems/gem-63) source of program bugs in other less-strict languages such as C. This is done using a combination of compile-time restrictions (legality rules), that prohibit mixing values of different types, together with run-time checks to catch violations of various dynamic properties. Examples are checking values against subtype constraints and preventing dereferences of null access values.

At the same time, Ada does provide certain "loophole" features, such as Unchecked\_Conversion, that allow selective bypassing of the normal safety features, which is sometimes necessary when interfacing with hardware or code written in other languages.

Ada also permits explicit suppression of the run-time checks that are there to ensure that various properties of objects are not violated. This suppression can be done using **pragma** *Suppress*, as well as by using a compile-time switch on most implementations — in the case of GNAT, with the -gnatp switch.

In addition to allowing all checks to be suppressed, **pragma** *Suppress* supports suppression of specific forms of check, such as Index\_Check for array indexing, Range\_Check for scalar bounds checking, and Access\_Check for dereferencing of access values. (See section 11.5 of the Ada Reference Manual for further details.)

Here's a simple example of suppressing index checks within a specific subprogram:

```
procedure Main is
   procedure Sort_Array (A : in out Some_Array) is
      pragma Suppress (Index_Check);
      -- ^^^^^^^^^^^^^^^^^^^^^
     -- eliminate check overhead
   begin
     ...
  end Sort_Array;
end Main;
```
<span id="page-428-1"></span><span id="page-428-0"></span><sup>166</sup> http://www.ada-auth.org/standards/22rm/html/RM-11-6.html <sup>167</sup> https://www.adacore.com/gems/gem-63

Unlike a feature such as Unchecked\_Conversion, however, the purpose of check suppression is not to enable programs to subvert the type system, though many programmers seem to have that misconception.

What's important to understand about **pragma** *Suppress* is that it only gives permission to the implementation to remove checks, but doesn't require such elimination. The intention of Suppress is not to allow bypassing of Ada semantics, but rather to improve efficiency, and the Ada Reference Manual has a clear statement to that effect in the note in RM-11.5, paragraph 29:

There is no guarantee that a suppressed check is actually removed; hence a **pragma** *Suppress* should be used only for efficiency reasons.

There is associated Implementation Advice that recommends that implementations should minimize the code executed for checks that have been suppressed, but it's still the responsibility of the programmer to ensure that the correct functioning of the program doesn't depend on checks not being performed.

There are various reasons why a compiler might choose not to remove a check. On some hardware, certain checks may be essentially free, such as null pointer checks or arithmetic overflow, and it might be impractical or add extra cost to suppress the check. Another example where it wouldn't make sense to remove checks is for an operation implemented by a call to a run-time routine, where the check might be only a small part of a more expensive operation done out of line.

Furthermore, in many cases GNAT can determine at compile time that a given run-time check is guaranteed to be violated. In such situations, it gives a warning that an exception will be raised, and generates code specifically to raise the exception. Here's an example:

```
X : Integer range 1..10 := ...;
..
if A > B then
  X := X + 1;..
end if;
```
For the assignment incrementing X, the compiler will normally generate machine code equivalent to:

```
Temp := X + 1;
if Temp > 10 then
   raise Constraint_Error;
end if;
X := \text{Temp}:
```
If range checks are suppressed, then the compiler can just generate the increment and assignment. However, if the compiler is able to somehow prove that  $X = 10$  at this point, it will issue a warning, and replace the entire assignment with simply:

**raise** Constraint\_Error;

even though checks are suppressed. This is appropriate, because

- 1. we don't care about the efficiency of buggy code, and
- 2. there is no "extra" cost to the check, because if we reach that point, the code will unconditionally fail.

One other important thing to note about checks and **pragma** *Suppress* is this statement in the Ada RM (RM-11.5, paragraph 26):

If a given check has been suppressed, and the corresponding error situation occurs, the execution of the program is erroneous.

In Ada, erroneous execution is a bad situation to be in, because it means that the execution of your program could have arbitrary nasty effects, such as unintended overwriting of memory. Note also that a program whose "correct" execution somehow depends on a given check being suppressed might work as the programmer expects, but could still fail when compiled with a different compiler, or for a different target, or even with a newer version of the same compiler. Other changes such as switching on optimization or making a change to a totally unrelated part of the code could also cause the code to start failing.

So it's definitely not wise to write code that relies on checks being removed. In fact, it really only makes sense to suppress checks once there's good reason to believe that the checks can't fail, as a result of testing or other analysis. Otherwise, you're removing an important safety feature of Ada that's intended to help catch bugs.

# **11.7.2 pragma Unsuppress**

We can use **pragma** *Unsuppress* to reverse the effect of a **pragma** *Suppress*. While **pragma** *Suppress* gives permission to the compiler to remove a specific check, **pragma** *Unsuppress* revokes that permission.

Let's see an example:

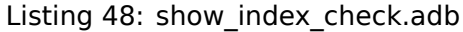

```
1 procedure Show_Index_Check is
\overline{2}3 type Integer_Array is
4 array (Positive range <>) of Integer;
5
6 pragma Suppress (Index_Check);
7 -- from now on, the compiler may
8 -- eliminate index checks...
9
10 function Unchecked_Value_Of
11 (A : Integer Array;
12 I : Integer)
13 return Integer
14 is
15 type Half_Integer_Array is new
16 Integer Array (A'First ...
A First + A Length / 2);
18
19 A_2 : Half_Integer_Array := (others => 0);
20 begin
21 return A_2 (I);
22 end Unchecked_Value_Of;
2324 pragma Unsuppress (Index_Check);
25 -- from now on, index checks are
26 -- typically performed...
2728 function Value_Of
29 (A : Integer_Array;
30 I : Integer)
31 return Integer
32 is
33 type Half_Integer_Array is new
34 Integer Array (A'First ..
\overline{a} A'First + A'Length / 2);
36
37 A 2 : Half Integer Array := (others => 0);
```

```
38 begin
39 return A_2 (I);
40 end Value_Of;
41
42 Arr_1 : Integer_Array (1 .. 10) :=
43 (others => 1);
44
45 begin
46 Arr_1 (10) := Unchecked_Value_Of (Arr_1, 10);
47 Arr 1 (10) := Value Of (Arr 1, 10);
48
49 end Show Index Check;
```
## **Code block metadata**

```
Project: Courses.Advanced_Ada.Control_Flow.Exceptions.Pragma_Unsuppress.Pragma_
↪Unsuppress
MD5: 0585b78fd57913d3172c7ab1ea6f4864
```
## **Runtime output**

```
raised CONSTRAINT_ERROR : show_index_check.adb:39 index check failed
```
In this example, we first use a **pragma** *Suppress* (Index\_Check), so the compiler is allowed to remove the index check from the Unchecked Value Of function. (Therefore, depending on the compiler, the call to the Unchecked\_Value\_Of function may complete without raising an exception.) Of course, in this specific example, suppressing the index check masks a severe issue.

In contrast, an index check is performed in the Value\_Of function because of the **pragma** *Unsuppress*. As a result, the index checks fails in the call to this function, which raises a Constraint\_Error exception.

## **In the Ada Reference Manual**

• 11.5 Suppressing Checks $168$ 

<sup>168</sup> http://www.ada-auth.org/standards/22rm/html/RM-11-5.html
# **Part III**

# **Modular programming**

# **PACKAGES**

# **12.1 Package renaming**

We've seen in the Introduction to Ada course that we can rename packages $^{169}$ .

#### **In the Ada Reference Manual**

 $\cdot$  10.1.1 Compilation Units - Library Units<sup>170</sup>

### **12.1.1 [Grouping packages](http://www.ada-auth.org/standards/22rm/html/RM-10-1-1.html)**

A use-case that we haven't mentioned in that course is that we can apply package renaming to group individual packages into a common hierarchy. For example:

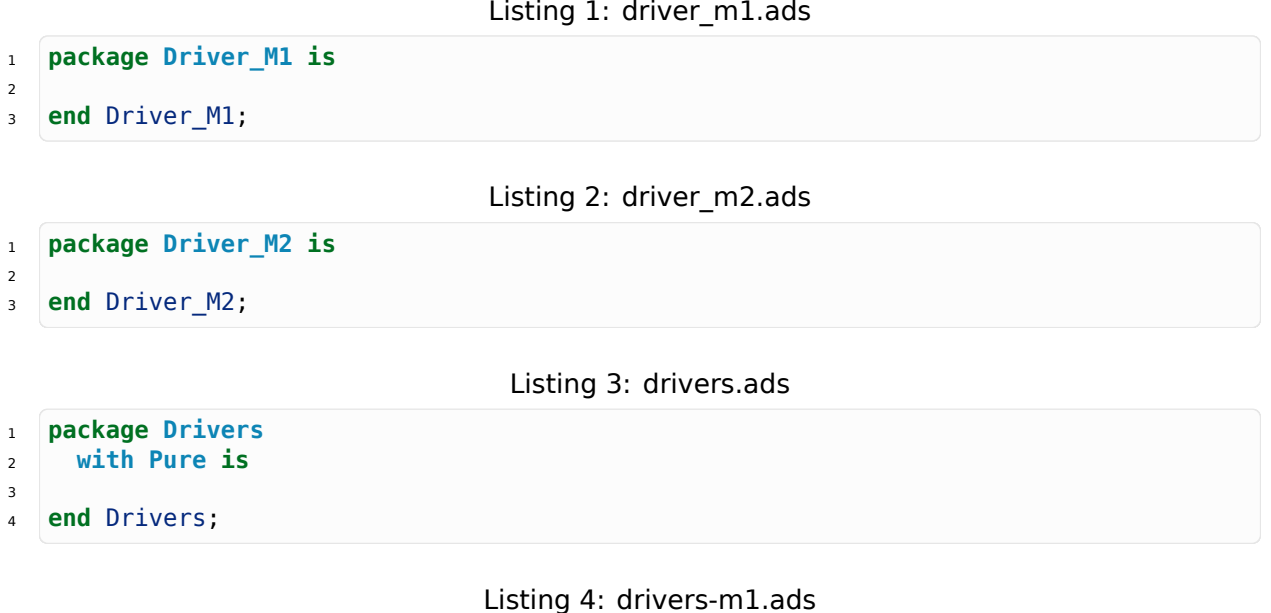

```
1 with Driver_M1;
\overline{2}3 package Drivers.M1 renames Driver_M1;
```
<sup>169</sup> https://learn.adacore.com/courses/intro-to-ada/chapters/modular\_programming.html# intro-ada-package-renaming

<sup>170</sup> http://www.ada-auth.org/standards/22rm/html/RM-10-1-1.html

Listing 5: drivers-m2.ads

```
1 with Driver M2;
```

```
2
```
<sup>3</sup> **package Drivers.M2 renames Driver\_M2**;

#### **Code block metadata**

Project: Courses.Advanced\_Ada.Modular\_Prog.Packages.Package\_Renaming.Package\_  $\rightarrow$ Renaming 1 MD5: 8d6a6bec32f7ec4397de1faf9f0b44d9

Here, we're renaming the Driver M1 and Driver M2 packages as child packages of the Drivers package, which is a pure package.

#### **Important**

Note that a package that is renamed as a child package cannot refer to information from its (non-renamed) parent. In other words, Driver\_M1 (renamed as Drivers.M1) cannot refer to information from the Drivers package. For example:

Listing 6: driver\_m1.ads

```
1 package Driver_M1 is
\overline{2}3 Counter_2 : Integer := Drivers.Counter;
4
   5 end Driver_M1;
```
Listing 7: drivers.ads

```
1 package Drivers is
2
3 Counter : Integer := 0;
4
5 end Drivers;
```
Listing 8: drivers-m1.ads

```
1 with Driver M1;
2
3 package Drivers.M1 renames Driver_M1;
```
#### **Code block metadata**

```
Project: Courses.Advanced_Ada.Modular_Prog.Packages.Package_Renaming.Package_
↪Renaming_1_Refer_To_Parent
MD5: d174746d8151d9a2cd048ad44e853850
```
#### **Build output**

```
driver_m1.ads:3:27: error: "Drivers" is undefined
gprbuild: *** compilation phase failed
```
As expected, compilation fails here because Drivers. Counter isn't visible in Driver M1, even though the renaming (Drivers.M1) creates a virtual hierarchy.

## **12.1.2 Child of renamed package**

Note that we cannot create a child package using a parent package name that was introduced by a renaming. For example, let's say we want to create a child package Ext for the Drivers.M1 package we've seen earlier. We cannot just declare a Drivers.M1.Ext package like this:

```
package Drivers.M1.Ext is
```

```
end Drivers.M1.Ext;
```
because the parent unit cannot be a renaming. The solution is to actually extend the original (non-renamed) package:

Listing 9: driver m1-ext.ads

```
1 package Driver_M1.Ext is
2
```
<sup>3</sup> **end** Driver\_M1.Ext;

#### Listing 10: dummy.adb

```
1 -- A package called Drivers.M1.Ext is
2 -- automatically available!
3
4 with Drivers.M1.Ext;
5
6 procedure Dummy is
7 begin
8 null;
  9 end Dummy;
```
#### **Code block metadata**

```
Project: Courses.Advanced_Ada.Modular_Prog.Packages.Package_Renaming.Package_
 ↪Renaming_1
MD5: e338d668dbd98b1a3917a8d3d948a439
```
This works fine because any child package of a package P is also a child package of a renamed version of P. (Therefore, because Ext is a child package of Driver\_M1, it is also a child package of the renamed Drivers.M1 package.)

## **12.1.3 Backwards-compatibility via renaming**

We can also use renaming to ensure backwards-compatibility when changing the package hierarchy. For example, we could adapt the previous source-code by:

- converting Driver M1 and Driver M2 to child packages of Drivers, and
- using package renaming to *mimic* the original names (Driver M1 and Driver M2).

This is the adapted code:

Listing 11: drivers.ads

```
1 package Drivers
2 with Pure is
3
4 end Drivers;
```

```
1 -- We've converted Driver_M1 to
2 -- Drivers.M1:
3
4 package Drivers.M1 is
5
  6 end Drivers.M1;
```
Listing 13: drivers-m2.ads

```
1 -- We've converted Driver_M2 to
2 -- Drivers.M2:
3
4 package Drivers.M2 is
5
  6 end Drivers.M2;
```
Listing 14: driver m1.ads

```
1 -- Original Driver_M1 package still
2 -- available via package renaming:
3
4 with Drivers.M1;
5
6 package Driver_M1 renames Drivers.M1;
```
#### Listing 15: driver m2.ads

```
1 -- Original Driver_M2 package still
2 -- available via package renaming:
3
4 with Drivers.M2;
5
6 package Driver_M2 renames Drivers.M2;
```
#### **Code block metadata**

```
Project: Courses.Advanced Ada.Modular Prog.Packages.Package Renaming.Package
 ↪Renaming_2
MD5: 27f8066b5f5954514fea51b6e9b9de81
```
Now, M1 and M2 are *actual* child packages of Drivers, but their original names are still available. By doing so, we ensure that existing software that makes use of the original packages doesn't break.

# **12.2 Private packages**

In this section, we discuss the concept of private packages. However, before we proceed with the discussion, let's recapitulate some important ideas that we've seen earlier.

In the Introduction to Ada course, we've seen that encapsulation plays an important role in modular programming. By using the private part of a package specification, we can disclose some information, but, at the same time, prevent that this information gets accessed where it shouldn't be used directly. Similarly, we've seen that we can use the

http[s://learn.adacore.com/courses/intro](https://learn.adacore.com/courses/intro-to-ada/chapters/privacy.html#intro-ada-course-privacy)-to-ada/chapters/privacy.html#intro-ada-course-privacy

private part of a package to distinguish between the *partial and full view* (page 35) of a data type.

The main application of private packages is to create private child packages, whose purpose is to serve as internal implementation packages within a package hierarchy. By doing so, we can expose the internals to other public child packa[ges, but prevent that](#page-45-0) external clients can directly access them.

As we'll see next, there are many rules that ensure that internal visibility is enforced for those private child packages. At the same time, the same rules ensure that private packages aren't visible outside of the package hierarchy.

## **12.2.1 Declaration and usage**

We declare private packages by using the **private** keyword. For example, let's say we have a package named Data\_Processing:

Listing 16: data\_processing.ads

```
1 package Data_Processing is
2
3 -- ...
4
5 end Data_Processing;
```
#### **Code block metadata**

```
Project: Courses.Advanced_Ada.Modular_Prog.Packages.Private_Packages.Private_
↪Package_Decl
MD5: 502811212890785d90c6f891d7f8e557
```
We simply write **private package** to declare a private child package named Calculations:

Listing 17: data\_processing-calculations.ads

```
1 private package Data_Processing.Calculations is
2
3 -- ...
4
5 end Data Processing.Calculations;
```
#### **Code block metadata**

```
Project: Courses.Advanced_Ada.Modular_Prog.Packages.Private_Packages.Private_
 ↪Package_Decl
MD5: 20df8b2ac4c9aa93f03a12afd9b7ef30
```
Let's see a complete example:

#### Listing 18: data\_processing.ads

```
1 package Data_Processing is
\overline{2}3 type Data is private;
4
5 procedure Process (D : in out Data);
6
7 private
8
9 type Data is null record;
```
**end** Data\_Processing;

#### Listing 19: data\_processing-calculations.ads

```
1 private package Data_Processing.Calculations is
2
3 procedure Calculate (D : in out Data);
4
5 end Data Processing.Calculations;
```
#### Listing 20: data\_processing.adb

```
1 with Data Processing.Calculations;
2 use Data_Processing.Calculations;
3
4 package body Data_Processing is
5
6 procedure Process (D : in out Data) is
7 begin
8 Calculate (D);
9 end Process;
10
11 end Data_Processing;
```
#### Listing 21: data\_processing-calculations.adb

```
1 package body Data_Processing.Calculations is
2
3 procedure Calculate (D : in out Data) is
4 begin
5 -- Dummy implementation...
6 null;
7 end Calculate;
8
9 end Data Processing.Calculations;
```
#### Listing 22: test data processing.adb

```
1 with Data_Processing; use Data_Processing;
2
3 procedure Test_Data_Processing is
4 D : Data;
5 begin
6 Process (D);
  end Test Data Processing;
```
#### **Code block metadata**

```
Project: Courses.Advanced_Ada.Modular_Prog.Packages.Private_Packages.Private_
↪Package
MD5: 3edd5f73938e809994347b5876014d0d
```
In this example, we refer to the private child package Calculations in the body of the Data\_Processing package — by simply writing **with** Data\_Processing.Calculations. After that, we can call the Calculate procedure normally in the Process procedure.

#### **12.2.2 Private sibling packages**

We can introduce another private package Advanced Calculations as a child of Data Processing and refer to the Calculations package in its specification:

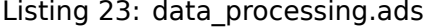

```
1 package Data_Processing is
\overline{2}3 type Data is private;
4
5 procedure Process (D : in out Data);
6
7 private
8
9 type Data is null record;
10
11 end Data_Processing;
```
Listing 24: data\_processing-calculations.ads

```
1 private package Data_Processing.Calculations is
2
3 procedure Calculate (D : in out Data);
\overline{A}5 end Data_Processing.Calculations;
```
Listing 25: data\_processing-advanced\_calculations.ads

```
1 with Data_Processing.Calculations;
2 use Data_Processing.Calculations;
3
4 private
5 package Data_Processing.Advanced_Calculations is
6
7 procedure Advanced_Calculate (D : in out Data)
8 renames Calculate;
9
10 end Data_Processing.Advanced_Calculations;
```
Listing 26: data\_processing.adb

```
1 with Data_Processing.Advanced_Calculations;
2 use Data_Processing.Advanced_Calculations;
3
4 package body Data_Processing is
5
6 procedure Process (D : in out Data) is
7 begin
8 Advanced Calculate (D);
9 end Process;
10
11 end Data Processing;
```
Listing 27: data\_processing-calculations.adb

```
1 package body Data_Processing.Calculations is
\overline{2}3 procedure Calculate (D : in out Data) is
4 begin
5 -- Dummy implementation...
```

```
6 null;
     7 end Calculate;
8
9 end Data_Processing.Calculations;
```
Listing 28: test data processing.adb

```
1 with Data_Processing; use Data_Processing;
2
3 procedure Test_Data_Processing is
4 D : Data;
5 begin
6 Process (D):
  end Test Data Processing;
```
#### **Code block metadata**

```
Project: Courses.Advanced_Ada.Modular_Prog.Packages.Private_Packages.Private_
↪Package_2
MD5: 32fc76ae13f1eecdd854a029793034d8
```
Note that, in the body of the Data Processing package, we're now referring to the new Advanced Calculations package instead of the Calculations package.

Referring to a private child package in the specification of another private child package is OK, but we cannot do the same in the specification of a *non-private* package. For example, let's change the specification of the Advanced\_Calculations and make it *non-private*:

Listing 29: data\_processing-advanced\_calculations.ads

```
1 with Data Processing.Calculations;
2 use Data_Processing.Calculations;
3
4 package Data_Processing.Advanced_Calculations is
5
6 procedure Advanced_Calculate (D : in out Data)
7 renames Calculate;
8
  end Data Processing.Advanced Calculations:
```
#### **Code block metadata**

```
Project: Courses.Advanced_Ada.Modular_Prog.Packages.Private_Packages.Private_
↪Package_2
MD5: 27fd3bdb063a11ed7797cc44fa1e8349
```
#### **Build output**

```
data_processing-advanced_calculations.ads:1:06: error: current unit must also be<sub>u</sub>
 ↪private descendant of "Data_Processing"
gprbuild: *** compilation phase failed
```
Now, the compilation doesn't work anymore. However, we could still refer to Calculations packages in the body of the Advanced\_Calculations package:

Listing 30: data\_processing-advanced\_calculations.ads

```
1 package Data_Processing.Advanced_Calculations is
2
```

```
3 procedure Advanced Calculate (D : in out Data);
```

```
5 end Data_Processing.Advanced_Calculations;
```
Listing 31: data processing-advanced calculations.adb

```
1 with Data Processing.Calculations;
2 use Data_Processing.Calculations;
3
4 package body Data_Processing.Advanced_Calculations
5 is
6
7 procedure Advanced_Calculate (D : in out Data)
8 is
9 begin
10 Calculate (D):
11 end Advanced Calculate;
12
13 end Data Processing.Advanced Calculations;
```
#### **Code block metadata**

4

```
Project: Courses.Advanced_Ada.Modular_Prog.Packages.Private_Packages.Private_
↪Package_2
MD5: 3f37c129a6994c6b71a25ad17dcb440e
```
This works fine as expected: we can refer to private child packages in the body of another package — as long as both packages belong to the same package tree.

### **12.2.3 Outside the package tree**

While we can use a with-clause of a private child package in the body of the Data Processing package, we cannot do the same outside the package tree. For example, we cannot refer to it in the Test Data Processing procedure:

Listing 32: test data processing.adb

```
1 with Data Processing; use Data Processing;
2
3 with Data_Processing.Calculations;
4 use Data_Processing.Calculations;
5
6 procedure Test_Data_Processing is
\overline{7} D : Data;
8 begin
9 Calculate (D);
10 end Test Data Processing;
```
#### **Code block metadata**

```
Project: Courses.Advanced_Ada.Modular_Prog.Packages.Private_Packages.Private_
↪Package
MD5: c844327995b28d60c9a79b138a0f21d2
```
#### **Build output**

```
test_data_processing.adb:3:06: error: unit in with clause is private child unit
test_data_processing.adb:3:06: error: current unit must also have parent "Data_
↪Processing"
gprbuild: *** compilation phase failed
```
As expected, we get a compilation error because Calculations is only accessible within the Data\_Processing, but not in the Test\_Data\_Processing procedure.

The same restrictions apply to child packages of private packages. For example, if we implement a child package of the Calculations package — let's name it Calculations. Child —, we cannot refer to it in the Test\_Data\_Processing procedure:

Listing 33: data\_processing-calculations-child.ads

```
1 package Data_Processing.Calculations.Child is
\overline{2}3 procedure Process (D : in out Data);
4
5 end Data_Processing.Calculations.Child;
```
Listing 34: data\_processing-calculations-child.adb

```
1 package body Data_Processing.Calculations.Child is
2
3 procedure Process (D : in out Data) is
4 begin
5 Calculate (D);
6 end Process;
7
8 end Data Processing.Calculations.Child;
```
Listing 35: test\_data\_processing.adb

```
1 with Data_Processing; use Data_Processing;
\overline{2}3 with Data_Processing.Calculations.Child;
4 use Data_Processing.Calculations.Child;
5
6 procedure Test_Data_Processing is
\overline{7} D : Data;
8 begin
9 Calculate (D);
10 end Test_Data_Processing;
```
#### **Code block metadata**

```
Project: Courses.Advanced_Ada.Modular_Prog.Packages.Private_Packages.Private_
↪Package
MD5: 2eaf23ddbab72578246ac07424008d9d
```
#### **Build output**

```
test_data_processing.adb:3:06: error: unit in with clause is private child unit
test_data_processing.adb:3:06: error: current unit must also have parent "Data_
↪Processing"
test_data_processing.adb:9:04: error: "Calculate" is not visible
test_data_processing.adb:9:04: error: non-visible declaration at data_processing-
↪calculations.ads:3
gprbuild: *** compilation phase failed
```
Again, as expected, we get an error because Calculations.Child — being a child of a private package — has the same restricted view as its parent package. Therefore, it cannot be visible in the Test Data Processing procedure as well. We'll discuss more about visibility *later* (page 444).

Note that subprograms can also be declared private. We'll see this *in another section* (page 463).

#### **Important**

We've discussed package renaming *in a previous section* (page 425). We can rename a package as a private package, too. For example:

```
Listing 36: driver_m1.ads
```

```
1 package Driver_M1 is
\overline{\phantom{0}}end Driver M1;
                                                Listing 37: drivers.ads
```

```
1 package Drivers
2 with Pure is
3
```
<sup>4</sup> **end** Drivers;

#### Listing 38: drivers-m1.ads

```
1 with Driver_M1;
```

```
2
3 private package Drivers.M1 renames Driver_M1;
```
#### **Code block metadata**

```
Project: Courses.Advanced_Ada.Modular_Prog.Packages.Private_Packages.Private_
↪Package_Renaming
MD5: c03584dc26abb108c9c04074234b9637
```
Obviously, Drivers.M1 has the same restrictions as any private package:

Listing 39: test\_driver.adb

```
1 with Driver M1;
2 with Drivers.M1;
3
4 procedure Test_Driver is
5 begin
6 null;
  end Test Driver;
```
#### **Code block metadata**

```
Project: Courses.Advanced_Ada.Modular_Prog.Packages.Private_Packages.Private_
↪Package_Renaming
MD5: 55415978604ccea4eeaeb02df13cd2f4
```
#### **Build output**

```
test driver.adb:2:06: error: unit in with clause is private child unit
test_driver.adb:2:06: error: current unit must also have parent "Drivers"
gprbuild: *** compilation phase failed
```
As expected, although we can have the Driver M1 package in a with clause of the Test\_Driver procedure, we cannot do the same in the case of the Drivers.M1 package because it is private.

```
In the Ada Reference Manual
```
# **12.3 [Private with clauses](http://www.ada-auth.org/standards/22rm/html/RM-10-1-1.html)**

### <span id="page-446-0"></span>**12.3.1 Definition and usage**

A private with clause allows us to refer to a package in the private part of another package. For example, if we want to refer to package P in the private part of Data, we can write **private with** P:

Listing 40: p.ads

```
1 package P is
2
3 type T is null record;
4
5 end P;
```
Listing 41: data.ads

```
1 private with P;
2
3 package Data is
4
5 type T2 is private;
6
7 private
8
9 -- Information from P is
10 -- visible here
11 type T2 is new P.T;
12
13 end Data;
```
Listing 42: main.adb

```
1 with Data; use Data;
3 procedure Main is
4 A : T2;
5 begin
6 null;
7 end Main;
```
 $\overline{\phantom{a}}$ 

#### **Code block metadata**

```
Project: Courses.Advanced_Ada.Modular_Prog.Packages.Private_With_Clauses.Simple_
↪Private_With_Clause
MD5: d0705add0dd7861c83822b0d35dacba4
```
As you can see in the example, as the information from P is available in the private part of Data, we can derive a new type T2 based on T from P. However, we cannot do the same in the visible part of Data:

http://www.ada-auth.org/standards/22rm/html/RM-10-1-1.html

Listing 43: data.ads

```
1 private with P;
\overline{2}3 package Data is
4
5 -- ERROR: information from P
6 -- isn't visible here
7
8 type T2 is new P.T;
9
10 end Data;
```
#### **Code block metadata**

Project: Courses.Advanced Ada.Modular Prog.Packages.Private With Clauses.Simple ↪Private\_With\_Clause MD5: b454e875f73432f5632a20ab40ae7da6

#### **Build output**

```
data.ads:8:19: error: "P" is not visible
data.ads:8:19: error: non-visible declaration at p.ads:1
gprbuild: *** compilation phase failed
```
Also, the information from P is available in the package body. For example, let's declare a Process procedure in the P package and use it in the body of the Data package:

```
Listing 44: p.ads
```

```
1 package P is
\overline{2}3 type T is null record;
4
5 procedure Process (A : T) is null;
6
7 end P;
```
Listing 45: data.ads

```
1 private with P;
2
3 package Data is
4
5 type T2 is private;
6
7 procedure Process (A : T2);
8
9 private
10
11 -- Information from P is
12 -- visible here
13 type T2 is new P.T;
14
15 end Data;
```
Listing 46: data.adb

```
1 package body Data is
\overline{2}3 procedure Process (A : T2) is
```

```
4 begin
5 P.Process (P.T (A));
6 end Process;
7
8 end Data;
```
Listing 47: main.adb

```
1 with Data; use Data;
\overline{2}3 procedure Main is
4 A : T2;
5 begin
6 null;
  7 end Main;
```
#### **Code block metadata**

```
Project: Courses.Advanced Ada.Modular Prog.Packages.Private With Clauses.Simple
↪Private_With_Clause
MD5: cecc09f95bd43dd7fd34a9e289bd2674
```
In the body of the Data, we can access information from the P package — as we do in the P.Process (P.T (A)) statement of the Process procedure.

## **12.3.2 Referring to private child package**

There's one case where using a private with clause is the only way to refer to a package: when we want to refer to a private child package in another child package. For example, here we have a package P and its two child packages: **Private**\_Child and Public\_Child:

```
Listing 48: p.ads
1 package P is
3 end P;
```
Listing 49: p-private child.ads

```
1 private package P.Private_Child is
2
3 type T is null record;
4
5 end P.Private_Child;
```
#### Listing 50: p-public child.ads

```
1 private with P. Private Child;
\overline{2}3 package P.Public_Child is
4
5 type T2 is private;
6
7 private
8
9 type T2 is new P.Private_Child.T;
10
11 end P. Public Child;
```

```
1 with P.Public_Child; use P.Public_Child;
\overline{2}3 procedure Test_Parent_Child is
4 A : T2;
5 begin
6 null;
  end Test Parent Child;
```
#### **Code block metadata**

```
Project: Courses.Advanced_Ada.Modular_Prog.Packages.Private_With_Clauses.Private_
↪With_Clause
MD5: a6028416a957184be55a54f96a319e61
```
In this example, we're referring to the P.**Private**\_Child package in the P.Public\_Child package. As expected, this works fine. However, using a *normal* with clause doesn't work in this case:

Listing 52: p-public\_child.ads

```
1 with P.Private Child;
3 package P.Public_Child is
5 type T2 is private;
7 private
9 type T2 is new P.Private_Child.T;
11 end P. Public Child;
```
#### **Code block metadata**

```
Project: Courses.Advanced_Ada.Modular_Prog.Packages.Private_With_Clauses.Private_
 ↪With_Clause
MD5: 2f32f29ecb4ae13bb4487c94d3bf18d9
```
#### **Build output**

 $\overline{2}$ 

4

6

8

10

```
p-public_child.ads:1:06: error: current unit must also be private descendant of "P"
gprbuild: *** compilation phase failed
```
This gives an error because the information from the P.**Private**\_Child, being a private child package, cannot be accessed in the public part of another child package. In summary, unless both packages are private packages, it's only possible to access the information from a private package in the private part of a non-private child package.

#### **In the Ada Reference Manual**

 $\cdot$  10.1.2 Context Clauses - With Clauses<sup>173</sup>

<sup>173</sup> http://www.ada-auth.org/standards/22rm/html/RM-10-1-2.html

# **12.4 Limited Visibility**

Sometimes, we might face the situation where two packages depend on information from each other. Let's consider a package A that depends on a package B, and vice-versa:

```
Listing 53: a.ads
```

```
1 with B; use B;
2
3 package A is
4
5 type T1 is record
6 Value : T2;
7 end record;
8
9 end A;
```
Listing 54: b.ads

```
1 with A; use A;
2
3 package B is
4
5 type T2 is record
6 Value : T1;
7 end record;
8
9 end B;
```
#### **Code block metadata**

```
Project: Courses.Advanced_Ada.Modular_Prog.Packages.Limited_Visibility.Circular_
↪Dependency
MD5: ae64f33706f1c58603aff2c33b02c910
```
#### **Build output**

```
b.ads:1:06: error: circular unit dependency
b.ads:1:06: error: "B (spec)" depends on "A (spec)"
b.ads:1:06: error: "A (spec)" depends on "B (spec)"
b.ads:1:06: error: "B (spec)" depends on "B (spec)"
gprbuild: *** compilation phase failed
```
Here, we have two *mutually dependent types* (page 139) T1 and T2, which are declared in two packages A and B that refer to each other. These with clauses constitute a circular dependency, so the compiler cannot compile either of those packages.

One way to solve this problem is by transforming this circular dependency into a partial dependency. We d[o this by limiting the visibil](#page-149-0)ity  $-$  using a limited with clause. To use a limited with clause for a package P, we simply write **limited with** P.

If a package A has limited visibility to a package B, then all types from package B are visible as if they had been declared as *incomplete types* (page 34). For the specific case of the previous source-code example, this would be the limited visibility to package B from package A's perspective:

```
package B is
   -- Incomplete type
  type T2;
```

```
end B;
```
As we've seen previously,

- we cannot declare objects of incomplete types, but we can declare access types and anonymous access objects of incomplete types. Also,
- we can use anonymous access types to declare *mutually dependent types* (page 139).

Keeping this information in mind, we can now correct the previous code by using limited with clauses for package A and declaring the component of the T1 record using an anonymous access type:

Listing 55: a.ads

```
1 limited with B;
\overline{2}3 package A is
4
5 type T1 is record
6 Ref : access B.T2;
7 end record;
8
9 end A;
```
Listing 56: b.ads

```
1 with A; use A;
\overline{2}3 package B is
4
5 type T2 is record
6 Value : T1;
7 end record;
8
9 end B;
```
#### **Code block metadata**

```
Project: Courses.Advanced_Ada.Modular_Prog.Packages.Limited_Visibility.Limited_
 ↪Visibility
MD5: 48591850665085a6fbb184f51b658a1b
```
As expected, we can now compile the code without issues.

Note that we can also use limited with clauses for both packages. If we do that, we must declare all components using anonymous access types:

Listing 57: a.ads

```
1 limited with B;
2
3 package A is
4
5 type T1 is record
6 Ref : access B.T2;
7 end record;
8
9 end A;
```

```
1 limited with A;
2
3 package B is
4
5 type T2 is record
6 Ref : access A.T1;
7 end record;
8
9 end B;
```
#### **Code block metadata**

```
Project: Courses.Advanced_Ada.Modular_Prog.Packages.Limited_Visibility.Limited_
↪Visibility_2
MD5: 3884086e89400245346acfbbf0691906
```
Now, both packages A and B have limited visibility to each other.

```
In the Ada Reference Manual
```

```
• 10.1.2 Context Clauses - With Clauses<sup>174</sup>
```
# **12.4.1 [Limited visibility and pri](http://www.ada-auth.org/standards/22rm/html/RM-10-1-2.html)[va](#page-452-0)te with clauses**

We can limit the visibility and use *private with clauses* (page 436) at the same time. For a package P, we do this by simply writing **limited private with** P.

Let's reuse the previous source-code example and convert types T1 and T2 to private types:

```
Listing 59: a.ads
```

```
1 limited private with B;
\overline{2}3 package A is
4
5 type T1 is private;
6
7 private
8
9 -- Here, we have limited visibility
10 -- of package B
11
12 type T1 is record
13 Ref : access B.T2;
14 end record;
15
16 end A;
```
Listing 60: b.ads

```
1 private with A;
\overline{\phantom{0}}3 package B is
4
```
(continues on next page)

<span id="page-452-0"></span>http://www.ada-auth.org/standards/22rm/html/RM-10-1-2.html

```
5 type T2 is private;
6
7 private
8
9 use A;
1011 -- Here, we have full visibility
12 -- of package A
13
14 type T2 is record
15 Value : T1;
16 end record;
17
18 end B;
```
#### **Code block metadata**

```
Project: Courses.Advanced_Ada.Modular_Prog.Packages.Limited_Visibility.Limited_
↪Private_Visibility
MD5: b3ac546e2f55fb91229e834ca7a9783d
```
In this updated version of the source-code example, we have not only limited visibility to package B, but also, each package is just visible in the private part of the other package.

### **12.4.2 Limited visibility and other elements**

It's important to mention that the limited visibility we've been discussing so far is restricted to type declarations — which are seen as incomplete types. In fact, when we use a limited with clause, all other declarations have no visibility at all! For example, let's say we have a package Info that declares a constant Zero Const and a function Zero Func:

```
Listing 61: info.ads
```

```
1 package Info is
2
3 function Zero_Func return Integer is (0);
4
5 Zero_Const : constant := 0;
6
7 end Info;
```
#### **Code block metadata**

```
Project: Courses.Advanced_Ada.Modular_Prog.Packages.Limited_Visibility.Limited_
↔ Private Visibility Other Elements
MD5: e9b01b4d59db5982532634f9162518ce
```
Also, let's say we want to use the information (from package Info) in package A. If we have limited visibility to package Info, however, this information won't be visible. For example:

Listing 62: a.ads

```
1 limited private with Info;
2
3 package A is
4
5 type T1 is private;
6
  7 private
```

```
8
9 type T1 is record
10 V : Integer := Info.Zero Const;
11 W : Integer := Info.Zero_Func;
12 end record;
13
14 end A;
```
#### **Code block metadata**

```
Project: Courses.Advanced_Ada.Modular_Prog.Packages.Limited_Visibility.Limited_
. Private Visibility Other Elements
MD5: 61ecb5dc2617eecac62a05d7d2c6c0df
```
#### **Build output**

```
a.ads:10:26: error: "Zero_Const" not declared in "Info"
a.ads:11:26: error: "Zero Func" not declared in "Info"
gprbuild: *** compilation phase failed
```
As expected, compilation fails because of the limited visibility  $-$  as Zero Const and Zero Func from the Info package are not visible in the private part of A. (Of course, if we revert to full visibility by simply removing the **limited** keyword from the example, the code compiles just fine.)

# **12.5 Visibility**

In the previous sections, we already discussed visibility from various angles. However, it can be interesting to recapitulate this information with the help of diagrams that illustrate the different parts of a package and its relation with other units.

# **12.5.1 Automatic visibility**

First, let's consider we have a package A, its children (A.G and A.H), and the grandchild A.G.T. As we've seen before, information of a parent package is automatically visible in its children. The following diagrams illustrates this:

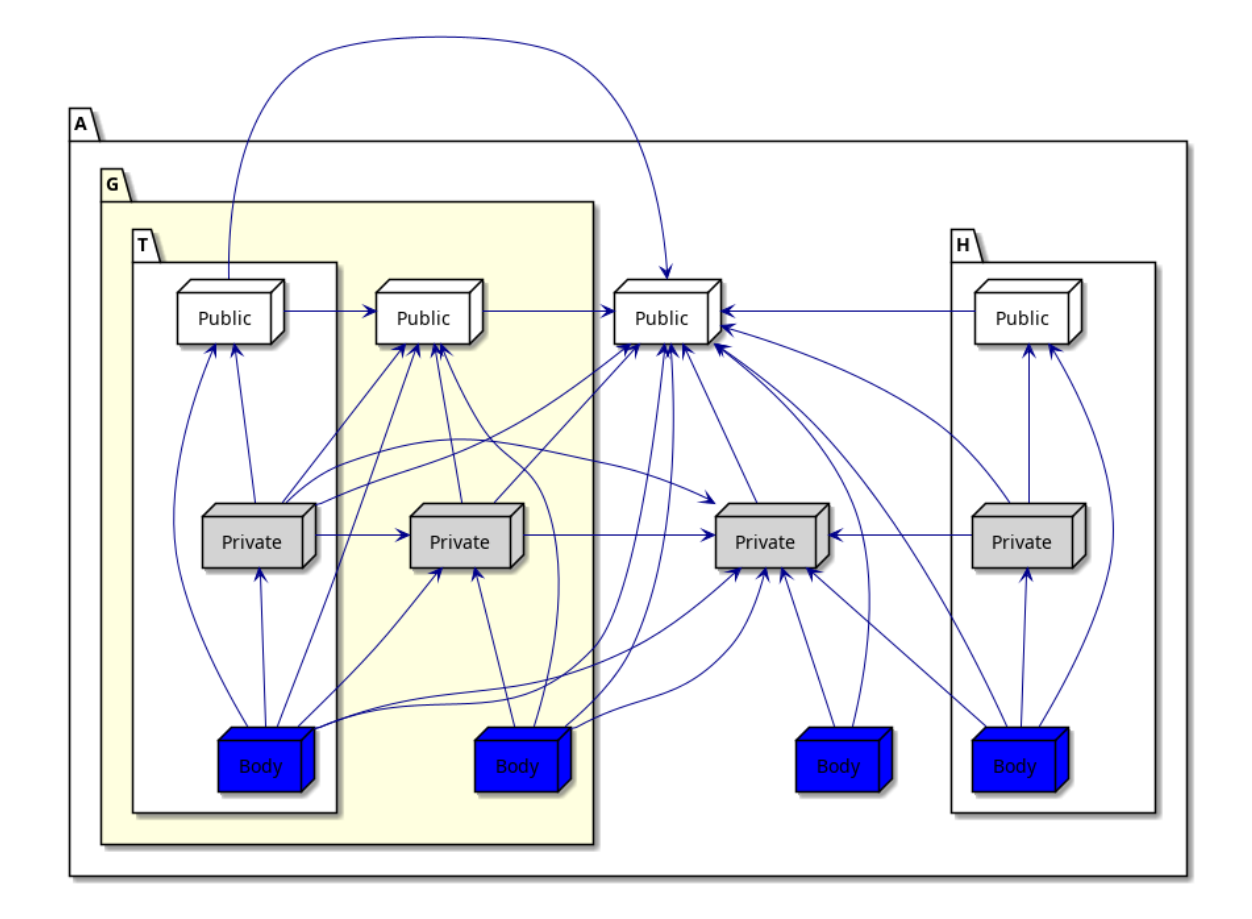

Because of this automatic visibility, many with clauses would be redundant in child packages. For example, we don't have to write **with** A; **package A.G is**, since the specification of package A is already visible in its child packages.

If we focus on package A.G (highlighted in the figure above), we see that it only has automatic visibility to its parent A, but not its child A.G.T. Also, it doesn't have visibility to its sibling A.H.

# **12.5.2 With clauses and visibility**

In the rest of this section, we discuss all the situations where using with clauses is necessary to access the information of a package. Let's consider this example where we refer to a package B in the specification of a package A (using **with** B):

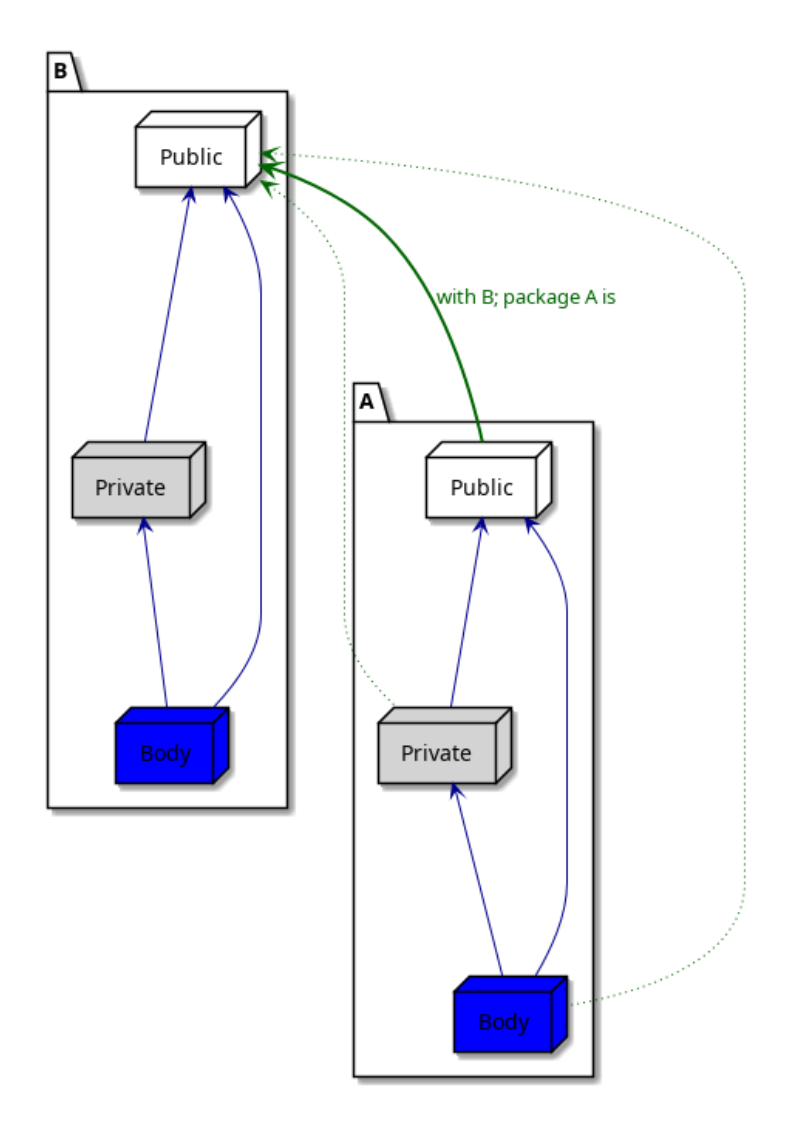

As we already know, the information from the public part of package B is visible in the public part of package A. In addition to that, it's also visible in the private part and in the body of package A. This is indicated by the dotted green arrows in the figure above.

Now, let's see the case where we refer to package B in the private part of package A (using **private with** B):

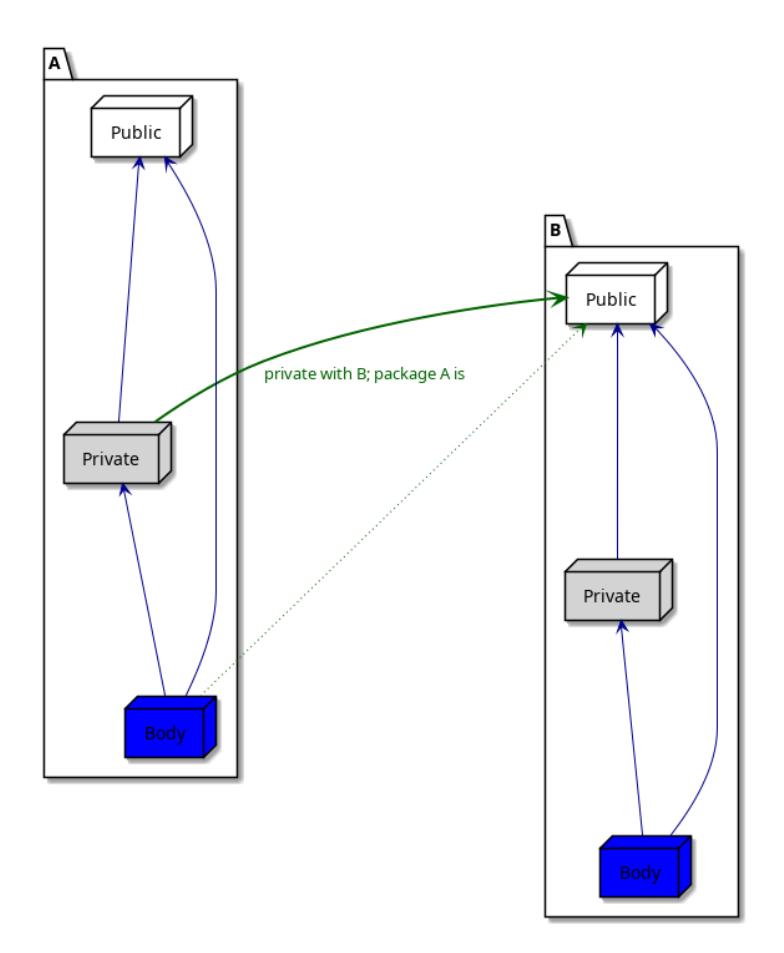

Here, the information is visible in the private part of package A, as well as in its body. Finally, let's see the case where we refer to package B in the body of package A:

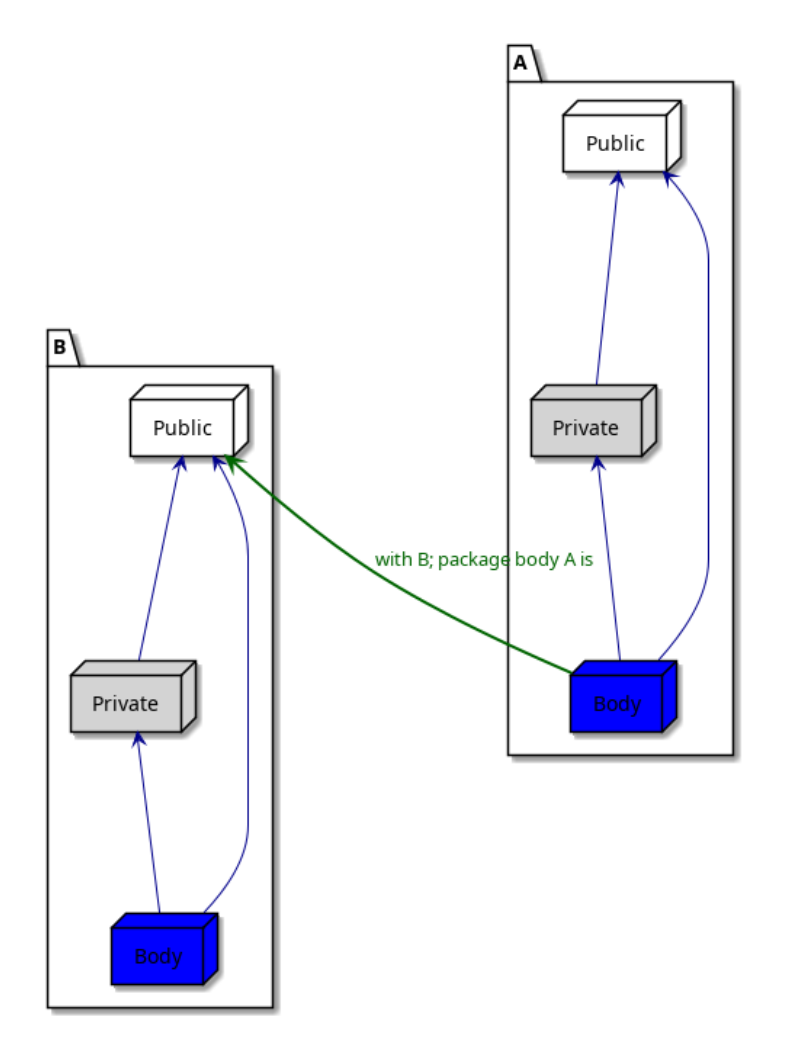

Here, the information is only visible in the body of package A.

# **12.5.3 Circular dependency**

Let's return to package A and its descendants. As we've seen in previous sections, we cannot refer to a child package in the specification of its parent package because that would constitute circular dependency. (For example, we cannot write **with** A.G; **package A is**.) This situation — which causes a compilation error — is indicated by the red arrows in the figure below:

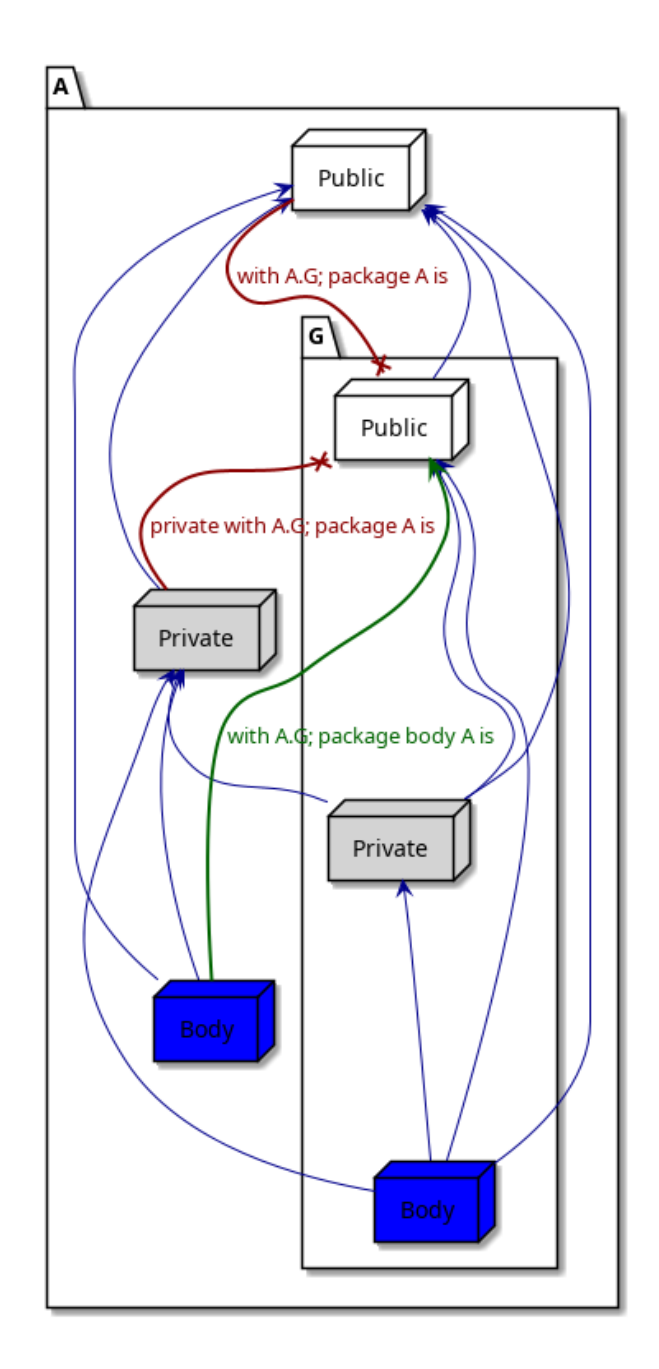

Note that referring to the child package A.G in the body of its parent is perfectly fine.

# **12.5.4 Private packages**

The previous examples of this section only showed public packages. As we've seen before, we cannot refer to private packages outside of a package hierarchy, as we can see in the following example where we try to refer to package A and its descendants in the Test procedure:

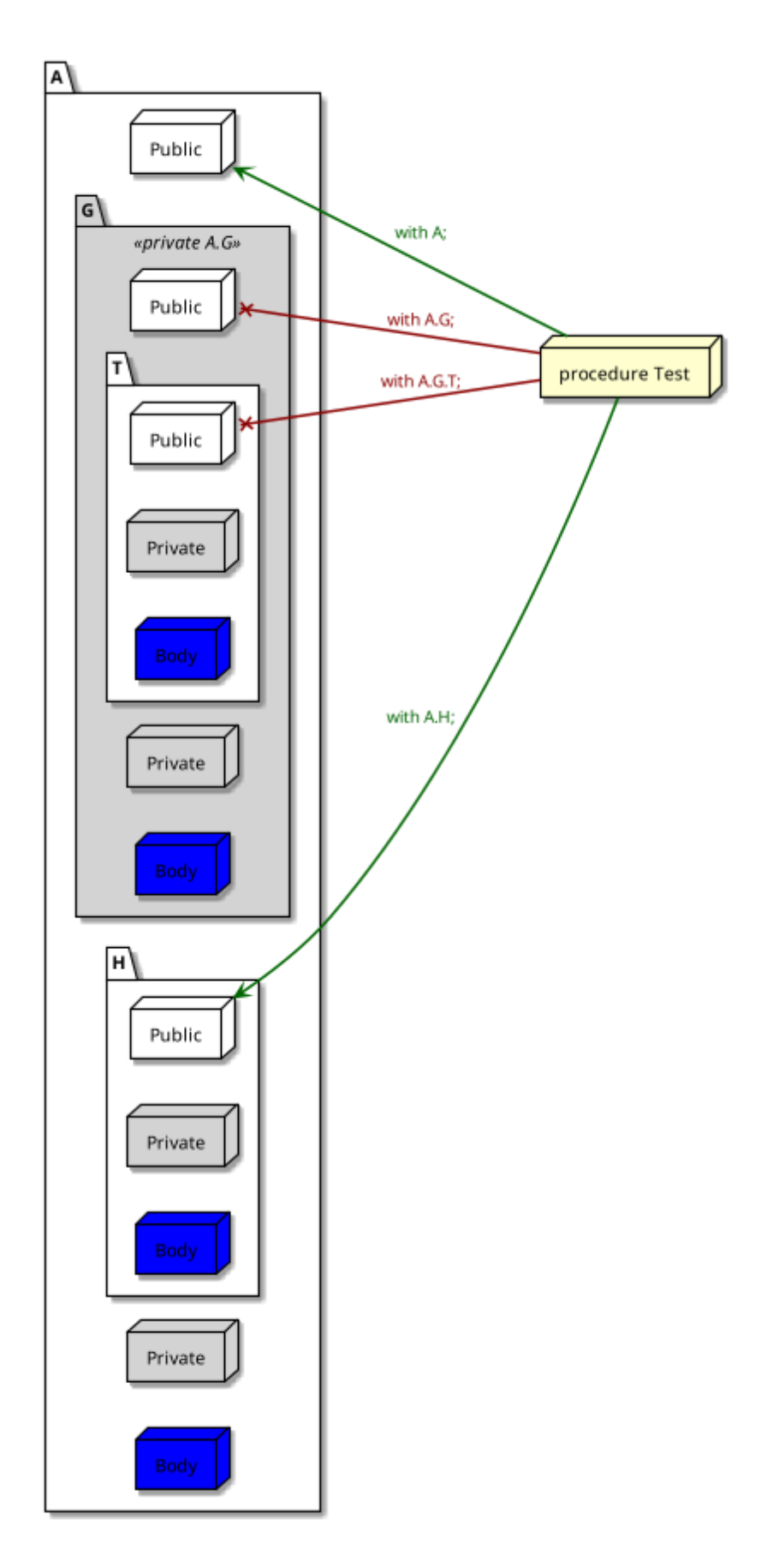

As indicated by the red arrows, we cannot refer to the private child packages of A in the Test procedure, only the public child packages. Within the package hierarchy itself, we cannot refer to the private package A.G in public sibling packages. For example:

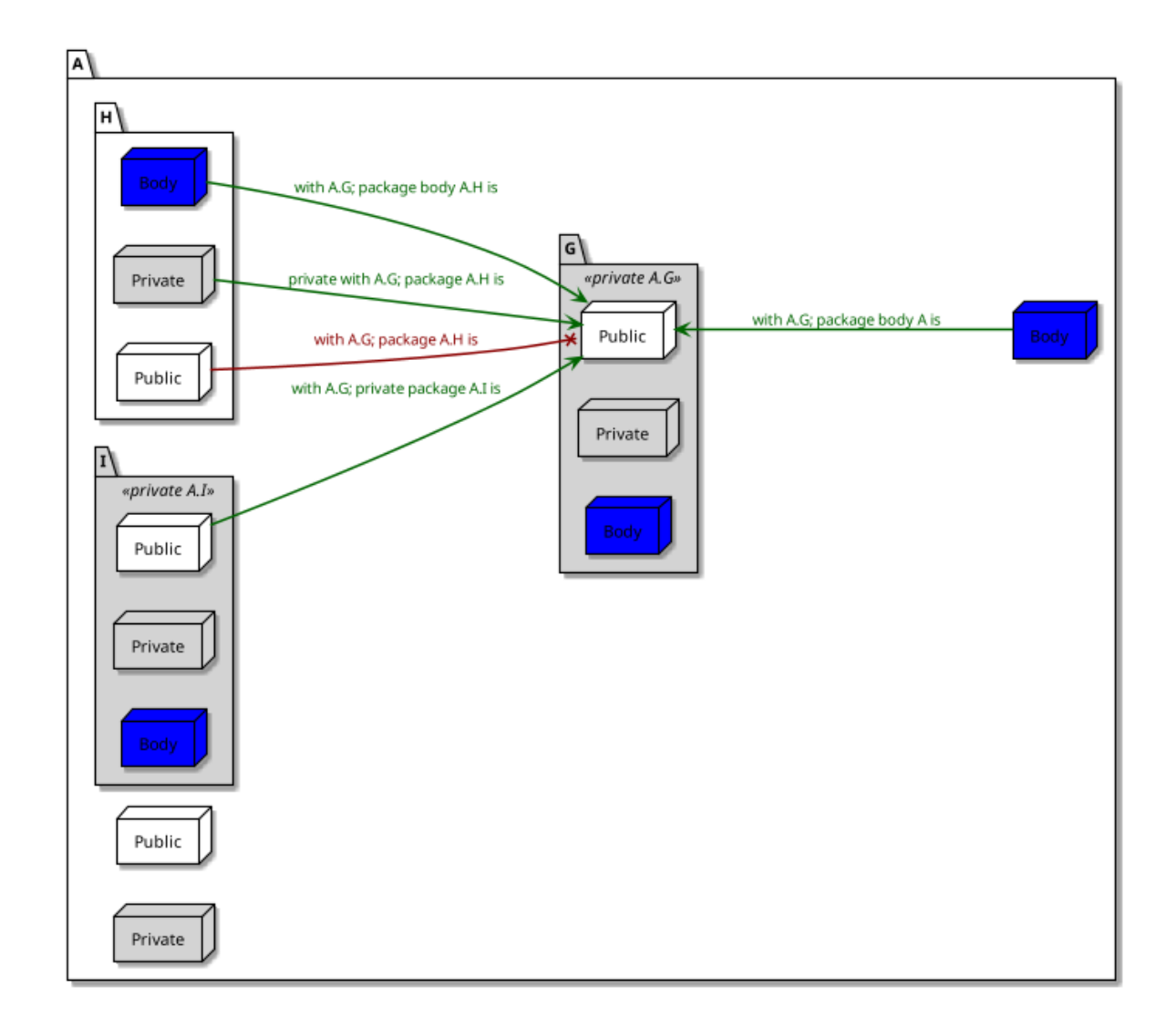

Here, we cannot refer to the private package A.G in the public package A.H - as indicated by the red arrow. However, we can refer to the private package A.G in other private packages, such as  $A \cdot I$  — as indicated by the green arrows.

# **12.6 Use type clause**

Back in the Introduction to Ada course $175$ , we saw that use clauses provide direct visibility — in the scope where they're used — to the content of a package's visible part.

For example, consider this simple procedure:

[Listing 63](https://learn.adacore.com/courses/intro-to-ada/chapters/modular_programming.html#intro-ada-use-clause)[: d](#page-462-0)isplay message.adb

```
1 with Ada.Text_IO;
\overline{2}3 procedure Display_Message is
4 begin
```
(continues on next page)

<span id="page-462-0"></span><sup>175</sup> https://learn.adacore.com/courses/intro-to-ada/chapters/modular\_programming.html#intro-ada-use-clause

```
5 Ada.Text_IO.Put_Line ("Hello World!");
```
<sup>6</sup> **end** Display\_Message;

#### **Code block metadata**

Project: Courses.Advanced\_Ada.Modular\_Prog.Packages.Use\_Type\_Clause.No\_Use\_Clause MD5: 4c6ff19809c13ebd2fdfda482914e5f8

#### **Runtime output**

```
Hello World!
```
By adding **use** Ada.Text\_IO to this code, we make the visible part of the Ada.Text\_IO package directly visible in the scope of the Display\_Message procedure, so we can now just write Put Line instead of Ada. Text IO. Put Line:

Listing 64: display message.adb

```
1 with Ada.Text_IO; use Ada.Text_IO;
\mathfrak{p}3 procedure Display_Message is
4 begin
5 Put Line ("Hello World!");
  6 end Display_Message;
```
#### **Code block metadata**

Project: Courses.Advanced\_Ada.Modular\_Prog.Packages.Use\_Type\_Clause.Use\_Clause MD5: b105a777a1afd79008f8580cda432cfe

#### **Runtime output**

```
Hello World!
```
2

4

6

In this section, we discuss another example of use clauses. In addition, we introduce two specific forms of use clauses: **use** type and **use** all **type**.

#### **In the Ada Reference Manual**

 $\cdot$  8.4 Use Clauses<sup>176</sup>

#### **12.6.1 [Another](http://www.ada-auth.org/standards/22rm/html/RM-8-4.html) [us](#page-463-0)e clause example**

Let's now consider a simple package called Points, which contains the declaration of the Point type and two primitive: an Init function and an addition operator.

```
Listing 65: points.ads
```

```
1 package Points is
3 type Point is private;
5 function Init return Point;
7 function "+" (P : Point;
8 I : Integer) return Point;
```
(continues on next page)

<span id="page-463-0"></span><sup>176</sup> http://www.ada-auth.org/standards/22rm/html/RM-8-4.html

```
9
10 private
11
12 type Point is record
13 X, Y : Integer;
14 end record;
15
16 function Init return Point is (0, 0);
17
18 function "+" (P : Point;
19 I : Integer) return Point is
20 (P.X + I, P.Y + I);21
22 end Points;
```
#### **Code block metadata**

```
Project: Courses.Advanced_Ada.Modular_Prog.Packages.Use_Type_Clause.Use_Type_Clause
MD5: 1a43740d7231a3cc497e778866a12c55
```
We can implement a simple procedure that makes use of this package:

Listing 66: show\_point.adb

```
1 with Points; use Points;
\overline{2}3 procedure Show_Point is
4 P : Point;
5 begin
6 P := \text{Init};P := P + 1;8 end Show Point;
```
#### **Code block metadata**

Project: Courses.Advanced\_Ada.Modular\_Prog.Packages.Use\_Type\_Clause.Use\_Type\_Clause MD5: f5d44dd1fee8cf4d1a7e730f9a7c64cc

Here, we have a use clause, so we have direct visibility to the content of Points's visible part.

### **12.6.2 Visibility and Readability**

In certain situations, however, we might want to avoid the use clause. If that's the case, we can rewrite the previous implementation by removing the use clause and specifying the Points package in the prefixed form:

Listing 67: show\_point.adb

```
1 with Points;
\overline{\phantom{a}}3 procedure Show_Point is
4 P : Points.Point;
5 begin
6 P := Points. Init;
P := Points."+" (P, 1);
8 end Show Point;
```
#### **Code block metadata**

Project: Courses.Advanced\_Ada.Modular\_Prog.Packages.Use\_Type\_Clause.Use\_Type\_Clause MD5: ca896b456a90c19b29ec4f262144c131

Although this code is correct, it might be difficult to read, as we have to specify the package whenever we're referring to a type or a subprogram from that package. Even worse: we now have to write operators in the prefixed form  $-$  such as Points. "+" (P, 1).

### **12.6.3 use type**

As a compromise, we can have direct visibility to the operators of a certain type. We do this by using a use clause in the form **use** type. This allows us to simplify the previous example:

Listing 68: show\_point.adb

```
1 with Points;
\overline{2}3 procedure Show_Point is
4 use type Points.Point;
5
6 P : Points.Point;
7 begin
8 P := Points.Init:
9 = P + 1:
10 end Show Point;
```
#### **Code block metadata**

Project: Courses.Advanced\_Ada.Modular\_Prog.Packages.Use\_Type\_Clause.Use\_Type\_Clause MD5: a9527276c27a67be8b5a59efcf6e5cfd

Note that **use** type just gives us direct visibility to the operators of a certain type, but not other primitives. For this reason, we still have to write Points.Init in the code example.

### **12.6.4 use all type**

If we want to have direct visibility to all primitives of a certain type (and not just its operators), we need to write a use clause in the form **use** all **type**. This allows us to simplify the previous example even further:

```
Listing 69: show_point.adb
```

```
1 with Points;
2
3 procedure Show_Point is
4 use all type Points.Point;
5
6 P : Points.Point;
7 begin
8 \qquad P := \text{Init};9 \mid P := P + 1:
10 end Show_Point;
```
#### **Code block metadata**

```
Project: Courses.Advanced_Ada.Modular_Prog.Packages.Use_Type_Clause.Use_Type_Clause
MD5: 4a8f6edd4e1811c4e8acb24393690282
```
# **12.7 Use clauses and naming conflicts**

Visibility issues may arise when we have multiple use clauses. For instance, we might have types with the same name declared in multiple packages. This constitutes a naming conflict; in this case, the types become hidden  $-$  so they're not directly visible anymore, even if we have a use clause.

#### **In the Ada Reference Manual**

```
\cdot 8.4 Use Clauses<sup>177</sup>
```
### **12.7.1 [Code ex](http://www.ada-auth.org/standards/22rm/html/RM-8-4.html)[am](#page-466-0)ple**

Let's start with a code example. First, we declare and implement a generic procedure that shows the value of a Complex object:

Listing 70: show\_any\_complex.ads

```
1 with Ada.Numerics.Generic_Complex_Types;
2
3 generic
4 with package Complex_Types is new
5 Ada.Numerics.Generic_Complex_Types (<>);
6 procedure Show_Any_Complex
7 (Msg : String;
8 Val : Complex Types.Complex);
```
Listing 71: show any complex.adb

```
1 with Ada.Text_IO;
2 with Ada.Text_IO.Complex_IO;
3
4 procedure Show_Any_Complex
5 (Msg : String;
6 Val : Complex_Types.Complex)
7 is
8 package Complex_Float_Types_IO is new
9 Ada.Text_IO.Complex_IO (Complex_Types);
10 use Complex_Float_Types_IO;
11
12 use Ada.Text_IO;
13 begin
14 Put (Msg & " ");
15 Put (Val);
16 New Line;
17 end Show Any Complex;
```
#### **Code block metadata**

```
Project: Courses.Advanced Ada.Modular Prog.Packages.Use Clause Naming Conflicts.
↪Use_Type_Clause_Complex_Types
MD5: 2527291906d3a600eecd6d36e4359c1a
```
<span id="page-466-0"></span><sup>177</sup> http://www.ada-auth.org/standards/22rm/html/RM-8-4.html

Then, we implement a test procedure where we declare the Complex\_Float\_Types package as an instance of the **Generic**\_Complex\_Types package:

```
Listing 72: show use.adb
```

```
1 with Ada.Numerics; use Ada.Numerics;
2
3 with Ada.Numerics.Generic_Complex_Types;
4
5 with Show_Any_Complex;
6
7 procedure Show_Use is
8 package Complex_Float_Types is new
9 Ada.Numerics.Generic_Complex_Types
10 (Real => Float);
11 use Complex_Float_Types;
12
13 procedure Show_Complex_Float is new
14 Show Any Complex (Complex Float Types);
15
16 C, D, X : Complex;
17 begin
18 C := Compose From Polar (3.0, Pi / 2.0);
19 D := Compose From Polar (5.0, Pi / 2.0);
20 X := C + D;
21
22 Show Complex_Float ("C:", C);
23 Show_Complex_Float ("D:", D);
24 Show_Complex_Float ("X:", X);
25 end Show_Use;
```
#### **Code block metadata**

```
Project: Courses.Advanced_Ada.Modular_Prog.Packages.Use_Clause_Naming_Conflicts.
↪Use_Type_Clause_Complex_Types
MD5: cc2a612c9884539f33154680854a4c82
```
#### **Runtime output**

 $\overline{2}$ 

4

C: (-1.31134E-07, 3.00000E+00) D: (-2.18557E-07, 5.00000E+00) X: (-3.49691E-07, 8.00000E+00)

In this example, we declare variables of the Complex type, initialize them and use them in operations. Note that we have direct visibility to the package instance because we've added a simple use clause after the package instantiation — see **use** Complex\_Float\_Types in the example.

#### **12.7.2 Naming conflict**

Now, let's add the declaration of the Complex Long Float Types package — a second instantiation of the **Generic**\_Complex\_Types package — to the code example:

Listing 73: show use.adb

```
with Ada.Numerics; use Ada.Numerics;
3 with Ada.Numerics.Generic_Complex_Types;
5 with Show_Any_Complex;
```
```
6
7 procedure Show_Use is
8 package Complex_Float_Types is new
9 Ada.Numerics.Generic_Complex_Types
10 (Real => Float);
11 use Complex_Float_Types;
1213 package Complex_Long_Float_Types is new
14 Ada.Numerics.Generic_Complex_Types
15 (Real => Long Float);
16 use Complex Long Float Types;
17
18 procedure Show_Complex_Float is new
19 Show_Any_Complex (Complex_Float_Types);
20
21 C, D, X : Complex;
22 -- ^ ERROR: type is hidden!
23 begin
24 C := Compose From Polar (3.0, \text{Pi} / 2.0);
25 D := Compose From Polar (5.0, Pi / 2.0);
26 X := C + D;
2728 Show_Complex_Float ("C:", C);
29 Show_Complex_Float ("D:", D);
30 Show Complex Float ("X:", X);
31 end Show_Use;
```
#### **Code block metadata**

Project: Courses.Advanced Ada.Modular Prog.Packages.Use Clause Naming Conflicts. ↪Use\_Type\_Clause\_Complex\_Types MD5: 30b562e2f81ae62912ec4e067150d5cd

#### **Build output**

```
show use.adb:21:14: error: "Complex" is not visible
show use.adb:21:14: error: multiple use clauses cause hiding
show use.adb:21:14: error: hidden declaration at a-ngcoty.ads:42, instance at line.
 \rightarrow13
show use.adb:21:14: error: hidden declaration at a-ngcoty.ads:42, instance at line.
\cdot.8
gprbuild: *** compilation phase failed
```
This example doesn't compile because we have direct visibility to both Complex Float Types and Complex Long Float Types packages, and both of them declare the Complex type. In this case, the type declaration becomes hidden, as the compiler cannot decide which declaration of Complex it should take.

## **12.7.3 Circumventing naming conflicts**

As we know, a simple fix for this compilation error is to add the package prefix in the variable declaration:

Listing 74: show use.adb

```
1 with Ada.Numerics; use Ada.Numerics;
\overline{2}3 with Ada.Numerics.Generic_Complex_Types;
4
```

```
5 with Show_Any_Complex;
6
7 procedure Show_Use is
8 package Complex_Float_Types is new
9 Ada.Numerics.Generic_Complex_Types
10 (Real => Float);
11 use Complex_Float_Types;
12
13 package Complex_Long_Float_Types is new
14 Ada.Numerics.Generic_Complex_Types
15 (Real => Long Float);
16 use Complex_Long_Float_Types;
17
18 procedure Show_Complex_Float is new
19 Show_Any_Complex (Complex_Float_Types);
20
21 C, D, X : Complex_Float_Types.Complex;
22 -- ^ SOLVED: package is now specified.
23 begin
24 C := Compose From Polar (3.0, \text{Pi} / 2.0);
25 D := Compose From Polar (5.0, Pi / 2.0);
26 X := C + D;
27
28 Show_Complex_Float ("C:", C);
29 Show_Complex_Float ("D:", D);
30 Show_Complex_Float ("X:", X);
31 end Show_Use;
```
#### **Code block metadata**

```
Project: Courses.Advanced Ada.Modular Prog.Packages.Use Clause Naming Conflicts.
↪Use_Type_Clause_Complex_Types
MD5: 0b3285364ea0188a678db2fc406741b8
```
#### **Runtime output**

C: (-1.31134E-07, 3.00000E+00) D: (-2.18557E-07, 5.00000E+00) X: (-3.49691E-07, 8.00000E+00)

Another possibility is to write a use clause in the form **use** all **type**:

Listing 75: show use.adb

```
1 with Ada.Numerics; use Ada.Numerics;
\overline{2}3 with Ada.Numerics.Generic_Complex_Types;
4
5 with Show_Any_Complex;
6
7 procedure Show_Use is
8 package Complex_Float_Types is new
9 Ada.Numerics.Generic_Complex_Types
10 (Real => Float);
11 use all type Complex_Float_Types.Complex;
12
13 package Complex_Long_Float_Types is new
14 Ada.Numerics.Generic_Complex_Types
15 (Real => Long Float);
16 use all type Complex_Long_Float_Types.Complex;
17
```

```
18 procedure Show_Complex_Float is new
19 Show_Any_Complex (Complex_Float_Types);
20
21 C, D, X : Complex_Float_Types.Complex;
22 begin
23 C := Compose_From_Polar (3.0, Pi / 2.0);
24 D := Compose From Polar (5.0, Pi / 2.0);
25 X := C + D;26
27 Show_Complex_Float ("C:", C);
28 Show_Complex_Float ("D:", D);
29 Show_Complex_Float ("X:", X);
30 end Show_Use;
```
#### **Code block metadata**

Project: Courses.Advanced Ada.Modular Prog.Packages.Use Clause Naming Conflicts. ↪Use\_Type\_Clause\_Complex\_Types MD5: 90333ff41e25afb1399f7f94f7e2b566

#### **Runtime output**

C: (-1.31134E-07, 3.00000E+00) D: (-2.18557E-07, 5.00000E+00) X: (-3.49691E-07, 8.00000E+00)

For the sake of completeness, let's declare and use variables of both Complex types:

```
Listing 76: show use.adb
```

```
1 with Ada.Numerics; use Ada.Numerics;
2
3 with Ada.Numerics.Generic_Complex_Types;
4
5 with Show_Any_Complex;
6
7 procedure Show_Use is
8 package Complex_Float_Types is new
9 Ada.Numerics.Generic_Complex_Types
10 (Real => Float);
11 use all type Complex_Float_Types.Complex;
12
13 package Complex_Long_Float_Types is new
14 Ada.Numerics.Generic_Complex_Types
15 (Real => Long Float);
16 use all type Complex_Long_Float_Types.Complex;
17
18 procedure Show_Complex_Float is new
19 Show Any Complex (Complex Float Types);
20
21 procedure Show_Complex_Long_Float is new
22 Show Any Complex (Complex Long Float Types);
23
24 C, D, X: Complex Float Types.Complex;
25 E, F, Y : Complex Long Float Types.Complex;
26 begin
27 C := Compose From Polar (3.0, \text{Pi} / 2.0);
28 D := Compose From Polar (5.0, \text{Pi} / 2.0);
29 X := C + D:
30
31 Show_Complex_Float ("C:", C);
```

```
32 Show_Complex_Float ("D:", D);
33 Show_Complex_Float ("X:", X);
34
35 E := Compose_From_Polar (3.0, Pi / 2.0);
36 F := Compose_From_Polar (5.0, Pi / 2.0);
37 Y := E + F;
38
39 Show_Complex_Long_Float ("E:", E);
40 Show_Complex_Long_Float ("F:", F);
41 Show_Complex_Long_Float ("Y:", Y);
42 end Show_Use;
```
#### **Code block metadata**

Project: Courses.Advanced\_Ada.Modular\_Prog.Packages.Use\_Clause\_Naming\_Conflicts. ↪Use\_Type\_Clause\_Complex\_Types MD5: 48f31250116f107d3143703debb3107d

#### **Runtime output**

C: (-1.31134E-07, 3.00000E+00) D: (-2.18557E-07, 5.00000E+00) X: (-3.49691E-07, 8.00000E+00) E: ( 1.83697019872103E-16, 3.00000000000000E+00) F: ( 3.06161699786838E-16, 5.00000000000000E+00) Y: ( 4.89858719658941E-16, 8.00000000000000E+00)

As expected, the code compiles correctly.

# **SUBPROGRAMS AND MODULARITY**

# **13.1 Private subprograms**

We've seen *previously* (page 428) that we can declare private packages. Because packages and subprograms can both be library units, we can declare private subprograms as well. We do this by using the **private** keyword. For example:

Listing 1: test.ads

```
1 private procedure Test;
```
Listing 2: test.adb

```
1 procedure Test is
2 begin
3 null;
  4 end Test;
```
#### **Code block metadata**

```
Project: Courses.Advanced_Ada.Modular_Prog.Subprograms_Modularity.Private_
↪Subprograms.Private_Test_Procedure
MD5: 2ea1770a5fd5dee40f015b9d33d2f309
```
Such a subprogram as the one above isn't really useful. For example, we cannot write a with clause that refers to the Test procedure, as it's not visible anywhere:

Listing 3: show\_test.adb

```
1 with Test;
\overline{2}3 procedure Show_Test is
4 begin
5 Test;
   end Show Test;
```
#### **Code block metadata**

```
Project: Courses.Advanced Ada.Modular Prog.Subprograms Modularity.Private
↪Subprograms.Private_Test_Procedure
MD5: 0702378a034f65a69a4c5b5258f7b32e
```
#### **Build output**

```
show test.adb:1:06: error: current unit must also be private descendant of
↪"Standard"
gprbuild: *** compilation phase failed
```
As expected, since Test is private, we get a compilation error because this procedure cannot be referenced in the Show\_Test procedure.

#### **In the Ada Reference Manual**

- 10.1.1 Compilation Units Library Units<sup>178</sup>
- $\cdot$  10.1.2 Context Clauses With Clauses<sup>179</sup>

## **13.1.1 [Private subprograms of](http://www.ada-auth.org/standards/22rm/html/RM-10-1-2.html)[a](http://www.ada-auth.org/standards/22rm/html/RM-10-1-2.html) [p](#page-474-0)ackage**

A more useful example is to declare private subprograms of a package. For example:

Listing 4: data\_processing.ads

```
1 package Data_Processing is
\overline{2}3 type Data is private;
4
5 procedure Process (D : in out Data);
6
7 private
8
9 type Data is record
10 F : Float;
11 end record;
12
13 end Data_Processing;
```
#### Listing 5: data\_processing.adb

```
1 with Data_Processing.Calculate;
\overline{2}3 package body Data_Processing is
4
5 procedure Process (D : in out Data) is
6 begin
7 Calculate (D);
8 end Process;
9
10 end Data_Processing;
```
#### Listing 6: data\_processing-calculate.ads

```
1 private
2 procedure Data_Processing.Calculate
3 (D : in out Data);
```
#### Listing 7: data\_processing-calculate.adb

```
1 procedure Data Processing.Calculate
2 (D : in out Data)
3 is
4 begin
5 -- Dummy implementation...
```
(continues on next page)

<span id="page-474-0"></span> http://www.ada-auth.org/standards/22rm/html/RM-10-1-1.html http://www.ada-auth.org/standards/22rm/html/RM-10-1-2.html

```
D.F := 0.0;7 end Data_Processing.Calculate;
```
#### Listing 8: test data processing.adb

```
1 with Data_Processing; use Data_Processing;
2
3 procedure Test_Data_Processing is
4 D : Data;
5 begin
6 Process (D);
  end Test_Data_Processing;
```
#### **Code block metadata**

```
Project: Courses.Advanced_Ada.Modular_Prog.Subprograms_Modularity.Private_
 ↪Subprograms.Private_Package_Procedure
MD5: 0f6af1b02f37e011abac5b2a6dfc482d
```
In this example, we declare Calculate as a private procedure of the Data Processing package. Therefore, it's visible in that package (but not in the Test\_Data\_Processing procedure). Also, in the Calculate procedure, we're able to initialize the private component F of the D object because the child subprogram has access to the private part of its parent package.

#### **13.1.2 Private subprograms and private packages**

We can also use private subprograms to test private packages. As we know, in most cases, we cannot access private packages in external clients — such as external subprograms. However, by declaring a subprogram private, we're allowed to access private packages. This can be very useful to create applications that we can use to test private packages. (Note that these applications must be library-level parameterless subprograms, because only those can be main programs.)

Let's see an example:

Listing 9: private data processing.ads

```
1 private package Private_Data_Processing is
\overline{2}3 type Data is private;
4
5 procedure Process (D : in out Data);
6
7 private
8
9 type Data is record
10 F : Float;
11 end record;
12
13 end Private Data Processing;
```
Listing 10: private data processing.adb

```
1 package body Private_Data_Processing is
\overline{2}3 procedure Process (D : in out Data) is
4 begin
```
 D.F := 0.0; **end** Process; 7 **end** Private\_Data\_Processing;

Listing 11: test private data processing.ads

```
private procedure Test Private Data Processing;
```
#### Listing 12: test private data processing.adb

```
1 with Private Data Processing;
2 use Private_Data_Processing;
3
4 procedure Test_Private_Data_Processing is
5 \quad D : Data;6 begin
7 Process (D):
8 end Test Private Data Processing:
```
#### **Code block metadata**

```
Project: Courses.Advanced_Ada.Modular_Prog.Subprograms_Modularity.Private_
 ↪Subprograms.Private_Subprogram_Private_Package
MD5: 3527e54f99eb2cb52317c987b499caaf
```
In this code example, we have the private **Private**\_Data\_Processing package. In order to test it, we implement the private procedure Test\_Private\_Data\_Processing. The fact that this procedure is private allows us to use the **Private**\_Data\_Processing package as if it was a non-private package. We then use the private Test\_Private\_Data\_Processing procedure as our main application, so we can run it to test application the private package.

#### **Child subprograms of private packages**

We could also implement the Test subprogram that we use to test a private package P as a child subprogram of that package. In other words, we could write a procedure P.Test and use it as our main application. The advantage here is that this allows us to access the private part of the parent package P in the test procedure.

Let's rewrite the Test Private Data Processing procedure from the previous example as the child procedure **Private**\_Data\_Processing.Test:

```
Listing 13: private_data_processing.ads
```

```
1 private package Private_Data_Processing is
2
3 type Data is private;
4
5 procedure Process (D : in out Data);
6
7 private
8
9 type Data is record
10 F : Float;
11 end record;
12
13 end Private_Data_Processing;
```
Listing 14: private data processing.adb

```
1 package body Private_Data_Processing is
\overline{2}3 procedure Process (D : in out Data) is
4 begin
5 null;
6 end Process;
7
8 end Private_Data_Processing;
```
#### Listing 15: private data processing-test.ads

```
1 procedure Private Data Processing.Test;
```
Listing 16: private data processing-test.adb

```
1 procedure Private_Data_Processing.Test is
2 \quad D : Data := (F \Rightarrow 0.0);3 begin
4 Process (D);
5 end Private_Data_Processing.Test;
```
#### **Code block metadata**

Project: Courses.Advanced\_Ada.Modular\_Prog.Subprograms\_Modularity.Private\_ ↪Subprograms.Private\_Package\_Child\_Subprogram MD5: 0726f5890a5b3847244d1ae08989e158

In this code example, we now implement the Test procedure as a child of the **Private**\_Data\_Processing package. In this procedure, we're able to initialize the private component F of the D object. As we know, this initialization of a private component wouldn't be possible if Test wasn't a child procedure. (For instance, writing such an initialization in the Test Private Data Processing procedure from the previous code example would trigger a compilation error.)

# **Part IV**

# **Resource Management**

## **ACCESS TYPES**

We discussed access types back in the Introduction to Ada course<sup>180</sup>. In this chapter, we discuss further details about access types and techniques when using them. Before we dig into details, however, we're going to make sure we understand the terminology.

# **14.1 Access types: Terminology**

In this section, we discuss some of the terminology associated with access types. Usually, the terms used in Ada when discussing references and dynamic memory allocation are different than the ones you might encounter in other languages, so it's necessary you understand what each term means.

## **14.1.1 Access type, designated subtype and profile**

The first term we encounter is (obviously) *access type*, which is a type that provides us access to an object or a subprogram. We declare access types by using the **access** keyword:

Listing 1: show access type declaration.ads

```
1 package Show_Access_Type_Declaration is
2
3 --
4 -- Declaring access types:
5 --
6
7 -- Access-to-object type
8 type Integer_Access is access Integer;
9
10 -- Access-to-subprogram type
11 type Init_Integer_Access is access
12 function return Integer;
13
14 end Show Access Type Declaration;
```
#### **Code block metadata**

```
Project: Courses.Advanced_Ada.Resource_Management.Access_Types.Terminology.Access_
↪Type_Declaration
MD5: 64e4e0847a73a9ed23e29e09798934de
```
Here, we're declaring two access types: the access-to-object type Integer Access and the access-to-subprogram type Init\_Integer\_Access. (We discuss access-to-subprogram types *later on* (page 556)).

<sup>180</sup> https://learn.adacore.com/courses/intro-to-ada/chapters/access\_types.html#intro-ada-access-types-overview

In the declaration of an access type, we always specify — after the **access** keyword — the kind of thing we want to designate. In the case of an access-to-object type declaration, we declare a subtype we want to access, which is known as the *designated subtype* of an access type. In the case of an access-to-subprogram type declaration, the subprogram prototype is known as the *designated profile*.

In our previous code example, **Integer** is the designated subtype of the Integer\_Access type, and **function** return Integer is the designated profile of the Init\_Integer\_Access type.

#### **Important**

In contrast to other programming languages, an access type is not a pointer, and it doesn't just indicate an address in memory. We discuss more about *addresses* (page 585) later on.

## **14.1.2 Access object and designated object**

We use an access-to-object type by first declaring a variable (or constant) of an access type and then allocating an object. (This is actually just one way of using access types; we discuss other methods later in this chapter.) The actual variable or constant of an access type is called *access object*, while the object we allocate (via **new**) is the *designated object*.

For example:

Listing 2: show simple allocation.adb

```
1 procedure Show_Simple_Allocation is
\overline{2}3 -- Access-to-object type
4 type Integer_Access is access Integer;
5
6 -- Access object
7 I1 : Integer Access;
8
9 begin
10 I1 := new Integer;
11 -- ^^^^^^^^^^^^ allocating an object,
12 -- which becomes the designated
13 -- object for I1
14
15 end Show Simple Allocation;
```
#### **Code block metadata**

```
Project: Courses.Advanced_Ada.Resource_Management.Access_Types.Terminology.Simple_
↪Allocation
MD5: 32ca8cf523e19b25dabb55da6df1f18d
```
In this example, I1 is an access object and the object allocated via **new Integer** is its designated object.

## **14.1.3 Access value and designated value**

An access object and a designated (allocated) object, both store values. The value of an access object is the *access value* and the value of a designated object is the *designated value*. For example:

```
Listing 3: show_values.adb
```

```
1 procedure Show_Values is
2
3 -- Access-to-object type
4 type Integer_Access is access Integer;
5
6 I1, I2, I3 : Integer_Access;
7
8 begin
9 I1 := new Integer;
10 I3 := new Integer;
11
12 -- Copying the access value of I1 to I2
13 \quad 12 := 11;
14
15 -- Copying the designated value of I1
16 I3.all := I1.all;
17
18 end Show_Values;
```
#### **Code block metadata**

```
Project: Courses.Advanced_Ada.Resource_Management.Access_Types.Terminology.Values
MD5: a152ee813b8ed9fad985cf4e2c25d847
```
In this example, the assignment  $I2 := I1$  copies the access value of I1 to I2. The assignment I3.**all** := I1.**all** copies I1's designated value to I3's designated object. (As we already know, .**all** is used to dereference an access object. We discuss this topic again *later in this chapter* (page 502).)

#### **In the Ada Reference Manual**

• [3.10 Access Typ](#page-512-0)es $^{181}$ 

# **14.2 [Access ty](http://www.ada-auth.org/standards/22rm/html/RM-3-10.html)[pe](#page-483-0)s: Allocation**

Ada makes the distinction between pool-specific and general access types, as we'll discuss in this section. Before doing so, however, let's talk about memory allocation.

In general terms, memory can be allocated dynamically on the heap or statically on the stack. (Strictly speaking, both are dynamic allocations, in that they occur at run-time with amounts not previously specified.) For example:

Listing 4: show simple allocation.adb

```
1 procedure Show_Simple_Allocation is
3 -- Declaring access type:
4 type Integer_Access is access Integer;
```
(continues on next page)

```
181 http://www.ada-auth.org/standards/22rm/html/RM-3-10.html
```
 $\overline{\phantom{0}}$ 

```
5
6 -- Declaring access object:
7 A1 : Integer_Access;
8
9 begin
10 -- Allocating an Integer object on the heap
11 A1 := new Integer;
12
13 declare
14 -- Allocating an Integer object on the
15 -- stack
16 I : Integer;
17 begin
18 null;
19 end;
20
21 end Show_Simple_Allocation;
```
#### **Code block metadata**

```
Project: Courses.Advanced_Ada.Resource_Management.Access_Types.Access_Types_
 ↪Allocation.Simple_Allocation
MD5: 4144feb99e6e0b1a0749fce0b20370a1
```
#### **Build output**

```
show_simple_allocation.adb:16:07: warning: variable "I" is never read and never<sub>u</sub>
 ↪assigned [-gnatwv]
```
When we allocate an object on the heap via **new**, the allocation happens in a memory pool that is associated with the access type. In our code example, there's a memory pool associated with the Integer\_Access type, and each **new Integer** allocates a new integer object in that pool. Therefore, access types of this kind are called pool-specific access types. (We discuss *more about these types* (page 476) later.)

It is also possible to access objects that were allocated on the stack. To do that, however, we cannot use pool-specific access types because — as the name suggests — they're only allowed to access objects that were allocated in the specific pool associated with the type. Instead[, we have to use general](#page-486-0) access types in this case:

Listing 5: show\_general\_access\_type.adb

```
1 procedure Show_General_Access_Type is
\overline{2}3 -- Declaring general access type:
4 type Integer_Access is access all Integer;
5
6 -- Declaring access object:
7 A1 : Integer Access;
8
9 -- Allocating an Integer object on the
10 -- stack:
11 I : aliased Integer;
12
13 begin
14 -- Getting access to an Integer object that
15 -- was allocated on the stack
16 A1 := I'Access;
17
18 end Show_General_Access_Type;
```
#### **Code block metadata**

Project: Courses.Advanced\_Ada.Resource\_Management.Access\_Types.Access\_Types\_ ↪Allocation.General\_Access\_Types MD5: f166291ad1975396131775d0aff6ad9d

In this example, we declare the general access type Integer Access and the access object A1. To initialize A1, we write I'Access to get access to an integer object I that was allocated on the stack. (For the moment, don't worry much about these details: we'll talk about general access types again when we introduce the topic of *aliased objects* (page 515) later on.)

#### **For further reading...**

Note that it is possible to use general access types to alloc[ate objects on t](#page-525-0)he heap:

Listing 6: show simple allocation.adb

```
1 procedure Show_Simple_Allocation is
2
3 -- Declaring general access type:
4 type Integer_Access is access all Integer;
5
6 -- Declaring access object:
7 A1 : Integer_Access;
8
9 begin
10 --
11 -- Allocating an Integer object on the heap
12 -- and initializing an access object of
13 -- the general access type Integer_Access.
14 --
15 A1 := new Integer;
16
17 end Show Simple Allocation;
```
#### **Code block metadata**

```
Project: Courses.Advanced Ada.Resource Management.Access Types.Access Types
↪Allocation.General_Access_Types_Heap
MD5: 3fa5efeac2f66794f066ab29f26bf7ca
```
Here, we're using a general access type Integer\_Access, but allocating an integer object on the heap.

#### **Important**

In many code examples, we have used the **Integer** type as the designated subtype of the access types — by writing **access Integer**. Although we have used this specific scalar type, we aren't really limited to those types. In fact, we can use *any type* as the designated subtype, including user-defined types, composite types, task types and protected types.

#### **In the Ada Reference Manual**

 $\cdot$  3.10 Access Types<sup>182</sup>

<sup>182</sup> http://www.ada-auth.org/standards/22rm/html/RM-3-10.html

## <span id="page-486-0"></span>**14.2.1 Pool-specific access types**

We've already discussed many aspects about pool-specific access types. In this section, we recapitulate some of those aspects, and discuss some new details that haven't seen yet.

As we know, we cannot directly assign an object Distance Miles of type Miles to an object Distance\_Meters of type Meters, even if both share a common **Float** type ancestor. The assignment is only possible if we perform a type conversion from Miles to Meters, or vice-versa  $-$  e.g.: Distance Meters := Meters (Distance Miles)  $*$ Miles To Meters Factor.

Similarly, in the case of pool-specific access types, a direct assignment between objects of different access types isn't possible. However, even if both access types have the same designated subtype (let's say, they are both declared using **is access Integer**), it's still not possible to perform a type conversion between those access types. The only situation when an access type conversion is allowed is when both types have a common ancestor.

Let's see an example:

Listing 7: show simple allocation.adb

```
1 pragma Ada_2022;
2
3 with Ada.Text_IO; use Ada.Text_IO;
\overline{A}5 procedure Show_Simple_Allocation is
6
7 -- Declaring pool-specific access type:
8 type Integer_Access_1 is access Integer;
9 type Integer_Access_2 is access Integer;
10 type Integer_Access_2B is new Integer_Access_2;
11
12 -- Declaring access object:
13 A1 : Integer Access 1;
14 A2 : Integer_Access_2;
15 A2B : Integer_Access_2B;
16
17 begin
18 A1 := new Integer;
19 Put Line ("A1 : " & A1'Image);
20 Put Line ("Pool: " & Al'Storage Pool'Image);
21
22 A2 := new Integer;
23 Put_Line ("A2: " & A2'Image);
24 Put_Line ("Pool: " & A2'Storage_Pool'Image);
2526 -- ERROR: Cannot directly assign access values
27 -- for objects of unrelated access
28 -- types; also, cannot convert between
29 -- these types.
30 --
31 -- A1 := A2;
32 -- A1 := Integer_Access_1 (A2);
33
34 A2B := Integer Access 2B (A2);
35 Put_Line ("A2B: " & A2B'Image);
36 Put_Line ("Pool: " & A2B'Storage_Pool'Image);
37
38 end Show_Simple_Allocation;
```
**Code block metadata**

Project: Courses.Advanced Ada.Resource Management.Access Types.Access Types ↪Allocation.Pool\_Specific\_Access\_Types MD5: 8984cb9cb9083f09b9b4096da812f805

#### **Runtime output**

A1 : (access e432a0) Pool: SYSTEM.POOL GLOBAL.UNBOUNDED NO RECLAIM POOL'{SYSTEM.STORAGE POOLS.TROOT ↪STORAGE\_POOLC object} A2: (access e43360) Pool: SYSTEM.POOL GLOBAL.UNBOUNDED NO RECLAIM POOL'{SYSTEM.STORAGE POOLS.TROOT ↪STORAGE\_POOLC object} A2B: (access e43360) Pool: SYSTEM.POOL GLOBAL.UNBOUNDED NO RECLAIM POOL'{SYSTEM.STORAGE POOLS.TROOT ↪STORAGE\_POOLC object}

In this example, we declare three access types: Integer Access 1, Integer Access 2 and Integer Access 2B. Also, the Integer Access 2B type is derived from the Integer Access 2 type. Therefore, we can convert an object of Integer Access 2 type to the Integer Access 2B type — we do this in the A2B := Integer Access 2B (A2) assignment. However, we cannot directly assign to or convert between unrelated types such as Integer\_Access\_1 and Integer\_Access\_2. (We would get a compilation error if we included the A1 := A2 or the A1 := Integer Access  $1$  (A2) assignment.)

#### **Important**

Remember that:

- As mentioned in the Introduction to Ada course<sup>183</sup>:
	- **–** an access type can be unconstrained, but the actual object allocation must be constrained;
	- **–** we can use a *qu[alified expression](https://learn.adacore.com/courses/intro-to-ada/chapters/access_types.html#intro-ada-access-type-allocation-constraints)* (page 5[8\) t](#page-487-0)o allocate an object.
- We can use the Storage Size attribute to limit the size of the memory pool associated with an access type, as discussed previously in the *section about storage size* (page 80).
- When running ou[t of memory while al](#page-68-0)locating via **new**, we get a Storage\_Error exception because of the *storage check* (page 404).

For example:

Listing 8: show array allocation.adb

```
1 pragma Ada_2022;
\overline{2}3 with Ada.Text_IO; use Ada.Text_IO;
4
5 procedure Show_Array_Allocation is
6
7 -- Unconstrained array type:
8 type Integer_Array is
9 array (Positive range <>) of Integer;
10
11 -- Access type with unconstrained
12 -- designated subtype and limited storage
13 -- size.
14 type Integer_Array_Access is
15 access Integer_Array
```
(continues on next page)

<span id="page-487-0"></span><sup>183</sup> https://learn.adacore.com/courses/intro-to-ada/chapters/access\_types.html#intro-ada-access-type-allocation-constraints

```
16 with Storage Size => 128;
17
18 -- An access object:
19 A1 : Integer_Array_Access;
20
21 procedure Show_Info
22 (IAA : Integer_Array_Access) is
23 begin
24 Put Line ("Allocated: " & IAA'Image);
25 Put_Line ("Length: "
26 & IAA.all'Length'Image);
27 Put_Line ("Values:
28 & IAA.all'Image);
29 end Show_Info;
30
31 begin
32 -- Allocating an integer array with
33 -- constrained range on the heap:
34 A1 := new Integer_Array (1 .. 3);
35 A1.all := [others => 42];
36 Show_Info (A1);
37
38 -- Allocating an integer array on the
39 -- heap using a qualified expression:
40 A1 := new Integer_Array'(5, 10);
41 Show_Info (A1);
42
43 -- A third allocation fails at run time
44 -- because of the constrained storage
45 -- size:
46 A1 := new Integer_Array (1 .. 100);
47 Show Info (A1);
48
49 exception
50 when Storage_Error =>
51 Put Line ("Out of memory!");
52
53 end Show_Array_Allocation;
```
## **14.2.2 Multiple allocation**

Up to now, we have seen examples of allocating a single object on the heap. It's possible to allocate multiple objects *at once* as well — i.e. syntactic sugar is available to simplify the code that performs this allocation. For example:

Listing 9: show\_access\_array\_allocation.adb

```
1 pragma Ada_2022;
2
3 with Ada.Text_IO; use Ada.Text_IO;
4
5 procedure Show_Access_Array_Allocation is
6
7 type Integer_Access is access Integer;
8
9 type Integer_Access_Array is
10 array (Positive range <>) of Integer_Access;
11
```

```
12 -- An array of access objects:
13 Arr : Integer_Access_Array (1 .. 10);
14
15 begin
16 --
17 -- Allocating 10 access objects and
18 -- initializing the corresponding designated
19 -- object with zero:
20 --
21 Arr := (others => new Integer'(0));
22
23 -- Same as:
24 for I in Arr'Range loop
25 Arr (I) := new Integer'(0);
26 end loop;
27
28 Put Line ("Arr: " & Arr'Image);
29
30 Put_Line ("Arr (designated values): ");
31 for E of Arr loop
32 Put (E.all'Image);
33 end loop;
34
35 end Show_Access_Array_Allocation;
```
#### **Code block metadata**

```
Project: Courses.Advanced_Ada.Resource_Management.Access_Types.Access_Types_
↪Allocation.Integer_Access_Array
MD5: c32af182dc35879d76df989a689ee35c
```
#### **Runtime output**

 $\overline{2}$ 

 $\alpha$ 

```
Arr:
[(access b833e0), (access b83400), (access b83420), (access b83440),
 (access b83460), (access b83480), (access b834a0), (access b834c0),
 (access b834e0), (access b83500)]
Arr (designated values):
0 0 0 0 0 0 0 0 0 0
```
In this example, we have the access type Integer Access and an array type of this access type (Integer\_Access\_Array). We also declare an array Arr of Integer\_Access\_Array type. This means that each component of Arr is an access object. We allocate all ten components of the Arr array by simply writing Arr := (**others** => **new Integer**). This *array aggregate* (page 172) is syntactic sugar for a loop over Arr that allocates each component. (Note that, by writing Arr := (**others** => **new Integer**'(0)), we're also initializing the designated objects with zero.)

[Let](#page-182-0)'[s see a](#page-182-0)nother code example, this time with task types:

Listing 10: workers.ads

```
1 package Workers is
3 task type Worker is
4 entry Start (Id : Positive);
5 entry Stop;
6 end Worker;
7
8 type Worker_Access is access Worker;
```

```
10 type Worker_Array is
11 array (Positive range <>) of Worker_Access;
12
13 end Workers;
```
Listing 11: workers.adb

```
1 with Ada.Text_IO; use Ada.Text_IO;
2
3 package body Workers is
4
5 task body Worker is
6 Id : Positive;
7 begin
8 accept Start (Id : Positive) do
9 Worker.Id := Id;
10 end Start;
11 Put_Line ("Started Worker #"
12 6. Id'Image);
13
14 accept Stop;
15
16 Put Line ("Stopped Worker #"
17 & Id'Image);
18 end Worker;
19
20 end Workers;
```
Listing 12: show workers.adb

```
1 with Ada.Text_IO; use Ada.Text_IO;
2
3 with Workers; use Workers;
4
5 procedure Show_Workers is
6 Worker_Arr : Worker_Array (1 .. 20);
7 begin
8 --
9 -- Allocating 20 workers at once:
10 --
11 Worker_Arr := (others => new Worker);
12
13 for I in Worker_Arr'Range loop
_{14} Worker Arr (I).Start (I);
15 end loop;
16
17 Put_Line ("Some processing...");
18 delay 1.0;
19
20 for W of Worker_Arr loop
21 W.Stop;
22 end loop;
23
24 end Show_Workers;
```
#### **Code block metadata**

```
Project: Courses.Advanced_Ada.Resource_Management.Access_Types.Access_Types_
↪Allocation.Workers
MD5: d29e3d56585f8d9a63b805c680e5dc54
```
#### **Runtime output**

Started Worker # 1 Started Worker # 3 Started Worker # 2 Started Worker # 4 Started Worker # 5 Started Worker # 6 Started Worker # 7 Started Worker # 8 Started Worker # 9 Started Worker # 10 Started Worker # 11 Started Worker # 12 Started Worker # 13 Started Worker # 14 Started Worker # 15 Started Worker # 16 Started Worker # 17 Started Worker # 18 Started Worker # 19 Started Worker # 20 Some processing... Stopped Worker # 3 Stopped Worker # 1 Stopped Worker # 2 Stopped Worker # 4 Stopped Worker # 5 Stopped Worker # 7 Stopped Worker # 6 Stopped Worker # 8 Stopped Worker # 9 Stopped Worker # 10 Stopped Worker # 11 Stopped Worker # 12 Stopped Worker # 13 Stopped Worker # 15 Stopped Worker # 16 Stopped Worker # 17 Stopped Worker # 18 Stopped Worker # 19 Stopped Worker # 14 Stopped Worker # 20

In this example, we declare the task type Worker, the access type Worker Access and an array of access to tasks Worker\_Array. Using this approach, a task is only created when we allocate an individual component of an array of Worker Array type. Thus, when we declare the Worker\_Arr array in this example, we're only preparing a *container* of 20 workers, but we don't have any actual tasks yet. We bring the 20 tasks into existence by writing Worker\_Arr := (**others** => **new** Worker).

# <span id="page-492-0"></span>**14.3 Discriminants as Access Values**

We can use access types when declaring discriminants. Let's see an example:

```
Listing 13: custom_recs.ads
```

```
1 package Custom_Recs is
\overline{2}3 -- Declaring an access type:
4 type Integer_Access is access Integer;
5
6 -- Declaring a discriminant with this
7 -- access type:
8 type Rec (IA : Integer_Access) is record
9
10 I : Integer := IA.all;
11 -- ^^^^^^^^^
12 -- Setting I's default to use the
13 -- designated value of IA:
14 end record;
15
16 procedure Show (R : Rec);
17
18 end Custom_Recs;
```
Listing 14: custom recs.adb

```
1 with Ada.Text_IO; use Ada.Text_IO;
2
3 package body Custom_Recs is
4
5 procedure Show (R : Rec) is
6 begin
7 Put Line ("R.IA = "
8 & Integer'Image (R.IA.all));
9 Put_Line ("R.I = "
10 & Integer'Image (R.I));
11 end Show;
12
13 end Custom_Recs;
```
Listing 15: show discriminants as access values.adb

```
1 with Custom_Recs; use Custom_Recs;
\overline{2}3 procedure Show_Discriminants_As_Access_Values is
4
5 IA : constant Integer_Access :=
6 new Integer'(10);
R : Rec (IA);
8
9 begin
10 Show (R);
11
12 IA.all := 20;
R.I := 30;_{14} Show (R);
15
16 -- As expected, we cannot change the
17 -- discriminant. The following line is
18 -- triggers a compilation error:
```

```
19 --
20 -- R.IA := new Integer;
21
22 end Show_Discriminants_As_Access_Values;
```
#### **Code block metadata**

```
Project: Courses.Advanced_Ada.Resource_Management.Access_Types.Discriminants_As_
⊌Access Values.Discriminant Access Values
MD5: c7850acefd8e5227f4be654faed13055
```
#### **Runtime output**

 $R.IA = 10$  $R.I = 10$  $R.IA = 20$  $R.I = 30$ 

In the Custom Recs package from this example, we declare the access type Integer\_Access. We then use this type to declare the discriminant (IA) of the Rec type. In the Show\_Discriminants\_As\_Access\_Values procedure, we see that (as expected) we cannot change the discriminant of an object of Rec type: an assignment such as R.IA := **new Integer** would trigger a compilation error.

Note that we can use a default for the discriminant:

```
Listing 16: custom_recs.ads
```

```
1 package Custom_Recs is
2
3 type Integer_Access is access Integer;
4
5 type Rec (IA : Integer_Access
6 := new Integer'(0)) is
7 -- ^^^^^^^^^^^^^^^
8 -- default value
9 record
10 I : Integer := IA.all;
11 end record;
12
13 procedure Show (R : Rec);
14
15 end Custom Recs;
```
Listing 17: show discriminants as access values.adb

```
1 with Custom_Recs; use Custom_Recs;
2
3 procedure Show_Discriminants_As_Access_Values is
4
5 R1 : Rec;
6 -- ^^^
7 -- no discriminant: use default
8
9 R2 : Rec (new Integer'(20));
10 -- <sup>^^</sup>^^^^^^^^^^^^^^^^^^^^^^^^^
11 -- allocating an unnamed integer object
12
13 begin
14 Show (R1);
```

```
15 Show (R2);
```
16 **end** Show Discriminants As Access Values;

#### **Code block metadata**

```
Project: Courses.Advanced_Ada.Resource_Management.Access_Types.Discriminants_As_
⊖Access Values.Discriminant Access Values
MD5: 968cb88ed7e9e6958ab66fb6f5a7ce2d
```
#### **Runtime output**

 $R.IA = 0$  $R.I = 0$  $R.IA = 20$  $R.I = 20$ 

Here, we've changed the declaration of the Rec type to allocate an integer object if the type's discriminant isn't provided — we can see this in the declaration of the R1 object in the Show Discriminants As Access Values procedure. Also, in this procedure, we're allocating an unnamed integer object in the declaration of R2.

#### **In the Ada Reference Manual**

- 3.10 Access Types $184$
- 3.7.1 Discriminant Constraints<sup>185</sup>

## **14.3.1 [Unconstrained type](http://www.ada-auth.org/standards/22rm/html/RM-3-7-1.html) [a](#page-494-0)s designated subtype**

Notice that we were using a scalar type as the designated subtype of the Integer\_Access type. We could have used an unconstrained type as well. In fact, this is often used for the sake of having the effect of an unconstrained discriminant type.

Let's see an example:

Listing 18: persons.ads

```
1 package Persons is
\overline{2}3 -- Declaring an access type whose
4 -- designated subtype is unconstrained:
5 type String_Access is access String;
6
7 -- Declaring a discriminant with this
8 -- access type:
9 type Person (Name : String_Access) is record
10 Age : Integer;
11 end record;
12
13 procedure Show (P : Person);
14
15 end Persons;
```
<span id="page-494-0"></span><sup>184</sup> http://www.ada-auth.org/standards/22rm/html/RM-3-10.html <sup>185</sup> http://www.ada-auth.org/standards/22rm/html/RM-3-7-1.html

```
1 with Ada.Text_IO; use Ada.Text_IO;
\overline{2}3 package body Persons is
4
5 procedure Show (P : Person) is
6 begin
7 Put Line ("Name = "
8 & P.Name.all);
9 Put_Line ("Age = "
10 6 Integer'Image (P.Age));
11 end Show;
12
13 end Persons;
```
#### Listing 20: show\_person.adb

```
1 with Persons; use Persons;
2
3 procedure Show_Person is
4 P : Person (new String'("John"));
5 begin
6 P.Age := 30;
7 Show (P);
8 end Show_Person;
```
#### **Code block metadata**

```
Project: Courses.Advanced_Ada.Resource_Management.Access_Types.Discriminants_As_
↪Access_Values.Persons
MD5: 9b1109d076b6f06632c8685a41616210
```
#### **Runtime output**

Name = John Age  $= 30$ 

In this example, the discriminant of the Person type has an unconstrained designated type. In the Show Person procedure, we declare the P object and specify the constraints of the allocated string object — in this case, a four-character string initialized with the name "John".

#### **For further reading...**

In the previous code example, we used an array — actually, a string — to demonstrate the advantage of using discriminants as access values, for we can use an unconstrained type as the designated subtype. In fact, as we discussed *earlier in another chapter* (page 24), we can only use discrete types (or access types) as discriminants. Therefore, you wouldn't be able to use a string, for example, directly as a discriminant without using access types:

```
Listing 21: persons.ads
```

```
1 package Persons is
2
3 -- ERROR: Declaring a discriminant with an
4 -- unconstrained type:
5 type Person (Name : String) is record
6 Age : Integer;
7 end record;
8
```
#### end Persons;

#### **Code block metadata**

```
Project: Courses.Advanced_Ada.Resource_Management.Access_Types.Discriminants_As_
↪Access_Values.Persons_Error
MD5: 4144852aaf95da62bc4781b1e8dc2717
```
#### **Build output**

persons.ads:5:24: error: discriminants must have a discrete or access type gprbuild: \*\*\* compilation phase failed

As expected, compilation fails for this code because the discriminant of the Person type is indefinite.

However, the advantage of discriminants as access values isn't restricted to being able to use unconstrained types such as arrays: we could really use any type as the designated subtype! In fact, we can generalized this to:

Listing 22: gen\_custom\_recs.ads

```
1 generic
2 type T (<>); -- any type
3 type T_Access is access T;
4 package Gen_Custom_Recs is
5 -- Declare a type whose discriminant D can
6 -- access any type:
7 type T_Rec (D : T_Access) is null record;
8 end Gen Custom Recs;
```
Listing 23: custom\_recs.ads

```
1 with Gen Custom Recs;
2
3 package Custom_Recs is
4
5 type Incomp;
6 -- Incomplete type declaration!
7
8 type Incomp_Access is access Incomp;
\mathbf{q}10 -- Instantiating package using
11 -- incomplete type Incomp:
12 package Inst is new
13 Gen Custom Recs
14 (T => Incomp,
15 T_Access => Incomp Access);
16 subtype Rec is Inst.T_Rec;
17
18 -- At this point, Rec (Inst.T_Rec) uses
19 -- an incomplete type as the designated
20 -- subtype of its discriminant type
21
22 procedure Show (R : Rec) is null;
23
24 -- Now, we complete the Incomp type:
25 type Incomp (B : Boolean := True) is private;
26
27 private
28 -- Finally, we have the full view of the
```

```
29 -- Incomp type:
30 type Incomp (B : Boolean := True) is
31 null record;
32
33 end Custom_Recs;
```
Listing 24: show rec.adb

```
1 with Custom_Recs; use Custom_Recs;
2
3 procedure Show_Rec is
4 R : Rec (new Incomp);
5 begin
6 \quad Show (R);
  7 end Show_Rec;
```
#### **Code block metadata**

```
Project: Courses.Advanced_Ada.Resource_Management.Access_Types.Discriminants_As_
↪Access_Values.Generic_Access
MD5: c65510e8c6a7625cbd08aa9e68f05115
```
In the Gen Custom Recs package, we're using **type T** ( $\leq$ ) — which can be any type for the designated subtype of the access type T\_Access, which is the type of T\_Rec's discriminant. In the Custom\_Recs package, we use the incomplete type Incomp to instantiate the generic package. Only after the instantiation, we declare the complete type.

Later on, we'll discuss discriminants again when we look into *anonymous access discriminants* (page 605), which provide some advantages in terms of *accessibility rules* (page 524).

#### **14.3.2 Whole object assignments**

As expected, we cannot change the discriminant value in whole object assignments. If we do that, the Constraint\_Error exception is raised at runtime:

Listing 25: show\_person.adb

```
1 with Persons; use Persons;
2
3 procedure Show_Person is
4 S1 : String_Access := new String'("John");
5 S2 : String_Access := new String'("Mark");
6 P : Person := (Name => S1,
7 \t\t \text{Age} \implies 30);8 begin
9 \mid P := (Name \implies S1, Age \implies 31);10 -- ^^ OK: we didn't change the
11 -- discriminant.
12 Show (P);
13
14 -- We can just repeat the discriminant:
15 P := (Name => P.Name, Age => 32);
16 -- ^^^^^^ OK: we didn't change the
17 -- discriminant.
18 Show (P);
19
20 -- Of course, we can change the string itself:
21 S1.all := "Mark";
```

```
22 Show (P);
23P := (Name \implies S2, Age \implies 40);25 -- ^^ ERROR: we changed the
26 -- discriminant!
27 Show (P);
28 end Show_Person;
```
#### **Code block metadata**

```
Project: Courses.Advanced_Ada.Resource_Management.Access_Types.Discriminants_As_
↪Access_Values.Persons
MD5: 96f4742365eb6a07c377a5dec28b5767
```
#### **Runtime output**

Name = John Age  $= 31$ Name = John Age  $= 32$ Name = Mark Age = 32 raised CONSTRAINT\_ERROR : show\_person.adb:24 discriminant check failed

The first and the second assignments to P are OK because we didn't change the discriminant. However, the last assignment raises the Constraint\_Error exception at runtime because we're changing the discriminant.

# **14.4 Parameters as Access Values**

In addition to *using discriminants as access values* (page 482), we can use access types for subprogram formal parameters. For example, the N parameter of the Show procedure below has an access type:

[Listing 26: names](#page-492-0).ads

```
1 package Names is
3 type Name is access String;
5 procedure Show (N : Name);
6
7 end Names;
```
#### **Code block metadata**

```
Project: Courses.Advanced_Ada.Resource_Management.Access_Types.Parameters_As_
 ↪Access_Values.Names
MD5: 82ce94987dce9026aed54a0deb3cc548
```
This is the complete code example:

Listing 27: names.ads

```
1 package Names is
2
3 type Name is access String;
```
(continues on next page)

 $\overline{2}$ 

4

```
5 procedure Show (N : Name);
6
7 end Names;
```
4

Listing 28: names.adb

```
1 with Ada.Text_IO; use Ada.Text_IO;
2
3 package body Names is
4
5 procedure Show (N : Name) is
6 begin
7 Put_Line ("Name: " & N.all);
8 end Show;
\alpha10 end Names;
```
Listing 29: show names.adb

```
1 with Names; use Names;
\overline{2}3 procedure Show_Names is
4 N : Name := new String'("John");
5 begin
6 Show (N);
  end Show_Names;
```
#### **Code block metadata**

```
Project: Courses.Advanced Ada.Resource Management.Access Types.Parameters As
 ↪Access_Values.Names
MD5: 526baf1996b4a2970c3fa2e3485dcbad
```
#### **Runtime output**

Name: John

Note that in this example, the Show procedure is basically just displaying the string. Since the procedure isn't doing anything that justifies the need for an access type, we could have implemented it with a *simpler* type:

Listing 30: names.ads

```
1 package Names is
\overline{2}3 type Name is access String;
4
5 procedure Show (N : String);
6
7 end Names;
```
Listing 31: names.adb

```
1 with Ada.Text_IO; use Ada.Text_IO;
\overline{2}3 package body Names is
4
5 procedure Show (N : String) is
6 begin
```

```
7 Put Line ("Name: " & N);
8 end Show;
\alpha10 end Names;
```
Listing 32: show\_names.adb

```
1 with Names; use Names;
2
3 procedure Show_Names is
4 N : Name := new String'("John");
5 begin
6 Show (N.all);
  end Show Names;
```
#### **Code block metadata**

```
Project: Courses.Advanced_Ada.Resource_Management.Access_Types.Parameters_As_
 ↪Access_Values.Names_String
MD5: 097ec1ff781fda9deed1de23cae39ae5
```
#### **Runtime output**

Name: John

It's important to highlight the difference between passing an access value to a subprogram and passing an object by reference. In both versions of this code example, the compiler will make use of a reference for the actual parameter of the N parameter of the Show procedure. However, the difference between these two cases is that:

- N : Name is a reference to an object (because it's an access value) that is passed by value, and
- N : **String** is an object passed by reference.

## **14.4.1 Changing the referenced object**

Since the Name type gives us access to an object in the Show procedure, we could actually change this object inside the procedure. To illustrate this, let's change the Show procedure to lower each character of the string before displaying it (and rename the procedure to Lower And Show):

Listing 33: names.ads

```
1 package Names is
\overline{2}3 type Name is access String;
4
5 procedure Lower And Show (N : Name);
6
7 end Names;
```
Listing 34: names.adb

```
1 with Ada.Text_IO; use Ada.Text_IO;
2
3 with Ada.Characters.Handling;
4 use Ada.Characters.Handling;
5
```

```
6 package body Names is
7
8 procedure Lower_And_Show (N : Name) is
9 begin
10 for I in N'Range loop
11 N (I) := To Lower (N (I));
12 end loop;
13 Put_Line ("Name: " & N.all);
14 end Lower_And_Show;
15
16 end Names;
```
Listing 35: show\_changed\_names.adb

```
1 with Names; use Names;
\overline{2}3 procedure Show_Changed_Names is
4 N : Name := new String'("John");
5 begin
6 Lower_And_Show (N);
<sup>7</sup> end Show Changed Names;
```
#### **Code block metadata**

```
Project: Courses.Advanced_Ada.Resource_Management.Access_Types.Parameters_As_
↪Access_Values.Changed_Names
MD5: 063a507284f5e7ffa669db2c8fdd3d6f
```
#### **Runtime output**

Name: john

Notice that, again, we could have implemented the Lower\_And\_Show procedure without using an access type:

#### Listing 36: names.ads

```
1 package Names is
2
3 type Name is access String;
4
5 procedure Lower_And_Show (N : in out String);
6
7 end Names;
```
Listing 37: names.adb

```
1 with Ada.Text_IO; use Ada.Text_IO;
2
3 with Ada.Characters.Handling;
4 use Ada.Characters.Handling;
5
6 package body Names is
7
8 procedure Lower_And_Show (N : in out String) is
9 begin
10 for I in N'Range loop
11 N (I) := To Lower (N (I));12 end loop;
13 Put_Line ("Name: " & N);
```
**end** Lower And Show; **end** Names;

Listing 38: show changed names.adb

```
1 with Names; use Names;
2
3 procedure Show_Changed_Names is
4 N : Name := new String'("John");
5 begin
6 Lower_And_Show (N.all);
  end Show Changed Names;
```
#### **Code block metadata**

```
Project: Courses.Advanced_Ada.Resource_Management.Access_Types.Parameters_As_
↪Access_Values.Changed_Names_String
MD5: 783ea8c45ed8ad3e0007524c11b6bcc4
```
#### **Runtime output**

Name: john

#### **14.4.2 Replace the access value**

Instead of changing the object in the Lower\_And\_Show procedure, we could replace the access value by another one — for example, by allocating a new string inside the procedure. In this case, we have to pass the access value by reference using the **in out** parameter mode:

Listing 39: names.ads

```
1 package Names is
2
3 type Name is access String;
4
5 procedure Lower And Show (N : in out Name);
6
  7 end Names;
```
Listing 40: names.adb

```
1 with Ada.Text_IO; use Ada.Text_IO;
2
3 with Ada.Characters.Handling;
4 use Ada.Characters.Handling;
5
6 package body Names is
7
8 procedure Lower_And_Show (N : in out Name) is
9 begin
10 N := new String'(To_Lower (N.all));
11 Put_Line ("Name: " & N.all);
12 end Lower And Show;
13
14 end Names;
```

```
1 with Names; use Names;
\overline{2}3 procedure Show_Changed_Names is
4 N : Name := new String'("John");
5 begin
6 Lower_And_Show (N);
  end Show Changed Names;
```
#### **Code block metadata**

```
Project: Courses.Advanced_Ada.Resource_Management.Access_Types.Parameters_As_
 ↪Access_Values.Replaced_Names
MD5: a4abfe6fdb1e5029e8eea17641cd960b
```
#### **Runtime output**

Name: john

Now, instead of changing the object referenced by N, we're actually replacing it with a new object that we allocate inside the Lower And Show procedure.

As expected, contrary to the previous examples, we cannot implement this code by relying on parameter modes to replace the object. In fact, we have to use access types for this kind of operations.

Note that this implementation creates a memory leak. In a proper implementation, we should make sure to *deallocate the object* (page 536), as explained later on.

## **14.4.3 Side-eff[ects on designat](#page-546-0)ed objects**

In previous code examples from this section, we've seen that passing a parameter by reference using the **in** or **in out** parameter modes is an alternative to using access values as parameters. Let's focus on the subprogram declarations of those code examples and their parameter modes:

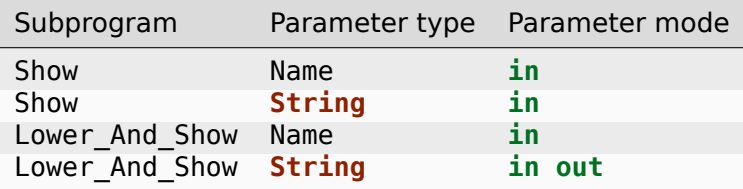

When we analyze the information from this table, we see that in the case of using strings with different parameter modes, we have a clear indication whether the subprogram might change the object or not. For example, we know that a call to Show (N : **String**) won't change the string object that we're passing as the actual parameter.

In the case of passing an access value, we cannot know whether the designated object is going to be altered by a call to the subprogram. In fact, in both Show and Lower\_And\_Show procedures, the parameter is the same:  $N :$  Name  $-$  in other words, the parameter mode is **in** in both cases. Here, there's no clear indication about the effects of a subprogram call on the designated object.

The simplest way to ensure that the object isn't changed in the subprogram is by using *access-to-constant types* (page 516), which we discuss later on. In this case, we're basically saying that the object we're accessing in Show is constant, so we cannot possibly change it:
Listing 42: names.ads

```
1 package Names is
\overline{2}3 type Name is access String;
4
5 type Constant_Name is access constant String;
6
procedure Show (N : Constant Name);
8
9 end Names;
```
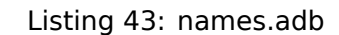

```
1 with Ada.Text_IO; use Ada.Text_IO;
2
3 -- with Ada.Characters.Handling;
4 -- use Ada.Characters.Handling;
5
6 package body Names is
7
8 procedure Show (N : Constant_Name) is
9 begin
10 -- for I in N'Range loop
11 -- N (I) := To_Lower (N (I));
12 -- end loop;
13 Put_Line ("Name: " & N.all);
14 end Show;
15
16 end Names;
```
Listing 44: show\_names.adb

```
1 with Names; use Names;
2
3 procedure Show_Names is
4 N : Name := new String'("John");
5 begin
6 Show (Constant Name (N));
  7 end Show_Names;
```
# **Code block metadata**

```
Project: Courses.Advanced Ada.Resource Management.Access Types.Parameters As
↪Access_Values.Names_Constant
MD5: 77526e0a159bf1bcbef08a21be250f3c
```
# **Runtime output**

Name: John

In this case, the Constant Name type ensures that the N parameter won't be changed in the Show procedure. Note that we need to convert from Name to Constant\_Name to be able to call the Show procedure (in the Show\_Names procedure). Although using **in String** is still a simpler solution, this approach works fine.

(Feel free to uncomment the call to To\_Lower in the Show procedure and the corresponding with- and use-clauses to see that the compilation fails when trying to change the constant object.)

We could also mitigate the problem by using contracts. For example:

Listing 45: names.ads

```
1 package Names is
2
3 type Name is access String;
4
5 procedure Show (N : Name)
6 with Post => N.all'Old = N.all;
7 -- ^^^^^^^^^^^^^^^^^
8 -- we promise that we won't change
9 -- the object
10
11 end Names;
```

```
Listing 46: names.adb
```

```
1 with Ada.Text_IO; use Ada.Text_IO;
2
3 -- with Ada.Characters.Handling;
4 -- use Ada.Characters.Handling;
5
6 package body Names is
7
8 procedure Show (N : Name) is
9 begin
10 -- for I in N'Range loop
11 -- N (I) := To_Lower (N (I));
12 -- end loop;
13 Put_Line ("Name: " & N.all);
14 end Show;
15
16 end Names;
```
Listing 47: show\_names.adb

```
1 with Names; use Names;
2
3 procedure Show_Names is
4 N : Name := new String'("John");
5 begin
6 Show (N);
<sup>7</sup> end Show Names;
```
# **Code block metadata**

```
Project: Courses.Advanced_Ada.Resource_Management.Access_Types.Parameters_As_
 ↪Access_Values.Names_Postcondition
MD5: 2a70993232baca9d58d36e537a6fd32b
```
# **Runtime output**

Name: John

Although a bit more verbose than a simple **in String**, the information in the specification of Show at least gives us an indication that the object won't be affected by the call to this subprogram. Note that this code actually compiles if we try to modify N.**all** in the Show procedure, but the post-condition fails at runtime when we do that.

(By uncommentating and building the code again, you'll see an exception being raised at runtime when trying to change the object.)

In the postcondition above, we're using 'Old to refer to the original object before the sub-

program call. Unfortunately, we cannot use this attribute when dealing with limited private types — or limited types in general. For example, let's change the declaration of Name and have it as a limited private type instead:

```
Listing 48: names.ads
```

```
1 package Names is
2
3 type Name is limited private;
4
5 function Init (S : String) return Name;
6
7 function Equal (N1, N2 : Name)
8 return Boolean;
9
10 procedure Show (N : Name)
11 with Post => Equal (N'Old = N);
12
13 private
14
15 type Name is access String;
16
17 function Init (S : String) return Name is
18 (new String'(S));
19
20 function Equal (N1, N2 : Name)
21 return Boolean is
22 (N1.all = N2.all);
23
24 end Names;
```
Listing 49: names.adb

```
1 with Ada.Text_IO; use Ada.Text_IO;
\overline{2}3 -- with Ada.Characters.Handling;
4 -- use Ada.Characters.Handling;
5
6 package body Names is
7
8 procedure Show (N : Name) is
9 begin
10 -- for I in N'Range loop
11 -- N (I) := To_Lower (N (I));
12 -- end loop;
13 Put_Line ("Name: " & N.all);
14 end Show;
15
16 end Names;
```
Listing 50: show names.adb

```
1 with Names; use Names;
2
3 procedure Show_Names is
4 N : Name := Init ("John");
5 begin
6 Show (N);end Show Names;
```
# **Code block metadata**

```
Project: Courses.Advanced Ada.Resource Management.Access Types.Parameters As
↪Access_Values.Names_Limited_Private
MD5: 39691394d7a934869dc569eb72d1bf3a
```
### **Build output**

```
names.ads:11:26: error: attribute "Old" cannot apply to limited objects
gprbuild: *** compilation phase failed
```
In this case, we have no means to indicate that a call to Show won't change the internal state of the actual parameter.

### **For further reading...**

As an alternative, we could declare a new Constant Name type that is also limited private. If we use this type in Show procedure, we're at least indicating (in the type name) that the type is supposed to be constant — even though we're not directly providing means to actually ensure that no modifications occur in a call to the procedure. However, the fact that we declare this type as an access-to-constant (in the private part of the specification) makes it clear that a call to Show won't change the designated object.

Let's look at the adapted code:

#### Listing 51: names.ads

```
1 package Names is
2
3 type Name is limited private;
4
5 type Constant_Name is limited private;
6
7 function Init (S : String) return Name;
8
9 function To Constant Name
10 (N : Name)
11 return Constant_Name;
12
13 procedure Show (N : Constant Name);
14
15 private
16
17 type Name is
18 access String;
19
20 type Constant_Name is
21 access constant String;
2223 function Init (S : String) return Name is
24 (new String'(S));
```
(continued from previous page)

```
25
26 function To_Constant_Name
27 (N : Name)
28 return Constant_Name is
29 (Constant_Name (N));
30
31 end Names;
```
Listing 52: names.adb

```
1 with Ada.Text_IO; use Ada.Text_IO;
2
3 -- with Ada.Characters.Handling;
4 -- use Ada.Characters.Handling;
5
6 package body Names is
7
8 procedure Show (N : Constant_Name) is
9 begin
10 -- for I in N'Range loop
11 -- N (I) := To_Lower (N (I));
12 -- end loop;
13 Put_Line ("Name: " & N.all);
14 end Show;
15
16 end Names;
```
Listing 53: show names.adb

```
1 with Names; use Names;
\overline{2}3 procedure Show_Names is
4 \quad N : Name := Init("John");5 begin
      Show (To Constant Name (N));
   end Show Names;
```
# **Code block metadata**

```
Project: Courses.Advanced_Ada.Resource_Management.Access_Types.Parameters_As_
↪Access_Values.Names_Constant_Limited_Private
MD5: 30da588b57e6b4dfbf9934f77d348473
```
# **Runtime output**

Name: John

In this version of the source code, the Show procedure doesn't have any side-effects, as we cannot modify N inside the procedure.

Having the information about the effects of a subprogram call to an object is very important: we can use this information to set expectations — and avoid unexpected changes to an object. Also, this information can be used to prove that a program works as expected. Therefore, whenever possible, we should avoid access values as parameters. Instead, we can rely on appropriate parameter modes and pass an object by reference.

There are cases, however, where the design of our application doesn't permit replacing the access type with simple parameter modes. Whenever we have an abstract data type encapsulated as a limited private type  $-$  such as in the last code example  $-$ , we might have no means to avoid access values as parameters. In this case, using the access type

is of course justifiable. We'll see such a case in the *next section* (page 499).

# **14.5 Self-reference**

As we've discussed in the section about incomplete types <Adv Ada Incomplete Types>, we can use incomplete types to create a recursive, self-referencing type. Let's revisit a code example from that section:

## Listing 54: linked list example.ads

```
1 package Linked_List_Example is
\overline{2}3 type Integer_List;
4
5 type Next is access Integer_List;
6
7 type Integer_List is record
8 I : Integer;
9 N : Next:
10 end record;
11
12 end Linked_List_Example;
```
# **Code block metadata**

```
Project: Courses.Advanced_Ada.Resource_Management.Access_Types.Self_Reference.
↪Linked_List_Example
MD5: b2d3a048473d498bbe691bc6e38ca1e9
```
Here, we're using the incomplete type Integer List in the declaration of the Next type, which we then use in the complete declaration of the Integer List type.

Self-references are useful, for example, to create unbounded containers — such as the linked lists mentioned in the example above. Let's extend this code example and partially implement a generic package for linked lists:

### Listing 55: linked lists.ads

```
1 generic
2 type T is private;
3 package Linked_Lists is
4
5 type List is limited private;
6
7 procedure Append_Front
8 (L : in out List;
9 E : T);
10
11 procedure Append Rear
12 (L : in out List;
\overline{E} : T);
14
15 procedure Show (L : List);
16
17 private
18
19 -- Incomplete type declaration:
20 type Component;
21
22 -- Using incomplete type:
```
(continued from previous page)

```
23 type List is access Component;
24
25 type Component is record
26 Value : T;
27 Next : List;
28 -- ^^^^
29 -- Self-reference via access type
30 end record;
31
32 end Linked_Lists;
```
Listing 56: linked\_lists.adb

```
1 pragma Ada_2022;
\overline{2}3 with Ada.Text_IO; use Ada.Text_IO;
4
5 package body Linked_Lists is
6
7 procedure Append_Front
8 (L : in out List;
9 E : T)
10 is
11 New_First : constant List := new
12 Component' (Value => E,
13 Next => L);
14 begin
15 L := New First;
16 end Append Front;
17
18 procedure Append Rear
19 (L : in out List;
20 E : T)
21 is
22 New_Last : constant List := new
23 Component'(Value => E,
24 Next => null);
25 begin
26 if L = null then
27 L := New_Last;
28 else
29 declare
30 Last : List := L;
31 begin
32 while Last.Next /= null loop
33 Last := Last.Next;
34 end loop;
35 Last.Next := New_Last;
36 end;
37 end if;
38 end Append_Rear;
39
40 procedure Show (L : List) is
41 Curr : List := L;
42 begin
\mathbf{i} if \mathbf{L} = \mathbf{n} \mathbf{u} \mathbf{l} \mathbf{l} then
44 Put Line ("[ ]");
45 else
46 Put ("[");
47 loop
48 Put (Curr.Value'Image);
```

```
49 Put (" ");
50 exit when Curr.Next = null;
51 Curr := Curr.Next;
52 end loop;
53 Put_Line ("]");
54 end if;
55 end Show;
56
57 end Linked_Lists;
```
Listing 57: test linked list.adb

```
1 with Linked_Lists;
2
3 procedure Test_Linked_List is
4 package Integer_Lists is new
5 Linked_Lists (T => Integer);
6 use Integer_Lists;
7
\vert L : List;
9 begin
_{10} Append Front (L, 3);
11 Append Rear (L, 4);
12 Append Rear (L, 5);
13 Append_Front (L, 2);
14 Append Front (L, 1);
15 Append_Rear (L, 6);
_{16} Append Rear (L, 7);
17
18 Show (L);
19 end Test_Linked_List;
```
### **Code block metadata**

```
Project: Courses.Advanced_Ada.Resource_Management.Access_Types.Self_Reference.
↪Linked_List_Example
MD5: 8af1ff7bbda44362802ba4f93b9c5741
```
### **Runtime output**

[ 1 2 3 4 5 6 7 ]

In this example, we declare an incomplete type Component in the private part of the generic Linked\_Lists package. We use this incomplete type to declare the access type List, which is then used as a self-reference in the Next component of the Component type.

Note that we're using the List type *as a parameter* (page 488) for the Append\_Front, Append Rear and Show procedures.

### **In the Ada Reference Manual**

• 3.10.1 Incomplete Type Declarations<sup>[186](#page-498-0)</sup>

<sup>186</sup> http://www.ada-auth.org/standards/22rm/html/RM-3-10-1.html

# **14.6 Mutually dependent types using access types**

In the section on *mutually dependent types* (page 139), we've seen a code example where each type depends on the other one. We could rewrite that code example using access types:

[Listing 58: mutu](#page-149-0)ally dependent.ads

```
1 package Mutually_Dependent is
\overline{2}3 type T2;
4 type T2_Access is access T2;
5
6 type T1 is record
7 B : T2 Access;
8 end record;
9
10 type T1_Access is access T1;
11
12 type T2 is record
13 A : T1 Access;
14 end record;
15
16 end Mutually_Dependent;
```
### **Code block metadata**

```
Project: Courses.Advanced_Ada.Resource_Management.Access_Types.Mutually_Dependent_
↪Access_Types.Example
MD5: b21ffc4cdfe3db939dfc841cf8434344
```
In this example, T1 and T2 are mutually dependent types via the access types T1\_Access and T2 Access — we're using those access types in the declaration of the B and A components.

# **14.7 Dereferencing**

In the Introduction to Ada course<sup>187</sup>, we discussed the **.all** syntax to dereference access values:

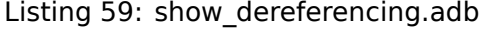

```
1 with Ada.Text_IO; use Ada.Text_IO;
\overline{2}3 procedure Show_Dereferencing is
4
5 -- Declaring access type:
6 type Integer_Access is access Integer;
7
8 -- Declaring access object:
9 A1 : Integer Access;
10
11 begin
12 A1 := new Integer;
13
14 -- Dereferencing access value:
```
(continues on next page)

<span id="page-512-0"></span><sup>187</sup> https://learn.adacore.com/courses/intro-to-ada/chapters/access\_types.html#intro-ada-access-dereferencing

(continued from previous page)

```
15 A1.all := 22;
16
17 Put_Line ("A1: " & Integer'Image (A1.all));
18 end Show_Dereferencing;
```
### **Code block metadata**

```
Project: Courses.Advanced_Ada.Resource_Management.Access_Types.Dereferencing.
↪Simple_Dereferencing
MD5: 65655768c17a02991ffeda9a853b6ffb
```
### **Runtime output**

A1: 22

In this example, we declare A1 as an access object, which allows us to access objects of **Integer** type. We dereference A1 by writing A1.**all**.

Here's another example, this time with an array:

Listing 60: show dereferencing.adb

```
1 with Ada.Text_IO; use Ada.Text_IO;
\overline{2}3 procedure Show_Dereferencing is
4
5 type Integer_Array is
6 array (Positive range <>) of Integer;
7
8 type Integer_Array_Access is
9 access Integer_Array;
10
11 Arr : constant Integer_Array_Access :=
12 new Integer_Array (1 .. 6);
13 begin
14 Arr.all := (1, 2, 3, 5, 8, 13);
15
16 for I in Arr'Range loop
17 Put Line ("Arr (:
18 & Integer'Image (I) & "): "
19 & Integer'Image (Arr.all (I)));
20 end loop;
21 end Show_Dereferencing;
```
#### **Code block metadata**

```
Project: Courses.Advanced_Ada.Resource_Management.Access_Types.Dereferencing.Array_
↪Dereferencing
MD5: 0e533dfd8ec1a74af17c99633c292e95
```
#### **Runtime output**

Arr (: 1): 1 Arr (: 2): 2 Arr (: 3): 3 Arr (: 4): 5 Arr (: 5): 8 Arr (: 6): 13

In this example, we dereference the access value by writing Arr.**all**. We then assign an array aggregate to it — this becomes Arr.**all** := (..., ...);. Similarly, in the loop, we write Arr.**all** (I) to access the I component of the array.

 $\cdot$  4.1 Names<sup>188</sup>

# **14.7.1 [Impl](http://www.ada-auth.org/standards/22rm/html/RM-4-1.html)[ici](#page-514-0)t Dereferencing**

Implicit dereferencing allows us to omit the .**all** suffix without getting a compilation error. In this case, the compiler *knows* that the dereferenced object is implied, not the access value.

Ada supports implicit dereferencing in these use cases:

- when accessing components of a record or an array including array slices.
- when accessing subprograms that have at least one parameter (we discuss this topic later in this chapter);
- when accessing some attributes such as some array and task attributes.

# **Arrays**

Let's start by looking into an example of implicit dereferencing of arrays. We can take the previous code example and replace Arr.**all** (I) by Arr (I):

```
Listing 61: show dereferencing.adb
```

```
1 with Ada.Text_IO; use Ada.Text_IO;
2
3 procedure Show_Dereferencing is
4
5 type Integer_Array is
6 array (Positive range <>) of Integer;
7
8 type Integer_Array_Access is
9 access Integer Array;
10
11 Arr : constant Integer Array Access :=
12 new Integer_Array (1 .. 6);
13 begin
14 Arr.all := (1, 2, 3, 5, 8, 13);
15
16 Arr (1 \ldots 6) := (1, 2, 3, 5, 8, 13);17
18 for I in Arr'Range loop
19 Put Line
20 ("Arr (: "
21 & Integer'Image (I) & "): "
22 & Integer'Image (Arr (I)));
23 -- ^ .all is implicit.
24 end loop;
25 end Show_Dereferencing;
```
# **Code block metadata**

```
Project: Courses.Advanced_Ada.Resource_Management.Access_Types.Dereferencing.Array_
↪Implicit_Dereferencing
MD5: ade602a9e6976018e0c00f930a2399f1
```
<span id="page-514-0"></span><sup>188</sup> http://www.ada-auth.org/standards/22rm/html/RM-4-1.html

### **Runtime output**

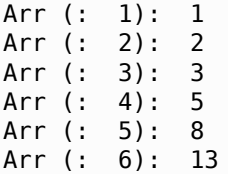

Both forms — Arr.**all** (I) and Arr (I) — are equivalent. Note, however, that there's no implicit dereferencing when we want to access the whole array. (Therefore, we cannot write Arr  $:=$  (1, 2, 3, 5, 8, 13);.) However, as slices are implicitly dereferenced, we can write Arr (1 .. 6) := (1, 2, 3, 5, 8, 13); instead of Arr.**all** (1 .. 6) := (1, 2, 3, 5, 8, 13);. Alternatively, we can assign to the array components individually and use implicit dereferencing for each component:

Arr  $(1) := 1;$ Arr  $(2) := 2;$ Arr  $(3) := 3$ ; Arr  $(4) := 5$ ; Arr  $(5) := 8$ ; Arr  $(6) := 13;$ 

Implicit dereferencing isn't available for the whole array because we have to distinguish between assigning to access objects and assigning to actual arrays. For example:

Listing 62: show array assignments.adb

```
1 with Ada.Text_IO; use Ada.Text_IO;
\overline{2}3 procedure Show_Array_Assignments is
4
5 type Integer_Array is
6 array (Positive range <>) of Integer;
7
8 type Integer_Array_Access is
9 access Integer_Array;
10
11 procedure Show_Array
12 (Name String;
13 Arr : Integer_Array_Access) is
14 begin
15 Put (Name);
16 for E of Arr.all loop
17 Put (Integer'Image (E));
18 end loop;
19 New_Line;
20 end Show_Array;
21
22 Arr 1 : constant Integer Array Access :=
23 new Integer_Array (1 .. 6);
24 Arr_2 : Integer_Array_Access :=
25 new Integer_Array (1 .. 6);
26 begin
27 Arr 1.all := (1, 2, 3, 5, 8, 13);
28 Arr_2.all := (21, 34, 55, 89, 144, 233);
29
30 -- Array assignment
31 Arr_2.all := Arr_1.all;
32
33 Show Array ("Arr 2", Arr 2);
34
```
(continued from previous page)

```
35 -- Access value assignment
36 Arr_2 := Arr_1;
37
38 Arr_1.all := (377, 610, 987, 1597, 2584, 4181);
39
40 Show_Array ("Arr_2", Arr_2);
41 end Show_Array_Assignments;
```
# **Code block metadata**

```
Project: Courses.Advanced_Ada.Resource_Management.Access_Types.Dereferencing.Array_
↪Assignments
MD5: 9b1f99af081000c28a6bf9b033127ea3
```
# **Runtime output**

Arr\_2 1 2 3 5 8 13 Arr\_2 377 610 987 1597 2584 4181

Here, Arr\_2.**all** := Arr\_1.**all** is an array assignment, while Arr\_2 := Arr\_1 is an access value assignment. By forcing the usage of the .**all** suffix, the distinction is clear. Implicit dereferencing, however, could be confusing here. (For example, the .**all** suffix in Arr\_2 := Arr\_1.**all** is an oversight by the programmer when the intention actually was to use access values on both sides.) Therefore, implicit dereferencing is only supported in those cases where there's no risk of ambiguities or oversights.

# **Records**

Let's see an example of implicit dereferencing of a record:

```
Listing 63: show dereferencing.adb
```

```
1 with Ada.Text_IO; use Ada.Text_IO;
\overline{2}3 procedure Show_Dereferencing is
4
5 type Rec is record
6 I : Integer;
7 F : Float;
8 end record;
\mathsf{q}10 type Rec_Access is access Rec;
11
12 R : constant Rec Access := new Rec;
13 begin
14 R.all := (I => 1, F => 5.0);
15
16 Put_Line ("R.I: "
17 & Integer'Image (R.I));
18 Put Line ("R.F:
19 & Float'Image (R.F));
20 end Show_Dereferencing;
```
# **Code block metadata**

```
Project: Courses.Advanced_Ada.Resource_Management.Access_Types.Dereferencing.
↪Record_Implicit_Dereferencing
MD5: 9af72502d04f128785f77dcc829d5d48
```
### **Runtime output**

R.I: 1 R.F: 5.00000E+00

Again, we can replace R.**all**.I by R.I, as record components are implicitly dereferenced. Also, we could use implicit dereference when assigning to record components individually:

 $R.I := 1;$  $R.F := 5.0$ ;

However, we have to write R.**all** when assigning to the whole record R.

# **Attributes**

Finally, let's see an example of implicit dereference when using attributes:

Listing 64: show dereferencing.adb

```
1 with Ada.Text_IO; use Ada.Text_IO;
2
3 procedure Show_Dereferencing is
4
5 type Integer_Array is
6 array (Positive range <>) of Integer;
7
8 type Integer_Array_Access is
9 access Integer_Array;
10
11 Arr : constant Integer Array Access :=
12 new Integer Array (1... 6);
13 begin
14 Put Line
15 ("Arr'First: "
16 & Integer'Image (Arr'First));
17 Put Line
18 ("Arr'Last: "
19 & Integer'Image (Arr'Last));
20
21 Put Line
22 ("Arr'Component Size: "
23 6 Integer Image (Arr'Component Size));
24 Put Line
25 ("Arr.all'Component Size: "
26 & Integer'Image (Arr.all'Component_Size));
27
28 Put Line
29 ("Arr'Size: "
30 & Integer'Image (Arr'Size));
31 Put Line
32 ("Arr.all'Size: "
33 & Integer'Image (Arr.all'Size));
34 end Show Dereferencing;
```
# **Code block metadata**

```
Project: Courses.Advanced_Ada.Resource_Management.Access_Types.Dereferencing.Array_
 ↪Implicit_Dereferencing
MD5: 5730e18c8d2ed5e26a4d7d325a46a7e9
```
### **Runtime output**

Arr'First: 1 Arr'Last: 6 Arr'Component\_Size: 32 Arr.all'Component Size: 32 Arr'Size: 128 Arr.all'Size: 192

Here, we can write Arr'First and Arr'Last instead of Arr.**all**'First and Arr. **all**'Last, respectively, because Arr is implicitly dereferenced. The same applies to Arr'Component Size. Note that we can write both Arr'Size and Arr.all'Size, but they have different meanings:

- Arr'Size is the size of the access object; while
- Arr.**all**'Size indicates the size of the actual array Arr.

In other words, the Size attribute is *not* implicitly dereferenced. In fact, any attribute that could potentially be ambiguous is not implicitly dereferenced. Therefore, in those cases, we must explicitly indicate (by using .**all** or not) how we want to use the attribute.

# **Summary**

The following table summarizes all instances where implicit dereferencing is supported:

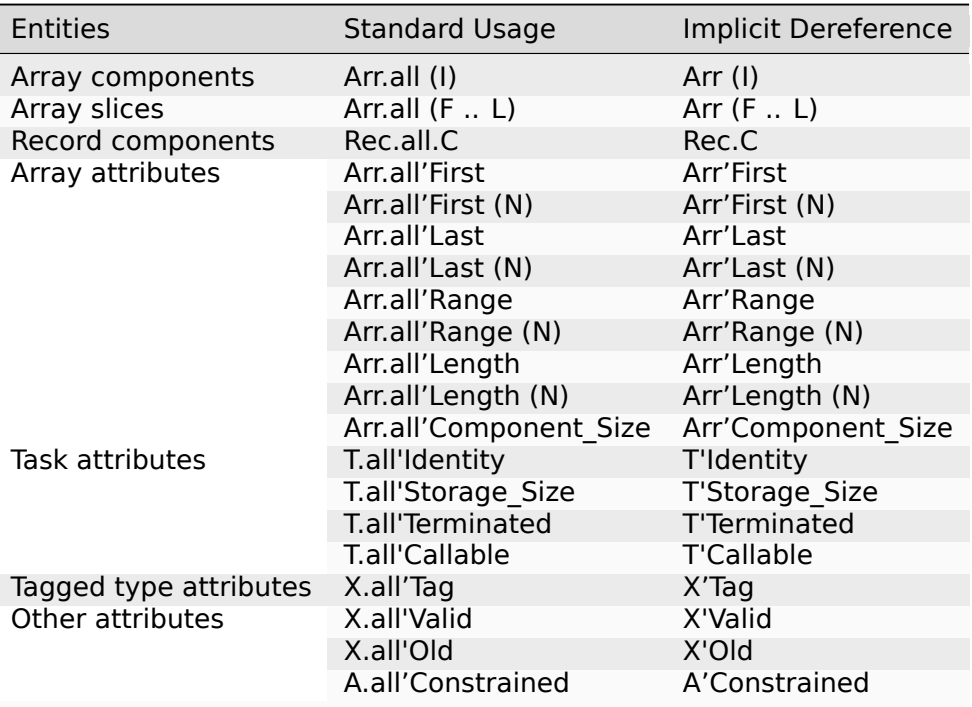

### **In the Ada Reference Manual**

- $\cdot$  4.1 Names<sup>189</sup>
- 4.1.1 Indexed Components<sup>190</sup>
- $\cdot$  4.1.2 Slices<sup>191</sup>

<sup>189</sup> h[ttp://www.ada](http://www.ada-auth.org/standards/22rm/html/RM-4-1.html)[-aut](#page-518-0)h.org/standards/22rm/html/RM-4-1.html

<sup>190</sup> h[ttp://www.ada-auth.org/standards](http://www.ada-auth.org/standards/22rm/html/RM-4-1-1.html)[/22r](#page-518-1)m/html/RM-4-1-1.html

<span id="page-518-1"></span><span id="page-518-0"></span><sup>191</sup> http://www.ada-auth.org/standards/22rm/html/RM-4-1-2.html

- 4.1.3 Selected Components<sup>192</sup>
- $\cdot$  4.1.4 Attributes<sup>193</sup>

# **14.8 [Ragged](http://www.ada-auth.org/standards/22rm/html/RM-4-1-4.html) [a](#page-519-0)rrays**

Ragged arrays — also known as jagged arrays — are non-uniform, multidimensional arrays. They can be useful to implement tables with varying number of coefficients, as we discuss as an example in this section.

# **14.8.1 Uniform multidimensional arrays**

Consider an algorithm that processes data based on coefficients that depends on a selected quality level:

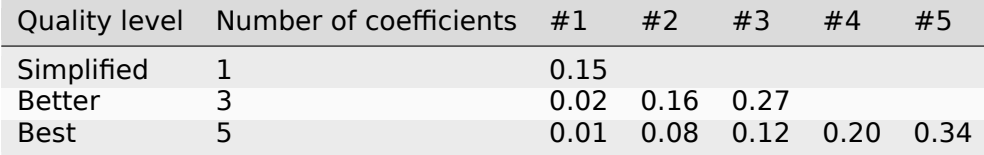

(Note that this is just a bogus table with no real purpose, as we're not trying to implement any actual algorithm.)

We can implement this table as a two-dimensional array (Calc\_Table), where each quality level has an associated array:

### Listing 65: data\_processing.ads

```
1 package Data_Processing is
2
3 type Quality_Level is
4 (Simplified, Better, Best);
5
6 private
7
8 Calc_Table : constant array
9 (Quality_Level, 1 .. 5) of Float :=
10 (Simplified =>
11 (0.15, 0.00, 0.00, 0.00, 0.00),
12 Better =>
13 (0.02, 0.16, 0.27, 0.00, 0.00),
14 Best \Rightarrow15 (0.01, 0.08, 0.12, 0.20, 0.34));
16
17 Last : constant array
18 (Quality_Level) of Positive :=
_{19} (Simplified => 1,
20 Better \implies 3,
21 Best => 5);
22
23 end Data_Processing;
```
### **Code block metadata**

<span id="page-519-0"></span><sup>192</sup> http://www.ada-auth.org/standards/22rm/html/RM-4-1-3.html <sup>193</sup> http://www.ada-auth.org/standards/22rm/html/RM-4-1-4.html Project: Courses.Advanced Ada.Resource Management.Access Types.Ragged Arrays. ↪Uniform\_Table MD5: befa8d2b684ee20495f2dd6907dc44d4

Note that, in this implementation, we have a separate table Last that indicates the actual number of coefficients of each quality level.

Alternatively, we could use a record (Table\_Coefficient) that stores the number of coefficients and the actual coefficients:

Listing 66: data\_processing.ads

```
1 package Data_Processing is
\overline{2}3 type Quality_Level is
4 (Simplified, Better, Best);
5
6 type Data is
7 array (Positive range <>) of Float;
8
9 private
10
11 type Table_Coefficient is record
12 Last : Positive;
13 Coef : Data (1 .. 5);
14 end record;
15
16 Calc_Table : constant array
17 (Quality_Level) of Table_Coefficient :=
18 (Simplified =>
19 (1, (0.15, 0.00, 0.00, 0.00, 0.00)),
20 Better =>
21 (3, (0.02, 0.16, 0.27, 0.00, 0.00)),
22 Best \Rightarrow23 (5, (0.01, 0.08, 0.12, 0.20, 0.34)));
2425 end Data_Processing;
```
# **Code block metadata**

```
Project: Courses.Advanced_Ada.Resource_Management.Access_Types.Ragged_Arrays.
↪Uniform_Table
MD5: 4c8602f6ecede0ac1231838c0a0a54b7
```
In this case, we have a unidimensional array where each component (of Table Coefficient type) contains an array (Coef) with the coefficients.

This is an example of a Process procedure that references the Calc\_Table:

Listing 67: data\_processing-operations.ads

```
1 package Data_Processing.Operations is
2
3 procedure Process (D : in out Data;
4 Q : Q : Quality Level);
5
6 end Data_Processing.Operations;
```
Listing 68: data\_processing-operations.adb

```
1 package body Data_Processing.Operations is
\overline{2}
```
(continued from previous page)

```
3 procedure Process (D : in out Data;
4 Q : Quality_Level) is
5 begin
6 for I in D'Range loop
7 for J in 1 .. Calc_Table (Q).Last loop
8 -- ... * Calc_Table (Q).Coef (J)
9 null;
10 end loop;
11 -- D (I) := ...
12 null;
13 end loop;
14 end Process;
15
16 end Data Processing.Operations;
```
### **Code block metadata**

```
Project: Courses.Advanced_Ada.Resource_Management.Access_Types.Ragged_Arrays.
↪Uniform_Table
MD5: 2b0d2cee265509e64e507cfa6289bdcc
```
Note that, to loop over the coefficients, we're using **for** J **in** 1 .. Calc\_Table (Q). Last **loop** instead of **for** J **in** Calc\_Table (Q)'Range **loop**. As we're trying to make a non-uniform array fit in a uniform array, we cannot simply loop over all elements using the **Range** attribute, but must be careful to use the correct number of elements in the loop instead.

Also, note that Calc Table has 15 coefficients in total. Out of those coefficients, 6 coefficients (or 40 percent of the table) aren't being used. Naturally, this is wasted memory space. We can improve this by using ragged arrays.

# **14.8.2 Non-uniform multidimensional array**

Ragged arrays are declared by using an access type to an array. By doing that, each array can be declared with a different size, thereby creating a non-uniform multidimensional array.

For example, we can declare a constant array Table as a ragged array:

```
Listing 69: data_processing.ads
```

```
1 package Data_Processing is
\overline{2}3 type Integer_Array is
4 array (Positive range <>) of Integer;
5
6 private
7
8 type Integer_Array_Access is
9 access constant Integer_Array;
10
11 Table : constant array (1 .. 3) of
12 Integer_Array_Access :=
13 (1 => new Integer Array'(1 => 15),
14 2 => new Integer_Array'(1 => 12,
15 2 => 15,
16 3 = > 20),
17 3 \Rightarrow new Integer Array'(1 => 12,
18 2 => 15,
```
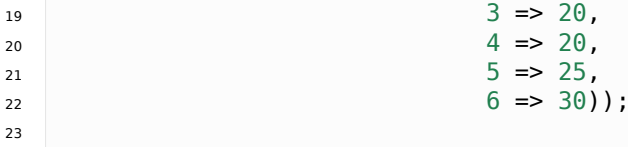

### <sup>24</sup> **end** Data\_Processing;

### **Code block metadata**

```
Project: Courses.Advanced_Ada.Resource_Management.Access_Types.Ragged_Arrays.
↪Simple_Ragged_Array
MD5: 28e044a43bf45585a0268c60d63c629e
```
Here, each component of Table is an access to another array. As each array is allocated via **new**, those arrays may have different sizes.

We can rewrite the example from the previous subsection using a ragged array for the Calc\_Table:

Listing 70: data\_processing.ads

```
1 package Data_Processing is
2
3 type Quality_Level is
4 (Simplified, Better, Best);
5
6 type Data is
7 array (Positive range <>) of Float;
8
9 private
10
11 type Coefficients is access constant Data;
12
13 Calc_Table : constant array (Quality_Level) of
14 Coefficients :=
15 (Simplified =>
16 new Data'(1 => 0.15),
17 Better \Rightarrow18 new Data'(0.02, 0.16, 0.27),
19 Best =>
20 new Data'(0.01, 0.08, 0.12,
21 0.20, 0.34));
22
23 end Data_Processing;
```
### **Code block metadata**

```
Project: Courses.Advanced_Ada.Resource_Management.Access_Types.Ragged_Arrays.
↪Ragged_Table
MD5: 0781b27cba27dbd1e74da54e425a1f4b
```
Now, we aren't wasting memory space because each data component has the right size that is required for each quality level. Also, we don't need to store the number of coefficients, as this information is automatically available from the array initialization — via the allocation of the Data array for the Coefficients type.

Note that the Coefficients type is defined as **access constant**. We discuss *access-toconstant types* (page 516) in more details later on.

This is the adapted Process procedure:

Listing 71: data\_processing-operations.ads

```
1 package Data_Processing.Operations is
\overline{2}3 procedure Process (D : in out Data;
4 Q : Quality Level);
5
6 end Data_Processing.Operations;
```

```
Listing 72: data_processing-operations.adb
```

```
1 package body Data_Processing.Operations is
2
3 procedure Process (D : in out Data;
4 Q : Quality_Level) is
5 begin
6 for I in D'Range loop
7 for J in Calc_Table (Q)'Range loop
8 -- ... * Calc_Table (Q).Coef (J)
9 null;
10 end loop;
11 -- D (I) := ...
12 null;
13 end loop;
14 end Process;
15
16 end Data_Processing.Operations;
```
Now, we can simply loop over the coefficients by writing **for** J **in** Calc\_Table (Q)'Range **loop**, as each element of Calc\_Table automatically has the correct range.

# **14.9 Aliasing**

The term aliasing<sup>194</sup> refers to objects in memory that we can access using more than a single reference. In Ada, if we allocate an object via **new**, we have a potentially aliased object. We can then have multiple references to this object:

```
Listing 73: show_aliasing.adb
```

```
1 with Ada.Text_IO; use Ada.Text_IO;
2
3 procedure Show_Aliasing is
4 type Integer_Access is access Integer;
5
6 A1, A2 : Integer_Access;
7 begin
8 A1 := new Integer;
9 \qquad \text{A2} := \text{A1}:10
11 A1.all := 22;
12 Put_Line ("A1: " & Integer'Image (A1.all));
13 Put_Line ("A2: " & Integer'Image (A2.all));
14
15 A2.all := 24;
16 Put_Line ("A1: " & Integer'Image (A1.all));
17 Put_Line ("A2: " & Integer'Image (A2.all));
18 end Show Aliasing;
```
https://en.wikipedia.org/wiki/Aliasing\_(computing)

### **Code block metadata**

```
Project: Courses.Advanced_Ada.Resource_Management.Access_Types.Aliasing.Aliasing_
↪Via_Access
```
MD5: 2fde6073cec9823a1a9d93aec82384e1

### **Runtime output**

A1: 22 A2: 22

A1: 24

A2: 24

In this example, we access the object allocated via **new** by using either A1 or A2, as both refer to the same *aliased* object. In other words, A1 or A2 allow us to access the same object in memory.

### **Important**

Note that aliasing is unrelated to renaming. For example, we could use renaming to write a program that looks similar to the one above:

Listing 74: show renaming.adb

```
1 with Ada.Text_IO; use Ada.Text_IO;
2
3 procedure Show_Renaming is
4 A1 : Integer;
5 A2 : Integer renames A1;
6 begin
7 A1 := 22;
8 Put_Line ("A1: " & Integer'Image (A1));
9 Put_Line ("A2: " & Integer'Image (A2));
10
11 A2 := 24;
12 Put Line ("A1: " & Integer'Image (A1));
13 Put_Line ("A2: " & Integer'Image (A2));
14 end Show_Renaming;
```
# **Code block metadata**

Project: Courses.Advanced\_Ada.Resource\_Management.Access\_Types.Aliasing.Renaming MD5: 99a47d02000b91f7464dffe994fd8ee6

### **Runtime output**

A1: 22 A2: 22 A1: 24 A2: 24

Here, A1 or A2 are two different names for the same object. However, the object itself isn't aliased.

### **In the Ada Reference Manual**

• 3.10 Access Types $^{195}$ 

<sup>195</sup> http://www.ada-auth.org/standards/22rm/html/RM-3-10.html

# **14.9.1 Aliased objects**

As we discussed *previously* (page 473), we use **new** to create aliased objects on the heap. We can also use general access types to access objects that were created on the stack.

By default, objects created on the stack aren't aliased. Therefore, we have to indicate that an object is [aliased by](#page-483-0) using the **aliased** keyword in the object's declaration: Obj : **aliased Integer**;.

Let's see an example:

```
Listing 75: show_aliased_obj.adb
```

```
1 with Ada.Text_IO; use Ada.Text_IO;
2
3 procedure Show_Aliased_Obj is
4 type Integer_Access is access all Integer;
5
6 I_Var : aliased Integer;
7 A1 : Integer Access;
8 begin
9 A1 := I_Var'Access;
10
11 A1.all := 22:
12 Put_Line ("A1: " & Integer'Image (A1.all));
13 end Show Aliased Obj;
```
### **Code block metadata**

```
Project: Courses.Advanced_Ada.Resource_Management.Access_Types.Aliasing.Access_
↪Aliased_Obj
MD5: 98c8e47d7c2b5df8075918b239a8d476
```
### **Runtime output**

A1: 22

Here, we declare I Var as an aliased integer variable and get a reference to it, which we assign to A1. Naturally, we could also have two accesses A1 and A2:

```
Listing 76: show aliased obj.adb
```

```
1 with Ada.Text_IO; use Ada.Text_IO;
\overline{2}3 procedure Show_Aliased_Obj is
4 type Integer_Access is access all Integer;
5
6 I_Var : aliased Integer;
7 A1, A2 : Integer Access;
8 begin
9 A1 := I_Var'Access;
10 A2 := A1;
11
12 A1.all := 22;
13 Put_Line ("A1: " & Integer'Image (A1.all));
14 Put_Line ("A2: " & Integer'Image (A2.all));
15
16 A2.all := 24;
17 Put_Line ("A1: " & Integer'Image (A1.all));
18 Put_Line ("A2: " & Integer'Image (A2.all));
19
20 end Show_Aliased_Obj;
```
## **Code block metadata**

```
Project: Courses.Advanced_Ada.Resource_Management.Access_Types.Aliasing.Access_
 ↪Aliased_Obj
MD5: ac331285456462f05abe7e1fd5e3ca2b
```
### **Runtime output**

A1: 22 A2: 22 A1: 24<br>A2: 24  $A2:$ 

In this example, both A1 and A2 refer to the I Var variable.

Note that these examples make use of these two features:

- 1. The declaration of a general access type (Integer\_Access) using **access all**.
- 2. The retrieval of a reference to I\_Var using the **Access** attribute.

In the next sections, we discuss these features in more details.

### **In the Ada Reference Manual**

- 3.3.1 Object Declarations<sup>196</sup>
- $\cdot$  3.10 Access Types<sup>197</sup>

# **Gen[eral access modi](http://www.ada-auth.org/standards/22rm/html/RM-3-10.html)[fie](#page-526-0)rs**

Let's now discuss how to declare general access types. In addition to the *standard* (poolspecific) access type declarations, Ada provides two access modifiers:

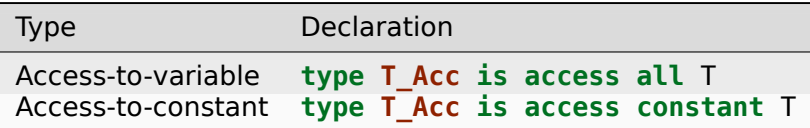

Let's look at an example:

Listing 77: integer access types.ads

```
1 package Integer_Access_Types is
2
3 type Integer_Access is
4 access Integer;
5
6 type Integer_Access_All is
7 access all Integer;
8
9 type Integer_Access_Const is
10 access constant Integer;
11
12 end Integer_Access_Types;
```
# **Code block metadata**

<span id="page-526-0"></span><sup>196</sup> http://www.ada-auth.org/standards/22rm/html/RM-3-3-1.html <sup>197</sup> http://www.ada-auth.org/standards/22rm/html/RM-3-10.html

Project: Courses.Advanced\_Ada.Resource\_Management.Access\_Types.Aliasing.Show\_ ↪Access\_Modifiers MD5: 98ccaa703194ae88222ccc5a4400e967

As we've seen previously, we can use a type such as Integer Access to allocate objects dynamically. However, we cannot use this type to refer to declared objects, for example. In this case, we have to use an access-to-variable type such as Integer\_Access\_All. Also, if we want to access constants — or access objects that we want to treat as constants —, we use a type such as Integer Access Const.

# **Access attribute**

To get access to a variable or a constant, we make use of the **Access** attribute. For example, I\_Var'Access gives us access to the I\_Var object.

Let's look at an example of how to use the integer access types from the previous code snippet:

```
Listing 78: integer access types.ads
```

```
1 package Integer_Access_Types is
2
3 type Integer_Access is
4 access Integer;
5
6 type Integer_Access_All is
7 access all Integer;
8
9 type Integer_Access_Const is
10 access constant Integer;
11
12 procedure Show;
13
14 end Integer Access Types;
```
# Listing 79: integer access types.adb

```
1 with Ada.Text_IO; use Ada.Text_IO;
\overline{2}3 package body Integer_Access_Types is
4
5 I_Var : aliased Integer := 0;
6 Fact : aliased constant Integer := 42;
7
8 Dyn_Ptr : constant Integer_Access
9 := new Integer'(30);
10 I_Var_Ptr : constant Integer_Access_All
11 := I Var'Access;
12 I Var C Ptr : constant Integer_Access_Const
<sup>13</sup> := I_Var'Access;<br><sup>14</sup> Fact_Ptr : constant Integer A
14 Fact_Ptr : constant Integer_Access_Const
15 := Fact'Access;
16
17 procedure Show is
18 begin
19 Put Line ("Dyn Ptr: "
20 & Integer'Image (Dyn_Ptr.all));
21 Put Line ("I Var Ptr:
22 & Integer'Image (I_Var_Ptr.all));
23 Put Line ("I Var C Ptr: "
```

```
24 & Integer'Image
25 (I_Var_C_Ptr.all));
26 Put_Line ("Fact_Ptr:
27 & Integer'Image (Fact_Ptr.all));
28 end Show;
30 end Integer_Access_Types;
```
Listing 80: show access modifiers.adb

```
1 with Integer Access Types;
2
3 procedure Show_Access_Modifiers is
4 begin
5 Integer Access Types.Show;
6 end Show Access Modifiers;
```
### **Code block metadata**

```
Project: Courses.Advanced_Ada.Resource_Management.Access_Types.Aliasing.Show_
↪Access_Modifiers
MD5: c9036f060859207ea14354b26dc8b981
```
### **Runtime output**

Dyn Ptr: 30 I\_Var\_Ptr: 0 I\_Var\_C\_Ptr: 0 Fact Ptr: 42

In this example, Dyn Ptr refers to a dynamically allocated object, I Var Ptr refers to the I Var variable, and Fact Ptr refers to the Fact constant. We get access to the variable and the constant objects by using the **Access** attribute.

Also, we declare I Var C Ptr as an access-to-constant, but we get access to the I Var variable. This simply means the object I\_Var\_C\_Ptr refers to is treated as a constant. Therefore, we can write I Var  $:= 22$ ;, but we cannot write I Var C Ptr.all  $:= 22$ ;.

#### **In the Ada Reference Manual**

• 3.10.2 Operations of Access Types<sup>198</sup>

#### **Non[-aliased objects](http://www.ada-auth.org/standards/22rm/html/RM-3-10-2.html)**

As mentioned earlier, by default, declared objects — which are allocated on the stack aren't aliased. Therefore, we cannot get a reference to those objects. For example:

Listing 81: show access error.adb

```
1 with Ada.Text_IO; use Ada.Text_IO;
\overline{\phantom{0}}3 procedure Show_Access_Error is
4 type Integer_Access is access all Integer;
5 I_Var : Integer;
6 A1 : Integer_Access;
7 begin
```
(continues on next page)

<sup>198</sup> http://www.ada-auth.org/standards/22rm/html/RM-3-10-2.html

29

```
8 A1 := I_Var'Access;
9
10 A1.all := 22;
11 Put_Line ("A1: " & Integer'Image (A1.all));
12 end Show_Access_Error;
```
# **Code block metadata**

```
Project: Courses.Advanced_Ada.Resource_Management.Access_Types.Aliasing.Access_Non_
↪Aliased_Obj
MD5: 2a9904062eea96ae6dc209493d6f20d4
```
### **Build output**

```
show access error.adb:8:10: error: prefix of "Access" attribute must be aliased
gprbuild: *** compilation phase failed
```
In this example, the compiler complains that we cannot get a reference to I Var because I Var is not aliased.

# **Ragged arrays using aliased objects**

We can use aliased objects to declare *ragged arrays* (page 509). For example, we can rewrite a previous program using aliased constant objects:

```
Listing 82: data_processing.ads
```

```
1 package Data_Processing is
2
3 type Integer_Array is
4 array (Positive range <>) of Integer;
5
6 private
7
8 type Integer_Array_Access is
9 access constant Integer_Array;
10
11 Tab_1 : aliased constant Integer_Array
12 \quad : = (1 \Rightarrow 15);13 Tab_2 : aliased constant Integer_Array
14 := (12, 15, 20);
15 Tab_3 : aliased constant Integer_Array
_{16} := (12, 15, 20,
17 20, 25, 30);
18
19 Table : constant array (1 .. 3) of
20 Integer_Array_Access :=
21 (1 => Tab 1'Access,
2 \implies \text{Tab}^{\text{}} 2' \text{Access}23 3 => Tab 3'Access);
24
25 end Data_Processing;
```
# **Code block metadata**

```
Project: Courses.Advanced_Ada.Resource_Management.Access_Types.Aliasing.Ragged_
↪Array_Aliased_Objs
MD5: 7e284560c447c02628e34bac982d4ad5
```
Here, instead of allocating the constant arrays dynamically via **new**, we declare three aliased arrays (Tab 1, Tab 2 and Tab 3) and get a reference to them in the declaration of Table.

## **Aliased access objects**

It's interesting to mention that access objects can be aliased themselves. Consider this example where we declare the Integer Access Access type to refer to an access object:

Listing 83: show aliased access obj.adb

```
1 with Ada.Text_IO; use Ada.Text_IO;
\overline{\phantom{a}}3 procedure Show_Aliased_Access_Obj is
4
5 type Integer_Access is
6 access all Integer;
7 type Integer_Access_Access is
8 access all Integer Access;
9
10 I_Var : aliased Integer;
11 A : aliased Integer Access;
12 B : Integer_Access_Access;
13 begin
14 A := I Var'Access;
\overline{B} := \overline{A}<sup>T</sup>Access;
16
17 B.all.all := 22;
18 Put_Line ("A: " & Integer'Image (A.all));
19 Put_Line ("B: " & Integer'Image (B.all.all));
20 end Show_Aliased_Access_Obj;
```
### **Code block metadata**

```
Project: Courses.Advanced_Ada.Resource_Management.Access_Types.Aliasing.Aliased_
 ↪Access
MD5: 77e9be5e29cfb99aef9409728202ba9d
```
### **Runtime output**

A: 22 B: 22

After the assignments in this example, B refers to A, which in turn refers to I\_Var. Note that this code only compiles because we declare A as an aliased (access) object.

# **14.9.2 Aliased components**

Components of an array or a record can be aliased. This allows us to get access to those components:

Listing 84: show\_aliased\_components.adb

```
1 with Ada.Text_IO; use Ada.Text_IO;
2
3 procedure Show_Aliased_Components is
4
5 type Integer_Access is access all Integer;
6
7 type Rec is record
```

```
8 I_Var_1 : Integer;
9 I_Var_2 : aliased Integer;
10 end record;
11
12 type Integer_Array is
13 array (Positive range <>) of aliased Integer;
14
R : Rec := (22, 24);
16 Arr : Integer_Array (1 .. 3) := (others => 42);
17 A : Integer_Access;
18 begin
19 -- A := R.I_Var_1'Access;
20 -- ^ ERROR: cannot access
21 -- non-aliased
22 -- component
23
24 A := R.I Var 2'Access;
25 Put_Line ("A: " & Integer'Image (A.all));
26
27 A := Arr (2) Access;
28 Put_Line ("A: " & Integer'Image (A.all));
29 end Show Aliased Components;
```
### **Code block metadata**

```
Project: Courses.Advanced_Ada.Resource_Management.Access_Types.Aliasing.Aliased_
↪Components
MD5: 5dfaa248caf8e37a4a3a1e1a24973777
```
### **Runtime output**

A: 24 A: 42

In this example, we get access to the I Var 2 component of record R. (Note that trying to access the I Var 1 component would gives us a compilation error, as this component is not aliased.) Similarly, we get access to the second component of array Arr.

Declaring components with the **aliased** keyword allows us to specify that those are accessible via other paths besides the component name. Therefore, the compiler won't store them in registers. This can be essential when doing low-level programming — for example, when accessing memory-mapped registers. In this case, we want to ensure that the compiler uses the memory address we're specifying (instead of assigning registers for those components).

# **In the Ada Reference Manual**

• 3.6 Array Types $^{199}$ 

<sup>199</sup> http://www.ada-auth.org/standards/22rm/html/RM-3-6.html

# **14.9.3 Aliased parameters**

In addition to aliased objects and components, we can declare *aliased parameters* (page 355), as we already discussed in an earlier chapter. As we mentioned there, aliased parameters are always passed by reference, independently of the type we're using.

The parameter mode indicates which type we must use for the acces[s type:](#page-365-0)

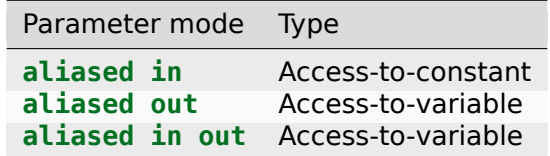

Using aliased parameters in a subprogram allows us to get access to those parameters in the body of that subprogram. Let's see an example:

Listing 85: data\_processing.ads

```
1 package Data_Processing is
3 procedure Proc (I : aliased in out Integer);
5 end Data_Processing;
```
### Listing 86: data\_processing.adb

```
1 with Ada.Text_IO; use Ada.Text_IO;
\overline{2}3 package body Data_Processing is
4
5 procedure Show (I : aliased Integer) is
6 -- ^ equivalent to
7 -- "aliased in Integer"
8
9 type Integer_Constant_Access is
10 access constant Integer;
11
12 A : constant Integer Constant Access
13 := I'Access;
14 begin
15 Put_Line ("Value : I "
16 & Integer'Image (A.all));
17 end Show;
18
19 procedure Set_One (I : aliased out Integer) is
20
21 type Integer_Access is access all Integer;
2223 procedure Local_Set_One (A : Integer_Access)
24 is
25 begin
26 A.all := 1;
27 end Local_Set_One;
28
29 begin
30 Local Set One (I'Access);
31 end Set_One;
32
33 procedure Proc (I : aliased in out Integer) is
34
```
(continues on next page)

```
35 type Integer_Access is access all Integer;
36
37 procedure Add_One (A : Integer_Access) is
38 begin
39 \quad A.all := A.all + 1;
40 end Add_One;
41
42 begin
43 Show (I);
44 Add_One (I'Access);
45 Show (I);
46 end Proc;
47
48 end Data_Processing;
```
Listing 87: show\_aliased\_param.adb

```
1 with Data_Processing; use Data_Processing;
\overline{2}3 procedure Show_Aliased_Param is
4 I : aliased Integer := 22;
5 begin
6 Proc (I);
  end Show Aliased Param;
```
### **Code block metadata**

```
Project: Courses.Advanced_Ada.Resource_Management.Access_Types.Aliasing.Aliased_
↪Rec_Component
MD5: 076238603036aa51cafcc013f38bc8f3
```
#### **Runtime output**

Value : I 22 Value : I 23

Here, Proc has an **aliased in out** parameter. In Proc's body, we declare the Integer\_Access type as an **access all** type. We use the same approach in body of the Set\_One procedure, which has an **aliased out** parameter. Finally, the Show procedure has an **aliased in** parameter. Therefore, we declare the Integer\_Constant\_Access as an **access constant** type.

Note that parameter aliasing has an influence on how arguments are passed to a subprogram when the parameter is of scalar type. When a scalar parameter is declared as aliased, the corresponding argument is passed by reference. For example, if we had declared **procedure** Show (I : Integer), the argument for I would be passed by value. However, since we're declaring it as **aliased Integer**, it is passed by reference.

### **In the Ada Reference Manual**

- 6.1 Subprogram Declarations<sup>200</sup>
- 6.2 Formal Parameter Modes<sup>201</sup>
- 6.4.1 Parameter Associations<sup>202</sup>

<sup>200</sup> h[ttp://www.ada-auth.org/standards/2](http://www.ada-auth.org/standards/22rm/html/RM-6-2.html)[2rm/](#page-533-0)html/RM-6-1.html

<sup>201</sup> http://www.ada-auth.org/standards/22rm/html/RM-6-2.html

<span id="page-533-1"></span><span id="page-533-0"></span><sup>202</sup> h[ttp://www.ada-auth.org/standards/22](http://www.ada-auth.org/standards/22rm/html/RM-6-4-1.html)[rm/](#page-533-1)html/RM-6-4-1.html

# **14.10 Accessibility Levels and Rules: An Introduction**

This section provides an introduction to accessibility levels and accessibility rules. This topic can be very complicated, and by no means do we intend to cover all the details here. (In fact, discussing all the details about accessibility levels and rules could be a long chapter on its own. If you're interested in them, please refer to the Ada Reference Manual.) In any case, the goal of this section is to present the intention behind the accessibility rules and build intuition on how to best use access types in your code.

### **In the Ada Reference Manual**

• 3.10.2 Operations of Access Types<sup>203</sup>

# **14.10.1 [Lifetime of objects](http://www.ada-auth.org/standards/22rm/html/RM-3-10-2.html)**

First, let's talk a bit about lifetime of objects<sup>204</sup>. We assume you understand the concept, so this section is very short.

In very simple terms, the lifetime of an object indicates when an object still has relevant information. For example, if a variable V g[ets](#page-534-0) out of scope, we say that its lifetime has ended. From this moment on, V [no longer ex](https://en.wikipedia.org/wiki/Variable_(computer_science)#Scope_and_extent)ists.

For example:

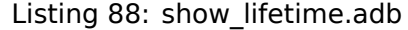

```
1 with Ada.Text_IO; use Ada.Text_IO;
2
3 procedure Show_Lifetime is
4 I_Var_1 : Integer := 22;
5 begin
6
7 Inner_Block : declare
8 I_Var_2 : Integer := 42;
9 begin
10 Put_Line ("I Var 1: "
11 6 Integer Image (I Var 1));
12 Put Line ("I Var 2: "
13 8 Integer'Image (I_Var_2));
14
15 -- I_Var_2 will get out of scope
16 -- when the block finishes.
17 end Inner_Block;
18
19 -- I_Var_2 is now out of scope...
20
21 Put_Line ("I_Var_1: "
22 & Integer'Image (I_Var_1));
23 Put_Line ("I_Var_2: "
24 & Integer'Image (I_Var_2));
25 -- ^^^^^^^^^^^^^<sup>^</sup>
26 -- ERROR: lifetime of I_Var_2 has ended!
27 end Show_Lifetime;
```
# **Code block metadata**

http://www.ada-auth.org/standards/22rm/html/RM-3-10-2.html

<span id="page-534-0"></span>https://en.wikipedia.org/wiki/Variable\_(computer\_science)#Scope\_and\_extent

Project: Courses.Advanced Ada.Resource Management.Access Types.Accessibility ↪Levels\_Rules\_Introduction.Lifetime MD5: ebe36f12c832ecfe71399b89801808d4

### **Build output**

```
show lifetime.adb:24:31: error: "I Var 2" is undefined
qprbuild: **     compilation phase failed
```
In this example, we declare I Var  $1$  in the Show Lifetime procedure, and I Var  $2$  in its Inner\_Block.

This example doesn't compile because we're trying to use I Var 2 after its lifetime has ended. However, if such a code could compile and run, the last call to Put\_Line would potentially display garbage to the user. (In fact, the actual behavior would be undefined.)

# **14.10.2 Accessibility Levels**

In basic terms, accessibility levels are a mechanism to assess the lifetime of objects (as we've just discussed). The starting point is the library level: this is the base level, and no level can be deeper than that. We start "moving" to deeper levels when we use a library in a subprogram or call other subprograms for example.

Suppose we have a procedure Proc that makes use of a package Pkg, and there's a block in the Proc procedure:

```
package Pkg is
   -- Library level
end Pkg;
with Pkg; use Pkg;
procedure Proc is
   -- One level deeper than
   -- library level
begin
  declare
      -- Two levels deeper than
      -- library level
  begin
     null;
  end;
end Proc;
```
For this code, we can say that:

- the specification of Pkg is at library level;
- the declarative part of Proc is one level deeper than the library level; and
- the block is two levels deeper than the library level.

(Note that this is still a very simplified overview of accessibility levels. Things start getting more complicated when we use information from Pkg in Proc. Those details will become more clear in the next sections.)

The levels themselves are not visible to the programmer. For example, there's no Access\_Level attribute that returns an integer value indicating the level. Also, you cannot write a user message that displays the level at a certain point. In this sense, accessibility levels are assessed relatively to each other: we can only say that a specific operation is at the same or at a deeper level than another one.

# **14.10.3 Accessibility Rules**

The accessibility rules determine whether a specific use of access types or objects is legal (or not). Actually, accessibility rules exist to prevent *dangling references* (page 531), which we discuss later. Also, they are based on the *accessibility levels* (page 525) we discussed earlier.

# **Code example**

 $\overline{2}$ 

5

7

 $\alpha$ 

As mentioned earlier, the accessibility level at a specific point isn't visible to the programmer. However, to illustrate which level we have at each point in the following code example, we use a prefix (L0, L1, and L2) to indicate whether we're at the library level (L0) or at a deeper level.

Let's now look at the complete code example:

# Listing 89: library level.ads

```
1 package Library_Level is
3 type L0_Integer_Access is
4 access all Integer;
6 L0_IA : L0_Integer_Access;
8 L0_Var : aliased Integer;
10 end Library_Level;
```
# Listing 90: show library level.adb

```
1 with Library Level; use Library Level;
2
3 procedure Show_Library_Level is
4 type L1_Integer_Access is
5 access all Integer;
6
7 L0 IA 2 : L0 Integer Access;
8 L1 IA : L1 Integer Access;
9
10 L1_Var : aliased Integer;
11
12 procedure Test is
13 type L2_Integer_Access is
14 access all Integer;
15
16 L2_IA : L2_Integer_Access;
17
18 L2_Var : aliased Integer;
19 begin
20 L1_IA := L2_Var'Access;
21 -- ^^^^^^
```
(continued from previous page)

```
22 -- ILLEGAL: L2 object to
23 -- L1 access object
24
25 L2_IA := L2_Var'Access;
26 -- ^^^^^^
27 -- LEGAL: L2 object to
28 -- L2 access object
29 end Test;
30
31 begin
32 L0_IA := new Integer'(22);
33 -- ^^^^^^^^^^^
34 -- LEGAL: L0 object to
35 -- L0 access object
36
37 L0_IA_2 := new Integer'(22);
38 --<sup>--</sup> ^^^^^^^^^^^^^^^^^^^
39 -- LEGAL: L0 object to
40 -- L0 access object
41
142 LO_IA := L1_Var'Access;
43 -- ^^^^^^
44 -- ILLEGAL: L1 object to
45 -- L0 access object
46
47 LO_IA_2 := L1_Var'Access;
48 -- ^^^^^^
49 -- ILLEGAL: L1 object to
50 -- L0 access object
51
52 L1_IA := L0_Var'Access;
53 -- ^^^^^^
54 -- LEGAL: L0 object to
55 -- L1 access object
56
\begin{array}{ccc} 57 & \text{L1\_IA} & := & \text{L1\_Var} \end{array} Access;
58 -- ^^^^^^
59 -- LEGAL: L1 object to
60 -- L1 access object
61
62 LO_IA := L1_IA;
63 -- ^^^^^
64 -- ILLEGAL: type mismatch
65
\begin{array}{ccc} 66 & \text{L0\_IA} & := \text{L0\_Integer\_Access (L1\_IA)}; \\ \hline \end{array}67 -- ^^^^^^^^^^^^^^^^^
68 -- ILLEGAL: cannot convert
69 -- L1 access object to
70 -- L0 access object
71
72 Test;
73 end Show_Library_Level;
```
# **Code block metadata**

```
Project: Courses.Advanced_Ada.Resource_Management.Access_Types.Accessibility_
↪Levels_Rules_Introduction.Accessibility_Library_Level
MD5: b3bed7eb2a8dfc78a2e7a7d2ce99f736
```
# **Build output**

show library level.adb:20:16: error: non-local pointer cannot point to local object show library level.adb:42:13: error: non-local pointer cannot point to local object show\_library\_level.adb:47:15: error: non-local pointer cannot point to local object show library level.adb:62:13: error: expected type "L0 Integer Access" defined at. →library level.ads:3 show library level.adb:62:13: error: found type "L1 Integer Access" defined at.  $\overline{\sin}$  4 show library level.adb:66:32: error: cannot convert local pointer to non-local. ↪access type gprbuild: \*\*\* compilation phase failed

In this example, we declare

- in the Library Level package: the L0 Integer Access type, the L0 IA access obiect, and the  $L_0$  Var aliased variable;
- in the Show Library Level procedure: the L1 Integer Access type, the L0 IA 2 and L1\_IA access objects, and the L1\_Var aliased variable;
- in the nested Test procedure: the L2 Integer Access type, the L2 IA, and the L2 Var aliased variable.

As mentioned earlier, the Ln prefix indicates the level of each type or object. Here, the n value is zero at library level. We then increment the n value each time we refer to a deeper level.

For instance:

- when we declare the L1 Integer Access type in the Show Library Level procedure, that declaration is one level deeper than the level of the Library\_Level package so it has the L1 prefix.
- when we declare the L2 Integer Access type in the Test procedure, that declaration is one level deeper than the level of the Show Library Level procedure  $-$  so it has the L2 prefix.

# **Types and Accessibility Levels**

It's very important to highlight the fact that:

- types themselves also have an associated level, and
- objects have the same accessibility level as their types.

When we declare the L0\_IA\_2 object in the code example, its accessibility level is at library level because its type (the L0 Integer Access type) is at library level. Even though this declaration is in the Show\_Library\_Level procedure — whose declarative part is one level deeper than the library level —, the object itself has the same accessibility level as its type.

Now that we've discussed the accessibility levels of this code example, let's see how the accessibility rules use those levels.

# **Operations on Access Types**

In very simple terms, the accessibility rules say that:

- operations on access types at the same accessibility level are legal;
- assigning or converting to a deeper level is legal;

Otherwise, operations targeting objects at a *less-deep* level are illegal.

For example, L0\_IA := **new Integer**'(22) and L1\_IA := L1\_Var'Access are legal because we're operating at the same accessibility level. Also, L1 IA := L0 Var'Access is legal because L1\_IA is at a deeper level than L0\_Var'Access.

However, many operations in the code example are illegal. For instance, L0 IA  $:=$ L1\_Var'Access and L0\_IA\_2 := L1\_Var'Access are illegal because the target objects in the assignment are *less* deep.

Note that the L0 IA  $:=$  L1 IA assignment is mainly illegal because the access types don't match. (Of course, in addition to that, assigning L1 Var'Access to L0 IA is also illegal in terms of accessibility rules.)

# **Conversion between Access Types**

The same rules apply to the conversion between access types. In the code example, the L0 Integer Access (L1\_IA) conversion is illegal because the resulting object is less deep. That being said, conversions on the same level are fine:

```
Listing 91: show same level conversion.adb
```

```
1 procedure Show_Same_Level_Conversion is
2 type L1_Integer_Access is
3 access all Integer;
4
5 type L1_B_Integer_Access is
6 access all Integer;
7
8 L1_IA : L1_Integer Access;
9 L1 B IA : L1 B Integer Access;
10
11 L1_Var : aliased Integer;
12 begin
13 L1 IA := L1 Var'Access;
14
15 L1 B IA := L1 B Integer Access (L1 IA);
16 -- ^^^^^^^^^^^^^^^^^^^^^^^^^^^^^^^
17 -- LEGAL: conversion from
18 -- L1 access object to
19 -- L1 access object
20 end Show_Same_Level_Conversion;
```
# **Code block metadata**

```
Project: Courses.Advanced_Ada.Resource_Management.Access_Types.Accessibility_
↪Levels_Rules_Introduction.Same_Level_Conversion
MD5: 7276a06e9f5b634d4f5a10a892071d87
```
Here, we're converting from the L1 Integer Access type to the L1 B Integer Access, which are both at the same level.
# **14.10.4 Accessibility rules on parameters**

Note that the accessibility rules also apply to access values as subprogram parameters. For example, compilation fails for this example:

Listing 92: names.ads

```
1 package Names is
\overline{2}3 type Name is access all String;
4
5 type Constant_Name is
6 access constant String;
7
8 procedure Show (N : Constant_Name);
9
10 end Names;
```
Listing 93: names.adb

```
1 with Ada.Text_IO; use Ada.Text_IO;
\overline{2}3 -- with Ada.Characters.Handling;
4 -- use Ada.Characters.Handling;
5
6 package body Names is
7
8 procedure Show (N : Constant Name) is
9 begin
10 -- for I in N'Range loop
11 -- N (I) := To_Lower (N (I));
12 -- end loop;
13 Put_Line ("Name: " & N.all);
14 end Show;
15
16 end Names;
```
Listing 94: show\_names.adb

```
1 with Names; use Names;
2
3 procedure Show_Names is
4 S : aliased String := "John";
5 begin
6 Show (S'Access);
7 end Show_Names;
```
## **Code block metadata**

```
Project: Courses.Advanced_Ada.Resource_Management.Access_Types.Accessibility_
↪Levels_Rules_Introduction.Accessibility_Checks_Parameters
MD5: 6b8bf2799caa32f55d216ac0b58fcd39
```
## **Build output**

```
show_names.adb:6:10: error: non-local pointer cannot point to local object
gprbuild: *** compilation phase failed
```
In this case, the S'Access cannot be used as the actual parameter for the N parameter of the Show procedure because it's in a deeper level. If we allocate the string via **new**, however, the code compiles as expected:

```
1 with Names; use Names;
\overline{2}3 procedure Show_Names is
4 S : Name := new String'("John");
5 begin
6 Show (Constant Name (S));
  end Show Names;
```
## **Code block metadata**

```
Project: Courses.Advanced Ada.Resource Management.Access Types.Accessibility
↪Levels_Rules_Introduction.Accessibility_Checks_Parameters
MD5: 30237c83426db758804b802e1953d5d9
```
#### **Runtime output**

Name: John

This version of the code works because both object and access object have the same level.

# **14.10.5 Dangling References**

<span id="page-541-0"></span>An access value that points to a non-existent object is called a dangling reference. Later on, we'll discuss how dangling references may occur using *unchecked deallocation* (page 539).

Dangling references are created when we have an access value pointing to an object whose lifetime has ended, so it becomes a non-existent object. This could occur, for example, when an access value still points to an object X that h[as gone out of scope.](#page-549-0)

As mentioned in the previous section, the accessibility rules of the Ada language ensure that such situations never happen! In fact, whenever possible, the compiler applies those rules to detect potential dangling references at compile time. When this detection isn't possible at compile time, the compiler introduces an *accessibility check* (page 400). If this check fails at runtime, it raises a Program\_Error exception — thereby preventing that a dangling reference gets used.

Let's see an example of how dangling references co[uld occur:](#page-410-0)

```
Listing 96: show dangling reference.adb
```

```
1 with Ada.Text_IO; use Ada.Text_IO;
\overline{\phantom{0}}3 procedure Show_Dangling_Reference is
4
5 type Integer_Access is
6 access all Integer;
7
8 I_Var_1 : aliased Integer := 22;
\mathsf{Q}10 A1 : Integer Access;
11 begin
12 A1 := I Var 1'Access;
13 Put Line ("A1.all: "
14 & Integer'Image (A1.all));
15
16 Put Line ("Inner Block will start now!");
17
18 Inner_Block : declare
```

```
19 --
20 -- I_Var_2 only exists in Inner_Block
21 --
22 I_Var_2 : aliased Integer := 42;
23
24 --
25 -- A2 only exists in Inner_Block
26 --
27 A2 : Integer Access;
28 begin
29 A2 := I Var 1'Access;
30 Put_Line ("A2.all: "
31 & Integer'Image (A2.all));
32
33 A1 := I_Var_2'Access;
34 -- PROBLEM: A1 and Integer_Access type
35 -- have longer lifetime than
36 -- I_Var_2
37
38 Put Line ("A1.all: "
39 & Integer'Image (A1.all));
40
41 A2 := I Var 2'Access;
42 -- PROBLEM: A2 has the same lifetime as
43 -- I_Var_2, but Integer_Access
44 -- type has a longer lifetime.
45
46 Put_Line ("A2.all: "
47 & Integer'Image (A2.all));
48 end Inner_Block;
49
50 Put_Line ("Inner_Block has ended!");
51 Put_Line ("A1.all: "
52 & Integer'Image (A1.all));
53
```

```
54 end Show Dangling Reference;
```
## **Code block metadata**

```
Project: Courses.Advanced Ada.Resource Management.Access Types.Accessibility
↪Levels_Rules_Introduction.Dangling_Reference_Rules
MD5: 98e597f3f6a12075c474612bb42f4cb7
```
# **Build output**

```
show dangling reference.adb:33:13: error: non-local pointer cannot point to local.
 ↪object
show dangling reference.adb:41:13: error: non-local pointer cannot point to local.
↪object
gprbuild: *** compilation phase failed
```
Here, we declare the access objects A1 and A2 of Integer Access type, and the I Var 1 and I Var 2 objects. Moreover, A1 and I Var 1 are declared in the scope of the Show Dangling Reference procedure, while A2 and I Var 2 are declared in the Inner\_Block.

When we try to compile this code, we get two compilation errors due to violation of accessibility rules. Let's now discuss these accessibility rules in terms of lifetime, and see which problems they are preventing in each case.

1. In the A1 := I Var  $2'$  Access assignment, the main problem is that A1 has a longer lifetime than I\_Var\_2. After the Inner\_Block finishes — when I\_Var\_2 gets out of scope and its lifetime has ended  $-$ , A1 would still be pointing to an object that does not longer exist.

- 2. In the A2 := I Var 2'Access assignment, however, both A2 and I Var 2 have the same lifetime. In that sense, the assignment may actually look pretty much OK.
	- However, as mentioned in the previous section, Ada also cares about the lifetime of access types. In fact, since the Integer\_Access type is declared outside of the Inner\_Block, it has a longer lifetime than A2 and I\_Var\_2.
	- To be more precise, the accessibility rules detect that A2 is an access object of a type that has a longer lifetime than I Var 2.

At first glance, this last accessibility rule may seem too strict, as both A2 and I\_Var\_2 have the same lifetime — so nothing bad could occur when dereferencing A2. However, consider the following change to the code:

```
A2 := I Var 2'Access;
A1 := A2;-- PROBLEM: A1 will still be referring
-- to I_Var_2 after the
-- Inner_Block, i.e. when the
-- lifetime of I_Var_2 has
-- ended!
```
Here, we're introducing the A1  $:=$  A2 assignment. The problem with this is that I Var 2's lifetime ends when the Inner\_Block finishes, but A1 would continue to refer to an I\_Var\_2 object that doesn't exist anymore — thereby creating a dangling reference.

Even though we're actually not assigning A2 to A1 in the original code, we could have done it. The accessibility rules ensure that such an error is never introduced into the program.

## **For further reading...**

In the original code, we can consider the A2  $:= I$  Var  $2$ 'Access assignment to be safe, as we're not using the A1 := A2 assignment there. Since we're confident that no error could ever occur in the Inner Block due to the assignment to A2, we could replace it with A2  $:=$ I Var 2'Unchecked Access, so that the compiler accepts it. We discuss more about the unchecked access attribute *later in this chapter* (page 534).

Alternatively, we could have solved the compilation issue that we see in the A2  $:=$ I Var 2'Access assignment by declaring another access type locally in the Inner Block:

```
Inner_Block : declare
  type Integer_Local_Access is
    access all Integer;
  I_Var_2 : aliased Integer := 42;
  A2 : Integer Local Access;
begin
  A2 := I Var 2'Access;
  -- This assignment is fine because
  -- the Integer_Local_Access type has
  -- the same lifetime as I_Var_2.
end Inner_Block;
```
With this change, A2 becomes an access object of a type that has the same lifetime as I Var 2, so that the assignment doesn't violate the rules anymore.

(Note that in the Inner Block, we could have simply named the local access type Integer\_Access instead of Integer\_Local\_Access, thereby masking the Integer\_Access We discuss the effects of dereferencing dangling references *later in this chapter* (page 541).

# **14.11 Unchecked Access**

In this section, we discuss the Unchecked Access attribute, which we can use to circumvent accessibility issues for objects in specific cases. (Note that this attribute only exists for objects, not for subprograms.)

We've seen *previously* (page 524) that the accessibility levels verify the lifetime of access types. Let's see a simplified version of a code example from that section:

Listing 97: integers.ads

```
1 package Integers is
2
3 type Integer_Access is access all Integer;
4
5 end Integers;
```
Listing 98: show access issue.adb

```
1 with Ada.Text_IO; use Ada.Text_IO;
2
3 with Integers; use Integers;
4
5 procedure Show_Access_Issue is
6 \quad I Var : aliased Integer := 42;
7
8 A : Integer Access;
9 begin
10 A := I Var'Access;
11 -- PROBLEM: A has the same lifetime as I_Var,
12 -- but Integer_Access type has a
13 -- longer lifetime.
14
15 Put_Line ("A.all: " & Integer'Image (A.all));
16 end Show_Access_Issue;
```
## **Code block metadata**

```
Project: Courses.Advanced_Ada.Resource_Management.Access_Types.Unchecked_Access.
 ↪Dangling_Reference_Rules
MD5: 646acabf3f388b52809349463d20d314
```
## **Build output**

```
show access issue.adb:10:09: error: non-local pointer cannot point to local object
gprbuild: *** compilation phase failed
```
Here, the compiler complains about the A  $:= I$  Var'Access assignment because the Integer Access type has a longer lifetime than A. However, we know that this assignment to A — and further uses of A in the code — won't cause dangling references to be created. Therefore, we can assume that assigning the access to  $I$  Var to A is safe.

When we're sure that an access assignment cannot possibly generate dangling references, we can the use Unchecked Access attribute. For instance, we can use this attribute to

circumvent the compilation error in the previous code example, since we know that the assignment is actually safe:

Listing 99: integers.ads

```
1 package Integers is
\overline{2}3 type Integer_Access is access all Integer;
4
5 end Integers;
```
#### Listing 100: show\_access\_issue.adb

```
1 with Ada.Text_IO; use Ada.Text_IO;
\overline{2}3 with Integers; use Integers;
4
5 procedure Show_Access_Issue is
\epsilon I Var : aliased Integer := 42;
7
8 A : Integer_Access;
9 begin
10 A := I Var'Unchecked Access;
11 -- OK: assignment is now accepted.
12
13 Put_Line ("A.all: " & Integer'Image (A.all));
14 end Show Access Issue;
```
#### **Code block metadata**

```
Project: Courses.Advanced_Ada.Resource_Management.Access_Types.Unchecked_Access.
↪Dangling_Reference_Rules
MD5: a71b9076d9e2983ffb9811183afdf6c1
```
#### **Runtime output**

A.all: 42

When we use the Unchecked Access attribute, most rules still apply. The only difference to the standard **Access** attribute is that unchecked access applies the rules as if the object we're getting access to was being declared at library level. (For the code example we've just seen, the check would be performed as if I Var was declared in the Integers package instead of being declared in the procedure.)

It is strongly recommended to avoid unchecked access in general. You should only use it when you can safely assume that the access object will be discarded before the object we had access to gets out of scope. Therefore, if this situation isn't clear enough, it's best to avoid unchecked access. (Later in this chapter, we'll see some of the nasty issues that arrive from creating dangling references.) Instead, you should work on improving the software design of your application by considering alternatives such as using containers or encapsulating access types in well-designed abstract data types.

#### **In the Ada Reference Manual**

• Unchecked Access Value Creation<sup>205</sup>

<sup>205</sup> http://www.ada-auth.org/standards/22rm/html/RM-13-10.html

# **14.12 Unchecked Deallocation**

So far, we've seen multiple examples of using **new** to allocate objects. In this section, we discuss how to manually deallocate objects.

Our starting point to manually deallocate an object is the generic Ada. Unchecked Deallocation procedure. We first instantiate this procedure for an access type whose objects we want to be able to deallocate. For example, let's instantiate it for the Integer\_Access type:

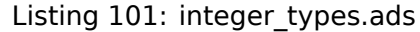

```
1 with Ada.Unchecked Deallocation;
2
3 package Integer_Types is
4
5 type Integer_Access is access Integer;
6
7 --
8 -- Instantiation of Ada.Unchecked_Deallocation
9 -- for the Integer_Access type:
10 --
11 procedure Free is
12 new Ada.Unchecked_Deallocation
13 (Object => Integer,
14 Name => Integer Access);
15 end Integer_Types;
```
#### **Code block metadata**

```
Project: Courses.Advanced_Ada.Resource_Management.Access_Types.Unchecked_
 ↪Deallocation.Simple_Unchecked_Deallocation
MD5: 328b244cf406853e87494c381c9c4c9e
```
Here, we declare the Free procedure, which we can then use to deallocate objects that were allocated for the Integer Access type.

Ada.Unchecked\_Deallocation is a generic procedure that we can instantiate for access types. When declaring an instance of Ada.Unchecked\_Deallocation, we have to specify arguments for:

- the formal Object parameter, which indicates the type of actual objects that we want to deallocate; and
- the formal Name parameter, which indicates the access type.

In a type declaration such as **type Integer\_Access is access Integer**, **Integer** denotes the Object, while Integer\_Access denotes the Name.

Because each instance of Ada.Unchecked\_Deallocation is bound to a specific access type, we cannot use it for another access type, even if the type we use for the Object parameter is the same:

Listing 102: integer types.ads

```
1 with Ada.Unchecked_Deallocation;
\overline{2}3 package Integer_Types is
4
5 type Integer_Access is access Integer;
6
7 procedure Free is
```

```
8 new Ada.Unchecked Deallocation
9 (Object => Integer,
10 Name => Integer Access);
11
12 type Another_Integer_Access is access Integer;
13
14 procedure Free is
15 new Ada.Unchecked_Deallocation
16 (Object => Integer,
17 Name => Another_Integer_Access);
18 end Integer Types;
```
#### **Code block metadata**

```
Project: Courses.Advanced_Ada.Resource_Management.Access_Types.Unchecked_
↪Deallocation.Simple_Unchecked_Deallocation
MD5: b9bc58ff60632287237e2e322fcbc63e
```
Here, we're declaring two Free procedures: one for the Integer\_Access type, another for the Another Integer Access. We cannot use the Free procedure for the Integer\_Access type when deallocating objects associated with the Another\_Integer\_Access type, even though both types are declared as **access Integer**.

Note that we can use any name when instantiating the Ada. Unchecked Deallocation procedure. However, naming it Free is very common.

Now, let's see a complete example that includes object allocation and deallocation:

```
Listing 103: integer types.ads
```

```
1 with Ada.Unchecked Deallocation;
2
3 package Integer_Types is
4
5 type Integer_Access is access Integer;
6
7 procedure Free is
8 new Ada.Unchecked Deallocation
9 (Object => Integer,
10 Name => Integer Access);
11
12 procedure Show_Is_Null (I : Integer_Access);
13
14 end Integer Types;
```

```
Listing 104: integer types.adb
```

```
1 with Ada.Text_IO; use Ada.Text_IO;
\overline{2}3 package body Integer_Types is
4
5 procedure Show_Is_Null (I : Integer_Access) is
6 begin
7 \quad \text{if} \quad I = \text{null} \quad \text{then}8 Put Line ("access value is null.");
9 else
10 Put Line ("access value is NOT null.");
11 end if;
12 end Show Is Null;
13
14 end Integer Types;
```
Listing 105: show unchecked deallocation.adb

```
1 with Ada.Text_IO; use Ada.Text_IO;
2 with Integer_Types; use Integer_Types;
3
4 procedure Show_Unchecked_Deallocation is
5
6 I : Integer Access;
7
8 begin
9 Put ("We haven't called new yet... ");
10 Show_Is_Null (I);
11
12 Put ("Calling new... ");
13 I := new Integer;
14 Show_Is_Null (I);
15
16 Put ("Calling Free... ");
17 Free (I);
_{18} Show_Is Null (I);
19 end Show Unchecked Deallocation;
```
#### **Code block metadata**

```
Project: Courses.Advanced_Ada.Resource_Management.Access_Types.Unchecked_
↪Deallocation.Unchecked_Deallocation
MD5: a9f2df04e2fe0d5ee8c17249b4ae315a
```
#### **Runtime output**

```
We haven't called new yet... access value is null.
Calling new... access value is NOT null.
Calling Free... access value is null.
```
In the Show Unchecked Deallocation procedure, we first allocate an object for I and then call Free (I) to deallocate it. Also, we call the Show Is Null procedure at three different points: before any allocation takes place, after allocating an object for I, and after deallocating that object.

When we deallocate an object via a call to Free, the corresponding access value — which was previously pointing to an existing object — is set to **null**. Therefore, I = **null** after the call to Free, which is exactly what we see when running this example code.

Note that it is OK to call Free multiple times for the same access object:

Listing 106: show unchecked deallocation.adb

```
1 with Integer_Types; use Integer_Types;
2
3 procedure Show_Unchecked_Deallocation is
4
5 I : Integer Access;
6
7 begin
8 I := new Integer;
\overline{9}10 Free (I);
_{11} Free (I);
_{12} Free (I);
13 end Show Unchecked Deallocation;
```
## **Code block metadata**

Project: Courses.Advanced\_Ada.Resource\_Management.Access\_Types.Unchecked\_ ↪Deallocation.Unchecked\_Deallocation MD5: ce7f4f912f12d723ca673ca36a478765

The multiple calls to Free for the same access object don't cause any issues. Because the access value is null after the first call to Free (I), we're actually just passing **null** as an argument in the second and third calls to Free. However, any attempt to deallocate an access value of null is ignored in the Free procedure, so the second and third calls to Free don't have any effect.

## **In the Ada Reference Manual**

- $\cdot$  4.8 Allocators<sup>206</sup>
- 13.11.2 Unchecked Storage Deallocation<sup>207</sup>

# **14.12.1 [Unchecked Deallocation a](http://www.ada-auth.org/standards/22rm/html/RM-13-11-2.html)[nd](#page-549-1) Dangling References**

<span id="page-549-0"></span>We've discussed *dangling references* (page 531) before. In this section, we discuss how unchecked deallocation can create dangling references and the issues of having them in an application.

Let's reuse the la[st example and intro](#page-541-0)duce  $I_2$ , which will point to the same object as I:

```
Listing 107: show unchecked deallocation.adb
```

```
1 with Integer Types; use Integer Types;
\overline{\phantom{0}}3 procedure Show_Unchecked_Deallocation is
4
5 I, I 2 : Integer Access;
6
7 begin
8 I := new Integer;
9
10 I 2 := I;
11
12 -- NOTE: I_2 points to the same
13 -- object as I.
14
15 --
16 -- Use I and I_2...
17 --
18 -- ... then deallocate memory...
19 --
20
21 Free (I);
22
23 -- NOTE: at this point, I_2 is a
24 -- dangling reference!
25
26 -- Further calls to Free (I)
27 -- are OK!
28
29 Free (I);
30 Free (I);
```
(continues on next page)

<sup>206</sup> http://www.ada-auth.org/standards/22rm/html/RM-4-8.html

<span id="page-549-1"></span><sup>207</sup> http://www.ada-auth.org/standards/22rm/html/RM-13-11-2.html

```
31
32 -- A call to Free (I_2) is
33 -- NOT OK:
34
35 Free (I_2);
36 end Show_Unchecked_Deallocation;
```
#### **Code block metadata**

```
Project: Courses.Advanced_Ada.Resource_Management.Access_Types.Unchecked_
↪Deallocation.Unchecked_Deallocation
MD5: ee5c20209a113a6c1bc7895b8ebdb174
```
#### **Runtime output**

free(): double free detected in tcache 2

raised PROGRAM\_ERROR : unhandled signal

As we've seen before, we can have multiple calls to Free (I). However, the call to Free  $(I_2)$  is bad because I 2 is not null. In fact, it is a dangling reference  $-$  i.e. I 2 points to an object that doesn't exist anymore. Also, the first call to Free (I) will reclaim the storage that was allocated for the object that I originally referred to. The call to Free  $(1\ 2)$  will then try to reclaim the previously-reclaimed object, but it'll fail in an undefined manner.

Because of these potential errors, you should be very careful when using unchecked deallocation: it is the programmer's responsibility to avoid creating dangling references!

For the example we've just seen, we could avoid creating a dangling reference by explicitly assigning **null** to I\_2 to indicate that it doesn't point to any specific object:

Listing 108: show unchecked deallocation.adb

```
1 with Integer_Types; use Integer_Types;
\overline{2}3 procedure Show_Unchecked_Deallocation is
4
5 I, I 2 : Integer Access;
6
7 begin
8 I := new Integer;
9
10 I 2 := I;
11
12 -- NOTE: I_2 points to the same
13 -- object as I.
1415 --
16 -- Use I and I_2...
17 --
18 -- ... then deallocate memory...
19 --
20
21 I_2 := null;
22
23 -- NOTE: now, I_2 doesn't point to
24 -- any object, so calling
25 -- Free (I_2) is OK.
26
27 Free (I);28 Free (1\ 2);
29 end Show_Unchecked_Deallocation;
```
#### **Code block metadata**

```
Project: Courses.Advanced_Ada.Resource_Management.Access_Types.Unchecked_
 ↪Deallocation.Unchecked_Deallocation
MD5: 3381ba594cbbc0f1547e3f819bae0f97
```
Now, calling Free (I\_2) doesn't cause any issues because it doesn't point to any object.

Note, however, that this code example is just meant to illustrate the issues of dangling pointers and how we could circumvent them. We're not suggesting to use this approach when designing an implementation. In fact, it's not practical for the programmer to make every possible dangling reference become null if the calls to Free are strewn throughout the code.

The suggested design is to not use Free in the client code, but instead hide its use within bigger abstractions. In that way, all the occurrences of the calls to Free are in one package, and the programmer of that package can then prevent dangling references. We'll discuss these *design strategies* (page 548) later on.

# **14.12.2 Dereferencing dangling references**

<span id="page-551-0"></span>Of course, you shouldn't try to dereference a dangling reference because your program becomes erroneous, as we discuss in this section. Let's see an example:

Listing 109: show unchecked deallocation.adb

```
1 with Ada.Text_IO; use Ada.Text_IO;
2 with Integer_Types; use Integer_Types;
3
4 procedure Show_Unchecked_Deallocation is
5
6 I_1, I_2 : Integer_Access;
7
8 begin
9 I_1 := new Integer'(42);
10 I 2 := I 1;
11
12 Put Line ("I 1.all = "
13 & Integer'Image (I_1.all));
_{14} Put Line ("I 2.all = "
15 & Integer'Image (I_2.all));
16
_{17} Put Line ("Freeing I 1");
_{18} Free (I 1);
19
20 if I_1 /= null then
21 Put_Line ("I_1.all = "
22 & Integer'Image (I_1.all));
23 end if;
2425 if I 2 /= null then
26 Put_Line ("I_2.all = "
27 & Integer'Image (I_2.all));
28 end if;
29 end Show_Unchecked_Deallocation;
```
## **Code block metadata**

```
Project: Courses.Advanced_Ada.Resource_Management.Access_Types.Unchecked_
↪Deallocation.Unchecked_Deallocation
MD5: 8536190aa5bbafa715ad8153aaeb4889
```
#### **Runtime output**

```
I 1.all = 42\overline{I} 2.all = 42
Freeing I_1
I 2.all = 7402
```
In this example, we allocate an object for  $I_1$  and make  $I_2$  point to the same object. Then, we call Free (I), which has the following consequences:

- The call to Free (I\_1) will try to reclaim the storage for the original object (I\_1.**all**), so it may be reused for other allocations.
- $\cdot$  I 1 =  $null$  after the call to Free (I 1).
- I 2 becomes a dangling reference by the call to Free  $(I_1)$ .
	- **–** In other words, I\_2 is still non-null, and what it points to is now undefined.

In principle, we could check for **null** before trying to dereference the access value. (Remember that when deallocating an object via a call to Free, the corresponding access value is set to null.) In fact, this strategy works fine for I 1, but it doesn't work for I 2 because the access value is not **null**. As a consequence, the application tries to dereference I\_2.

Dereferencing a dangling reference is erroneous: the behavior is undefined in this case. For the example we've just seen,

- I\_2.**all** might make the application crash;
- I 2.all might give us a different value than before;
- I\_2.**all** might even give us the same value as before (42) if the original object is still available.

Because the effect is unpredictable, it might be really difficult to debug the application and identify the cause.

Having dangling pointers in an application should be avoided at all costs! Again, it is the programmer's responsibility to be very careful when using unchecked deallocation: avoid creating dangling references!

## **In the Ada Reference Manual**

- $\cdot$  13.9.1 Data Validity<sup>208</sup>
- 13.11.2 Unchecked Storage Deallocation<sup>209</sup>

# **14.12.3 [Restrictions for](http://www.ada-auth.org/standards/22rm/html/RM-13-11-2.html) Ada.Unch[eck](#page-552-0)ed\_Deallocation**

There are two unsurprising restrictions for Ada.Unchecked\_Deallocation:

- 1. It cannot be instantiated for access-to-constant types; and
- 2. It cannot be used when the Storage Size aspect of a type is zero (i.e. when its storage pool is empty).

(Note that this last restriction also applies to the allocation via **new**.)

Let's see an example of these restrictions:

<sup>208</sup> http://www.ada-auth.org/standards/22rm/html/RM-13-9-1.html

<span id="page-552-0"></span><sup>209</sup> http://www.ada-auth.org/standards/22rm/html/RM-13-11-2.html

Listing 110: show unchecked deallocation errors.adb

```
1 with Ada.Unchecked Deallocation;
\overline{2}3 procedure Show_Unchecked_Deallocation_Errors is
4
5 type Integer_Access_Zero is access Integer
6 with Storage_Size => 0;
7
8 procedure Free is
9 new Ada.Unchecked_Deallocation
10 (Object => Integer,
11 Name => Integer_Access_Zero);
12
13 type Constant_Integer_Access is
14 access constant Integer;
15
16 -- ERROR: Cannot use access-to-constant type
17 -- for Name
18 procedure Free is
19 new Ada.Unchecked_Deallocation
20 (Object => Integer,
21 Name => Constant Integer Access);
2223 I : Integer Access Zero;
24
25 begin
26 -- ERROR: Cannot allocate objects from
27 -- empty storage pool
28 I := new Integer;
29
30 -- ERROR: Cannot deallocate objects from
31 -- empty storage pool
32 Free (I);
33 end Show_Unchecked_Deallocation_Errors;
```
## **Code block metadata**

```
Project: Courses.Advanced_Ada.Resource_Management.Access_Types.Unchecked_
↪Deallocation.Unchecked_Deallocation_Error
MD5: 5032d13b2eb6b7ca1979282ddd6df98a
```
## **Build output**

```
show_unchecked_deallocation_errors.adb:21:19: error: actual type must be access-to-
 \rightarrowvariable type
show unchecked deallocation errors.adb:21:19: error: instantiation abandoned
show unchecked deallocation errors.adb:28:09: error: allocation from empty storage.
 ↪pool
show_unchecked_deallocation_errors.adb:32:04: error: deallocation from empty<sub>u</sub>
↪storage pool
gprbuild: *** compilation phase failed
```
Here, we see that trying to instantiate Ada.Unchecked\_Deallocation for the Constant Integer Access type is rejected by the compiler. Similarly, we cannot allocate or deallocate an object for the Integer\_Access\_Zero type because its storage pool is empty.

# **14.13 Null & Not Null Access**

**Note:** This section was originally written by Robert A. Duff and published as Gem #23: Null Considered Harmful<sup>210</sup> and Gem #24<sup>211</sup>.

Ada, like many languages, defines a special **null** value for access types. All values of an access type designate [som](#page-554-0)e object of th[e d](#page-554-1)esignated type, except for **null**, [which does](https://www.adacore.com/gems/ada-gem-23) [not designate any objec](https://www.adacore.com/gems/ada-gem-23)t. The [null value](https://www.adacore.com/gems/ada-gem-24) can be used as a special flag. For example, a singly-linked list can be null-terminated. A Lookup function can return **null** to mean "not found", presuming the result is of an access type:

Listing 111: show null return.ads

```
1 package Show_Null_Return is
2
3 type Ref_Element is access all Element;
4
5 Not_Found : constant Ref_Element := null;
6
7 function Lookup (T : Table) return Ref_Element;
8 -- Returns Not_Found if not found.
  end Show Null Return;
```
# **Code block metadata**

```
Project: Courses.Advanced Ada.Resource_Management.Access_Types.Null_And_Not_Null_
↪Access.Null_Return
MD5: 6c4eed750d42685198ec9495805e3e23
```
An alternative design for Lookup would be to raise an exception:

Listing 112: show not found exception.ads

```
1 package Show_Not_Found_Exception is
2 Not_Found : exception;
3
4 function Lookup (T : Table) return Ref_Element;
5 -- Raises Not_Found if not found.
6 -- Never returns null.
  end Show Not Found Exception;
```
# **Code block metadata**

```
Project: Courses.Advanced Ada.Resource Management.Access Types.Null And Not Null
↪Access.Not_Found_Exception
MD5: 6ef47b32d4923838ffc28f43e5db323c
```
Neither design is better in all situations; it depends in part on whether we consider the "not found" situation to be exceptional.

Clearly, the client calling Lookup needs to know whether it can return **null**, and if so, what that means. In general, it's a good idea to document whether things can be null or not, especially for formal parameters and function results. Prior to Ada 2005, we would do that with comments. Since Ada 2005, we can use the **not null** syntax:

<sup>210</sup> https://www.adacore.com/gems/ada-gem-23

<span id="page-554-1"></span><span id="page-554-0"></span><sup>211</sup> https://www.adacore.com/gems/ada-gem-24

Listing 113: show\_not\_null\_return.ads

```
1 package Show_Not_Null_Return is
2 type Ref_Element is access all Element;
3
4 Not_Found : constant Ref_Element := null;
5
6 function Lookup (T : Table)
7 return not null Ref_Element;
8 -- Possible since Ada 2005.
  end Show Not Null Return;
```
#### **Code block metadata**

```
Project: Courses.Advanced Ada.Resource Management.Access Types.Null And Not Null
 ↪Access.Not_Null_Return
MD5: 4c0bb95da3b5a7c555a763c4951f7e21
```
This is a complete package for the code snippets above:

Listing 114: example.ads

```
1 package Example is
2
3 type Element is limited private;
4 type Ref_Element is access all Element;
5
6 type Table is limited private;
7
8 Not Found : constant Ref Element := null;
9 function Lookup (T : Table)
10 return Ref_Element;
11 -- Returns Not_Found if not found.
12
13 Not_Found_2 : exception;
14 function Lookup 2 (T : Table)
15 return not null Ref_Element;
16 -- Raises Not_Found_2 if not found.
17
18 procedure P (X : not null Ref_Element);
19
20 procedure Q (X : not null Ref_Element);
21
22 private
23 type Element is limited
24 record
25 Component : Integer;
26 end record;
27 type Table is limited null record;
28 end Example;
```
Listing 115: example.adb

```
1 package body Example is
2
3 An_Element : aliased Element;
4
5 function Lookup (T : Table)
6 return Ref_Element is
7 pragma Unreferenced (T);
8 begin
```

```
9 -- ...
10 return Not_Found;
11 end Lookup;
13 function Lookup_2 (T : Table)
14 return not null Ref Element
15 is
16 begin
17 -- ...
18 raise Not_Found_2;
20 return An_Element'Access;
21 -- suppress error: 'missing "return"
22 -- statement in function body'
23 end Lookup_2;
25 procedure P (X : not null Ref_Element) is
26 begin
27 X.all.Component := X.all.Component + 1;
28 end P;
30 procedure Q (X : not null Ref_Element) is
31 begin
32 for I in 1 .. 1000 loop
33 P (X);
34 end loop;
35 end Q;
37 procedure R is
38 begin
39 Q (An Element'Access);
40 end R;
42 pragma Unreferenced (R);
44 end Example;
```
# **Code block metadata**

```
Project: Courses.Advanced_Ada.Resource_Management.Access_Types.Null_And_Not_Null_
↪Access.Complete_Null_Return
MD5: 01895c7d5f843fd215dcc21d807d4187
```
In general, it's better to use the language proper for documentation, when possible, rather than comments, because compile-time and/or run-time checks can help ensure that the "documentation" is actually true. With comments, there's a greater danger that the comment will become false during maintenance, and false documentation is obviously a menace.

In many, perhaps most cases, **null** is just a tripping hazard. It's a good idea to put in **not null** when possible. In fact, a good argument can be made that **not null** should be the default, with extra syntax required when **null** is wanted. This is the way Standard ML<sup>212</sup> works, for example — you don't get any special null-like value unless you ask for it. Of course, because Ada 2005 needs to be compatible with previous versions of the language, **not null** cannot be the default for Ada.

One word of caution: access objects are default-initialized to **null**, so if [you have a](https://en.wikipedia.org/wiki/Standard_ML) **[not](#page-556-0) null** object (or component) you had better initialize it explicitly, or you will get Constraint\_Error. **not null** is more often useful on parameters and function results, for this reason.

<span id="page-556-0"></span>https://en.wikipedia.org/wiki/Standard\_ML

Another advantage of **not null** over comments is for efficiency. Consider procedures P and Q in this example:

Listing 116: example-processing.ads

```
1 package Example.Processing is
2
3 procedure P (X : not null Ref_Element);
4
5 procedure Q (X : not null Ref Element);
6
7 end Example.Processing;
```
#### Listing 117: example-processing.adb

```
1 package body Example.Processing is
2
3 procedure P (X : not null Ref_Element) is
4 begin
5 X.all.Component := X.all.Component + 1;
6 end P;
7
8 procedure Q (X : not null Ref_Element) is
9 begin
10 for I in 1 .. 1000 loop
11 P (X);
12 end loop;
13 end Q;
14
15 end Example.Processing;
```
#### **Code block metadata**

```
Project: Courses.Advanced Ada.Resource Management.Access Types.Null And Not Null
↪Access.Complete_Null_Return
MD5: dc34b1a27737d57c041be6260dd577fd
```
Without **not null**, the generated code for P will do a check that X /= **null**, which may be costly on some systems. P is called in a loop, so this check will likely occur many times. With **not null**, the check is pushed to the call site. Pushing checks to the call site is usually beneficial because

- 1. the check might be hoisted out of a loop by the optimizer, or
- 2. the check might be eliminated altogether, as in the example above, where the compiler knows that An\_Element'Access cannot be **null**.

This is analogous to the situation with other run-time checks, such as array bounds checks:

Listing 118: show process array.ads

```
1 package Show_Process_Array is
\overline{2}3 type My_Index is range 1 .. 10;
4 type My_Array is array (My_Index) of Integer;
5
6 procedure Process_Array
7 (X : in out My_Array;<br>8 1ndex : My Index)
\overline{\phantom{a}} a \overline{\phantom{a}} index : \overline{\phantom{a}} My Index);
\alpha10 end Show_Process_Array;
```

```
1 package body Show_Process_Array is
\overline{2}3 procedure Process_Array
4 (X : in out My_Array;
5 Index : My_Index) is
6 begin
\overline{y} X (Index) := X (Index) + 1;
8 end Process Array;
9
10 end Show_Process_Array;
```
## **Code block metadata**

```
Project: Courses.Advanced_Ada.Resource_Management.Access_Types.Null_And_Not_Null_
↪Access.Process_Array
MD5: 32424432f5b2e3013292680f92a04320
```
If X (Index) occurs inside Process\_Array, there is no need to check that Index is in range, because the check is pushed to the caller.

# **14.14 Design strategies for access types**

Previously, we learned about *dangling references* (page 531) and discussed the effects of *dereferencing them* (page 541). Also, we've seen the relationship between *unchecked deallocation and dangling references* (page 539). Ensuring that all calls to Free for a specific access type will never cause dangling references can become an arduous task — if not impossible — if those calls are [located in different p](#page-541-0)arts of the source code.

Al[though we used acce](#page-551-0)ss types directly in the main application in many of t[he previous](#page-549-0) [code examples from this chapter, th](#page-549-0)is approach was in fact selected just for illustration purposes — i.e. to make the code look simpler. In general, however, we should avoid this approach. Instead, our recommendation is to encapsulate the access types in some form of abstraction. In this section, we discuss design strategies for access types that take this recommendation into account.

# **14.14.1 Abstract data type for access types**

The simplest form of abstraction is of course an abstract data type. For example, we could declare a limited private type, which allows us to hide the access type and to avoid copies of references that could potentially become dangling references. (We discuss limited private types later in another chapter.)

Let's see an example:

```
Listing 120: access_type_abstraction.ads
```

```
1 package Access_Type_Abstraction is
2
3 type Info is limited private;
4
5 function To_Info (S : String) return Info;
6
7 function To_String (Obj : Info)
8 return String;
```

```
9
10 function Copy (Obj : Info) return Info;
11
12 procedure Copy (To : in out Info;
13 From : Info);
14
15 procedure Append (Obj : in out Info;
16 Setting); Setting); Setting); Setting of String setting in Setting setting in Setting in Setting in Setting in Setting in Setting in Setting in Setting in Setting in Setting in Setting in Setting in Setting in Setting i
17
18 procedure Reset (Obj : in out Info);
19
20 procedure Destroy (Obj : in out Info);
21
22 private
23
24 type Info is access String;
25
26 end Access_Type_Abstraction;
```
#### Listing 121: access\_type\_abstraction.adb

```
1 with Ada.Unchecked_Deallocation;
\overline{2}3 package body Access_Type_Abstraction is
4
5 function To_Info (S : String) return Info is
6 (new String'(S));
7
8 function To_String (Obj : Info)
9 return String is
10 (if Obj /= null then Obj.all else "");
11
12 function Copy (Obj : Info) return Info is
13 (To_Info (Obj.all));
14
15 procedure Copy (To : in out Info;
16 From : Info) is
17 begin
18 Destroy (To);
19 To := To_Info (From.all);
20 end Copy;
21
22 procedure Append (Obj : in out Info;
23 S : String) is
24 New_Info : constant Info :=
25 To_Info (To_String (Obj) & S);
26 begin
27 Destroy (Obj);
28 Obj := New Info;
29 end Append;
30
31 procedure Reset (Obj : in out Info) is
32 begin
33 Destroy (Obj);
34 end Reset;
35
36 procedure Destroy (Obj : in out Info) is
37 procedure Free is
38 new Ada.Unchecked_Deallocation
39 (Object => String,
A_0 Name \Rightarrow Info);
```

```
41 begin
42 Free (Obj);
43 end Destroy;
44
45 end Access_Type_Abstraction;
```
Listing 122: main.adb

```
1 with Ada.Text_IO; use Ada.Text_IO;
2
3 with Access_Type_Abstraction;
4 use Access_Type_Abstraction;
5
6 procedure Main is
7 Obi 1 : Info := To Info ("hello");
8 0bj 2 : Info := Copy (0bj 1);
9 begin
10 Put Line ("TO_INFO / COPY");
11 Put Line ("Obj 1 : "
12 6 To_String (Obj_1));
13 Put_Line ("0bj_2 : "
14 8 To_String (Obj_2));
15 Put Line ("----------");
16
17 Reset (0bj_1);
18 Append (Obj_2, " world");
19
20 Put_Line ("RESET / APPEND");
21 Put Line ("Obj 1 :
22 & To_String (Obj_1));
23 Put_Line ("0bj :
24 8 To_String (Obj_2));
25 Put_Line ("----------");
26
27 Copy (From \Rightarrow Obj 2,
28 To = Obj_1);
29
30 Put Line ("COPY");
31 Put_Line ("Obj_1 : "
32 \quad \& \quad \text{To String } (0bj\_1));
33 Put_Line ("Obj_2 : "
34 & To_String (Obj_2));
35 Put_Line ("----------");
36
37 Destroy (Obj_1);
38 Destroy (Obj_2);
39
40 Put Line ("DESTROY");
41 Put Line ("Obj 1 :
42 8 To_String (Obj_1));
43 Put_Line ("Obj_2 : "
44 \delta To_String (0bj_2));
45 Put Line ("----------");
46
47 Append (Obj_1, "hey");
48
49 Put Line ("APPEND");
50 Put_Line ("Obj_1 : "
51 6 To_String (0bj_1));
52 Put_Line ("----------");
53
```

```
54 Put Line ("APPEND");
55 Append (Obj_1, " there");
56 Put_Line ("Obj_1 : "
57 & To String (Obj_1));
58
59 Destroy (Obj_1);
60 Destroy (0bj_2^2);
61 end Main;
```
#### **Code block metadata**

Project: Courses.Advanced Ada.Resource Management.Access Types.Design Strategies. ↪Access\_Type\_Abstraction MD5: d652d26314b616d3e1b955c0ce5bbbd7

#### **Runtime output**

```
TO_INFO / COPY
0b\bar{i} 1 : hello
Obj_2 : hello
----------
RESET / APPEND
Obj 1 :
Obj_2 : hello world
----------
COPY
Obj_1 : hello world
Obj_2 : hello world
----------
DESTROY
0bj_1 :
0bj_2 :
----------
APPEND
Obj 1 : hey
----------
APPEND
Obj 1 : hey there
```
In this example, we hide an access type in the Info type  $-$  a limited private type. We allocate an object of this type in the To\_Info function and deallocate it in the Destroy procedure. Also, we make sure that the reference isn't copied in the Copy function — we only copy the designated value in this function. This strategy eliminates the possibility of dangling references, as each reference is encapsulated in an object of Info type.

# **14.14.2 Controlled type for access types**

In the previous code example, the Destroy procedure had to be called to deallocate the hidden access object. We could make sure that this deallocation happens automatically by using a controlled (or limited controlled) type. (We discuss controlled types in another chapter.)

Let's adapt the previous example and declare Info as a limited controlled type:

#### Listing 123: access\_type\_abstraction.ads

```
1 with Ada.Finalization;
\overline{2}
```
<sup>3</sup> **package Access\_Type\_Abstraction is**

```
4
5 type Info is limited private;
6
7 function To_Info (S : String) return Info;
8
9 function To_String (Obj : Info)
10 return String;
11
12 function Copy (Obj : Info) return Info;
13
14 procedure Copy (To : in out Info;
15 From : Info);
16
17 procedure Append (Obj : in out Info;
18 String);
19
20 procedure Reset (Obj : in out Info);
21
22 private
23
24 type String_Access is access String;
25
26 type Info is new
27 Ada.Finalization.Limited_Controlled with
28 record
29 Str_A : String_Access;
30 end record;
31
32 procedure Initialize (Obj : in out Info);
33 procedure Finalize (Obj : in out Info);
34
35 end Access Type Abstraction;
```
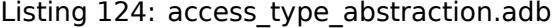

```
1 with Ada.Unchecked Deallocation;
2
3 package body Access_Type_Abstraction is
4
5 --
6 -- STRING_ACCESS SUBPROGRAMS
7 --
8
function To String_Access (S : String)
10 return String Access
11 is
12 (new String'(S));
13
14 function To String (S : String Access)
15 return String is
16 (if S /= null then S.all else "");
17
18 procedure Free is
19 new Ada.Unchecked_Deallocation
20 (Object => String,
21 Name => String Access);
2223 --
24 -- PRIVATE SUBPROGRAMS
25 --
26
```

```
(continued from previous page)
```

```
27 procedure Initialize (Obj : in out Info) is
28 begin
29 -- Put_Line ("Initializing Info");
30 Obj.Str_A := null;
31 -- ^^^^^^^^^^^^^^^^^^
32 -- NOTE: This line has just been added to
33 -- illustrate the "automatic" call to
34 -- Initialize. Actually, this
35 -- assignment isn't needed, as
36 -- the Str_A component is
37 -- automatically initialized to null
38 -- upon object construction.
39 end Initialize;
40
41 procedure Finalize (Obj : in out Info) is
42 begin
43 -- Put_Line ("Finalizing Info");
44 Free (0\overline{bj}.Str_A);
45 end Finalize;
46
47 --
48 -- PUBLIC SUBPROGRAMS
49 --
50
51 function To_Info (S : String) return Info is
52 (Ada.Finalization.Limited_Controlled
53 with Str_A => To_String_Access (S));
54
55 function To_String (Obj : Info)
56 return String is
57 (To_String (Obj.Str_A));
58
59 function Copy (Obj : Info) return Info is
60 (To_Info (To_String (Obj.Str_A)));
61
62 procedure Copy (To : in out Info;
63 From : Info) is
64 begin
65 Free (To.Str_A);
66 To.Str A := To_String_Access
\overline{\phantom{a}} (To String (From.Str A));
68 end Copy;
69
70 procedure Append (Obj : in out Info;
71 S : String) is
72 New_Str_A : constant String_Access :=
73 To_String_Access
74 (To String (Obj.Str A) & S);
75 begin
76 Free (Obj.Str A);
77 Obj.Str A := New Str A;
78 end Append;
79
80 procedure Reset (Obj : in out Info) is
81 begin
82 Free (Obj.Str A);
83 end Reset;
84
85 end Access Type Abstraction;
```
Listing 125: main.adb

```
1 with Ada.Text_IO; use Ada.Text_IO;
2
3 with Access_Type_Abstraction;
4 use Access_Type_Abstraction;
5
6 procedure Main is
7 Obj 1 : Info := To Info ("hello");
8 Obj2: Info := Copy (Obj1);
9 begin
10 --
11 -- TO_INFO / COPY
12 --
13 Put_Line ("TO_INFO / COPY");
14
15 Put Line ("Obj 1 : "
16 \sqrt{6} To_String (Obj_1));
17 Put Line ("Obj 2 : "
18 & To_String (Obj_2));
19 Put_Line ("----------");
20
21 --
22 -- RESET: Obj_1
23 -- APPEND: Obj_2
24 --
25 Put Line ("RESET / APPEND");
26
27 Reset (Obj_1);
28 Append (Obj 2, " world");
29
30 Put_Line ("Obj_1 : "
31 6 To_String (0bj_1));
32 Put_Line ("Obj_2 : "
33 & To_String (Obj_2));
34 Put_Line ("----------");
35
36 --
37 -- COPY: Obj_2 => Obj_1
38 --
39 Put_Line ("COPY");
40
41 Copy (From \Rightarrow Obj_2,
142 To = Obj_1);
43
44 Put_Line ("Obj_1 : "
45 \& To_String (Obj_1));
46 Put_Line ("Obj_2 : "
47 \& To_String (Obj_2));
48 Put Line ("----------");
49
50 --
51 -- RESET: Obj_1, Obj_2
52 --
53 Put_Line ("RESET");
54
55 Reset (Obj_1);
56 Reset (Obj_2);
57
58 Put_Line ("Obj_1 : "
59 6 To String (Obj 1));
```

```
60 Put_Line ("Obj_2 : "
61 61 & To_String (0bj_2));
62 Put Line ("----------");
63
64 --
65 -- COPY: Obj_2 => Obj_1
66 --
67 Put_Line ("COPY");
68
69 Copy (From \Rightarrow Obj_2,
70 \t To \t = > 0bj 1);
71
72 Put_Line ("Obj_1 : "
\sqrt{73} & To_String (Obj_1));
74 Put_Line ("Obj_2 : "
75 & To_String (Obj_2));
76 Put_Line ("----------");
77
78 --
79 -- APPEND: Obj_1 with "hey"
80 --
81 Put_Line ("APPEND");
82
83 Append (Obj_1, "hey");
84
85 Put_Line ("Obj_1 : "
86 & To_String (Obj_1));
87 Put_Line ("----------");
88
89 --
90 -- APPEND: Obj_1 with "there"
91 --
92 Put_Line ("APPEND");
93
94 Append (Obj_1, " there");
95
96 Put Line ("Obj 1 : "
\overline{\phantom{a}} \overline{\phantom{a}} \overline{\98 end Main;
```
## **Code block metadata**

Project: Courses.Advanced Ada.Resource Management.Access Types.Design Strategies. ↪Access\_Type\_Limited\_Controlled\_Abstraction MD5: e98659ad1b87be56fb173fa407ab7e82

#### **Runtime output**

TO\_INFO / COPY Obj\_1 : hello Obj\_2 : hello ---------- RESET / APPEND  $0bj_1$  : Obj\_2 : hello world ---------- COPY Obj\_1 : hello world Obj\_2 : hello world ---------- RESET

Obj $1$  :  $0bj_2$  : ---------- COPY  $0bj_1:$  $0bj_2$  : ---------- APPEND Obj\_1 : hey ---------- APPEND Obj\_1 : hey there

Of course, because we're using the Limited Controlled type from the Ada. Finalization package, we had to adapt the prototype of the subprograms from the Access Type Abstraction. In this version of the code, we only have the allocation taking place in the To\_Info procedure, but we don't have a Destroy procedure for deallocation: this call was moved to the Finalize procedure.

Since objects of the Info type — such as Obj lin the Show Access Type Abstraction procedure — are now controlled, the Finalize procedure is automatically called when they go out of scope. In this procedure, which we override for the Info type, we perform the deallocation of the internal access object Str\_A. (You may uncomment the calls to Put\_Line in the body of the Initialize and Finalize subprograms to confirm that these subprograms are called in the background.)

# **14.15 Access to subprograms**

So far in this chapter, we focused mainly on access-to-objects. However, we can use access types to subprograms. This is the topic of this section.

# **14.15.1 Static vs. dynamic calls**

In a typical subprogram call, we indicate the subprogram we want to call statically. For example, let's say we've implemented a procedure Proc that calls a procedure P:

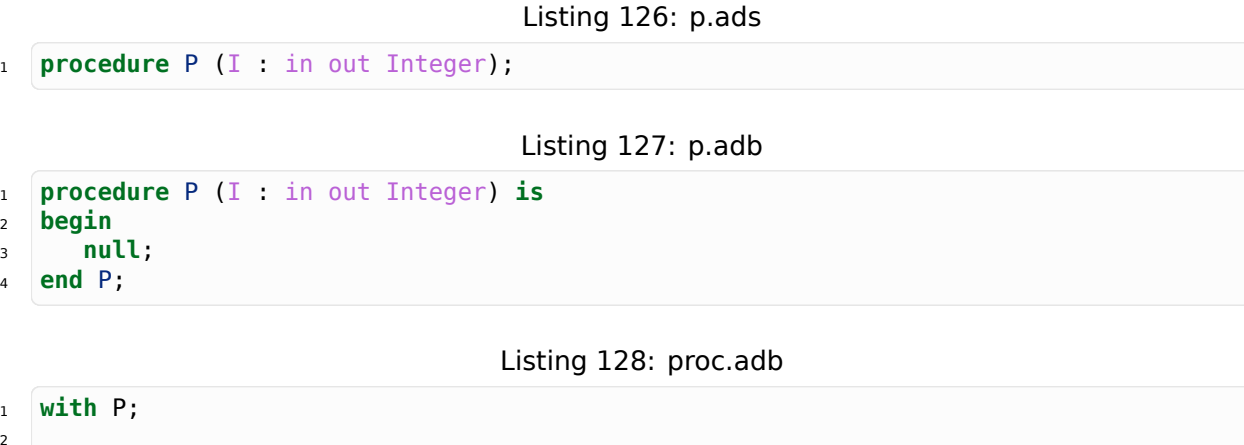

```
3 procedure Proc is
4 I : Integer := 0;
  5 begin
```
(continues on next page)

 $\overline{2}$ 

```
6 P (I);
```
<sup>7</sup> **end** Proc;

## **Code block metadata**

```
Project: Courses.Advanced_Ada.Resource_Management.Access_Types.Access_To_
↪Subprograms.Subprogram_Call
MD5: 0e9547e53d0d02d39920f4d1d6787af6
```
The call to P is statically dispatched: every time Proc runs and calls P, that call is always to the same procedure. In other words, we can determine at compilation time which procedure is called.

In contrast, an access to a subprogram allows us to dynamically indicate which subprogram we want to call. For example, if we change Proc in the code above to receive the access to a subprogram P as a parameter, the actual procedure that would be called when running Proc would be determined at run time, and it might be different for every call to Proc. In this case, we wouldn't be able to determine at compilation time which procedure would be called in every case. (In some cases, however, it could still be possible to determine which procedure is called by analyzing the argument that is passed to Proc.)

# **14.15.2 Access to subprogram declaration**

We declare an access to a subprogram as a type by writing **access procedure** or **access function** and the corresponding prototype:

Listing 129: access to subprogram types.ads

```
1 package Access_To_Subprogram_Types is
2
3 type Access_To_Procedure is
4 access procedure (I : in out Integer);
5
6 type Access_To_Function is
7 access function (I : Integer) return Integer;
8
  end Access To Subprogram Types;
```
## **Code block metadata**

```
Project: Courses.Advanced Ada.Resource Management.Access Types.Access To
 ↪Subprograms.Access_To_Subprogram_Types
MD5: 5f834c1b2044ba5ea7d4835c3ebdedb1
```
In the designated profile of the access type declarations, we list all the parameters that we expect in the subprogram.

We can use those types to declare access to subprograms — as subprogram parameters, for example:

Listing 130: access to subprogram params.ads

```
1 with Access To Subprogram Types;
  use Access<sup>To_Subprogram_Types;</sup>
3
4 package Access_To_Subprogram_Params is
5
6 procedure Proc (P : Access_To_Procedure);
```

```
end Access_To_Subprogram_Params;
```
7

Listing 131: access to subprogram params.adb

```
1 package body Access_To_Subprogram_Params is
2
3 procedure Proc (P : Access_To_Procedure) is
4 I : Integer := 0;
5 begin
6 P (I);
7 -- P.all (I);
8 end Proc;
\alpha10 end Access To Subprogram Params:
```
#### **Code block metadata**

```
Project: Courses.Advanced_Ada.Resource_Management.Access_Types.Access_To_
 ↪Subprograms.Access_To_Subprogram_Types
MD5: 17c1a07f48d9fb0efef37aa4c5ec8a51
```
In the implementation of the Proc procedure of the code example, we call the P procedure by simply passing I as a parameter. In this case, P is automatically dereferenced. We may, however, explicitly dereference P by writing P.**all** (I).

Before we use this package, let's implement a simple procedure that we'll use later on:

```
Listing 132: add_ten.ads
```
<sup>1</sup> **procedure** Add\_Ten (I : in out Integer);

Listing 133: add\_ten.adb

```
1 procedure Add_Ten (I : in out Integer) is
2 begin
3 \quad I := I + 10:
  end Add Ten;
```
#### **Code block metadata**

```
Project: Courses.Advanced_Ada.Resource_Management.Access_Types.Access_To_
↪Subprograms.Access_To_Subprogram_Types
MD5: 8553ad7329bf1ed727147b47b7355a70
```
Now, we can get access to a subprogram by using the **Access** attribute and pass it as an actual parameter:

Listing 134: show access to subprograms.adb

```
1 with Access To Subprogram Params;
2 use Access_To_Subprogram_Params;
3
4 with Add_Ten;
5
6 procedure Show_Access_To_Subprograms is
7 begin
8 Proc (Add Ten'Access);
9 -- ^ Getting access to Add_Ten
10 -- procedure and passing it
```
#### **Code block metadata**

```
Project: Courses.Advanced Ada.Resource Management.Access Types.Access To
 ↪Subprograms.Access_To_Subprogram_Types
MD5: 599e9d1306da48e3c532692b34c02a1d
```
Here, we get access to the Add\_Ten procedure and pass it to the Proc procedure.

#### **In the Ada Reference Manual**

 $\cdot$  3.10 Access Types<sup>213</sup>

# **14.15.3 [Objects o](http://www.ada-auth.org/standards/22rm/html/RM-3-10.html)[f](#page-569-0) access-to-subprogram type**

In the previous example, the Proc procedure had a parameter of access-to-subprogram type. In addition to parameters, we can of course declare *objects* of access-to-subprogram types as well. For example, we can extend our previous test application and declare an object P of access-to-subprogram type. Before we do so, however, let's implement another small procedure that we'll use later on:

Listing 135: add\_twenty.ads

```
1 procedure Add Twenty (I : in out Integer);
```
#### Listing 136: add\_twenty.adb

```
1 procedure Add_Twenty (I : in out Integer) is
2 begin
\text{I} := \text{I} + 20;end Add Twenty;
```
#### **Code block metadata**

```
Project: Courses.Advanced_Ada.Resource_Management.Access_Types.Access_To_
↪Subprograms.Access_To_Subprogram_Types
MD5: 697959b806f6f2bfba248ec15c47883b
```
In addition to Add Ten, we've implemented the Add Twenty procedure, which we use in our extended test application:

Listing 137: show access to subprograms.adb

```
1 with Access_To_Subprogram_Types;
<sup>2</sup> use Access To Subprogram Types;
3
4 with Access To Subprogram Params;
5 use Access_To_Subprogram_Params;
6
7 with Add_Ten;
8 with Add_Twenty;
9
10 procedure Show_Access_To_Subprograms is
```
(continues on next page)

<span id="page-569-0"></span><sup>213</sup> http://www.ada-auth.org/standards/22rm/html/RM-3-10.html

```
11 P : Access To Procedure;
12 Some_Int : Integer := 0;
13 begin
P := Add_Ten'Access;15 -- ^ Getting access to Add_Ten
16 -- procedure and assigning it
17 -- to P
18
19 Proc (P);
20 -- ^ Passing access-to-subprogram as an
21 -- actual parameter
22
P (Some_Int);
24 -- ^ Using access-to-subprogram object in a
25 -- subprogram call
26
27 P := Add_Twenty'Access;
28 -- ^ Getting access to Add_Twenty
29 -- procedure and assigning it
30 -- to P
31
32 Proc (P);
33 P (Some Int);
34 end Show Access To Subprograms;
```
## **Code block metadata**

```
Project: Courses.Advanced Ada.Resource Management.Access Types.Access To
↪Subprograms.Access_To_Subprogram_Types
MD5: 7b4ea19187806e88ba65847876cafb4f
```
In the Show Access To Subprograms procedure, we see the declaration of our access-tosubprogram object  $\overline{P}$  (of Access To Procedure type). We get access to the Add Ten procedure and assign it to P, and we then do the same for the Add\_Twenty procedure.

We can use an access-to-subprogram object either as the actual parameter of a subprogram call, or in a subprogram call. In the code example, we're passing P as the actual parameter of the Proc procedure in the Proc (P) calls. Also, we're calling the subprogram assigned to (designated by the current value of) P in the P (Some\_Int) calls.

# **14.15.4 Components of access-to-subprogram type**

In addition to declaring subprogram parameters and objects of access-to-subprogram types, we can declare components of these types. For example:

Listing 138: access to subprogram types.ads

```
1 package Access_To_Subprogram_Types is
\overline{2}3 type Access_To_Procedure is
4 access procedure (I : in out Integer);
5
6 type Access_To_Function is
7 access function (I : Integer) return Integer;
8
9 type Access_To_Procedure_Array is
10 array (Positive range <>) of
11 Access To Procedure;
12
```

```
13 type Access_To_Function_Array is
14 array (Positive range <>) of
15 Access To Function;
16
17 type Rec_Access_To_Procedure is record
18 AP : Access To Procedure;
19 end record;
20
21 type Rec_Access_To_Function is record
22 AF : Access_To_Function;
23 end record;
24
25 end Access_To_Subprogram_Types;
```
#### **Code block metadata**

Project: Courses.Advanced Ada.Resource Management.Access Types.Access To ↪Subprograms.Access\_To\_Subprogram\_Types MD5: 32203838b97af66ef6ca3f6b1ce646a5

Here, the access-to-procedure type Access\_To\_Procedure is used as a component of the array type Access To Procedure Array and the record type Rec Access To Procedure. Similarly, the access-to-function type Access\_To\_Function type is used as a component of the array type Access To Function Array and the record type Rec Access To Function.

Let's see two test applications using these types. First, let's use the Access To Procedure Array array type in a test application:

Listing 139: show access to subprograms.adb

```
1 with Ada.Text_IO; use Ada.Text_IO;
2
<sup>3</sup> with Access To Subprogram Types;
4 use Access To Subprogram Types;
5
6 with Add_Ten;
7 with Add_Twenty;
8
9 procedure Show_Access_To_Subprograms is
10 PA : constant
11 Access To Procedure Array (1 \ldots 2) :=
12 (Add Ten'Access,
13 Add Twenty' Access):
14
15 Some_Int : Integer := 0;
16 begin
17 Put Line ("Some Int: " & Some Int'Image);
18
19 for I in PA'Range loop
20 PA (I) (Some Int);
21 Put Line ("Some Int: " & Some Int'Image);
22 end loop;
23 end Show_Access_To_Subprograms;
```
#### **Code block metadata**

```
Project: Courses.Advanced Ada.Resource Management.Access Types.Access To
↪Subprograms.Access_To_Subprogram_Types
MD5: f1d10056b4b3424bd30d954f34caa255
```
#### **Runtime output**

Some Int: 0 Some Int: 10 Some Int: 30

Here, we declare the PA array and use the access to the Add\_Ten and Add\_Twenty procedures as its components. We can call any of these procedures by simply specifying the index of the component, e.g. PA (2). Once we specify the procedure we want to use, we simply pass the parameters, e.g.: PA (2) (Some Int).

Now, let's use the Rec\_Access\_To\_Procedure record type in a test application:

Listing 140: show access to subprograms.adb

```
1 with Ada.Text_IO; use Ada.Text_IO;
2
3 with Access_To_Subprogram_Types;
4 use Access_To_Subprogram_Types;
5
6 with Add_Ten;
7 with Add_Twenty;
8
9 procedure Show_Access_To_Subprograms is
10 RA : Rec Access To Procedure;
11 Some Int : Integer := 0;
12 begin
13 Put Line ("Some Int: " & Some Int'Image);
14
R_A := (AP \implies Add Ten'Access);16 RA.AP (Some Int):
17 Put Line ("\overline{S}ome Int: " & Some Int'Image);
18
19 RA := (AP => Add_Twenty'Access);
20 RA.AP (Some_Int);
21 Put Line ("Some Int: " \& Some Int'Image);
22 end Show Access To Subprograms;
```
## **Code block metadata**

```
Project: Courses.Advanced_Ada.Resource_Management.Access_Types.Access_To_
↪Subprograms.Access_To_Subprogram_Types
MD5: 4b23b5f6a8c252a1a014a2b54fa32c1a
```
## **Runtime output**

Some Int: 0 Some Int: 10 Some Int: 30

Here, we declare two record aggregates where we specify the AP component, e.g.: (AP => Add Ten'Access), which indicates the access-to-subprogram we want to use. We can call the subprogram by simply accessing the AP component, i.e.: RA.AP.

# **14.15.5 Access-to-subprogram as discriminant types**

As you might expect, we can use access-to-subprogram types when declaring discriminants. In fact, when we were talking about *discriminants as access values* (page 482) earlier on, we used access-to-object types in our code examples, but we could have used access-to-subprogram types as well. For example:

```
Listing 141: custom_processing.ads
```

```
1 package Custom_Processing is
\overline{2}3 -- Declaring an access type:
4 type Integer_Processing is
5 access procedure (I : in out Integer);
6
7 -- Declaring a discriminant with this
8 -- access type:
9 type Rec (IP : Integer_Processing) is
10 private;
11
12 procedure Init (R : in out Rec;
13 Value : Integer);
14
15 procedure Process (R : in out Rec);
16
17 procedure Show (R : Rec);
18
19 private
20
21 type Rec (IP : Integer_Processing) is
22 record
23 I : Integer := 0;
24 end record;
25
26 end Custom_Processing;
```

```
Listing 142: custom_processing.adb
```

```
1 with Ada.Text_IO; use Ada.Text_IO;
\overline{2}3 package body Custom_Processing is
4
5 procedure Init (R : in out Rec;
6 Value : Integer) is
7 begin
8 \qquad R.I := Value;9 end Init;
10
11 procedure Process (R : in out Rec) is
12 begin
_{13} R.IP (R.I);
14 -- ^^^^^^^
15 -- Calling procedure that we specified as
16 -- the record's discriminant
17 end Process;
18
19 procedure Show (R : Rec) is
20 begin
21 Put Line ("R.I = "
22 & Integer'Image (R.I));
23 end Show;
```
24

<sup>25</sup> **end** Custom\_Processing;

#### **Code block metadata**

```
Project: Courses.Advanced_Ada.Resource_Management.Access_Types.Access_To_
↪Subprograms.Access_To_Subprogram_Types
MD5: 02fc0c51722c321c4ec6115de68d1c06
```
In this example, we declare the access-to-subprogram type Integer Processing, which we use as the IP discriminant of the Rec type. In the Process procedure, we call the IP procedure that we specified as the record's discriminant (R.IP (R.I)).

Before we look at a test application for this package, let's implement another small procedure:

Listing 143: mult two.ads

```
procedure Mult Two (I : in out Integer);
```
Listing 144: mult two.adb

```
1 procedure Mult_Two (I : in out Integer) is
2 begin
3 \quad I := I * 2;
```

```
end Mult Two;
```
## **Code block metadata**

```
Project: Courses.Advanced_Ada.Resource_Management.Access_Types.Access_To_
↪Subprograms.Access_To_Subprogram_Types
MD5: cd43fa39dac9a1c9182f69d32eab1d26
```
Now, let's look at the test application:

```
Listing 145: show access to subprogram discriminants.adb
```

```
1 with Ada.Text_IO; use Ada.Text_IO;
\overline{2}3 with Custom_Processing; use Custom_Processing;
4
5 with Add_Ten;
6 with Mult_Two;
7
8 procedure Show Access To Subprogram Discriminants
9 is
10
11 R Add Ten : Rec (IP => Add Ten'Access);
12 -- ^^^^^^^^^^^^^^^^^^^^
13 -- Using access-to-subprogram as a
14 -- discriminant
15
_{16} R Mult Two : Rec (IP => Mult Two'Access);
17 -- ^^^^^^^^^^^^^^^^^^^^^
18 -- Using access-to-subprogram as a
19 -- discriminant
20
21 begin
22 Init (R_Add_Ten, 1);
23 Init (R Mult Two, 2);
24
```

```
25 Put_Line ("---- R_Add_Ten ----");
26 Show (R_Add_Ten);
27
28 Put_Line ("Calling Process procedure...");
29 Process (R_Add_Ten);
30 Show (R Add Ten);
31
32 Put_Line ("---- R_Mult_Two ----");
33 Show (R Mult Two);
34
35 Put Line ("Calling Process procedure...");
36 Process (R_Mult_Two);
37 Show (R_Mult_Two);
38 end Show_Access_To_Subprogram_Discriminants;
```
#### **Code block metadata**

```
Project: Courses.Advanced_Ada.Resource_Management.Access_Types.Access_To_
↪Subprograms.Access_To_Subprogram_Types
MD5: 544c224f8bc8e6ba2db4914c2a3dcff4
```
#### **Runtime output**

```
---- R_Add_Ten ----
R.I = 1Calling Process procedure...
R.I = 11---- R_Mult_Two ----
R.I = 2Calling Process procedure...
R.I = 4
```
In this procedure, we declare the R Add Ten and R Mult Two of Rec type and specify the access to Add Ten and Mult Two, respectively, as the IP discriminant. The procedure we specified here is then called inside a call to the Process procedure.

# **14.15.6 Access-to-subprograms as formal parameters**

We can use access-to-subprograms types when declaring formal parameters. For example, let's revisit the Custom\_Processing package from the previous section and convert it into a generic package.

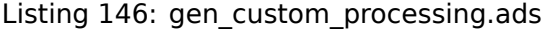

```
1 generic
2 type T is private;
3
4 --
5 -- Declaring formal access-to-subprogram
6 -- type:
7 --
8 type T_Processing is
9 access procedure (Element : in out T);
10
11 --
12 -- Declaring formal access-to-subprogram
13 -- parameter:
14 --
15 Proc : T Processing;
```
```
16
17 with function Image_T (Element : T)
18 return String;
19 package Gen_Custom_Processing is
20
21 type Rec is private;
2223 procedure Init (R : in out Rec;
24 Value : T);
25
26 procedure Process (R : in out Rec);
27
28 procedure Show (R : Rec);
29
30 private
31
32 type Rec is record
33 Comp : T;
34 end record;
35
36 end Gen_Custom_Processing;
```
Listing 147: gen custom processing.adb

```
1 with Ada.Text_IO; use Ada.Text_IO;
2
3 package body Gen_Custom_Processing is
4
5 procedure Init (R : in out Rec;
6 Value : T) is
7 begin
8 R.Comp := Value;
9 end Init;
10
11 procedure Process (R : in out Rec) is
12 begin
13 Proc (R.Comp);
14 end Process;
15
16 procedure Show (R : Rec) is
17 begin
18 Put_Line ("R.Comp = "
19 & Image_T (R.Comp));
20 end Show;
2122 end Gen_Custom_Processing;
```
# **Code block metadata**

Project: Courses.Advanced Ada.Resource Management.Access Types.Access To ↪Subprograms.Access\_To\_Subprogram\_Types MD5: 6f06e066bafa5f02abb3ee1b33ea0831

In this version of the procedure, instead of declaring Proc as a discriminant of the Rec record, we're declaring it as a formal parameter of the Gen\_Custom\_Processing package. Also, we're declaring an access-to-subprogram type (T\_Processing) as a formal parameter. (Note that, in contrast to these two parameters that we've just mentioned, Image\_T is not a formal access-to-subprogram parameter: it's actually just a formal subprogram.)

We then instantiate the Gen Custom Processing package in our test application:

```
1 with Gen_Custom_Processing;
2
3 with Add_Ten;
4
5 with Ada.Text_IO; use Ada.Text_IO;
6
7 procedure
8 Show Access To Subprogram As Formal Parameter
9 is
10 type Integer_Processing is
11 access procedure (I : in out Integer);
12
13 package Custom_Processing is new
14 Gen Custom Processing
15 (T \qquad => Integer,
16 T_Processing => Integer Processing,
17 -- -- ^^^^^^^^^^^^^^^^^^^^^^^^^^^^
18 -- access-to-subprogram type
19 Proc => Add_Ten'Access,
20 -- ^^^^^^^^^^^^^^^^^^
21 -- access-to-subprogram
22 Image T => Integer'Image);
23 use Custom_Processing;
2425 R Add Ten : Rec;
26
27 begin
28 Init (R_Add_Ten, 1);
29
30 Put_Line ("---- R_Add_Ten ----");
31 Show (R Add Ten);
32
33 Put_Line ("Calling Process procedure...");
34 Process (R Add Ten):
35 Show (R Add Ten);
36 end Show_Access_To_Subprogram_As_Formal_Parameter;
```
Listing 148: show access to subprogram as formal parameter.adb

# **Code block metadata**

```
Project: Courses.Advanced_Ada.Resource_Management.Access_Types.Access_To_
 ↪Subprograms.Access_To_Subprogram_Types
MD5: 6ae27ebd59e5307551e9a38f3b94c70c
```
# **Runtime output**

---- R\_Add\_Ten ----  $R.Comp = \overline{1}$ Calling Process procedure...  $R.Comp = 11$ 

Here, we instantiate the Gen\_Custom\_Processing package as Custom\_Processing and specify the access-to-subprogram type and the access-to-subprogram.

# **14.15.7 Selecting subprograms**

A practical application of access to subprograms is that it enables us to dynamically select a subprogram and pass it to another subprogram, where it can then be called.

For example, we may have a Process procedure that receives a logging procedure as a parameter (Log\_Proc). Also, this parameter may be **null** by default — so that no procedure is called if the parameter isn't specified:

Listing 149: data\_processing.ads

```
1 package Data_Processing is
2
3 type Data_Container is
4 array (Positive range <>) of Float;
5
6 type Log_Procedure is
7 access procedure (D : Data_Container);
8
9 procedure Process
10 (D : in out Data Container;
11 Log Proc : Log Procedure := null);
1213 end Data Processing;
```
### Listing 150: data\_processing.adb

```
1 package body Data_Processing is
\overline{2}3 procedure Process
4 (D : in out Data Container;
5 Log_Proc : Log_Procedure := null) is
6 begin
7 -- missing processing part...
8
9 if Log_Proc /= null then
10 Log Proc (D);
11 end if;
12 end Process;
13
14 end Data Processing;
```
### **Code block metadata**

```
Project: Courses.Advanced_Ada.Resource_Management.Access_Types.Access_To_
 ↪Subprograms.Log_Procedure
MD5: 59399e0809deb476f608faab7e4398bd
```
In the implementation of Process, we check whether Log Proc is null or not. (If it's not null, we call the procedure. Otherwise, we just skip the call.)

Now, let's implement two logging procedures that match the expected form of the Log\_Procedure type:

Listing 151: log\_element\_per\_line.adb

```
1 with Ada.Text_IO; use Ada.Text_IO;
2 with Data_Processing; use Data_Processing;
3
4 procedure Log_Element_Per_Line
5 (D : Data_Container) is
  6 begin
```

```
7 Put Line ("Elements: ");
8 for V of D loop
9 Put Line (V'Image);
10 end loop;
11 Put_Line ("------");
12 end Log_Element_Per_Line;
```
Listing 152: log\_csv.adb

```
1 with Ada.Text_IO; use Ada.Text_IO;
2 with Data_Processing; use Data_Processing;
3
4 procedure Log_Csv (D : Data_Container) is
5 begin
6 for I in D'First .. D'Last - 1 loop
7 Put (D (I) Image & ", ");
8 end loop;
9 Put (D (D'Last)'Image);
10 New Line;
11 end Log_Csv;
```
### **Code block metadata**

```
Project: Courses.Advanced Ada.Resource Management.Access Types.Access To
↪Subprograms.Log_Procedure
MD5: 468789f7331ffcd16f754f7116b076d7
```
Finally, we implement a test application that selects each of the logging procedures that we've just implemented:

Listing 153: show access to subprograms.adb

```
1 with Ada.Text_IO; use Ada.Text_IO;
2 with Data_Processing; use Data_Processing;
3
4 with Log Element Per Line;
5 with Log_Csv;
6
7 procedure Show_Access_To_Subprograms is
8 D : Data Container (1 \tcdot . 5) := (others => 1.0);
9 begin
10 Put Line ("==== Log Element Per Line ====");
11 Process (D, Log Element Per Line'Access);
12
13 Put_Line ("==== Log_Csv ====");
14 Process (D, Log Csv'Access);
15
16 Put Line ("==== None ====");
17 Process (D);
18 end Show Access To Subprograms;
```
### **Code block metadata**

```
Project: Courses.Advanced_Ada.Resource_Management.Access_Types.Access_To_
 ↪Subprograms.Log_Procedure
MD5: 134aa682cea1999efa0ea97052f315c8
```
#### **Runtime output**

```
==== Log_Element_Per_Line ====
Elements:
```

```
1.00000E+00
1.00000E+00
1.00000E+00
1.00000E+00
1.00000E+00
------
==== Log_Csv ====
1.00000E+00, 1.00000E+00, 1.00000E+00, 1.00000E+00, 1.00000E+00
==== None ===
```
Here, we use the **Access** attribute to get access to the Log\_Element\_Per\_Line and Log\_Csv procedures. Also, in the third call, we don't pass any access as an argument, which is then **null** by default.

# **14.15.8 Null exclusion**

We can use null exclusion when declaring an access to subprograms. By doing so, we ensure that a subprogram must be specified — either as a parameter or when initializing an access object. Otherwise, an exception is raised. Let's adapt the previous example and introduce the Init\_Function type:

Listing 154: data\_processing.ads

```
1 package Data_Processing is
\overline{2}3 type Data_Container is
4 array (Positive range <>) of Float;
5
6 type Init_Function is
7 not null access function return Float;
8
9 procedure Process
10 (D : in out Data Container;
11 Init Func : Init Function);
12
13 end Data Processing;
```
Listing 155: data\_processing.adb

```
1 package body Data_Processing is
2
3 procedure Process
4 (D : in out Data Container;
5 Init_Func : Init_Function) is
6 begin
7 for I in D'Range loop
\begin{array}{c} \text{8} \\ \text{9} \end{array} D (I) := Init_Func.all;
9 end loop;
10 end Process;
11
12 end Data Processing;
```
In this case, we specify that Init\_Function is **not null access** because we want to always be able to call this function in the Process procedure (i.e. without raising an exception).

When an access to a subprogram doesn't have parameters — which is the case for the subprograms of Init\_Function type — we need to explicitly dereference it by writing . **all**. (In this case, .**all** isn't optional.) Therefore, we have to write Init\_Func.**all** in the implementation of the Process procedure of the code example.

Now, let's declare two simple functions — Init Zero and Init One — that return 0.0 and 1.0, respectively:

```
Listing 156: init_zero.ads
```

```
1 function Init Zero return Float;
```
### Listing 157: init\_one.ads

1 **function** Init One return Float;

#### Listing 158: init\_zero.adb

```
1 function Init_Zero return Float is
2 begin
3 return 0.0;
  end Init Zero:
```
#### Listing 159: init\_one.adb

<sup>1</sup> **function** Init\_One return Float **is** <sup>2</sup> **begin** <sup>3</sup> **return** 1.0; end Init One;

### **Code block metadata**

```
Project: Courses.Advanced Ada.Resource Management.Access Types.Access To
↪Subprograms.Access_Init_Function
MD5: 444110d50ddb430fd5be31cf1b417fc8
```
Finally, let's see a test application where we select each of the init functions we've just implemented:

#### Listing 160: log element per line.adb

```
1 with Ada.Text_IO; use Ada.Text_IO;
2 with Data_Processing; use Data_Processing;
3
4 procedure Log_Element_Per_Line
5 (D : Data_Container) is
6 begin
7 Put_Line ("Elements: ");
8 for V of D loop
9 Put Line (V'Image);
10 end loop;
11 Put_Line ("------");
12 end Log_Element_Per_Line;
```
#### Listing 161: show access to subprograms.adb

```
1 with Ada.Text_IO; use Ada.Text_IO;
2 with Data_Processing; use Data_Processing;
3
4 with Init_Zero;
5 with Init_One;
6
7 with Log_Element_Per_Line;
8
9 procedure Show_Access_To_Subprograms is
10 D : Data_Container (1 .. 5) := (others => 1.0);
```

```
11 begin
12 Put_Line ("==== Init_Zero ====");
13 Process (D, Init_Zero'Access);
_{14} Log Element Per Line (D);
15
16 Put Line ("==== Init One ====");
17 Process (D, Init One'Access);
18 Log_Element_Per_Line (D);
19
20 -- Put_Line ("==== None ====");
21 -- Process (D, null);
22 -- Log_Element_Per_Line (D);
23 end Show_Access_To_Subprograms;
```
# **Code block metadata**

```
Project: Courses.Advanced Ada.Resource Management.Access Types.Access To
↪Subprograms.Access_Init_Function
MD5: ae0e3fd58e9bb83061248967c709190a
```
### **Runtime output**

```
==== Init_Zero ====
Elements:
0.00000E+00
0.00000E+00
0.00000E+00
0.00000E+00
0.00000E+00
------
==== Init_One ====
Elements:
 1.00000E+00
 1.00000E+00
 1.00000E+00
 1.00000E+00
 1.00000E+00
------
```
Here, we use the **Access** attribute to get access to the Init\_Zero and Init\_One functions. Also, if we uncomment the call to Process with **null** as an argument for the init function, we see that the Constraint Error exception is raised at run time — as the argument cannot be **null** due to the null exclusion.

# **For further reading...**

**Note:** This example was originally written by Robert A. Duff and was part of the Gem #24<sup>214</sup> .

Here's another example, first with **null**:

Listing 162: show null procedure.ads

```
1 package Show_Null_Procedure is
2 type Element is limited null record;
3 -- Not implemented yet
```
(continues on next page)

```
214 https://www.adacore.com/gems/ada-gem-24
```
4

```
5 type Ref_Element is access all Element;
6
7 type Table is limited null record;
8 -- Not implemented yet
9
10 type Iterate_Action is
11 access procedure
12 (X : not null Ref_Element);
13
14 procedure Iterate
15 (T : Table;
16 Action : Iterate Action := null);
17 -- If Action is null, do nothing.
18
19 end Show_Null_Procedure;
```
### **Code block metadata**

```
Project: Courses.Advanced_Ada.Resource_Management.Access_Types.Access_To_
↪Subprograms.Null_Procedure
MD5: ac21dd76ed9fb7f26839c24210cf4425
```
and without **null**:

Listing 163: show null procedure.ads

```
1 package Show_Null_Procedure is
2 type Element is limited null record;
3 -- Not implemented yet
4
5 type Ref_Element is access all Element;
6
7 type Table is limited null record;
8 -- Not implemented yet
9
10 procedure Do_Nothing
11 (X : not null Ref_Element) is null;
12
13 type Iterate_Action is
14 access procedure
15 (X : not null Ref_Element);
16
17 procedure Iterate
18 (T : Table;
19 Action : not null Iterate_Action
20 := Do Nothing'Access);
21
22 end Show Null Procedure;
```
### **Code block metadata**

```
Project: Courses.Advanced Ada.Resource Management.Access Types.Access To
↪Subprograms.Null_Procedure
MD5: 7341d8f23cd4efe45698481be452a9e8
```
The style of the second Iterate is clearly better because it makes use of the syntax to indicate that a procedure is expected. This is a complete package that includes both versions of the Iterate procedure:

```
Listing 164: example.ads
```

```
1 package Example is
2
3 type Element is limited private;
4 type Ref_Element is access all Element;
5
6 type Table is limited private;
7
8 type Iterate_Action is
9 access procedure
10 (X : not null Ref Element);
11
12 procedure Iterate
13 (T : Table;
14 Action : Iterate Action := null);
15 -- If Action is null, do nothing.
16
17 procedure Do_Nothing
18 (X : not null Ref_Element) is null;
19 procedure Iterate_2
20 (T : Table;
21 Action : not null Iterate Action
zz := Do Nothing'Access);
23
24 private
25 type Element is limited
26 record
27 Component : Integer;
28 end record;
29 type Table is limited null record;
30 end Example;
```
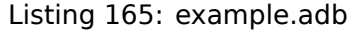

```
1 package body Example is
2
3 An_Element : aliased Element;
4
5 procedure Iterate
6 (T Table;
7 Action : Iterate_Action := null)
8 is
9 begin
10 if Action /= null then
11 Action (An_Element'Access);
12 -- In a real program, this would do
13 -- something more sensible.
14 end if;
15 end Iterate;
16
17 procedure Iterate_2
18 (T : Table;
19 Action : not null Iterate Action
20 := Do Nothing'Access)
21 is
22 begin
23 Action (An Element'Access);
24 -- In a real program, this would do
25 -- something more sensible.
26 end Iterate_2;
```
27 <sup>28</sup> **end** Example;

Listing 166: show\_example.adb

```
1 with Example; use Example;
2
3 procedure Show_Example is
4 T : Table;
5 begin
6 Iterate 2 (T);
  7 end Show_Example;
```
# **Code block metadata**

```
Project: Courses.Advanced Ada.Resource Management.Access Types.Access To
 ↪Subprograms.Complete_Not_Null_Procedure
MD5: ab0a41e0d39a8a16b0b69f8c6b2a43fd
```
Writing not null Iterate Action might look a bit more complicated, but it's worthwhile, and anyway, as mentioned earlier, the compatibility requirement requires that the **not null** be explicit, rather than the other way around.

# **14.15.9 Access to protected subprograms**

Up to this point, we've discussed access to *normal* Ada subprograms. In some situations, however, we might want to have access to protected subprograms. To do this, we can simply declare a type using **access protected**:

Listing 167: simple\_protected\_access.ads

```
1 package Simple_Protected_Access is
2
3 type Access_Proc is
4 access protected procedure;
5
6 protected Obj is
7
8 procedure Do Something;
9
10 end Obj;
11
12 Acc : Access Proc := Obj.Do Something'Access;
13
14 end Simple Protected Access;
```
Listing 168: simple protected access.adb

```
1 package body Simple_Protected_Access is
\overline{2}3 protected body Obj is
4
5 procedure Do_Something is
6 begin
7 -- Not doing anything
8 -- for the moment...
9 null;
```
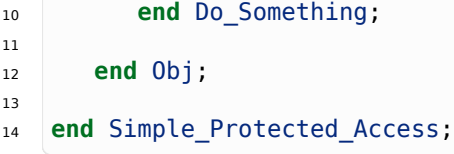

### **Code block metadata**

```
Project: Courses.Advanced_Ada.Resource_Management.Access_Types.Access_To_
↪Subprograms.Simple_Protected_Access
MD5: d82f7c90355e9810bd1e35f65e278626
```
Here, we declare the Access Proc type as an access type to protected procedures. Then, we declare the variable Acc and assign to it the access to the Do\_Something procedure (of the protected object Obj).

Now, let's discuss a more useful example: a simple system that allows us to register protected procedures and execute them. This is implemented in Work\_Registry package:

Listing 169: work registry.ads

```
1 package Work_Registry is
2
3 type Work_Id is tagged limited private;
4
5 type Work_Handler is
6 access protected procedure (T : Work_Id);
7
8 subtype Valid_Work_Handler is
9 not null Work Handler;
10
11 type Work_Handlers is
12 array (Positive range <>) of Work_Handler;
13
14 protected type Work_Handler_Registry
15 (Last : Positive)
16 is
17
18 procedure Register (T : Valid_Work_Handler);
19
20 procedure Reset;
21
22 procedure Process_All;
23
24 private
2526 D : Work_Handlers (1 .. Last);
27 Curr : Natural := 0;
28
29 end Work Handler Registry;
30
31 private
32
33 type Work_Id is tagged limited null record;
34
35 end Work_Registry;
```
Listing 170: work registry.adb

```
1 package body Work_Registry is
\overline{2}
```

```
3 protected body Work_Handler_Registry is
4
5 procedure Register (T : Valid Work Handler)
6 is
7 begin
8 if Curr < Last then
\bullet Curr := Curr + 1;
10 D (Curr) := T;
11 end if;
12 end Register;
13
14 procedure Reset is
15 begin
16 Curr := 0;
17 end Reset;
18
19 procedure Process_All is
20 Dummy_ID : Work_Id;
21 begin
22 for I in D'First .. Curr loop
23 D (I).all (Dummy_ID);
24 end loop;
25 end Process_All;
26
27 end Work Handler Registry;
28
29 end Work_Registry;
```
# **Code block metadata**

```
Project: Courses.Advanced Ada.Resource Management.Access Types.Access To
↪Subprograms.Protected_Access_Init_Function
MD5: 5dfa8ab098900ab4f6b7575e1cde5e53
```
Here, we declare the protected Work Handler Registry type with the following subprograms:

- Register, which we can use to register a protected procedure;
- Reset, which we can use to reset the system; and
- Process All, which we can use to call all procedures that were registered in the system.

Work Handler is our access to protected subprogram type. Also, we declare the Valid\_Work\_Handler subtype, which excludes **null**. By doing so, we can ensure that only valid procedures are passed to the Register procedure. In the protected Work Handler Registry type, we store the procedures in an array (of Work Handlers type).

# **Important**

Note that, in the type declaration Work Handler, we say that the protected procedure must have a parameter of Work\_Id type. In this example, this parameter is just used to *bind* the procedure to the Work Handler Registry type. The Work Id type itself is actually declared as a null record (in the private part of the package), and it isn't really useful on its own.

If we had declared **type Work\_Handler is access protected procedure**; instead, we would be able to register *any* protected procedure into the system, even the ones that might not be suitable for the system. By using a parameter of Work\_Id type, however, we make use of strong typing to ensure that only procedures that were designed for the system can be registered.

In the next part of the code, we declare the Integer Storage type, which is a simple protected type that we use to store an integer value:

```
Listing 171: integer storage system.ads
```

```
1 with Work Registry;
2
3 package Integer_Storage_System is
4
5 protected type Integer_Storage is
6
7 procedure Set (V : Integer);
8
procedure Show (T : Work Registry Work Id);
10
11 private
12
13 I : Integer := 0;
14
15 end Integer Storage;
16
17 type Integer_Storage_Access is
18 access Integer_Storage;
19
20 type Integer_Storage_Array is
21 array (Positive range <>) of
22 Integer Storage Access;
23
24 end Integer_Storage_System;
```
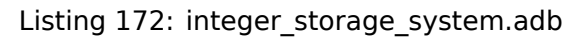

```
1 with Ada.Text_IO; use Ada.Text_IO;
2
3 package body Integer_Storage_System is
4
5 protected body Integer_Storage is
6
7 procedure Set (V : Integer) is
8 begin
9 I := V;10 end Set;
11
12 procedure Show (T : Work Registry Work Id)
13 is
14 pragma Unreferenced (T);
15 begin
16 Put_Line ("Value: " & Integer'Image (I));
17 end Show;
18
19 end Integer_Storage;
20
21 end Integer Storage System;
```
# **Code block metadata**

```
Project: Courses.Advanced Ada.Resource Management.Access Types.Access To
↪Subprograms.Protected_Access_Init_Function
MD5: a388d792bc85709785d324c914d9d236
```
For the Integer Storage type, we declare two procedures:

- Set, which we use to assign a value to the (protected) integer value; and
- Show, which we use to show the integer value that is stored in the protected object.

The Show procedure has a parameter of Work Id type, which indicates that this procedure was designed to be registered in the system of Work Handler Registry type.

Finally, we have a test application in which we declare a registry (WHR) and an array of "protected integer objects" (Int\_Stor):

### Listing 173: show access to protected subprograms.adb

```
1 with Work Registry;
2 use Work_Registry;
3
4 with Integer Storage System;
5 use Integer_Storage_System;
6
7 procedure Show_Access_To_Protected_Subprograms is
\Omega9 WHR : Work_Handler_Registry (5);
10 Int_Stor : Integer_Storage_Array (1 .. 3);
11
12 begin
13 -- Allocate and initialize integer storage
14 --
15 -- (For the initialization, we're just
16 -- assigning the index here, but we could
17 -- really have used any integer value.)
18
19 for I in Int_Stor'Range loop
20 Int_Stor (I) := new Integer_Storage;
_{21} Int Stor (I).Set (I):
22 end loop;
23
24 -- Register handlers
25
26 for I in Int_Stor'Range loop
27 WHR.Register (Int_Stor (I).all.Show'Access);
28 end loop;
2930 -- Now, use Process_All to call the handlers
31 -- (in this case, the Show procedure for
32 -- each protected object from Int_Stor).
33
34 WHR.Process All;
35
36 end Show_Access_To_Protected_Subprograms;
```
# **Code block metadata**

```
Project: Courses.Advanced Ada.Resource Management.Access Types.Access To
 ↪Subprograms.Protected_Access_Init_Function
MD5: 44c24ef07333e1d31844cc2ea6d91ab6
```
# **Runtime output**

Value: 1 Value: 2 Value: 3

The work handler registry (WHR) has a maximum capacity of five procedures, whereas the

Int Stor array has a capacity of three elements. By calling WHR. Register and passing Int Stor (I).all.Show'Access, we register the Show procedure of each protected object from Int\_Stor.

# **Important**

Note that the components of the Int Stor array are of Integer Storage Access type, which is declared as an access to Integer Storage objects. Therefore, we have to dereference the object (by writing Int Stor (I).**all**) before getting access to the Show procedure (by writing .Show'Access).

We have to use an access type here because we cannot pass the access (to the Show procedure) of a local object in the call to the Register procedure. Therefore, the protected objects (of Integer\_Storage type) cannot be local.

This issue becomes evident if we replace the declaration of Int\_Stor with a local array (and then adapt the remaining code). If we do this, we get a compilation error in the call to Register:

Listing 174: show access to protected subprograms.adb

```
1 with Work Registry;
2 use Work_Registry;
3
4 with Integer Storage System;
5 use Integer_Storage_System;
6
7 procedure Show_Access_To_Protected_Subprograms
8 is
9 WHR : Work_Handler_Registry (5);
10
11 Int_Stor : array (1 .. 3) of Integer_Storage;
12
13 begin
14 -- Allocate and initialize integer storage
15 --
16 -- (For the initialization, we're just
17 -- assigning the index here, but we could
18 -- really have used any integer value.)
19
20 for I in Int_Stor'Range loop
21 -- Int_Stor (I) := new Integer_Storage;
22 Int_Stor (I).Set (I);
23 end loop;
24
25 -- Register handlers
26
27 for I in Int_Stor'Range loop
28 WHR.Register (Int Stor (I).Show'Access);
29 -- ^ ERROR!
30 end loop;
31
32 -- Now, call the handlers
33 -- (i.e. the Show procedure of each
34 -- protected object).
35
36 WHR.Process All;
37
38 end Show Access To Protected Subprograms;
```
# **Code block metadata**

```
Project: Courses.Advanced_Ada.Resource_Management.Access_Types.Access_To_
 ↪Subprograms.Protected_Access_Init_Function
MD5: 359241c84cd30313fe2d7701b55f303e
```
# **Build output**

show access to protected subprograms.adb:28:21: error: non-local pointer cannot. ↪point to local object gprbuild: \*\*\* compilation phase failed

As we've just discussed, this error is due to the fact that Int\_Stor is now a "local" protected object, and the accessibility rules don't allow mixing it with non-local accesses in order to prevent the possibility of dangling references.

When we call WHR. Process All, the registry system calls each procedure that has been registered with the system. When looking at the values displayed by the test application, we may notice that each call to Show is referring to a different protected object. In fact, even though we're passing just the access to a protected *procedure* in the call to Register, that access is also associated to a specific protected object. (This is different from access to non-protected subprograms we've discussed previously: in that case, there's no object associated.) If we replace the argument to Register by Int\_Stor (2).**all**.Show'Access, for example, the three Show procedures registered in the system will now refer to the same protected object (stored at Int\_Stor (2)).

Also, even though we have registered the same procedure (Show) of the same type (Integer\_Storage) in all calls to Register, we could have used a different protected procedure — and of a different protected type. As an exercise, we could, for example, create a new type called Float\_Storage (based on the code that we used for the Integer\_Storage type) and register some objects of Float\_Storage type into the system (with a couple of additional calls to Register). If we then call WHR. Process All, we'd see that the system is able to cope with objects of both Integer Storage and Float Storage types. In fact, the system implemented with the Work Handler Registry can be seen as "type agnostic," as it doesn't care about which type the protected objects have — as long as the subprograms we want to register are conformant to the Valid Work Handler type.

# **14.16 Accessibility Rules and Access-To-Subprograms**

In general, the accessibility rules that we discussed *previously for access-to-objects* (page 524) also apply to access-to-subprograms. In this section, we discuss minor differences when applying those rules to access-to-subprograms.

In our discussion about accessibility rules, we've looked into *accessibility levels* (page 525) and the *accessibility rules* (page 526) that are based on [those levels. The same accessi](#page-534-0)bility rules apply to access-to-subprograms. *As we said previously* (page 529), operations targeting objects at a *less-deep* level are illegal, as it's the case for subprograms as well:

[Listin](#page-536-0)g 175: access\_to\_subprogram\_types.ads

```
1 package Access_To_Subprogram_Types is
2
3 type Access_To_Procedure is
4 access procedure (I : in out Integer);
5
6 type Access_To_Function is
7 access function (I : Integer) return Integer;
8
  9 end Access_To_Subprogram_Types;
```

```
Listing 176: show access to subprogram error.adb
```

```
1 with Ada.Text_IO; use Ada.Text_IO;
2
3 with Access To Subprogram Types:
4 use Access_To_Subprogram_Types;
5
6 procedure Show_Access_To_Subprogram_Error is
7 Func : Access To Function;
8
9 Value : Integer := 0;
10 begin
11 declare
12 function Add_One (I : Integer)
13 return Integer is
14 \quad (I + 1);15 begin
16 Func := Add One'Access;
17 -- This assignment is illegal because the
18 -- Access_To_Function type is less deep
19 - than Add One.
20 end;
21
22 Put_Line ("Value: " & Value'Image);
23 Value := Func (Value);
24 Put_Line ("Value: " & Value'Image);
25 end Show Access To Subprogram Error;
```
# **Code block metadata**

```
Project: Courses.Advanced_Ada.Resource_Management.Access_Types.Accessibility_Rules_
 ↪Access_To_Subprograms.Access_To_Subprogram_Accessibility_Error_Less_Deep
MD5: 2a068732606a1fee156e82515febe9c4
```
# **Build output**

```
show access to subprogram error.adb:16:15: error: subprogram must not be deeper.
↪than access type
gprbuild: *** compilation phase failed
```
Obviously, we can correct this error by putting the Add\_One function at the same level as the Access To Function type, i.e. at library level:

```
Listing 177: access to subprogram types.ads
```

```
1 package Access_To_Subprogram_Types is
\overline{2}3 type Access_To_Procedure is
4 access procedure (I : in out Integer);
5
6 type Access_To_Function is
7 access function (I : Integer) return Integer;
8
9 end Access_To_Subprogram_Types;
```
Listing 178: add\_one.ads

```
1 function Add_One (I : Integer) return Integer;
```

```
1 function Add_One (I : Integer) return Integer is
2 begin
3 return I + 1;
4 end Add_One;
```
Listing 180: show access to subprogram error.adb

```
1 with Ada.Text_IO; use Ada.Text_IO;
2
<sup>3</sup> with Access To Subprogram Types;
4 use Access_To_Subprogram_Types;
5
6 with Add_One;
7
8 procedure Show_Access_To_Subprogram_Error is
9 Func : Access To Function;
10
11 Value : Integer := 0;
12 begin
13 Func := Add_One'Access;
14
15 Put Line ("Value: " & Value'Image);
_{16} Value := Func (Value);
17 Put Line ("Value: " & Value'Image);
18 end Show Access To Subprogram Error;
```
# **Code block metadata**

Project: Courses.Advanced Ada.Resource Management.Access Types.Accessibility Rules ↪Access\_To\_Subprograms.Access\_To\_Subprogram\_Accessibility\_Error\_Less\_Deep\_Fix MD5: 7f7488c541fb457ced653a2e6cc2fad1

# **Runtime output**

Value: 0 Value: 1

As a recommendation, resolving accessibility issues in the case of access-to-subprograms is best done by refactoring the subprograms of your source code  $-$  for example, moving subprograms to a different level.

# **14.16.1 Unchecked Access**

Previously, we discussed about the *Unchecked\_Access attribute* (page 534), which we can use to circumvent accessibility issues in specific cases for access-to-objects. We also said in that section that this attribute only exists for objects, not for subprograms. We can use the previous example to illustrate this limitation:

```
Listing 181: access to subprogram types.ads
```

```
1 package Access_To_Subprogram_Types is
\overline{\phantom{0}}3 type Access_To_Procedure is
4 access procedure (I : in out Integer);
5
6 type Access_To_Function is
7 access function (I : Integer) return Integer;
```
<sup>9</sup> **end** Access\_To\_Subprogram\_Types;

8

Listing 182: show access to subprogram error.adb

```
1 with Ada.Text_IO; use Ada.Text_IO;
2
<sup>3</sup> with Access To Subprogram Types;
4 use Access_To_Subprogram_Types;
5
6 procedure Show_Access_To_Subprogram_Error is
7 Func : Access To Function;
8
9 function Add One (I : Integer)
10 return Integer is
11 (I + 1):
12
13 Value : Integer := 0;
14 begin
15 Func := Add One'Access;
16
17 Put Line ("Value: " & Value'Image);
18 Value := Func (Value);
19 Put Line ("Value: " & Value'Image);
20 end Show Access To Subprogram Error;
```
### **Code block metadata**

Project: Courses.Advanced\_Ada.Resource\_Management.Access\_Types.Accessibility\_Rules\_ ↪Access\_To\_Subprograms.Access\_To\_Subprogram\_Accessibility\_Error\_Same\_Lifetime MD5: c1ee1946f0c979eb30fbf2c72c426f50

### **Build output**

```
show access to subprogram error.adb:15:12: error: subprogram must not be deeper.
↪than access type
gprbuild: *** compilation phase failed
```
When we analyze the Show\_Access\_To\_Subprogram\_Error procedure, we see that the Func object and the Add\_One function have the same lifetime. Therefore, in this very specific case, we could safely assign Add\_One'Access to Func and call Func for Value. Due to the accessibility rules, however, this assignment is illegal. (Obviously, the accessibility issue here is that the Access To Function type has a potentially longer lifetime.)

In the case of access-to-objects, we could use Unchecked\_Access to enforce assignments that we consider safe after careful analysis. However, because this attribute isn't available for access-to-subprograms, the best solution is to move the subprogram to a level that allows the assignment to be legal, as we said before.

#### **In the GNAT toolchain**

GNAT offers an equivalent for Unchecked\_Access that can be used for subprograms: the Unrestricted\_Access attribute. Note, however, that this attribute is not portable.

Listing 183: access to subprogram types.ads

```
1 package Access_To_Subprogram_Types is
\overline{2}3 type Access_To_Procedure is
4 access procedure (I : in out Integer);
```

```
6 type Access_To_Function is
7 access function (I : Integer) return Integer;
```

```
9 end Access_To_Subprogram_Types;
```
5

**8** 

```
Listing 184: show access to subprogram error.adb
```

```
1 with Ada.Text_IO; use Ada.Text_IO;
2
<sup>3</sup> with Access To Subprogram Types;
4 use Access_To_Subprogram_Types;
5
6 procedure Show_Access_To_Subprogram_Error is
7 Func : Access To Function;
8
9 function Add_One (I : Integer)
10 return Integer is
11 (I + 1);12
13 Value : Integer := 0;
14 begin
15 Func := Add One'Unrestricted Access;
16 -- ^^^^^^^^^^^^^^^^^^^
17 -- Allowing access to local function
18
19 Put Line ("Value: " & Value'Image);
20 Value := Func (Value);
21 Put Line ("Value: " & Value'Image);
22 end Show Access To Subprogram Error;
```
### **Code block metadata**

```
Project: Courses.Advanced Ada.Resource Management.Access Types.Accessibility Rules
 ↪Access_To_Subprograms.Unrestricted_Access
MD5: 90e2c57c01463cbe6efee6e093d01e5b
```
### **Runtime output**

Value: 0 Value: 1

As we can see, the Unrestricted\_Access attribute can be safely used in this specific case to circumvent the accessibility rule limitation.

# **14.17 Access and Address**

As we know, an access type is not a pointer, and it doesn't just indicate an address in memory. In fact, to represent an address in Ada, we use *the Address type* (page 127). Also, as we discussed earlier, we can use operators such as  $\lt$ ,  $>$ ,  $+$  and  $-$  for addresses. In contrast to that, those operators aren't available for access types — except, of course, for  $=$  and  $/=$ .

In certain situations, however, we might need to convert [between access ty](#page-137-0)pes and addresses. In this section, we discuss how to do so.

### **In the Ada Reference Manual**

- 13.3 Operational and Representation Attributes<sup>215</sup>
- 13.7 The Package System<sup>216</sup>

# **14.17.1 [Address and a](http://www.ada-auth.org/standards/22rm/html/RM-13-7.html)[cce](#page-596-0)ss conversion**

The generic System. Address To Access Conversions package allows us to convert between access types and addresses. This might be useful for specific low-level operations. Let's see an example:

Listing 185: show address conversion.adb

```
1 with Ada.Text_IO; use Ada.Text_IO;
\overline{2}3 with System.Address_To_Access_Conversions;
4 with System.Address_Image;
5
6 procedure Show_Address_Conversion is
7
8 package Integer_AAC is
9 new System.Address_To_Access_Conversions
10 (Object => Integer);
11 use Integer_AAC;
12
13 subtype Integer_Access is
14 Integer_AAC.Object_Pointer;
15 -- This is similar to:
16 --
17 -- type Integer_Access is access all Integer;
18
19 I : aliased Integer := 5;
20 AI : Integer_Access := I'Access;
21 begin
22 Put Line ("I'Address : "
23 & System.Address_Image (I'Address));
24
25 Put_Line ("AI.all'Address : "
26 8 System.Address Image
27 (AI.all'Address));
28
29 Put_Line ("To_Address (AI) : "
30 & System.Address Image
31 (To_Address (AI)));
32 end Show_Address_Conversion;
```
# **Code block metadata**

```
Project: Courses.Advanced_Ada.Resource_Management.Access_Types.Access_Address.
 ↪Address_Conversion
MD5: 717532026247044a667b60f6c1e1c7da
```
### **Runtime output**

I'Address : 00007FFE9F67F144 AI.all'Address : 00007FFE9F67F144 To\_Address (AI) : 00007FFE9F67F144

<sup>215</sup> http://www.ada-auth.org/standards/22rm/html/RM-13-3.html

<span id="page-596-0"></span><sup>216</sup> http://www.ada-auth.org/standards/22rm/html/RM-13-7.html

In this example, we instantiate the generic System.Address To Access Conversions package using **Integer** as our target object type. This new package (Integer\_AAC) has an Object\_Pointer type, which is equivalent to a declaration such as **type Integer\_Access is access all Integer**. (In this example, we declare Integer\_Access as a subtype of Integer\_AAC.Object\_Pointer to illustrate that.)

The Integer AAC package also includes the To Address function, which converts an access object to an address. If the actual parameter is not null, To\_Address returns the same information as if we were using the **Address** attribute for the designated object. In other words, To\_Address (AI) = AI.**all**'Address when AI /= **null**.

If the access value is null, To\_Address returns Null\_Address, while .**all**'Address makes the *access check* (page 392) fail because we have to dereference the access object (via .**all**) before retrieving its address (via the **Address** attribute).

In addition to the To Address function, the To Pointer function is available to convert fro[m an address t](#page-402-0)o an object of access type. For example:

Listing 186: show address conversion.adb

```
1 with Ada.Text_IO; use Ada.Text_IO;
2 with System; use System;
3
4 with System.Address To Access Conversions;
5 with System.Address_Image;
6
7 procedure Show_Address_Conversion is
8
9 package Integer_AAC is
10 new System.Address_To_Access_Conversions
11 (Object => Integer);
12 use Integer_AAC;
13
14 subtype Integer_Access is
15 Integer AAC.Object Pointer;
16
17 I : aliased Integer := 5;
18 AI 1, AI 2 : Integer Access;
19 A : Address;
20 begin
21 AI 1 := I'Access;
22 A := To_Address (AI_1);
23 AI 2 := To Pointer (A);
24
25 Put_Line ("AI_1.all'Address : "
26 8 & System.Address Image
27 (AI_1.all'Address));
28 Put_Line ("AI_2.all'Address : "
29 & System.Address_Image
30 (AI_2.all'Address));
31
32 \t\t \text{if } AI = AI \t\t 2 \text{ then}33 Put_Line ("AI_1 = AI_2");
34 else
35 Put_Line ("AI_1 /= AI_2");
36 end if;
37 end Show_Address_Conversion;
```
# **Code block metadata**

```
Project: Courses.Advanced Ada.Resource Management.Access Types.Access Address.
 ↪Address_Conversion
MD5: 5c6fc19ca1aa227feba97ea610dd9218
```
### **Runtime output**

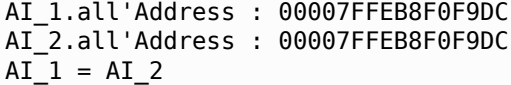

Here, we convert the A address back to an access value by calling To Pointer (A). (When running this object, we see that AI\_1 and AI\_2 have the same access value.)

# **Conversion of unbounded designated types**

Note that the conversions might not work in all cases. For instance, when the designated type — indicated by the formal Object parameter of the generic Address\_To\_Access\_Conversions package — is unbounded, the result of a call to To Pointer may not have bounds.

Let's adapt the previous code example and replace the **Integer** type by the (unbounded) **String** type:

Listing 187: show address conversion.adb

```
1 with Ada.Text_IO; use Ada.Text_IO;
2 with System; use System;
3
4 with System.Address To Access Conversions;
5 with System.Address_Image;
6
7 procedure Show_Address_Conversion is
8
9 package String_AAC is
10 new System.Address_To_Access_Conversions
11 (Object => String);
12 use String_AAC;
13
14 subtype Integer_Access is
15 String_AAC.Object_Pointer;
16
17 S : aliased String := "Hello";
18 AI_1, AI_2 : Integer_Access;
19 A : Address;
20 begin
21 AI_1 := S'Access;
22 A := To Address (AI 1);
23
24 AI 2 := To Pointer (A):
25 -- ^^^^^^^^^^^^^^
26 -- WARNING: Result might not have bounds
2728 Put Line ("AI 1.all'Address : "
29 8 System.Address Image
30 (AI_1.all'Address));
31 Put Line ("AI 2.all'Address : "
32 8 & System.Address Image
33 (AI_2.all'Address));
34
35 if AI 1 = AI 2 then
36 Put Line ("AI 1 = AI 2");
37 else
38 Put Line ("AI 1 /= AI<sup>2"</sup>);
39 end if;
\overline{40}
```

```
41 Put_Line ("AI_1: " & AI_1.all);
42 Put_Line ("AI_2: " & AI_2.all);
43 -- ^^^^^^^^^^
44 -- WARNING: As AI_2 might not have bounds
45 -- due to the call to To_Pointer
46 -- the behavior of this call to
47 -- the "&" operator is
48 -- unpredictable.
49 end Show_Address_Conversion;
```
# **Code block metadata**

```
Project: Courses.Advanced_Ada.Resource_Management.Access_Types.Access_Address.
↪Address_Conversion
MD5: b1adcaa1f2cb4dfbd157aebf7893bd72
```
# **Build output**

```
show_address_conversion.adb:9:04: warning: in instantiation at s-atacco.ads:43<sub>u</sub>
 ↪[enabled by default]
show_address_conversion.adb:9:04: warning: Object is unconstrained array type<sub>u</sub>
\rightarrow[enabled by default]
show_address_conversion.adb:9:04: warning: To_Pointer results may not have bounds.
↪[enabled by default]
```
# **Runtime output**

```
AI_1.all'Address : 00007FFC26AC5F98
AI_2.all'Address : 00007FFC26AC5F98
AI_1 = AI_2AI_1: Hello
AI_2: Hello
```
In this case, the call to To\_Pointer (A) might not have bounds, so any operation on AI\_2 might lead to unpredictable results.

# **In the Ada Reference Manual**

• 13.7.2 The Package System.Address To Access Conversions<sup>217</sup>

<sup>217</sup> http://www.ada-auth.org/standards/22rm/html/RM-13-7-2.html

# **ANONYMOUS ACCESS TYPES**

# **15.1 Named and Anonymous Access Types**

<span id="page-601-0"></span>The previous chapter dealt with access type declarations such as this one:

```
type Integer_Access is access all Integer;
```
**procedure** Add\_One (A : Integer\_Access);

In addition to named access type declarations such as the one in this example, Ada also supports anonymous access types, which, as the name implies, don't have an actual type declaration.

To declare an access object of anonymous type, we just specify the subtype of the object or subprogram we want to have access to. For example:

**procedure** Add\_One (A : access Integer);

When we compare this example with the previous one, we see that the declaration A : Integer\_Access becomes A : **access Integer**. Here, **access Integer** is the anonymous access type declaration, and A is an access object of this anonymous type.

To be more precise, A : **access Integer** is an *access parameter* (page 615) and it's specifying an *anonymous access-to-object type* (page 595). Another flavor of anonymous access types are *anonymous access-to-subprograms* (page 638). We discuss all these topics in more details later.

Let's s[ee a complete example:](#page-605-0)

Listing 1: show anonymous access types.adb

```
1 with Ada.Text_IO; use Ada.Text_IO;
2
3 procedure Show_Anonymous_Access_Types is
4 I_Var : aliased Integer;
5
6 A : access Integer;
7 -- ^ Anonymous access type
8 begin
9 A := I Var'Access;
10 -- ^ Assignment to object of
11 -- anonymous access type.
12
13 A.all := 22;
14
15 Put_Line ("A.all: " & Integer'Image (A.all));
16 end Show_Anonymous_Access_Types;
```
### **Code block metadata**

```
Project: Courses.Advanced Ada.Resource Management.Anonymous Access Types.Anonymous
 ↪Access_Types.Simple_Anonymous_Access_Types
MD5: f0c92c76d970089c1d503c599d6869dd
```
# **Runtime output**

A.all: 22

Here, A is an access object whose value is initialized with the access to I Var. Because the declaration of A includes the declaration of an anonymous access type, we don't declare an extra Integer Access type, as we did in previous code examples.

# **In the Ada Reference Manual**

• 3.10 Access Types<sup>218</sup>

# **15.1.1 [Relation t](http://www.ada-auth.org/standards/22rm/html/RM-3-10.html)[o n](#page-602-0)amed types**

Anonymous access types were not part of the first version of the Ada standard, which only had support for named access types. They were introduced later to cover some use-cases that were difficult — or even impossible — with access types.

In this sense, anonymous access types aren't just access types without names. Certain accessibility rules for anonymous access types are a bit less strict. In those cases, it might be interesting to consider using them instead of named access types.

In general, however, we should only use anonymous access types in those specific cases where using named access types becomes too cumbersome. As a general recommendation, we should give preference to named access types whenever possible. (Anonymous access-to-object types have *drawbacks that we discuss later* (page 598).)

# **15.1.2 Benefits of anonymous access types**

One of the main benefits of anonymous access types is their flexibility: since there isn't an explicit access type declaration associated with them, we only have to worry about the subtype S we intend to access.

Also, as long as the subtype S in a declaration **access** S is always the same, no conversion is needed between two access objects of that anonymous type, and the S'Access attribute always works.

Let's see an example:

Listing 2: show.adb

```
1 with Ada.Text_IO; use Ada.Text_IO;
\overline{2}3 procedure Show (Name : String;
4 V : access Integer) is
5 begin
6 Put Line (Name & ".all: "
              7 & Integer'Image (V.all));
8 end Show;
```
# <span id="page-602-0"></span><sup>218</sup> http://www.ada-auth.org/standards/22rm/html/RM-3-10.html

```
Listing 3: show anonymous access types.adb
```

```
1 with Show;
2
3 procedure Show_Anonymous_Access_Types is
4 I_Var : aliased Integer;
5 A : access Integer;
6 B : access Integer;
7 begin
8 A := I_Var'Access;
9 B := A;10
11 A.all := 22;
12
13 Show ("A", A);
14 Show ("B", B);
15 end Show Anonymous Access Types;
```
### **Code block metadata**

```
Project: Courses.Advanced Ada.Resource Management.Anonymous Access Types.Anonymous
↪Access_Types.Anonymous_Access_Object_Assignment
MD5: 2822ca0bd6ac251dccc1ced60747fbe1
```
### **Runtime output**

A.all: 22 B.all: 22

In this example, we have two access objects A and B. Since they're objects of anonymous access types that refer to the same subtype **Integer**, we can assign A to B without a type conversion, and pass those access objects as an argument to the Show procedure.

(Note that the use of an access parameter in the Show procedure is for demonstration purpose only: a simply **Integer** as the type of this input parameter would have been more than sufficient to implement the procedure. Actually, in this case, avoiding the access parameter would be the recommended approach in terms of clean Ada software design.)

In contrast, if we had used named type declarations, the code would be more complicated and more limited:

Listing 4: aux.ads

```
1 package Aux is
\overline{2}3 type Integer_Access is access all Integer;
4
5 procedure Show (Name : String;
6 V : Integer Access);
7
  8 end Aux;
```
Listing 5: aux.adb

```
1 with Ada.Text_IO; use Ada.Text_IO;
2
3 package body Aux is
4
5 procedure Show (Name : String;
6 V : Integer_Access) is
7 begin
```

```
8 Put Line (Name & ".all: "
9 & Integer'Image (V.all));
10 end Show;
11
12 end Aux;
```
Listing 6: show anonymous access types.adb

```
1 with Aux; use Aux;
\overline{2}3 procedure Show_Anonymous_Access_Types is
4 -- I_Var : aliased Integer;
5
6 A : Integer Access:
7 B : Integer Access:
8 begin
9 -- A := I_Var'Access;
10 -- ^ ERROR: non-local pointer cannot
11 -- point to local object.
12
13 A := new Integer;
B := A;15
16 A.all := 22;
17
18 Show ("A", A);
\frac{19}{19} Show ("B", B);
20 end Show Anonymous Access Types;
```
### **Code block metadata**

```
Project: Courses.Advanced_Ada.Resource_Management.Anonymous Access Types.Anonymous
↪Access_Types.Anonymous_Access_Object_Assignment
MD5: 681c2cf7f5e8d520490cc5594484ce69
```
### **Runtime output**

A.all: 22 B.all: 22

Here, apart from the access type declaration (Integer Access), we had to make two adaptations to convert the previous code example:

- 1. We had to move the Show procedure to a package (which we simply called Aux) because of the access type declaration.
- 2. Also, we had to allocate an object for A instead of retrieving the access attribute of I Var because we cannot use a pointer to a local object in the assignment to a nonlocal pointer, as indicate in the comments.

This restriction regarding non-local pointer assignments is an example of the stricter accessibility rules that apply to named access types. As mentioned earlier, the S'Access attribute always works when we use anonymous access types — this is not always the case for named access types.

### **Important**

As mentioned earlier, if we want to use two access objects in an operation, the rule says that the subtype S of the anonymous type used in their corresponding declaration must match. In the following example, we can see how this rule works:

```
1 procedure Show_Anonymous_Access_Subtype_Error is
2 subtype Integer_1_10 is Integer range 1 .. 10;
3
4 I_Var : aliased Integer;
5 A : access Integer := I_Var'Access;
\overline{6} B : access Integer 1 10;
7 begin
8 A := I Var'Access;
\alpha10 \quad B := A;
11 -- ^ ERROR: subtype doesn't match!
12
B := I Var'Access;
14 -- ^ ERROR: subtype doesn't match!
15 end Show Anonymous Access Subtype Error;
```
### **Code block metadata**

```
Project: Courses.Advanced_Ada.Resource_Management.Anonymous_Access_Types.
↪Anonymous_Access_Types.Anonymous_Access_Subtype_Error
MD5: cecfe703ea8b42bad61c45f33cbcb67b
```
### **Build output**

```
show anonymous access subtype error.adb:10:09: error: target designated.
 ↪subtype not compatible with type "Standard.Integer"
show anonymous access subtype error.adb:13:09: error: object subtype must.
↪statically match designated subtype
gprbuild: *** compilation phase failed
```
Even though Integer\_1\_10 is a subtype of **Integer**, we cannot assign A to B because the subtype that their access type declarations refer to — **Integer** and Integer\_1\_10, respectively — doesn't match. The same issue occurs when retrieving the access attribute of I Var in the assignment to B.

The later sections on *anonymous access-to-object type* (page 595) and *anonymous accessto-subprograms* (page 638) cover more specific details on anonymous access types.

# **15.2 [Anon](#page-648-0)y[mous Access-To-Object](#page-605-0) Types**

<span id="page-605-0"></span>In the *previous chapter* (page 471), we introduced named access-to-object types and used those types throughout the chapter. Also, in the *previous section* (page 591), we've seen some simple examples of anonymous access-to-object types:

```
procedure Add_One (A : access Integer);
                       -- ^ Anonymous access type
A : access Integer;
-- ^ Anonymous access type
```
In addition to parameters and objects, we can use anonymous access types in discriminants, components of array and record types, renamings and function return types. (We discuss *anonymous access discriminants* (page 605) and *anonymous access parameters* (page 615) later on.) Let's see a code example that includes all these cases:

Listing 8: all anonymous access to object types.ads

```
1 package All_Anonymous_Access_To_Object_Types is
2
3 procedure Add_One (A : access Integer) is null;
4 -- ^ Anonymous access type
5
6 AI : access Integer;
7 -- ^ Anonymous access type
8
9 type Rec (AI : access Integer) is private;
10 -- ^ Anonymous access type
11
12 type Access_Array is
13 array (Positive range <>) of
14 access Integer;
15 -- ^ Anonymous access type
16
17 Arr : array (1 .. 5) of access Integer;
18 -- ^ Anonymous access type
19
20 AI_Renaming : access Integer renames AI;
21 -- ^ Anonymous access type
22
23 function Init_Access_Integer
24 return access Integer is (null);
25 -- ^ Anonymous access type
2627 private
28
29 type Rec (AI : access Integer) is record
30 -- ^ Anonymous access type
31 Internal_AI : access Integer;
32 -- ^ Anonymous access type
33
34 end record;
35
36 end All Anonymous Access To Object Types;
```
# **Code block metadata**

```
Project: Courses.Advanced_Ada.Resource_Management.Anonymous_Access_Types.Anonymous_
↔Access To Object Types.All Anonymous Access To Object Types
MD5: 6533b22a4e4526702320cb327bf6f69a
```
In this example, we see multiple examples of anonymous access-to-object types:

- as the A parameter of the Add One procedure;
- in the declaration of the AI access object;
- as the AI discriminant of the Rec type;
- as the component type of the Access Array type:
- as the component type of the Arr array;
- in the AI Renaming renaming;
- as the return type of the Init Access Integer;
- as the Internal AI of component of the Rec type.

### **In the Ada Reference Manual**

# **15.2.1 [Not Null A](http://www.ada-auth.org/standards/22rm/html/RM-3-10.html)[no](#page-607-0)nymous Access-To-Object Types**

As expected, **null** is a valid value for an anonymous access type. However, we can forbid **null** as a valid value by using **not null** in the anonymous access type declaration. For example:

Listing 9: all anonymous access to object types.ads

```
1 package All_Anonymous_Access_To_Object_Types is
\overline{2}3 procedure Add_One (A : not null access Integer)
4 is null;
5 -- ^ Anonymous access type
6
7 I : aliased Integer;
8
9 AI : not null access Integer := I'Access;
10 -- ^ Anonymous access type
11 --<br>
11 ---<br>
11 ---
12 -- Initialization required!
13
14 type Rec (AI : not null access Integer) is
15 private;
16 -- ^ Anonymous access type
17
18 type Access_Array is
19 array (Positive range <>) of
20 not null access Integer;
21 -- ^ Anonymous access type
22
23 Arr : array (1 .. 5) of
24 not null access Integer :=
25 -- ^ Anonymous access type
26 (others => I'Access);
27 -- ^^^^^^^^^^^^^^^^^^^^^^^^^^^
28 -- Initialization required!
29
30 AI_Renaming : not null access Integer
31 renames AI;
32 -- ^ Anonymous access type
33
34 function Init_Access_Integer
35 return not null access Integer is (I'Access);
36 -- ^ Anonymous access type
37 -- ^^^^^^^^
38 -- Initialization required!
39
40 private
41
42 type Rec (AI : not null access Integer) is
43 record
44 -- ^ Anonymous access type
45 Internal_AI : not null access Integer;
46 -- ^ Anonymous access type
47
48 end record;
```
(continues on next page)

<span id="page-607-0"></span>http://www.ada-auth.org/standards/22rm/html/RM-3-10.html

49

<sup>50</sup> **end** All\_Anonymous\_Access\_To\_Object\_Types;

# **Code block metadata**

```
Project: Courses.Advanced Ada.Resource Management.Anonymous Access Types.Anonymous
△Access To Object Types.All Not Null Anonymous Access To Object Types
MD5: 027430aa9d5e19979206110f5e260d13
```
As you might have noticed, we took the previous code example and used **not null** for each usage instance of the anonymous access type. In this sense, this version of the code example is very similar to the previous one. Note, however, that we now have to explicitly initialize some elements to avoid the Constraint Error exception being raised at runtime. This is the case for example for the AI access object:

AI : **not null access Integer** := I'Access;

If we hadn't initialized AI explicitly with I'Access, it would have been set to **null**, which would fail the **not null** constraint of the anonymous access type. Similarly, we also have to initialize the Arr array and return a valid access object for the Init\_Access\_Integer function.

# **15.2.2 Drawbacks of Anonymous Access-To-Object Types**

Anonymous access-to-object types have important drawbacks. For example, some features that are available for named access types aren't available for the anonymous access types. Also, most of the drawbacks are related to how anonymous access-to-object types can potentially make the allocation and deallocation quite complicated or even error-prone.

For starters, some pool-related features aren't available for anonymous access-to-object types. For example, we cannot specify which pool is going to be used in the allocation of an anonymous access-to-object. In fact, the memory pool selection is compiler-dependent, so we cannot rely on an object being allocated from a specific pool when using **new** with an anonymous access-to-object type. (In contrast, as we know, each named access type has an associated pool, so objects allocated via **new** will be allocated from that pool.) Also, we cannot identify which pool was selected for the allocation of a specific object, so we don't have any information to use for the deallocation of that object.

Because the pool selection is hidden from us, this makes the memory deallocation more complicated. For example, we cannot instantiate the Ada.Unchecked\_Deallocation procedure for anonymous access types. Also, some of the methods we could use to circumvent this limitation are error-prone, as we discuss in this section.

Also, storage-related features aren't available: specifying the storage size — especially, specifying that the access type has a storage size of zero — isn't possible.

# **Missing features**

Let's see a code example that shows some of the features that aren't available for anonymous access-to-object types:

Listing 10: missing features.ads

```
1 with Ada.Unchecked Deallocation:
\overline{2}3 package Missing_Features is
4
```

```
5 -- We cannot specify which pool will be used
6 -- in the anonymous access-to-object
7 -- allocation; the pool is selected by the
8 -- compiler:
9 IA : access Integer := new Integer;
1011 --
12 -- All the features below aren't available
13 -- for an anonymous access-to-object:
14 --
15
16 -- Having a specific storage pool associated
17 -- with the access type:
18 type String_Access is
19 access String;
20 -- Automatically creates
21 -- String_Access'Storage_Pool
2223 type Integer_Access is
24 access Integer
25 with Storage Pool =>
26 String_Access'Storage_Pool;
27 -- ^^^^^^^^^^^^^^^^^^^^^^^^^^^^
28 -- Using the pool from another
29 -- access type.
30
31 -- Specifying a deallocation function for the
32 -- access type:
33 procedure Free is
34 new Ada.Unchecked_Deallocation
35 (Object => Integer,
36 Name => Integer Access);
37
38 -- Specifying a limited storage size for
39 -- the access type:
40 type Integer_Access_Store_128 is
41 access Integer
42 with Storage_Size => 128;
43
44 -- Limiting the storage size for the
45 -- access type to zero:
46 type Integer_Access_Store_0 is
47 access Integer
48 with Storage Size => 0;
49
50 end Missing_Features;
```
### **Code block metadata**

Project: Courses.Advanced Ada.Resource Management.Anonymous Access Types.Anonymous ↔ Access To Object Types. Missing Anonymous Access To Object Features MD5: 87a5c1413a720da84fab414cf63236ec

In the Missing Features package, we see some of the features that we cannot use for the anonymous **access Integer** type, but that are available for equivalent named access types:

• There's no specific memory pool associated with the access object IA. In contrast, named types — such as String\_Access and Integer\_Access — have an associated pool, and we can use the Storage\_Pool aspect and the Storage\_Pool attribute to customize them.

- We cannot instantiate the Ada.Unchecked\_Deallocation procedure for the **access Integer** type. However, we can instantiate it for named access types such as the Integer\_Access type.
- We cannot use the Storage\_Size attribute for the **access Integer** type, but we're allowed to use it with named access types, which we do in the declaration of the Integer Access Store 128 and Integer Access Store 0 types.

# **Dangerous memory deallocation**

We might think that we could make up for the absence of the Ada. Unchecked\_Deallocation procedure for anonymous access-to-object types by converting those access objects (of anonymous access types) to a named type that has the same designated subtype. For example, if we have an access object IA of an anonymous **access Integer** type, we can convert it to the named Integer\_Access type, provided this named access type is compatible with the anonymous access type, e.g.:

```
type Integer_Access is access all Integer
```
Let's see a complete code example:

Listing 11: show dangerous deallocation.adb

```
1 with Ada.Unchecked Deallocation;
\overline{2}3 procedure Show_Dangerous_Deallocation is
4 type Integer_Access is
5 access all Integer;
6
7 procedure Free is
8 new Ada.Unchecked_Deallocation
9 (Object => Integer,
_{10} Name \Rightarrow Integer Access);
11
12 IA : access Integer;
13 begin
14 IA := new Integer;
15 IA.all := 30;
16
17 -- Potentially erroneous deallocation via type
18 -- conversion:
19 Free (Integer Access (IA));
20
21 end Show Dangerous Deallocation;
```
# **Code block metadata**

Project: Courses.Advanced\_Ada.Resource\_Management.Anonymous\_Access\_Types.Anonymous\_ ↪Access\_To\_Object\_Types.Deallocation\_Anonymous\_Access\_To\_Object\_Erronoeus MD5: 91e024a4338e2e4f8d5b308d95499c1c

This example declares the IA access object of the anonymous **access Integer** type. After allocating an object for IA via **new**, we try to deallocate it by first converting it to the Integer\_Access type, so that we can call the Free procedure to actually deallocate the object. Although this code compiles, it'll only work if both **access Integer** and Integer\_Access types are using the same memory pool. Since we cannot really determine this, the result is potentially erroneous: it'll work if the compiler selected the same pool, but it'll fail otherwise.

### **Important**

Because allocating memory for anonymous access types is potentially dangerous, we can use the No Anonymous Allocators restriction  $-$  which is available since Ada 2012  $-$  to prevent this kind of memory allocation being used in the code. For example:

```
Listing 12: show dangerous allocation.adb
```

```
1 pragma Restrictions (No Anonymous Allocators);
\overline{2}3 procedure Show_Dangerous_Allocation is
4 IA : access Integer;
5 begin
6 IA := new Integer;
7 IA.all := 30;
  end Show Dangerous Allocation;
```
# **Code block metadata**

Project: Courses.Advanced Ada.Resource Management.Anonymous Access Types.Anonymous ↪Access\_To\_Object\_Types.No\_Anonymous\_Allocators MD5: 0976821ce632f9635e33fd4f79c81ecd

### **Build output**

```
show_dangerous_allocation.adb:6:10: error: violation of restriction "No_Anonymous_
↪Allocators" at line 1
gprbuild: *** compilation phase failed
```
### **Possible solution using named access types**

A better solution to avoid issues when allocating and deallocating memory for anonymous access-to-object types is to allocate the object using a known pool. As mentioned before, the memory pool associated with a named access type is well-defined, so we can use this kind of types for memory allocation. In fact, we can use a named memory type to allocate an object via **new**, and then associate this allocated object with the access object of anonymous access type.

Let's see a code example:

```
Listing 13: show_successful_deallocation.adb
```

```
1 with Ada.Unchecked Deallocation:
\overline{2}3 procedure Show_Successful_Deallocation is
4
5 type Integer_Access is
6 access Integer;
7
8 procedure Free is
9 new Ada.Unchecked_Deallocation
10 (Object => Integer,
11 Name => Integer Access);
12
13 IA : access Integer;
14 Typed IA : Integer Access;
15
16 begin
17 Typed_IA := new Integer;
_{18} IA := Typed IA;
19 IA.all := 3\overline{0}:
```
```
20
21 -- Deallocation of the access object that has
22 -- an associated type:
23 Free (Typed IA);
24
25 end Show_Successful_Deallocation;
```
## **Code block metadata**

Project: Courses.Advanced\_Ada.Resource\_Management.Anonymous\_Access\_Types.Anonymous\_ ↪Access\_To\_Object\_Types.Deallocation\_Anonymous\_Access\_To\_Object\_1 MD5: eff8b54adfcc8cce10920dc3620ff1b9

In this example, all operations related to memory allocation are exclusively making use of the Integer\_Access type, which is a named access type. In fact, **new Integer** allocates the object from the pool associated with the Integer\_Access type, and the call to Free deallocates this object back into that pool. Therefore, associating this object with the IA access object — in the IA := Typed\_IA assignment — doesn't creates problems afterwards in the object's deallocation. (When calling Free, we only refer to the object of named access type, so the object is deallocated from a known pool.)

Of course, a potential issue here is that IA becomes a *dangling reference* (page 531) after the call to Free. Therefore, we can improve this solution by completely hiding the memory allocation and deallocation for the anonymous access types in subprograms — e.g. as part of a package. By doing so, we don't expose the named access type, thereby reducing the possibility of dangling references.

In fact, we can generalize this approach with the following (generic) package:

Listing 14: hidden anonymous allocation.ads

```
1 generic
2 type T is private;
3 package Hidden_Anonymous_Allocation is
4
5 function New_T
6 return not null access T;
7
8 procedure Free (Obj : access T);
\alpha10 end Hidden_Anonymous_Allocation;
```
#### Listing 15: hidden anonymous allocation.adb

```
1 with Ada.Unchecked_Deallocation;
2
3 package body Hidden_Anonymous_Allocation is
4
5 type T_Access is access all T;
6
7 procedure T_Access_Free is
8 new Ada.Unchecked Deallocation
9 \quad \text{(Object => T)}_{10} Name \Rightarrow T Access);
11
12 function New_T
13 return not null access T is
14 begin
15 return T_Access'(new T);
16 -- Using allocation of the T_Access type:
```

```
17 -- object is allocated from T_Access's pool
18 end New_T;
19
20 procedure Free (Obj : access T) is
21 Tmp : T_Access := T_Access (Obj);
22 begin
23 T_Access_Free (Tmp);
24 -- Using deallocation procedure of the
25 -- T_Access type
26 end Free;
2728 end Hidden_Anonymous_Allocation;
```
## **Code block metadata**

Project: Courses.Advanced\_Ada.Resource\_Management.Anonymous\_Access\_Types.Anonymous\_ ↔Access To Object Types. Hidden Alloc Dealloc Anonymous Access To Object MD5: bd3831829f34f06a1d3c25a975c850a3

In the generic Hidden Anonymous Allocation package, New T allocates a new object internally and returns an anonymous access to this object. The Free procedure deallocates this object.

In the body of the Hidden Anonymous Allocation package, we use the named access type T\_Access to handle the actual memory allocation and deallocation. As expected, because those operations happen on the pool associated with the T\_Access type, we don't have to worry about potential deallocation issues.

Finally, we can instantiate this package for the type we want to have anonymous access types for, say a type named Rec. Then, when using the Rec type in the main subprogram, we can simply call the corresponding subprograms for memory allocation and deallocation. For example:

Listing 16: info.ads

```
1 with Hidden Anonymous Allocation;
\overline{2}3 package Info is
4
5 type Rec is private;
6
7 function New_Rec return not null access Rec;
8
procedure Free (Obj : access Rec);
10
11 private
12
13 type Rec is record
14 I Integer;
15 end record;
16
17 package Rec_Allocation is new
18 Hidden Anonymous Allocation (T => Rec);
19
20 function New_Rec return not null access Rec
21 renames Rec Allocation.New T;
22
23 procedure Free (Obj : access Rec)
24 renames Rec_Allocation.Free;
25
26 end Info;
```
#### Listing 17: show info allocation deallocation.adb

```
1 with Info; use Info;
2
3 procedure Show_Info_Allocation_Deallocation is
4 RA : constant not null access Rec := New_Rec;
5 begin
6 Free (RA):
  end Show Info Allocation Deallocation;
```
## **Code block metadata**

```
Project: Courses.Advanced Ada.Resource Management.Anonymous Access Types.Anonymous
↔Access To Object Types. Hidden Alloc Dealloc Anonymous Access To Object
MD5: d71e8ed70e280c6d5d9fc2d49c1eb6c3
```
In this example, we instantiate the Hidden Anonymous Allocation package in the Info package, which also defines the Rec type. We associate the New\_T and Free subprograms with the Rec type by using subprogram renaming. Finally, in the Show\_Info\_Allocation\_Deallocation procedure, we use these subprograms to allocate and deallocate the type.

## **Possible solution using the stack**

Another approach that we could consider to avoid memory deallocation issues for anonymous access-to-object types is by simply using the stack for the object creation. For example:

Listing 18: show automatic deallocation.adb

```
1 procedure Show_Automatic_Deallocation is
2 I : aliased Integer;
3 -- ^ Allocating object on the stack
4
5 IA : access Integer;
6 begin
I = I'Access;8 -- Indirect allocation:
9 -- object creation on the stack.
10
11 IA.all := 30;
1213 -- Automatic deallocation at the end of the
14 -- procedure because the integer variable is
15 -- on the stack.
16 end Show Automatic Deallocation;
```
## **Code block metadata**

```
Project: Courses.Advanced_Ada.Resource_Management.Anonymous_Access_Types.Anonymous_
 \triangleAccess To Object Types.Deallocation Anonymous Access To Object 2
MD5: 4381db8ba87717978a9629b1e6a5f1fc
```
In this case, we create the I object on the stack by simply declaring it. Then, we get access to it and assign it to the IA access object.

With this approach, we're indirectly allocating an object for an anonymous access type by creating it on the stack. Also, because we know that the I is automatically deallocated when it gets out of scope, we don't have to worry about explicitly deallocating the object referred by IA.

#### **When to use anonymous access-to-objects types**

In summary, anonymous access-to-object types have many drawbacks that often outweigh *their benefits* (page 592). In fact, allocation for those types can quickly become very complicated. Therefore, in general, they're not a good alternative to named access types. Indeed, the difficulties that we've just seen might make them a much worse option than just using named access types instead.

[We might con](#page-602-0)sider using anonymous access-to-objects types only in cases when we reach a point in our implementation work where using named access types becomes impossible — or when using them becomes even more complicated than equivalent solutions using anonymous access types. This scenario, however, is usually the exception rather than the rule. Thus, as a general guideline, we should always aim to use named access types.

That being said, an important exception to this advice is when we're *interfacing to other languages* (page 618). In this case, as we'll discuss later, using anonymous access-toobjects types can be significantly simpler (compared to named access types) without the drawbacks that we've just discussed.

# **15.3 Access discriminants**

Previously, we've discussed *discriminants as access values* (page 482). In that section, we only used named access types. Now, in this section, we see how to use anonymous access types as discriminants. This feature is also known as *access discriminants* and it provides some flexibility that can be interesting in terms of software design, as we'll discuss later.

Let's start with an example:

```
Listing 19: custom_recs.ads
```

```
1 package Custom_Recs is
\overline{2}3 -- Declaring a discriminant with an anonymous
4 -- access type:
5 type Rec (IA : access Integer) is record
6 I : Integer := IA.all;
7 end record;
8
procedure Show (R : Rec);
10
11 end Custom Recs;
```
Listing 20: custom\_recs.adb

```
1 with Ada.Text_IO; use Ada.Text_IO;
2
3 package body Custom_Recs is
4
5 procedure Show (R : Rec) is
6 begin
7 Put_Line ("R.IA = "
8 & Integer'Image (R.IA.all));
9 Put_Line ("R.I = "
10 & Integer'Image (R.I));
11 end Show;
12
13 end Custom_Recs;
```

```
Listing 21: show access discriminants.adb
```

```
1 with Custom_Recs; use Custom_Recs;
2
3 procedure Show_Access_Discriminants is
4 I : aliased Integer := 10;
5 R : Rec (I'Access);
6 begin
7 Show (R);
8
9 I := 20;10 R.I := 30;
11 Show (R);
12 end Show_Access_Discriminants;
```
## **Code block metadata**

```
Project: Courses.Advanced_Ada.Resource_Management.Anonymous_Access_Types.Access_
↪Discriminants.Custom_Recs
MD5: f8e127fda4f7ea0f1593165d6a966df6
```
#### **Runtime output**

```
R.IA = 10R.I = 10R.IA = 20R.T = 30
```
In this example, we use an anonymous access type for the discriminant in the declaration of the Rec type of the Custom\_Recs package. In the Show\_Access\_Discriminants procedure, we declare R and provide access to the local I integer.

Similarly, we can use unconstrained designated subtypes:

#### Listing 22: persons.ads

```
1 package Persons is
2
3 -- Declaring a discriminant with an anonymous
4 -- access type whose designated subtype is
5 -- unconstrained:
6 type Person (Name : access String) is record
7 Age : Integer;
8 end record;
\alpha10 procedure Show (P : Person);
11
12 end Persons;
```
Listing 23: persons.adb

```
1 with Ada.Text_IO; use Ada.Text_IO;
\overline{2}3 package body Persons is
4
5 procedure Show (P : Person) is
6 begin
7 Put Line ("Name = "
8 & P.Name.all);
9 Put_Line ("Age = "
10 6 Integer 'Image (P.Age));
```
 $\overline{\phantom{0}}$ 

```
13 end Persons;
```

```
Listing 24: show_person.adb
```

```
1 with Persons; use Persons;
3 procedure Show_Person is
4 S : aliased String := "John";
5 P : Person (S'Access);
6 begin
P. Age := 30;\mathsf{s} Show (P);
  end Show Person;
```
## **Code block metadata**

```
Project: Courses.Advanced_Ada.Resource_Management.Anonymous_Access_Types.Access_
 ↪Discriminants.Persons
MD5: f0149d572e0ec192476836bfdf00dd9e
```
#### **Runtime output**

Name = John Age  $= 30$ 

In this example, for the discriminant of the Person type, we use an anonymous access type whose designated subtype is unconstrained. In the Show Person procedure, we declare the P object and provide access to the S string.

# **In the Ada Reference Manual**

- $\cdot$  3.7 Discriminants<sup>220</sup>
- 3.10.2 Operations of Access Types<sup>221</sup>

# **15.3.1 [Default Value of Acces](http://www.ada-auth.org/standards/22rm/html/RM-3-10-2.html)[s](#page-617-0) Discriminants**

In contrast to named access types, we cannot use a default value for the access discriminant of a non-limited type:

## Listing 25: custom\_recs.ads

```
1 package Custom_Recs is
2
3 -- Declaring a discriminant with an anonymous
4 -- access type and a default value:
5 type Rec (IA : access Integer :=
6 new Integer'(0)) is
7 record
8 I : Integer := IA.all;
9 end record;
10
11 procedure Show (R : Rec);
```
(continues on next page)

<sup>220</sup> http://www.ada-auth.org/standards/22rm/html/RM-3-7.html

<span id="page-617-0"></span><sup>221</sup> http://www.ada-auth.org/standards/22rm/html/RM-3-10-2.html

#### 12

<sup>13</sup> **end** Custom\_Recs;

#### **Code block metadata**

```
Project: Courses.Advanced_Ada.Resource_Management.Anonymous_Access_Types.Access_
↪Discriminants.Custom_Recs
MD5: 9269cea113f29443a6d7bb719d0616f1
```
#### **Build output**

```
custom recs.ads:6:21: warning: coextension will not be deallocated when its<sub>1</sub>.
 \simassociated owner is deallocated [enabled by default]
custom_recs.ads:6:21: error: (Ada 2005) access discriminants of nonlimited types␣
 ↪cannot have defaults
gprbuild: *** compilation phase failed
```
However, if we change the type declaration to be a limited type, having a default value for the access discriminant is OK:

Listing 26: custom\_recs.ads

```
1 package Custom_Recs is
\overline{2}3 -- Declaring a discriminant with an anonymous
4 -- access type and a default value:
5 type Rec (IA : access Integer :=
6 new Integer'(0)) is limited
7 record
8 I : Integer := IA.all;
9 end record;
10
11 procedure Show (R : Rec);
12
13 end Custom Recs;
```
#### **Code block metadata**

```
Project: Courses.Advanced_Ada.Resource_Management.Anonymous_Access_Types.Access_
 ↪Discriminants.Custom_Recs
MD5: 9e8683c7a27e9097fd2003ad91bac269
```
#### **Build output**

```
custom recs.ads:6:21: warning: coextension will not be deallocated when its.
 \overline{\phantom{a}}associated owner is deallocated [enabled by default]
```
Note that, if we don't provide a value for the access discriminant when declaring an object R, the default value is allocated (via **new**) during R's creation.

Listing 27: show\_access\_discriminants.adb

```
1 with Custom_Recs; use Custom_Recs;
\overline{2}3 procedure Show_Access_Discriminants is
4 \times R : Rec;
5 -- ^^^
6 -- This triggers "new Integer'(0)", so an
7 -- integer object is allocated and stored in
8 -- the R.IA discriminant.
9 begin
```

```
10 Show (R);
11
12 -- R gets out of scope here, and the object
13 -- allocated via new hasn't been deallocated.
14 end Show_Access_Discriminants;
```
### **Code block metadata**

```
Project: Courses.Advanced_Ada.Resource_Management.Anonymous_Access_Types.Access_
 ↪Discriminants.Custom_Recs
MD5: f5d9dee26044ccab2193ab419638de79
```
#### **Build output**

```
show_access_discriminants.adb:4:04: warning: coextension will not be deallocated<sub>u</sub>
↪when its associated owner is deallocated [enabled by default]
custom recs.ads:6:21: warning: coextension will not be deallocated when its.
↪associated owner is deallocated [enabled by default]
```
#### **Runtime output**

 $R.IA = 0$  $R.I = 0$ 

In this case, the allocated object won't be deallocated when R gets out of scope!

# **15.3.2 Benefits of Access Discriminants**

Access discriminants have the same benefits that we've already seen earlier while discussing *discriminants as access values* (page 482). An additional benefit is its extended flexibility: access discriminants are compatible with any access T'Access, as long as T is of the designated subtype.

Conside[r the following example using th](#page-492-0)e named access type Access\_String:

#### Listing 28: persons.ads

```
1 package Persons is
2
3 type Access_String is access all String;
4
5 -- Declaring a discriminant with a named
6 -- access type:
7 type Person (Name : Access_String) is record
8 Age : Integer;
9 end record;
10
11 procedure Show (P : Person);
12
13 end Persons;
```
Listing 29: persons.adb

```
1 with Ada.Text_IO; use Ada.Text_IO;
2
3 package body Persons is
4
5 procedure Show (P : Person) is
6 begin
```

```
7 Put Line ("Name = "
8 & P.Name.all);
9 Put Line ("Age = "
10 6 Integer'Image (P.Age));
11 end Show;
12
13 end Persons;
```
Listing 30: show\_person.adb

```
1 with Persons; use Persons;
2
3 procedure Show_Person is
4 S : aliased String := "John";
5 P : Person (S'Access);
6 -- ^^^^^^^^ ERROR: cannot use local
7 -- object
8 --
9 -- We can, however, allocate the string via
10 -- new:
11 --
12 -- S : Access_String := new String'("John");
13 -- P : Person (S);
14 begin
15 P.Age := 30;
16 Show (P);
17 end Show Person;
```
#### **Code block metadata**

Project: Courses.Advanced\_Ada.Resource\_Management.Anonymous\_Access\_Types.Access\_ ↪Discriminants.Persons MD5: e918db3790c7ffeeb7c0f54ced9f48b9

#### **Build output**

show person.adb:5:16: error: non-local pointer cannot point to local object gprbuild: \*\*\* compilation phase failed

This code doesn't compile because we cannot have a non-local pointer (Access\_String) pointing to the local object S. The only way to make this work is by allocating the string via **new** (i.e.: S : Access\_String := **new String**).

However, if we use an access discriminant in the declaration of Person, the code compiles fine:

Listing 31: persons.ads

```
1 package Persons is
2
3 -- Declaring a discriminant with an anonymous
4 -- access type:
5 type Person (Name : access String) is record
6 Age : Integer;
7 end record;
8
9 procedure Show (P : Person);
10
11 end Persons;
```
Listing 32: show person.adb

```
1 with Persons; use Persons;
\overline{2}3 procedure Show_Person is
4 S : aliased String := "John";
5 P : Person (S'Access);
6 -- ^^^^^^^^ OK
7
8 -- Allocating the string via new and using it
9 -- in P's declaration is OK as well, but we
10 -- should manually deallocate it before S
11 -- gets out of scope:
12 --
13 -- S : access String := new String'("John");
14 -- P : Person (S);
15 begin
P. \text{Age} := 30;17 Show (P);
18 end Show_Person;
```
#### **Code block metadata**

```
Project: Courses.Advanced_Ada.Resource_Management.Anonymous_Access_Types.Access_
↪Discriminants.Persons
MD5: 6516fb4e0cbbac9cfe07a56e48ea9ff3
```
#### **Runtime output**

Name = John Age  $= 30$ 

In this case, getting access to the local object S and using it for P's discriminant is perfectly fine.

## **15.3.3 Preventing dangling pointers**

Note that the usual rules that prevent dangling pointers still apply here. This ensures that we can safely use access discriminants. For example:

```
Listing 33: show_person.adb
```

```
1 with Persons; use Persons;
\overline{2}3 procedure Show_Person is
4
5 function Local_Init return Person is
6 S : aliased String := "John";
7 begin
8 return (Name => S'Access, Age => 30);
9 -- <sup>^</sup>^^^^^^^^^^^^^^^^^^^^^^
10 -- ERROR: dangling reference!
11 end Local_Init;
12
13 P : Person := Local Init;
14 begin
15 Show (P);
16 end Show Person;
```
## **Code block metadata**

```
Project: Courses.Advanced_Ada.Resource_Management.Anonymous_Access_Types.Access_
 ↪Discriminants.Persons
MD5: 9c8d2aebf60b8bb19e455cb6bc5730eb
```
## **Build output**

```
show person.adb:8:07: error: access discriminant in return object would be a.
↪dangling reference
gprbuild: *** compilation phase failed
```
In this example, compilation fails in the Local Init function when trying to return an object of Person type because S'Access would be a dangling reference.

# **15.4 Self-reference**

Previously, we've seen that we can declare *self-references* (page 499) using named access types. We can do the same with anonymous access types. Let's revisit the code example that implements linked lists:

Listing 34: linked lists.ads

```
1 generic
2 type T is private;
3 package Linked_Lists is
4
5 type List is limited private;
6
7 procedure Append_Front
8 (L : in out List;
9 E : T);
10
11 procedure Append Rear
12 (L : in out List;
\overline{E} : T);
14
15 procedure Show (L : List);
16
17 private
18
19 type Component is record
20 Next : access Component;
21 -- ^^^^^^^^^^^^^^^^
22 -- Self-reference
23 --
24 -- (Note that we haven't finished the
25 -- declaration of the "Component" type
26 -- yet, but we're already referring to
27 -- it.)
28
29 Value : T;
30 end record;
31
32 type List is access all Component;
33
34 end Linked_Lists;
```
Listing 35: linked\_lists.adb

```
1 pragma Ada_2022;
2
3 with Ada.Text_IO; use Ada.Text_IO;
4
5 package body Linked_Lists is
6
7 procedure Append_Front
8 (L : in out List;
9 E : T)
10 is
11 New_First : constant List := new
12 Component' (Value => E,
13 Next => L);
14 begin
15 L := New First;
16 end Append Front;
17
18 procedure Append_Rear
\begin{array}{c|c}\n\text{19} \\
\text{20} \\
\text{E} \\
\text{10} \\
\text{11} \\
\text{22}\n\end{array}20 E :
21 is
22 New_Last : constant List := new
23 Component'(Value => E,
24 Next => null);
25 begin
26 if L = null then
27 L := New Last;
28 else
29 declare
30 Last : List := L;
31 begin
32 while Last.Next /= null loop
33 Last := List (Last.Next);
34 -- ^^^^
35 -- type conversion:
36 -- "access Component" to
37 -- "List"
38 end loop;
39 Last.Next := New_Last;
40 end;
41 end if;
42 end Append_Rear;
43
44 procedure Show (L : List) is
45 Curr : List := L;
46 begin
47 if L = null then
48 Put Line ("[ ]");
49 else
50 Put ("[");
51 loop
52 Put (Curr.Value'Image);
53 Put (" ");
54 exit when Curr.Next = null;
55 Curr := Curr.Next;
56 end loop;
57 Put_Line ("]");
58 end if;
59 end Show;
```

```
60
61 end Linked_Lists;
```
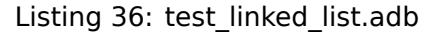

```
1 with Linked_Lists;
2
3 procedure Test_Linked_List is
4 package Integer_Lists is new
5 Linked_Lists (T => Integer);
6 use Integer_Lists;
7
8 \quad L : List;9 begin
_{10} Append Front (L, 3);
11 Append Rear (L, 4);
12 Append Rear (L, 5);
13 Append_Front (L, 2);
14 Append_Front (L, 1);
15 Append_Rear (L, 6);
_{16} Append Rear (L, 7);
17
_{18} Show (L);
19 end Test_Linked_List;
```
#### **Code block metadata**

```
Project: Courses.Advanced Ada.Resource Management.Anonymous Access Types.Self
↪Reference.Linked_List_Example
MD5: 9e42bf9fa630a0af8dcf7c85a1565edb
```
#### **Runtime output**

```
[ 1 2 3 4 5 6 7 ]
```
Here, in the declaration of the Component type (in the private part of the generic Linked Lists package), we declare Next as an anonymous access type that refers to the Component type. (Note that at this point, we haven't finished the declaration of the Component type yet, but we're already using it as the designated subtype of an anonymous access type.) Then, we declare List as a general access type (with Component as the designated subtype).

It's worth mentioning that the List type and the anonymous **access** Component type aren't the same type, although they share the same designated subtype. Therefore, in the implementation of the Append\_Rear procedure, we have to use type conversion to convert from the anonymous **access** Component type to the (named) List type.

# **15.5 Mutually dependent types using anonymous access types**

In the section on *mutually dependent types using access types* (page 502), we've seen a code example that was using named access types. We could now rewrite it using anonymous access types:

```
1 package Mutually_Dependent is
\overline{2}3 type T2;
4
5 type T1 is record
6 B : access T2;
7 end record;
8
9 type T2 is record
10 A : access T1;
11 end record;
12
13 end Mutually Dependent;
```
#### **Code block metadata**

```
Project: Courses.Advanced Ada.Resource Management.Anonymous Access Types.Mutually
↪Dependent_Anonymous_Access_Types.Example
MD5: 09f869d99b9c16882554588bb806a113
```
In this example, T1 and T2 are mutually dependent types. We're using anonymous access types in the declaration of the B and A components.

# **15.6 Access parameters**

In the previous chapter, we talked about *parameters as access values* (page 488). As you might have expected, we can also use anonymous access types as parameters of a subprogram. However, they're limited to be **in** parameters of a subprogram or return type of a function (also called the access result type):

Listing 38: names.ads

```
1 package Names is
2
3 function Init (S1, S2 : String)
4 return access String;
5 -- ^^^^^^^^^^^^^^^^^^^^
6 -- Anonymous access type as the access
7 -- result type.
8
9 procedure Show (N : access constant String);
10 -- ^^^^^^^^^^^^^^^^^^^^^^
11 -- Anonymous access type as a parameter type.
12
13 end Names;
```
## **Code block metadata**

```
Project: Courses.Advanced_Ada.Resource_Management.Anonymous_Access_Types.Anonymous_
↪Access_Parameters.Names
MD5: 622a76c4b133ed2715f18c175694cbe2
```
In this example, we have a string as the access result type of the Init function, and another string as the access parameter of the Show procedure.

This is the complete code example:

```
1 package Names is
\overline{2}3 function Init (S1, S2 : String)
4 return access String;
5
6 procedure Show (N : access constant String);
7
8 private
9
10 function Init (S1, S2 : String)
11 return access String is
12 (new String'(S1 & "-" & S2));
13
14 end Names;
```
Listing 40: names.adb

```
1 with Ada.Text_IO; use Ada.Text_IO;
\overline{2}3 package body Names is
4
5 procedure Show (N : access constant String) is
6 begin
7 Put_Line ("Name: " & N.all);
8 end Show;
9
10 end Names;
```
Listing 41: show\_names.adb

```
1 with Names; use Names;
\overline{2}3 procedure Show_Names is
4 N : access String := Init ("Lily", "Ann");
5 begin
6 Show (N);
  7 end Show_Names;
```
## **Code block metadata**

```
Project: Courses.Advanced_Ada.Resource_Management.Anonymous_Access_Types.Anonymous_
↪Access_Parameters.Names
MD5: 9fe629f29de2898f2b82d9146b22fd1a
```
## **Runtime output**

Name: Lily-Ann

Note that we're not using the **in** parameter mode in the Show procedure above. Usually, this parameter mode can be omitted, as it is the default parameter mode — **procedure** P (I : Integer) is the same as **procedure** P (I : in Integer). However, in the case of the Show procedure, the **in** parameter mode isn't just optionally absent. In fact, for access parameters, the parameter mode is always implied as **in**, so writing it explicitly is actually forbidden. In other words, we can only write N : **access String** or N : **access constant String**, but we cannot write N : **in access String** or N : **in access constant String**.

## **For further reading...**

When we discussed *parameters as access values* (page 488) in the previous chapter, we

saw how we can simply use different parameter modes to write a program instead of using access types. Basically, to implement the same functionality, we just replaced the access types by selecting the correct parameter modes instead and used *simpler* data types.

Let's do the same exercise again, this time by adapting the previous code example with anonymous access types:

```
Listing 42: names.ads
```

```
1 package Names is
2
3 function Init (S1, S2 : String)
4 return String;
5
6 procedure Show (N : String);
7
8 private
\alpha10 function Init (S1, S2 : String)
11 return String is
12 (S1 & "-" & S2);
13
14 end Names;
```
Listing 43: names.adb

```
1 with Ada.Text_IO; use Ada.Text_IO;
\overline{2}3 package body Names is
4
5 procedure Show (N : String) is
6 begin
7 Put_Line ("Name: " & N);
8 end Show;
\overline{9}10 end Names;
```
## Listing 44: show names.adb

```
1 with Names; use Names;
\overline{2}3 procedure Show_Names is
4 N : String := Init ("Lily", "Ann");
5 begin
6 Show (N);
  end Show Names;
```
## **Code block metadata**

```
Project: Courses.Advanced Ada.Resource Management.Anonymous Access Types.Anonymous
 ↪Access_Parameters.Names_String
MD5: 643f193999ef8de9bcefb11d9bdd21d7
```
## **Runtime output**

Name: Lily-Ann

Although we're using simple strings instead of access types in this version of the code example, we're still getting a similar behavior. However, there is a small, yet important difference in the way the string returned by Init is being allocated: while the previous implementation (which was using an access result type) was allocating the string on the heap, we're now allocating the string on the stack.

Later on, we talk about the *accessibility rules in the case of access parameters* (page 637).

In general, we should avoid access parameters whenever possible and simply use objects and parameter modes directly, as it makes the design simpler and less error-prone. One exception is when we're interfacing to other languages, especially C: this is our *next topic* (page 618). Another time [when access parameters are vital is for inherited pri](#page-647-0)mitive operations for tagged types. We discuss this *later on* (page 621).

## **In the Ada Reference Manual**

```
\cdot 3.10 Access Types<sup>222</sup>
```
# **15.6.1 [Interfacin](http://www.ada-auth.org/standards/22rm/html/RM-3-10.html)[g T](#page-628-0)o Other Languages**

We can use access parameters to interface to other languages. This can be particularly useful when interfacing to C code that makes use of pointers. For example, let's assume we want to call the add one function below in our Ada implementation:

Listing 45: operations c.h

```
void add_one(int *p_i);
```
Listing 46: operations\_c.c

```
1 void add_one(int *p_i)
2 \{\text{3} *p_i = *p_i + 1;
4 }
```
#### **Code block metadata**

```
Project: Courses.Advanced Ada.Resource Management.Anonymous Access Types.Anonymous
↪Access_Parameters.C_Interfacing
MD5: 3270f3b2415266a203a6f4c605c3831b
```
We could map the **int** \* parameter of add\_one to **access Integer** in the Ada specification:

```
procedure Add_One (IA : access Integer)
 with Import, Convention => C;
```
This is a complete code example:

Listing 47: operations.ads

```
1 package Operations is
2
3 procedure Add_One (IA : access Integer)
4 with Import, Convention => C;
5
6 end Operations;
```
<span id="page-628-0"></span><sup>222</sup> http://www.ada-auth.org/standards/22rm/html/RM-3-10.html

Listing 48: show operations.adb

```
1 with Ada.Text_IO; use Ada.Text_IO;
2
3 with Operations; use Operations;
4
5 procedure Show_Operations is
6 I : aliased Integer := 42;
7 begin
8 Put_Line (I'Image);
9 Add One (I'Access);
10 Put_Line (I'Image);
11 end Show Operations;
```
#### **Code block metadata**

Project: Courses.Advanced Ada.Resource Management.Anonymous Access Types.Anonymous ↪Access\_Parameters.C\_Interfacing MD5: 0219acdbd2dad69962875199ffdd930e

Once again, we can replace access parameters with simpler types by using the appropriate parameter mode. In this case, we could replace **access Integer** by **aliased in out Integer**. This is the modified version of the code:

Listing 49: operations.ads

```
1 package Operations is
2
3 procedure Add_One
4 (IA : aliased in out Integer)
5 with Import, Convention => C;
6
7 end Operations;
```
Listing 50: show\_operations.adb

```
1 with Ada.Text_IO; use Ada.Text_IO;
\overline{2}3 with Operations; use Operations;
4
5 procedure Show_Operations is
6 I : aliased Integer := 42;
7 begin
8 Put Line (I'Image);
9 Add One (I);
\overline{10} Put Line (I'Image);
11 end Show Operations;
```
## **Code block metadata**

```
Project: Courses.Advanced Ada.Resource Management.Anonymous Access Types.Anonymous
↪Access_Parameters.C_Interfacing
MD5: 2c5a81b8d77f0fff8a73f7912be6b6fe
```
However, there are situations where aliased objects cannot be used. For example, suppose we want to allocate memory inside a C function. In this case, the pointer to that memory block must be mapped to an access type in Ada.

Let's extend the previous C code example and introduce the alloc integer and dealloc integer functions, which allocate and deallocate an integer value:

```
Listing 51: operations c.h.
```

```
1 int * alloc integer();
```

```
2
3 void dealloc_integer(int *p_i);
4
```

```
5 void add_one(int *p_i);
```
## Listing 52: operations\_c.c

```
1 #include <stdlib.h>
2
3 int * alloc_integer()
4 {
5 return malloc(sizeof(int));
6 }
7
8 void dealloc_integer(int *p_i)
9 {
_{10} free (p_i);
11 }
12
13 void add one(int *p_i)
14 \frac{1}{2}15 *p_i = *p_i + 1;
16 }
```
# **Code block metadata**

Project: Courses.Advanced\_Ada.Resource\_Management.Anonymous\_Access\_Types.Anonymous\_ ↪Access\_Parameters.C\_Interfacing MD5: ec6dea12d0a948489cce21b0cc0a1ad2

In this case, we really have to use access types to interface to these C functions. In fact, we need an access result type to interface to the alloc integer() function, and an access parameter in the case of the dealloc\_integer() function. This is the corresponding specification in Ada:

Listing 53: operations.ads

```
1 package Operations is
\overline{2}3 function Alloc_Integer return access Integer
4 with Import, Convention => C;
5
6 procedure Dealloc_Integer (IA : access Integer)
7 with Import, Convention => C;
8
9 procedure Add_One
10 (IA : aliased in out Integer)
11 with Import, Convention => C;
12
13 end Operations;
```
## **Code block metadata**

```
Project: Courses.Advanced_Ada.Resource_Management.Anonymous_Access_Types.Anonymous_
↪Access_Parameters.C_Interfacing
MD5: bcbc8a87037b64fc6469e67b928e6172
```
Note that we're still using an aliased integer type for the Add\_One procedure, while we're using access types for the other two subprograms.

Finally, as expected, we can use this specification in a test application:

```
Listing 54: show_operations.adb
```

```
1 with Ada.Text_IO; use Ada.Text_IO;
\overline{\phantom{0}}3 with Operations; use Operations;
4
5 procedure Show_Operations is
6 I : access Integer := Alloc_Integer;
7 begin
8 I.all := 42;
9 Put_Line (I.all'Image);
10
11 Add_One (I.all);
12 Put_Line (I.all'Image);
13
14 Dealloc Integer (I);
15 end Show_Operations;
```
## **Code block metadata**

```
Project: Courses.Advanced_Ada.Resource_Management.Anonymous_Access_Types.Anonymous_
 ↪Access_Parameters.C_Interfacing
MD5: b2b96a166926528bc44059b56e31fb55
```
In this application, we get a C pointer from the alloc integer function and encapsulate it in an Ada access type, which we then assign to I. In the last line of the procedure, we call Dealloc Integer and pass I to it, which deallocates the memory block indicated by the C pointer.

## **In the Ada Reference Manual**

```
\cdot 3.10 Access Types<sup>223</sup>
```
2

4

6

9

11

# **15.6.2 [Inherited](http://www.ada-auth.org/standards/22rm/html/RM-3-10.html) [Pr](#page-631-0)imitive Operations For Tagged Types**

In order to declare inherited primitive operations for tagged types that use access types, we need to use access parameters. The reason is that, to be a primitive operation for some tagged type — and hence inheritable — the subprogram must reference the tagged type name directly in the parameter profile. This means that a named access type won't suffice, because only the access type name would appear in the profile. For example:

Listing 55: inherited\_primitives.ads

```
1 package Inherited_Primitives is
3 type T is tagged private;
5 type T_Access is access all T;
7 procedure Proc (N : T Access);
8 -- Proc is not a primitive of type T.
10 type T_Child is new T with private;
12 type T_Child_Access is access all T_Child;
```
(continues on next page)

<span id="page-631-0"></span><sup>223</sup> http://www.ada-auth.org/standards/22rm/html/RM-3-10.html

```
13
14 private
15
16 type T is tagged null record;
17
18 type T_Child is new T with null record;
19
20 end Inherited_Primitives;
```
Listing 56: inherited\_primitives.adb

```
1 with Ada.Text_IO; use Ada.Text_IO;
\overline{2}3 package body Inherited_Primitives is
4
5 procedure Proc (N : T Access) is null;
6
   end Inherited Primitives:
```
Listing 57: show inherited primitives.adb

```
1 with Inherited Primitives;
2 use Inherited_Primitives;
3
4 procedure Show_Inherited_Primitives is
5 Obj : T_Access := new T;
6 Obj_Child : T_Child_Access := new T_Child;
7 begin
8 Proc (0bj);
9 Proc (Obj_Child);
10 -- <sup>^^^^^^^^^^^</sub>^^</sup>
11 -- ERROR: Proc is not inherited!
12 end Show Inherited Primitives;
```
## **Code block metadata**

Project: Courses.Advanced\_Ada.Resource\_Management.Anonymous\_Access\_Types.Anonymous\_ ↪Access\_Parameters.Inherited\_Primitives MD5: 8235b21caa9f1f105f533d74d891adfe

## **Build output**

show inherited primitives.adb:9:10: error: expected type "T Access" defined at. ↪inherited\_primitives.ads:5 show\_inherited\_primitives.adb:9:10: error: found type "T\_Child\_Access" defined  $at<sub>u</sub>$ ↪inherited\_primitives.ads:12 gprbuild: \*\*\* compilation phase failed

In this example, Proc is not a primitive of type T because it's referring to type T\_Access, not type T. This means that Proc isn't inherited when we derive the T\_Child type. Therefore, when we call Proc (Obj\_Child), a compilation error occurs because the compiler expects type T Access — there's no Proc (N : T Child Access) that could be used here.

If we replace T\_Access in the Proc procedure with an an access parameter (**access** T), the subprogram becomes a primitive of T:

Listing 58: inherited\_primitives.ads

```
1 package Inherited_Primitives is
```

```
2
```

```
3 type T is tagged private;
5 procedure Proc (N : access T);
6 -- Proc is a primitive of type T.
8 type T_Child is new T with private;
10 private
12 type T is tagged null record;
14 type T_Child is new T with null record;
16 end Inherited_Primitives;
```
 $\alpha$ 

Listing 59: inherited\_primitives.adb

```
1 package body Inherited_Primitives is
2
3 procedure Proc (N : access T) is null;
5 end Inherited_Primitives;
```
Listing 60: show inherited primitives.adb

```
1 with Inherited Primitives;
2 use Inherited_Primitives;
3
4 procedure Show_Inherited_Primitives is
5 Obj : access T := new T;
6 Obj_Child : access T_Child := new T_Child;
7 begin
8 Proc (0bj);
9 Proc (Obj_Child);
10 -- ^^^^^^^^^^^
11 -- OK: Proc is inherited!
12 end Show_Inherited_Primitives;
```
# **Code block metadata**

```
Project: Courses.Advanced Ada.Resource Management.Anonymous Access Types.Anonymous
 ↪Access_Parameters.Inherited_Primitives
MD5: a7e9b8bc92e346758cc4ade43bb4b02d
```
Now, the child type T\_Child (derived from the T) inherits the primitive operation Proc. This inherited operation has an access parameter designating the child type:

```
type T_Child is new T with private;
procedure Proc (N : access T Child);
-- Implicitly inherited primitive operation
```
#### **In the Ada Reference Manual**

• 3.9.2 Dispatching Operations of Tagged Types<sup>224</sup>

```
224 http://www.ada-auth.org/standards/22rm/html/RM-3-9-2.html
```
# **15.7 User-Defined References**

*Implicit dereferencing* (page 504) isn't limited to the contexts that Ada supports by default: we can also add implicit dereferencing to our own types by using the Implicit Dereference aspect.

[To do this, we have to d](#page-514-0)eclare:

- a reference type, where we use the Implicit Dereference aspect to specify the reference discriminant, which is the record discriminant that will be dereferenced; and
- a reference object, which contains an access value that will be dereferenced.

Also, for the reference type, we have to:

- specify the reference discriminant as an *access discriminant* (page 605); and
- indicate the name of the reference discriminant when specifying the Implicit\_Dereference aspect.

Let's see a simple example:

Listing 61: show user defined reference.adb

```
1 with Ada.Text_IO; use Ada.Text_IO;
\overline{2}3 procedure Show_User_Defined_Reference is
4
5 type Id_Number is record
6 Id : Positive;
7 end record;
8
9 --
10 -- Reference type:
11 --
12 type Id_Ref (Ref : access Id_Number) is
13 -- ^ reference discriminant
14 null record
15 with Implicit Dereference => Ref;
16 --  <sup>^</sup>^^^</sub>    ^^^
17 -- name of the reference
18 -- discriminant
19
20 --
21 -- Access value:
22 --
23 I : constant access Id_Number :=
24 new Id_Number'(Id => 42);
25
26 --
27 -- Reference object:
28 --
29 R : Id_Ref (I);
30 begin
31 Put Line ("ID: "
32 & Positive'Image (R.Id));
33 -- ^ Equivalent to:
34 -- R.Ref.Id
35 -- or:
36 -- R.Ref.all.Id
37 end Show_User_Defined_Reference;
```
## **Code block metadata**

```
Project: Courses.Advanced_Ada.Resource_Management.Anonymous_Access_Types.User_
 ↪Defined_References.Simple_User_Defined_References
MD5: 33eaa7e8e75b4eb56d64dcc17e2932aa
```
## **Runtime output**

ID: 42

Here, we declare a simple record type (Id\_Number) and a corresponding reference type (Id\_Ref). Note that:

- the reference discriminant Ref has an access to the Id Number type; and
- we indicate this reference discriminant in the Implicit Dereference aspect.

Then, we declare an access value (the I constant) and use it for the Ref discriminant in the declaration of the reference object R.

Finally, we implicitly dereference R and access the Id component by simply writing R.Id  $$ instead of the extended forms R.Ref.Id or R.Ref.**all**.Id.

## **Important**

The extended form mentioned in the example that we just saw (R.Ref.**all**.Id) makes it clear that two steps happen when evaluating R.Id:

- First, R.Ref is implied from R because of the Implicit Dereference aspect.
- Then, R.Ref is implicitly dereferenced to R.Ref.**all**.

After these two steps, we can access the actual object. (In our case, we can access the Id component.)

Note that we cannot use access types directly for the reference discriminant. For example, if we made the following change in the previous code example, it wouldn't compile:

```
type Id_Number_Access is access Id_Number;
-- Reference type:
type Id_Ref (Ref : Id_Number_Access) is
-- ^ ERROR: it must be
-- an access
                       -- discriminant!
 null record
   with Implicit Dereference => Ref;
```
However, we could use other forms — such as **not null access** — in the reference discriminant:

```
-- Reference type:
type Id_Ref (Ref : not null access Id_Number) is
 null record
    with Implicit_Dereference => Ref;
```
## **In the Ada Reference Manual**

 $\cdot$  4.1.5 User-Defined References<sup>225</sup>

<sup>225</sup> http://www.ada-auth.org/standards/22rm/html/RM-4-1-5.html

# **15.7.1 Dereferencing of tagged types**

Naturally, implicit dereferencing is also possible when calling primitives of a tagged type. For example, let's change the declaration of the Id\_Number type from the previous code example and add a Show primitive.

```
Listing 62: info.ads
```

```
1 package Info is
2 type Id_Number (Id : Positive) is
3 tagged private;
4
5 procedure Show (R : Id_Number);
6 private
7 type Id_Number (Id : Positive) is
8 tagged null record;
9 end Info;
```
Listing 63: info.adb

```
1 with Ada.Text_IO; use Ada.Text_IO;
\overline{2}3 package body Info is
4
5 procedure Show (R : Id_Number) is
6 begin
7 Put Line ("ID: " & Positive'Image (R.Id));
8 end Show;
\mathbf{q}10 end Info;
```
## **Code block metadata**

```
Project: Courses.Advanced Ada.Resource Management.Anonymous Access Types.User
↪Defined_References.Dereferencing_Tagged_Types
MD5: 4de65094963450dc3a7505dbf93c2551
```
Then, let's declare a reference type and a reference object in the test application:

Listing 64: show user defined reference.adb

```
1 with Info; use Info;
2
3 procedure Show_User_Defined_Reference is
4
5 -- Reference type:
6 type Id_Ref (Ref : access Id_Number) is
7 null record
8 with Implicit Dereference => Ref;
\alpha10 -- Access value:
11 I : constant access Id Number :=
12 new Id Number (42);
13
14 -- Reference object:
15 R : Id_Ref (I);
16 begin
17
18 R. Show;
19 -- Equivalent to:
20 -- R.Ref.all.Show;
21
```
#### 22 **end** Show User Defined Reference;

#### **Code block metadata**

```
Project: Courses.Advanced_Ada.Resource_Management.Anonymous_Access_Types.User_
↪Defined_References.Dereferencing_Tagged_Types
MD5: 9c5dfc4f2b8e085efde9e61689243f70
```
#### **Runtime output**

ID: 42

Here, we can call the Show procedure by simply writing R.Show instead of R.Ref.**all**.Show.

# **15.7.2 Simple container**

A typical application of user-defined references is to create cursors when iterating over a container. As an example, let's implement the National\_Date\_Info package to store the national day of a country:

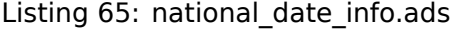

```
1 package National_Date_Info is
\overline{2}3 subtype Country_Code is String (1 .. 3);
4
5 type Time is record
6 Year : Integer;
7 Month : Positive range 1 .. 12;
8 Day : Positive range 1 .. 31;
9 end record;
10
11 type National_Date is tagged record
12 Country : Country_Code;
13 Date : Time;
14 end record;
15
16 type National_Date_Access is
17 access National_Date;
18
19 procedure Show (Nat_Date : National_Date);
20
21 end National_Date_Info;
```
Listing 66: national date info.adb

```
1 with Ada.Text_IO; use Ada.Text_IO;
\overline{\phantom{a}}3 package body National_Date_Info is
4
5 procedure Show (Nat_Date : National_Date) is
6 begin
7 Put_Line ("Country: "
8 & Nat Date.Country);
9 Put Line ("Year:
10 a \sim 6 Integer Image
11 (Nat Date.Date.Year));
12 end Show;
```
**end** National\_Date\_Info;

#### **Code block metadata**

```
Project: Courses.Advanced Ada.Resource Management.Anonymous Access Types.User
↪Defined_References.National_Dates
MD5: 90fd6740d701025e1d5f30c9751a528d
```
Here, National Date is a record type that we use to store the national day information. We can call the Show procedure to display this information.

Now, let's implement the National\_Date\_Containers with a container for national days:

Listing 67: national date containers.ads

```
1 with National_Date_Info; use National_Date_Info;
2
3 package National_Date_Containers is
4
5 -- Reference type:
6 type National_Date_Reference
7 (Ref : access National_Date) is
8 tagged limited null record
9 with Implicit Dereference => Ref;
10
11 -- Container (as an array):
12 type National_Dates is
13 array (Positive range <>) of
14 National_Date_Access;
15
16 -- The Find function scans the container to
17 -- find a specific country, which is returned
18 -- as a reference object.
19 function Find (Nat Dates : National Dates;
20 Country : Country Code)
<sup>21</sup> return National Date Reference;
22
23 end National Date Containers;
```
#### Listing 68: national date containers.adb

```
1 package body National_Date_Containers is
2
3 function Find (Nat_Dates : National_Dates;
4 Country : Country Code)
5 return National_Date_Reference
6 is
7 begin
8 for I in Nat_Dates'Range loop
9 if Nat_Dates (I).Country = Country then
10 return National Date Reference'(
11 Ref => Nat_Dates (I));
12 -- ^^^^^^^^^^^^^^^^^^^^^^^^^
13 -- Returning reference object with a
14 -- reference to the national day we
15 -- found.
16 end if;
17 end loop;
18
19 return
```
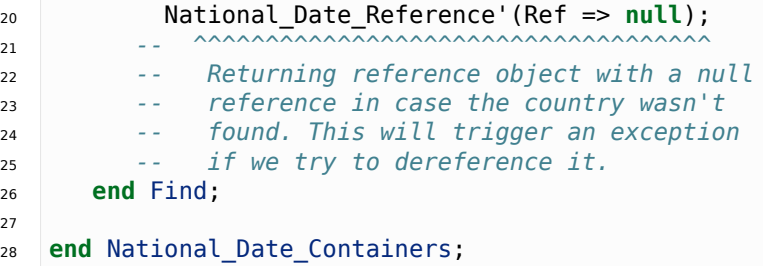

## **Code block metadata**

```
Project: Courses.Advanced_Ada.Resource_Management.Anonymous_Access_Types.User_
↪Defined_References.National_Dates
MD5: ec37ae93a7052c4bc731b2a7be0763ab
```
Package National Date Containers contains the National Dates type, which is an array type for declaring containers that we use to store the national day information. We can also see the declaration of the National Date Reference type, which is the reference type returned by the Find function when looking for a specific country in the container.

#### **Important**

We're declaring the container type (National Dates) as an array type just to simplify the code. In many cases, however, this approach isn't recommended! Instead, we should use a private type in order to encapsulate — and better protect — the information stored in the actual container.

Finally, let's see a test application that stores information for some countries into the Nat Dates container and displays the information for a specific country:

#### Listing 69: show national dates.adb

```
1 with National Date Info;
2 use National_Date_Info;
3
4 with National Date Containers;
5 use National_Date_Containers;
6
7 procedure Show_National_Dates is
8
9 Nat_Dates : constant National_Dates (1 .. 5) :=
10 (new National_Date'("USA",
11 Time'(1776, 7, 4)),
12 new National Date'("FRA"
13 Time'(1789, 7, 14)),
14 new National Date'("DEU"
15 Time'(1990, 10, 3)),
16 new National_Date'("SPA"
T =Time'(1492, 10, 12)),
18 new National_Date'("BRA"
19 Time'(1822, 9, 7)));
20
21 begin
22 Find (Nat Dates, "FRA").Show;
23 -- ^ implicit dereference
24 end Show National Dates;
```
## **Code block metadata**

Project: Courses.Advanced Ada.Resource Management.Anonymous Access Types.User ↪Defined\_References.National\_Dates MD5: 771ecb91e8f890d4bb9b08115ae833f4

#### **Runtime output**

Country: FRA Year: 1789

Here, we call the Find function to retrieve a reference object, whose reference (access value) has the national day information of France. We then implicitly dereference it to get the tagged object (of National Date type) and display its information by calling the Show procedure.

#### **Relevant topics**

The National\_Date\_Containers package was implemented specifically as an accompanying package for the National Date Info package. It is possible, however, to generalize it, so that we can reuse the container for other record types. In fact, this is actually very straightforward:

Listing 70: generic containers.ads

```
1 generic
2 type T is private;
3 type T_Access is access T;
4 type T_Cmp is private;
5 with function Matches (E : T Access:
6 Elem : T Cmp)
7 return Boolean;
8 package Generic_Containers is
9
10 type Ref_Type (Ref : access T) is
11 tagged limited null record
12 with Implicit Dereference => Ref;
13
14 type Container is
15 array (Positive range <>) of
16 T Access;
17
18 function Find (Cont : Container;
19 Elem : T Cmp)
20 return Ref_Type;
21
22 end Generic_Containers;
```
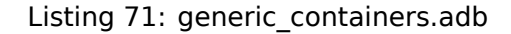

```
1 package body Generic_Containers is
2
3 function Find (Cont : Container;
4 Elem : T Cmp)
5 return Ref_Type is
6 begin
7 for I in Cont'Range loop
8 if Matches (Cont (I), Elem) then
9 return Ref Type'(Ref => Cont (I));
10 end if;
11 end loop;
12
13 return Ref_Type'(Ref => null);
```
## <sup>14</sup> **end** Find;

```
15
16 end Generic Containers;
```
## **Code block metadata**

```
Project: Courses.Advanced_Ada.Resource_Management.Anonymous_Access_Types.User_
↪Defined_References.National_Dates
MD5: 94c23a48131a47439b5b41e985c3d6c1
```
When comparing the **Generic**\_Containers package to the National\_Date\_Containers package, we see that the main difference is the addition of the Matches function, which indicates whether the current element we're evaluating in the for-loop of the Find function is the one we're looking for.

In the main application, we can implement the Matches function and declare the National\_Date\_Containers package as an instance of the **Generic**\_Containers package:

Listing 72: show national dates.adb

```
1 with Generic Containers;
2 with National_Date_Info; use National_Date_Info;
3
4 procedure Show_National_Dates is
5
6 function Matches_Country
7 (E : National Date Access;
8 Elem : Country_Code)
9 return Boolean is
10 (E.Country = Elem);
11
12 package National_Date_Containers is new
13 Generic Containers
14 (T => National Date,
15 T Access => National Date Access,
16 T Cmp => Country Code,
17 Matches => Matches Country);
18
19 use National_Date_Containers;
20
21 subtype National_Dates is Container;
2223 Nat_Dates : constant
24 National Dates (1 .. 5) :=
25 (new National_Date'("USA",
\overline{1} Time'(1776, 7, 4)),
27 new National_Date'("FRA",
28 Time'(1789, 7, 14)),
29 new National_Date'("DEU",
30 Time'(1990, 10, 3)),
31 new National_Date'("SPA",
\frac{1}{32} Time'(1492, 10, 12)),
33 new National_Date'("BRA",
\frac{1}{34} Time'(1822, 9, 7)));
35
36 begin
37 Find (Nat Dates, "FRA"). Show;
38 end Show National Dates;
```
## **Code block metadata**

Project: Courses.Advanced Ada.Resource Management.Anonymous Access Types.User ↪Defined\_References.National\_Dates MD5: f4dac1fed69b9bccce5dccbf17844adc

#### **Runtime output**

Country: FRA<br>Year: 1789 Year:

Here, we instantiate the **Generic**\_Containers package with the Matches\_Country function, which is an expression function that compares the country component of the current National Date reference with the name of the country we desire to learn about.

This generalized approach is actually used for the standard containers from the Ada. Containers packages. For example, the Ada.Containers.Vectors is specified as follows:

```
with Ada.Iterator Interfaces;
generic
   type Index_Type is range <>;
   type Element_Type is private;
   with function "=" (Left, Right : Element_Type)
                      return Boolean is <>;
package Ada.Containers.Vectors
 with Preelaborate, Remote_Types,
       Nonblocking,
       Global => in out synchronized is
   -- OMITTED
   type Reference_Type
     (Element : not null access Element_Type) is
       private
         with Implicit Dereference => Element,
              Nonblocking,
              Global => in out synchronized,
              Default_Initial_Condition =>
                (raise Program_Error);
   -- OMITTED
   function Reference
     (Container : aliased in out Vector;
      Index in Index Type)
      return Reference_Type
        with Pre => Index in
                       First Index (Container) ..
                       Last \overline{I}ndex (Container)
                     or else raise
                              Constraint_Error,
           Port \rightarrowTampering_With_Cursors_Prohibited
               (Container),
           Nonblocking,
           Global => null,
           Use_Formal => null;
   -- OMITTED
   function Reference
     (Container : aliased in out Vector;
      Position in Cursor)
```

```
return Reference_Type
        with Pre => (Position /= No_Element
                     or else raise
                              Constraint_Error)
                      and then
                        (Has_Element
                          (Container, Position)
                         or else raise
                                 Program_Error),
           Post =>
             Tampering_With_Cursors_Prohibited
               (Container),
           Nonblocking,
           Global => null,
           Use_Formal => null;
   -- OMITTED
end Ada.Containers.Vectors;
```
(Note that most parts of the Vectors package were omitted for clarity. Please refer to the Ada Reference Manual for the complete package specification.)

Here, we see that the Implicit\_Dereference aspect is used in the declaration of **Reference Type**, which is the reference type returned by the Reference functions for an index or a cursor.

Also, note that the Vectors package has a formal equality function (=) instead of the Matches function we were using in our **Generic**\_Containers package. The purpose of the formal function, however, is basically the same.

#### **In the Ada Reference Manual**

• A.18.2 The Generic Package Containers. Vectors<sup>226</sup>

# **15.8 Anonymous Access Types and Accessibility Rules**

In general, the *accessibility rules* (page 526) we've seen earlier also apply to anonymous access types. However, there are some subtle differences, which we discuss in this section.

Let's adapt the *code example from that section* (page 526) to make use of anonymous access types:

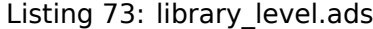

```
1 package Library_Level is
3 L0_AO : access Integer;
4
5 L0_Var : aliased Integer;
<sup>7</sup> end Library Level;
```
2

6

#### <sup>226</sup> http://www.ada-auth.org/standards/22rm/html/RM-A-18-2.html

 **with** Library\_Level; **use** Library\_Level; **procedure** Show\_Library\_Level **is** L1\_Var : **aliased Integer**; L1\_AO : **access Integer**; **procedure** Test **is** L2\_AO : **access Integer**; L2\_Var : **aliased Integer**; **begin** 13 L1\_AO := L2\_Var'Access; *-- ^^^^^^ -- ILLEGAL: L2 object to -- L1 access object* L2\_AO := L2\_Var'Access; *-- ^^^^^^ -- LEGAL: L2 object to -- L2 access object* **end** Test; **begin** L0\_AO := **new Integer**'(22); *-- ^^^^^^^^^^^ -- LEGAL: L0 object to -- L0 access object*  $10\_AO := L1\_Var$ 'Access; *-- ^^^^^^ -- ILLEGAL: L1 object to -- L0 access object* L1\_AO := L0\_Var'Access; *-- ^^^^^^ -- LEGAL: L0 object to -- L1 access object*  $LI\_AO := LI\_Var$ 'Access; *-- ^^^^^^ -- LEGAL: L1 object to -- L1 access object* L0\_AO := L1\_AO; *-- legal!! -- ^^^^^ -- LEGAL: L1 access object to -- L0 access object -- -- ILLEGAL: L1 object -- (L1\_AO = L1\_Var'Access) -- to -- L0 access object*  $-$  *-- This is actually OK at compile time, -- but the accessibility check fails at -- runtime.* Test; **end** Show\_Library\_Level;

Listing 74: show\_library\_level.adb

#### **Code block metadata**

```
Project: Courses.Advanced Ada.Resource Management.Anonymous Access Types.
 ↪Accessibility_Levels_Rules_Introduction.Accessibility_Library_Level
MD5: 255bdecebdaa735408db082edd583a0c
```
#### **Build output**

```
show_library_level.adb:13:16: error: non-local pointer cannot point to local object
show library level.adb:30:13: error: non-local pointer cannot point to local object
gprbuild: *** compilation phase failed
```
As we see in the code, in general, most accessibility rules are the same as the ones we've discussed when using named access types. For example, an assignment such as  $L\theta$  AO := L1 Var'Access is illegal because we're trying to assign to an access object of less deep level.

However, assignment such as L0 A0  $:=$  L1 A0 are possible now: we don't get a type mismatch — as we did with named access types — because both objects are of anonymous access types. Note that the accessibility level cannot be determined at compile time: L1\_AO can hold an access value at library level (which would make the assignment legal) or at a deeper level. Therefore, the compiler introduces an accessibility check here.

However, the accessibility check used in L0\_AO  $:=$  L1\_AO fails at runtime because the corresponding access value (L1 Var 'Access) is of a deeper level than L0 AO, which is illegal. (If you comment out the L1\_AO := L1\_Var'Access assignment prior to the L0\_AO := L1\_AO assignment, this accessibility check doesn't fail anymore.)

# **15.8.1 Conversions between Anonymous and Named Access Types**

In the previous sections, we've discussed accessibility rules for named and anonymous access types separately. In this section, we see that the same accessibility rules apply when mixing both flavors together and converting objects of anonymous to named access types.

Let's adapt parts of the previous *code example* (page 526) and add anonymous access types to it:

Listing 75: library\_level.ads

```
1 package Library_Level is
\overline{2}3 type L0_Integer_Access is
4 access all Integer;
5
6 L0_Var : aliased Integer;
7
8 L0_IA : L0_Integer_Access;
9 L0_AO : access Integer;
10
11 end Library Level;
```
Listing 76: show\_library\_level.adb

```
1 with Library Level; use Library Level;
2
3 procedure Show_Library_Level is
4 type L1_Integer_Access is
5 access all Integer;
6
```

```
7 L1_IA : L1_Integer Access;
8 L1_AO : access Integer;
9
10 L1_Var : aliased Integer;
11
12 begin
13 ---------------------------------------
14 -- From named type to anonymous type
15 ---------------------------------------
16
17 L0_IA := new Integer'(22);
18 L1_IA := new Integer'(42);
19
20 L0 A0 := L0 IA;
21 -- ^^^^^
22 -- LEGAL: assignment from
23 -- L0 access object (named type)
24 -- to
25 -- L0 access object
26 -- (anonymous type)
27
28 LO_AO := L1_IA;
29 -- ^^^^^
30 -- ILLEGAL: assignment from
31 -- L1 access object (named type)
32 -- to
33 -- L0 access object
34 -- (anonymous type)
35
36 L1_AO := L0_IA;
37 -- ^^^^^
38 -- LEGAL: assignment from
39 -- L0 access object (named type)
40 -- to
41 -- L1 access object
42 -- (anonymous type)
43
44 LI AO := LI IA;
45 -- ^^^^^
46 -- LEGAL: assignment from
47 -- L1 access object (named type)
48 -- to
49 -- L1 access object
50 -- (anonymous type)
51
52 ---------------------------------------
53 -- From anonymous type to named type
54 ---------------------------------------
55
56 L0_AO := L0_Var'Access;
57 L1 AO := L1 Var'Access;
58
59 LO_IA := LO_Integer_Access (LO_AO);
60 -- ^^^^^^^^^^^^^^^^^
61 -- LEGAL: conversion / assignment from
62 -- L0 access object
63 -- (anonymous type)
64 -- to
65 -- L0 access object (named type)
66
67 LO_IA := LO_Integer_Access (L1_AO);
```

```
68 -- ^^^^^^^^^^^^^^^^^
69 -- ILLEGAL: conversion / assignment from
70 -- L1 access object
71 -- (anonymous type)
72 -- to
73 -- L0 access object (named type)
74 -- (accessibility check fails)
75
76 L1_IA := L1_Integer_Access (L0_AO);
77 -- ^^^^^^^^^^^^^^^^^
78 -- LEGAL: conversion / assignment from
79 -- L0 access object
80 -- (anonymous type)
81 -- to
82 -- L1 access object (named type)
83
\begin{array}{ccc} 84 & L1_I & := L1_I & \text{Integer} & \text{Access} & (L1_A) \\ & & & 0 & 0 & 0 & 0 & 0 & 0 & 0 \\ \end{array}85 -- ^^^^^^^^^^^^^^^^^
86 -- LEGAL: conversion / assignment from
87 -- L1 access object
88 -- (anonymous type)
89 -- to
90 -- L1 access object (named type)
91 end Show_Library_Level;
```
#### **Code block metadata**

```
Project: Courses.Advanced Ada.Resource Management.Anonymous Access Types.
↪Accessibility_Levels_Rules_Introduction.Accessibility_Named_Anonymous_Access_
 ↪Type_Conversions
MD5: a2e73bb0ed543bc4973850c80f951039
```
#### **Build output**

```
show_library_level.adb:28:13: error: cannot convert local pointer to non-local<sub>u</sub>
↪access type
gprbuild: *** compilation phase failed
```
As we can see in this code example, mixing access objects of named and anonymous access types doesn't change the accessibility rules. Again, the rules are only violated when the target object in the assignment is *less* deep. This is the case in the L0\_AO := L1\_IA and the L0 IA := L0 Integer Access (L1 A0) assignments. Otherwise, mixing those access objects doesn't impose additional hurdles.

## **15.8.2 Accessibility rules on access parameters**

<span id="page-647-0"></span>In the previous chapter, we saw that the accessibility rules also apply to *access values as subprogram parameters* (page 530). In the case of access parameters, the rules are a bit less strict (as you may generally expect for anonymous access types), and the accessibility rules are checked at runtime. This allows use to use access values that would be illegal in the case of named access types because of their accessibility levels.

[Let's adapt a previous co](#page-540-0)de example to make use of access parameters:

Listing 77: names.ads

```
1 package Names is
```
2

```
3 procedure Show (N : access constant String);
```
<sup>5</sup> **end** Names;

4

#### Listing 78: names.adb

```
1 with Ada.Text_IO; use Ada.Text_IO;
2
3 -- with Ada.Characters.Handling;
4 -- use Ada.Characters.Handling;
5
6 package body Names is
7
8 procedure Show (N : access constant String) is
9 begin
10 -- for I in N'Range loop
11 -- N (I) := To_Lower (N (I));
12 -- end loop;
13 Put_Line ("Name: " & N.all);
14 end Show;
15
16 end Names;
```
Listing 79: show\_names.adb

```
1 with Names; use Names;
\overline{2}3 procedure Show_Names is
4 S : aliased String := "John";
5 begin
6 Show (S'Access);
7 end Show_Names;
```
#### **Code block metadata**

```
Project: Courses.Advanced_Ada.Resource_Management.Access_Types.Accessibility_
↪Levels_Rules_Introduction.Accessibility_Checks_Parameters
MD5: aa930ba9be3264d01eb9115d27b884eb
```
#### **Runtime output**

Name: John

As we've seen in the previous chapter, compilation fails when we use named access types in this code example. In the case of access parameters, using S'Access doesn't make the compilation fail, nor does the accessibility check fail at runtime because S is still in scope when we call the Show procedure.

# **15.9 Anonymous Access-To-Subprograms**

In the previous chapter, we talked about *named access-to-subprogram types* (page 556). Now, we'll see that the anonymous version of those types isn't much different from the named version.

Let's start our discussion by declaring [a subprogram parameter using an](#page-566-0) anonymous access-to-procedure type:

Listing 80: anonymous access to subprogram.ads

```
1 package Anonymous_Access_To_Subprogram is
\overline{2}3 procedure Proc
4 (P : access procedure (I : in out Integer));
5
6 end Anonymous_Access_To_Subprogram;
```
Listing 81: anonymous access to subprogram.adb

```
1 package body Anonymous_Access_To_Subprogram is
\overline{2}3 procedure Proc
4 (P : access procedure (I : in out Integer))
5 is
6 I : Integer := 0;
7 begin
8 \quad P \quad (I);9 end Proc;
1011 end Anonymous Access To Subprogram;
```
#### **Code block metadata**

Project: Courses.Advanced\_Ada.Resource\_Management.Anonymous\_Access\_Types.Anonymous\_ △Access To Subprograms.Anonymous Access To Subprogram Example MD5: 2cbe76d7e23905d575bd27e29d5e3175

In this example, we use the anonymous **access procedure** (I : in out Integer) type as a parameter of the Proc procedure. Note that we need an identifier in the declaration: we cannot leave I out and write **access procedure** (in out Integer).

Before we look at a test application that makes use of the Anonymous Access To Subprogram package, let's implement two simple procedures that we'll use later on:

Listing 82: add\_ten.ads

```
procedure Add Ten (I : in out Integer);
```
Listing 83: add ten.adb

```
1 procedure Add_Ten (I : in out Integer) is
2 begin
\overline{\textbf{I}} := \overline{\textbf{I}} + 10:
    end Add_Ten;
```
Listing 84: add\_twenty.ads

```
procedure Add Twenty (I : in out Integer);
```
## Listing 85: add\_twenty.adb

```
1 procedure Add_Twenty (I : in out Integer) is
2 begin
\overline{3} I := I + 20:
   end Add Twenty;
```
# **Code block metadata**

```
Project: Courses.Advanced Ada.Resource Management.Anonymous Access Types.Anonymous
 ↪Access_To_Subprograms.Anonymous_Access_To_Subprogram_Example
MD5: 50eaeaf27caaa9618b35ecdf8acc11fe
```
Finally, this is our test application:

#### Listing 86: show anonymous access to subprograms.adb

```
1 with Anonymous Access To Subprogram;
<sup>2</sup> use Anonymous Access To Subprogram;
3
4 with Add_Ten;
5
6 procedure Show_Anonymous_Access_To_Subprograms is
7 begin
8 Proc (Add_Ten'Access);
9 -- ^ Getting access to Add_Ten
10 -- procedure and passing it
11 -- to Proc
12 end Show Anonymous Access To Subprograms;
```
#### **Code block metadata**

```
Project: Courses.Advanced Ada.Resource Management.Anonymous Access Types.Anonymous
 ↪Access_To_Subprograms.Anonymous_Access_To_Subprogram_Example
MD5: 13143ccf9620d26031484ba160a58fe1
```
Here, we get access to the Add\_Ten procedure and pass it to the Proc procedure. Note that this implementation is not different from the *example for named access-to-subprogram types* (page 558). In fact, in terms of usage, anonymous access-to-subprogram types are very similar to named access-to-subprogram types. The major differences can be found in the corresponding *accessibility rules* (page 648).

#### **[In the](#page-568-0) Ada Reference Manual**

 $\cdot$  3.10 Access T[ypes](#page-658-0)<sup>227</sup>

# **15.9.1 [Examples](http://www.ada-auth.org/standards/22rm/html/RM-3-10.html) [of](#page-650-0) anonymous access-to-subprogram usage**

In the section about *named access-to-subprogram types* (page 556), we've seen a couple of different usages for those types. In all those examples we discussed, we could instead have used anonymous access-to-subprogram types. Let's see a code example that illustrates that:

```
Listing 87: all_anonymous_access_to_subprogram.ads
```

```
1 package All_Anonymous_Access_To_Subprogram is
2
3 --
4 -- Anonymous access-to-subprogram as
5 -- subprogram parameter:
6 --
7 procedure Proc
8 (P : access procedure (I : in out Integer));
9
10 --
```
(continues on next page)

<span id="page-650-0"></span><sup>227</sup> http://www.ada-auth.org/standards/22rm/html/RM-3-10.html

```
(continued from previous page)
11 -- Anonymous access-to-subprogram in
12 -- array type declaration:
14 type Access_To_Procedure_Array is
15 array (Positive range <>) of
16 access procedure (I : in out Integer);
18 protected type Protected_Integer is
20 procedure Mult_Ten;
22 procedure Mult_Twenty;
24 private
25 I : Integer := 1;
26 end Protected_Integer;
28 --
29 -- Anonymous access-to-subprogram as
30 -- component of a record type.
32 type Rec_Access_To_Procedure is record
33 AP : access procedure (I : in out Integer);
34 end record;
36 --
37 -- Anonymous access-to-subprogram as
38 -- discriminant:
40 type Rec_Access_To_Procedure_Discriminant
41 AP : access procedure
42 (I : in out Integer)) is
43 record
44 I : Integer := 0;
45 end record;
47 procedure Process
48 (R : in out
49 Rec_Access_To_Procedure_Discriminant);
51 generic
52 type T is private;
54 --
55 -- Anonymous access-to-subprogram as
56 -- formal parameter:
57 --
58 Proc_T : access procedure
59 (Element : in out T);
60 procedure Gen_Process (Element : in out T);
62 end All_Anonymous_Access_To_Subprogram;
```
*--*

*--*

*--*

Listing 88: all\_anonymous\_access\_to\_subprogram.adb

```
1 with Ada.Text_IO; use Ada.Text_IO;
\overline{2}3 package body All_Anonymous_Access_To_Subprogram is
4
5 procedure Proc
        6 (P : access procedure (I : in out Integer))
```

```
7 is
8 I : Integer := 0;
9 begin
10 Put_Line
11 ("Calling procedure for Proc...");
P (I);13 Put_Line ("Finished.");
14 end Proc;
15
16 procedure Process
17 (R : in out
18 Rec_Access_To_Procedure_Discriminant)
19 is
20 begin
21 Put_Line
22 (\sqrt{n}Calling procedure for"
23 & " Rec_Access_To_Procedure_Discriminant"
24 & " type...");
25 R.AP (R, I);
26 Put Line ("Finished.");
27 end Process;
28
29 procedure Gen_Process (Element : in out T) is
30 begin
31 Put Line
32 ("Calling procedure for Gen_Process...");
33 Proc_T (Element);
34 Put_Line ("Finished.");
35 end Gen_Process;
36
37 protected body Protected_Integer is
38
39 procedure Mult_Ten is
40 begin
41 I := I * 10;42 end Mult Ten;
43
44 procedure Mult_Twenty is
45 begin
I := I * 20;
47 end Mult Twenty;
48
49 end Protected_Integer;
50
51 end All Anonymous Access To Subprogram;
```
# **Code block metadata**

Project: Courses.Advanced Ada.Resource Management.Anonymous Access Types.Anonymous ↪Access\_To\_Subprograms.Anonymous\_Access\_To\_Subprogram\_Example MD5: 628dcfdc5fe9b712f33fa044057093c2

In the All\_Anonymous\_Access\_To\_Subprogram package, we see examples of anonymous access-to-subprogram types:

- as a subprogram parameter;
- in an array type declaration;
- as a component of a record type;
- as a record type discriminant;
- as a formal parameter of a generic procedure.

Let's implement a test application that makes use of this package:

Listing 89: show anonymous access to subprograms.adb

```
1 with Ada.Text_IO; use Ada.Text_IO;
\overline{2}3 with Add_Ten;
4 with Add_Twenty;
5
6 with All_Anonymous_Access_To_Subprogram;
7 use All_Anonymous_Access_To_Subprogram;
8
9 procedure Show_Anonymous_Access_To_Subprograms is
10 --
11 -- Anonymous access-to-subprogram as
12 -- an object:
13 --
14 P : access procedure (I : in out Integer);
15
16 --
17 -- Array of anonymous access-to-subprogram
18 -- components
19 --
20 PA : constant
21 Access To Procedure Array (1 \ldots 2) :=
<sup>22</sup> (Add Ten'Access,
23 Add_Twenty'Access);
24
25 --
26 -- Anonymous array of anonymous
27 -- access-to-subprogram components:
28 --
29 PAA : constant
30 array (1 .. 2) of access
31 procedure (I : in out Integer) :=
32 (Add_Ten'Access,
33 Add Twenty'Access);
34
35 --
36 -- Record with anonymous
37 -- access-to-subprogram components:
38 --
39 RA : constant Rec_Access_To_Procedure :=
(AP \implies Add_Ten'Access);41
42 --
43 -- Record with anonymous
44 -- access-to-subprogram discriminant:
45 --
46 RD : Rec Access To Procedure Discriminant
AP \implies Add\;Twenty'Access) :=48 (AP => Add_Twenty'Access, I => 0);
49
50 --
51 -- Generic procedure with formal anonymous
52 -- access-to-subprogram:
53 --
54 procedure Process_Integer is new
55 Gen_Process (T => Integer,
56 Proc T => Add Twenty'Access);
57
58 --
59 -- Object (APP) of anonymous
```
*-- access-to-protected-subprogram:*

```
(continued from previous page)
```

```
61 --
62 PI : Protected_Integer;
63 APP : constant access protected procedure :=
64 PI.Mult_Ten'Access;
65
66 Some_Int : Integer := 0;
67 begin
68 Put_Line ("Some_Int: " & Some_Int'Image);
69
70 --
71 -- Using object of
72 -- anonymous access-to-subprogram type:
73 --
P := Add_Ten'Access;75 Proc (P);
76 P (Some_Int);
77
78 P := Add Twenty'Access;
79 Proc (P);
80 P (Some_Int);
81
82 Put Line ("Some Int: " & Some Int'Image);
83
84 --
85 -- Using array with component of
86 -- anonymous access-to-subprogram type:
87 --
88 Put_Line
89 ("Calling procedure from PA array...");
90
91 for I in PA'Range loop
92 PA (I) (Some_Int);
93 Put_Line ("Some_Int: " & Some_Int'Image);
94 end loop;
95
96 Put_Line ("Finished.");
97
98 Put Line
99 ("Calling procedure from PAA array...");
100
101 for I in PA'Range loop
102 PAA (I) (Some Int);
103 Put Line ("Some Int: " & Some Int'Image);
104 end loop;
105
106 Put_Line ("Finished.");
107
108 Put Line ("Some Int: " & Some Int'Image);
109
110 --
111 -- Using record with component of
112 -- anonymous access-to-subprogram type:
113 --
114 RA.AP (Some Int);
115 Put Line ("Some Int: " \& Some Int'Image);
116
117 --
118 -- Using record with discriminant of
119 -- anonymous access-to-subprogram type:
120 --
```

```
121 Process (RD);
122 Put_Line ("RD.I: " & RD.I'Image);
123
124 --
125 -- Using procedure instantiated with
126 -- formal anonymous access-to-subprogram:
127 --
128 Process_Integer (Some_Int);
129 Put_Line ("Some_Int: " & Some_Int'Image);
130
131 --
132 -- Using object of anonymous
133 -- access-to-protected-subprogram type:
134 --
135 APP.all;
136 end Show_Anonymous_Access_To_Subprograms;
```
## **Code block metadata**

Project: Courses.Advanced Ada.Resource Management.Anonymous Access Types.Anonymous ↪Access\_To\_Subprograms.Anonymous\_Access\_To\_Subprogram\_Example MD5: ec770c17e880a98fd2e9ab0110d4a858

#### **Runtime output**

```
Some_Int: 0
Calling procedure for Proc...
Finished.
Calling procedure for Proc...
Finished.
Some Int: 30
Calling procedure from PA array...
Some Int: 40
Some Int: 60
Finished.
Calling procedure from PAA array...
Some_Int: 70
Some_Int: 90
Finished.
Some_Int: 90
Some_Int: 100
Calling procedure for Rec_Access_To_Procedure_Discriminant type...
Finished.
RD.I: 20
Calling procedure for Gen_Process...
Finished.
Some_Int: 120
```
In the Show\_Anonymous\_Access\_To\_Subprograms procedure, we see examples of anonymous access-to-subprogram types in:

- in objects (P) and (APP);
- in arrays (PA and PAA);
- in records (RA and RD);
- in the binding to a formal parameter (Proc\_T) of an instantiated procedure (Process\_Integer);
- as a parameter of a procedure (Proc).

Because we already discussed all these usages in the section about *named access-tosubprogram types* (page 556), we won't repeat this discussion here. If anything in this code example is still unclear to you, make sure to revisit that section from the previous chapter.

# **15.9.2 Application of anonymous access-to-subprogram types**

In general, there isn't much that speaks against using anonymous access-to-subprogram types. We can say, for example, that they're much more useful than *anonymous accessto-objects types* (page 595), which have *many drawbacks* (page 598) — as we discussed earlier.

There isn't much to be concerned when using anonymous access-to-subprogram types. For example, we cannot allocate or deallocate a subprogram. As a co[nsequence, we won't](#page-605-0) [have storage ma](#page-605-0)nagement issues affecti[ng these types be](#page-608-0)cause the access to those subprograms will always be available and no memory leak can occur.

Also, anonymous access-to-subprogram types can be easier to use than named access-tosubprogram types because of their less strict *accessibility rules* (page 648). Some of the accessibility issues we might encounter when using named access-to-subprogram types can be solved by declaring them as anonymous types. (We discuss the accessibility rules of anonymous access-to-subprogram types in the next section.)

# **15.9.3 Readability**

Note that readability suffers if you use a *cascade* of anonymous access-to-subprograms. For example:

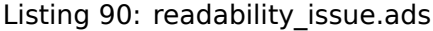

```
1 package Readability_Issue is
2
3 function F
4 return access
5 function (A : Integer)
6 return access
7 function (B : Float)
8 return Integer;
9
10 end Readability_Issue;
```
#### Listing 91: readability issue-functions.ads

```
1 package Readability_Issue.Functions is
2
3 function To Integer (V : Float)
4 return Integer is
5 (Integer (V));
6
7 function Select_Conversion
8 (A : Integer)
9 return access
10 function (B : Float)
11 return Integer is
12 (To_Integer'Access);
13
14 end Readability Issue. Functions;
```

```
Listing 92: readability issue.adb
```

```
1 with Readability Issue. Functions;
2 use Readability_Issue.Functions;
3
4 package body Readability_Issue is
5
6 function F
7 return access
8 function (A : Integer)
9 return access
10 function (B : Float)
11 return Integer is
12 (Select_Conversion'Access);
13
14 end Readability Issue;
```
# **Code block metadata**

```
Project: Courses.Advanced_Ada.Resource_Management.Anonymous_Access_Types.Anonymous_
 ↪Access_To_Subprograms.Readability_Issue
MD5: 9e2ac58942c97b44c0d847c28e39bd11
```
In this example, the definition of F might compile fine, but it's simply too long to be readable. Not only that: we need to carry this *chain* to other functions as well — such as the Select Conversion function above. Also, using these functions in an application is not straightforward:

```
Listing 93: show readability issue.adb
```

```
1 with Readability_Issue;
2 use Readability_Issue;
3
4 procedure Show_Readability_Issue is
5 F1 : access
6 function (A : Integer)
7 return access
8 function (B : Float)
9 return Integer
10 := F;
11 F2 : access function (B : Float)
12 return Integer
13 := F1 (2);
14 I : Integer := F2 (0.1);
15 begin
_{16} I := F1 (2) (0.1);
17 end Show_Readability_Issue;
```
# **Code block metadata**

```
Project: Courses.Advanced Ada.Resource Management.Anonymous Access Types.Anonymous
↪Access_To_Subprograms.Readability_Issue
MD5: 80267b1d673663e3cacba0c4978e6abf
```
Therefore, our recommendation is to avoid this kind of *access cascading* by carefully designing your application. In general, you won't need that.

# **15.10 Accessibility Rules and Anonymous Access-To-Subprograms**

<span id="page-658-0"></span>In principle, the *accessibility rules for anonymous access types* (page 633) that we've seen before apply to anonymous access-to-subprograms as well. Also, we had a discussion about *accessibility rules and access-to-subprograms* (page 581) in the previous chapter. In this section, we review some of the rules that we already know and discuss how they relate to anonymous acc[ess-to-subprograms.](#page-643-0)

# **[In the Ada Reference Manual](#page-591-0)**

 $\cdot$  3.10 Access Types<sup>228</sup>

# **15.10.1 [Named v](http://www.ada-auth.org/standards/22rm/html/RM-3-10.html)[s.](#page-658-1) anonymous access-to-subprograms**

Let's see an example of a named access-to-subprogram type:

Listing 94: show access to subprogram error.adb

```
1 with Ada.Text_IO; use Ada.Text_IO;
\overline{2}3 procedure Show_Access_To_Subprogram_Error is
4
5 type PI is access
6 procedure (I : in out Integer);
7
8 P : PI:
\ddot{q}10 I : Integer := 0;
11 begin
12 declare
13 procedure Add_One (I : in out Integer) is
14 begin
15 I := I + 1;16 end Add One;
17 begin
P := Add One'Access;19 end;
20 end Show_Access_To_Subprogram_Error;
```
#### **Code block metadata**

```
Project: Courses.Advanced_Ada.Resource_Management.Anonymous_Access_Types.
↪Accessibility_Rules_Anonymous_Access_To_Subprograms.Simple_Example_Named
MD5: 41c36426112e799210b7704dd43b6217
```
#### **Build output**

show\_access\_to\_subprogram\_error.adb:18:12: error: subprogram must not be deeper<sub>u</sub> ↪than access type gprbuild: \*\*\* compilation phase failed

In this example, we get a compilation error because the lifetime of the Add One procedure is shorter than the access type PI.

<span id="page-658-1"></span><sup>228</sup> http://www.ada-auth.org/standards/22rm/html/RM-3-10.html

In contrast, using an anonymous access-to-subprogram type eliminates the compilation error, i.e. the assignment  $P := Add One'Access becomes legal:$ 

```
Listing 95: show access to subprogram error.adb
```

```
1 with Ada.Text_IO; use Ada.Text_IO;
2
3 procedure Show_Access_To_Subprogram_Error is
4 P : access procedure (I : in out Integer);
5
6 I : Integer := 0;
7 begin
8 declare
9 procedure Add_One (I : in out Integer) is
10 begin
1_1 I := I + 1;
12 end Add One;
13 begin
P := Add One'Access;15 -- RUNTIME ERROR: Add_One is out-of-scope
16 -- after this line.
17 end;
18 end Show Access To Subprogram Error;
```
#### **Code block metadata**

```
Project: Courses.Advanced Ada.Resource Management.Anonymous Access Types.
 ↪Accessibility_Rules_Anonymous_Access_To_Subprograms.Simple_Example_Anonymous
MD5: a5eeb4a716b4f6a932dd74c580a07b66
```
#### **Runtime output**

```
raised PROGRAM ERROR : show access to subprogram error.adb:14 accessibility check<sub>u</sub>
↪failed
```
In this case, the compiler introduces an accessibility check, which fails at runtime because the lifetime of Add\_One is shorter than the lifetime of the access object P.

# **15.10.2 Named vs. anonymous access-to-subprograms as parameters**

Using anonymous access-to-subprograms as parameters allows us to pass subprograms at any level. For certain applications, the restrictions that are applied to named access types might be too strict, so using anonymous access-to-subprograms might be a good way to circumvent those restrictions. They also allow the component developer to be independent of the clients' specific access types.

Note that the increased flexibility for anonymous access-to-subprograms means that some of the checks that are performed at compile time for named access-to-subprograms are done at runtime for anonymous access-to-subprograms.

#### **Named access-to-subprograms as a parameter**

Let's see an example using a named access-to-procedure type:

```
Listing 96: access to subprogram types.ads
```

```
1 package Access_To_Subprogram_Types is
\overline{2}3 type Integer_Array is
4 array (Positive range <>) of Integer;
5
6 type Process_Procedure is
7 access
8 procedure (Arr : in out Integer_Array);
9
10 procedure Process
11 (Arr : in out Integer Array;
12 P : Process Procedure);
13
14 end Access To Subprogram Types;
```
Listing 97: access to subprogram types.adb

```
1 package body Access_To_Subprogram_Types is
\overline{2}3 procedure Process
4 (Arr : in out Integer Array;
5 P : Process_Procedure) is
6 begin
P (Arr);8 end Process;
\alpha10 end Access To Subprogram Types;
```
Listing 98: show access to subprogram error.adb

```
1 with Ada.Text_IO; use Ada.Text_IO;
\overline{2}<sup>3</sup> with Access To Subprogram Types;
4 use Access To Subprogram Types;
5
6 procedure Show_Access_To_Subprogram_Error is
7
8 procedure Add_One
9 (Arr : in out Integer_Array) is
10 begin
11 for E of Arr loop
12 E := E + 1;13 end loop;
14 end Add One;
15
16 procedure Display
17 (Arr : in out Integer_Array) is
18 begin
19 for I in Arr'Range loop
20 Put_Line ("Arr (" &
21 Integer'Image (I)
22 \delta_2 "): "
23 & Integer'Image (Arr (I)));
24 end loop;
25 end Display;
```

```
26
27 Arr : Integer_Array (1 \ldots 3) := (1, 2, 3);
28 begin
29 Process (Arr, Display'Access);
30
31 Put Line ("Add One...");
32 Process (Arr, Add One'Access);
33
34 Process (Arr, Display'Access);
35 end Show_Access_To_Subprogram_Error;
```
## **Code block metadata**

```
Project: Courses.Advanced Ada.Resource Management.Anonymous Access Types.
↪Accessibility_Rules_Anonymous_Access_To_Subprograms.Access_To_Subprogram_
↪Parameter_Named
MD5: 76b70b52a0374fe0fd398024fe869876
```
## **Build output**

```
show access to subprogram error.adb:29:18: error: subprogram must not be deeper.
 ↪than access type
show_access_to_subprogram_error.adb:32:18: error: subprogram must not be deeper.
 ↪than access type
show_access_to_subprogram_error.adb:34:18: error: subprogram must not be deeper.
↪than access type
gprbuild: *** compilation phase failed
```
In this example, we declare the Process-Procedure type in the Access To Subprogram Types package and use it in the Process procedure, which we call in the Show\_Access\_To\_Subprogram\_Error procedure. The accessibility rules trigger a compilation error because the accesses (Add One'Access and Display'Access) are at a deeper level than the access-to-procedure type (Process\_Procedure).

As we know already, there's no Unchecked\_Access attribute that we could use here. An easy way to make this code compile could be to move Add\_One and Display to the library level.

#### **Anonymous access-to-subprograms as a parameter**

To circumvent the compilation error, we could also use anonymous access-to-subprograms instead:

```
Listing 99: access to subprogram types.ads
```

```
1 package Access_To_Subprogram_Types is
2
3 type Integer_Array is
4 array (Positive range <>) of Integer;
5
6 procedure Process
7 (Arr : in out Integer Array;
8 P : access procedure
9 (Arr : in out Integer_Array));
10
11 end Access To Subprogram Types;
```
Listing 100: access\_to\_subprogram\_types.adb

```
1 package body Access_To_Subprogram_Types is
\overline{2}3 procedure Process
4 (Arr : in out Integer Array;
5 P : access procedure
6 (Arr : in out Integer_Array)) is
7 begin
8 P (Arr);
9 end Process;
10
11 end Access To Subprogram Types;
```
Listing 101: show access to subprogram error.adb

```
1 with Ada.Text_IO; use Ada.Text_IO;
2
3 with Access_To_Subprogram_Types;
4 use Access_To_Subprogram_Types;
5
6 procedure Show_Access_To_Subprogram_Error is
7
8 procedure Add_One
9 (Arr : in out Integer_Array) is
10 begin
11 for E of Arr loop
12 E := E + 1;13 end loop;
14 end Add One;
15
16 procedure Display
17 (Arr : in out Integer_Array) is
18 begin
19 for I in Arr'Range loop
20 Put_Line ("Arr (" &
21 Integer'Image (I)
22 & "): "
23 & Integer'Image (Arr (I)));
24 end loop;
25 end Display;
26
27 Arr : Integer Array (1 \ldots 3) := (1, 2, 3);
28 begin
29 Process (Arr, Display'Access);
30
31 Put Line ("Add One...");
32 Process (Arr, Add_One'Access);
33
34 Process (Arr, Display'Access);
35 end Show Access To Subprogram Error;
```
#### **Code block metadata**

```
Project: Courses.Advanced Ada.Resource Management.Anonymous Access Types.
↪Accessibility_Rules_Anonymous_Access_To_Subprograms.Access_To_Subprogram_
↪Parameter_Anonymous
MD5: a500e0a864f0adadc1d6823c1f50bd64
```
#### **Runtime output**

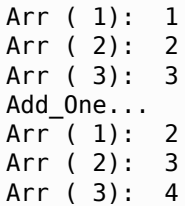

Now, the code is accepted by the compiler because anonymous access-to-subprograms used as parameters allow passing of subprograms at any level. Also, we don't see a runtime exception because the subprograms are still *accessible* when we call Process.

# **15.10.3 Iterator**

A typical example that illustrates well the necessity of using anonymous access-tosubprograms is that of a container iterator. In fact, many of the standard Ada containers the child packages of Ada.Containers — make use of anonymous access-to-subprograms for their Iterate subprograms.

## **In the Ada Reference Manual**

- A.18.2 The Package Containers. Vectors<sup>229</sup>
- A.18.4 Maps $^{230}$
- A.18.7 Sets $^{231}$

## **Usin[g named a](http://www.ada-auth.org/standards/22rm/html/RM-A-18-7.html)[cc](#page-663-0)ess-to-subprograms**

Let's start with a simplified container type (Data Container) using a named access-tosubprogram type (Process Element) for iteration:

#### Listing 102: data\_processing.ads

```
1 generic
2 type Element is private;
3 package Data_Processing is
4
5 type Data_Container (Last : Positive) is
6 private;
7
8 Data Container Full : exception;
9
10 procedure Append (D : in out Data Container;
11 E : Element);
12
13 type Process_Element is
14 not null access procedure (E : Element);
15
16 procedure Iterate
17 (D : Data Container;
18 Proc : Process Element);
19
20 private
```
(continues on next page)

<sup>229</sup> http://www.ada-auth.org/standards/22rm/html/RM-A-18-2.html <sup>230</sup> http://www.ada-auth.org/standards/22rm/html/RM-A-18-4.html

<span id="page-663-0"></span><sup>231</sup> http://www.ada-auth.org/standards/22rm/html/RM-A-18-7.html

```
21
22 type Data_Container_Storage is
23 array (Positive range <>) of Element;
24
25 type Data_Container (Last : Positive) is
26 record
27 S : Data_Container_Storage (1 .. Last);
28 Curr : Natural := 0;
29 end record;
30
31 end Data Processing;
```
Listing 103: data\_processing.adb

```
1 package body Data_Processing is
\overline{2}3 procedure Append (D : in out Data Container;
4 E : Element) is
5 begin
6 if D.Curr < D.S'Last then
7 D.Curr := D.Curr + 1;
8 D.S (D.Curr) := E;
9 else
10 raise Data_Container_Full;
11 -- NOTE: This is just a dummy
12 -- implementation. A better
13 -- strategy is to add actual error
14 -- handling when the container is
15 -- full.
16 end if;
17 end Append;
18
19 procedure Iterate
20 (D Data Container;
21 Proc : Process_Element) is
22 begin
23 for I in D.S'First .. D.Curr loop
_{24} Proc (D.S (I));
25 end loop;
26 end Iterate;
27
28 end Data_Processing;
```
#### **Code block metadata**

```
Project: Courses.Advanced_Ada.Resource_Management.Anonymous_Access_Types.
↪Accessibility_Rules_Anonymous_Access_To_Subprograms.Iterator_Named
MD5: e48e8200e571b62d027753ee96c47fcb
```
In this example, we declare the Process Element type in the generic Data Processing package, and we use it in the Iterate procedure. We then instantiate this package as Float\_Data\_Processing, and we use it in the Show\_Access\_To\_Subprograms procedure:

Listing 104: float data processing.ads

```
1 with Data_Processing;
\overline{2}3 package Float_Data_Processing is
4 new Data_Processing (Element => Float);
```
Listing 105: show access to subprograms.adb

```
1 with Ada.Text_IO; use Ada.Text_IO;
2
3 with Float Data Processing:
4 use Float_Data_Processing;
5
6 procedure Show_Access_To_Subprograms is
7
8 procedure Display (F : Float) is
9 begin
10 Put_Line ("F :" & Float'Image (F));
11 end Display;
12
13 D : Data_Container (5);
14 begin
15 Append (D, 1.0);
16 Append (D, 2.0);
17 Append (D, 3.0);
18
19 Iterate (D, Display'Access);
20 end Show Access To Subprograms;
```
#### **Code block metadata**

```
Project: Courses.Advanced Ada.Resource Management.Anonymous Access Types.
↪Accessibility_Rules_Anonymous_Access_To_Subprograms.Iterator_Named
MD5: 64ee435aac5f2817b7d9cecf538a1e4c
```
#### **Build output**

```
show access to subprograms.adb:19:17: error: subprogram must not be deeper than<sub>1</sub>
↪access type
gprbuild: *** compilation phase failed
```
Using Display'Access in the call to Iterate triggers a compilation error because its lifetime is shorter than the lifetime of the Process\_Element type.

#### **Using anonymous access-to-subprograms**

Now, let's use an anonymous access-to-subprogram type in the Iterate procedure:

```
Listing 106: data_processing.ads
```

```
1 generic
2 type Element is private;
3 package Data_Processing is
4
5 type Data_Container (Last : Positive) is
6 private;
7
8 Data Container Full : exception;
\alpha10 procedure Append (D : in out Data Container;
11 E : Element);
12
13 procedure Iterate
14 (D Data Container;
15 Proc : not null access
16 procedure (E : Element));
```

```
17
18 private
19
20 type Data_Container_Storage is
21 array (Positive range <>) of Element;
2223 type Data_Container (Last : Positive) is
24 record
25 S : Data_Container_Storage (1 .. Last);
26 Curr : Natural := 0;
27 end record;
28
29 end Data_Processing;
```
Listing 107: data\_processing.adb

```
1 package body Data_Processing is
\overline{2}3 procedure Append (D : in out Data Container;
4 E : Element) is
5 begin
6 if D.Curr < D.S'Last then
7 D.Curr := D.Curr + 1;
\bullet D.S (D.Curr) := E;
9 else
10 raise Data Container Full;
11 -- NOTE: This is just a dummy
12 -- implementation. A better
13 -- strategy is to add actual error
14 -- handling when the container is
15 -- full.
16 end if;
17 end Append;
18
19 procedure Iterate
20 (D : Data_Container;
21 Proc : not null access
22 procedure (E : Element)) is
23 begin
24 for I in D.S'First .. D.Curr loop
25 Proc (D.S (I));26 end loop;
27 end Iterate;
2829 end Data_Processing;
```
# **Code block metadata**

Project: Courses.Advanced\_Ada.Resource\_Management.Anonymous\_Access\_Types. ↪Accessibility\_Rules\_Anonymous\_Access\_To\_Subprograms.Iterator\_Anonymous MD5: fa56595ef1734f2f07ad719c36dfd8b5

Note that the only changes we did to the package were to remove the Process\_Element type and replace the type of the Proc parameter of the Iterate procedure from a named type (Process\_Element) to an anonymous type (**not null access procedure** (E : Element)).

Now, the same test application we used before (Show\_Access\_To\_Subprograms) compiles as expected:

Listing 108: float data processing.ads

```
1 with Data Processing;
\overline{2}3 package Float_Data_Processing is
4 new Data_Processing (Element => Float);
```
Listing 109: show access to subprograms.adb

```
1 with Ada.Text_IO; use Ada.Text_IO;
\overline{2}3 with Float_Data_Processing;
4 use Float_Data_Processing;
5
6 procedure Show_Access_To_Subprograms is
7
8 procedure Display (F : Float) is
9 begin
10 Put_Line ("F :" & Float'Image (F));
11 end Display;
12
13 D : Data_Container (5);
14 begin
15 Append (D, 1.0);
16 Append (D, 2.0);
17 Append (D, 3.0);
18
19 Iterate (D, Display'Access);
20 end Show_Access_To_Subprograms;
```
# **Code block metadata**

```
Project: Courses.Advanced_Ada.Resource_Management.Anonymous_Access_Types.
↪Accessibility_Rules_Anonymous_Access_To_Subprograms.Iterator_Anonymous
MD5: 64ee435aac5f2817b7d9cecf538a1e4c
```
#### **Runtime output**

F : 1.00000E+00

- F : 2.00000E+00
- F : 3.00000E+00

Remember that the compiler introduces an accessibility check in the call to Iterate, which is successful because the lifetime of Display'Access is the same as the lifetime of the Proc parameter of Iterate.